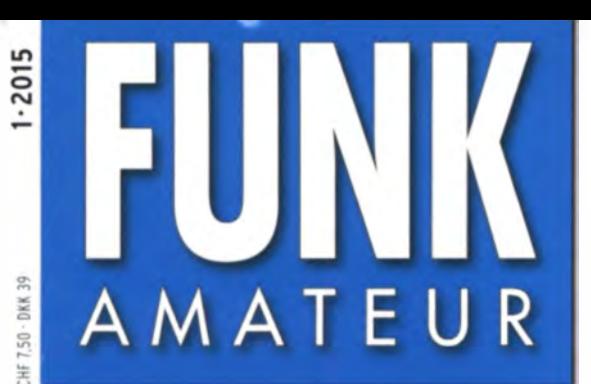

64. JAHRGANG · JANUAR 2015 DEUTSCHLAND € 4,20 · AUSLAND € 4,90

# Magazin für Amateurfunk Elektronik · Funktechnik

 $1.2015$ 

 $CL$ 

 $AF - 0 - RF$ 

Bestseller verbessert

XIT

**AIT** 

CWT.

HI/SHIFT-@-LO/WIDTH

NRD

CH

CH<sub>2</sub>

 $M > V$ 

 $O-M$ 

SCAN

REC

REC

N<sub>B</sub> FFIL

SPLIT

**MHz** 

- <sup>16</sup> Bonaire oft aktiviert, aber noch interessant
- <sup>22</sup> Ham Radio Deluxe Nr. 6
- 26 Tipps zur Jahrgangs-CD
- 37 Elektronischer Schlüssel mit Eindrahtbus
- 54 Erste Schritte mit dem Red-Pitaya-Messsystem
- 64 Loop-Empfangsantennen
- 68 Sloper für 30 m und 40 m

ENVOOR

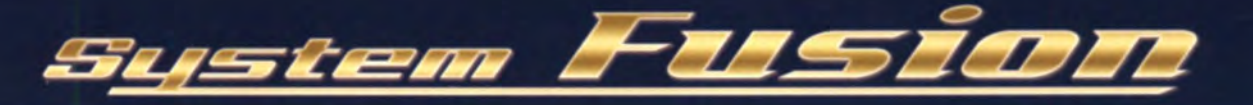

# Die beste Lösung für die Zukunft

System Fusion bietet die vollständige Integration von digitalemund herkömmlichem FM

## FM-freundlicher Digitalbetrieb & Automatische Betriebsartwahl (AMS)

System Fusion ist darauf ausgelegt, die nahtlose Interkommunikation zwischen herkömmlichem FM und C4FM Digital mithilfe einer einzigen, einheitlichen Plattform zu ermöglichen, ohne dass manuell zwischen den Kommunikationsmodi hinund hergeschaltet werden muss.

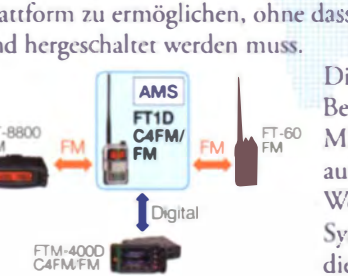

Dies macht die AMS-Funktion (Automatische Betriebsartwahl) in System Fusion möglich.

 $DR-1XE$ EM **Digital Digital Digital** 

Mit AMS wird der Modulationsmodus Ihrer Station AMS. Ubertragung automatisch entsprechend dem empfangenen Signal ausgewählt.

TDigital Wenn ein Teilnehmer in herkömmlichem FM sendet, stellen die anderen Funkgeräte im System Fusion AMS automatisch ihre Modulation auf herkömmliches FM und ermöglichen die Kommunikation zwischen allen Teilnehmern.

## Die Wahl von C4FM Digital und Neue Attraktive Digitalfunktionen

12,5 kHz C4FM Digital: Ermöglicht eine Datenübertragungsgeschwindigkeit von 9600 Bit/s in der 12,5-kHz-Bandbreite. Eine Datenübertragungsgeschwindigkeit von 9600 Bit/s ermöglicht Datenkommunikation mit Hochgeschwindigkeit und bietet neue attraktive Digitalfunktionen, mit denen Sie die Amateurfunkkommunikation noch mehr genießen werden.

#### Digitale Gruppenmonitor (GM)

Uberprüft automatisch, ob in einer Gruppe registrierte Mitglieder sich innerhalb des Kommunikationsbereichs befinden, und zeigt Entfernung und Richtung jedes Rufzeichens auf dem Bildschirm an.

#### Intelligente Navigation

Echtzeit-Navigationsfunktion ermöglicht jederzeitige Positionskontrolle. Mit einem simplen Knopfdruck können Sie wieder zurück zu Ihrem Ausgangspunkt oder einem beliebigen bereits gespeicherten Ort navigieren (Rückkehrfunktion).

#### Momentaufnahme (Bilddatenübertragung)

Schließen Sie einfach ein optionales Lautsprecher-Mikrofon mit Kamera (MH-85A11U) an, dann können Sie Schnappschüsse machen und diese mühelos an andere System-Fusion-Funkgeräte senden.

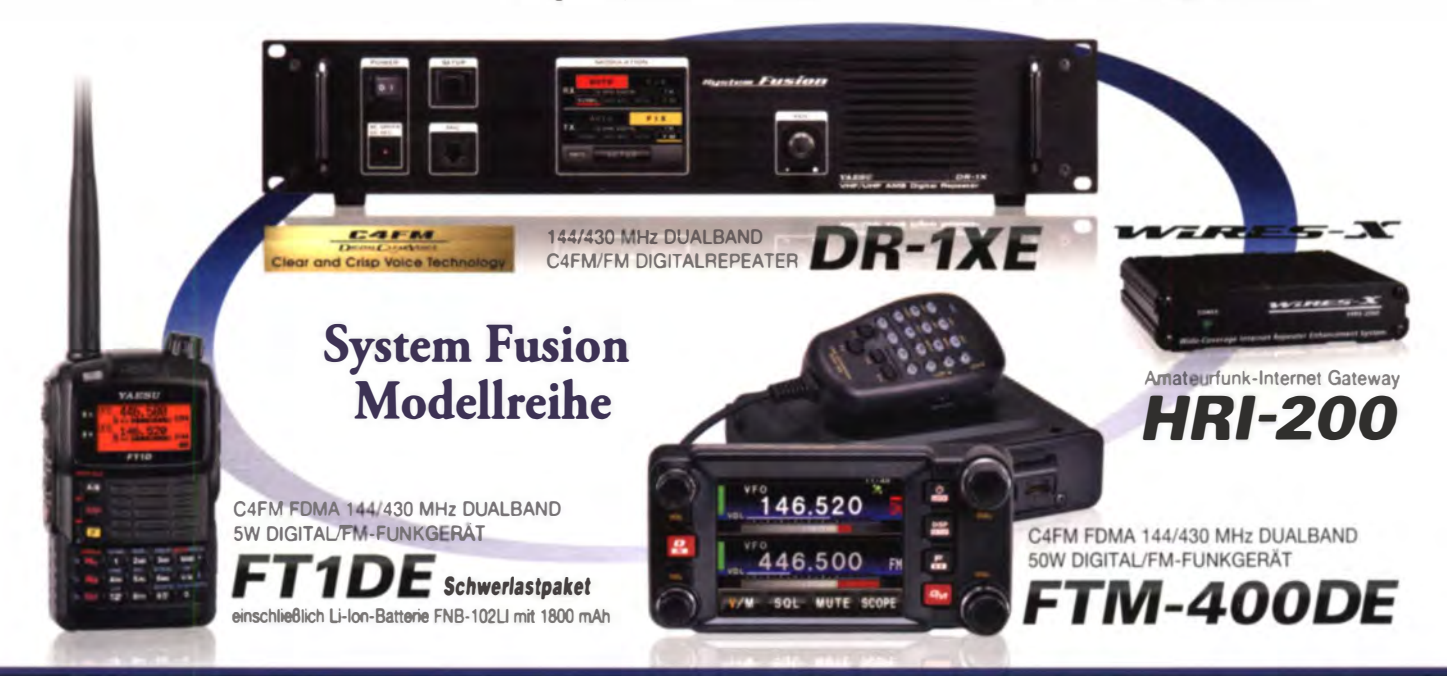

### Unsere autorisierten Reparatur- und Service Center

**Garant Funk** Tel.: +49-(0)22515-5757 //www.garant-funk.de/

**ATLAS COMMUNICATIONS S.A.**  $: +41 - 91 - 683 - 01 - 40/41$ //www.atlas-communications.ch/

**WiMo Antennen und Elektronik GmbH** Tel.: +49-(0)7276-96680<br>http://www.wimo.com/ **B.G.P Braga Graziano** 

Tel.: +39-(0)385-24642<br>http://www.bgpcom.it/

**I.L. ELETTRONICA SRL** Tel.: +39-(0)187-520600<br>http://www.ielle.it

**DIFONA Communication** Tel.: +49-(0)69-84658 http://www.difona.de/

**CSY & SON SRL** Tel: +39-(0)332-631331 http://www.csytelecomunicazioni.com **ELIX Ltd.** Tel.: +420-284680695 http://www.elix.cz/

**YAESU UK** Tel: +44-(0)1962866667 http://www.yaesu.co.uk/

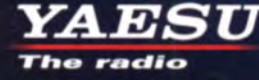

YAESU MUSEN CO., LTD.

Tennozu Parkside Building, 2-5-8 Higashi-Shinagawa, Shinagawa-ku, Tokyo 140-0002, JAPAN

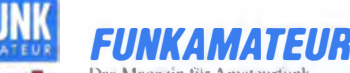

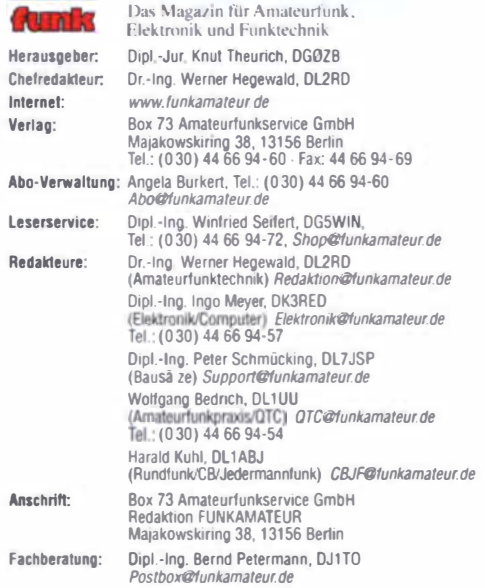

Ständige freie Mitarbeiter: M. Borstel, DL5ME, IOTA-QTC; Dr. M. Dornach DL9RCF, DX-Berichte; J. Engelhardt, DL9HQH, Packet-QTC; Th. Frey, HB9SKA,<br>Sat-OTC; F. Janda, OK1HH, Ausbreitung; P. John, DL7YS, UKW-QTC; F. Langner,<br>DJ9ZB, DX-Intos; B. Mischlewski, DF2ZC, UKW-QTC; W.-D. Roth, DL2MCD,<br>Unt tronik; Dr. M. Schleutermann, HB9AZT, HB9-OTC; H. Schönwritz, DL2HSC, SOTA-<br>OTC; C. Stehlik, OE6CLD, OE-OTC; M. Steyer, DK7ZB, Antennen; R. Thierne,<br>DL7VEE, DX-OTC; A. Wellmann, DL7UAW, SWL-OTC; N. Wenzel, DL5KZA, OSL-<br>Tel

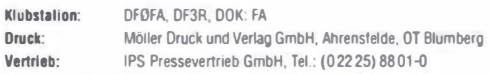

Vertrieb: Manuskripte: Für unverlangt eingehende Manuskripte u. Ä. schließen wir jede Haftung aus. Wir b1tten vor der Erarbe"ung umfangreicher Beiträge um Rückwww.funkamateur.de - Schreiben für uns unter "Manuskripthinweise"

Kein Teil dieser Publikation darf ohne ausdrückliche schrittliehe Genehmigung des Verlages in Irgendeiner Form reproduziert oder unter Verwendung<br>elektronischer Systeme verarbeitet, vervielfältigt, verbreitet oder im Internet veröffentlicht werden.

Haftung: Alle Berträge, Zeichnungen, Platinen, Schaltungen sind urheberrechtlich geschützt. Außerdem können Patent- oder andere Schutzrechte vorliegen. Die gewerbliche Herstellung von in der Zeitschrift veröffentlichten Leiterplatten und das<br>gewerbliche Programmieren von EPROMs usw. darf nur durch vom Verlag autorisierte Firmen erfolgen. Die Redaktion hattet nicht für die Richtigkeit und Funk-<br>tion der veröffentlichten Schaltungen sowie der technischen Beschreibungen. Beim Herstellen, Veräußern, Erwerben und Betreiben von Funksende- und -empfangseinrichtungen sind die gesetzlichen Bestimmungen zu beachten.<br>Bei Nichtlieferung ohne Verschulden des Verlages oder infolge von Störungen des

Arbeitsfriedens bestehen keine Ansprüche gegen den Verlag.

**Erscheinungsweise:** FUNKAMATEUR erscheint monatlich und in der Regel am<br>letzten Dienstag des Vormonats. Inlandsabonnenten erhalten ihr Heft vorher. Einzelpreise beim Kauf im Zeitschriftenhandel: Deutschland 4,20 €, Euro-Aus-

land 4,90 €, Schweiz 7.50 CHF, Dänemark 39 DKK. Inlandsabonnement, jederzeit kündbar: 41,90 € für 12 Ausgaben, als PLUS-<br>Abo inkl. Jahrgangs-CD 47,90 €.

Jahresabonnement Schüler/Studenten gegen Nachweis nur 31,60€ {PLUS. Abo 37,60 €).

Dauerbezug Inland 4,20 € pro Monat. Zahlung nur per SEPA-Lastschrift<br>möglich, Kontobelastung jeweils erst nach Lieferung des Heftes.

Jahresabonnement Ausland 46,90 € (PLUS-Abo 52,90 €); nach Übersee per Luftpost 72 €, (PLUS-Abo 78 €); Schweiz 59 CHF (PLUS-Abo 67 CHF);<br>USA \$ 54,90 (PLUS-Abo \$ 64,90).

PLUS-Abonnement: 12 Ausgaben plus Jahrgangs-CD jeweils 6 € Aufschlag. Die CD wird Ende Dezember mit dem Heft 1 des Folgejahrgangs geliefert. Kündigungen von Jahresabonnements bitte der Box 73 Amateurfunkservice GmbH sechs Wochen vor Ablauf schriftlich anzeigen.

ln den Preisen lür Abonnements und Dauerbezug sind samtliehe Zustell· und Portokosten enthalten. Preisänderungen müssen wir uns vorbehalten.

B**estellungen von Abonnements** bitte an die Box 73 Amateurfunkservice GmbH<br>oder auf unserer Homepage *www.funkamateur.de -> Abo und Probeheft* 

IBAN lür Überweisungen ln Euro: Box 73 Am<sup>a</sup> <sup>t</sup>eurfunkservice Gmb<sup>H</sup> IBAN DE70 1009 0000 2181 7860 20, BIC: BEVODEBBXXX

IBAN Iür Überweisungen In Schweizer Franken: Box 73 Amateurfunk-<br>service GmbH, IBAN: CH82 0900 0000 4076 7909 7, BIC: POFICHBEXXX

Private Kleinanzelgen: Abonnenten können pro Ausgabe eine bis zu 200 Zeichen lange private Kleinanzeige gratis veröffentlichen, wenn diese online über www.funkamateur.de -> Inserieren--FUNKAMATEUR-Abonnent beauftragt wird. Schriftlich an die Box 73 Amateurfunkservice GmbH, per Fax oder online über www.*funkamateur.de— nserieren— Nicht-Abonnent* beauftragte private Klein-<br>anzeigen bis zu 10 Zeilen mit je 35 Anschlägen kosten bei Vorkasse (Bargeld bzw IBAN für die SEPA-Lastschrift) pauschal 5 €. Jede weitere Zeile kostet 1 € zusätzlich.

Gewerbli**che Anzeigen**: Mediadaten bitte beim Verlag anfordern oder als PDF-<br>Datei von *www.funkamateur.de -> Inserieren -> Media-Daten mit Preisliste* herunterladen. Zurzeit gilt die Preisliste Nr. 25 vom 1.1. 2015.<br>Für den Inhalt der Anzeigen sind allein die Inserenten selbst verantwortlich.

Vertriebs-Nr. A 1591 - ISSN 0016-2833

Redaktionsschluss: 4. 12. 2014 Erstverkautstag: 24. 12. 2014 <sup>O</sup>ruckauflage: 42 <sup>400</sup>

C 2015 by 8ox73 Amateurtunkservice GmbH. Alle Rechte vorbehalten

## Bausätze vom FA-Leserservice

Von Anfang an besteht eines der wichtigsten Anliegen unserer Zeitschrift darin, den Selbstbau auf dem Gebiet des Amateurfunks und der Elektronik zu unterstützen. Angesichts allgegenwärtiger Plug-and-Piay-Technik und spottbilliger Importware aus Fernost könnte man sich inzwischen fragen, ob dieses Ziel immer noch zeitgemäß ist. Wir meinen: ja - und die Gespräche mit Funkamateuren auf Messen und Flohmärkten sowie die Zuschriften und eingesandten Manuskripte bestätigen unsere Auffassung.

Selbstbau bietet die einzigartige Chance, Elektronik- sowie HF-Schaltungstechnik im eigentlichen Wortsinn begreifbar zu machen, um dabei das Verständnis für Grundlagen und Zusammenhänge zu vertiefen. Wir Funkamateure erhalten uns damit zudem die Fähigkeit, ein kleines technisches Problem mal eben durch das Zusammenlöten einiger Bauelemente zu lösen. Dieses Improvisationstalent hat uns schon immer ausgezeichnet und sollte nicht verloren gehen.

Daher hat der FA-Leserservice auch künftig nicht vor, importierte Funkgeräte oder anderes fertiges Stationszubehör ins Sortiment aufnehmen, sondern konzentriert sich weiterhin auf Spezialbauteile, Platinen und Bausätze. Letztere haben den Vorteil, dass sie dem Bastler die oft zeitraubende Bauelementelogistik abnehmen und schaltungstechnisch erprobte Lösungen bieten. Der Weg zum selbst gebauten, funktionierenden Gerät ist dann nicht mehr weit.

Trotz vereinzelter Anfragen planen wir ebenfalls nicht, unsere Bausätze als "fertig aufgebaute" Version anzubieten, denn dies würde dem eingangs genannten Ziel entgegenstehen. Auch wären die bürokratischen Hürden wie RoHS-Konformität usw. wegen der relativ geringen Stückzahl unverhältnismäßig hoch

Übrigens verhält es sich bei Bausätzen nicht anders als bei Fertiggeräten: Irgendwann ist der letzte verkauft. Wenn es dann keine Nachauflage gibt, kann das im Wesentlichen zwei Ursachen haben: Entweder hat die Nachfrage so stark nachgelassen, dass eine Nachauflage schon aus Kostengründen nicht mehr lohnt oder ein wichtiges Bauteil nicht mehr erhältlich bzw. zu einem akzeptablen Preis beschaffbar ist.

Wenn uns die Materialsituation einen Strich durch die Rechnung macht, ist leider oft eine zeitaufwendige Neuentwicklung wesentlicher Komponenten unumgänglich. So wollen wir beispielsweise noch vor der Ham Radio 2015 den Bauteiltester FA-BT in einer neuen Version mit einem anderen Display anbieten. Dazu müssen jedoch Platine, Gehäuse und Stromversorgung- also praktisch alles - grundlegend überarbeitet werden.

Darüber hinaus haben wir selbstverständlich für 2015 einige neue Projekte geplant. Dem Wunsch vieler Leser entsprechend soll es den ferngesteuerten symmetrischen Antennenkopplerbausatz von Norbert Graubner, DL1SNG, künftig in der Leistungsklasse 200 W geben. Der Prototyp ist bereits fertig.

Zudem sei an dieser Stelle schon einmal das VHF-Transverterprojekt für 2 m, 4 m und 6 m von Uwe Richter, DCBRI, erwähnt. Den Prototyp hatten wir auf der Interradio in Hannover vorgestellt, wo er auf großes Interesse stieß. Einfache Bausätze stehen ebenfalls auf der Agenda, darunter ein Nachfolger des seinerzeit besonders bei Einsteigern unter den Bastlern beliebten Direktmischempfängers von Klaus Raban, DM2CQL, in einer überarbeiteten Zweiband-Variante.

Wir hoffen, dass wir damit Ihr Interesse am Selbstbau weiterhin wach halten. Denn was gibt es Schöneres für einen Technikbegeisterten als ein gut funktionierendes selbst gebautes Gerät, dessen Schaltungsdetails man genau kennt und das man gegebenenfalls sogar ohne fremde Hilfe reparieren kann.

Peter Schmiding, DL775P

Peter Schmücking, DL7JSP, FA-Leserservice

## **Amateurfunk**

### Rückblick: 33. Interradio 2014 14

Bonaire: oft besucht und doch immer noch interessant

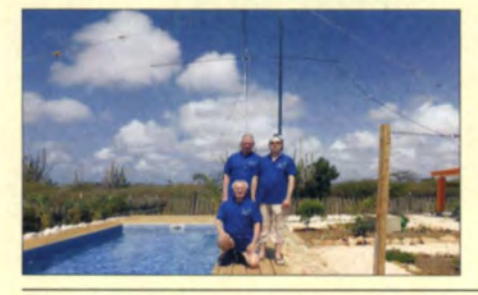

Auch eine kleine DXpedition kann sich als großes Erlebnis entpuppen. Jürgen, DJ2VO, Martin, DL3KMS, und Ernst, DK7AN, schauten sich als Ziel die Karibikinsel Bonaire aus. Mithilfe von Peter, PJ4NX, konnte als PJ4H zwischen dem 4. und 18. 4.14 mit zwei Stationen an vier Antennen von 160 m bis 10 m gearbeitet werden. Foto: DK7AN 16

Modellpflege bei Kenwood: TS-590SG- Bestseller verbessert 18

Feinmechanik aus erfahrenster Hand

#### Ham Radio Deluxe - die Sechste

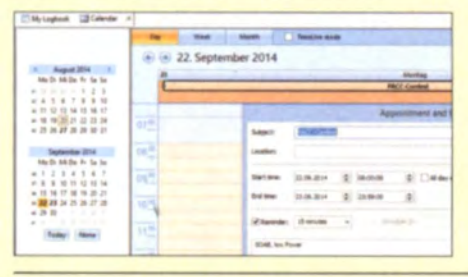

Seit den ersten Versionen von Harn Radio Deluxe wurden zahlreiche Funktionen optimiert und ergänzt. DL2NOH stellt in seinem Beitrag die verschiedenen Module vor und gibt Anwendertipps für die Praxis. Screenshot: DL2NOH 22

### Allstar-Link-Verbund "Link Südtirol"

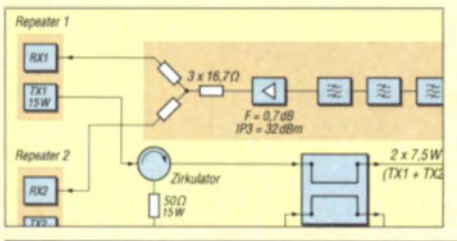

Südtiroler Funkamateure haben in ihrer Region einen Verbund von Amateurfunkumsetzern errichtet und diese per HAMNET miteinander vernetzt, wie wir bereits in FA 11114 berichteten. ln diesem Beitrag geht es um die Anforderungen an das Projekt und insbesondere dessen technische Umsetzung. 34

## Einsatz von MMICs in Breitbandverstärkern für 1 bis 150 MHz (2) 61

Magnetschleifenantennen zum Empfang von Lang- bis Kurzwelle

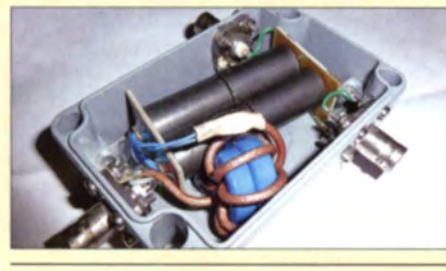

ln diesem Beitrag werden Eigenschaf· ten und Anwendung von im Leerlaufoder im Kurschlussbetrieb arbeitenden sowie von abgeschirmten Loops für Empfangszecke erörtert. Als entscheidend für die Funktion erweisen sich ein korrekt aufgebauter Transformator inklusive Balun und ein geeigne-<br>ter Verstärker. Foto: DL2N Foto: DL2NI 64

#### Sloper-Antennen für 30 m und 40 m

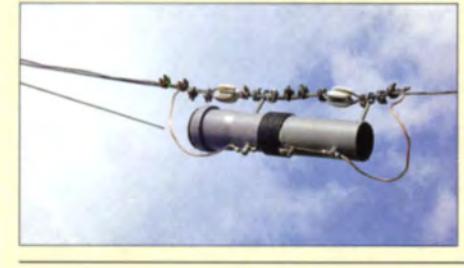

Ist ein Antennenmast vorhanden, etwa für einen KW-Beam, lassen sich an ihm sehr leicht sog. Sloper für niederfrequentere Frequenzbänder anstelle der Abspannungen installieren. Der Beitrag zeigt praxiserprobte Beispiele als Ein- und Zweibandvariante. Das Foto zeigt den Sperrkreis für letz· tere Variante. Foto: DK6ED 68

```
XVOVR - von Halong Bay bis PhuQuoc-lsland 100 KG-UV8D
```
## **Aktuell**

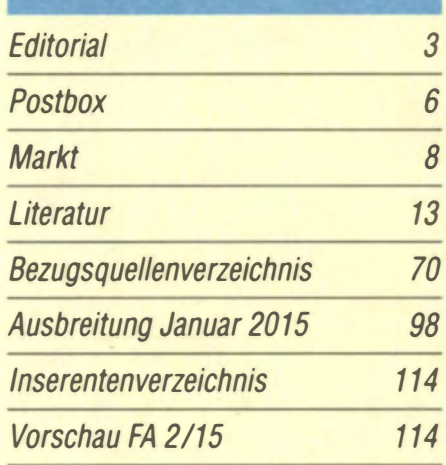

## **QTCs**

21

AATiS e.V.

94

59

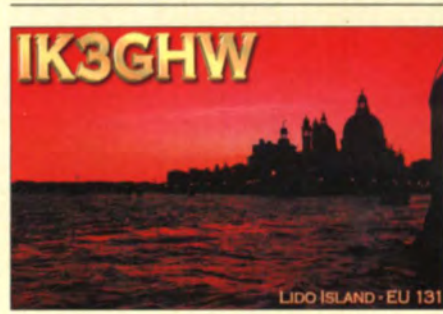

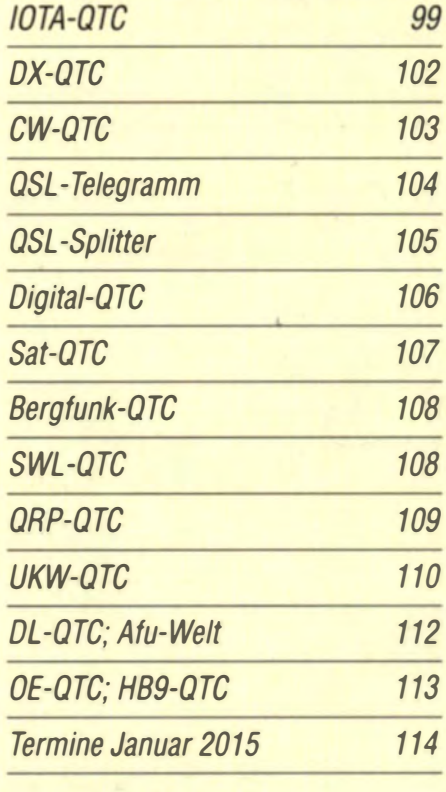

## **Beilage**

30

28

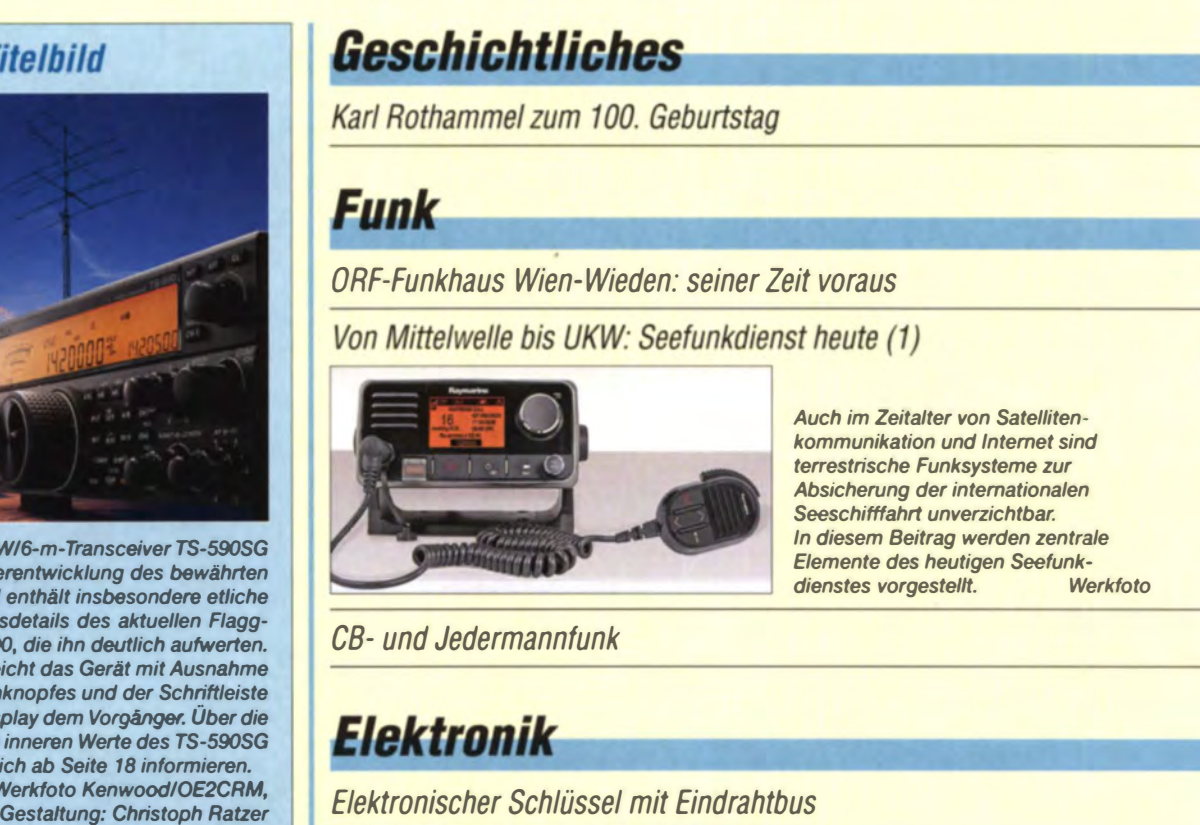

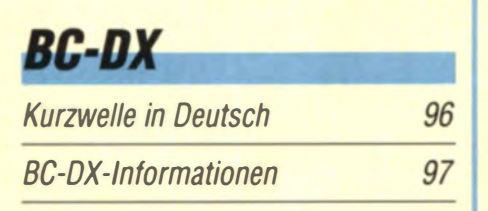

## **Wissenswertes**

mit der Jahrgangs-CD

Kenwoods KV ist eine Weiter TS-590S und Konstruktions schiffs TS-990 Äußerlich glei des Abstimmi über dem Disp verbesserten können Sie sich Fotos: W

**Unser Ti** 

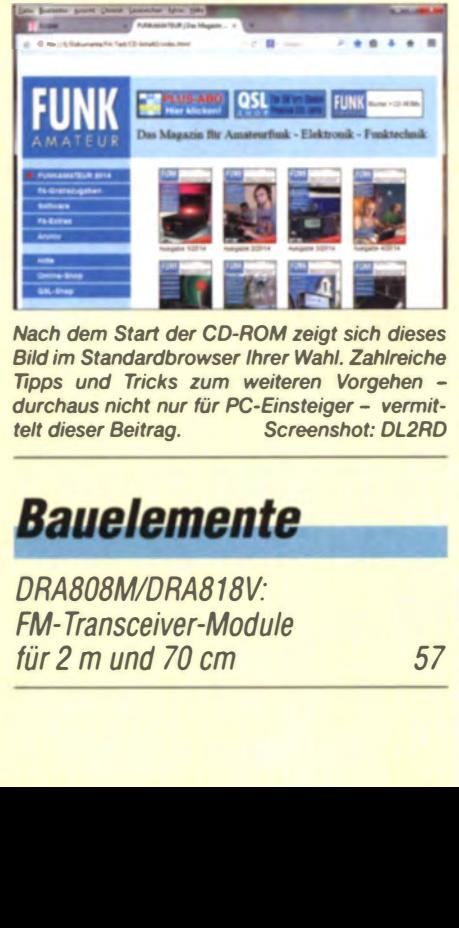

Nach dem Start der CD-ROM zeigt sich dieses Bild im Standardbrowser Ihrer Wahl. Zahlreiche Trpps und Tricks zum weiteren Vorgehen durchaus nicht nur für PC-Einsteiger - vermittelt dieser Beitrag. Screenshot: DL2RD

DRA808M/DRA818V: FM-Transceiver-Module<br>für 2 m und 70 cm

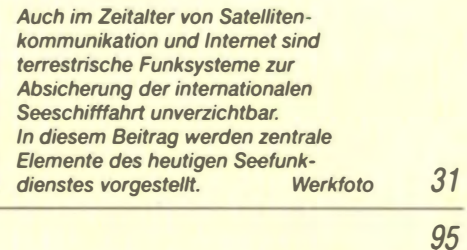

Elektronischer Schlüssel mit Eindrahtbus

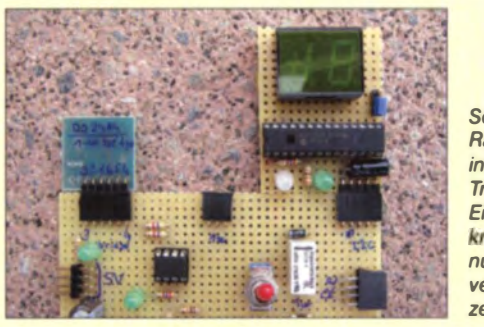

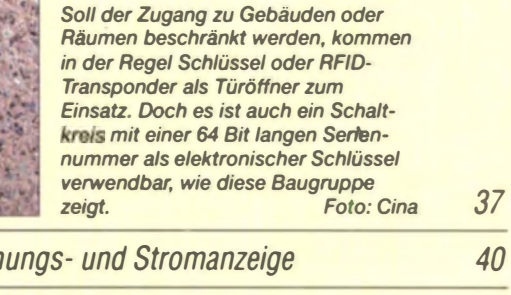

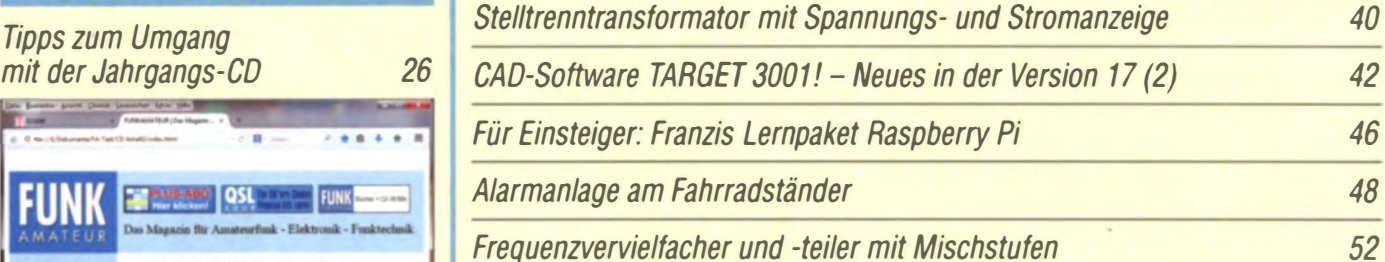

Frequenzvervielfacher und -feiler mit Mischstufen

Red Pitaya - erste Schritte mit dem Universalmesssystem

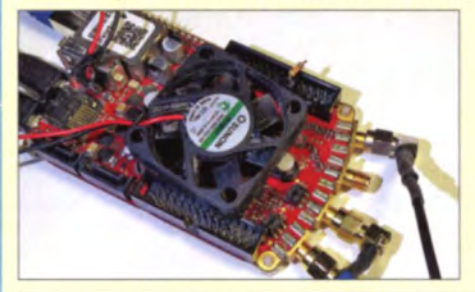

Das Red Pitaya besitzt alle für ein Zweikanalmesssystem erforderlichen Komponenten, das ohne Programmierung den Aufbau eines bis 50 MHz verwendbaren Oszilloskops oder Spektrumanalysators ermöglicht. Mit etwas mehr Aufwand ist das Board zur Analyse von Frequenzund Phasengängen geeignet. Foto: OBmann

54

**Einsteiger** 

57 BASCOM-AVR zur Programmierung von AVR-Controllern (4)

50

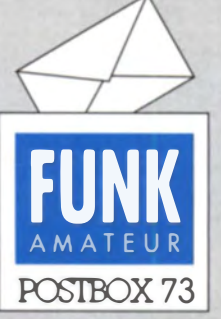

Redaktion FUNKAMATEUR Postfach 73, 10122 Berlin postbox@funkamateur.de

#### Windows-7-Treiber für den FA-SV

Wo kann ich eine signierte Treibersoftware für meinen Synthesizer FA-SY finden? Ich habe ihn vor einigen Jahren gekauft und immer problemlos zusammen mit einem XP-Rechner benutzt. Auf meinem neuen Windows-7-Rechner kann ich die Treiberso ftware von der mitgelieferten CD leider nicht benutzen, da unzertifizierte Treiber nicht zu installieren sind. William Oorschot, PAOWFO

Der von Thomas Baier, DG8SAQ, und Fred Krom, PEOFKO, geschriebene USB-Treiber für Windows 7 ist über folgenden Link zu finden: http://peOfko.ni/SR -V9-Si570/PEOFKO-USB-Driver -Installer.exe. Die Bedienung ist denkbar emfach: Man startet das heruntergeladene Programm und folgt den Anweisungen.

#### Vielen Dank!

Hallo Funkfreunde, auf diesem Wege möchte ich dem FUNK-AMATEUR als Begleiter mit anregenden Beiträgen herzlich Dankeschön sagen. Mit 77 Jahren habe ich noch immer Interesse an der Zeitschrift, und sie hat mir geholfen, in kritischer gesundheitlicher Situation den Mut nicht zu verlieren. Alles Gute für 2015.

#### Gerhard Wilhelm, DL2AVK

Den Dank möchten wir Dir als langjährigem Autor für den FUNKAMATEUR (der erste Beitrag stand ja schon im FA 11/ 66) und den QRP-Report ebenso herzlich zurückgeben!

#### Titelbild Dezember 2014

Als ich den aktuellen Funkamateur auspacken wollte. war ich verblüfft, als ich plötzlich meine QSL-Karte vor Augen hatte. Nachdem ich die Titelseite im Ganzen gesehen hatte, war mir selbstverständlich klar, warum sie abgebildet wurde. Gerade heute hatten wir unseren OV-Abend und selbstverständlich war das Hallo deshalb groß; selbst per E-Mail gab es Hinweise darauf. Nachdem ich deutschlandweit in etlichen Runden und Comesren regelmäßig mitmache/ mirgemacht habe, dürfte meine QSL außerdem nicht unbekannt sein

Das Foto stammt übrigens nicht von meinem Zuhause Bamberg, sondern zeigt im Hintergrund Duderstadt an der Grenze von Niedersachsen und Thüringen (weiter hinten der südliche Harz). wo wir 2010 im Urlaub waren. Das Foto hat meine Tochter Sonja aufgenommen, heute DOISON - und bald auch mehr. Alfred ßeyer, DL8

#### Netzwerktester per Raspberry PI?

Ich möchte gerne den FA-Netzwerktester mit einem Raspberry Pi und einem Display als Portabelinstallarion betreiben. Gibt es flir den Raspberry Pi Software zum WT?

#### Gerhard Füßer, DL8UZ

Im Prinzip müsste das möglich sein. Mir fehlt nur leider noch für ein paar Monate die Zeit, es zu probieren. Die Quellen sind aber auf meiner Internetseite zu finden. Man müsste auf dem Heim-PC einen virtuellen Raspberry Pi installieren und die Quellen in dieser Umgebung kompilieren. Vielleicht rafft sich ein anderer "Linuxianer" inzwischen dazu auf? Andreas Lindenau, DlAJAL

#### DARC-10-m-Contest

Lieber Contest auf zehn Meter als Spaziergang mit dem Köter 0 Manfred Maday, OC9ZP

#### Melodieklingel

Ich las kürzlich etwas zum immergrünen Thema Melodieklingel. Da ich selbst solch ein Teil mit Z80 besitze, wollte ich evtl. einmal die andere Softwarevarianre probieren. Dazu habe ich nur die Angaben "Im FA 12/90 bietet H. Fey, Chemnitz, eine wesentlich verbesserte Software", konnte aber in ihrem Archiv nichts dazu finden.

#### Ulli Reipe

Die betreffende Sentenz stand auf der Postbox-Seite des FA 12/90. Daraus geht auch hervor, dass der Urheber die Software bezahlt haben wollte. Folglich wird er sie uns nicht übermittelt haben, denn sie befindet sich nicht auf der alten Mailbox-CD. Über weitere Dateien aus dieser Zeit verfügen wir nicht.

Aus unserer Serie Gegensätze: feucht und trocken

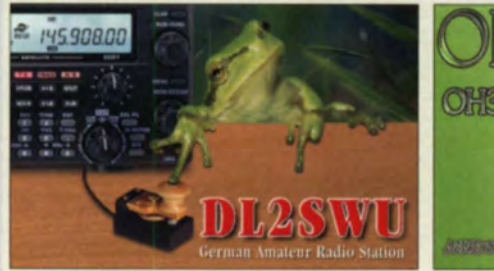

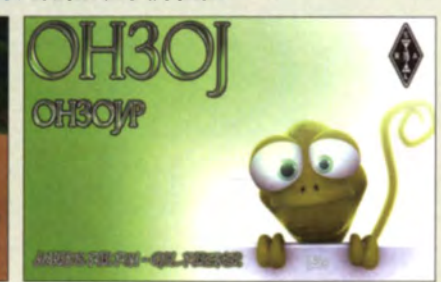

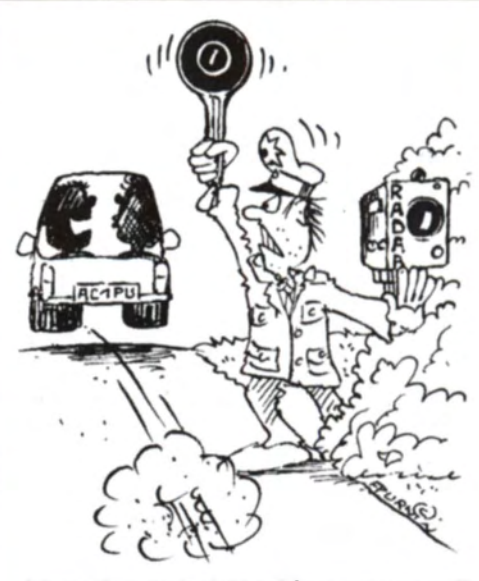

"Ich reagiere doch nicht auf Gestensteuerung!" Zeichnung: Achim Purwin

Allerdings können wir Sie auf einen modernen Neuaufguss des Themas mit einem PIC16F876 und sogar PC-Interface hinweisen: "Haustürklingel mit 32 Melodien" von DL3UKH im FA 2/07, S. 160. Das Heft ist noch im FA-Online-Shop zu haben. Kopien des einzelnen Beitrags wären preislich auch kaum günstiger.

#### Erinnerungen

Der Beitrag "Funkamateur-Begegnungen vor 25 Jahren" im FA 12/14, S. 1276, rief bei mir einige bleibende Erinnerungen zurück. Ich hatte mir zu dieser Zeit vorgenommen, beim damaligen Radioklub der DDR ausgemusterte kommerzielle Technik zu erwerben. Als UKW-Funkamateur interessierte mich speziell die dort angebotene "UFT"-Technik vom Funkwerk Köpenick.

Am 18.5.1990 fuhr ich deshalb mit meinem Trabam-Kombi von Oybin nach Berlin zum Radioklub in die Hosemannstraße. Die Auswahl der noch verfügbaren Geräte war nicht mehr sehr groß. Sie genügte aber noch, um ein Mobilgerät und drei Handfunkgeräte UFT422 owie zwei A/4-Strahler zu enverben. Mir meinen "Schätzen" an Bord ging es zu meinem Bekannten nach Spandau, dem damaligen Chef des Wasserwerks Spandau.

 $Er$  hie $\beta$  mich herzlich willkommen und erklärte mir den Weg zum nur etwa 15 min entfernten Spandauer Jugendheim mit der Klubstation DLOSP. Dort gegen 14.30 Uhr als erster "Ossi-OM" eingetroffen, wurde ich sehr herz/ich begrüßt und musste viele Fragen beantworten. Im Laufe der nächsten Stunde hatte ich mich mir Peter, DL7YS, angefrewuler. Er zeigte mir den Station sraum, wo mich insbesondere die UKW-Technik begeisterte. Ich hatte ja u.a. noch keine "Dressler-PA" gesehen. Peter bot mir an, ein Probier-QSO zu machen. Die Antenne stand nach Norden und ich rief auf 144,300 MHz CO. Kaum zu fassen, dass eine SM7-Station antwortete. Ich nannte dem schwedischen OM meinen Namen und das eigene Rufzeichen, Y21DR. Nach dem QSO meldete sich noch ein OM aus Hamburg. Er wünschte uns viel Erfolg für die 1. Berliner Amateurfunktage in Spandau. Danach erklärte mir Peter das umfangreiche Vortragsprogramm für den 19./20. Mai. Inzwischen standen Getränke im Garten auf einem Tisch. Für die anwesenden OMs wurde schon der Grill angeheizt und

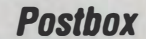

nach einer halben Stunde durfte ich eine "West-Bratwurst" genießen. Die Zeit verging sehr schnell mit anregenden Gesprächen. Gegen 18 Uhr verließ ich das Jugendheim. Leider hieß es am nächsten Tag nach Hause fahren, was bedeutete, auf das eigentliche Treffen verzichten zu müssen. Mit Peter habe ich von meinem Hausberg (Hochwald, 1070/T) päter etliche OSOs direkt bzw. über das Spandau-Relais getätigt. Dietmar Ullrich, DG1VR, ex Y21DR

#### Software zum FA 1/97

In einer alten Ausgabe des FA 1/97 habe ich einen sehr interessanten Beitrag zum Bau eines IC-Testgeräts entdeckt: "IC-Tester für Centronics-Schnittstelle" von Wolfgang Schneider, Ich würde das Gerät gern nachbauen. Aber wo bekomme ich die Software her? Im Download-Bereich ist leider nichts zu finden. Wolfgang Hohlefeld

Die zugehörige Datei von der FA-Jahrgangs-CD 1997 ist jetzt auch online verfügbar. Sie ist im Download-Bereich unter Hefte 1998 und davor unter Software zum Beitrag "IC-Tester für die Centronics-Schnittstelle", FA 1/97, S. 46, ICTESTER ZIP (45 KB) zu finden.

**Dem (polnischen) Winter zu Ehren** 

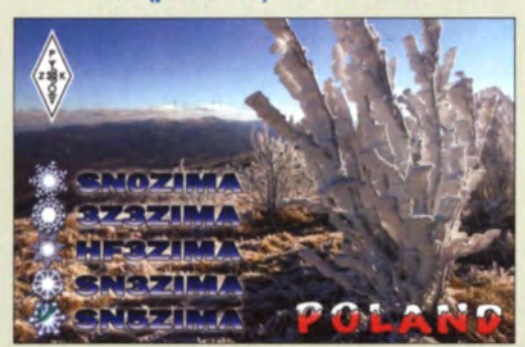

#### SSB/AM-Empfänger von HB9KOC

Im QRP-QTC des FA 11/14 berichteten Sie über einen SSB/AM-Empfängerbausatz für 40 m und benachbarte Rundfunkfrequenzen. Darüber würde ich gern mehr erfahren. Wie kommt man mit Heinz Stampfl in Kontakt? **Bernd Conrady** 

Bei diesem AM/SSB-Empfänger von Heinz Stampfl, HB9KOC, handelt sich um einen Doppelsuperhet, der aus relativ wenigen Bauteilen rings um einen AM-Empfänger-IC vom Typ A4100D besteht. Heinz Stampfl hat diesen KW-Empfänger (5,9 ... 8,2 MHz) als Einsteigerbausatz konzipiert und wird ihn in einer der nächsten FA-Ausgaben ausführlich vorstellen. In diesem Beitrag werden Sie dann auch Näheres über Preis und Bezugsmöglichkeit lesen können.

#### Richtig getippt

Im Herbst hatten wir unsere Leser um Tipps gebeten, welches Buch aus dem DDR-Militärverlag wir nach "Kurzwellenempfänger" und "Kurzwellensender" als Nächstes in Form eines Reprints herausbringen würden. Bei 37 Einsendungen hatten 14 Tipper das Buch "Einseitenbandtechnik" von H. Brauer auf der Liste. Deutlich im Vorteil war, wer sich erinnern konnte, welche Titel vor 1990 in der Reihe Amateurbibliothek erschienen waren. So wundert es denn nicht, dass die meisten richtigen Tipps aus den neuen Bundesländern kamen. Aus den 14 richtigen Einsendungen haben

wir als Gewinner eines solchen Reprints gezogen: A. Bilsing, J. Florenkowsi, A. Glaeser, M. Haupt, H.-J. Hoffmann, H. Neumann, P. Rossbach, R. Schneider, A. Stolz und D. Zimmer. Die Gewinne sind inzwischen verschickt und wir haben ganz nebenbei erfahren, welche Bücher noch von Interesse wären.

#### Ein Speicherkondensator hats schwer

Ganz so schwer, wie es auf den ersten Blick vielleicht erschien, war unsere November-Preisfrage dann doch nicht zu beantworten. Welche Kapazität C ein sogenannter 3-V-Goldcap-Kondensator etwa haben müsste, um mit einer relativ kleinen 3-V-Lithium-Knopfzelle ( $U_G$  = 3 V) wie der CR 1612 mit  $C_N$  = 25 mAh "Kapazität" mithalten zu können, wobei bei solchen Zellen im Allgemeinen eine Entladeschlussspannung  $U_{\rm E}$  von 2 V zugrunde gelegt wird.

Zu beachten ist bei der Berechnung, dass  $C_N$  der Zelle eine andere physikalische Größe darstellt und daher auch eine andere Maßeinheit als  $C$  für die gesuchte Kapazität des Kondensators hat (Ah oder As gegen F bzw. As/V)!

Der einfachste Weg führt über die gespeicherte Energie. Für die der Knopfzelle entnehmbare Energie ist die Entladekurve von Belang. Nimmt man sie als linear an, ergibt sich  $W_D = C_N (U_G + U_E)/2 = 90$  As  $(3 V + 2 V)/2 = 225 W$ B.

Für den Kondensator (Selbstentladung vernachlässigt) gilt für die gespeicherte Energie (Arbeit)  $W = C \cdot U^2/2$ . Von Interesse ist hier die Differenz derjenigen bei 3 V bzw. 2 V:  $W_D = C (U_G^2 - U_L^2)/2$ . Umgestellt ergibt<br>sich  $C = 2 W_D/(U_G^2 - U_L^2) = 450 \text{ VAs} / (9 \text{ V}^2 - 4 \text{ V}^2)$  $= 90$  As/V = 90 F.

Allerdings verläuft gerade die Entladekurve solcher Lithium-Knopfzellen real viel günstiger: Die Spannung bleibt lange Zeit fast konstant, um danach recht schnell abzufallen. Der Realität kommt es nahe, wenn angenommen wird, dass die Spannung für 90% der Zeit konstant 3 V bleibt, um dann in den restlichen 10% der Zeit auf 2 V abzufallen. Unter dieser Annahme ergibt sich über  $W_D = (0.9 \cdot 90 \text{ As} \cdot 3 \text{ V}) + (0.1 \cdot$  $90 \text{ As} \cdot 2.5 \text{ V} = 265.5 \text{ V}$ As. Damit müsste der Kondensator eine Kapazität von etwa 106 F haben.

Die 3  $\times$  25  $\epsilon$  für die richtige Lösung erhalten:

#### Meinrad Götz D06GM Bernd Jachmann **Michael Möller**

Herzlichen Glückwunsch !

#### EME-Echo-Preisfrage

Mit welcher Geschwindigkeit ist bei einer EME-Verbindung einmal "CQ" zu rufen, um nach dem sofortigen Umschalten auf Empfang (kein QSKNoii-BK) den Anfang des eigenen Rufs nicht zu verpassen? Die Tempoangabe soll sich auf das international festgelegte Normwort PARIS beziehen, wie das auch bei deutschen Amateurfunk-CW-Prüfungen üblich war.

Unter den Lesern mit richtiger Antwort verlosen wir  $3 \times 25 \in$ 

Einsendeschluss ist der 31. 1. 15 (Poststempel oder E-Maii-Absendedatum). Die Gewinner werden in der Redaktion unter Ausschluss des Rechtswegs ermittelt. Wenn Sie die Lösung per E-Mail übersenden (an quiz@funkamateur.de), bitte nicht vergessen, auch die "bürgerliche" Adresse anzugeben, sonst ist Ihre Chance dahin.

Auch am Weihnachts-Preisausschreiben vom FA 12/14 können Sie sich noch bis zum 31. 12. 14 versuchen. Einfach mal den Jahrgang durchblättern!

Funk, Netzwerkkabel und Glasfaser statt PLC!

E

Fortschritt statt vermüllter Äther! Und: Haben Sie schon Ihre Störungsmeldung abgegeben?

#### Amateurfunk-**Briefmarke** und Ersttagsbriefe aus Litauen

Am 9. 1. 14 wurden u. a. die ersten beiden litauischen Satelli-LitSa t-1 (LY1LSIB) zur ISS geten LituanicaSAT-1 (LY5N) und bracht und dann am 28. 2. 14 von dort ausgesetzt.

Aus diesem Anlass gab die litauische Post am 20. 9. 14 eine Sondermarke, zwei verschiedene Ersttagsbriefe (für jeden Sa telliten einen) sowie ein Booklet heraus.

Der von litauischen Studenten Amateurfunk-CubeSat Lituanica und jungen Ingenieuren gebaute SAT-1 mit etwa 1 kg Masse hat von der Amateurfunkorganisazeichnung L0-78 erhalten. tion AMSAT inzwischen die Be-Manfred Bussemer, DL4UE

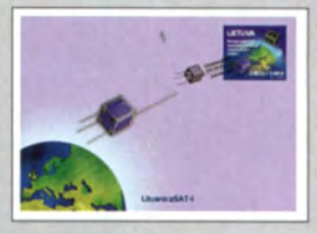

Verlag wünschen Redaklion und allen Leserinnen und Lesern ein gesundes und erfolgreiches jabr 2015!

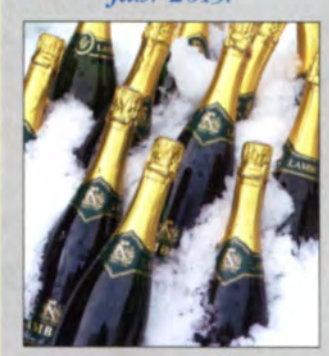

Markt

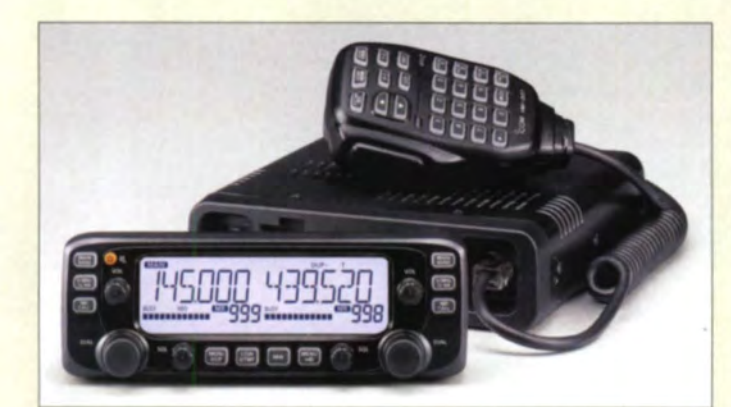

#### Twinband-Transceiver IC-2730E mit abnehmbarem Bedienteil

#### IC·2730E

#### FM-Mobil-Transceiver

- $\bullet$  Frequenzen: 144 ... 146 MHz. 430 ... 440 MHz
- $\bullet$  Sendeleistung: 5... 50 W e Sendearten. F2E, F3E (FM). A3E (AM) nur RX
- $\bullet$  Selektivrut:
- CTCSS, DTCS, DTMF
- $\bullet$  Tonruf: 1750 Hz
- $\bullet$  Oberwellendämpfung:  $\geq 60$  dB • Kanalraster: 5 kHz, 6,25 kHz 8,33 kHz, 10 kHz, 12,5 kHz, 15 kHz, 20 kHz. 25 kHz, 30 kHz.
- 50 kHz  $\bullet$  Empfindlichkeit;
- $\leq$  0,32  $\mu$ V  $\odot$  12 dB SINAD
- Stromversorgung: 13,8 V/13 A<br>● Abmessungen (B × H × T):
- 150 mmx 50 mmx 178 mm
- Masse: 1,34 kg<br>• Der Preis stand zum Redak-
- tionsschluss noch nicht fest.

## **BroadPro50**

- 
- $\bullet$  Wellenwiderstand: 50  $\Omega$ • Außendurchmesser: 12,4 mm
- Außenmantel: PVC, Polyäthylen
- · Dielektrikum: geschäumt.
- m drei Lagen aufgebaut  $\bullet$  Innenleiter: 2,7 mm,
- Kupfer. weich geglüht • Abschirmung· 24 StrangelFlech/gruppen
- $\bullet$  Biegeradius; 80 mm • Schirmungsmaß.
- > 105 dB @ 100...2000 MHz • Damptung.
- 2,06 dB/100 m @ 30 MHz 4,59 dB/100 m @ 144 MHz 8.18 dB/100 m @ 432 MHz 15,2 dB/100 m @ 1296 MHz 20,8 dB/100 m @ 2320 MHz
- $\bullet$  Verkürzungsfaktor: 0,85 • Belastbarkeit.
- 6500 W C 10 MHz 2980 W @ 145 MHz 490 W @ 1000 MHz • Preise: 1 m 3,60€
- 50-m-Ring 100-m-Ring 168 € 330 €

double Jacket mit zwei-

## Mobiler FM· Twinbander

Icom erweitert sein Angebot an VHF/UHF-Mobiltransceivern um den rein für FM vorgesehenen Twinband-Transceiver IC-2730E. der mit 50 W Sendeleistung auf beiden Bändern aufwartet.

Das Bedienteil mit dem hintergrundbeleuchteten Display ist abnehmbar und mithilfe der Option **MBA-5** abgesetzt montierbar. Die Bedientasten sind ebenfalls beleuchtet, sodass auch in der Dunkelheit eine komfortable Bedienung möglich ist. Selektive Anrufe sind wie üblich mit CTCSS, DTCS sowie DTMF realisierbar. Die optionale Bluetooth-Einheit UT-133 ermöglicht den Anschluss von Bluetooth-fähigen Hör-Sprech-Garnituren wie der separat erhältlichen VS-3

lcom ( Europe) GmbH; W11wicomeurope .com Bezug: autorisierte Fachhändler

## Hochwertiges Koaxialkabel

Mit dem BroadPro50 double jacket des italinenischen Herstellers Messi e Paoloni ist bei WiMo ein doppelt geschirmtes Koaxialkabel für den rauen Außeneinsatz verfügbar. Mit 12,4 mm Außendurchmesser und einem tarren Innenleiter mit 2,7 mm Durchmesser lassen sich alle für Ecoflex 10 geeigneten Steckverbinder montieren.

Der robuste Außenmantel besteht aus zwei Lagen, der äußeren aus PVC und der inneren aus rotem Polyethylen. Beschädigungen am Kabel lassen sich schon durch diese Farbgebung schnell erkennen und z. B. mit selbstverschweißendem Isolierband oder selbstklebendem Schrumpfschlauch beseitigen.

Sollte auch die innere Lage beschädigt sein. bilden das mit einem paraffinähnlichen Fett gewachste Kupfergeflecht und die Kupferfolie einen gewissen Schutz gegen eindringende Feuchtigkeit. Außerdem erhöht das Fett die Flexibilität des Kabels.

Bezug: WiMo GmbH, Am Gäxwald 14, 76863 Herxheim, Tel. (07276) 96680, Fax -11; www.wimo.com, info@wimo.com

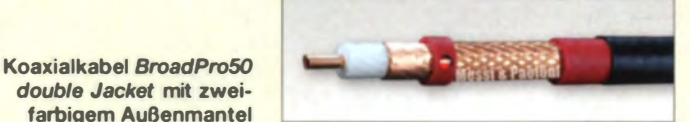

### Professionelles Headset

Das bei WiMo erhältliche professionelle Headset Pro7 von Heil mit seinen beiden großen Gel-Ohrmuscheln gewährleistet selbst bei längerer Tragedauer einen bequemen Sitz und unterdrückt laut Hersteller Umgebungsgeräusche um 26 dB. Das Headset arbeitet stereo, sodass sich auch die Signale zweier Empfänger separat hören und mittels integriertem Balance-Knopf getrennt einstellen lassen. Wie bei allen größeren Heil-Headsets ist ein Schalter für einseitige Phasenumkehr vorhanden, mit dessen Hilfe sich das empfangene Signal "im Kopf bewegen" lässt und so im Contest Ermüdungserscheinungen abgemildert werden.

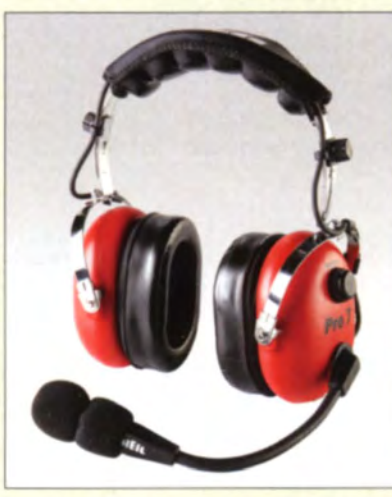

Das Pro7 hat ein abnehmbares Anschlusskabel und ist wahlweise mit dynamischer Mikrofonkapsel HC-7 oder mit Elektret-Kapsel für Icom-Transceiver lieferbar. Die Mikrofone sind auswechselbar, sodass ein Headset für beide Gerätefamilien verwendbar ist. Bei der Ausführung für Icom-Transceiver ist das Adapterkabel **AD1-IC** im Lieferumfang enthalten, bei den anderen Modellen ist wie üblich ein Adapterkabel **AD-1** erforderlich. Das Pro7 ist in verschiedenen Farben ab 269 € l ieferbar.

Bezug: WiMo GmbH, Am Gäxwald 14, 76863 Herxheim, Tel. (072 76) 966 80, Fax -11; IVIVw.wimo.com , info@wimo.com

## BO·m·Peilempfänger

Mit dem PJ-80 ist bei Eurofrequence der Bausatz für einen 80-m-Fuchsjagdempfänger aus chinesischer Produktion erhältlich. Zum Lieferumfang des als Direktmischer ausgeführten Geräts gehören die Leiterplatte, Ferritstabantenne, alle elektrischen und mechanischen Bauteile, ein Ohrhörer, ein bearbeitetes Gehäuse sowie eine englischsprachige Bauanleitung. Das Preis-Leistungs-Verhältnis dieses Empfängers dürfte kaum zu unterbieten sein.

Eurofrequence, Rittergutsweg 5, 08297 Zwönitz, Tel. (03 77 54) 304-73, Fax -55; www. eurofrequence de, info@eurofrequence de

## **Heil Pro7**<br>Hör-Sprech-Garnitur

- Stereo
- Balance-Knopf
- dynamische Mikrofonkapsel oder Elektret-Mikrofonkapsel
- Schaller fiir Phasenumkehr
- Preis: ab 269 €

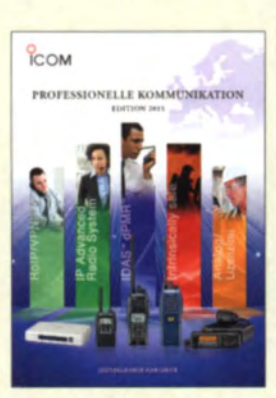

Diverse Lösungen für leistungsfähige Funktechnik sind im neuen Katalog Professionelle Kommunikation enthalten, der bei lcom erhältlich ist.

Hör-Sprach-Garnitur Heil Pro7

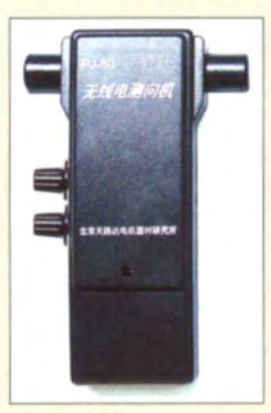

**Chinesischer** Peilempfänger PJ-80 für das 80-m-Band

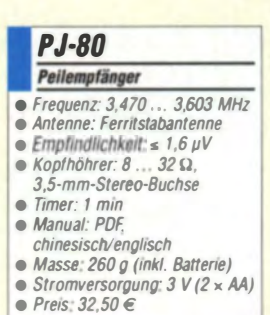

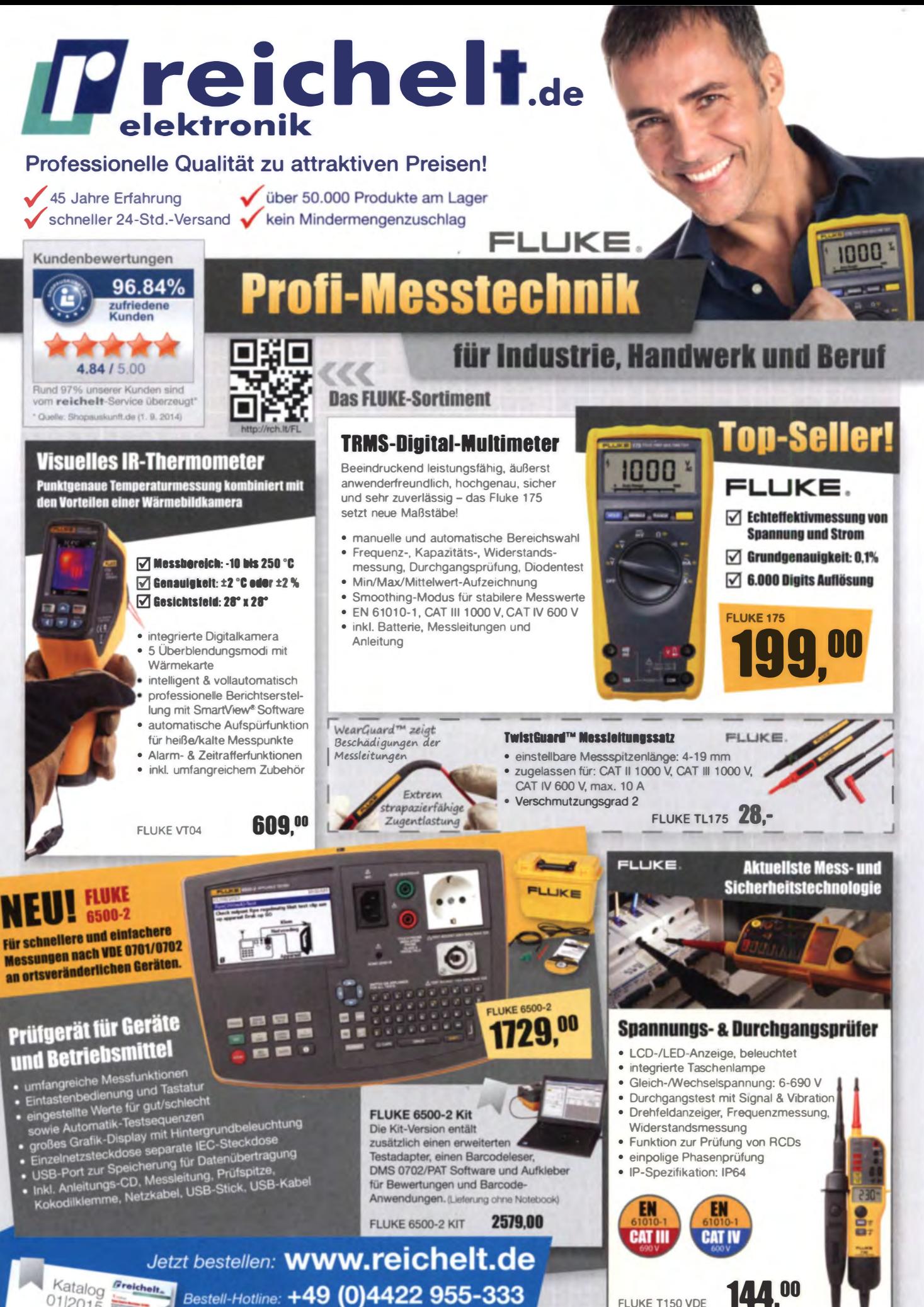

Katalog  $B$ reichelt. 01/2015 Kostenlos-Jetzt anfordern!

Für Verbraucher: Es gelten die gesetzlichen Widerrufsregelungen. Alle angegebenen Preise in € inklusive der gesetzlichen MwSt. ab Lager Sande, zzgl. Versandspesen für den gesamten Warenkorb. Es gelten ausschließlich unsere AGB (unter www.reichelt.de/agb, im Katalog oder auf Anforderung). Zwischenverkauf vorbehalten. Alle Produktnamen und Logos sind Eigentu Druckfehler, Irrtümer und Preisanderungen vorbehalten. reichelt elektronik GmbH & Co. KG, Elektronikring 1, 26452 Sande (HRA 200654 Oldenburg) **Preisstand: 09. 12. 2014** Tagesaktuelle Preise: www.reichelt.de

FLUKE T150 VDE

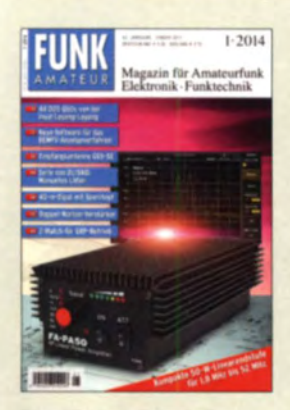

Das Konzept und die Schaltungsdetails der 50-W-Endstufe wurden in einer dreiteiligen Beitragsfolge im FA 12/13 bis FA 2/14 beschrieben.

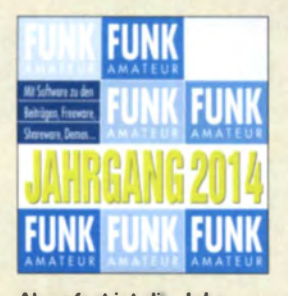

Ab sofort ist die Jahrgangs-CD-ROM 2014 des FA beim FA-Leserservice für 14€ (Abonnenten 10€) erhältlich. Neben der PDF-Datei mit allen Ausgaben enthält sie Zusatzinformationen zu einzelnen Beiträgen sowie Free- und Shareware, die wegen der schnellen Auffindbarkeil wieder separat unter Software eingeordnet Ist, s. a. S. 26 f. Plus-Abonnenten erhalten die CD-ROM mit dieser Ausgabe (FA 1/2015) automatisch zugesandt.

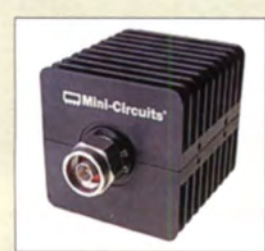

50-W-Lastwiderstand Dummy-SOW/40 mit -40-dB-Messausgang

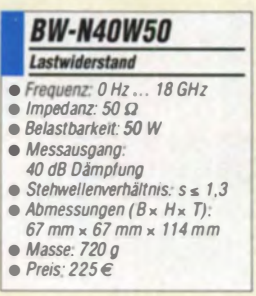

### Neues aus dem Leserservice

uf der Interradio in Hannover 20 14 wurde das Vorserienmuster der von DL2EWN entwickelten 50-W-Endstufe ausgestellt. Sie arbeitet im Frequenzbereich von 1,8 MHz bis 52 MHz. Neben dem kompakten Aufbau waren sehr gute HF-technische Daten und ein geringer Ruhestrombedarf die wichtigsten Projektziele, um die Endstufe auch für den Portabelbetrieb interessant zu machen. So beträgt der Ruhestrom im Sendebetrieb nur 550 mA. Die sieben Tiefpassfilter sind mit hochwertigen Glimmerkondensatoren bestückt und sorgen für eine sehr gute Oberwellenunterdrückung. Schutzschaltungen gegen Fehlanpassung, zu hohe Ausgangsleistung und Übertemperatur gewährleisten eine hohe Betriebssicherheit.

Inzwischen ist die Produktion der Bausatzkomponenten angelaufen, sodass der FA-Leserservice damit rechnet, erste Bausätze Ende Januar 2015 verfügbar zu haben. Der aus drei unbestückten Platinen, sämtlichen aktiven, passiven und mechanischen Bauteilen, einem bearbeiteten und bedruckten Kühlkörpergehäuse sowie einer ausführlichen Bauanleitung bestehende Bausatz BX-250 ist vorbestellbar und kostet 345 €. Die Ringkernspulen der Tiefpassfilter werden bereits bewickelt geliefert.

Die Inbetriebnahme ist ohne spezielle Messgeräte möglich . Für eine eventuelle Fehlersuche ist aber das Vorhandensein von HF-Messtechnik von Vorteil. Voraussetzungen für den erfolgreichen Aufbau und die Inbetriebnahme der Endstufe sind Kenntnisse der HF-Schaltungstechnik, Erfahrungen beim Löten und im Umgang mit elektronischen Bauelementen sowie handwerkliches Geschick. Der Bausatz ist kein Anfängerprojekt. Wir empfehlen Einsteigern unbedingt, sich für den Aufbau eines solchen Bausatzes die Unterstützung eines in den genannten Bereichen erfahrenen Funkamateurs zu sichern.

Der FA-Leserservice bietet außerdem ab sofort hochwertige 50-Q-Lastwiderstände Dummy-50W/40 für Frequenzen von 0 Hz bis 18 GHz und 50 W Belastbarkeit an. Das Stehwellenverhältnis wird vom Hersteller Mini-Circuits über den gesamten Frequenzbereich mit  $s \le 1,3$  angegeben. Der Eingang des für 225  $\epsilon$  erhältlichen Dummyloads ist mit einem N-Steckverbinder ausgerüstet, ebenso der -40-dB-Messausgang.

Auf www.funkamateur.de ist im Bereich Downloads auch ein Wandkalender für 2015 mit vielen für Funkamateure wichtigen Terminen (Conteste, Messen, Tagungen) als PDF-Datei kostenlos zum Herunterladen und Ausdrucken verfügbar. Es liegen Dateien für die Formate von DIN A0 bis A4 vor.

Bezug: FA-Leserservice, Majakowskiring 38, 13156 Berlin, Tel. (030) 44 66 94-72, Fax-69; www.funkamateur.de, shop@funkamateur.de

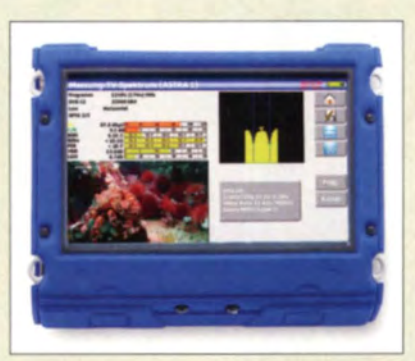

### Professionelle Signalanalyse

Bei Spaun sind mit den Sparos 711 Touch professionelle Analysatoren in drei Varianten verfügbar. Sie eignen sich für messtechnische Überprüfung von analogen Fernsehsignalen sowie DVB-C- DVB-S-, DVB-S2-, DVB-T- und DVB-T2-Signalen. Darüber hinaus sind Rückwegmessungen ab 5 MHz möglich. Das große Display gestattet dank der Splitscreen-Funktion die gleichzeitige Darstellung von Messwerten, Spektren und die Bildwiedergabe von frei empfangbaren digitalen Fernsehprogrammen.

Die Messplanfunktion ermöglicht es innerhalb einer Empfangsanlage, zuverlässig, schnell und einfach Messwerte für die Dokumentation und Abnahme zu erhalten.

Info: Spaun Electronic GmbH & Co. KG, Byk-Gulden-Str. 22, 78224 Singen, Tel. (077 31) 86 73-0, Fax -17; www.spaun.de, E-Mail: info@ paun.de

Bezug: Installations-Fachhandel

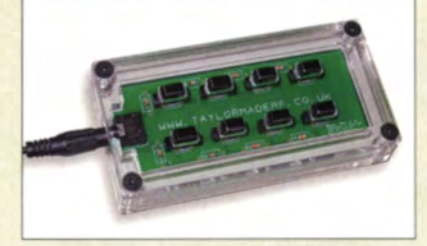

### Programmierbares Tastenfeld

Exklusiv bei Bonito ist das TS990KP, ein Keypad für den Kenwood TS-990, erhältlich. Die acht in einem lasergeschnittenen Acrylgehäuse unterbegrachten Tasten lassen sich direkt vom Transceiver aus belegen. Die Vorgehensweise ist im Handbuch ausführlich beschrieben. Für den guten Stand im Shack sind vier polierte Edelstahlfüße montiert.

Das Keypad wird einfach über das mitgelieferte Klinkenkabel an der Rückseite des TS-990 angesteckt. Die ausgewählten Menü-Funktionen des Transceivers lassen sich danach mit jeweils einem Tastendruck erreichen. Das erleichtert die Bedienung erheblich. Das TS990KP ist somit ein zweckmäßiges Zubehör für den TS-990.

Bonito, Dennis Walter, Gerichtsweg 3, 29320 Hermannsburg, Tel. (05052) 6052; www. bonito.net, E-Mail: anfragen@bonito.net

Sparos 711 Touch für Messungen im analogen und digitalen Fernsehbereich

#### Sparos 711 Touch Signalanalysatoren · unterstützte Modulationsarten:

- TV analog, DVB-C. DVB-S, DVB-S2, DVB-T, DV8-T2
- Display: LCD, 10°, Touch-Funktion
- Btldwtedergabe von fret empfangbaren digitalen Fernsehprogrammen (MPEG4-H.264 und MPEG2)
- sehr schnelle Spektrumdar· stellung
- NIT-Auswertung und Check-Sat-Funktion • Konstellationsdiagramm in al-
- len digitalen Modulationsarten • Messung der Echos und Vor·
- Echos im DVB-T-Bereich • HDMI-Interface
- · DiSEqC- und SAT-CR-Steue-
- rung • MER-Messung pro Träger bei
- Modulation DVB-T(2) • Gehäuse: Aluminium-Druck-
- guss<br>• Masse: 2,9 kg

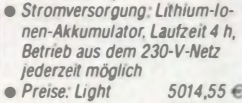

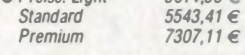

Das TS990KP erleichtert den wiederholten Aufruf von Menüfunktionen.

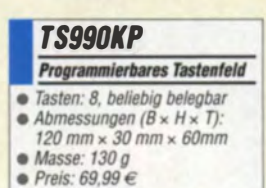

Fachliteratur für alle Wellenjäger Siebel Verlag

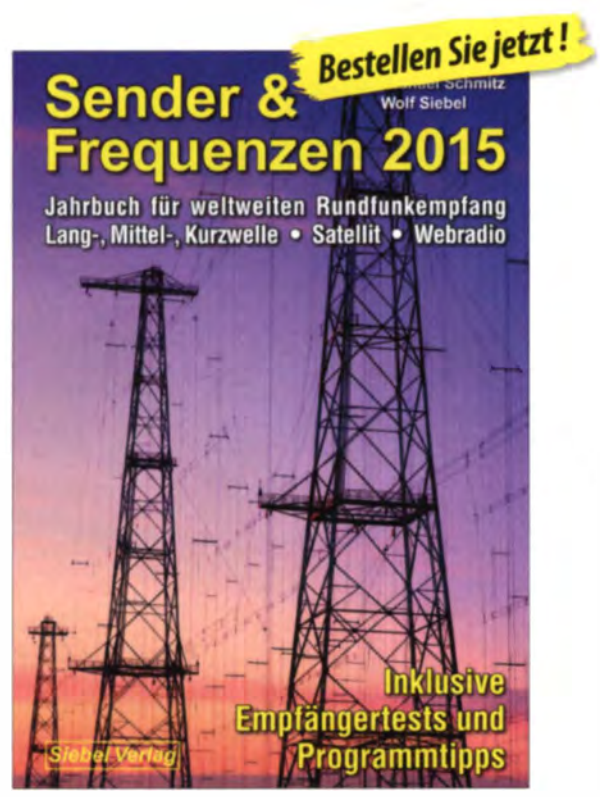

Michael Schmitz, Wolf Siebel

## Sender & Frequenzen 2015

ln "Sender & Frequenzen 201 S" finden Sie n icht nur die kompletten Frequenzlisten für die Rundfunksender auf Lang-, Mittel- und Kurzwelle, sondern auch Übersichten über die Radio- und TV-Programme via Satellit (Astra, Hot Bird etc.) sowie 14 Kartenseiten mit allen wichtigen Senderstandorten - weltweit. Bewährt und wichtig sind die Hörfahrpläne für die Sendesprachen Deutsch, Englisch, Französisch, Spanisch, Russisch und Esperanto, geordnet nach Sendezeiten.

Umfang: 608 Seiten • Best.-Nr. 413 1500 • Preis: 29,80 €

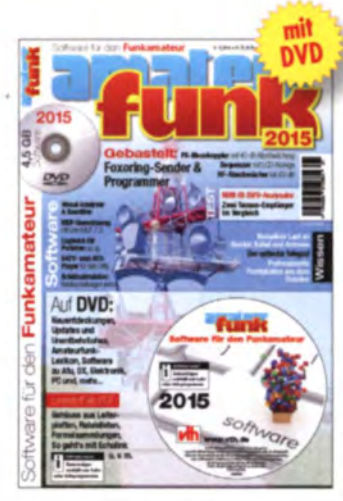

Amateurfunk 2015 • Umfang: 60 S. Thomas Riegler • Umfang: 208 S. Best.-Nr.: 300 0079 • Preis: 12,80 € Best.-Nr. 413 0086 • Preis 24,80 €

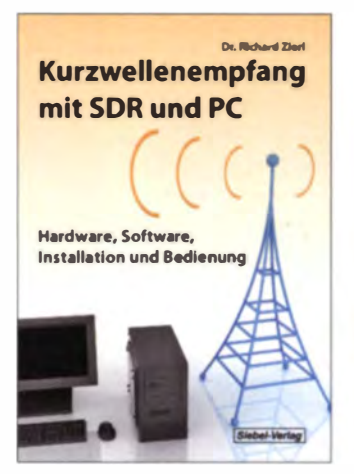

Dr. Richard Zierl · Umfang: 112 S. 8est.-Nr.: 4 1 3 0074 · Preis: 1 6,80 €

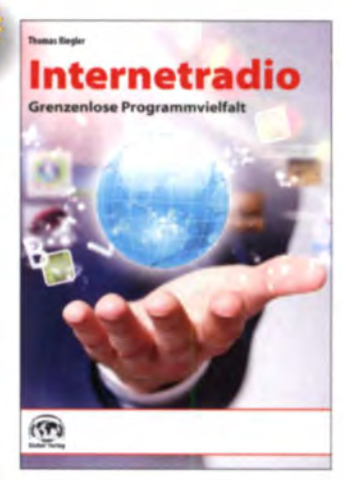

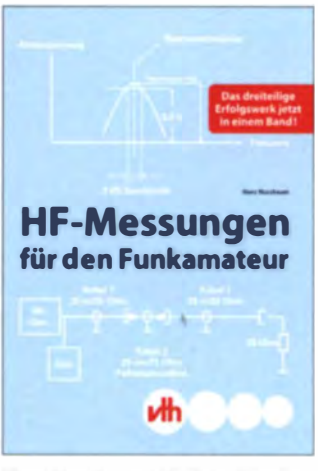

Hans Nussbaum • Umfang: 264 S. 8est.-Nr. 4 1 1 0173 • Preis 25,- E

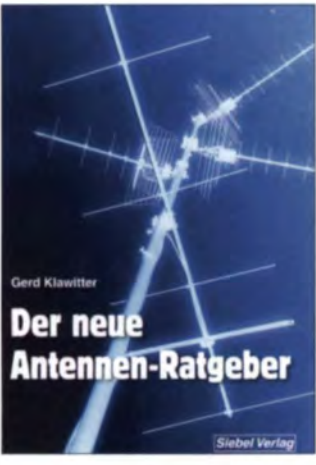

Gerd Klawitter • Umfang: 192 S. 8est.-Nr. 413 0071 · Preis 22,80 E

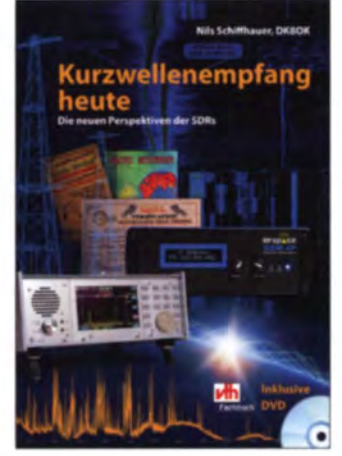

Nils Schiffhauer • Umf.: 208 Seiten 8est.-Nr.: 4 1 1 0169 · Preis: 26,80 E

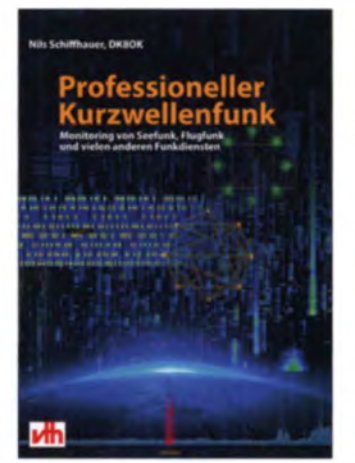

Nils Schiffhauer • Umf.: 3S2 Seiten 8est.·Nr.: 4 1 1 0 1 78 • Preis: 34,80 E

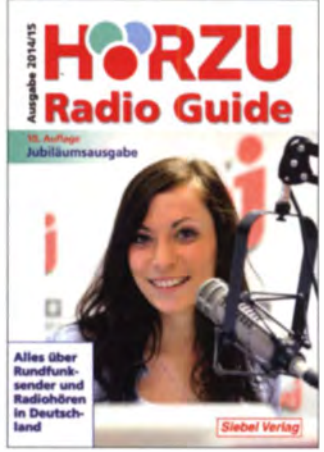

Gerd Klawitter • Umfang: 464 Seiten 8est.-Nr. 41 3 0018 • Preis 1 4,90 E

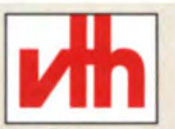

## **BESTELLSERVICE Tel: 07221 - 5087 -22**  $\mathsf{far}:\textsf{-33}, \mathsf{service} \textcolor{red}{\oslash} \mathsf{vth}.\mathsf{de} \textcolor{red}{\cdot} \mathsf{www}.\mathsf{vth}.\mathsf{de}$

Verlag für Technik und Handwerk neue Medien GmbH 76532 Baden-Baden • Robert-Bosch-Straße 2-4 Telefon: 07221 - 5087-0 · Fax: 07221 - 5087-52 e-Mail: service@vth,de · www.vth.de

## Markt

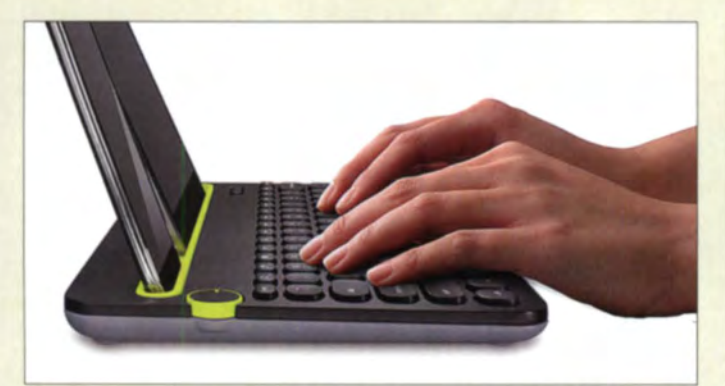

Die Umschaltung zwischen den Geräten erfolgt bei der K480 über das seitliche Drehrad.

#### **K480 Tastatur**

- Technologie: Bluetooth
- · Tastenlayout: QUERTZ
- $\bullet$  Geräteschacht:
- $10,5$  mm  $\times 258$  mm
- $\bullet$  Abmessungen (B  $\times$  H  $\times$  T):<br>299 mm  $\times$  20 mm  $\times$  195 mm
- Masse 820g  $e$  Preis: 50  $e$  UVP
- 

## Tastatur für drei Geräte

Schon auf der IFA stellte Logitech die Bluetooth-Tastatur K480 vor. Man konzentriert sich nicht nur auf ein Gerät, sondern auf drei. Im Optimalfall lassen sich Computer, Tablet und Smartphone bedienen. Für den Wechsel zwischen den Geräten gibt es ein kleines Rad an der Seite der Tastatur. Kleinere Tablets oder Smartphones bis zu 10.5 mm Dicke und 258 mm Breite lassen sich im gummierten Geräteschacht der Tastatur positionieren.

In die Tastatur werden zwei AAA-Batterien eingelegt, die zwei Jahre Betrieb ermöglichen sollen. Die Tastatur ist in den Farben Schwarz und Weiß erhältlich. Info: Logitech, www.logitech.de

Bezug: Elektronikfachhandel

## Leistungsstarker Winzling

Mit dem Arduino Nano hat Reichelt Elektronik ein Board mit dem leistungsstarken AVR-Microcontrollers ATmega328 im Programm. Der Arduino Nano wurde speziell für die Anwendung auf Steckplatinen entwickelt und bietet trotz seiner geringen Größe nahezu die gleiche Funktionalität und Leistung wie ein Arduino Uno. Alle Pins sind über Stiftleisten nach unten herausgeführt. Neben den 14 I/O-Pins verfügt der Mikrocontroller über eine Mini-USB-Buchse für die Stromversorgung von Board und Schaltung sowie als Programmierschnittstelle.

Programmiert wird der Arduino Nano in Processing, einer eigens für die Arduinos entwickelten Programmiersprache, die auch weniger versierten Anwendern eine schnelle und erfolgreiche Programmierung erlaubt.

Reichelt Elektronik GmbH & Co. KG, Elektronikring 1, 26452 Sande, Tel. (044 22) 955-333, Fax -1 II; wwwreichelt.de

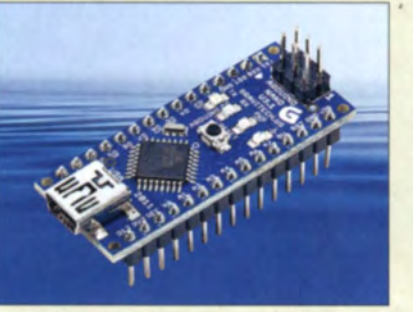

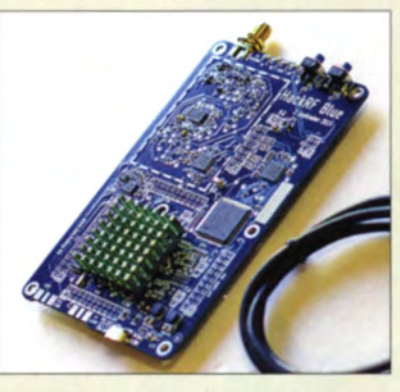

## Experimentier· Transceiver

Das HackRF Blue ist ein um etwa 100 US-\$ gün stigerer Nachbau des HackRF One, dessen Entwicklung die Unterstützer der Indiegogo-Kampagne ebenfalls über eine Sammlung bei www.kickstarter.com finanzierten. Beide SDR-Module senden und empfangen Signale im Bereich von 5 MHz bis 6 GHz, wobei die Signale mit einer Genauigkeit von 20 MHz aufgelöst werden sollen.

Das neue Modul soll hinsichtlich nutzbarer Soft- und Firmware vollständig kompatibel zum HackRF One sein. Die Sendeleistung dürfte in einem zum HackRF One ähnlichen Bereich (0,1 mW bis 35 mW) liegen.

Info: www.indiegogo.com/projects/hackrf-blue

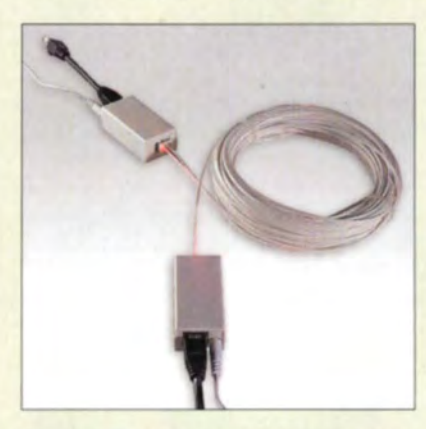

## Datenübertragung mit Licht

Wer ein Netzwerk nutzen möchte, greift in der Regel zu CAT-Kabeln, deren nachträgliche Verlegung jedoch oft Probleme bereitet. Eine elegante Lösung stellen Lichtwellenleiter dar. Das damit realisierte POF-Netzwerkkabel (POF, polymere optische Faser) ist nur 2.2 mm dick und besitzt einen geringen Biegeradius. Wenn keine Leerrohre vorhanden sind, lässt sich das Kabel auch unter Teppichböden oder in kleinen Hohlräumen verlegen. Die Montage ist einfach und erfordert weder Spezialwerkzeug noch Expertenwissen. Die zu übertragenden Daten werden mittels Konverter auf den üblichen Netzwerkstandard umgesetzt. Ein POF-Starter-**Kit bietet Conrad Electronic.** 

Conrad Electronic SE, Klaus-Conrad-Str. 2, 92530 Wernberg-Köblitz; Tel. (096 04) 40 87 87, Fax 01 80-5 31 21 10; www.conrad.de

HackRF Blue ist von der Funktion her ein Clone des HackRF One.

#### **HackRF Blue SDR-Transceiver**

- Frequenz: 5 MHz ,.. 6 GHz<br>● Sendeleistung: 35 mW@5 MHz bis 0.1 mW@6 GHz
- Halb-Duplex-Transceiver
- Abtastrate. 20 MSamples/s
- Ouadratur-Abtastung ie 8 Bit für I- und Q-Signal  $\bullet$  kompatibel mit
- GNU Radio, SDRA u. a. · per Software konfigurierbar; Sende- und Empfangsverstärkung, Durchlassbereich des
- Filters usw.<br>• Preis: 200 US-\$

Das POF-Starter-Kit (Besteii-Nr.: 40 99 84) enthält neben 20 m POF-Kabel alle dafür erforderlichen Teile. Es ist für 89,95  $€$ erhältlich.

## Markt-Infos

Die Marktseiten informieren über neue bzw. für die Leserschaft interessante Produkte und beruhen auf von der Redaktion nicht immer nachprüfbaren Angaben von Herstellern bzw. Händlern.

Die angegebenen Bezugsquellen bedeuten keine Exklusivität, d. h., vorgestellte Produkte können auch bei anderen Händlern und/oder zu anderen Preisen erhältlich sein. Red. FA

Ardulno Nano Mikrocontroller-Board • Prozessor ATmega328 • Taktfrequenz: 16 MHz

 $\bullet$  Abmessungen ( $B \times T$ ): 18,5 mm × 43 mm<br>
● Preis: 39,95 €

brettern unterbringen. 12 • FA 1/15

Das Arduino Nano lässt sich bequem auf Steck-

## Literatur

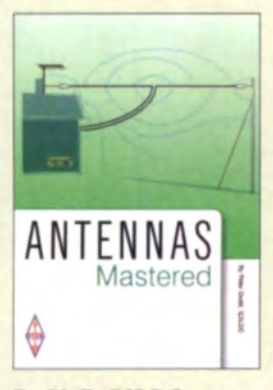

#### Dodd, P. G3LDO: **Antennas Mastered**

Dieses englischsprachige Buch enthält hauptsächlich ausgewählte Reprints der Kolumne Antennas sowie einige Beiträge zum Aufbau von Antennen, die in den Jahren 2002 bis 2013 bzw. 1972 bis 2009 in der britischen Zeitschrift RadCom erschienen waren. Hauptzweck beider Bereiche ist es. dem Leser Lösungen bei der Installation und Abstimmung von Antennen im städtischen Bereich zu bieten. Darüber hinaus werden auch Themen behandelt, die eher am Rande Antennen berühren.

Die Realisierung von Anpassgeräten, Baluns und Impedanztransformatoren, die Darstellung der Vorund Nachteile verschiedener Speiseleitungen sowie die Wirksamkeit der Antennen gehören ebenso zum Themengebiet wie die Beschreibung verschiedener Antennen (Ein- und Mehrbanddrahtantennen. magnetische Schleifenantennen) für den KW- und VHF-Bereich.

Obendrein stellt der Autor Messgeräte (unter anderem Impedanzmessbrücken, Dipmeter, Antennenanalysatoren) vor, die den Aufbau und Abgleich von Antennen vereinfachen. Doch auch die theoretische Seite kommt nicht zu kurz. So werden gezeigt, wie sich die Abstrahlcharakteristik von Antennen mittels EZNEC ermitteln und das Smith-Diagramm für die Berechnung von Anpassungen verwendbar ist. -red

RSGB, Bedford 2014 288 Seiten, engl., 19.50 € FA-Leserservice R-3037

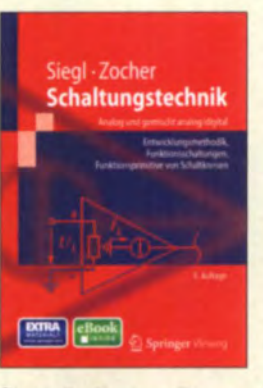

#### Siegl, J.; Zocher, E.: Schaltungstechnik-**Analog und gemischt** analog/digital

Die Gebiete der analogen und gemischt analogen/digitalen Schaltungstechnik sind trotz fortschreitender Digitalisierung aktuell.

Dieses als Lehrbuch verfasste Werk bietet eine Finführung in die Entwicklungs- und Analysemethodik. Hervorzuheben sind die funktionsorientierte Vorgehensweise bei der Entwicklung und die Aufteilung komplexer Schaltungen in bekannte Funktionsgruppen.

Unterstützt wird diese Systematik durch eine Einführung in die Abschätzanalyse, in rechnergestützte Entwurfsverfahren mit Orcad-Lite/PSpice sowie durch eine Einführung in die Hardware-Beschreibungssprache VHDL-AMS. Mit der Analysesoftware **SystemVision** lassen sich die Beispiele leicht nachvollziehen. Neu ist ein Kapitel zur Schaltungsintegration, in

dem in die Vorgehensweise, in die physikalischen Grundlagen und in die Besonderheiten des Entwurfs integrierter Schaltungen mit dem Entwurfstools Microwind einführt wird

Die wichtigsten Funktionsgruppen und -schaltungen lassen sich in über 300 vorbereiteten Experimenten verifizieren. Außerdem ist das Buch mit dem abgedruckten Coupon als kostenloses E-Book verfügbar. -red

**Springer Vieweg Berlin 2014** 5. Auflage 740 Seiten, 39.95 € ISBN 978-3-642-29559-1

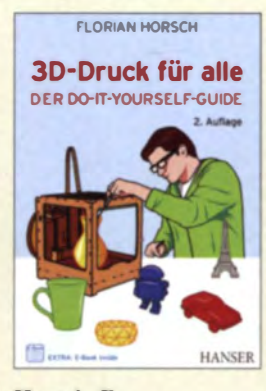

#### Horsch, F.: **3D.Druck für alle**

3-D-Druck ist zwar noch nicht in aller Munde, aber kommt in großen Schritten aus der Nische heraus: Die Auswahl an Druckern für den heimischen Bereich wird immer größer und zugleich günstiger. Daneben entstehen hierzulande Ladenlokale, in denen dreidimensional gedruckt werden kann -Copyshops 2.0. Das Buch ist bereits in der zweiten Auflage erschienen – ein weiteres Indiz für das gro-Be Interesse.

Der Autor stellt die unterschiedlichen technologischen Konzepte für den 3-D-Druck vor und mit welchen Mitteln man an ein eigenes 3-D-Modell gelangt, das unverzichtbar für einen eigenen Druck ist. Je nach Druckprojekt kommt es sehr auf das Material an, sodass die im Buch enthaltene Übersicht der Dienstleister dafür sehr hilfreich ist.

Wer dauerhaft Gefallen am 3-D-Druck findet, denkt sicher bald über die Anschaffung eines eigenen Druckers nach. Bei der richtigen Kaufentscheidung helfen ausführliche Informationen; der Autor gibt zudem Tipps für den späteren Finsatz

Erste Projekte, die von der Theorie zur Anwendung führen, runden das Werk ab - etwa der Nachdruck von Ersatzteilen für den eigenen Haushalt. Die Neuauflage ist aktualisiert und für jeden eine Empfehlung, den das Thema interessiert. -ngr

**Carl Hanser Verlag** München 2014 328 Seiten, 29.99 € ISBN 978-3-446-43698-5

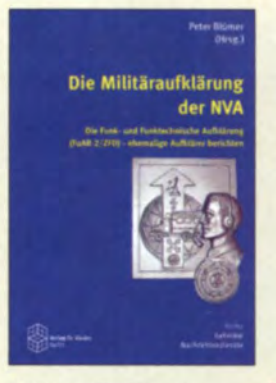

Blümer, P. (Hrsg.): Die Militäraufklärung der NVA

Die Einrichtungen und Aktivitäten der militärischen Aufklärung der NVA gehörten bis 1990 zu den am besten gehüteten Geheimnissen. Das betraf auch die funk- und funktechnische Aufklärung, die einen Teil des Systems darstellte und eine wichtige Rolle bei der Beschaffung von Informationen und Erkenntnissen über den potenziellen Gegner spielte.

Der Herausgeber war selbst als Spezialist für Nachrichtentechnik im Funkaufklärungsregiment 2 in Dessau tätig und ist deshalb Insider. Auch die anderen Autoren haben viele Jahre in unterschiedlichen Dienststellungen und Struktureinheiten der Funkaufklärung gearbeitet und während dieser Zeit deren Entwicklung miterlebt und geprägt. Ihre Erinnerungen. illustriert mit umfangreichem Bild- und Archivmaterial, zeichnen ein detailliertes und aufschlussreiches Bild über die Entwicklung dieses Teils der Militäraufklärung sowie die Leistung der hier tätigen Menschen.

Da auch während und nach der stillschweigenden Auflösung der betreffenden Dienststellen zu Beginn der 1990er-Jahre kaum Informationen an die Öffentlichkeit gelangten, dürfte das vorliegende Buch sowohl für militärhistorisch als auch technisch Interessierte einiges an unbekanntem Material bieten.

Verlag Dr. Köster **Berlin 2013** 490 Seiten, 34,80 € ISBN 978-3-89574-840-0

-jsp

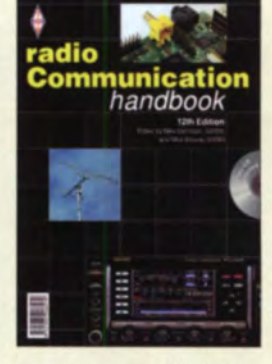

Dennison, M., G3XDV: Browne, M., G3DIH: **Radio Communication Handbook** 

Mit seinem Radio Communication Handbook präsentiert der britische Amateurfunkverband RSGB dieses umfangreiche Nachschlagewerk inzwischen in 12. Auflage. Es bietet in 25 Kapiteln einen Querschnitt durch so ziemlich alle technischen Themengebiete des Amateurfunks

Von den allgemeinen elektrophysikalischen Grundlagen spannt sich der inhaltliche Bogen über elektronische Bauelemente und Grundschaltungen bis hin zu Transceiverbaugruppen, Antennen und Messtechnik. Breiten Raum nehmen dabei die detaillierten Funktionsbeschreibungen ein.

Ein Schwerpunkt des Buches ist zweifellos der Selbstbau. Layoutvorlagen und Stücklisten erleichtern es dem interessierten Leser, die beschriebenen Beispielprojekte nachzubauen, und bieten dem erfahrenen Funkamateur viele Tipps und Anregungen zur Realisierung eigener Ideen.

Die dem Kompendium beigelegte CD-ROM enthält nicht nur den Inhalt des Buches im PDF-Format, sondern auch reichhaltiges Bonusmaterial als Ergänzung zur gedruckten Ausgabe sowie nützliche Amateurfunksoftware.

Das Buch ist eine sinnvolle Option für jene, die ein aktuelles Grundlagenwerk suchen und die englische Sprache hinreichend beherrschen. - jsp

RSGB, Bedford 2014 12. Auflage 864 Seiten, englisch, 42 € FA-Leserservice R-6979

## Rückblick: 33. Interradio 2014

### ALFRED KLÜSS - DF2BC

Insgesamt 49 kommerzielle und 21 ideelle Aussteller, dazu einen fast ausgebuchten Flohmarkt, gut besuchte Vorträge und Treffen, eine wieder ansteigende Besucherzahl sowie durchaus zufriedene Amateurfunkfachhändler - das hatte die Interradio am 8. November 2014 in der Messehalle 2 in Hannover zu bieten.

Wer meint, dass das Thema Messeneuheiten nach der Ham Radio gänzlich gelaufen ist, wird mit der Interradio in Hannover eines Besseren belehrt. Intensives Nachfragen zeigt immer wieder, dass so mancher Aussteller und Händler auch zum Jahresende das eine oder andere neue Produkt<br>mit im Gepäck hat. Das reicht von der Kleinigkeit eines neuen Spezialsteckers bis

ständigen Gehäusen untergebracht, die Spannungsversorgung erfolgt über das Antennenkabel durch die mitgelieferten Einspeiseweichen.

Der galvanische und von 30 kHz bis 300 MHz breitbandige Antenneni solator GI300 (Bild 3d) unterdrückt durch die galvanische Trennung von Ein- und Ausgang Störungen, die über Masseverbindungen zum Dathe, DL7LVM, äußerte sich zufrieden über die Interradio, den Verkauf und vor allem über den enormen Zuspruch auf die erstmalige Präsentation auf einer Messe. Besonders gefragt waren die neuen Produkte, die erstmalig einem größeren Publikum vorgestellt wurden.

Der Teilbereich am Messestand zum Projekt UP4DAR, Universal Platform for Digital Amateur Radio [3], die universell einsetzbare Hardware für digitale Amateurfunk-Sendearten, war ständig dicht umlagert. Denis Bederov, DL3OCK, und Hans-Joachim Stamm, DC7OU, informierten über die aktuellen Produkte (Bild 4) der Bederov GmbH und kündigten bereits an. "Neues in der Mache" zu haben. Im Detail wollte man jedoch noch nichts verraten.

Der FA präsentierte an seinem Stand aktuelle Bausätze, so u.a. den von Uwe

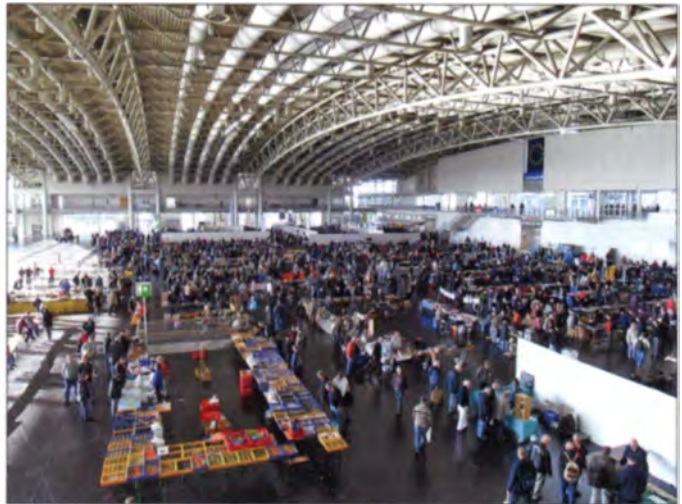

hin zum bereits markteingeführten Transceiver mit nochmals erweitertem Funktionsumfang. Der FUNKAMATEUR hat sich für Sie auf die Suche gemacht.

#### • Kommerzielle Aussteller

Bei Bonito [1] wies ein großer gelb-roter Aufkleber mit der Aufschrift "New" auf die an einer Stellwand platzierten neuen Produkte hin: Aktivantennen für das E- und H-Feld sowie dazu geeignetes Zubehör. Die Boni-Whip (Bild 3 a) ist eine nur 17 cm kurze E-Feld-Aktivantenne für den Bereich von 20 kHz bis 300 MHz.

Die GigaActiv GA3005 (Bild 3 b) hat einen extremen Frequenzumfang von 10 kHz bis 3 GHz und ist besonders für Besitzer eines Breitbandempfängers interessant. Die neue H-Feld-Aktivantenne MegaLoop ML200 (Bild 3c) bietet einen erweiterten Frequenzbereich von 10 kHz bis 200 MHz. Wie bereits das Vorgängermodell MegaLoop ML060 eignet sich diese Antenne besonders gut bei schwierigen Empfangsverhältnissen durch elektrische Störungen im Nahfeldbereich. Bei allen Aktivantennen ist die aktive Elektronik in witterungsbeFlohmarkt und Geräteausstellung in der Messehalle 2 Fotos: DF2BC (5), Werkfotos

Empfänger gelangen. Zusätzlich verfügt dies is Zubehör über einen doppelten Überspannung sschutz.

Bild 1:

Seine Interradio-Premiere hatte Funktechnik Frank Dathe aus Bad Lausick [2]. Frank

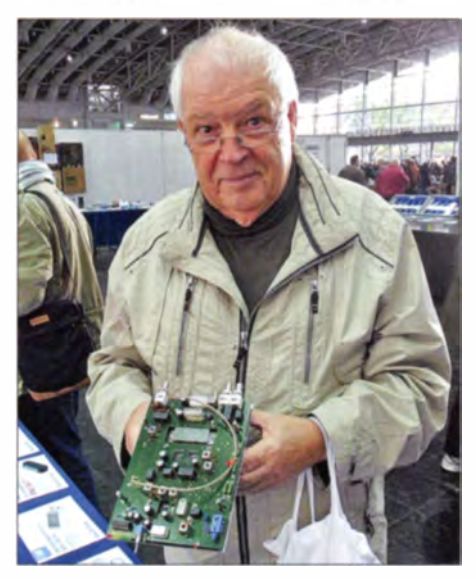

Bild 2: Am Stand des FUNKAMATEURs interessierte sich Ekkl Scheffler, DK2CH, für den neuen 4-m-Transverter.

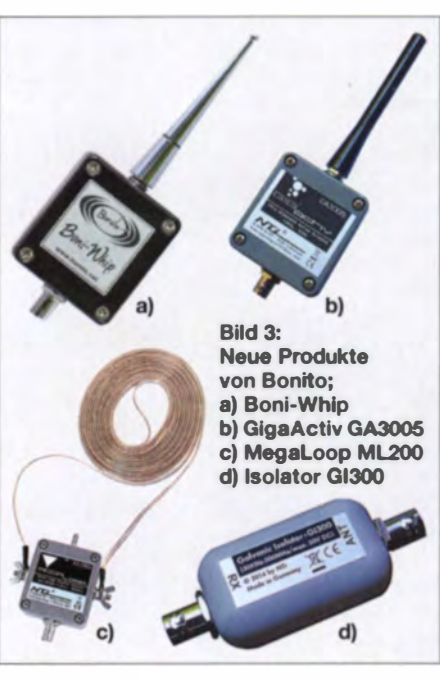

Richter, DC8RI, entwickelten brandneuen 4-m-Transverter. Zahlreiche Besucher zeigten Interesse und begutachteten den ausgestellten Prototyp (Bild 2). Dieser Bausatz ist einfach aufzubauen, ohne spezielle Messmittel abzugleichen und für einen Nachsetzerbereich von 28 MHz bis 30 MHz ausgelegt. Bei 12 V Betriebsspannung und 5 W Ansteuerleistung erzeugt der Transverter im 4-m-Band eine Ausgangsleistung von 10 W. Ferner sind Versionen für 2 m und 6 m geplant. Es ist vorgesehen, das Konzept in einer der nächsten FA-Ausgaben vorzustellen, und dann wird auch Näheres über die Lieferbarkeit der Bausätze beim FA-Leserservice (voraussichtlich noch im ersten Halbjahr 2015) zu erfahren sein.

Kenwood [4] hat sich seit Langem die ständige Verbesserung und Weiterentwicklung der Produkte zum Maßstab gesetzt. Folglich musste auch Michael Bürck, DL4FCF,

### **Ausstellungen**

auf die Frage nach Neuigkeiten nicht passen, sondern konnte auf die neue Version TS-590SG des KW/50-MHz-Stationstransceivers verweisen. Den Konstrukteuren ist es gelungen, dessen Parameter und Funktionsumfang durch die weiter optimierte Kombination aus Roofing-Filtern, wirksamerer ZF-AGC und modernster DSP-Technologie nochmals messbar zu verbessern. Für den TS-990S gibt es eine aktualisierte Firmware in der Version 1.07.

Alle Jahre wieder verbirgt sich die Neuigkeit bei Roberto Zech, DG0VE [5], in einem kleinen silberblanken Weißblechgehäuse. Diesmal war es der Vierfach-HF-Schalter HFS-1x1-2Bit (Bild 6) mit PIN-Dioden und TTL-Logiksteuerung für den Frequenzbereich von 100 MHz bis 5 GHz. Vier Schaltausgänge ermöglichen die Ansteuerung von Geräten. Zusammen mit dem dass er mit dem Vertrieb der aktuellen Produkte schon genug zu tun habe.

#### Vortragsprogramm, ideelle **Aussteller und Flohmarkt**

Das Vortragsprogramm um die Entwicklergruppen von Hytera und Motorola mit den Kernvorträgen zu SvxLink und DMR, sowie auch zu praxisnah und leicht verständlich aufbereiteten Themen, wie die Vorgänge auf HF-Leitungen und in Antennenkopplern, wurde sehr gut angenommen  $(Bild 5)$ .

Nahezu alle Interessengruppen des DARC waren präsent, erstmalig trafen sich Facebook-Nutzer und Geocacher.

Das HAMNET-Treffen war mit etwa 40 Teilnehmern gut besucht und es erfolgte ein intensiver Erfahrungsaustausch über Links und Einstiegsknoten. Fast 100 Zu-

**Bild 4:** 

**DC7OU (r.);** 

Denis, DL3OCK (I.), und Hans-Joachim.

**Funktechnik Frank** 

Dathe mit dem

**UP4DAR-Projekt** 

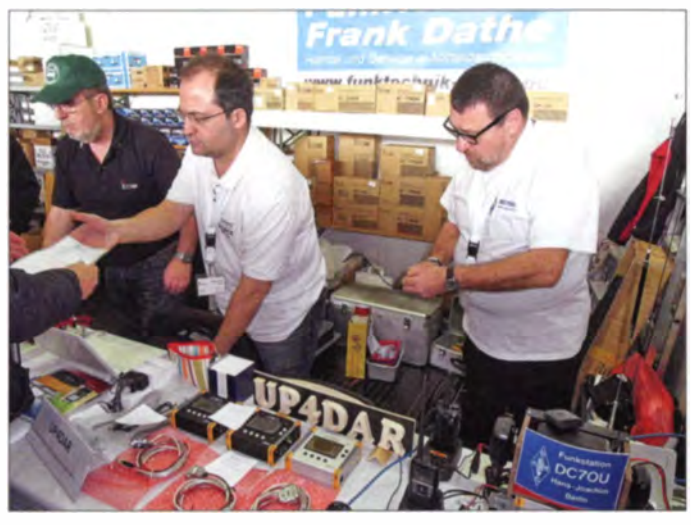

Display-Uni-1, dem Synthesizer PLL-VCO-0g1-4g4 und dem Multiplizierer ist damit ein Signalgenerator bis 25 GHz realisierbar.

In dem schier unerschöpflichen Stecker-. Buchsen- und Adaptersortiment von Eberhard Smolka, UKW Berichte [6], fanden sich beachtenswerte Kleinigkeiten wie SMA-2-Loch-Flanschbuchsen, in einfacher Ausführung sowie mit langem PTFE-Kragen, und ein SMA-2-Loch-Flanschstecker.

Die Joachims HF & EDV Beratungs GmbH [7] stellte mit Hinweis auf die vorbildlichen Strahlungsdiagramme erneut die als ANjo-Antennen bekannten gestockten Quad-Antennen für 2 m und 70 cm vor. Rainer Schlößer von RS Engineering & Consulting [8] konnte mit dem Prototyp einer neuen Flexayagi für den WLAN-Einsatz aufwarten. Bei Tecadi [9] gab es die bewährten Glasfasermasten inklusive systemgebundenem Zubehör.

Peter Bogner von DX-Wire [10] hatte zwar für den Selbstbau von Drahtantennen kein neues Produkt zu bieten, äußerte sich aber in humorvoller Weise darüber zufrieden,

Rild 5: Die Vortragsveranstaltungen, wie hier zu DMR. waren gut besucht.

hörer fanden sich zum Vortrag "MO-TOTRBO DMR meets Android - Neuigkeiten aus dem Motorola-Netz" von Jochen Berns, DLIYBL, ein. Er beschrieb Ideen zu einer neuen Netzwerkstruktur auf Basis von Talkgroupserver und ging auf Apps für iOS und Android ein.

In einem "Expertenforum" zur digitalen Vernetzung am Nachmittag kamen u. a. Standorte und Standortverträge für das HAMNET zur Sprache. Auch der Wunsch vieler OMs mit einem Amateurfunkzeugnis der Klasse E. deren Frequenzzuteilung um die Bänder 2.4 GHz und 5.7 GHz zu erweitern, war ein Thema.

Der gut belegte Flohmarkt bot über die alljährlichen "Flohmarktartikel mit Wiedersehensfreude" hinaus die üblichen Bastler-Schnäppchen.

Aus der im Vorjahr als Bereicherung empfundenen Maker-Szene war diesmal leider kein Vertreter zugegen. Das wohl auch des-

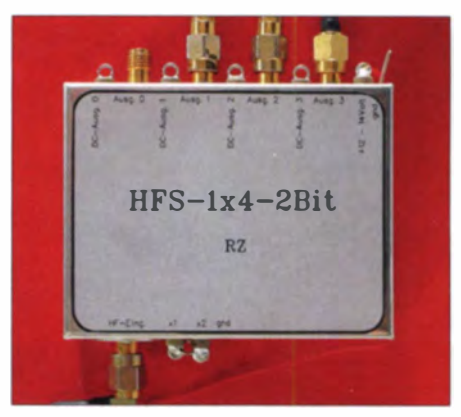

Bild 6: Neu bei Roberto Zech - ein 4x1-HF-**Limschalter** 

wegen, weil im Gegensatz zum Vorjahr keine kostenlose Einladung erfolgte, sondern ebenso wie für alle anderen Aussteller eine Standgebühr fällig geworden wäre.

#### Fazit und Ausblick

Offenbar haben die Bemühungen, durch diverse PR-Maßnahmen, unter anderem in Facebook, den Einzugsbereich der Interradio zu erweitern, Wirkung gezeigt. Die Organisatoren erreichten auf diese Weise nicht nur mehr Besucher der bisherigen

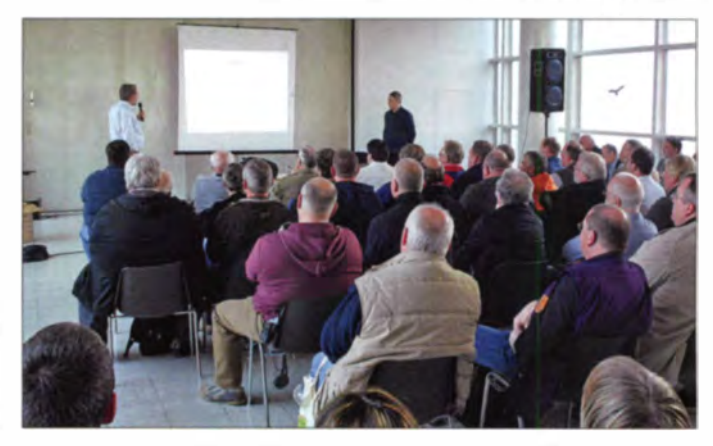

Zielgruppe, der lizenzierten Funkamateure, sondern auch zahlreiche Nichtlizenzierte aus anderen Interessengruppen besuchten erstmalig die Veranstaltung.

Obwohl der Bahnstreik einen massiven Einbruch der Besucherzahlen erwarten ließ. legte die Interradio mit rund 2500 Besuchern gegenüber dem Vorjahresergebnis noch um 200 Besucher zu. Mit dem 24. Oktober steht bereits der Termin für die 34. Interradio 2015.

#### Informations- und Bezugsquellen

- [1] www.bonito.net; www.hamradioshop.net
- [2] www.funktechnik-dathe.de
- [3] www.up4dar.de
- $[4]$  www.kenwood.de  $\rightarrow$  Communications  $\rightarrow$  Amateurfunk
- [5] www.dg0ve.de/hf\_schalter.htm
- [6] www.ukw-berichte.de
- [7] www.joachims-gmbh.de/antennen\_sites/ quad.html
- [8] www.flexayagi.de
- [9] www.tecadi.de
- [10] www.dx-wire.de

## Bonaire: oft besucht und doch immer noch interessant

### Dr. ERNST-J. HABERLAND - DK7AN

Auch eine kleine DXpedition kann sich als ein großes Erlebnis entpuppen. Jürgen, DJ2VO, Martin, DL3KMS, und Ernst, DK7 AN, wählten sich als Ziel die Karibikinsel Bonaire, die im Direktflug von Amsterdam aus zu erreichen ist. Mithilfe von Peter, PJ4NX, konnte als PJ4H zwischen dem 4. und 18. 4. 14 mit zwei Stationen an vier Antennen von 160 m bis 10 m gearbeitet werden. Bei guten Ausbreitungsbedingungen erreichten viele DXer, auch auf den Lowbands, neue Band punkte.

Selten ist das DXCC-Gebiet PJ4 nicht. Doch dieses Eiland in wenigen Tagen auf möglichst allen zugelassenen Kurzwellenbändern in den Sendearten CW, SSB und RTTY zu erreichen, hat schließlich einen sportlichen Reiz. Für die neun Kurzwellenbänder 160, 80, 40, 30, 20, 17, 15, 12 und 10 m sind das  $9 \times 3$  - entsprechend 27 sog. Slots, d. h., es sind nur 26, weil auf 30 m kein SSB erlaubt ist.

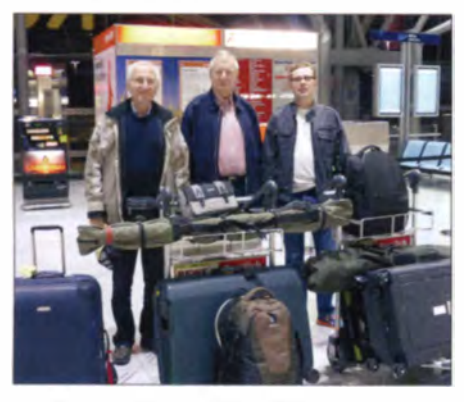

So fängt wohl jede DXpedition an (v. I. n. r.): Ernst, DK7AN, Jürgen, DJ2VO, und Martin, Dl3KMS Fotos: DK7AN

Zur Kontrolle für die DXer wurden die QSO-Daten in Zeitabständen auf www.clublog.org hochgeladen. Dort konnten die Interessenten ihren Slotstand abfragen. Zudem gab es eine aktuelle Liste der Favoriten mit den meisten Slots. Die langfristige DXCC-Stand verbesserung und der aktuelle Slotwettkampf waren Motivation für Hunderte Funkamateure, ständig auf der Lauer zu liegen und uns anzurufen. Wir taten unser Möglichstes, um deren Erwartungen nicht zu enttäuschen. Ein Amateurfunkband mit geringer Funkaktivität wird deshalb oft in Minuten zu einem Hexenkessel der Anrufer. Aus diesem Gebrodel ganze Rufzeichen herauszuhören und viele Verbindungen zu loggen, erfordert gute funkerische Qualitäten der OPs, leistungsfähige Transceiver, eine überdurchschnittliche Sendeleistung (etwa 300 W) sowie passende Antennen. Die Optimierung des Funkgepäcks für das masse- und abmessungsbegrenzte Fluggepäck ist eine

weitere Herausforderung für die DXpeditionäre. Wir führten als Gepäck drei Koffer, zwei Antennensäcke und drei Stück schweres Handgepäck mit uns. Die Fluggesellschaft AirFrance-KLM verlangte für die angemeldeten Antennensäcke je 80 €. Die Unwägbarkeiten Flugverspätung, verzögerter Transport des Antennengepäcks, Man-made Noise am Zielort, Sturmankündigung oder schlechte Ausbreitungsbedingungen machen so eine DXpedition in unserer heutigen Zeit des Jetsettings trotzdem zu einem Abenteuer. Tatsächlich traf Martins Koffer beim Rückflug verspätet in Bonn ein. Darin waren der Transceiver und andere Elektronik, die den Wert einer möglichen Pauschalabgeltung der Fluggesellschaft weit überstiegen hätten.

Was uns betrifft, so haben wir versucht, die Unwägbarkeiten zu vermindern. Unser Standort war ein neu errichteter Bungalow am Rande von Kralendijk, der Hauptstadt von Bonaire. Dessen Besitzer Peter, PJ4NX, stellte uns einen aufgebauten Spiderbeam für die Bänder von 20 m bis 10 m zur Verfügung. Ein Schmeckerchen, um Funkamateure auf die touristisch wenig erschlossene Insel zu locken. Dass die Schlafräume klimatisiert waren und der 8-m-Swimmigpool frisch in Betrieb genommen wurde, sei nur am Rande erwähnt.

Im nicht klimatisierten Wohnzimmer-Shack des Bungalows sorgten zwei große Ventilatoren an der Decke für etwas Luftbewegung. Man sitzt ja beim QSO-Fahren still - so ließ es sich aushalten. Mit Lebensmitteln versorgten wir uns selbst. Seit. zwei Jahren gibt es in Kralendijk einen Supermarkt für westeuropäische Ansprüche. Für diese Versorgungsfahrten und die Inselerkundungen mieteten wir einen Pick-up chinesischer Produktion, der in seinem Autodasein wohl so einiges erlebt hatte - aber er fuhr. Längere Fußwege in der Sonne, wenn schon 32 °C im Schatten herrschten, ersparten wir uns somit. Unser Bungalownachbar war Steve, PJ4DX, der vor einem Jahr von Ost-Malaysia nach Bonaire gezogen war und hier mit seiner

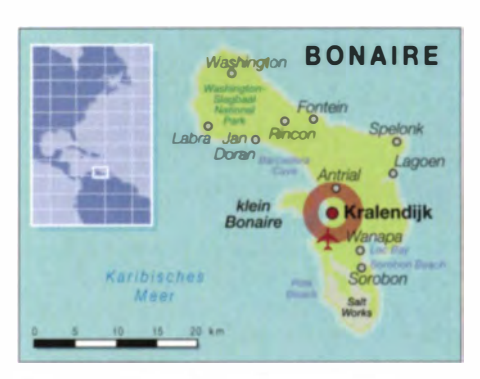

Frau vermutlich sein Rentnerdasein verbringen will. Damit hatten wir einen Experten für Diskussionen über den DX-Amateurfunk vor Ort.

#### **Antennenbau**

Die ersten Tage unseres Aufenthalts verbrachten wir mit dem Aufbau der Antennen. Die Triple-Leg stand in einer Stunde. Ihr Platz befand sich am Rande des Pools. Mit ihr konnte von 30 m bis 10 m gefunkt werden. Etwa 7 m entfernt wurde der auf 10 m Länge ausziehbare Glasfibermast für die 40-m-Vertikal an einem Holzmast des Sonnendaches angebunden. Der wurde mit vier Radials auf dem Boden versehen.

Schwieriger gestaltete sich die Errichtung des 17 m hohen Glasfibermastes für 160 m und 80 m. Glücklicherweise war hinter dem Bungalowgrundstück nach der Rodung der Stachelbüsche und Kakteen etwas freier Platz vorhanden. So errichteten<br>wir den Mast mit zwei Abspannebenen. Der ständig wehende Nordostwind bog die Enden der drei Vertikals leicht in Westrichtung, sodass kein Foto mit gerade stehenden Antennen gemacht werden konnte.

Die 17-m-Peitsche sorgte an den folgenden Tagen noch für Probleme. Einzelne Mastsegmente rutschten zusammen. Weil wir den Vertikaldraht mit Kabelbindern

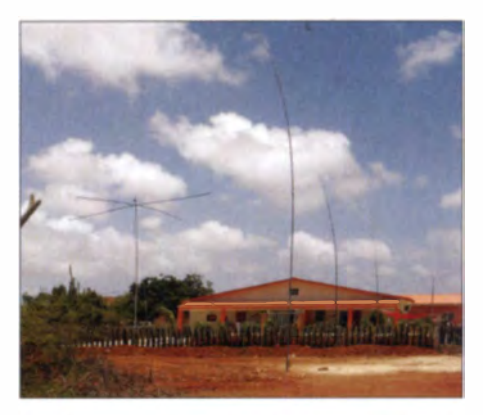

Der Bungalow mit den Antennen (v. l. n. r.): Spiderbeam, 160-/80-m-Vertikal, Triple Leg, und 40-m-Vertikal

gut gesichert hatten, hielt sich der Schaden in Grenzen. Auf jeden Fall musste man alle Segmente bis zur zweiten Spannebene mit Metallschlauchschellen sichern. Für diese Vertikal war für 80 m und 160 m ei-

## **Amateurfunk**

ne Verlängerungsspule mit Abgriffen vorgesehen. Dank des Antennenanalysators unseres Nachbarn Steve konnten wir die Abgriffe für das 80-m-CW-, das 80-m-SSB- und das 160-m-CW-Band gut ermitteln. Das SWV hielt sich unter  $s = 3$ , was eine Bedingung war, da die beiden Tokvo-High-Power-PAs gute Schutzschaltungen besaßen und bei einem  $s > 3$  abschalten würden. Das "kleine" Problem war die Bandumschaltung. Ein OP musste 300 m zu Fuß ums Viertel laufen und den Koaxialstecker an die zugehörige Buchse anschrauben. Unbequem - jedoch machbar. So konnten wir ab dem 11.4.14 endlich ohne weitere Antennenoptimierungen funken.

#### **Bänder und Modes**

Gearbeitet wurde mit zwei Stationen gleichzeitig. Damit keine gegenseitigen Störungen auftraten bzw. damit die HF-Leistung nicht auf den falschen Transceivereingang gelangt, musste zwischen Transceiver und PA jeweils ein Dunestar-Bandpassfilter für das eingestellte Band zwischengeschaltet werden. Das geschah mittels der beiden PL-Stecker.

Die Ausbreitungsbedingungen waren die ersten Tage gut, um dann etwas nachzulassen. Anschließend ging es bergauf und es mussten gute Europa-Pile-ups bewältigt werden. Da erwies sich die Triple-Leg als sehr nützlich, weil gleichzeitig auf zwei oberen Bändern mit ihr und dem Spiderbeam gearbeitet werden konnte. Auf 30 m funktionierte nur die Triple-Leg - 40 m war als Monobandantenne konzipiert und 80 m/ 160 m wie oben beschrieben.

Die mitgebrachten Transceiver Elecraft K3 und Kenwood TS-590 versahen ihren Dienst trotz der hohen Raumtemperaturen klaglos. Die Transceiver-Abluftöffnungen machten einem Fön alle Ehre. Wir nutzten einen schnellen Internetanschluss, der einschließlich E-Mail die Reaktion der DX-Welt auf unsere Aktivität ins Shack brachte. Unsere PCs waren vernetzt und jeder OP konnte aktuell alle jüngst gefahrenen QSOs sowie die Bandübersicht sehen. Martin vervollständigte täglich unser Log im Internet [1]. Wir fügten anfangs jeden Tag neue Slots hinzu und es war interessant, die Hitliste der PJ4H-Jäger zu verfolgen. Ich freute mich besonders über Hartmut, DL2HRT. aus meiner Heimatstadt Halle, der fast die Spitze erobern konnte.

Im Endergebnis stehen von 20 m bis 10 m jeweils weit mehr als 1000 QSOs in CW zu Buche. SSB stand für uns an zweiter Stelle, RTTY an dritter. Weitere Spannung brachten uns die niederfrequenten Bänder. Sie erlaubten zwar nur wenige QSOs, doch für uns war die Funktionsprüfung der zu Hause noch nicht getesteten Antenne aufschlussreich.

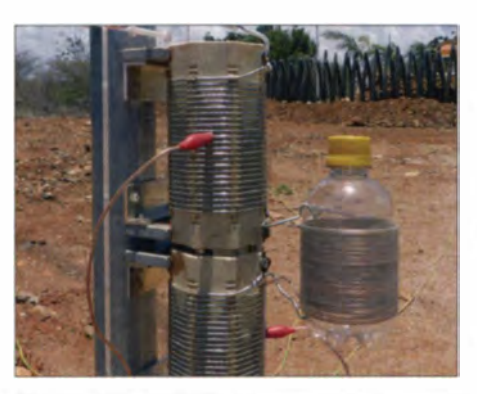

Die 80-/160-m-Verlängerungsspule bestand aus mitgebrachten und improvisierten Teilen.

Auf 80 m und 160 m gab es nur an einigen Tagen zufriedenstellende Ausbreitungsbedingungen. An zehn Tagen waren die Stunden von 22 bis 1 Uhr den Lowbands vorbehalten. Peter hatte recht, als er uns den Karfreitag, Feiertag in den USA, als vermutlich ergiebig empfahl. Auf 160 m gelangen kurz vor unserer Abreise noch einmal 41 Verbindungen - sogar zwei Europäer kamen durch.

Es wären noch mehr QSOs möglich gewesen, wenn wir besser hören gekonnt hätten. Erfahrene Lowband-OPs wissen das, wir bekamen es bestätigt: Man braucht unbedingt eine gute separate Empfangsantenne. Oft traten Bruchstücke von Rufzeichen aus dem Rauschen und Prasseln hervor, um dann nie wieder hörbar zu sein. Steve berichtete uns von Versuchen mit Beverage-Antennen an diesem Ort, die wenig erfolgreich blieben. Wir waren schon froh, die vier 160-m-Radials, je 40 m lang, durch das Dornengestrüpp etwa rechtwinklig zueinander verlegt zu haben. Dazu kamen noch zwei 20-m-Radials für 80 m. Diese Bemühungen waren nicht umsonst, zeigen doch die 134 OSOs auf 160 m und die 383 Kontakte auf 80 m,

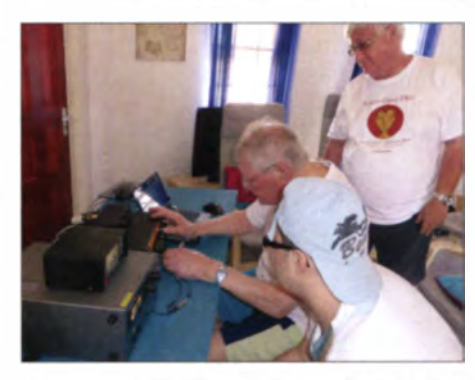

Jurgen und Martin an der zweiten Station (v. l. n. r.); Steve, PJ4DX, schaut interessiert zu.

dass es um diese Jahreszeit auf den Lowbands noch ging. Erstes Ziel waren 5000, dann 10000 und schließlich gelangen mit einer finalen Anstrengung 12342 Verbindungen mit 7351 verschiedenen Stationen. Gemessen an der Internetankündigung einer knapp über dem Urlaubsstil angesiedelten DXpedition konnte man damit zufrieden sein. Abgesehen von ClubLog hatten wir praktisch keine Sponsoren und ersparten uns dadurch einigen Stress. Das Experimentieren mit der 17-m-Rute hat jedenfalls ausgesprochenen Spaß gemacht.

#### Die Insel erleben

Was wäre eine DXpedition zu einem so exotischen Ort ohne einen Blick auf Land und Leute? Mit unserem Pick-up umrundeten wir sowohl den Norden als auch den Süden der knapp 300 km<sup>2</sup> großen Insel. die 18000 Bewohner beherbergt. Im Norden findet man einen Naturpark, der von einer Kakteenvegetation dominiert ist. Im Süden gibt es Mangrovenwälder und riesige Flächen, in denen Meerwasser zur Salzgewinnung verdunstet wird.

Die Insel ist besonders an der Westküste von Korallenbänken umgeben und nicht umsonst spricht man von einem Taucherparadies. Schon simples Schnorcheln bringt einmalige Erlebnisse.

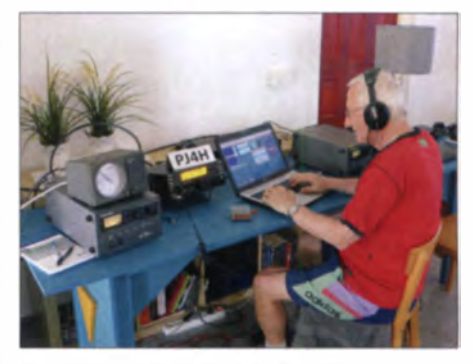

Ernst, DK7AN, stellt sich dem Pile-up.

An den Erlebnistagen sank die angepeilte 1000-QSO-Ausbeute dann doch auf ein paar Hundert. Die Gespräche mit unseren Funkfreunden Peter, PJ4NX, Steve, PJ4DX, und Hans, PJ4LS, waren eine willkommene Bereicherung der DXpedition.

#### Ein persönliches Erlebnis

Am selben Standort arbeitete während des CQ WWDX CW-Contests Ende November 2013 die große Conteststation PJ4Q. Zur selben Zeit bemühte ich mich auf dem Balkon eines Ferienquartiers auf Teneriffa als EA8/DK7AN mit 5 W sowie einer 2,20 m langen Stabantenne um ein paar Contest-QSOs. Es gelangen drei Verbindungen mit PJ4Q. Was müssen die OMs für scharfe Ohren gehabt haben. Oder der Standort ist prima.

Vier Monate später habe ich das mit meinen Freunden nachprüfen können. Ja, der Standort ist wirklich nicht schlecht und die Ohren der OPs damals waren es mit Sicherheit auch nicht!

Literatur

[1] www.clublog.org/logsearch/PJ4H

## Modellpflege bei Kenwood: TS-590SG - Bestseller verbessert

### **BERND PETERMANN - DJ1TO: CHRISTIAN REIMESCH - DL2KCK**

Kenwoods KW/6-m-Transceiver TS-590S vom Oktober 2010 hat sich nicht zuletzt wegen seines guten Preis-Leistungs-Verhältnisses zu einem recht weit verbreiteten Kurzwellentransceiver etabliert. Nun sind in seine Weiterentwicklung, wie auch bei anderen Herstellern üblich, Konstruktionsdetails des aktuellen Flaggschiffs TS-990 eingeflossen, die ihn als TS-590SG noch deutlich aufwerten.

In seiner Preisklasse konnte schon der TS-590S [1], [2] mit seiner Abwärtsmischung auf eine niedrige erste ZF mit zwei schmalbandigen Roofing-Filtern darin bei den wichtigsten Bändern punkten. Als Ergebnis sorgen eine hervorragende Großsignalfestigkeit und ein großer Dynamikbereich für weitgehende Immunität insbesondere gegenüber nahe dem Nutzsignal gelegene starke Nachbarsignale. Durch sein gutes

entlehnte Deluxe-Abstimmknopf mit seinen pyramidenförmigen Noppen für ermüdungsarme Bedienung. Eine nicht unmittelbar erkennbare Aufwertung betrifft den Multi/CH-Knopf, der sich jetzt im Sinne einer zusätzlichen Taste drücken lässt.

Die Gerätebezeichnung unterscheidet Vater und Sohn nur auf dem rückseitigen Tvpenschild. Vorn über dem Display findet sich bei beiden nur einfach TS-590, aller-

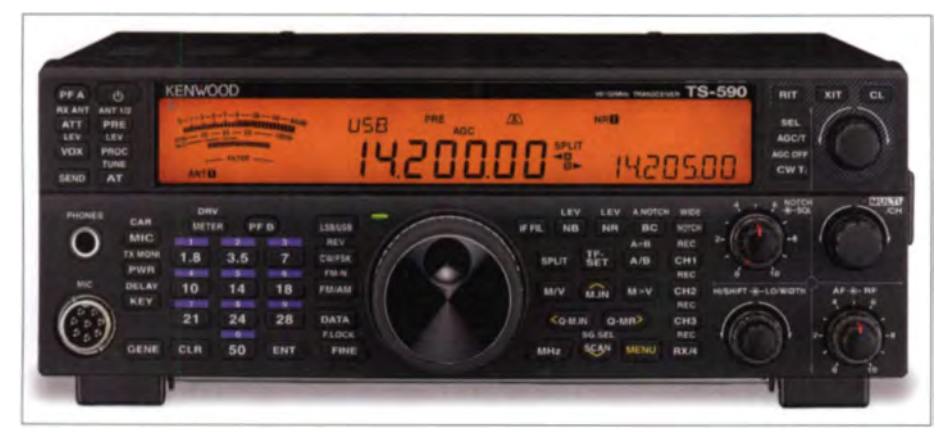

Bild 1: Von außen ähnelt der TS-590SG seinem Vorläufer fast wie ein Ei dem anderen. Lediglich bei der oberen Leiste der Displayabdeckung erkennt man außer beim Abstimmknopf den **Unterschied. Werkfoto, Screenshots: DJ1TO** 

Preis-Leistungs-Verhältnis sicherte sich dieses Gerät eine recht umfangreiche Nutzergemeinde. Aktuell geben respektable 274 Beurteilungen auf eham.net dem TS-590S eine Durchschnittsnote von 4,7 bei einem möglichen Maximum von 5.

Inzwischen sind vier Jahre vergangen, während im März 2013 das Kenwood-Flaggschiff TS-990S auf den Markt kam. Was lag näher, als den im TS-990 wirksam gewordenen Fortschritt auch bei der Weiterentwicklung des bewährten TS-590S einfließen zu lassen.

#### Außerliches

Außerlich gleicht der TS-590SG dem TS-590 [2] fast aufs Haar (Bild 1). Beide Geräte haben gleichartige Gehäuse und dementsprechend dieselben Maße. Alle Bedienelemente auf der Front stimmen sogar inklusive ihrer Beschriftung überein. Das gilt ebenso für die Rückfront und ihre Buchsen. Abweichend ist wohl nur der dem TS-990S

dings beim TS-590S oben links und beim TS-590SG rechts, dort entfielen das erhabene DSP und bei HF/50 MHz Transceiver das Allmode.

#### **Hardware-Unterschiede**

Die Neuigkeiten verbergen sich also unter der Karosse. Es liegt nahe, sie grob in Hardware- und Firmware-Weiterentwicklungen zu unterteilen, die selbstverständlich auch in Wechselbeziehung stehen. Eine äußerlich sichtbare Hardwareergänzung stellt die Farbe der Display-Hintergrundbeleuchtung dar: Beim TS-590S nur zwischen Amber (Bernstein) und Grün umschaltbar, ist sie nun in zehn Stufen von Amber über Gelb zu Grün variabel.

Wichtiger ist eine schaltungsmäßige Umgestaltung im Bereich des ersten Mischers, der die Großsignaleigenschaften Verbessern soll, s. u. Weitere Anpassungen betreffen die Nutzung des DRV-Ausgangs nun auch für 1-mW-Signale im 136-kHzund 475-kHz-Band. Seine Eigenschaften entsprechen damit denen des TS-990S. Dabei kann er wahlweise ein vom Antenneneingang abgezweigtes Signal an einen separaten Empfänger o. Ä. abgeben. Der Linearverstärker-Schaltausgang besitzt neu getrennt für KW bzw. 50 MHz sechs statt vier Steuermöglichkeiten.

#### Firmware-Unterschiede

Die Firmware-Neuerungen sind teils bei der Bedienung erkennbar, teils aber auch "nur" in der verbesserten Funktion. Kenwood verweist so auf einzigartige Algorithmen seiner vom TS-990S übernommenen ZF-AGC, die über einen sehr großen Eingangsspannungsbereich optimal wirkt, wobei Signale zwischen Roofing-Filter-Bandbreite und ZF-Bandbreite die Regelung nicht unerwünscht beeinflussen.

Das Sendesignal zeigt nunmehr beim Beginn einer Sendung kein Überschwingen mehr.

Deutlicher zu erkennen sind die Änderungen beim Menüsystem. Statt der bisherigen 88 enthält es nun wegen der erweiterten Funktionalität 100 Punkte. Die Nummerierung orientiert sich weiterhin an einer thematischen Gruppierung nach CW, SSB, DSP-Funktionen usw. und hat deshalb mit der alten nichts gemein.

Die für den Sende- und Empfangszweig getrennten Equalizer sind nun nach Sendeart getrennt einstellbar. Die Pegel für die Quittungs-CW-Töne, den Sendemonitor, den Mithörton sowie einige Pegel der optionalen Sprachausgabe- und Speichereinheit VGS-1 sind aktuell in 20 statt nur neun Stufen veränderbar. Die VGS-1 erhielt überdies erweiterte Voice-Guide-Funktionen.

Auch die *Quick Split-Funktion* wurde vom TS-990S übernommen. Damit lässt sich nur mit zwei Tastenbetätigungen Split mit einer ganzzahligen Kilohertz-Ablage initiieren. Die Vorbelegung der zweiten Ebene der Gene-Position wurde den neuen Möglichkeiten folgend auf 472 kHz angepasst. Die mit dem Multi/CH-Knopf wählbare Schrittweite lässt sich bei AM und FM gänzlich abschalten.

Die Zuordnung der PF-Tasten am Transceiver sowie am optionalen Handmikrofon MC-47 wurde ebenso ggf. der up/dwn-Tasten dort geändert, die neue Druckfunktion des Muti/CH-Knopf's steht auch für eine beliebig zuordenbare Funktion zur Verfügung. So ermöglicht er beispielsweise nach Druck darauf die Einstellung des CW-Tempos, der Mikrofonverstärkung oder der HF-Ausgangsleistung - sehr praktisch. Wer die Tasten RIT, XIT und CL nicht braucht, kann sie neuerdings ebenfalls frei nutzen.

Laut Kenwood wurde durch eine verbesserte Schaltungstechnik im Bereich des ers-

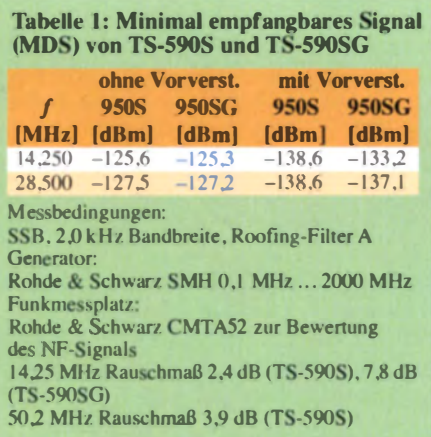

ten Mischers der dynamische Bereich für 2 kHz Abstand des Störsignals wesentlich verbessert. Dazu gibt es in den Werbematerialien ein Diagramm, das einen bis dorthin gleichbleibenden sehr guten Wert von etwa 106 dB zeigt, vgl. Tabelle 2.

Die ZF-Filter A und B lassen sich jetzt für die VFOs A und B separat wählen – wichtig u. a. bei Split-Betrieb oder Contesten. Normalerweise wird die ZF-Selektion bei CW in der Konstellation Bandbreite/Mittenfrequenz festgelegt, bei SSB als untere/ obere Grenzfrequenz. Ersteres ist beim TS-590SG auch bei SSB möglich, vorteilhaft bei Digimodes wie PSK31.

Der Sprachprozessor ist erweitert für die normale Nutzung und die Steuerung über die Sendesprachausgabe des VGS-1 getrennt konfigurierbar.

#### ■ CW-Decoder

Eine interessante Neuigkeit beim TS-590SG ist der CW-Decoder. Er gibt ähnlich wie beim K3 in dem achtstelligen 13-Segment-Zeichen-Bereich die decodierten CW-Texte in Laufschrift aus. Die vorwiegende Verwendung von CW-Kürzeln bei gewöhnlichen Funkverbindungen kommt der begrenzten gleichzeitig sichtbaren Zeichenzahl wenigstens etwas entgegen.

Dem Lesbarkeitsmanko lässt sich durch die Verwendung der PC-Steuerungssoftware ARCP-590G begegnen, die nach Anklicken des Buttons CW Dec ein gesondertes Fenster von fünf Zeilen zu je etwa 60 Zeichen zur Darstellung des decodierten Textes öffnet. Es lässt sich allerdings weiter (Bilder 2 bis 4) bis fast zur gesamten Bildschirmgröße öffnen. Für die Lesbarkeit erweist es sich als vorteilhaft, dass neue Zeichen praktisch sofort erscheinen und neue Wörter auf die nächste Zeile übernommen werden, wenngleich man sich noch die Möglichkeit eines manuellen Abteilens bei neuen Durchgängen ergänzt wünschte (s. Bilder 2 bis 4). Der Text lässt sich auch herauskopieren.

Von dem eigentlichen CW-Decoder sollte man sich (wie bei seinen diversen Vorgängern) nicht allzu viel versprechen. Er passt sich der Geschwindigkeit und CW-Niederfrequenz schnell an, braucht aber für gute Ergebnisse unbedingt ein praktisch ungestörtes und sauber gegebenes Signal. Als Fußnote findet sich sehr treffend im Handbuch: "Korrekte Decodierung kann infolge der Empfangsbedingungen usw. nicht möglich sein".

Die Probleme liegen zu einem guten Teil nicht in den beim TS-590SG implementierten Algorithmen, sondern auch in den auf den Bändern angebotenen Signalen. Zusammenziehen von Zeichen, zu lange Pausen zwischen den Zeichenelementen, ganz gewöhnliche Gebefehler, all das stört einen geübten Telegrafisten kaum – er bügelt das weitgehend in seinem Hinterkopf aus, die Software aber verzeiht nichts. Sie bewältigt auch einigermaßen sauber gegebene Texte bei üblichem abendlichen 80-m-Hintergrund kaum – und mehr als  $50\%$ Fehler (Bild 4) machen einen Text praktisch unlesbar. Beim Mitlesen haben wir so aber auch Gebeungenauigkeiten erkannt, die sonst gar nicht so auffallen.

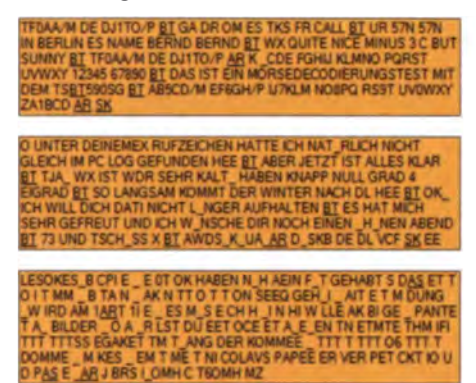

Bilder 2 bis 4: **CW-Mitschriften** im Empfangsfenster des ARCP-590G; oben von einem per MFJ-492 getasteten  $S9+20-dB-Sional.$ darunter das Beste. was das abendliche 80-m-Band hergab. unten ein ner Gehör völlig problemlos aufnehmbares QSO

Für beste Ergebnisse empfiehlt es sich. die Empfangsbandbreite möglichst weit zu verringern, die Decodierungs-Ansprechschwelle anzupassen und die Regelzeitkonstante auf langsam zu stellen, damit in den Gebepausen keine Hintergrundgeräusche hochkommen. Die voreingestellte "lange" Zeitkonstante sollte man dazu per Menü noch verlängern. Auch das Abschalten der Regelung wäre bei schwundarmen Signalen zu erwägen.

Bild 2 zeigt die Mitschrift eines aus einem MFJ-492 mit Semi-BK gegebenen und mit S9 + 20 dB empfangenen Textes. Nur bei dem ersten oder den ersten beiden Zeichen eines Textes gibt es Fehler, weil sich das Programm erst synchronisieren muss. Etwas Zwischenspeichern könnte wohl den Anfang retten, nur könnten dann die Zeichen nicht mehr sofort erscheinen. Wenn (Verlegenheits-)Pausen länger als eine knappe Sekunde dauern, bewirkt das eine "Neusynchronisation" mit Lesefehlern

#### ■ PC-Steuerung

Die Erweiterung und Umnummerierung des Menüs wirkt sich auch auf die Steuerkommandos bei der PC-Steuerung aus. Darüber hinaus kamen dabei noch Kommandos für die CW-Decodierung hinzu und es gab ein paar andere Kleinigkeiten. Das alles vermittelt die PC-Steuerungs-Referenz [3] sehr übersichtlich. Man kann also bei Fremdprogrammen nicht erwarten, dass die Position TS-590S auch für den TS-590SG taugt, bestimmt nicht im Zusammenhang mit dem Menü.

Deshalb gibt es für den TS-590SG auch ein abgewandeltes Set der kostenlosen Zusatz-Software [4], wobei das angepasste PC-Steuerungsprogramm ARCP-590G heißt, das Radin-Host-Programm ARHP-590G und die Version 1.02 des Radio VoIP-Programms ARVP-10 zur Anwendung kommen soll. Der Virtual-COM-Port-Treiber (manchmal installiert ihn Windows automatisch) und der USB-Audio-Controller ARUA-10 sind unverändert nutzbar.

Das PC-Steuerprogramm ARCP-590G (Bild 5) haben wir unter Windows 7 zum CW-Decodierungstest problemlos installiert, wobei es für die USB-Übertragung nicht ohne die

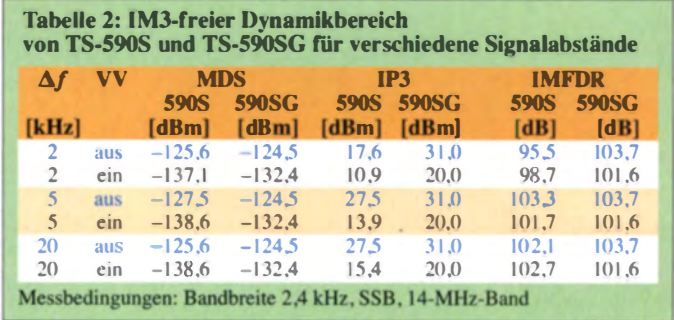

manuelle Installation des virtuellen COM-Port-Treibers ging. Dass sich das Antlitz des PC-Fensters zur Steuerung nur geringfügig geändert hat, zeigt ein Vergleich von Bild 2 und Bild 12 in [1].

Nach wie vor ist auch eine Steuerung über das Heimnetzwerk oder das Internet möglich.

#### ■ TS-590S-Firmware-Update

Ende Januar 2015 will Kenwood ein Firmware-Update für den TS-590S bereitstellen [4], das diejenigen weiterentwickelten Funktionen des TS-590SG in den TS-590S übernimmt, die sich durch Revision

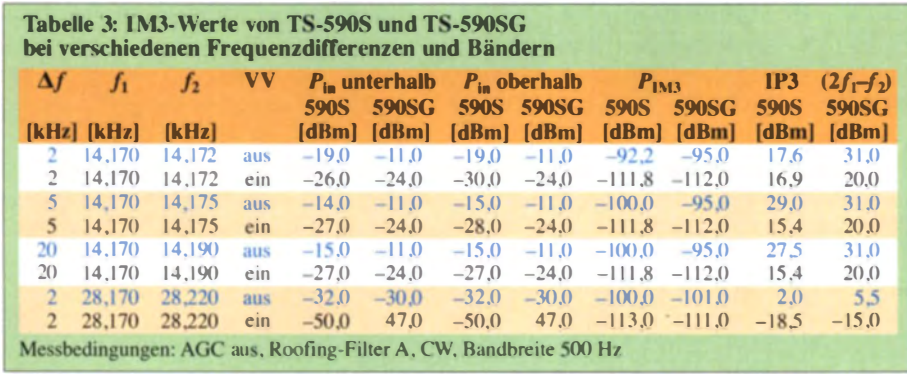

der Haupt-CPU-Firmware erreichen lassen. Gleichzeitig werden die Steuerprogramme ARCP-590 und ARHP-590 auf diese Version 2.00 angepasst. Die die PC-Steuerung betreffenden Änderungen sind bereits in [3] eingearbeitet. Nähere Einzelheiten sind in [5] dokumentiert.

Selbstverständlich kann das Update keine Funktionen enthalten, die die veränderte Hardware betreffen. Auch solche, die Menüund Displayfunktionen und damit die Frontplatten-CPU betreffen, bleiben außen vor.

#### **Messungen**

Stichprobenartig haben wir beim neuen TS-590SG die Empfindlichkeit gemessen (Tabelle 1). Dabei fiel beim Vergleich der geringstmöglich empfangbaren Signale eine geringe Verschlechterung der Empfindlichkeit gegenüber dem "alten" TS-590S auf. Im 14-MHz-Band ist der neue TS-590SG 5.4 dB zugunsten des IP3 unempfindlicher geworden und besitzt jetzt nur noch ein Rauschmaß von 7,8 dB, was angesichts des Antennenrauschens auf diesem Band (wie auch auf 10 MHz) völlig ausreicht [6]! Im 10-m-Band blieb die Empfindlichkeit dagegen fast gleich  $(-1 dB)$ . Das MDS des TS-590S auf 10 MHz liegt bei -138,7 dBm (CW, Bandbreite 2,0 kHz und aktivierter Vorverstärker). Der entsprechende Wert des TS-590SG beträgt  $-133.2$  dBm.

Die IP3-Werte in 2 kHz Abstand sind im 10-m-Band beim TS-590SG leicht besser als bei seinem Vorgänger; hier machen sich die 15 kHz breiten Roofing-Filter der 73,095-MHz-ZF bemerkbar. Der IP3 steigt bei ausgeschaltetem Vorverstärker von 2 dBm auf 5,5 dBm. In 2 kHz Abstand erhöht sich bei ausgeschaltetem Vorverstärker der IP3 von 17,6 dBm auf wesentlich bessere 31 dBm. Bei eingeschaltetem Vorverstärker erhöht sich der Wert von 16,9 dBm auf 20 dBm mit Vorverstärker. Das sind ganz ausgezeichnete Werte.

Durch die reduzierte Empfindlichkeit mit Vorverstärker erreicht der TS-590SG im 14-MHz-Band einen deutlich besseren IP3 (Tabelle 3). Bei 2 kHz Abstand des Störträgers erreicht der "Neue" fast 104 dB Dynamikbereich ohne und etwa 102 dB mit Vorverstärker.

lm 10-MHz-Band ergibt sich aufgrund einer geringen Empfindlichkeit (MDS = -133,2 dBm bei 2 kHz Bandbreite gegenüber –138.7 dBm beim TS-590S) nominal ein geringerer Dynamikbereich.

Zur Messung des Phasenrauschens haben wir wieder den Pegel eines sehr rauscharmen 10-MHz-OCXO (beheizter Quarzoszillator) so lange erhöht, bis sich 3 dB Rauschanstieg am Empfängerausgang einstellten. Das Phasenrauschendes TS-590SG ist im Vergleich zu seinem Vorgänger nahezu gleich geblieben (Tabelle 4).

#### **E** Fazit

Den Kenwood-Ingenieuren ist beim TS-590SG im IM3-Verhalten bei Signalabständen von 2 kHz eine deutliche Verbesserung gelungen. In der Praxis wird der Anwender in normalerweise eher entspannter Störungslage vermutlich trotzdem kaum einen Unterschied zum Vorgänger feststellen, da das Phasenrauschen des LO den limitierenden Faktor darstellt und die Dynamik stark einschränkt.

Der bei der punktuell ermittelten Empfängerempfindlichkeit mit Vorverstärker festgestellte Rückgang von etwa 5 dB zum Vorgänger im 14-MHz- und 10-MHz-Band schadet nicht und kommt dem IP3 zugute. Der TS-590SG ist eine zeitgemäße Weiterentwicklung des TS-590S unter Verwendung von Elementen des Kenwood-Flaggschiffs TS-990S. Er wird wie seine Vorgänger nicht zuletzt wegen seines guten Preis-Leistungs-Verhältnisses seine Käufer finden. Der UVP beträgt 2099 €, zu haben ist er für unter 1900 €.

Wir danken der JVCKENWOOD Deutschland GmbH für die zeitweilige Überlassung der Testgeräte mit den Seriennummern B4A00217 und B4A00262 (Messungen).

#### **Literatur und Software**

- [1] Petermann, B., DJ1TO: Kenwood TS-590S: modernes Konzept zum moderaten Preis. FUNK-AMATEUR 59 (2010) H. 12, S. 1258-1261; 60  $(2011), H. 1, S. 24-27$
- [2] FA-Typenblatt: KW/50-MHz-Transceiver TS-590S. FUNKAMATEUR 60 (2011) H. 1, S. 59
- [3] TS-590S TS-590SG PC Control Command Reference Guide, s. www.kenwood.com/i/products/info/ amateur/pdf/ts\_590\_g\_pc\_command\_e.pd
- [4] Kostenfreie Software zur PC- und Internetsteuerung für den TS-590TS: www.kenwood.com/i/ products/info/amateur/software\_download.html
- [5] Firmware-Update-Informationen V.2 zum TS-590S: www.kenwood.com/i/products/info/arnateur/ts\_590/ ts590v2\_e.html
- [6] Schnorrenberg, W., DC4KU: Antennenrauschen im Kurzwellenbereich. FUNKAMATEUR 63 (2014) H. 12, S. 1290-1291
- [7] Deutschsprachiges Handbuch zum TS-590SG: http://manual.kenwood.com/files/B5A-0184-00.pdf

Tabelle 4: Phasenrauschen der Empfänger von TS-590S und TS-590SG (gemessen über das reziproke Mischen) und Dynamikbereich

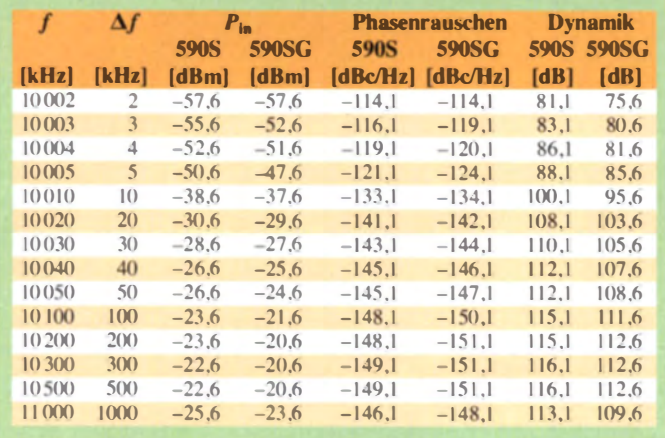

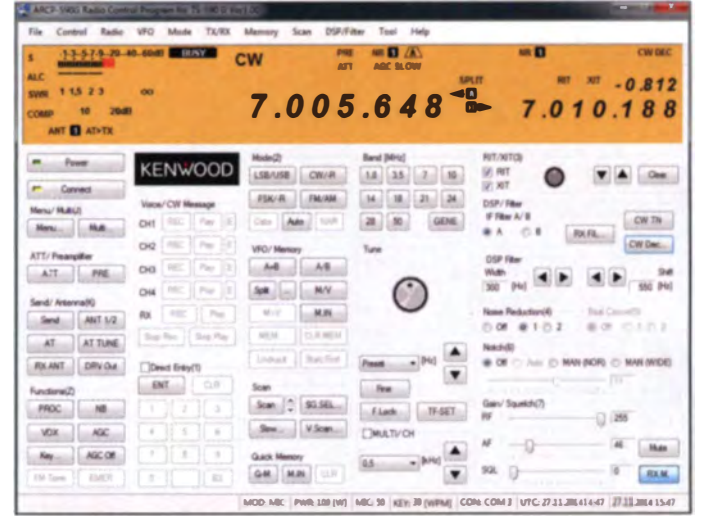

Bild 5: Hauptbildschirm der Steuersoftware ARCP-590G

## Amateurfunktechnik

## Feinmechanik aus erfahrenster Hand

#### Dr.-lng. WERNER HEGEWALD - DL2RD

Der Konstruktionsingenieur und Feinmechanikermeister Kurt Zühlke, DG9FEN, baut seit vielen Jahren in kleinen Stückzahlen Morsetasten. Über die Kurzbeschreibungen auf unseren Marktseiten hinaus lohnt es durchaus, diese Kleinode der Handwerkskunst näher zu betrachten, zumal ihr Schöpfer im Dezember 2014 seinen 101. Geburtstag begeht.

Kurt Zühlke wurde am 19. Dezember 1913 in Berlin geboren und wuchs dort auf. Seine Lehre als Feinmechaniker krönte er mit einem Abschluss als Meister. Anschließend studierte er in Berlin und wurde Konstruktionsingenieur.

#### **Beruflicher Wirkungskreis**

Dann kam der Krieg und er wurde eingezogen, musste jedoch nicht an die Front, sondern in Berlin in der Rüstungsindustrie

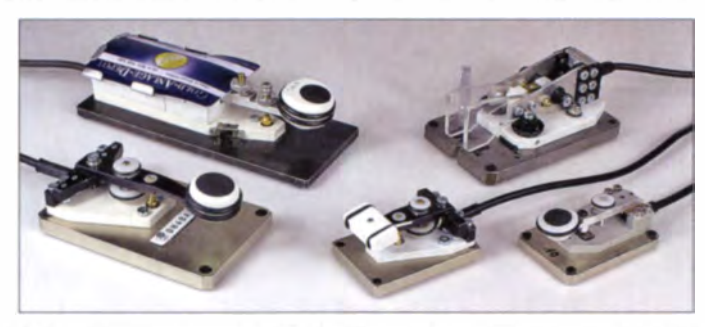

als Ingenieur arbeiten. Dies geschah bei keinem Geringeren als bei Dr.-Ing. Rudolf Hell, der u.a. als Erfinder des Hellschreibers und später des digital erzeugten Fotosatzes bekannt wurde [1].

In den Jahren nach dem Zweiten Weltkrieg arbeitete OM Zühlke in vielen Konstruktionsbüros, im Vorrichtung sbau und bei Medizintechnik-Herstellern, aber auch selbstständig. Besonders stolz ist er auf die Mitwirkung an dem 1960 von Protona produzierten Miniaturtonbandgerät Minifon [2], das kaum größer als eine Zigarettenschachtel war. Bis ins hohe Alter engagierte er sich im Verein Deutscher Ingenieure (VDI) und war Mitglied eines Arbeitskreises,

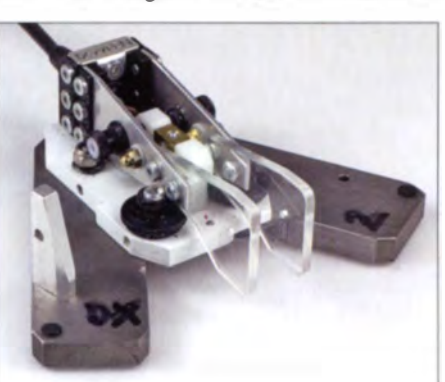

Bild 2: Für noch mehr Standfestigkeit lässt sich die DX2 mit gespreizter Grundplatte auf-Fotos: Red. FA

dem auch Ing. Kurt Rabe angehörte, der sich wiederum durch Veröffentlichungen wie [3] einen Namen gemacht hat.

#### **E** Ausgeklügelte Mechanik

Nach seiner Verrentung, die er sich mit 75 Jahren gönnte, ließ Kurt die Hände weiterhin nicht ruhen, legte die Amateurfunk-Lizenprüfung ab und fertigte (unter vielem anderen) in Handarbeit von ihm konstruierte Morsetasten.

Bild 1: Gruppenfoto; I. o. DX4 (Jux-Taste mit Magnetkarte als Rückholfeder), I. u. Kurztaste DX6, r. o. DX2 in ..Grundstellung", r. u. Miniaturtaste DX8, Mitte DX7 mit rechteckigem Griff für zwei Finger

Die Mitglieder der Familie DX1 bis DX10 (Tabelle, 141...181) stellen mechanische Meisterwerke dar. Besonderheiten sind u. a. Justierung ohne Gegenmuttern, bei den meisten Ausführungen ein reibungs- und spielfreies Lager aus 0,1-mm-Bronze-Federblech, nitrierte, korrosionsfreie Grundplatten, taumelnde Füße für eine satte Auflage, vergoldete AgPd-Kontakte und Tastknöpfe aus hochsteifem Kunststoff POM mit Moosgummi-Einlage und griffigen Ringen aus dem gummiähnlichen EPDM sowie auf Wunsch ein graviertes Rufzeichenschild. Bei den Paddle-Tasten sorgen sich abstoßende Stabmagnete für den notwendigen Widerstand beim Geben.

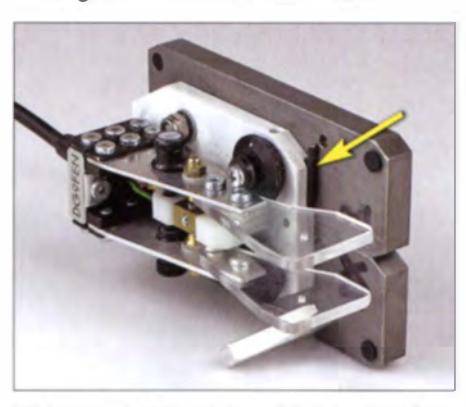

Bild 3: Dank Stützsäule seitlich hochstellbar wird die DX2 zur Hubtaste. ln dieser Ansicht ist ferner das Bordwerkzeug erkennbar.

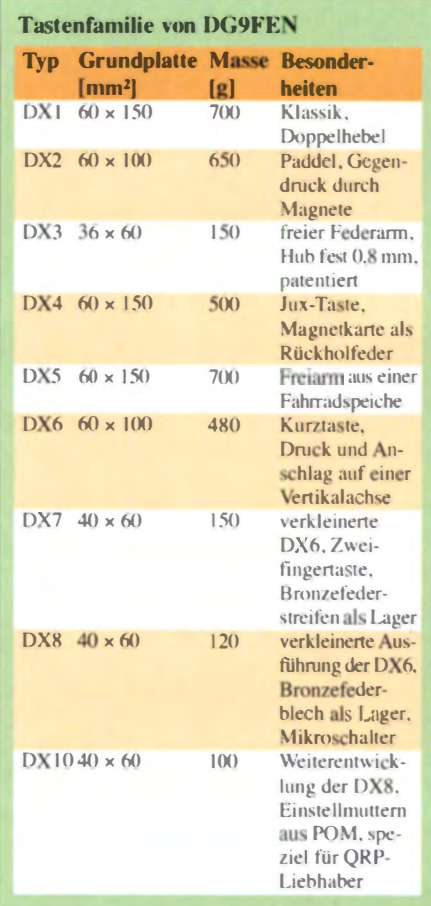

#### **E** Weiterentwickeltes Meisterwerk

Sein Lieblingsstück, die Miniatur-Paddel-Taste DX2, hat der Altmeister jüngst weiterentwickelt; die Grundplatte lässt sich nun spreizen (Bilder 1 und 2). Eine Stützsäule ermöglicht seitliches Hochstellen und die Benutzung als Hubtaste (Bild 3). Bemerkenswert ist ferner das Bordwerkzeug, ein 2-mm-lnbusschlüssel, der in der PVC-Montageplatte versenkt wird und dort durch einen O-Ring gesichert ist.

Wir wünschen Kurt Zühlke viel Gesundheit und Kraft, damit ihm sein Vorhaben gelingen möge, noch ein paar weitere Exemplare des Schmuckstücks DX2 zu fertigen [9]!

#### Literatur und Bezugsquellen

- (I) Bilsing, A., DL2LUX: Zum 100. Geburtstag von Rudolf Hell. FUNKAMATEUR 51 (2002) H. 3,  $$247$
- 12] Tonbandmuseum: Minifon (Protona/Monske). www.tonbandmuseum.info/minifon.html
- 13] Rabe, K .; Steinke, H .: Das technische Zeichnen. 7., verbess. Aufl., Fachbuchverlag, Leipzig 1953.
- [4] Red. FA: Feinstmechanik. FUNKAMATEUR 50  $(2001)$  H, 6, S, 597 (Markt)
- [5] Red. FA: Glanzstücke. FUNK AMATEUR 50 (2001) H. 12, S. 1309 (Markt)
- [6] Red. FA: Glanzstück für QRP. FUNKAMATEUR 58 (2009) H. 3. S. 242 (Markt)
- [7] Schiffhauer, N., DK8OK: Zühlkes Zaubertasten. funk 26 (2002) H. 4, S. 56-57
- [8] Zühlke, K .: Persönliche Mitteilungen, März bis Dezember 2014
- [9] Ing. Kurt Zühlke, Feinwerktechnik, Saarstraße 3. 6 1 350 Bad Hornburg

## **Ham Radio Deluxe - die Sechste**

### OLAF HAPKE - DI 2NOH

Die Software Ham Radio Deluxe ist vor allem beim Funkbetrieb in Digimodes häufig auf den Bändern im Einsatz und liegt inzwischen in der Version 6.2.7 vor. Etliche neue Sendearten sind seit früheren FA-Beiträgen [1], [2] hinzugekommen, ebenso wurde der Bedienkomfort optimiert. Wie sehen die Veränderungen konkret aus?

Seit vor rund zehn Jahren im FA über die Versionen 1.2 bzw. 2.1 von Ham Radio Deluxe (HRD) berichtet wurde, hat sich bei dem Programm vieles verändert. So übergab Simon, HB9DRV, die Programmierung und Weiterentwicklung in die Hände von Rick, W4PC, und Randy, KOCBH. In diesem Zusammenhang wurde aus der früheren Freeware ein kostenpflichtiges kommerzielles Programm.

Die älteren Windows-Versionen 95/98/ME sowie 2000 werden nicht mehr unterstützt. Notfalls lässt sich auch ein weniger üppig ausgestatteter PC und/oder ein Bildschirm mit geringerer Auflösung für einen Test verwenden. Falls der Rechner wirklich zu langsam sein sollte, zeigt sich dies am ruckelnden Wasserfalldiagramm oder an teilweise sekundenlangen Wartezeiten bis zum Beginn einer Digimode-Aussendung.

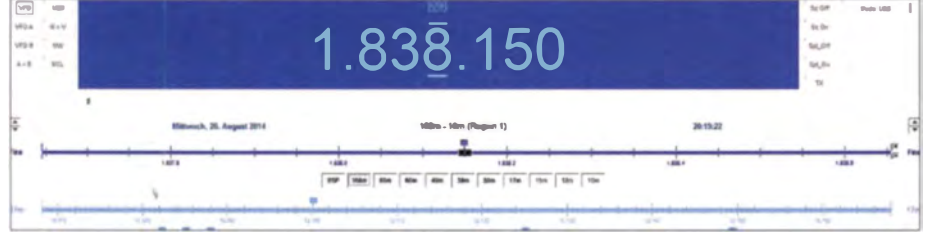

Bild 1: Rig-Control mit Bandslidern und Favoriten (Ausschnitt; zur besseren Darstellung invertiert)

Bis zur Version 5.24 ist Ham Radio Deluxe zwar weiterhin als Freeware erhältlich 131, eine laufende Weiterentwicklung und aktive Nutzerbetreuung erfolgt aber erst ab der aktuellen käuflichen Version 6.2. Diese Vollversion kostet 99,95 US-\$ (etwa 82  $\epsilon$ ), inklusive ein Jahr Online-Support. Für 49,95 US-S ist ein weiteres Jahr Online-Unterstützung erhältlich.

Vor dem Kauf einer Softwarelizenz kann man das Programm 30 Tage ausführlich testen und sich dann entscheiden.

Beibehalten worden ist vom Grundprinzip her die Aufteilung in unabhängig laufende Funktionen<sup>-</sup>

- $-$  Rig-Control (Transceiversteuerung)
- $-Logbook$  (elektronisches Logbuch)
- Rotator Display (Rotoranzeige)
- Satellites (Funkbetrieb über Satelliten)
- Digital Master 780 (Funkbetrieb in Digimodes)

#### Anforderungen

Um Ham Radio Deluxe komfortabel einsetzen zu können, sollte man die Nutzung mehrerer Monitore in Erwägung ziehen oder mindestens einen Widescreen-Monitor verwenden. Die Hardwareanforderungen sind zeitgemäß: Beim Betriebssystem Windows 7 gehören zur offiziellen Mindestausstattung 4 GB RAM-Speicher, ein Dual-Core-Prozessor sowie eine Displayauflösung von 1920 × 1080 Bildpunkten.

Durch das Abschalten von Funktionen, wie die regelmäßige DX-Cluster-Abfrage oder die Verringerung der Geschwindigkeit der Wasserfallanzeige, kommt man eventuell dennoch zu einem einsetzbaren System.

Als positive Entwicklung sind bei den Digimodes viele neue Sendearten hinzugekommen, die Verwaltung der Frequenzen ist nun mit den Sendearten entsprechend des Bandplans verknüpft, die Logbuchverwaltung beinhaltet den Ableich mit LoTW-, Clublog- sowie eQSL. Kurz gesagt: Ham Radio Deluxe ist als Gesamtpaket hinsichtlich Funktionen und Bedienerführung heute insgesamt geschmeidiger, zeitgemäßer und anwenderorientierter.

#### ■ Transceiversteuerung

Die Funktion Rig-Control ist zunächst eine Bedienoberfläche, um die Möglichkeiten der computerunterstützten Transceiversteuerung einfach und übersichtlich zu nutzen. Gleichzeitig ist eine CAT-Verbindung zum Transceiver eine wichtige Voraussetzung zum Start bzw. Nutzen der anderen Module von Ham Radio Deluxe (Logbook, DM780, Satellites, Rotator). Somit ist die CAT-Einrichtung der erste Schritt zum erfolgreichen Arbeiten mit dem Programm. Ein Zusammenspiel ist mit rund 100 verschiedenen Funkgeräten gewährleistet: Vom Yaesu FT-100 über den Elecraft K2 bis zum Flexradio SDR-1000 findet sich in der Auswahl ein Großteil der heute verwendeten Transceiver. Damit der virtuelle Assistent bei der Ersteinrichtung des Programms eine Verbindung zum Transceiver aufbauen kann, muss nach der Herstellung einer Kabelverbindung zwischen Transceiver und Computer der COM-Port korrekt definiert werden. Hierfür wählt man beim Start unter Port die Option Auto-detect, was die Einrichtung sehr erleichtert. Zudem ist die Übertragungsgeschwindigkeit (Speed) zwischen Rechner und Transceiver den Erfordernissen anzupassen. "Schneller" ist dabei nicht unbedingt besser, sondern fordert die vorhandene Hardware stärker: notfalls sind auch 1200 Baud akzeptabel.

Virtuelle Ports werden übrigens ebenso unterstützt wie reale. Möchte man sich nicht gleich mit der CAT-Einrichtung des eigenen Transceivers befassen, so lässt sich das Programm alternativ zunächst im Testmodus unter Company (Demo-O-Matic) betreiben.

Bei Bedarf steuert HRD mehrere Transceiver gleichzeitig, abhängig von der Zahl der verfügbaren Ports sowie von der Rechenleistung des Computers. Eine gemeinsame Nutzung (Sharing) von Ports ist jedoch nicht möglich, denn jeder Transceiver benötigt einen eigenen.

Sollte die Auflösung des Monitors für die gleichzeitige Darstellung aller Details nicht reichen und daher zum Scrollen zwingen. so lässt sich mithilfe der Taste F4 das Menüband ausschalten und somit die verfügbare Bildschirmfläche etwas vergrößern. Hervorzuheben sind außerdem unter dem Menüpunkt Scanning die aktivierbare Suchlauffunktion für das gesamte aktive Band in definierbaren Schrittweiten oder die unter Tools erreichbare Aufnahmefunktion (Audio Grabber) zum Mitschneiden von Sendungen.

Einzelne Frequenzen speichert das Programm unter Favoriten, während sich unter Macros neben einer Frequenz zusätzlich die Sendeart, die Sendeleistung, das gewünschte Bandbreitenfilter sowie weitere Parameter speichern lassen - sofern der angeschlossene Transceiver dies unterstützt.

Unter dem Menüpunkt Voice aktiviert man die Ansage der aktuellen Frequenz, der Sendeart sowie der S-Meter-Anzeige. Dies erleichert den Betrieb mit Ham Radio Deluxe, wenn nur ein Monitor im Einsatz ist. Man benötigt hierfür allerdings eine zweite Soundkarte, wenn man die andere für Digimodes verwendet.

Die Hauptfunktion von Rig-Control ist die komfortable Steuerung des Transceiverssei es nun eine Frequenzänderung per Mausrad (hierfür zunächst auf die zu än-

## **Amateurfunktechnik**

dernde Frequenzstelle der Anzeige klicken) oder ein Bandwechsel durch die Auswahl des entsprechenden Buttons. Des Weiteren lassen sich ie nach Unterstützung durch den Transceiver die Sendeleistung, ZF-Bandbreite, Speicherbelegung und vieles mehr darüber schalten.

Manuelle Ergänzungen sind ebenfalls möglich: Um etwa das neue 4-m-Band ins Prögramm aufzunehmen, ist zunächst im Menüband Selection auszuwählen und im sich öffnenden Fenster der Focus auf Bands zu legen. Dort wählt man nun über den Manager per Doppelklick die Gruppe VHF-UHF und öffnet mit New das Fenster zum Eingeben der neuen Banddaten. Nach der Dateneingabe bitte deren Speicherung nicht vergessen, denn sonst sind diese nach einem Neustart nicht mehr vorhanden

Über den Menüpunkt Options lässt sich unter Theme die Oberflächendarstellung von Rig-Control durch die Auswahl von über 30 verschiedenen vordefinierten Themen an den persönlichen Geschmack anpassen. Nach einem Mausklick auf den Menübandbutton Customize besteht zudem die Möglichkeit, die Bedienoberfläche in sämtlichen Belangen den eigenen Wünschen anzupassen.

Sicherlich ist eine solche Anpassung des Aussehens nur eine Geschmackssache des Anwenders: Doch ich empfinde es schon als eine angenehme Augenschmeichlerei, wenn die Bildschirmanzeige den identischen Stil hat wie die der gesteuerte Transceiver

#### **Logbuch**

Allein die Logbuch-Funktion vom Ham Radio Deluxe bietet ein Paket an Möglichkeiten, das seinesgleichen sucht. Denn hier ist alles vorhanden: Von der Meldungsanzeige aus dem gewünschten DX-Cluster über einen Audio-Monitor bis hin zur Anzeige des Greyline-Verlaufs oder der Son-

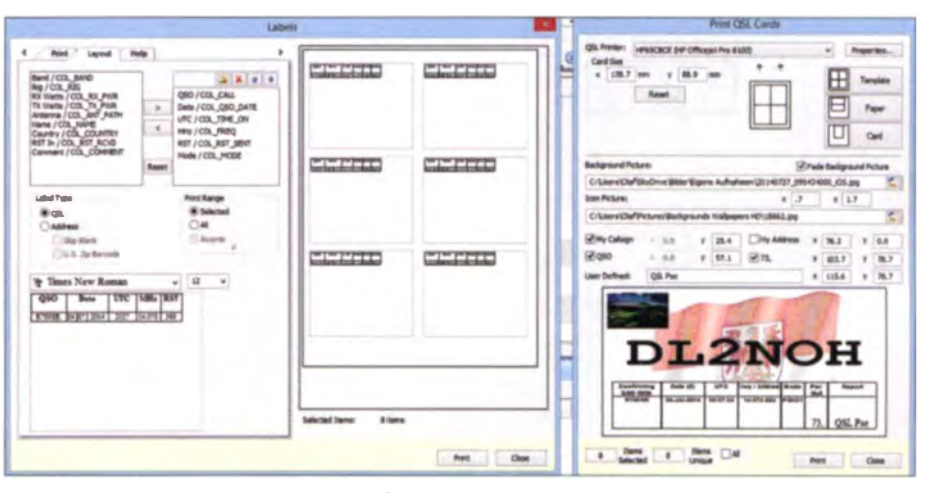

Bild 3: Selbst definierbare Labels und QSL-Karten sind jetzt für den Ausdruck ins Programm integriert.

nenaktivität der letzten 30 Tage. Alles ist individuell konfigurier- und unter verschiedenen Layouts den eigenen Anforderungen entsprechend speicherbar.

Der grundsätzliche Aufbau der Bedienoberfläche besteht dabei aus einer Menüleiste für das komplette Logbuchfenster und einem darunterliegenden Menüband. Der Rest des Bildschirms ist nach eigenen Bedürfnissen anpassbar. Im mittleren Bereich der Oberfläche liegt das größte Fenster für die Anzeige der Logbucheinträge. Anordnungen für verschiedene Anforderungen der Logbuchdarstellung lassen sich als *Layout A, B bzw. C* abspeichern. So könnte man eines für Conteste, eines für den SSB-Betrieb und eines für Digimode-OSOs festlegen.

Nach einem Mausklick auf den Button Add des Logbuchmenübands öffnet sich das Fenster zur Neueingabe eines OSO, welches mit der Taste F7 abschließend gespeichert wird. Im unteren Bereich des Neueingabefensters lassen sich über die Tabs für QSL, eQSL.cc und LoTW Vorgaben für das jeweilige QSO vornehmen. Für Clublog hinterlegt man die Anmeldedaten unter Configure/Clublog.

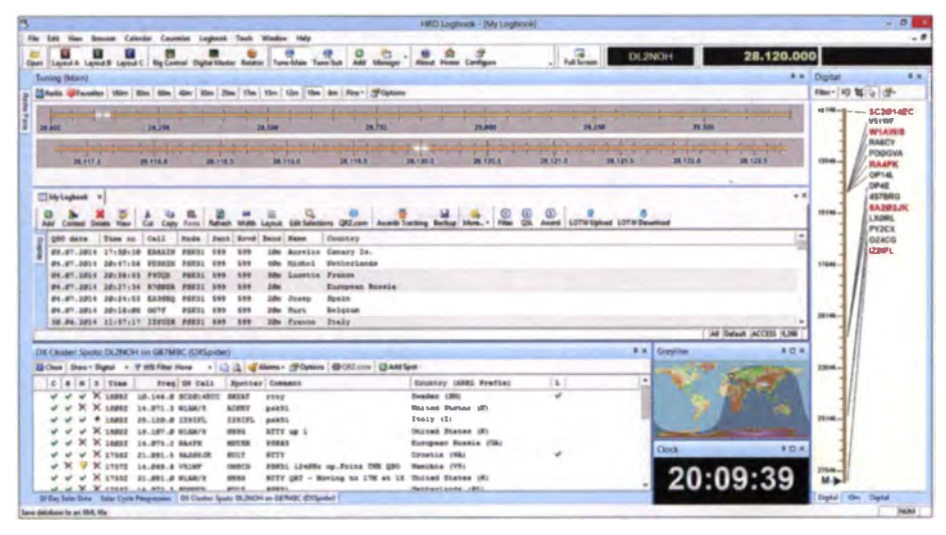

Bild 2: HRD-Logbuch mit eingeblendeter Abstimmskala, DX-Cluster und Bandmap

Einträge von bereits eingegangenen Papier-OSL-Karten des Funkpartners sucht man am besten über den Button Filter und durch Setzen des Hakens bei Callsign. Das dann freigegebene Eingabefeld kann für das komplette Rufzeichen oder nur für Teile daraus genutzt werden.

Über den Button OSL lassen sich nun alle OSOs filtern, die mit requested für eine Papier-OSL versehen oder zum Upload für GlobalOSL vorgesehen sind. Nach der Filterung und weiteren Bearbeitung dieser QSO-Daten lässt sich das Filterergebnis komplett markieren und mit dem Bulkeditor aus dem Kontextmenü der OSL-Status auf "versendet" (sent) setzen.

Gegenüber früheren Programmversionen bietet Ham Radio Deluxe zudem eine jetzt integrierte Druckmöglichkeit von OSL-Karten und Aufklebern (Labels), sodass ein umständliches Exportieren der Daten nicht mehr nötig ist. Eine Möglichkeit für den Ausdruck besteht darin, im elektronischen Logbuch die per Papier-QSL-Karte zu bestätigenden Funkverbindungen per Mehrfachauswahl zu selcktieren und über das Kontextmenü File/Print.../OSL Cards oder Labels zu wählen

#### Award Tracking

Als Neuheit besteht im Logbuch-Modul über das Award Tracking die Möglichkeit. einen Überblick über den Erfüllungsstand diverser bereits hinterlegter Diplome zu erhalten.

Im Display-Fenster am linken Bildschirmrand wird zunächst das zu prüfende Diplom ausgewählt. Das Ergebnis erscheint sofort rechts, aufgelistet nach eventuellen Variationen des gewählten Diploms. Diese Übersicht stellt nur die Anzahl der erfüllten Diplompunkte dar, tiefergehende Informationen erhält man nach einem Mausklick auf den Button Matrix.

Sollten nicht alle Spalten auf dem Bildschirm sichtbar sein, so verringert HRD mithilfe von Width die Spaltenbreite auto-

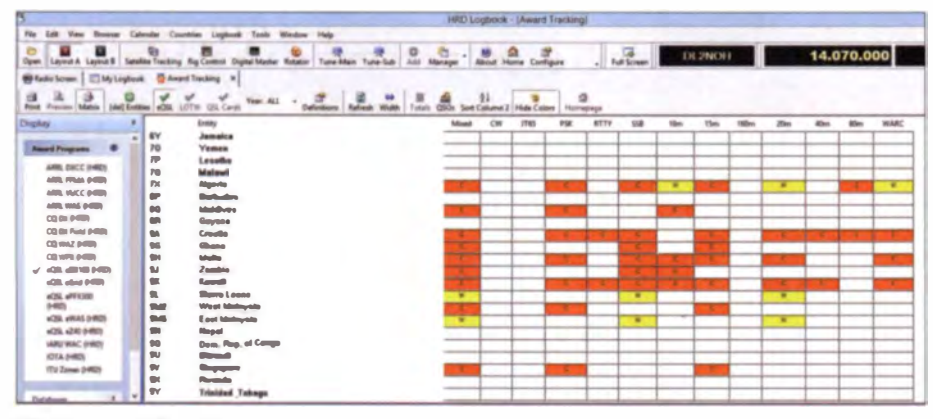

#### **Bild 4: Award-Tracking**

matisch. Falls gewünscht, lässt sich der Diplomerfüllungsstand über Print ausdrucken.

Über Definitions hinterlegt man eigene Abfragekriterien für Diplome. Die vordefinierten Kriterien geben hier eine Vorstellung, in welcher Form die Diplombedingungen in die Abfrage einzuarbeiten sind. Die mit der Programminstallation gelieferten Diplomabfragen sind vor versehentlichen Veränderungen geschützt, jedoch über Modify anpassbar oder über Copy als Basis für ähnliche Diplome nutzbar. Über Import liest man neue Diplome im XML-Format ein.

#### DX-Cluster

Ein heutzutage für viele Funkamateure wichtiges Hilfsmittel für die DX-Jagd sind Meldungen aus einem DX-Cluster, die bei Ham Radio Deluxe standardmäßig in der unteren Bildschirmhälfte eingeblendet sind. Im Pull-down-Menü unter Node ist zur Einrichtung nur noch die gewünschte Quelle und danach Connect auszuwählen. Schon fließen bei bestehender Internetverbindung die ersten Meldungen ein.

wünschte Richtung. Short- oder Longpath? Mit einem weiteren Mausklick ist die benötigte Hauptstrahlrichtung schnell ausgewählt.

Sollte der verwendete Bildschirm zu klein für die Menge an Informationen sein, so lassen sich alle Fenster bis auf das Logbuch selbst durch Anwahl des Pins in der Titelleiste der jeweiligen Applikation auf Auto Hide setzen. Sie ziehen sich dann an den nächstliegenden Bildschirmrand zurück und sind dort als Seiten-Tab zu fin $den$ 

#### Contest- und Satellitenbetrieb

Ein Modul für den Contest-Betrieb bietet Ham Radio Deluxe ebenfalls: Weit über 100 größtenteils digitale Amateurfunkwettbewerbe sind darin abrufbereit aufgeführt. Darüber hinaus lassen sich bereits zuvor im normalen Logbuch aufgenommene Funkverbindungen im Nachhinein einem bestimmten Contest zuordnen. Hierfür ruft man im Logbuch das Kontextmenü zum jeweiligen QSO auf und führt die Zuordnung manuell durch. Eine solche Funktion ist insbesondere für Ge-

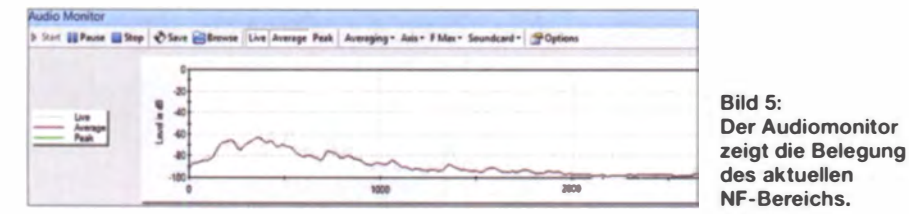

Nach einem Mausklick auf die Schaltfläche Options lassen sich - wie von HRD kaum anders zu erwarten - die Einstellungen des DX-Clusters umfangreich den persönlichen Vorlieben anpassen. Eingegangene Meldungen werden gleichzeitig in der Bandmap am rechten Bildschirmrand angezeigt. Von beiden Stellen aus kann man den Transceiver per Doppelklick auf einen Spot sofort auf die korrekte Frequenz setzen, um sich unverzüglich in das "DX-Getümmel" zu stürzen.

Wer eine Richtantenne verwendet und diese über das Rotator-Modul ansteuert, führt so automatisch den Strahler in die gelegenheits-Contester hilfreich: Wenn man sich eigentlich nur die eine oder andere DX-Rarität herauspicken wollte und am Ende des Tages merkt, dass doch eine nennenswerte Zahl von Funkverbindungen zusammengekommen ist und man ein Contest-Log einreichen möchte.

Für Funkbetrieb über Satelliten wählt man über das Satellite-Modul (erreichbar beim Menü Tools) und das Rotator-Modul den gewünschten Satelliten aus, woraufhin eine mit einem entsprechenden Rotor ausgestattete Antenne sowohl in Azimuth als auch in der Elevation automatisch nachgeführt wird.

#### Digital Master 780

Der Name dieses Moduls ist unweigerlich mit Ham Radio Deluxe verbunden, erscheint er doch bei vielen Digimode-Funkverbindungen in der Stationsbeschreibung des Funkpartners. Als einziger HRD-Programmteil ist Digital Master 780 (DM780) zudem alleine ausführbar. Etwa, um über eine virtuelle Datenbrücke (Bridge) die OSO-Daten anschließend an die DX-Lab-Suite zu übergeben oder einfach als autarkes Programm für Digimode-Betrieb.

Die DM780-Bedienoberfläche wird dominiert durch die Wasserfallanzeige sowie die Fenster für Empfang und Sendung. In der linken Bildmitte findet sich die Logeingabe, rechts daneben das Makro-Fenster. Das Feld für die Logeingabe bietet am unteren Rand über weitere Tabs den Zugriff auf ergänzende Information zur aktuellen Funkverbindung, die teilweise durch das eingegebene Rufzeichen bereits vorbelegt sind (Kontinent, IOTA-Kennung, CQ-Zone, sofern eindeutig zuweisbar).

Das mittlere Makro-/Tag-Fenster dient zum Eingabe von Textbausteinen, die man regelmäßig in Funkverbindungen verwendet. Die erwähnten Tags sind Kurzzeichen, die man in den Makros nutzen kann und sich leichter als diese ändern lassen. Bestes Beispiel wäre hierfür das aktuelle Wetter<sup>.</sup>

Beim Beginn des Funkbetriebs trägt man im Tag für weather die aktuelle Temperatur und Bewölkung ein. Das Makro, das auf den Wetter-Tag verweist, übergibt nun an das Sendefenster diese aktuellen Daten. So muss man, um beim Wetterbeispiel zu bleiben, gegebenenfalls nicht in mehreren Makros (kurze Stationsbeschreibung, lange Stationsbeschreibung, separater Wetterbericht) die Wetterangaben ändern.

Die Festlegung der Inhalte erfolgt über das Kontextmenü der vom Programm bereits vorgegebenen Makros und öffnet ein Fenster, in dem sowohl der Makro-Text selbst als auch die Digimodes ausgewählt werden können, für die ein Makro zu verwenden ist.

Erste brauchbare Makro-Definitionen und Gruppen sind bereits nach der Grundinstallation von HRD vorhanden. Benötigt man eine neue Gruppe, etwa für deutschsprachige Makros, so ist dafür der sogenannte Makro-Manager aufzurufen. Dieser ist über das Hauptmenü erreichbar unter Tools und Macros. Dort editiert man ein bereits bestehendes Makro durch Überschreiben des Feldinhaltes von Group. Dieser Manager bietet eine gute Möglichkeit, sämtliche Makros von einer Stelle aus zu definieren und zu verwalten. Nutzer der letzten Freeware-Version von Ham Radio Deluxe haben manchmal Probleme, die an die eigenen Wünsche angepassten Standardmakros zu speichern. Hierfür muss man zunächst über den Macro-Manager ein eigenes Macroset definieren. Dieses lässt sich dann wie erforderlich gruppieren, anpassen und speichern.

Interessant ist in diesem Zusammenhang zudem die sogenannte Reed-Solomon-ID: Sofern diese Option im Makro aufgenommen wurde, erhalten alle Stationen, die mit Ham Radio Deluxe bzw. DM780 decodieren, ein sich automatisch öffnendes Fenster, welches sowohl die Sendeart als auch die Audiofrequenz anzeigt. Mit einem Mausklick auf diese Information schaltet DM780 auf diesen Digimode und stellt die angegebene Frequenz ein. Die ist sehr hilfreich, um OSO-Partner für selten verwendete Sendearten zu finden.

Für den Funkbetrieb sind hier die Menüleisten nicht notwendig und lassen sich mit der Taste F11 ausblenden, um so mehr Platz für die Anwendung selbst zu erhalten.

#### **Frequenz fixieren**

Bei stark driftenden Gegenstationen ist es oftmals nötig, die eigene Sendefrequenz einzufrieren und nur die Empfangsfrequenz mithilfe der AFC nachzuführen. Dies erreicht man durch einmalige Betätigung des Buttons mit dem stilisierten Vorhängeschloss im Sendefenster von DM780.

reichbar. Dies ist eine Art Bandbelegungsanzeige für RTTY, CW und PSK.

Im zugehörigen Fenster läuft die Wasserfallanzeige im linken Drittel von links nach rechts. Bei decodierbaren Signalen im links oben gewählten Digimode fließt der empfangene Text von rechts ein. Bei kompletter Rufzeichenerkennung erfolgt automatisch eine Abgleich mit dem eigenen Logbuch und das Rufzeichen wird entsprechend markiert.

Standardmäßig sind 40 gleichzeitig decodierbare Kanäle vorbelegt. Wer beobachten möchte, welche Funk verbindungen demnächst enden, kann seinen Funkbetrieb über die Auswahl des OSO-Buttons auch aus diesem Programmteil führen.

Durch die Auswahl einer anderen Sendeart als im normalen DM780-Fenster lassen sich so Digimode-Verbindungen etwa in PSK63 durchführen und gleichzeitig die Signale anderer Stationen mit dem Supersweeper in PSK31 beobachten.

Hilfreich ist zudem der Button History: Nach einem Mausklick darauf zeigt das Programm alle kürzlich empfangenen bzw. decodierten Rufzeichen - auch nach einem Bandwechsel. Die Option Report ruft eine nach Kontinenten sowie Ländern soreine nach Kontinenten sowie Landern sordie momentan möglichen Verbindungen ist perfekt.

|                                                                                                    |                                                                                | Digital Master 780 - (SuperSweeper)                   |          | $-5$                                                                             |
|----------------------------------------------------------------------------------------------------|--------------------------------------------------------------------------------|-------------------------------------------------------|----------|----------------------------------------------------------------------------------|
| Fits Edit View CSC Romme Linghook SETV ReperSensors Wedd-May Town Workers Help                                 |                                                                                |                                                       |          | . 0.8                                                                            |
| ۰<br>$\omega$<br>(20) Superformer - Sales Soundcard Himseldt - Fig Central Lagland, Roberto - Princent Options |                                                                                |                                                       | <b>B</b> | 20:21:59                                                                         |
| Aspertancepar all, \$750.21.                                                                                   |                                                                                |                                                       |          |                                                                                  |
| <b>Bir Regart, all Redays 11, a Halony, 21 050 - C. Alasma - 1 / P Options</b><br><b>BPUL 21</b>               |                                                                                |                                                       |          | 160m Sho Kim Kim Sho Una Una Una Max   x   x   W favor                           |
| <b>P N EX STATE</b><br>History                                                                                 |                                                                                |                                                       |          |                                                                                  |
| 14.457.10<br><b>Lodes Phone 11 Rooms</b>                                                                       |                                                                                | SuperBrowserHistory - Editor                          | $-111$   |                                                                                  |
| 14.474.03<br>Countries, 32.1 Northern, 75.                                                                     | Date: Execution Format Annulle                                                 |                                                       |          |                                                                                  |
| 14.411.74<br>AL AN AL \$2 HE 2012                                                                              |                                                                                | 3) Summary by Continent and Country (12)              |          |                                                                                  |
| ia. 815.49                                                                                                    |                                                                                |                                                       |          |                                                                                  |
| Calleign Time Band<br>4.918.05                                                                                 | Callaign Time Band Country<br><b><i><u>ADSELBARAGEMENTERMENTERMENT</u></i></b> |                                                       |          |                                                                                  |
| 1767 45m<br>V N SOBAAL<br>14.452.43<br>1216 Alba<br><b>DLAATI</b><br>$\mathcal{L}$ 36                          | <b>RASHUR</b><br>18:58                                                         | <b>OS delette Rossie</b>                              |          |                                                                                  |
| 4.451.55<br>1709 40m<br>$\mathcal{L}^{\prime}$<br>ONOBRIC                                                      | <b>EW7BU</b><br>12101                                                          | Eil Ballanus                                          |          |                                                                                  |
| 8.414.444<br>1709 Abs<br>$v'$ $v'$ $F(Y)$                                                                      | <b>COLLIDATE</b><br>17:00<br><b>COL</b>                                        | BU Belgium                                            |          |                                                                                  |
| 14.910.39<br>1701 Allen<br>√ж<br><b>EW'RU</b>                                                                  | <b>35,647T</b><br>17:16<br>17:00                                               | Ell Fed., Rendrillo of Germany<br><b>Bill Feature</b> |          |                                                                                  |
| A ATC As<br>12:01 Allen<br>$-1 - 121$                                                                          | <b>KEYT</b><br>دان<br><b>Turacas</b><br>1/11/5/8                               | Eu Italy                                              |          |                                                                                  |
| 4.411.34<br>1701 40m<br>$\mathcal{S}^{\prime\prime}$<br><b>EW70L</b>                                           | <b>JANCK</b><br>18151<br>m                                                     | BU Kalini www.                                        |          |                                                                                  |
| 14.571.00-<br>1700 40m<br>$v'$ $v'$ $F2V$                                                                      | <b>FAARISC</b><br>16:49<br>484                                                 | EU Nether Lands                                       |          |                                                                                  |
| 1649 ADm<br>√×<br>PAIMBO<br>4.474.34                                                                           | 17:57<br>SOSHULE<br>$\Delta$                                                   | <b>Ell Polland</b>                                    |          |                                                                                  |
| 1645 40m<br>৴≍<br><b>CAMILEJ</b><br>14.015.01                                                                  | CT2FQA<br>18:52<br>12 <sub>0</sub>                                             | EU Perturnal                                          |          |                                                                                  |
| $\mathcal{L}$<br>1853 ADm<br>BOISNO<br>14.071.00                                                               | EANGED<br>18140<br>$\mathbf{m}$                                                | <b>Bu Spotn</b>                                       |          |                                                                                  |
| 18.52 17er<br>$\sqrt{n}$<br><b>CTIFOA</b><br>4.493.40                                                          | <b>UTRIZ</b><br>18140<br>20 <sub>1</sub>                                       | EU Ultratas                                           |          |                                                                                  |
| 18-51 35mm<br>$v'v'$ LANX<br>4.493.46                                                                          |                                                                                |                                                       |          |                                                                                  |
| 19.50 35m<br>$\sqrt{X}$ FIDEE<br>18.051.25                                                                     | 31 All sotries (19)                                                            |                                                       |          |                                                                                  |
| 18:50 30m<br>$J$ K F10FF                                                                                       |                                                                                |                                                       |          |                                                                                  |
| 14-1233-124<br>1850 Ste<br>$X$ <b>LECBS</b>                                                                    | Callaign Time                                                                  | <b>Band Country</b>                                   |          |                                                                                  |
| <b>14.975.10</b><br>18:50 20m<br>Y'N RASAVR                                                                    | *****************************                                                  |                                                       |          |                                                                                  |
| 18.45 ZSm<br>$v'$ + EAMMO<br>14.993.00                                                                         | SCSHAX<br>17:37<br><b>DLAAT1</b><br>17:16                                      | By Polend<br>for and . Remaining of Germany           |          |                                                                                  |
| U'X UTAR<br>1848 20m<br>(8.975.00                                                                              | 17:00<br><b>OT/38RC</b>                                                        | BJ Belgium                                            |          |                                                                                  |
| 14, 416, 74                                                                                                    | EBVT<br>17:00                                                                  | BJ France                                             |          |                                                                                  |
| (4.414.4)                                                                                                    | <b>EN7BU</b><br>17.02<br>40.                                                   | B/ Inlanes                                            |          |                                                                                  |
| 14.499.AD                                                                                                    | EINT<br>17.01<br>AB-                                                           | <b><i><u>EU Fennce</u></i></b>                        |          | <b>MAX 17</b>                                                                    |
| 19.3-41.00                                                                                                    | ENTRY<br>3.7 / 015<br>一<br>17:00<br>$\sim$                                     | Bill Ballaman<br><b>Bill Fermine</b>                  |          | <b>BPM-43 exceptionizes an 2212 Heats</b>                                        |
| (8.9%).00                                                                                                    | EZYT                                                                           |                                                       |          | Click have he paleoti.                                                           |
| A. Pro. 20                                                                                                    |                                                                                |                                                       |          |                                                                                  |
| 14.074.33                                                                                                    |                                                                                |                                                       |          |                                                                                  |
| le:                                                                                                    |                                                                                |                                                       |          | Child have fur 9500 nations<br>Adice 900 Ports 22 and Newled Street, Termina 25. |
| Bus                                                                                                    |                                                                                | CPUL JUN. 10                                          | Auto NV  | Ontari 15 HD Legious My Legion 2005 And a 1937 and<br>m                          |

Bild 6: Supersweeper mit History und RSID-Meldung Screenshots: DL2NOH

Die Markierung des eigenen Signals ändert sich daraufhin im Wasserfall von  $M$  in  $TX$ und  $RX$ , wobei jetzt jede beliebige Frequenz zum Empfang wählbar ist. Gleichzeitig bleibt, wie gewünscht, die eigene Sendefrequenz unberührt von diesem Wechsel. Die Frequenzabweichung ist am unteren Rahmen des Sendefensters rechts in Klammern ablesbar.

#### **B** Supersweeper

Über die Menüleiste ist der sogenannte Supersweeper (ehemals Superbrowser) erNeu aufgenommen haben die HRD-Programmierer Voice als Betriebsoption, nicht zu verwechseln mit Digital Voice. Dabei geht es darum, eine am PC angeschlossene Hörsprechgarnitur (Headset) für Sprechfunkverbindungen zu verwenden. Das Mikrofonsignal wird hierfür einfach über die Soundkarte an den Transceiver weitergereicht. Diese Option hat bislang lediglich experimentellen Charakter und funktioniert nicht mit allen Transceivern, wie ein Hinweis in der Bedienungsanleitung betont .

Auf eine potenzielle Problemquelle will ich abschließend hinweisen: Einige Anti-Viren-Programme behindern die Arbeit mit HRD, mitunter sogar ohne sichtbare Verdachtsmeldung. Ein Betrieb ist jedoch sicherge stellt mit Microsoft Security Essentials, Norton 360 und Qihoo 360 Grad Internet Security. Möglicherweise bereiten auch andere Programme keine Probleme in der jeweils vorliegenden Konstellation. Falls jedoch grundsätzliche Schwierigkeiten beim Betrieb auftreten, wenn etwa da Hochladen von Logdaten nicht funktioniert, könnte ein Sicherheitsprogramm die Ursache sein.

Aus diesem Grund durfte auch ich den Online-Support der HRD-Mitarbeiter genießen, was schnell zur Lösung des Problems führte .

#### **• Fazit**

Zum Schluss bleibt die Frage: Was fehlt in HRD 6.2 nun eigentlich noch? Ein paar seltenere Sendearten (SIM31, JT65, ROS) vermisse ich ebenso wenig wie ein besseres Contest-Modul - dafür nutze ich sowieso weiterhin den N1MM-Logger.

Daher gibt es für mich nur ein Fazit: Sofern man über ausreichend leistungsfähige Hardware verfügt und vorwiegend Digimode-Funker ist, ist HRD eine sehr empfehlenswerte Lösung. Ob man hierfür in eine aktuelle Version 6.2 investiert oder sich mit der freien Variante 5.2 zufrieden gibt, muss jeder Anwender für sich selbst entscheiden.

Auf jeden Fall bedarf die Nutzung dieses mächtigen Programmpakets bereits aufgrund der Vielfalt an möglichen Nutzungsvariationen eine gründliche Einarbeitung. Empfehlenswert sind hierfür die online erhältlichen englischen Anleitungen [6], [7). Zudem kann bei Detailfragen eine Suche im Forum [8] schnelle Hilfe bringen .

#### DL2NOH@gmx.net

#### Literatur und Bezugsquellen

- [1] Kimpfbeck, T., DO3MT: Mit PSK31 Deluxe komfortabel durch den Ather. FUNKAMATEUR 52 (2003) H. 3, S. 672-673
- [2] Kimptbeck, T., DO3MT: Funkbetrieb PC-gestützt optimieren mit Ham Radio Deluxe. FUNK-AMATEUR 53 (2004) H. 4, S. 348-351
- [3] Mannini, S., IW5EDI: Download Ham Radio Deluxe V5.2: www.iw5edi.com/software/ham-radio -deluxe-5-download-/mks
- [4] HamRadioDeluxe, LLC: Download Ham Radio Deluxe V6.2: www.hrdsoftwarellc.com/downloads .html
- [5] Knospe, D., DK7EH: Makro-Erstellung für Digimodes in der Logsoftware HRD und UR5EQF. FUNK AMATEUR 62 (2013), H. 6, S. 620-621
- 161 HRD-User-Guide V6.2, Download: www.hrdsoft warellc.com/manual.pdf
- (7) Video-Tutorials: www.youtube.com/user/HRDsoft ware oder www.ham-radio-deluxe.com/videos.html
- [8] HRD-Nutzerforum: http://forums.hrdsoftwarellc. com

## **Tipps zum Umgang** mit der Jahrgangs-CD

Dr.-Ing. WERNER HEGEWALD - DL2RD

Unsere nun schon im 20. Jahr erscheinende Jahrgangs-CD erfreut sich großer Beliebtheit. Aus Diskussionen mit Lesern wissen wir jedoch, dass zahlreiche Feinheiten des Inhalts der CD so manchem Nutzer verborgen bleiben. Daher an dieser Stelle einige alle jüngeren Jahrgangs-CDs betreffende Hinweis für wenig versierte und für fortgeschrittene PC-Nutzer.

Nach dem Einschieben der Scheibe in den CD-Schacht des PCs oder Notebooks öffnet sich die Browser-Oberfläche (Bild auf S. 5) und man kann einzelne FA-Ausgaben anklicken, um darin zu lesen. Dies funktioniert seit etlichen Jahren auch auf Linux-sowie Mac-Rechnern. Das ist einfach. doch viele Nutzer lassen es dabei bewenden und vergeben sich dadurch einiges.

#### PDF-Dateien anzeigen

1st Ihr Browser, z.B. Firefox, so eingestellt, dass sich die interne PDF-Vorschau öffnet, steht nicht der volle Funktionsumfang, den eine PDF-Datei bietet, zur Verfügung. Besser ist es, im Browser unter Ex $tras \rightarrow Einstein$ gen  $\rightarrow Anwendungen$ die Auswahl Jedes Mal nachfragen oder Adobe Reader verwenden einzustellen (Bild 1). Dann öffnet sich z. B. beim Draufklicken auf eine Web-Adresse (alle im Jahrgang enthaltenen sind verlinkt!) bei bestehender

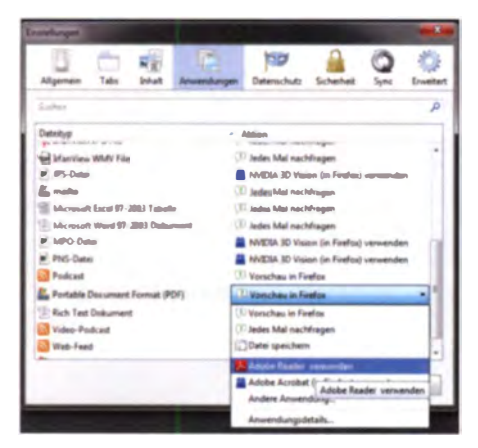

Bild 1: In Firefox sollte unter Einstellungen -Anwendungen dem Dateityp PDF Adobe Reader verwenden zugewiesen werden.

Internetverbindung die betreffende Website in einem separaten Fenster.

CD-Laufwerke sind laut und langsam, und wenn man eine CD sucht, ist sie grundsätzlich unauffindbar. Ist genug Platz auf Ihrer Festplatte, ziehen Sie am besten den gesamten Inhalt der CD-ROM in ein dort extra angelegtes Verzeichnis. Dazu eignen sich der Windows-Explorer oder andere Software wie der Norton-Commanderähnliche Total Comander von www.ghisler. com (Bild 2). Von hier aus können Sie

wiederum die Browser-Oberfläche durch Klick auf *index.html* starten oder sogar ..zu Fuß" in den einzelnen Ordnern stöbern, was ich persönlich auch bei fremden CD-ROMs bevorzuge.

Besitzen Sie ein Smartphone mit üppiger Speicherkapazität, lohnt es durchaus, dieses über ein USB-Kabel, via WLAN o. Ä. mit dem PC zu verbinden und sich die eigentliche Jahrgangs-PDF-Datei FA2014.pdf  $-$  sie umfasst nur gut  $100 MB -$  dort in einen extra Ordner zu kopieren, bei Android z. B. Others/FA. Gratis-Apps zum Anzeigen von PDF-Dateien gibt es, nicht nur von Adobe Systems Inc., genügend. So haben Sie den FA immer dabei!

#### **Privates FA-Archiv auf dem PC**

Verfügen Sie über mehrere Jahrgangs-CDs, empfehle ich Ihnen, wenigstens die jeweiligen Ordner FA2014, FA2013 usw. in ein separates Verzeichnis auf Ihrer Festplatte zu kopieren, beispielsweise D:/Archiv/FA. Das erleichtert obendrein die Suche über mehrere Jahrgänge hinweg nach einem bestimmten Wort. Als sehr leistungsfähig erweist sich die sog. Index-Suche, wie ich sie u.a. in [1] beschrieb; diese Abhandlung ist in aktualisierter Form auf der Jahrgangs-CD unter Hilfe  $\rightarrow$ Hilfe \_14.pdf enthalten.

Für Gelegenheitsnutzer ist die Index-Suche über mehrere Jahrgänge aber unnütz aufwendig zu kongigurieren. Langsamer, jedoch weitaus einfacher ist es, in Adobe Reader über Bearbeiten  $\rightarrow$  Erweiterte Su $che \rightarrow Alle PDF-Dokumente in \rightarrow Order$ suchen eine Suche nach einem bestimmten Wort über mehrere Jahrgänge zu starten. wozu lediglich ein gemeinsamer Ordner wie etwa FA, gern mit Unterordnern (siehe voriger Abschnitt), Voraussetzung ist (Bilder 3, 4 und 5).

#### ■ Zugaben entpacken und öffnen

Finden Sie in der Fußzeile auf einer FA-Seite (nur in der Jahrgangs-PDF-Datei) ein türkisfarbenes Rechteck mit dem Hinweis "Zugabe auf der CD", so lohnt es, in den FA-Gratiszugaben (hierfür gibt es

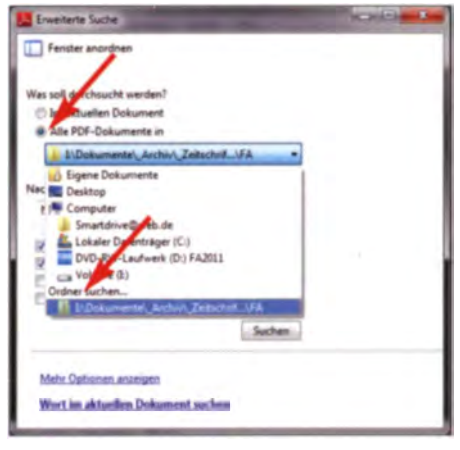

Bild 3: Auswählen eines Zielordners in Erweiterte Suche beim Adobe Reader

die Unterordner / bis /2) oder bei Software zu suchen (Bild 6). Welche Gratiszugaben insgesamt auf der CD enthalten sind und welche Software Sie von der CD installieren können, entnehmen Sie bitte der Datei Liesmich 14.pdf im Ordner Hilfe (in der Browser-Oberfläche "Hinweise im PDF-Format " genannt). Dort finden Sie auch ggf. zugehörige Internetadressen, etwa für Updates oder Registrierungen. Viel Gratiszugaben kommen in Form von \*.XLS-Arbeitsblättern daher. Diese lassen sich nicht nur mit Microsoft Excel, sondern auch mit kostenfreien Kalkulationsprogrammen wie Calc aus dem Apache-OpenOffice-Paket oder dem LibreOffice-Paket öffnen (Bild 7).

**Bild 2:** Die Jahrgangs-CD birat keine Geheimnisse - hier im Total Commander angezeigt. Ein Öffnen der einzelnen Ordner ist auch ohne die HTML-Oberfläche möglich und erwünscht.

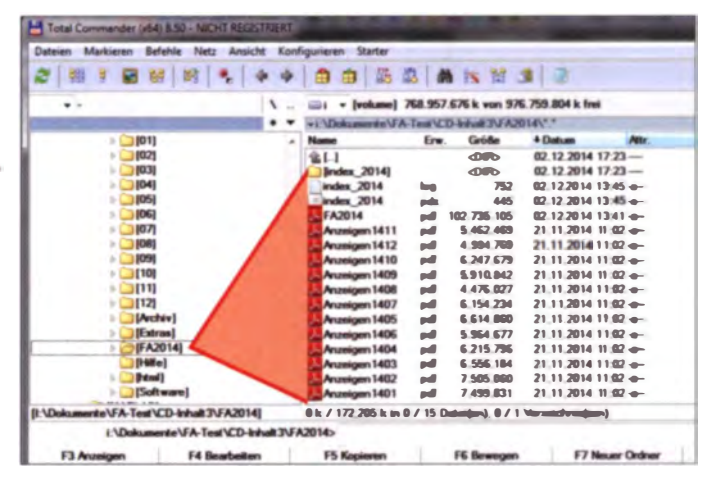

## **Wissenswertes**

Grundsätzlich sind die sog. Gratiszugaben dieselben, wie sie auch auf unserer Website unter  $Downloads/Archiv \rightarrow$ Downloads zum Heft abgelegt sind. Dabei handelt es sich neben \*.XLS-Arbeitsblättern um textliche/bildliche Ergänzungen zu Beiträgen (Bild 6), Platinenlayouts, Programmcodes, Hex-Dateien usw. Hin und wieder sind aber auf der CD noch weitere "Leckerbissen" enthalten.

Was Software betrifft, so entstammt diese externen Websites der jeweilige Softwareautoren bzw. Hersteller. Dabei wollen wir keineswegs mit Softwaresammlungen wie

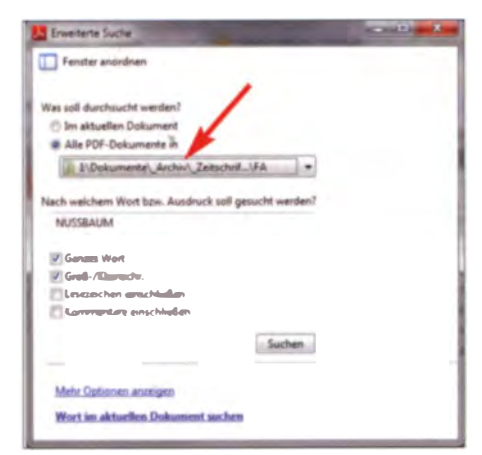

Bild 4: Starten der erweiterten Suche, hier nach einem Autor; Autorennamen erscheinen im FA immer in Großbuchstaben - so wird hier vermieden, dass der gesuchte Autor auch gefunden wird, wenn er nur in einer Literaturangabe zitiert wird.

[2] wetteifern, sondern wir stellen hier zumeist lediglich jene Software zur Verfügung, die unmittelbar in Beiträgen des betreffenden Jahres zur Sprache kam.

So sind wir dem Ing.-Büro Friedrich sehr dankbar, dass uns passend zu [3] eine spezielle FA-Version der Software TARGET 3001! light exklusiv für unsere CD zur Verfügung gestellt wurde. Für nichtkommer-

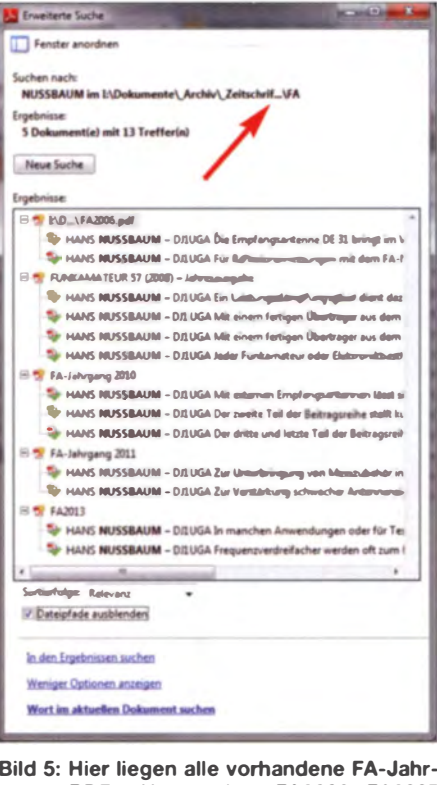

gangs-PDFs, Unterordner FA2006, FA2007 usw. bis FA2014 in einem gemeinsamen Ordner FA. Unten sind die Suchergebnisse nach **Autor NUSSBAUM aufgelistet.** 

kann, müssen bei Software-Installationspaketen alle entpackten Einzeldateien zunächst auf dem Rechner zwischengespeichert werden, sonst schlägt die Installation fehl

Unter Archiv haben wir auf vielfachen Wunsch Inhaltsverzeichnisdateien des FAL des ORP-Report, des ElJaBu und der funk in verschiedenen Formaten verfügbar gemacht. Das sind dieselben Datenbanken. in denen Sie auch auf www.funkamateur.de online suchen können unter Downloads/  $Archiv \rightarrow Archivsuche$ . So aber liegen sämtliche Inhaltsverzeichnisse bis zurück

**Rild 6-**

Gratiszugaben sind immer bestimmten

Beiträgen zugeord-

net, deswegen hier

In diesem Fall öffnet

sich eine Zugabe zu

dem FT1DE-Testbe-

Screenshots:

DL2RD

richt von DG1NEJ.

die Seitenzahl.

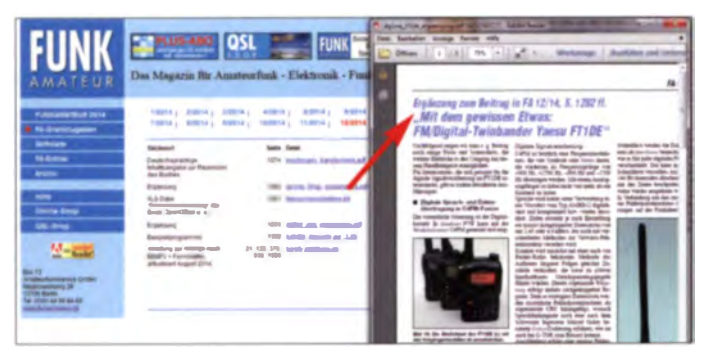

zielle Zwecke dürfen Sie diese kostenfrei mit den Einschränkungen der light-Version nutzen

Software und Gratiszugaben liegen häufig als ZIP-Archivdateien vor. Inzwischen verfügen moderne Betriebssysteme über Bordmittel zum Öffnen dieser Archivdateien (Bild 8). Während man entpackte eigenständige Dateien dann sofort öffnen

**Rild 8-**Die meisten Softwarepakete kommen als ZIP-Archiv daher. Hier schlägt Windows selber das Öffnen mit seinem **Bordmittel vor:** rechts der Inhalt des ZIP-Archivs.

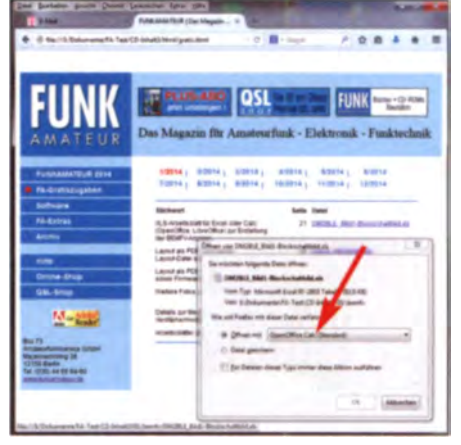

Bild 7: Beim Anklicken einer \*-XLS-Datei öffnet sich ein Fenster. Hier schlägt Windows selber das Öffnen mit der Freeware OpenOffice Calc vor.

zu den ersten Jahrgängen auf Ihrem Rechner. Beispielsweise können Sie frei nach Gusto jene von FA und/oder QRP-Report wiederum als PDF-Dateien auf Ihr Smartphone kopieren.

Unter den Extras finden Sie auf der 2014er CD u. a. die Offline-Version des Amateurfunklehrgangs von Eckart Moltrecht, DJ4UF, dem wir dafür herzlich danken. Des Weiteren gibt es hier für Schreibwillige Autorenhinweise, für UKW-Freaks die VHF-Datenbank von DL8EBW, für CBund Jedermannfunker einschlägige gesetzliche Bestimmungen und vieles mehr.

Beachten Sie bitte, dass die von Ihnen erworbene oder im Rahmen des Plus-Abos mit der Januarausgabe des FA erhaltene CD-ROM nur von Ihnen persönlich genutzt werden darf (Urheberrecht). Insbesondere ist eine Weitergabe der aus unserem Verlag stammenden Dateien (u.a. Jahrgangs-PDF-Datei und zugehörige Indexdateien sowie die o.g. Inhaltsverzeichnisdateien) an Dritte ausgeschlossen! Gleiches betrifft die erwähnte TARGET 3001!-Spezialversion. Viel Spaß beim Stöbern.

#### www.funkamateur.de  $\rightarrow$  Kontakt

#### Literatur

- [1] Hegewald, W., DL2RD: Der ganze Jahrgang auf einer einzigen Scheibe, FUNKAMATEUR 60 (2011) H.3, S.246-247; auch als Hilfe www.pdf unter Hilfe auf den Jahrgangs-CDs der letzten Jahre
- [2] N. N.: Amateurfunk 2015 mit DVD. vth, Baden-Baden 2014, FA-Leserservice V-9915

[3] Graubner, N., DL1SNG: CAD-Software TARGET 3001! - Neues in der Version 17. FUNKAMA-TEUR 63 (2014) H. 12, S. 1313-1317; 64 (2015) H. I.S. 42-45

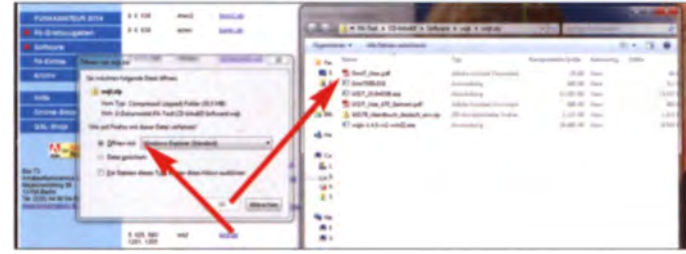

## **ORF-Funkhaus Wien-Wieden:** seiner Zeit voraus

### Dipl.-Ing. WOLF-DIETER ROTH - DL2MCD

Der deutsche Rundfunk startete 1923 im Berliner Vox-Haus vergleichsweise bescheiden. In Wien plante man kurz darauf weitaus größer und baute ein akustisch optimiertes Rundfunkgebäude. Nun will der österreichische Rundfunk (ORF) das denkmalgeschützte Funkhaus aufgeben.

Der ORF ermöglicht allen Interessenten unter dem Motto Backstage [1] sehr sehenswerte Themenführungen durch seine Studios in Wien. ORF-Mitarbeiter Wolf Harranth, OE1WHC, bot "FM Kompakt", einer Gruppe von Funk- und Radiobegeismögliche, allerdings aufwendige Alternative gewesen. Da man in jenen Tagen sehr viel live sendete, war es also wünschenswert, direkt im Sendehaus geeignete Räume für derartige Produktionen zur Verfügung zu haben.

**Bild 1:** 

Eingang zum

Sendesaal

"Radiokulturhaus"

mit dem großen

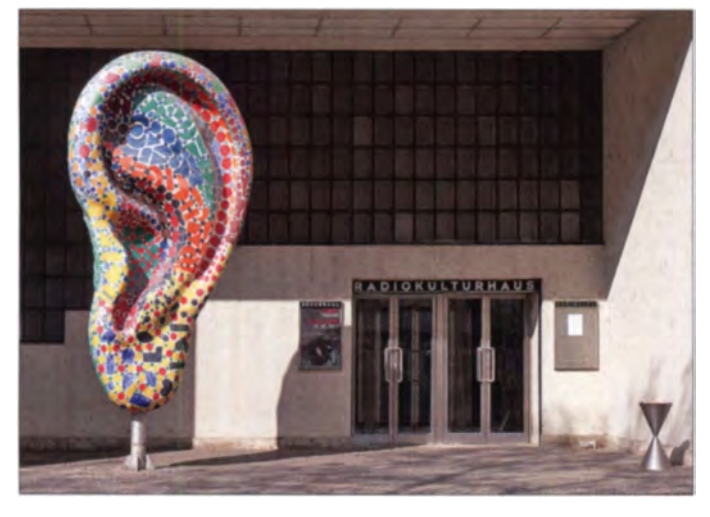

terten, darüber hinaus eine Spezialführung durch die Sende- und Studieanlagen. Der Rundfunk in Deutschland begann im Vox-Haus mit Räumen, in denen gerade einmal eine Sängerin und ein Begleitmusiker Platz fanden. Das reichte für Wortbeiträge sowie einfache Musiksendungen, jedoch nicht für die Übertragung von Konzerten. Mikrofone und Kabel in die Konzerthallen zu tragen, wäre damals eine

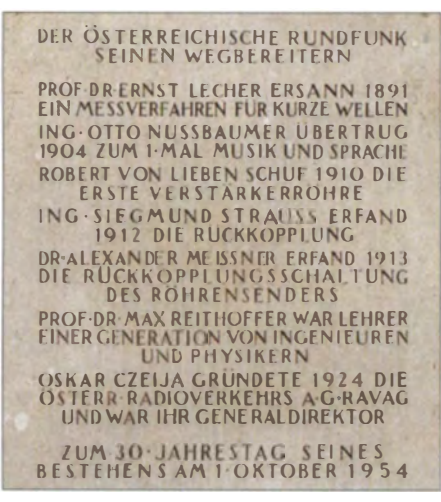

Bild 2: Gedenktafel zur Geschichte des Funkhauses Wien

**Rild 3:** "Ufo"-Sendestudio von FM4

Die RAVAG (Radio Verkehrs AG) nahm den Sendebetrieb in Wien am 1. Oktober 1924 aus der ehemaligen Telegraphenzentrale im Heeresministerium in zunächst ebenfalls in beengten Verhältnissen auf. Bald übersiedelte man aber in die Johannesgasse in eine stillgelegte Schule.

Die rasante Entwicklung des Radios führte bereits 1935 zum Entschluss, ein großes und speziell für die Erfordernisse des Mediums geeignetes Funkhaus zu errichten. Politisch wollte Österreich dem massiven Druck aus dem mittlerweile nationalsozialistisch beherrschten Deutschland eine eigene starke Radiostimme entgegensetzen. In diesem Zusammenhang wurde in Wien auf dem Bisamberg außerdem eine der damals modernsten Sendeanlagen Europas errichtet.

#### **Platz für ein Orchester**

Für den Bau des Funkhauses zwackte man einen Randstreifen des Theresianums im vierten Wiener Gemeindebezirk ab, einer

Kaderschmiede des diplomatischen Dienstes. Ursprünglich war der berühmte Architekt Clemens Holzmeister mit der Planung und Bauausführung beauftragt, die endgültige Gestaltung übernahmen aber zwei prominente Architekten des sogenannten "Roten Wiens": Hermann Aichinger und Heinrich Schmid.

Neu war dabei. Studios und Sendesäle nicht wie bis dahin üblich rechtwinklig, söndern "schief" zu bauen, um so akustische Resonanzen zu reduzieren. Zudem wurde wesentlich größer als damals üblich gebaut: Sowohl die Aufnahmeräume als auch die durch eine dicke Glasscheibe getrennten Studios sind noch nach heutigem Maßstab ausreichend dimensioniert.

Das fünfte und sechste Stockwerk des Bürotrakts - heute teilweise miteinander verbunden - waren für die Verwaltung des Rundfunkgebühreneinzugs sowie für das künftige Fernsehen vorgesehen. Großzügig plante man zudem die Trakte für aufwendige Produktionen: Ab 1935 wurden

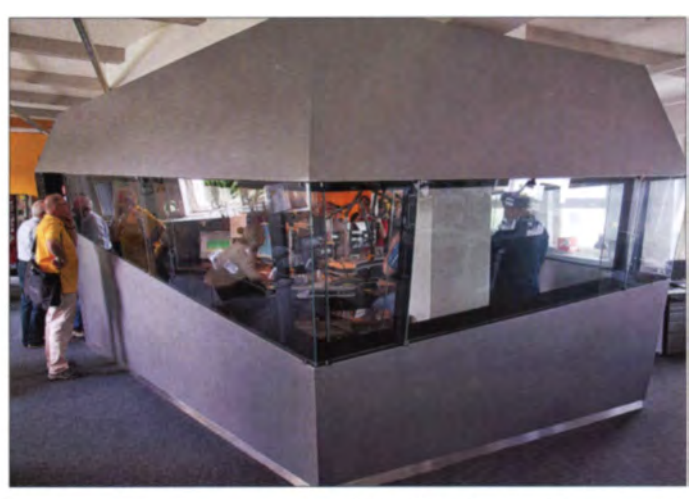

zwei Sendestudios für Orchesteraufnahmen, eines für Kammermusik und eine "Theaterbühne" für das Hörspiel, sowie ein großer Sendesaal für Publikumsveranstaltungen eingerichtet. Letzterer mit Leder-

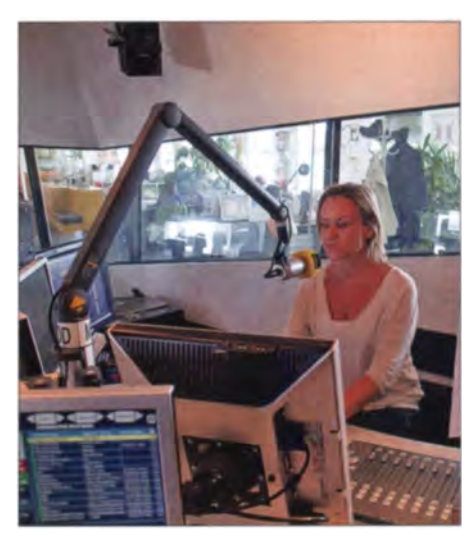

**Bild 4: Sendebetrieb im FM4-Studio** 

stühlen ohne Klappvorrichtung, um Nebengeräusche zu vermeiden.

Nach dem Einmarsch der Nationalsozialisten im März 1938 konnte das Funkhaus bei seiner Fertigstellung nicht mehr wie geplant von der inzwischen aufgelösten

völkerung weiterhin als "Kommunisten-Station".

Erst schrittweise, ab Mai 1953, wurde das Funkhaus wieder zum Zentrum des später gegründeten Österreichischen Rundfunks (ORF). Es beherbergt neben dem aus "Blue Danube Radio" entstandenen Jugendprogramm FM4 zudem das Hörfunkprogramm Öl sowie Fernsehstudios. Bis

> Bild 5: Sendessal im Radiokulturhaus

tenne Bayern, einem kommerziellen Sender, wie Großraumbüros aufgebaut.

Die schallbrechenden Decken erinnern ebenfalls an Fabrikanlagen. Die eigentlichen Sendestudios sind dabei als schallisoliertes "Raumschift" inmitten dieser Großraumbüros aufgebaut. Noch futuristischer ist dies bei FM4 geschehen, dessen Sendestudio an ein allerdings ziemlich kantiges und windschiefes Ufo erinnert.

#### **Ungewisse Zukunft**

Aktuell will der ORF den Standort Argentinierstraße aufgeben: Das Gebäude steht

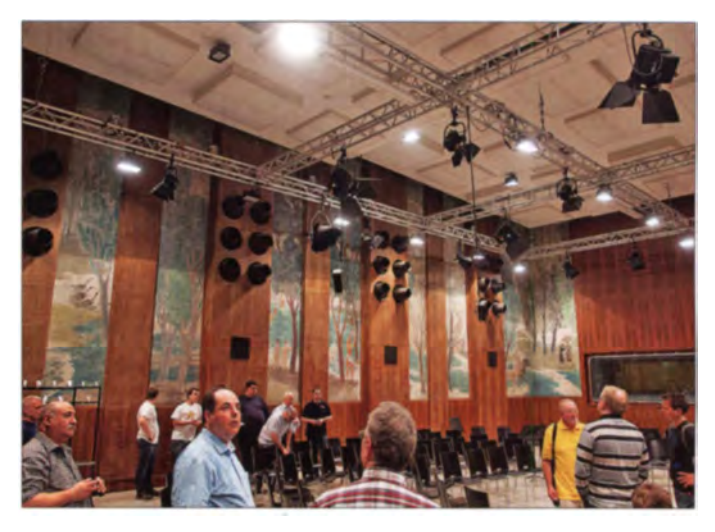

seit 1999 unter Denkmalschutz, der große Sendesaal ("Radiokulturhaus") soll dem ORF erhalten bleiben. Mit den restlichen Studios sowie dem Standort Heiligenstadt von Ö3 wird der ORF dagegen auf den Küniglberg umziehen.

Dieser war 1938 der Standort einer Flakkaserne der deutschen Wehrmacht und bis 1955 eine britische Militärkaserne, bevor der ORF dort ein neues Verwaltungsgebäude, Fernsehstudios und Anlagen von Radio Österreich International einrichtete. 1973 kam es dort während der Bauarbeiten zu einem schweren Unfall mit zwei Toten und drei Schwerverletzten; 2012 stellte sich heraus, dass weite Teile des Objekts mit Asbest belastet sind und andere schwere Baumängel aufweisen. In mehreren Etappen soll der teilweise ebenfalls unter Denkmalschutz stehende Komplex bis voraussichtlich 2016 saniert und erweitert werden.

#### **Besuchsmöglichkeit**

Wer das historische Wiener Funkhaus in der Argentinierstraße noch besichtigen [1] will, sollte sich beeilen: Nach dem Umzug wird nur noch der ohnehin der Öffentlichkeit zugängliche Sendesaal zu besichtigen sein. dl2mcd@gmx.net

#### Literatur

[1] Führungen durch ORF-Studios und -Anlagen: http://backstage.orf.at

RAVAG genutzt werden. Es ging stattdessen 1939 ohne feierliche Eröffnung an die deutsche Reichsrundfunkgesellschaft über.

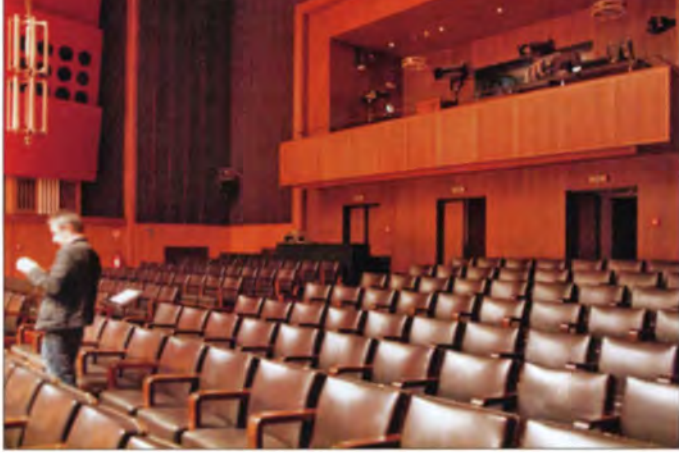

#### Zeit nach 1945

Anfang 1945 trafen Bomben den Hörspieltrakt. Zum Kriegsende sprengte die SS am 13. April 1945 vor ihrem Abzug den Sender Bisamberg; das Funkhaus ohne Sender stand nun im sowjetischen Besatzungsgebiet.

Aus den amerikanischen, britischen und französischen Besatzungszonen sendeten die Anstalten der Alliierten: "Rot-weiß-Rot", die Sendergruppe "Alpenland" und die Sendergruppe "West". Um einen sowjetischen Sender zu vermeiden, wurde im Funkhaus Argentinierstraße ein pseudo-öffentlich-rechtliches "Radio Wien" etabliert, wo dem sowjetischen Militär mit der "Russischen Stunde" lediglich ein Sendefenster eingeräumt wurde. Dennoch galt der Sender in weiten Kreisen der Be-

Rild 7-Aufnahmeraum im **Funkhaus Wien** 

1982 bzw. 1996 residierten dort außerdem das Landesstudio Burgenland sowie die Popwelle Ö3; beide haben heute eigene Räume.

#### Schiefe Wände für den guten Ton

Diese ausgelagerten Standorte sind gleichfalls mit ausgefallener Architektur versehen: Das Landesstudio Burgenland hat eigene Sendesäle für Publikumssendungen und erinnert teilweise an eine Fabrik oder ein Raumschiff. Die Räume von Ö3 wurden dagegen nach dem Vorbild von An-

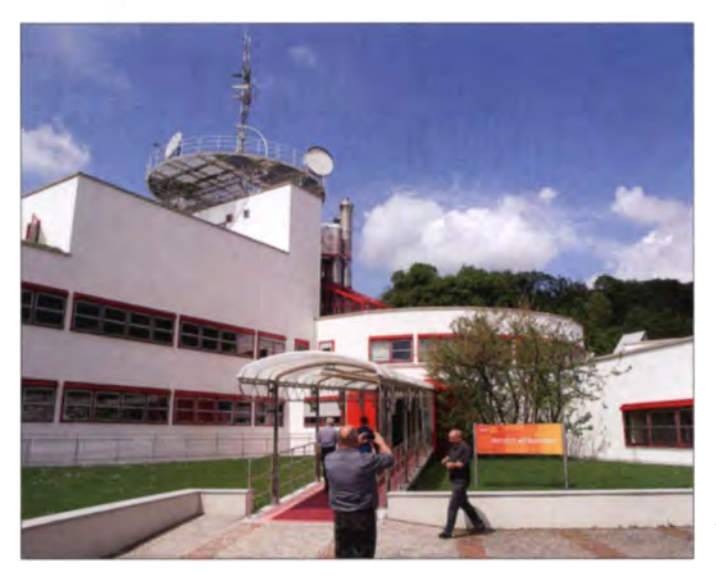

Bild 6: Landesstudio **Burgenland:** Außenansicht **Fotos: DL2MCD** 

## **Karl Rothammel** zum 100. Geburtstag

#### Dipl.-Ing. ALOIS KRISCHKE - DJ0TR; HERBERT BANZ - DL5ASK

Rothammels Antennenbuch, seit 1991 fortgeführt von Alois Krischke, DJ0TR, dürfte den meisten deutschsprachigen Funkamateuren bekannt sein. In unserem Beitrag erinnern wir anlässlich seines 100. Geburtstags an Karl Rothammel, Y21BK.

Geboren am 26. Dezember 1914 in Fürth/ Bayern, befasst sich Karl schon in jungen Jahren mit Radioexperimenten. Nach Empfangsversuchen folgen Anfang der 1930er-Jahre gemeinsam mit Otto Morgenroth in Sonneberg erste Sendetests auf

Er bleibt auch danach der Rundfunktechnik treu: 25 Jahre lang ist er für die Radiogerätefabrik VEB Stern-Radio Sonneberg tätig. Zunächst arbeitet er dort im Bereich Vorabgleich Kofferradio und wechselt später bis zum Ruhestand in die Informations-

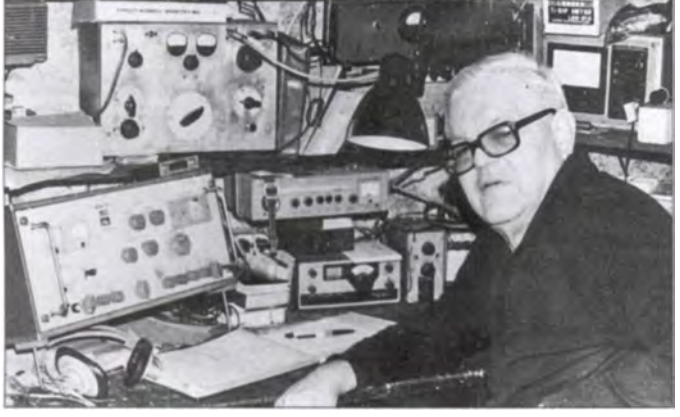

Mittelwelle bei 1500 kHz. Die Technik besteht aus einer selbst erregten Röhre vom Typ RE 604, die die Radiobastler mit Musik von Schallplatten modulieren. Eine Warnung seitens der örtlichen Postdienststelle beendet die nicht genehmigten Sendeversuche.

Karl Rothammel legt in der Folge die Hörerprüfung ab und führt nun das Hörrufzeichen DE 3040/L. Während des Zweiten Weltkriegs wird er eingezogen und muss als Funker bei der Luftwaffe dienen.

Nach Kriegsende arbeitet Karl als Gastund Landwirt, bevor er hauptberuflich in den Postdienst der DDR eintritt und dort über zehn Jahre in Sonneberg/Neufang Rundfunk- und Fernsehsendeanlagen betreut.

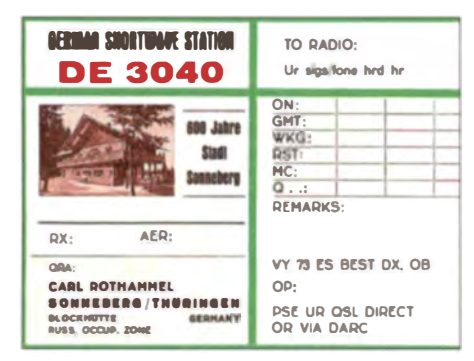

Rarität: Karls SWL-Karte (Ausschnitt) aus den Endvierzigern, vor Gründung der DDR

Karl Rothammel. DM2ABK, in seinem häuslichen Shack

**Karl Rothammel** in den Fünfzigern; damals (bis 1958) hatten Klubstationen nach der Ziffer 3 oder 4 den Buchstaben "K" im Suffix. Fotos: DC5WW (1), **DARC-OV X29 (1)** 

und Dokumentationsstelle (Bibliothek) des Herstellers.

#### DM2ABK und Y21BK

Als am 7. August 1952 die Gesellschaft für Sport und Technik (GST) gegründet wird und dies den potenziellen Funkamateuren der DDR eine Möglichkeit zur Ausübung ihres Hobbys eröffnet, gehört Karl Rothammel zu den ersten Mitgliedern in Sonneberg.

Auf den Amateurfunkbändern hört man ihn ab 1954: die ersten Jahre unter dem Rufzeichen DM2ABK und nach der Rufzeichenumstellung ab 1980 unter Y21BK. Sein Sender besteht anfangs aus einem selbst gebauten Super-VFO mit LS 50 als Endröhre, während als Empfänger ein umgebauter Mittelwellenempfänger C (MWEC) mit vorgeschaltetem quarzstabilisierten Konverter zum Einsatz kommt.

Als Antenne dient eine etwa 40 m lange L-Antenne mit Collins-Filter für den Betrieb auf den Bändern 80 m, 40 m, 20 m und 15 m. Innerhalb kurzer Zeit hat DM2ABK die Verbindungen für internationale Diplome, darunter das WAC, im Logbuch.

Zudem engagiert sich Karl für seine Hobbykollegen im Bezirk Suhl: So ist er langjähriger Klubstationsleiter von DM3KMK in Sonneberg/Thüringen, Mitglied der für den Bezirk zuständigen Prüfungskommission sowie berechtigt zur Prüfungsabnahme für das in der DDR verliehene Funkleistungsabzeichen in Gold.

Auf dem Amateurfunksektor ist der UKW-Bereich sein bevorzugtes Thema, was vermutlich mit den beruflichen Tätigkeiten zusammenhängt. Von seinem UKW-Standort, der Gaststätte "Blockhütte", gelingen Karl auf 2 m Erstverbindungen mit Frankreich, Großbritannien, Luxemburg, Belgien, Dänemark und den Niederlanden.

DM2ABK arbeitet ab 1957 als UKW-Referent und schreibt bis 1962 die UKW-Berichte für die Zeitschrift FUNKAMATEUR. Neben seinem Antennenbuch verfasst Karl mit Ultrakurzwellen sowie Praxis der Fernsehantennen (Teil 1 und 2) weitere Bücher. außerdem ist er Mitautor bei den Werken

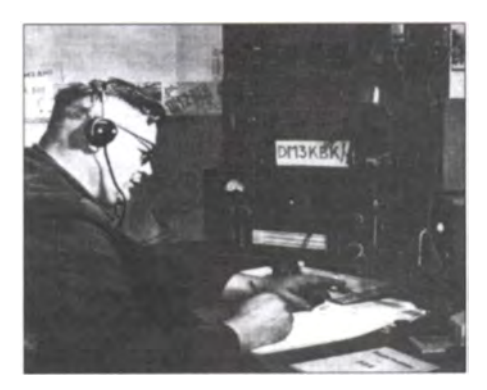

Taschenbuch für den Kurzwellenamateur, Taschenbuch der Amateurfunkpraxis, Amateurfunkhandbuch, Elektronicum, Elektronisches Jahrbuch.

#### **Unvergessen**

Die erste Ausgabe von Karl Rothammels Antennenbuch erscheint im Juli 1959. Das Werk zählt bis heute zu den bei vielen Funkamateuren unentbehrlichen Nachschlagewerken zum Thema Antennen. Die Gesamtauflage bis 1990 liegt bei etwa 600000 Exemplaren: rund 285000 deutschsprachige und 315 000 fremdsprachige, davon allein 260 000 auf Russisch.

Am 29. November 1987 stirbt Y21BK plötzlich und unerwartet im Alter von fast 73 Jahren in Sonneberg.

Anlässlich des 100. Geburtstags von Karl Rothammel vergibt die Klubstation des DARC-Ortsverbands Sonneberg, X29, DL0ABK, in der Zeit vom 1. bis 31. Dezember 2014 den Sonder-DOK 100ABK. Funkverbindungen und Hörberichte bestätigt man mit einer Sonder-QSL-Karte (s. a.  $S. 112.$ 

#### Literatur

- [1] Krischke, A., DJ0TR: Rothammels Antennenbuch, 13. Auflage. DARC Verlag, Baunatal 2013, FA-Leserservice: D-RH13
- [2] Krischke, A., DJ0TR: www.antennenbuch.de
- [3] Banz, H., DL5ASK: Chronik OV Sonneberg, X29: www.darc.de/distrikte/x/29/Chronik
- [4] ABK-Runde: www.darc-coburg.de -> ABK-Runde

## **Von Mittelwelle bis UKW: Seefunkdienst heute (1)**

### **HARALD KUHL - DL1ABJ**

Neben der zunehmenden Verbreitung der Satellitenkommunikation bedeutete die Einführung des weltweiten Not-, Dringlichkeits- und Sicherheitssystems für die Seeschifffahrt, GMDSS (Global Maritime Distress and Safety System) [1], fundamentale Änderungen beim Seefunkdienst.

Die International Maritime Organization (IMO) hat GMDSS nach einer Übergangsphase am 1.2.99 als effizientes Kommunikationssystem für Notfälle und zur Steigerung der Sicherheit auf See eingeführt. Ausrüstungspflichtig mit entsprechender Kommunikationstechnik sind unabhängig von ihrer Größe sämtliche Passagierschiffe sowie alle Frachtschiffe ab einer Größe von 300 Bruttoregistertonnen.

intern speichern. Andere Schiffe sowie Küstenfunkstellen in Reichweite können so unverzüglich Kontakt aufnehmen und über ein MRCC (Maritime Rescue Coordination Centre) Hilfsmaßnahmen einlei-

DSC dient dabei nur zum Absetzen eines Anrufs zur Kontaktanbahnung, während die folgende Kommunikation anschlie-Bend per Sprechfunk oder Funkfernschrei-

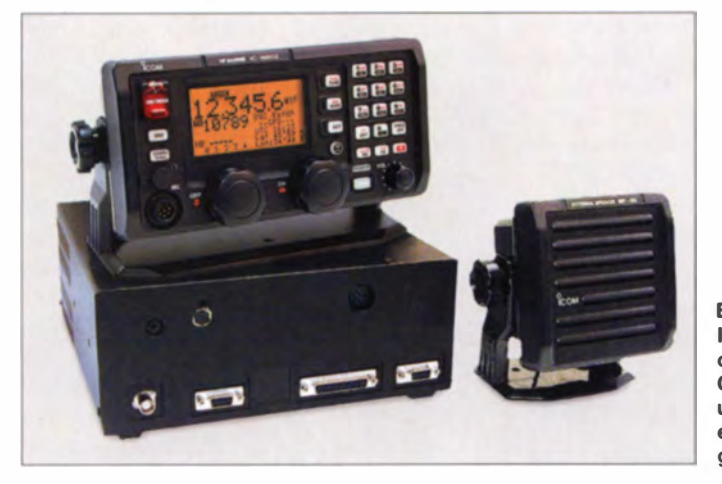

Private Sportschiffe oder Fischkutter sind dagegen nicht zur Teilnahme verpflichtet. Wer aber als Hochseesegler trotzdem im Notfall die Sicherheit von GMDSS nutzen will, benötigt dafür an Bord die dafür ausgelegte Funktechnik sowie ein geeignetes Funkzeugnis.

#### Digital Selective Calling

Zentrales Element dieses Kommunikationssystems ist ein digitales Selektivrufverfahren (DSC: Digital Selective Calling), über das man auf Knopfdruck per Funk einen Notalarm auslösen bzw. eine Dringlichkeits- oder Sicherheitsmeldung ankündigen kann. Außerdem lässt sich darüber ein sogenannter Routinekontakt mit einer der noch verbliebenen Küstenfunkstellen zur Gesprächsvermittlung herstellen.

GMDSS erfordert empfangsseitig keine Hörwache mehr, da entsprechend ausgelegte Funkgeräte beim Empfang eines DSC-Notrufs automatisch einen Alarm auslösen und zudem die empfangenen Daten (u. a. neunstellige Seefunkdienst-Rufnummer/MMSI, geografische Position) ben auf festgelegten benachbarten Frequenzen (s.u.) stattfindet.

#### Systemaufbau

GMDSS bzw. DSC beinhaltet im Wesentlichen zwei Kommunikationswege: terrestrischen Funk auf UKW, Kurz- oder Grenzwelle einerseits sowie Satellitenfunk andererseits. Auf welchem Weg bzw. in welchem Wellenbereich ein Notruf abgesetzt werden soll, ist festgelegt und hängt von der sogenannten Seezone ab, in dem sich ein Schiff aktuell befindet. Es gilt diese Einteilung:

#### Seezone A1

In dieser Zone fährt das Schiff ständig in Funkreichweite (bis etwa 70 km) von mindestens einer UKW-Küstenfunkstelle. Im Notfall kann man vom Seefahrzeug aus ein DSC-Signal auf dem hierfür reservierten UKW-Seefunkkanal 70 (156,525 MHz) empfangssicher aussenden und den anschließenden Sprechfunkverkehr auf Kanal 16 (156.8 MHz) durchführen. Dort erfolgt zudem die Empfangsbestätigung des

Notrufs durch die aufnehmende Küstenfunkstelle.

#### Seezone A2

Diese liegt außerhalb der Seezone A1. umfasst also einen deutlich größeren Bereich (bis etwa 300 km) abseits der Küsten, und erfordert die Alarmierung mittels DSC auf der Grenzwelle 2187.5 kHz Mindestens eine in diesem Wellenbereich aktive Küstenfunkstelle muss in der Seezone A2 ständig auf Grenzwelle erreichbar sein. Nach einer ersten Kontaktherstellung per DSC läuft die Empfangsbestätigung sowie die weitere Kommunikation mit der Küstenfunkstelle auf dem Sprechfunkkanal 2182 kHz USB (Funkfernschreiben FEC: 2174.5 kHz).

#### Seezone A3

Hier läuft die gesamte Kommunikation über einen geostationären Inmarsat-Satelliten, sofern sich das Schiff nicht in den Seezonen A2 oder A1 befindet. Für die Alarmierung benötigt man eine für Datenübertragung genutzte Inmarsat-C-Anlage [2].

#### Seezone A4

In diesem Bereich erfolgt die Absetzung eines Notrufs per DSC-Signal auf Kurzwelle. Die Zone liegt außerhalb der drei anderen und somit hauptsächlich in den nördlichen und südlichen Polarregionen, wohin die Ausleuchtzone der Inmarsat-Satelliten nicht reicht. Frequenzen: 4207,5 kHz, 6312,0 kHz, 8414,5 kHz, 12577,0 kHz und 16804.5 kHz.

Nachdem man in Seezone A4 per DSC ein Notruf abgesetzt hat. läuft die weitere Kommunikation zunächst auf der zugehörigen Sprechfunkfrequenz im gleichen Bandbereich: 4125 kHz, 6215 kHz, 8291 kHz, 12290 kHz, 16420 kHz USB. Au-Berdem sind zur Kommunikation in Funkfernschreiben diese Frequenzen reserviert: 4177,5 kHz, 6268 kHz, 8376,5 kHz, 12520 kHz, 16695 kHz.

Alternativ zur Kurzwelle nehmen in dieser Seezone die umlaufenden Satelliten des COSPAS/SARSAT-Systems ein abgesetztes Notrufsignal auf und leiten dieses an die zuständige MRCC weiter.

Im Falle eines gar nicht seltenen DSC-Fehlalarms muss der Absender unmittelbar danach eine Aufhebungsmeldung "an alle Funkstellen" auf dem entsprechenden Sprechfunkkanal aussenden. Auf Grenzwelle wäre dies also auf 2182 kHz USB.

#### Weitere DSC-Signale

DSC-Signale werden auf den genannten Frequenzen nicht nur bei Notfällen, sondern zudem häufig zum Testen von GMDSS-Anlagen übertragen: Die Seefunkstelle setzt einen DSC-Testruf ab, den

Bild 1: Icoms Seefunktransceiver IC-M802 ist für **GMDSS zugelassen** und hat einen DSC-Decoder gleich eingebaut.

## **Funk**

die angerufene Küstenfunkstelle anschließend bestätigt.

Zudem können Stationen aktuelle Dringlichkeits- und Sicherheitsmeldungen (Safety) zunächst per DSC ankündigen, bevor die eigentliche Übertragung kurz danach auf der zugehörigen genannten Sprechfunkfrequenz erfolgt.

Mitunter verwenden Schiffe DSC auch zur Kontaktaufnahme mit einer Küstenfunkstelle für den sogenannten öffentlichen Verkehr (Routine), um sich etwa per Landleitung mit der Reederei verbinden zu lassen. Für solche DSC-Aussendungen sollen nicht die hier bislang genannten, sondern separate Frequenzen verwendet werden, wie 2177 kHz (Küstenfunkstellen oder zwischen Schiffen) und 2189,5 kHz (Schiffe)

#### **DSC-Funkverfahren**

Das verwendete Sendeverfahren wird in [3] beschrieben: Demnach ist DSC eine Variante von SITOR-B mit 100 Baud (VHF: 1200 Baud) Übertragungsgeschwindigkeit und 170 Hz Shift, verwendet aber einen speziellen Zeichensatz mit 127 Symbolen und einem 10-bit-Fehlerkorrekturcode. Auf Grenz- und Kurzwelle dauert die Übertragung eines DSC-Signals etwa 7 s. auf UKW wegen der höheren Datenrate nur rund 0.5 s.

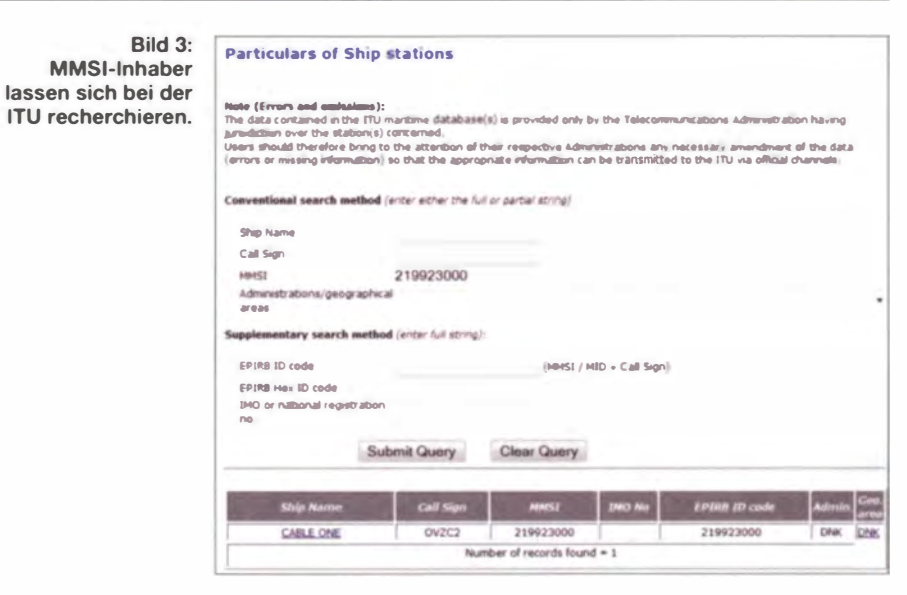

Da DSC-Übertragungen offen  $(=$  unverschlüsselt) erfolgen, lassen sich diese mithilfe geeigneter Software in Klartext auf dem Bildschirm darstellen und so zur Beobachtung der aktuellen Ausbreitungsbedingungen im jeweiligen Bandbereich nutzen.

Eine bewährte Lösung ist hierfür der DSC-Decoder von COAA (Download: www.coaa.cu.uk/dscdecoder.htm), dessen Vollversion zum kostenlosen Test zunächst 21 Tage lang lauffähig ist. Will man das Programm danach weiterhin nutzen,

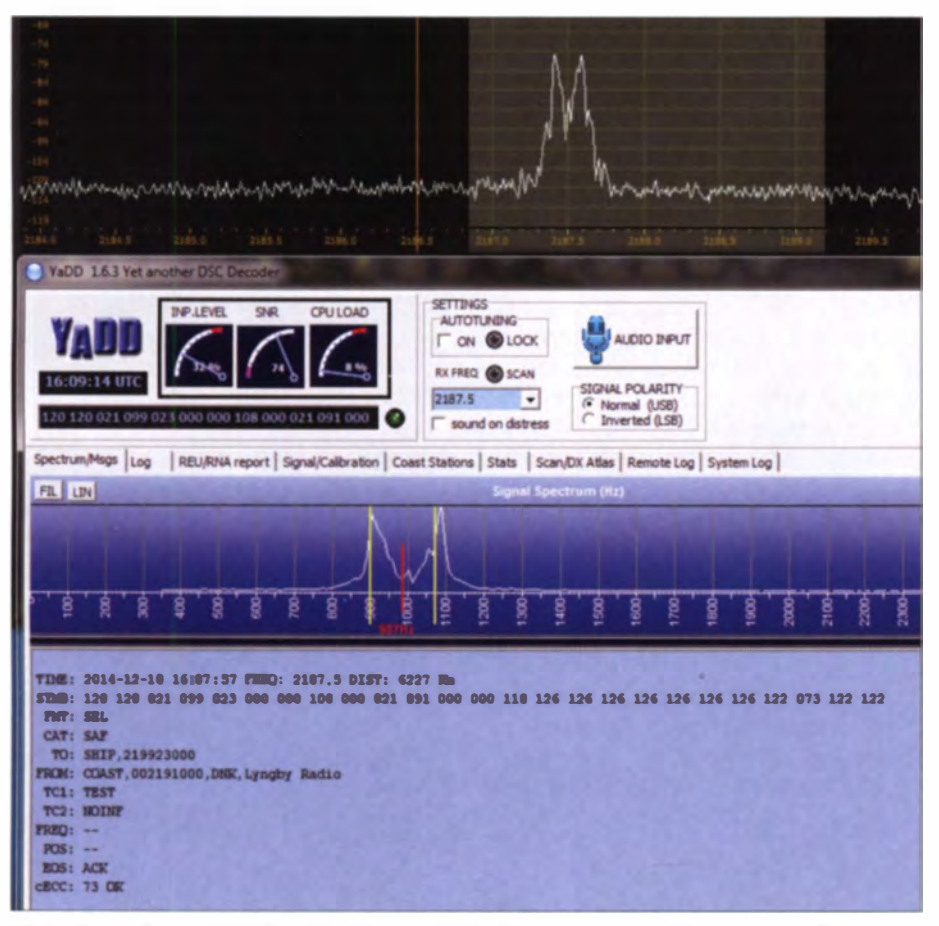

Bild 2: Decodiert mit YaDD auf 2187,5 kHz: DSC-Testsendung der Küstenfunkstelle Lyngby Radio an das Schiff Cable One, Rufzeichen OVZC2 (MMSI 219923000).

kostet die Freischaltung 25 € (zuzüglich Mehrwertsteuer). Der Preis relativiert sich etwas, sobald man die zahlreichen Funktionen zur Signalauswertung und Dokumentation (inkl. Zeitstempel) sowie die ebenfalls in der Software enthaltenen Decoder-Funktionen für NAVTEX und DGPS-Bakensignale nutzt.

Eine kostenlose Alternative ist die DSC-Decoder-Software YaDD (Yet another DSC Decoder), die man bei www.ndblist.infol datamodes.htm herunterladen kann. Das Windows-Programm stammt aus der Softwareschmiede von Dirk Claessens aus Belgien.

Beide Software-Decoder erhalten das DSC-Signal aus dem NF-Ausgang des Empfängers über die Soundkarte des Computers. Wer einen softwaredefinierten Empfänger nutzt, benötigt als Software-Brücke eventuell ein virtuelles Audiokabel (VAC), um das DSC-Signal vom SDR zum Decoder zu bringen.

#### Meldungsaufbau

Eine DSC-Sendung enthält jeweils die Stationskennung (MMSI-Nummer) der aussendenden Station, die Priorität der Meldung (Distress, Urgency, Safety, Routine für Not-, Dringlichkeits-, Sicherheitsoder Routineverkehr), den Adressaten der Meldung (MMSI-Nummer) und eventuell die für den weiteren Funkverkehr zu verwendende Frequenz (siehe [4]).

Die hier schon mehrfach erwähnte MMSI (Maritime Mobile Service Identity) ist, vergleichbar einem Rufzeichen, eine im mobilen Seefunkdienst weltweit einmalig vergebene Identifikationsnummer mit derzeit neun Ziffern. Anhand dieser Kennung lässt sich genau feststellen, von wem eine DSC-Aussendung kommt bzw. an wen sich diese richtet.

Jede Seefunk- und Küstenfunkstelle mit einer GMDSS-fähigen Funkanlage erhält eine solche Nummer: in Deutschland erfolgt die Zuteilung über die BNetzA. Die MMSI wird auf dem Schiff in das DSC-Gerät (bzw. in die Geräte) eingespeichert und ist fortan automatisch Bestandteil jeder ausgesendeten DSC-Meldung.

Vergleichbar dem internationalen Telefonnummernsystem, lässt sich bereits anhand der "Vorwahl" einer MMSI ein Teil der Identität des Inhabers ablesen: Die ersten drei Ziffern, die sogenannte Maritime *Identification Digit* (MID), geben das Herkunftsland an.

Deutsche Seefunkstellen (Schiffe) führen die MID 211 oder 218, gefolgt von sechs weiteren Ziffern (Beispiel: 2119876 54). Bei Küstenfunkstellen stehen vor der MID zwei Nullen und danach vier Ziffern (Beispiel: 002114321).

tungs-Koordinations-Zentrum (MRCC: Maritime Rescue Coordination Centre). Von dort werden anschließend sämtliche weiteren Maßnahmen eingeleitet und koordiniert. Für die deutschen Küstenbereiche in der Seezone A1 (also "UKW-Reichweite"; s.o.) ist seit 1999 Bremen Rescue Radio empfangsbereit.

Betrieben von der Deutschen Gesellschaft zur Rettung Schiffbrüchiger (DGzRS), hat diese Einrichtung nach dem Rückzug der Deutschen Telekom den Fortbestand für den Seenot- und Sicherheitsfunkdienst in Nord- und Ostsee sichergestellt. Über ein Netz von ferngesteuerten Relaisstationen entlang der deutschen Nord- und Ostseeküste und auf den vorgelagerten Inseln überwacht Bremen Rescue Radio rund um

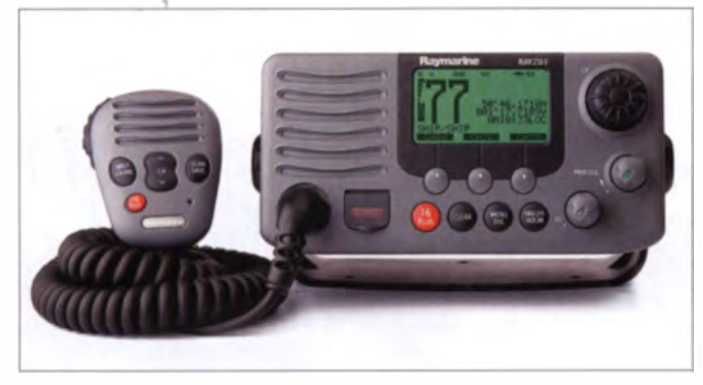

Die Internationale Fernmeldeunion (ITU) stellt im Internet unter www.itu.int/online/ mms/mars/ship search.sh eine öffentlich zugängliche Eingabemaske bereit, über die sich im Maritime mobile Access and Retrieval System (MARS) der ITU der zu einer MMSI gehörende Schiffsname samt Seefunk-Rufzeichen sowie weitere Angaben recherchieren lassen. Die Daten von Küstenfunkstellen ruft man unter www.itu. int/online/mms/mars/coast/coast\_search.sh ab

#### **MRCC Bremen**

Setzt ein Schiff per DSC einen Notruf ab. dann nimmt im Regelfall eine Küstenfunkstelle diesen auf und kümmert sich um die Weiterleitung an das für die betreffende Region zuständige maritime Ret-

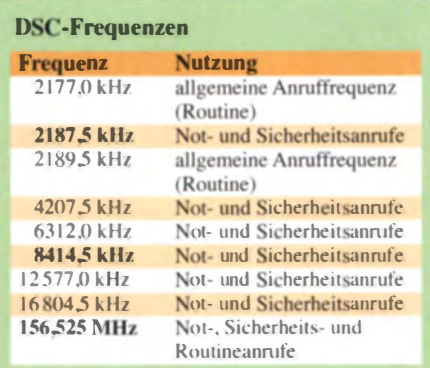

Bild 4: UKW-Seefunkgerät von Raymarine: Ein Druck auf die Distress-Taste löst einen DSC-Notruf auf UKW-Seefunkkanal 70 aus.

die Uhr die UKW-Seenotkanäle 16 (Sprechfunk) und 70 (DSC; die Station hat die MMSI 002111240).

Das ebenfalls bei der DGzRS angesiedelte MRCC Bremen (www.mrcc.dgzrs.de) koordiniert seit 1982 im Notfall alle Suchund Rettungsmaßnahmen (SAR: Search and Rescue) im Zuständigkeitsbereich. Durch diese Zusammenführung der Küstenfunkstelle Bremen Rescue Radio und des MRCC Bremen an einem Standort kommt es zu keinen Verzögerungen bei der Einleitung von SAR-Maßnahmen, sobald ein Notruf per DSC bzw. Sprechfunk aufgenommen wird.

Außerdem ist man in Bremen empfangsbereit via Inmarsat A/B (Telefonie, Fernschreiben) und Inmarsat-C (Fernschreiben). Die Überwachung der für DSC reservierten Frequenzen auf Grenz- und Kurzwelle übernehmen Küstenfunkstellen in benachbarten Ländern (Niederlande, Dänemark).

Dank der ständigen Funkwache auf UKW-Sprechfunkkanal 16 werden in Bremen auch Notrufe von solchen Seefahrzeugen unverzüglich aufgenommen, die nicht unter die GMDSS-Ausrüstungspflicht fallen und oft kein DSC-fähiges Funkgerät an Bord haben. Konkret sind dies Fischkutter und kleine Küstenmotorschiffe sowie zahlreiche Segel- und Motorboote von Freizeitkapitänen.

Zudem werden Notrufe aus dem küstennahen Bereich gelegentlich von einem Mobiltelefon aus abgesetzt, wenn der Bootsführer ohne UKW-Seefunkgerät unterwegs ist. In diesem Zusammenhang weisen SAR-Spezialisten allerdings regelmäßig darauf hin, dass ein Mobiltelefon keinesfalls den küstennahen UKW-Seefunkdienst ersetzen kann.

#### SAR-Frequenzen

Die DGzRS (www.seenotretter.de) betreibt entlang der deutschen Nord- und Ostseeküste sowie auf den Inseln (inkl. Helgoland) ein Betriebsfunknetz für die sichere Funkkommunikation mit den derzeit 20 eigenen Seenotrettungskreuzern sowie 40 Seenotrettungsbooten. Dieses SARCOM Il genannte Netz nutzt für FM-Sprechfunk den UKW-Seefunkkanal 0 (156,0 MHz). Eine weitere von DGzRS-Einheiten vorwiegend genutzte Frequenz ist 156.5 MHz (UKW-Seefunkkanal 10).

Für die darüber hinaus gehende Funkkommunikation sind die UKW-Seefunkkanäle 6 (156,3 MHz), 67 (156,375 MHz) und 73 (156,675 MHz) vorgesehen. Militärische SAR-Hubschrauber funken bei SAR-Einsätzen im VHF- bzw. UHF-Flugfunkbereich auf 123,1 MHz und 282,8 MHz.

Rild 5-Besser als ein **Mobiltelefon: UKW-Seefunkgerät** von Icom **Screenshots: DL1ABJ Fotos: Werkfotos** 

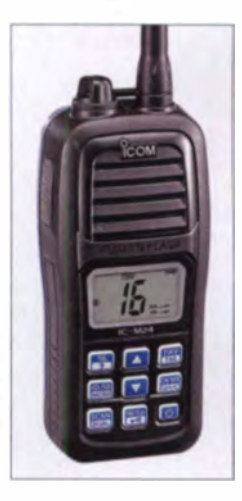

Zudem stehen vor Ort die internationalen SAR-Einsatz- und Arbeitsfrequenzen 5680 kHz USB (vorzugsweise tagsüber) sowie 3023 kHz USB (vorzugsweise nachts) bereit. Diese liegen jeweils im KW-Flugfunkbereich und werden weltweit primär zur Kommunikation mit SAR-Hubschraubern genutzt.

(wird fortgesetzt)

#### Literatur

- [1] Schmidt, G., FH Flensburg, Bereich Seefahrt: www.maricom.de/gmdss.htm
- 121 INMARSAT: www.inmarsat.com/services/safety/ inmarsat-c
- [3] Prösch, R.: Technisches Handbuch für Radio Monitoring HF - Ausgabe 2013. Books on Demand, Norderstedt 2013, FA-Leservervice: Z-1453
- [4] Marten, M.: Seefunk. Siebel-Verlag/vth, Baden-Baden 2008, FA-Leserservice: S-6695

## **Allstar-Link-Verbund** "Link Südtirol"

#### **THOMAS DELMONEGO - IW3AMQ**

Südtiroler Funkamateure haben in ihrer Region einen Verbund von Amateurfunkumsetzern errichtet und diese per HAMNET miteinander vernetzt. Nach einführenden Bemerkungen in [1] geht es in diesem Beitrag um die Anforderungen an das Projekt und dessen technische Umsetzung.

Südtirol liegt geographisch gesehen mitten in den Alpen, es hat viele tiefe Täler und hohe Berge. Sprechfunk im 2-m- oder 70-cm-Band ist vom Westen nach Osten der Region oder von Süden nach Norden schwer möglich. Deshalb entstand schon vor zehn Jahren die Idee, einen Umsetzer-Verbund zu realisieren, der allen Funkamateuren Südtirols die Kommunikation über Funk ermöglichen sollte.

nux als Betriebssystem und können auf kleinen ITX-Intel-Computerplatinen mit den Abmessungen 170 mm × 170 mm, einem RAM-Speicher von 1 GB und einer Compact-Flash-Speicherkarte (CF) mit USB-Lesegerät installiert werden.

Der Vergleich der Eigenschaften beider Systeme brachte mich dann dazu, Allstar-Link zu verwenden. Diese Software hatte bereits die Möglichkeit einer einfachen

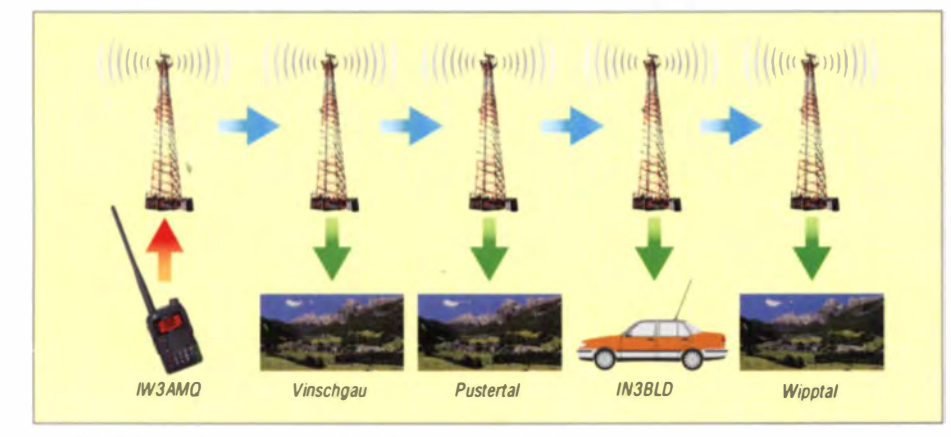

Erste Entwicklungen stützten sich auf die Erfahrungen des legendären italienischen "Link Nazionale": ein Verbund von über 35 analogen 70-cm-Umsetzern, verteilt auf das italienische Festland sowie Sizilien und Sardinien. Die Steuerungen wurden allesamt selbst entwickelt und später zudem mit Mikroprozessoren bestückt. Eine große Herausforderung war es dabei,

den Rauschanteil der Link-Verbindungen so gering wie möglich zu halten. Dazu war die NF-Bandbreite so zu wählen, dass es zu keiner Verschlechterung der NF-Qualität während der Übertragung kam. Die Umschaltzeit lag durch den Einsatz von Subaudiotönen bei neu 1 s im gesamten Netz.

#### Alternative Allstar-Link

Im Jahre 2011 wurde ich auf zwei Softwarelösungen aufmerksam: AllStar-Link [2] und SvxLink [3]. Beide verwenden LiBild 1: Übersicht **AllStar-Link-System** 

Bild 2: **Aktuelle Ausbrei**tungssimulation mit Radio Mobile, ausgenommen Standort Flatsch (Raum Innsbruck) und Piz Alt (Raum Corvara). **Entos und Screen**shot: IW3AMO

Anbindung mehrerer Umsetzer via LAN bzw. HAMNET (Highspeed Amateur Radio Multimedia Network) [4] implementiert, während SvxLink damals mit dieser Funktion noch in den Kinderschuhen steckte

Also ging ich über zur konkreten Planung: Die Aufgabe bestand darin, sechs Umsetzer im 70-cm-Band aufzubauen, an den

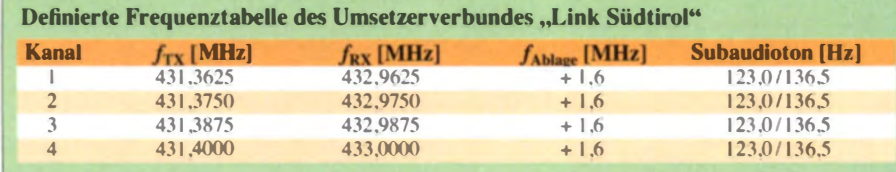

zur Verfügung stehenden Standorten zu installieren und per HAMNET digital zu verbinden; später kam der Wunsch nach einem weiteren Umsetzer hinzu.

#### ■ Umsetzung des Projekts

Im hier gezeigten Beispiel (Bild 1) sind nur fünf Umsetzer eingezeichnet: Die blauen Pfeile stellen die Verbindungen übers HAMNET (WLAN) dar und der rote sowie die grünen Pfeile die Kommunikation im 70-cm-Band im Halb-Duplex-Modus; wie bei italienischen Umsetzern gewöhnt mit einer Ablage von +1.6 MHz. Für das Projekt wurden vier Frequenzpaare im 70cm-Band sowie der primäre bzw. sekundäre Subaudioton definiert (Tabelle).

Es folgte die Festlegung der Standorte, die teilweise bereits mit anderen Amateurfunkanlagen (u.a. 2-m-Umsetzer oder APRS) ausgestattet waren. Bei der Planung achteten wir darauf, dass Funkamateure in Ballungszentren mit Handfunkgeräten den Umsetzverbund würden verwenden können. Mithilfe der Software Radio Mobile ließ sich der zu erwartende Bereich der Funkabdeckung simulieren (Bild 2). Die aktuelle Frequenzzuweisung eines je-

den Umsetzers im Verbund steht auf den Internetseiten des Dolomites Radio Club [5] oder der Cisar Sektion Südtirol [6].

#### **Example Einbindung der Zugspitze**

Seit Juli 2014 ist per Allstar-Link zudem der 70-cm-Umsetzer auf der Zugspitze. DB0ZU, von Südtirol aus erreichbar: Eine Zehnelement-Richtantenne auf der Seceda

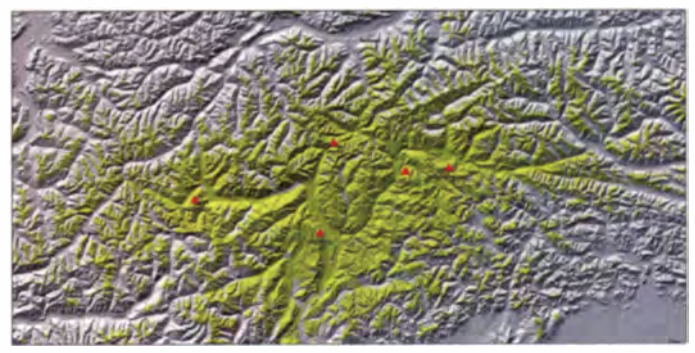

im Grödnertal empfängt das Signal und speist es dort mittels Transceiver, Soundkarte und PC in das HAMNET ein. Am Gantkofel bei Bozen steht ein 70-cm-Umsetzer und am Kronplatz bei Bruneck ein 2-m-Umsetzer, die die digitalen Audio- und Telemetriedaten aus dem HAMNET aufnehmen und so das Signal vom Zugspitzrelais im Bozener, Meraner sowie Brunecker Raum zur Verfügung stellen. Weitere Informationen dazu findet man auf den genannten Internetseiten.

#### Aufbau eines Umsetzers

Die für einen Umsetzer verwendeten Bausteine umfassen:

## **Amateurfunktechnik**

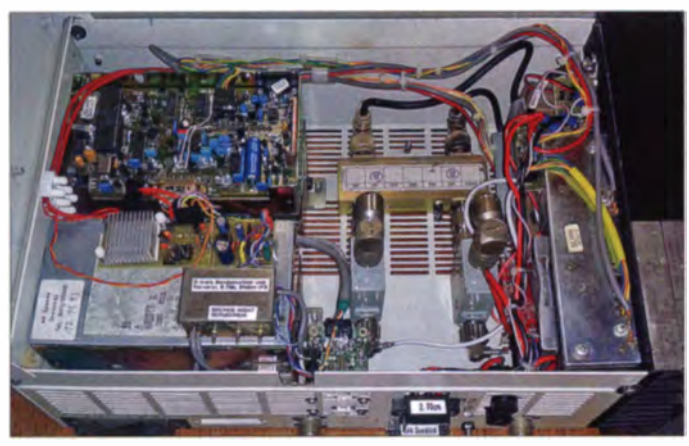

- 1. Empfänger
- 2. Sender
- 3. Duplexer (meist drei Bandsperren für RX sowie drei für TX mit hoher Güte)
- 4. USB-Soundkarte mit CM 108- (vier Ein-/ Ausgänge) oder CM119-Chip (acht Ein-/ Ausgänge)
- 5. PC mit Intel-Chipsatz und Intel-Prozessor oder Beaglebone Black (keine Squelchund Subaudioton-Auswertung) oder Odroid IT3
- 6. Linux Betriebssystem CentOS
- 7. Software AllStar-Link
- 8. HAMNET / WLAN / LAN

#### **Empfänger und Sender**

Einige der für das hier vorgestellte Projekt benötigten Komponenten waren bereits vorhanden, wie Empfänger und Sender, die zu einem Umsetzer zusammengebaut werden. Beim Empfangszweig erfolgt der Abgriff des Niederfrequenzsignals direkt beim Diskriminator, da die Soundkarte das gesamte NF-Spektrum samt Rauschen für die Auswertung des Squelch-Kriteriums und des Subaudiotons verwendet. Das NF-Signal für den Sendezweig wird direkt auf den Modulator geführt, um die Modulation der Subaudiotöne zu ermöglichen.

Die Vorverzerrung der Sprache beim Empfang (Deemphasis 50  $\mu$ s) und beim Senden (Emphasis 50  $\mu$ s) erfolgt über die Software. Bild 3 zeigt den Umsetzer, der auf dem Chavalatsch installiert ist. Anstelle des **Bild 3.** Grundstock für den auf dem Chavalatsch installierten Umsetzer bildet ein Motorola MC Compact "DUAL", der

anstelle des Netzteils zusätzliche PC- und **HF-Komponenten** erhielt, s. Text.

ausgebauten Netzteils fanden im Motorola MC Compact zwei USB-Soundkarten, zwei Empfänger, ein Vorverstärker mit Bandpass und 6-dB-Teiler, zwei Sender (Treiber), zwei Endstufen (25 W und 15 W), zwei Zirkulatoren und ein 3-dB-Koppler Platz. Der Vorteil dieser Konfiguration ist die gemeinsame Verwendung eines einzigen Bandsperren-Duplexers und nur einer Antenne. Nachteil: Etwa die Hälfte der Sendeleistung der beiden Endstufen wird in einem Lastwiderstand in Wärme umgesetzt. Ein Blockschaltbild (Bild 4) veranschaulicht diese Konfiguration.

#### **Hardware**

Eine USB-Soundkarte bekommt man günstig im Handel. Möchte man jedoch die vier öder acht I/O Pins verwenden, etwa für PTT, Sendeleistungsumschaltung, Kanalumschaltung usw., ist zu beachten, dass der SMD-Chip auf der Soundkarte nicht vergossen ist (Bild 5 im Gegensatz zu Bild 6), weil man dann an die Pins nicht mehr herankommt. Falls doch, kann man notfalls einen Pin der parallelen Schnittstelle für PTT verwenden.

Eine geeignete Soundkarte mit entsprechenden Anschlüssen findet man bei DMK: das sogenannte USB Radio Interface (URI). Die Bestellung erfolgt per Internet und die Kosten liegen bei 70 US-S ohne EEPROM (mit EEPROM etwa 80 US-\$; bitte Versand- und Zollspesen beachten).

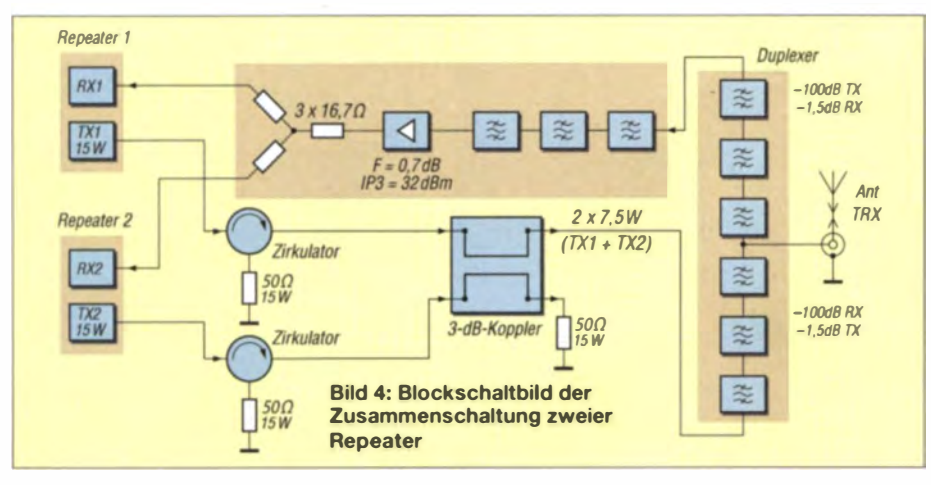

**Bild 5: SMD-Chip vergos**sen, keine Ein-/Ausgänge zugänglich

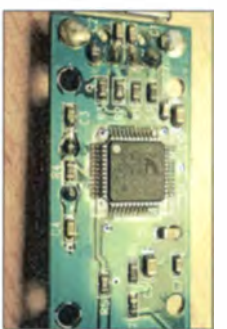

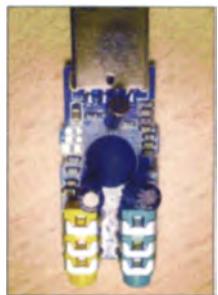

Bild 6: **Traditioneller SMD-**Chip, Ein-/Ausgänge verfügbar

Das EEPROM hat den Vorteil, dass man dort die Kalibrierparameter per Software speichern kann. Ein eventell notwendiger Austausch des Steuercomputers ist somit einfach realisierbar, denn die Kalibrierparameter lassen sich einfach von der USB-Soundkarte auf das Speichermedium des

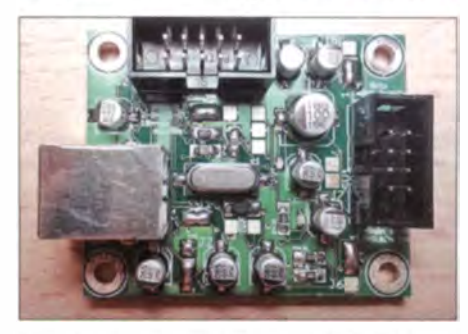

Bild 7: Eigenbauplatine mit USB-B-Buchse, 10-poligem Wannenstecker für acht I/Os, +5V. GND und 8-poligem Wannenstecker für NF-TX, NF-RX, NF-Lautsprecher, PTT, Squelch, Subaudiokriterium, + 5 V, GND

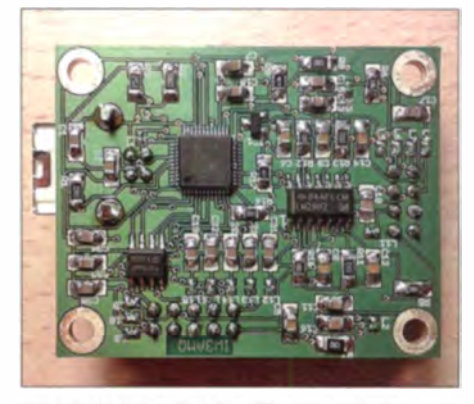

Bild 8: Unterseite der Eigenbauplatine aus Bild 7; erkennbar sind der Soundchip CM108 bzw. CM119, Operationsverstärker und EE-PROM.

PC zurückkopieren. Da für unser Projekt etliche solcher Soundkarten zum Einsatz kommen, habe ich mich für den Selbstbau entschieden; Bezugsquellen für den benötigten Soundkartenchip findet man im Internet.

Jeder PC mit Intel-Prozessor ab 1 GHz Taktfrequenz und Intel-Chipsatz ist verwendbar. Beim Anschluss mehrerer Soundkarten empfiehlt sich der Einsatz mindestens eines

### Amateurfunktechnik

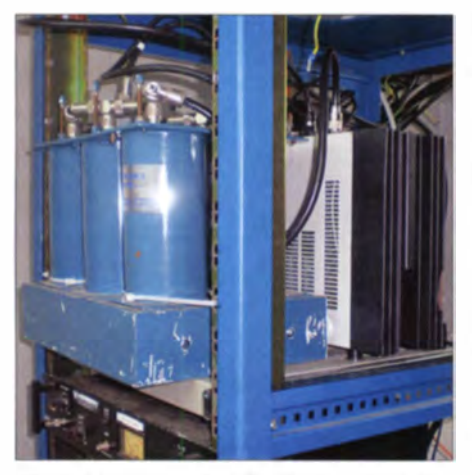

Bild 9: Links vorn drei Topfkreise eines Duplexfilters

Doppelkern-Prozessors mit 1,8-GHz-Taktfrequenz. Rechner an Umsetzer-Standorten sollten zudem nach Möglichkeit keine beweglichen Teile haben, Ventilatoren und Festplatten sind also zu vermeiden.

Solche Anforderungen erfüllen ITX-Intel-Platinen mit passiver Kühlung. Statt einer Festplatte kann man als Speichermedium robuste Compact-Flash-Karten (CF) mit mindestens 8 GB Speicherkapazität verwenden. Geeignete USB-Lese-/Schreibadapter für CF-Karten findet man sehr günstig bei Elektronikhändlern .

#### **B** Software

Das Suftware-Gesamtpaket ACID mit CentOS und Allstar-Link kann man auf der Website von Allstar-Link Network (www.allstarlink.org) herunterladen. Das Image brennt man auf eine CD, von wo aus die Installation über ein CD-ROM-Laufwerk mit USB-Anschluss auf dem Steuercomputer erfolgt.

Es ist von Vorteil, wenn man sich auf der Allstar-Link-Website als Nutzer anmeldet und dort die Konfiguration bereits online vorab erstellt. Am Ende der Installation fragt das System nach der Online-Konfiguration und ergänzt diese gegebenenfalls.

Alternativ zum Betriebssystem CentOS sind Limey Linux und Pickle Linux für besondere Hardware verfügbar. Bitte beachten Sie, dass bei Verwendung des BeagleBoard XM mit dem Pickle Linux die Squelch-Auswertung und die Decodierung der Subaudiotöne aufgrund der schwachen Prozes orleistung nicht per Software erfolgen kann.

Die mittels externer Hardware bereits ausgewerteten logischen Kriterien müssen zur Soundkarte zu einem der verfügbaren l/0 oder zur parallelen Schnittstelle geführt werden.

Mittlerweile gibt es von Doug, WA3DSP, eine Linux-Version mit Allstar-Link, die auf einem Beaglebone Black mit externer Soundkarte vom Typ CM108/CM119 läuft. Informationen und Download-Möglichkeiten findet man auf seiner Website [7].

#### **E** Server und Knoten

Bei Allstar-Link unterscheidet man zwischen Server und Netzwerkknoten (Node), wie Bild 10 verdeutlicht. Jeder Standort ist normalerweise ausgestattet mit einem PC, der mehrere Soundkarten nebst angeschlossenen Funk geräten oder Umsetzern bedienen kann. Dieser Rechner ist der Server und bekommt üblicherweise den Namen des Standorts (wie Chavalatsch). Der Ser-

Bild 11: Fernsteuerung der Anlage Chavalatsch per DTMF oder HAMNET: DTMF-Board und NetiO rechts, Handfunkgerät links, **Mitte die ITX-Platine** für die Speicherkarte, worauf CentOS inklusive der Allstar-Link-Software läuft

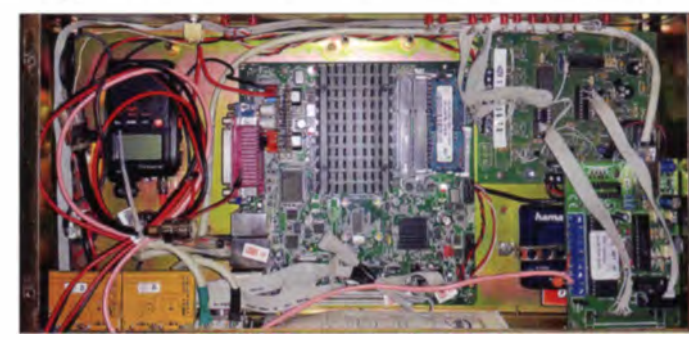

Verbindung steht.

55883 IR3UGM-R

üdtirol.

ver ist mit dem Intranet oder dem HAM-NET verbunden.

Die Nodes sind die Umsetzer am selben Standort, die über eine Soundkarte am PC (Server) angeschlossen sind. Dies kann ein 2-m-Umsetzer, ein 70-cm-Umsetzer und eventuell eine Halbduplex-Linkverbindung mit einem Transceiver (RTX) sein. Jeder dieser Umsetzer bzw. RTX hat entweder eine eigene Antenne oder es teilen sich mehrere eine Dualbandantenne; soweit nötig sind Duplexer im Einsatz.

tirol verbunden. Am Ende des Gespräches nicht vergessen, das Symbol # zu drücken. Ob sich jemand von außen in den Link Südtirol via Echolink eingeloggt hat, ist nicht bemerkbar. Dafür bleibt der Link Südtirol "ruhig" und die digitale Lady meldet sich nicht bei jedem Login von außen.

Jeder Node bekommt vom Allstar-Link-System bei der Anmeldung eine eigene Nummer zugewie en, vergleichbar wie bei Echolink. Diese Nummer lässt sich später bei Bedarf ändern. Etwa, wenn der betreffende Umsetzer-Verbund keinen Kontakt zur "Außenwelt" hat, sondern nur mit den Umsetzern des eigenen Netzes in

Abschließend bedanke ich mich bei allen Beteiligten für ihre Beiträge zu diesem aufwendigen Projekt. Ferner wünsche ich allen Nutzern viel Spaß mit dem Allstar-Link

Nachtrag: Seit dem 21.11.14 ist der Link Südtirol weltweit auch über Echolink erreichbar. Die Node-Nummer und das dazugehörige Rufzeichen im Echolink sind:

In der Echolink-Liste ist das Rufzeichen der Umsetzeranlage am Gantkofel bei Bozen IR3UGM-R angeführt. Wer sich also außerhalb Südtirols befindet, sucht sich einen nahegelegenen Echolink-Einstieg, tippt ganz einfach nur die Nummer 55883 und wird dann automatisch mit dem Link Süd-

Umgekehrt ist eine Verbindung vom Link Südtirol zur Welt des Echolink momentan noch nicht möglich [8].

#### iw3amq@dnet.it

#### Literatur und Bezugsquellen

- [1] Ebner, T., IW3BRC, Zwerger, K., IN3DOV: Vom .,Relais im Schnee" zum ,.AIIstar-Link üdtirol" . FUNKAMATEUR 63 (2014) H. 11, S. 1145 und 1168-1169
- [2] Allstar-Link Network: www.allstarlink.org
- [3] SvxLink: www.svxlink.org
- [4] HAMNET IP-Datenbank: http://hamnetdb.net
- [5] Dolomites Radio Club: www.drc.bz
- [6] Cisar Sektion Südtirol: www.cisarbz.org
- [7] Crompton, D:, WA3DSP: Asterisk Allstaron the BeagleSone Black. www.crompton.com/hamradio/ Beag/eBoneB/ackAI/star
- [8] Delmonego, T., IW3AMQ: Link Südtirol (55883) nun auch über Echolink weltweit erreichbar. http:l/drc.bz/wordpressllink-suedtiro/-55883-nun -auch-ueber-echolink-we/tweit-erreichbarl

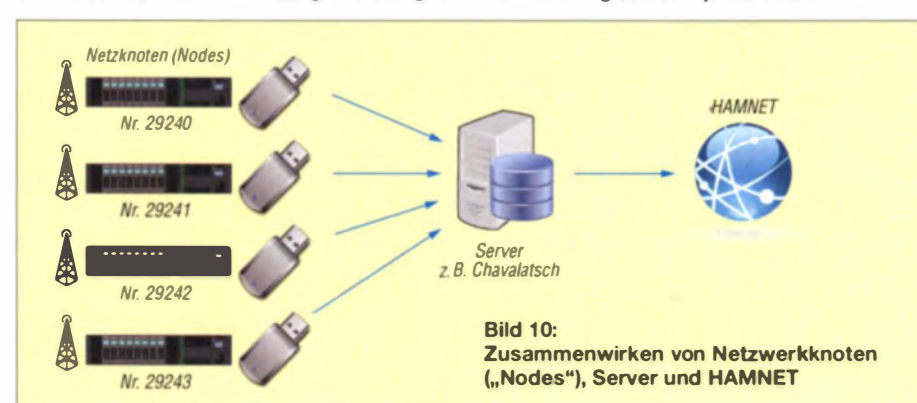
# ---·--------------------------- Elektronischer Schlüssel mit Eindrahtbus

## MIROSLAV CINA

Bestimmte Gebäude oder Räume sind aus Sicherheitsgründen nur eingeschränkt zugänglich. Berechtigte erhalten einen Schlüssel oder einen RF/0-Transponder, der die Türöffnung ermöglicht. Der Beitrag zeigt, wie sich stattdessen ein Schaltkreis mit einer 64 Bit langen Seriennummer als elektronischer Schlüssel verwenden lässt.

Meine Familie nutzt eine Garage, deren Tor sich per Fernbedienung öffnen und schließen lässt. Und genau das ist der Knackpunkt - wir haben nur eine Fernbedienung, was für einen Mehrpersonenhaushalt nicht ausreichend ist. Doch es besteht die Möglichkeit, sich zusätzliche Fernbedienungen zu kaufen. Alternativ lässt sich ein Schlüssie funktioniert und ob ein separater Taster (Schlüsselschalter) anschaltbar ist. In der Bedienungsanleitung eines Garagentorantriebs findet man üblicherweise immer Information dazu. In der Regel handelt e sich um zwei potenzialfreie Klemmen, die der Taster kurzschließt, was den Antrieb in Bewegung bringt. In allen Garagenöff-

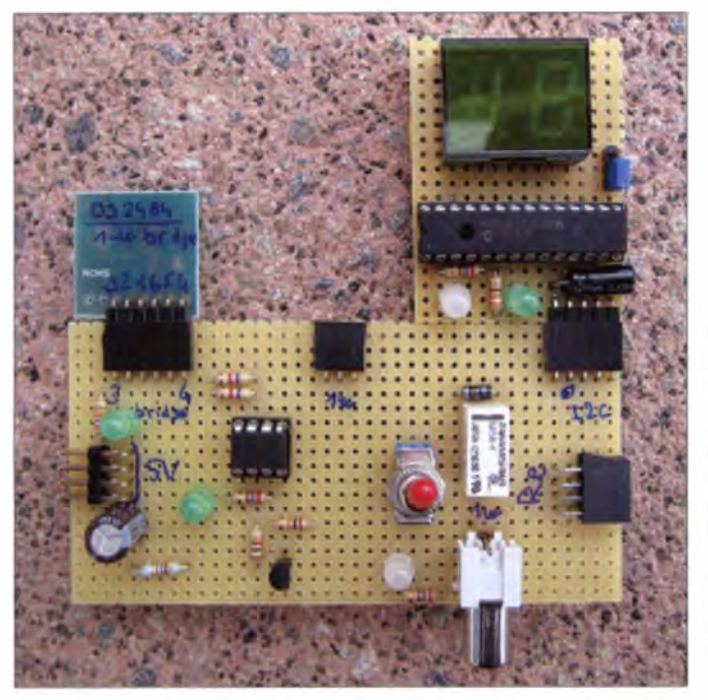

Bild 1: **Auswertebaugruppe** mit angesteckter LED-Piatine (rechts oben); während der Entwicklung war der als Schlüssel fungierende Schaltkreis mit Eindrahtbus auf der Unterseite der kleinen Platine (links) untergebracht.

Fotos: Cina

selschalter montieren - für unsere Bedürfnisse eine befriedigende Lösung.

Doch für die Montage des Schalters ist ein nicht gerade kleines Befestigungsloch erforderlich. Das war mir persönlich zu aufwendig und die Gefahr, dabei die Wand zu beschädigen, zu groß. Deswegen suchte ich nach Alternativen. Da ich jedoch keine mir passende Lösung fand, setze ich kleine Schaltkreise als elektronische Schlüssel ein, die mit der hier beschriebenen Baugruppe über eine Eindrahtleitung kommunizieren. Da jeder Schaltkreis eine eindeutige, 64 Bit lange Seriennummer besitzt, ist die Sicherheit aufgrund der 2<sup>64</sup> möglichen Kombinationen stets gewährleistet.

#### **U** Voraussetzungen

Bevor man sich an die Erweiterung der Türöffnung wagt, sollte bekannt sein, wie nungen, die ich bis jetzt gesehen habe, war es zumindest so. Der Taster selbst beinhaltet keine Elektronik. Die Richtung (Öffnen/Schließen) lässt sich so jedoch nicht beeinflussen - die Aktionsreihenfolge ist sequenziell.

#### **• Schaltung**

Besser als ein externer Taster (Schlüsselschalter) ist ein elektronischer Schlüssel geeignet. Es sind ebenfalls nur zwei Drähte notwendig, doch die zwischen der Antriebssteuerung und den nach außen führenden Drähten angeordnete Schaltung bietet eine höhere Sicherheit, wenn jemand z. B. die beiden Drähte mutwillig kurzschließt - das Tor bleibt trotzdem zu. Die beiden nach außen führenden Drähte stellen den Eindrahtbus dar, an dem im Leerzustand kein Eindrahtgerät ange-

schlossen ist. Erst wenn wir das Tor öffnen oder chl ießen möchten , wird ein Eindrahtschlüssel angesteckt.

Wenn im Betrieb ein während der Lernphase registriertes Eindrahtgerät angeschlossen wird, sorgt die Schaltung dafür, dass das Relais die Kontakte auf der Antriebsbaugruppe kurzschließt. Ich habe das Subminiatur-Relais NA5VDC eingesetzt, das bei www.reichelt.de (Bestell-Nr. NA 05W K) erhältlich ist. Sein Stromverbrauch liegt bei nur 30 mA, sodass die Ansteuerung über einen beliebigen NPN-Transistor möglich ist.

Die Schaltung selbst ist einfach. Außer einem Mikrocontroller findet im Grunde genommen nur der IC2 (DS2484) Verwendung. Das ist eine Brücke zwischen dem 1 <sup>2</sup>C-Bus am Mikrocontroller und dem Eindrahtbus zum Schlüssel. Außerdem habe ich noch eine 1,5-stellige Siebensegment-LED mit gemeinsamer Katode angeschlossen. Statt der von mir verwendeten uralten VOE21, die noch immer bei www.pollin.de für  $0,10 \text{ }\epsilon$  erhältlich ist, ist auch jede andere Anzeige mit gemeinsamer Katode einsetzbar.

Die Anzeige steuert der MCP23017 von Microchip an. Seine 16 beliebig nutzbaren Ein-/Ausgänge (GPIO, engl. General Purpose Input Output) lassen sich per I<sup>2</sup>C-Bus ansprechen und abfragen. Die Anschlüsse sind hier alle als Ausgänge zur Ansteuerung der Segmente der LED-Anzeige konfiguriert. An den Ports GPA6 und GPA7 ist eine Zweifarb-LED (rot/grün) angeschlossen. Prinzipiell lässt sich das LED-Modul auch für andere Schaltungen als I<sup>2</sup>C-Anzeigemodul nutzen. Seine I<sup>2</sup>C-Adresse ist 0100000b. Es ist prinzipiell möglich, mit dem MCP23017 eine LED-Anzeige mit gemeinsamer Anode anzusteuern. Dann wäre jedoch eine Firmware-Anpassung notwendig.

Der Mikrocontroller kommuniziert in Richtung Schlüssel über die I<sup>2</sup>C-Schnittstelle. Ich habe den kleinsten Mikrocon-

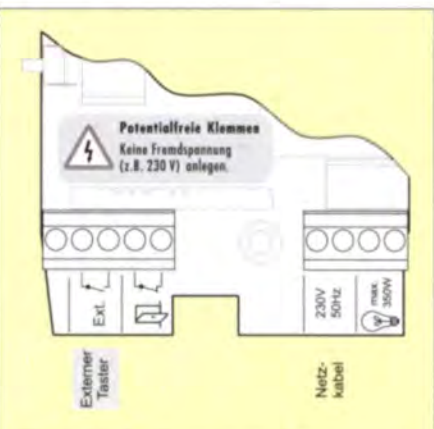

Bild 2: Die Bedienungsanleitung der Garagentoröffnung gibt Auskunft über den Anschlussort eines externen Tasters.

troller von Microchip verwendet, der die 1<sup>2</sup>C-Kommunikation schon von der Hardware unterstützt. Dadurch muss man sich in der Firmware nur wenig um die Schnittstellensteuerung kümmern. Aus demselben Grund habe ich den DS2484 als Master für den Eindrahtbus eingesetzt – er übernimmt die Steuerung und das Protokoll der Eindrahtschnittstelle und wir müssen nur noch per Firmware über den 1<sup>2</sup>C-Bus mit den Eindrahtgeräten kommunizieren.

Einige Leser werden sich bestimmt fragen, warum ich zusätzlich den Eindrahtbus einsetze, wenn ohnehin schon der I<sup>2</sup>C-Bus Verwendung findet. Es wäre doch auch möglich, einen I<sup>2</sup>C-Schaltkreis als elektronischen Schlüssel zu nutzen. Es gibt jedoch zwei klare Vorteile für Eindrahtanwendungen: Der erste betrifft die Anzahl der Leitungen. Für den Eindrahtbus kommen wir mit zwei Drähten (Data, GND) aus. Für einen I<sup>E</sup>C-basierten Schlüssel wären doppelt so viele Drähte erforderlich (VCC, GND, Data und Clock). Das ist besonders dann von Bedeutung, wenn schon ein Kabel mit weniger als vier Adern verlegt wurde und ein Austausch unvergleichlich aufwendiger wäre.

Außerdem haben wir als zweiten Vorteil mit der verwendeten Schaltungsarchitektur die interne Kommunikation (Steuerung des Tors) von der Kommunikation mit dem Schlüssel getrennt. Das hat zur Folge, dass eine mögliche Störung auf dem nach außen führenden Eindrahtbus nicht die interne Kommunikation via I<sup>2</sup>C-Bus stört. Selbst die Sabotage des Eindrahtbusses wirkt sich nicht auf den Mikrocontroller und damit die Ansteuerung des Relais aus. Außerdem kann die Firmware durch diese Trennung erkennen, ob auf dem Eindrahtbus ein

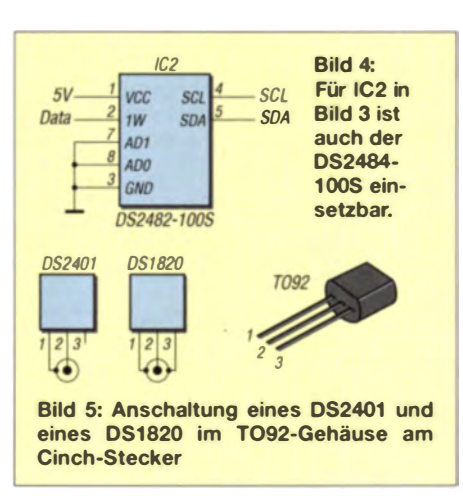

Kurzschluss vorliegt. Das Kurzschließen  $\frac{12}{3}$ C-Busses würde hingegen auch die Kommunikation zur LED-Anzeige unterbinden. Um dann die Kommunikation wieder zum Laufen zu bringen, müsste man im schlimmsten Fall einen Systemneustart durchführen.

Für die Erkennung von gültigen Schlüsseln wird die 64 Bit lange, eindeutige Seriennummer der Eindrahtgeräte verwendet. Das ergibt über 1,84 · 10<sup>19</sup> mögliche Varianten (Schlüssel). Für den Einsatz als elektronischer Schlüssel bietet sich der DS2401 an. Er gibt nur die Seriennummer (ROM-ID) aus und bietet keine andere Funktionalität an. Selbstverständlich sind auch beliebige andere Eindrahtgeräte anschließbar, die den Befehl Read ROM unterstützen. Sollte z.B. ein Eindraht-Thermometer wie das DS18S20 preislich günstiger erhältlich sein als der DS2401, so ist es ebenfalls einsetzbar.

Die in der Schaltung in Bild 3 dargestellten Buchsen J2 und J3 sind für den Anschluss der Eindrahtschlüssel vorgesehen. An J5/J6

wird über den I<sup>2</sup>C-Bus das Anzeigemodul angeschlossen. J4 ist mit der für den externen Taster auf der Garagentorsteuerung vorgesehenen Buchse zu verbinden.

Anstelle des DS2484 lässt sich ohne Anpassungen in der Firmware auch der DS 2482-100 verwenden - die zu ändernden Schaltungsdetails zeigt Bild 4.

Zur Versorgung der Baugruppe sind stabilisierte 5 V erforderlich - der Stromverbrauch ist aber gering. Am meisten zieht die LED-Anzeige.

#### **E** Lern- und Normalmodus

Im Normalmodus wird, wenn noch kein Schlüssel registriert wurde, auf der LED-Anzeige ..- -" angezeigt. Um in der Baugruppe einen Schlüssel zu registrieren, ist über S1 (GP3 =  $VCC$ ) der Lernmodus zu aktivieren. Im Lernmödus leuchtet die Zweifarb-LED rot und die LED-Anzeige wechselt auf "P" (Programmiermodus).

Beim Anschließen eines Eindrahtgeräts liest der Mikrocontroller dessen 64 Bit lange Kennung (ROM-ID) aus und legt sie in seinem EEPROM ab. Auf der LED-Anzeige werden danach zuerst die laufende Nummer des neuen Schlüssels (1 bis 19) und danach hintereinander mit kurzen Pausen die acht Bytes der ROM-ID angezeigt. Während der Ausgabe lässt sich der Schlüssel schon entfernen.

Beim Anschluss eines schon registrierten Schlüssels werden im Programmiermodus nur die verwendete Position und die dazugehörige ROM-ID angezeigt. Es entsteht kein doppelter Eintrag im EEPROM.

Nach dem Umschalten des Schalters S1 in die Position "Normal" erscheint auf der LED-Anzeige "L" (von engl. Locked). Dadurch wissen wir, dass der Lernmodus

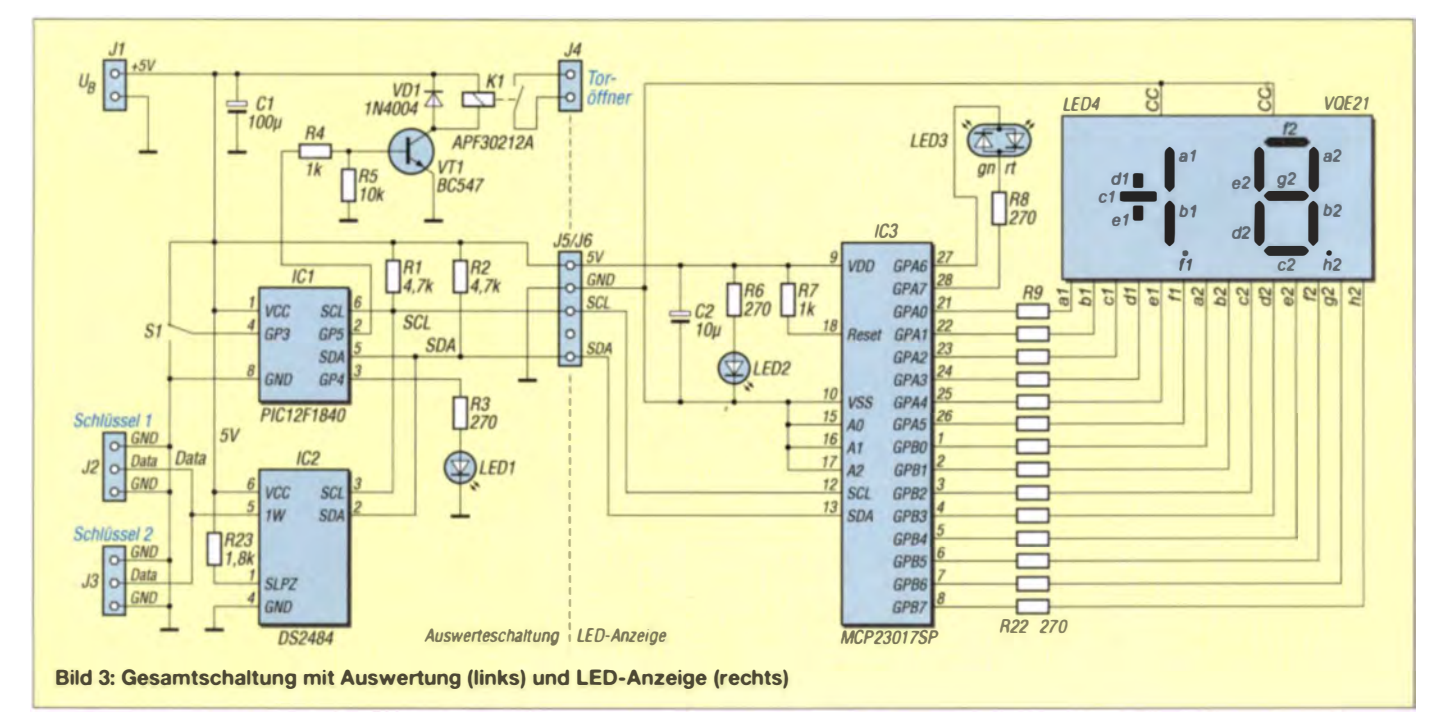

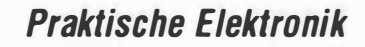

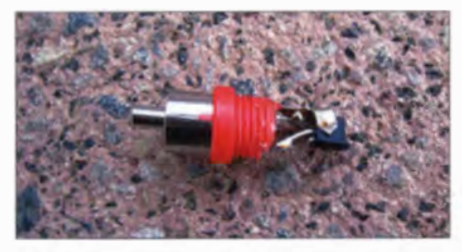

Bild 6: Der Schlüssel-IC im TO92-Gehäuse lässt sich bequem im Cinch-Stecker unterbringen und verdrahten.

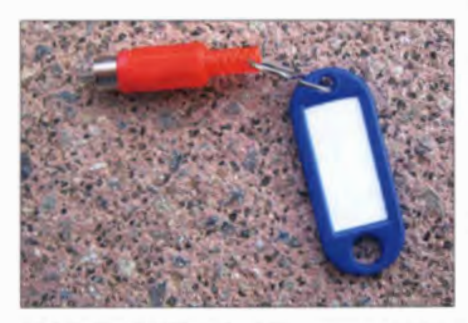

Bild 7: Ein Schlüsselanhänger vervollständigt den elektronischen Schlüssel.

(derzeit) abgeschlossen ist und es mindestens einen registrierten Schlüssel zum Öffnen des Tors gibt.

Beim anschließenden Anstecken eines der registrierten Schlüssel wird das Relais aktiviert und damit das Tor geöffnet bzw. geschlossen. Die Anzeige zeigt zuerst "u" (von engl. Unlocked), gefolgt von der Nummer des angeschlossenen Schlüssels an. Nach dem Abziehen des zum Öffnen verwendeten Schlüssels kehrt die Baugruppe wieder in den "Lock"-Zustand zurück, erkennbar an der Anzeige "L".

Beim Anschluss eines Schlüssels, dessen ROM-ID die Baugruppe nicht kennt, bleibt das Relais inaktiv und es wird das Zeichen ... " (zwei waagerechte Striche) angezeigt. Mehr passiert nicht.

Um den Programmiervorgang so einfach wie möglich zu gestalten, lässt sich der Schlüssel alternativ über eine weitere Buchse (J3) direkt an der Platine anschließen.

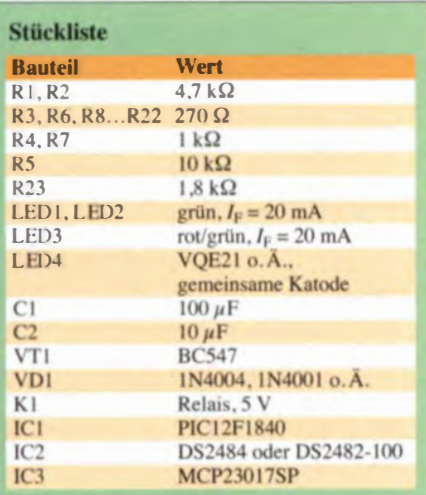

#### ROM-ID und Schlüsselanzahl

Die ROM-ID ist 64 Bit lang, sodass sich prinzipiell 32 Schlüssel-IDs in den 256 Bytes des EEPROM im Mikrocontroller ablegen lassen. Aufgrund der Auswahl einer 1.5-stelligen LED-Anzeige ist die Anzahl verwendbarer Schlüssel künstlich auf 19 eingeschränkt. Wer bis zu 32 Schlüssel nutzen möchte, muss eine zweistellige Anzeige einsetzen und die Firmware entsprechend anpassen.

In Normalmodus fragt die Firmware in einer Endlosschleife den Eindrahtbus ab. Falls ein Schlüssel antwortet, kontrolliert sie dessen ROM-ID und aktiviert gegebenenfalls das Relais. Die Firmware steht auf www.funkamateur.de im Download-Bereich für nichtkommerzielle Zwecke zum Herunterladen und für Anpassungen bereit.

Der Quelltext ist mit Kommentaren versehen, sodass man sich relativ einfach einen Überblick verschaffen kann, was in den einzelnen Abschnitten abläuft.

#### **Mechanische Konstruktion**

Die Leiterplatte mit der Auswerteschaltung ist innerhalb der Garage befestigt. Ein Gehäuse ist für diese Platine nicht zwingend erforderlich, wenn die Montage an einem trockenen Platz erfolgt. Da die Schlüsselbuchse hingegen außerhalb der Garage angebracht werden muss, ist es wichtig, sie gegen Regen und Feuchtigkeit zu schützen. Sinnvoll ist ein gut erreichbarer Befestigungsort z.B. unter dem Dachüberstand oder der Dachrinne. Ich habe eine Cinch-Buchse aus Metall in einer Aufputz-Elektroinstallationsdose untergebracht und sie unter dem Dachüberstand der Garage befestigt. Zwar beschädigt ein Kurzschluss durch eingedrungenes Wasser die Elektronik in der Garage nicht, doch setzt es die Türöffnung außer Kraft und man muss bis zur Reparatur wieder zur Fernbedienung oder dem mechanischen Schlüssel greifen.

Die Schlüssel-ICs habe ich in Cinch-Stecker eingebaut. Von der Größe her passen selbst Eindraht-ICs in TO92-Gehäusen hinein - die beiden Kontakte lassen sich noch bequem anschließen. Wer den DS2401 einsetzt, muss nur zwei Anschlüsse im Cinch-Stecker verbinden. Bei Nutzung z. B. des DS18S20 (Thermometer) ist eine Verbindung zu allen drei Anschlüssen erforderlich, siehe Bild 5.

#### **B** Fazit

Ich benutze das elektronische Schloss seit einigen Monaten. Bis jetzt gab es noch kein Problem. Mögliche Rückfragen zu Konstruktion oder Firmware beantworte ich gerne per E-Mail.

miroslav.cina@t-online.de

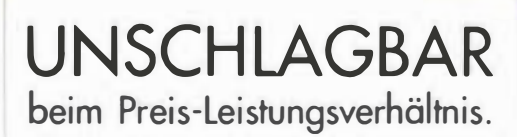

*RATRONIX* 

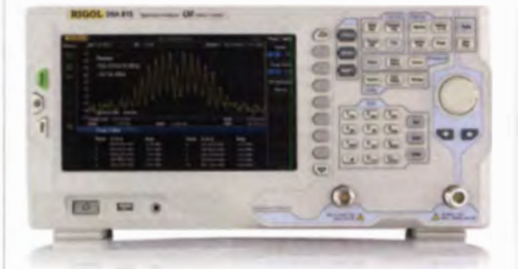

#### **Rigol DSA800 Spektrum Analyser**

9 kHz bis 1,5/3,2/7,5 GHz, intuitive Bedienung, optional mit eingebautem Tracking Generator, unschlagbares Preis-Leistungs-Verhältnis, 3 Jahre Garantie

 $_{\text{ob}}$  € 1259,inkl. MwSt. und Versand

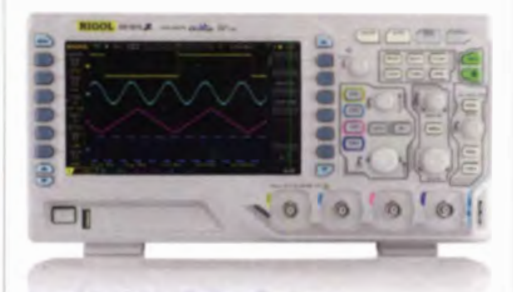

Rigol DS1000Z Oszilloskope 4 Kanäle, 50/70/100 MHz, 1 GSa/s Abtastrate, 12 Millionen Messpunkte Speicher, USB, LAN, professionelle Mess- & Analysefunktionen, optional mit eingebautem Funktionsgenerator, 3 Jahre Garantie

 $\begin{array}{c} 6 \text{nb} \in 356, \\ 1 \text{nkl. MwSt. und Versand} \end{array}$ 

Machen Sie Ihr LEBEN leichter Führende LABORTECHNIK mit BATRONIX Zufriedenheitsaarantie

Rechnungskauf 100% sicher und schnell. Erst nach Erhalt der Ware zahlen.

- Bestpreisgarantie Woanders im Angebot? Wir ziehen mit.
- Große Auswahl ab Lager
- $\sqrt{30}$  Tage testen
- Geld zurück Garantie

Nutzen Sie unsere aktuellen Angebote:

www.batronix.com/go/49

**Batronix Elektronik** Lise Meitner Str. 1-7 24223 Schwentinental

# Stelltrenntransformator mit Spannungs- und Stromanzeige

## Dipl.-Ing. MANFRED SCHOLL - OE1MSA

Trenntransformatoren ermöglichen die Erzeugung bezugspotenzialfreier Wechselspannungen - Stelltransformatoren die stufenlose Spannungseinstellung. Der Beitrag zeigt die Erweiterung eines aus beiden Komponenten bestehenden Stelltrenntransformators um eine Spannungs- und Stromanzeige.

Trenntransformatoren sollten immer bei Netzspannung sversorgungen zum Einsatz kommen, deren Ausgangsspannung aus Sicherheitsgründen keine galvanische Verbindung zur 230-V-Netzspannung aufweisen darf. Die heute in der Regel zum Einsatz kommenden Transformatoren mit getrennten Primär- und Sekundärwicklungen erfüllen schon die Anforderungen an einen Trenntransformator.

ln alten Geräten finden sich hingegen teilweise noch sogenannte Spartransformatoren, bei denen diese Forderung nicht erfüllt ist. Die Sekundärwicklung ist bei SpartransDoch die Verwendung von Stelltransformatoren zusammen mit Trenntransformatoren ist auch heute noch bei der Reparatur von Schaltnetzteilen oder alten Radioempfängen mit Allstromversorgung angebracht.

#### **Fansformatoren** und Messinstrumente

Der hier gezeigte Stelltrenntransformator basiert auf einem Trenntransformator (T1) von 1smet, der primärseitig für 220  $V \pm 5$  %. sekundär seitig für 220 V ausgelegt und mit 225 VA belastbar ist. Andere Transforma-

> Bild 1: Frontansicht des Stelltrenntransformators

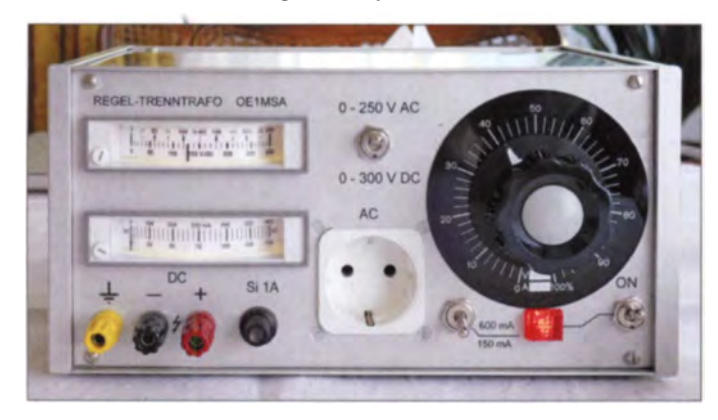

formatoren nur als ein Abgriff auf der Primärwicklung ausgeführt - man spart einen Teil einer Wicklung und verringert so Kosten und Masse. Tritt bei Spartransformatoren jedoch z. B. ein Drahtbruch am gemeinsamen Anschluss der Primär- und Sekundärseite auf, liegt die volle Netzspannung auch an der Sekundärseite an.

Trenntransformatoren haben einen Nachteil: ihre nicht veränderbare Ausgangsspannung. Soll jedoch die transformierte Spannung einstellbar sein und keine elektronische Regelung, z. B. mit Thyristoren, zum Einsatz kommen, greift man auf unterschiedliche Anzapfungen auf der Sekundärseite zurück. Alternativ setzt man nach einem Trenntransformator einen Stelltransformators ein, der das stufenlose Einstellen der Ausgangsspannung ermöglicht. Solche Tran formatoren waren lange Zeit in vielen Haushalten im Einsatz, um Schwankungen der Netzspannung in gewissen Grenzen auszugleichen, die zum Beispiel bei alten Fernsehern zu Bildverzerrungen führten.

Bild 2: Blick von oben in den Stel ltrenntransformator Fotos: OE1 MSA

toren sind ebenso einsetzbar. Ihm folgt der Stelltransformator T2. Das von mir genutzte Exemplar erlaubt das Einstellen der Ausgangsspannung von  $0\%$  bis  $100\%$  und bietet dafür einen großen Betätigungsknopf samt Skala. Jedoch ist auf Letzterer nicht die Spannung in Nolt ablesbar, sondcm nur der Prozentwert der abgegriffenen Spannung. Daher ergänzte ich den Stelltransformator noch um zwei Messinstrumente, die das bequeme Ablesen der Ausgangsspannung und zusätzlich noch des Ausgangsstroms ermöglichen.

Zur Spannungs- und Stromanzeige fanden zwei ohnehin bei mir vorhandene flache Dreh spul messinstrumente von Gossen Verwendung, die ursprünglich für die Temperaturanzeige in 20-mA-Systemen zum Einsatz kamen. Die eingebauten Shunt- und Serienwiderstände wurden entfernt. Eine Messung mit den so veränderten Instrumenten ergab bei 60 mV Vollauschlag, wobei 6 mA flossen. Daraus resultiert der **Innenwiderstand**  $R_1 = 10 \Omega$ **. Wahrschein**lich werden Interessenten diese Drehspulinstrumente nicht zur Verfügung haben. Doch die ermittelten Werte und wie man sie erhält, können als Anhalt spunkte für die

Auswahl anderer Instrumente dienen.<br>Der Spannungsmesser ist über S3 in zwei Bereichen umschaltbar: für Spannungen zwischen 0 V und 250 V sowie für den Bereich von 0 V bis 300 V. Der Strommesser lässt sich ebenfalls in zwei Bereichen umschalten: bis 150 mA und bis 600 mA. Die Umschaltung der Strommessbereiche erfolgt mit S2.

#### **B** Skalenbeleuchtung

Da die genutzen Messinstrumente keine Skalenbeleuchtung besitzen, ergänzte ich je Instrument gleich noch vier weißen SMD-Leuchtdioden, eine Gleichrichterdiode, einen Vorwiderstand und für beide gemeinsam den kleinen Transformator T3. Letzterer befindet sich auf der für die Vorwider stände der Messinstrumente ohnehin erforderlichen Platine. Die Skalen habe ich neu angefertigt, am Laserdrucker ausgedruckt, laminiert und gegen die alten ausgetauscht. Jede Skale besitzt jeweils

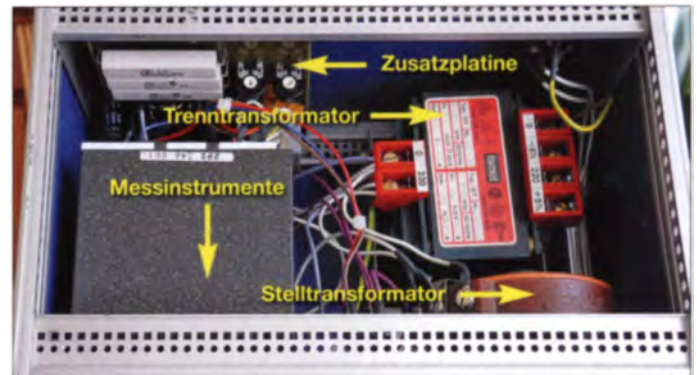

zwei Teilstrichreihen für die unterschiedlichen Messbereiche: Spannungsmesser 0 V bis 250 V und 0 V bis 300V. Strommesser 0 mA bis 150 mA und 0 mA bis 600 mA.<br>Die durchscheinenden Skalen werden von der Rückseite aus durch je zwei der SMD-Leuchtdioden beleuchtet und lassen sich so gerade bei schlechter Arbeitsplatzbeleuchtung besser ablesen.

Alternativ sind kleine Glühlämpchen einsetzbar, deren Wärmeentwicklung jedoch bei der Montage an bzw. in den Kunststoffgehäusen der Messinstrumente nicht unerheblich sein kann.

#### **Aufbau**

Die Zusatzschaltung für den Stelltrenntransformator ist auf einer einseitig kaschierten

# **Stromversorgungstechnik**

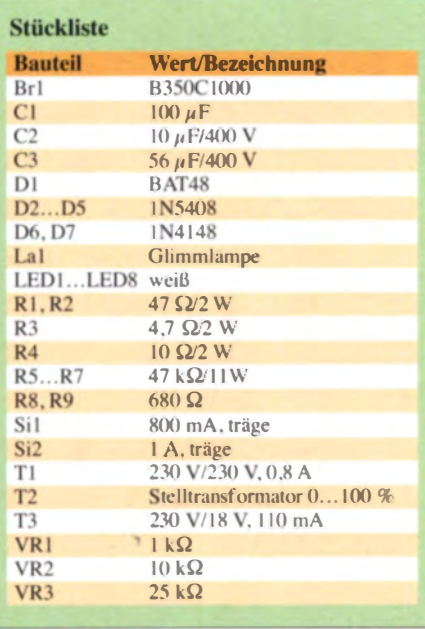

Leiterplatte mit den Abmessungen 100 mm  $\times$  110 mm aufgebaut. Das in Bild 3 etwas verkleinert dargestellte Layout steht als S-Plan- und PDF-Datei im Download-Bereich auf www.funkamateur.de zum Herunterladen bereit.

Bild 4 zeigt den Bestückungsplan. Die Platine trägt nahezu alle Widerstände, Elektrolytkondensatoren, Gleichrichterdioden, Eintellwiderstände und den kleinen Transformator zur Beleuchtung. Mit den Einstellwiderständen VR1 bis VR3 lassen sich die Messinstrumente kalibrieren.

Der auf der Bodenplatte montierte Stellund der Trenntransformator sowie die in der

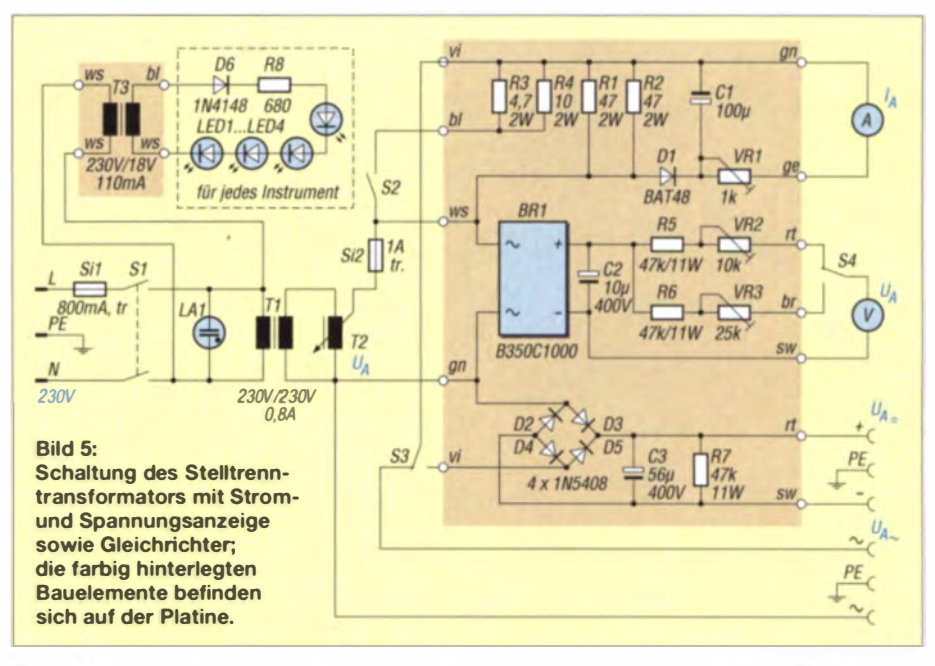

Frontplatte eingebauten Sicherungen und Buchsen wurden freitragend verdrahtet. Die galvanisch getrennte und einstellbare Ausgangsspannung steht sowohl an Polklemmen als auch an einer Steckdose auf der Frontplatte zur Verfügung. Der Aufbau und die Gestaltung der Frontplatte richtet sich nach dem vorhandenen Gehäuse und den Messinstrumenten sowie der Größe der zur Verfügung stehenden Transformatoren. Einen Vorschlag zeigen die Bilder 1 und 2.

Die Ausgangsspannung des Stelltrenntrans-

formators ist galvanisch von der Netzspan-

Sicherheitshinweise

sicht bei der Nutzung des Geräts angebracht. Beim gleichzeitigen Berühren beider Ausgänge wirkt nämlich die zwischen ihnen anliegende Spannung - und das kann im schlimmsten Fall die volle Netzspannung sein. Außerdem gilt, dass elektrische Anlagen

nung getrennt, somit tritt beim Berühren ei-

nes (!) der Ausgänge kein Stromfluss gegen

Erde auf. Trotzdem ist größtmögliche Vor-

und Betriebsmittel nur von einer Elektrofachkraft gemäß DIN VDE 1000-10 oder unter Leitung und Aufsicht dieser errichtet, geändert oder instand gesetzt werden dürfen.

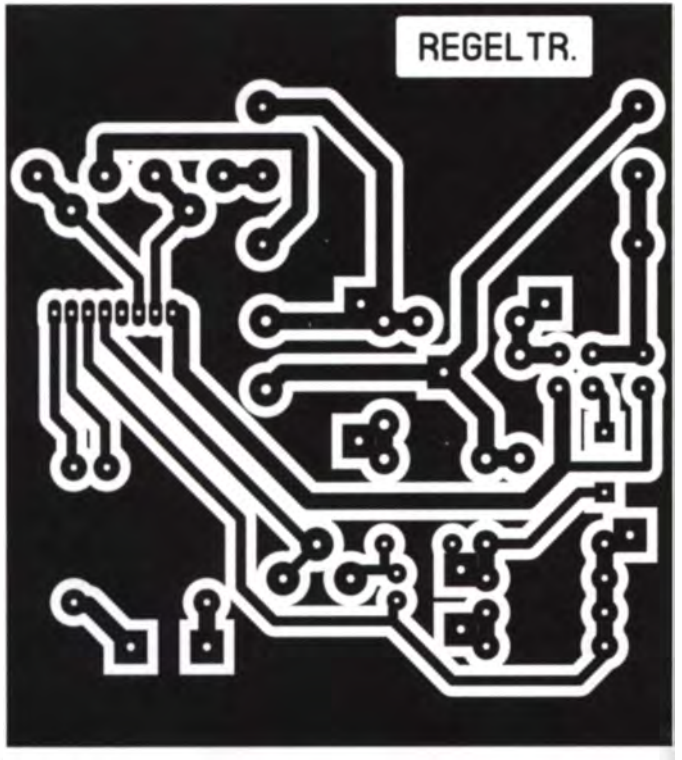

Bild 3: Geringfügig verkleinertes Layout der Platine; Originalabmessungen 100 mm x 110 mm, hier M 1,12:1

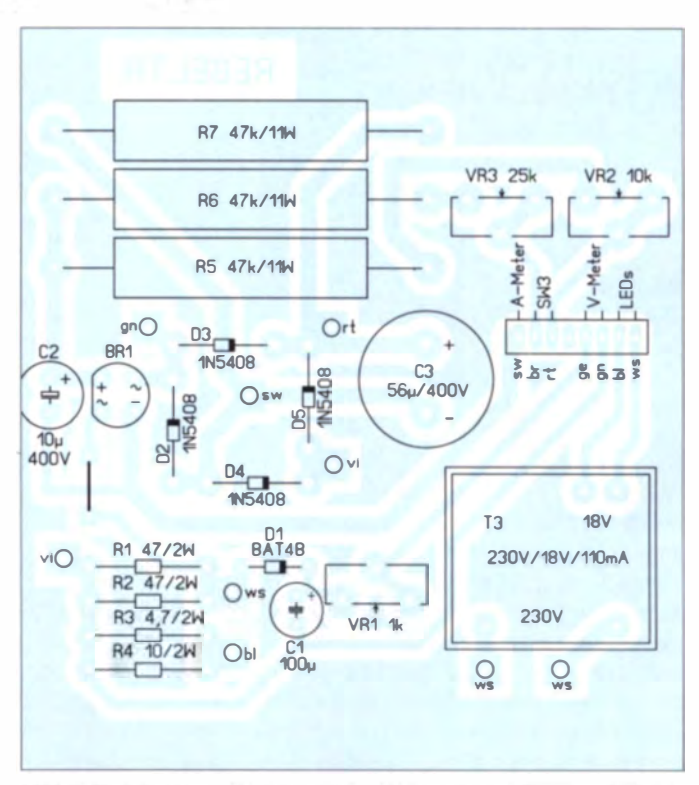

Bild 4: Bestückungsplan der Leiterplatte mit der Zusatzschaltung für den Stelltrenntransformator

# CAD·Software TARGET 3001! Neues in der Version 17 (2)

## Dipl.-Ing. NORBERT GRAUBNER - DL1SNG

Nicht nur professionelle Anwender, sondern auch viele Hobbyelektroniker nutzen das Entwicklungswerkzeug TARGET 3001! zur Erstellung von Schaltplänen und Leiterplatten-Layouts. Im zweiten Teil des Beitrags wird die Beschreibung der Neuerungen in den Versionen 15 bis 17 fortgesetzt.

Komplexe Softwarepakete wie TARGET 3001! müssen permanent gepflegt werden, um neuen Anforderungen gerecht zu werden und die unvermeidlichen kleinen Programmfehler zu beseitigen. Die Softwareschmiede Ingenieurbüro Friedrich (IBF) kommt dieser Aufgabe in vorbildlicher Weise nach und integriert in neue Versionen stets eine ganze Reihe nützlicher und sinn voller Zusatzfunktionen.

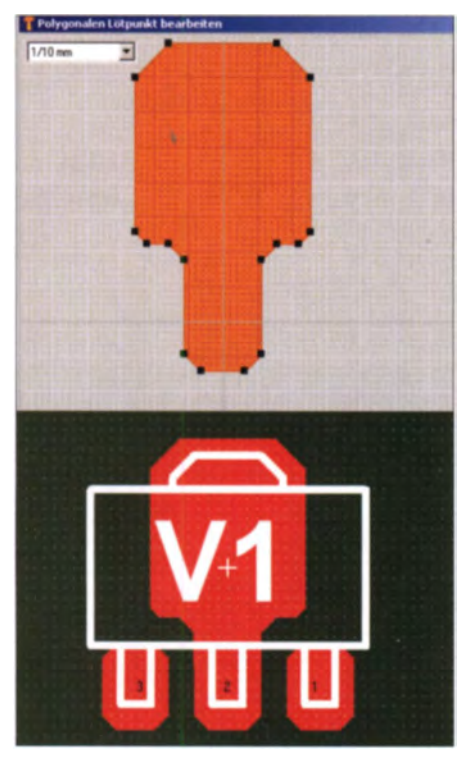

Bild 9: Bauteil mit polygonalem Lötauge (SOT-89); oben die Arbeitsmaske für das Erstellen des Polygons

#### **• Polygonale Lötaugen (V16)**

Mit polygonalen Lötaugen wurde in Target eine weitere wichtige Eigenschaft implementiert. Häufig gibt es Bauteile, deren Lötaugen nicht punktsymmetrisch sind, sondern speziell geformt sein müssen, z. B. beim Gehäuse SOT-89 (Bild 9). Hier musste man sich bisher ziemlich umständlich mit ignalbehafteten Polygonen behelfen. Mit polygonalen Lötaugen geht das erheblich einfacher. Für das Erstellen und Editieren solcher Lötaugenpolygone findet man in der Lötpunkte-Ändern-Maske den neuen Button

Polygon, der sich aber erst nach dem Anwählen der Form polygonal im Drop-Down-Menü für die Form zeigt. Die in der neuen Maske Polygonalen Lötpunkt bearbeiten sichtbaren Koordinaten beziehen sich jeweils auf den Referenzpunkt des Lötauges. In dieser Maske ist zwar ein Raster unterlegt, in dem die Ecken des Polygons mit der Maus platziert werden können, doch ist dessen Wertebereich zurzeit noch nicht besonders praxisnah. Zudem müsste der derzeit noch starre Abbildung smaß stab variabel sein.

Hier gibt es noch erhebliches Verbesserungspotenzial. Dennoch begrüße ich das neue Leistungsmerkmal ausdrücklich.

#### **E** Zwei-Monitor-Betrieb (V16)

Die von IBF gewählte Bezeichnung Zwei-Monitor-Betrieb ist nicht ganz korrekt. Schon ab Version V12 erkannte Target automatisch , ob zwei getrennte Monitore in Gebrauch sind, und reagierte entsprechend. Freilich dürfte das eher eine Option für professionell eingerichtete Arbeitsplätze sein. Hingegen handelt es sich bei dem unter V16 neu hinzugekommenen Leistungsmerkmal um zwei nebeneinanderliegende Fenster, nämlich Schaltplan und Layout, auf demselben (!) Monitor.

Man findet die Funktion im Menüeintrag  $Fenster \rightarrow Zwei$  Bildschirme. Angesichts der heute üblichen großformatigen, hochauflösenden und dennoch preiswerten Flachbild schirme im Breitformat ist diese doppelte Darstellung eine sehr sinnvolle Verbesserung und die konsequente Fortsetzung der schon eingangs erwähnten automatischen Forward- und Back-Annotation (wechselseitiges Markieren, Zentrieren und Aktualisieren).

Man hat Schaltplan und Layout gleichzeitig im Blick und es ist beinahe überflüssig, zu erwähnen, dass beim Markieren oder Bearbeiten eines Symbols im Layout automatisch auch das zugehörige Symbol im Schaltplan (und umgekehrt!) markiert, ins Zentrum des gezeigten Ausschnitts gerückt und die entsprechenden Änderungen sinngemäß übertragen werden.

Um Platz auf dem Bildschirm zu gewinnen, wird dabei auch die jeweils nicht benötigte Sidebar ausgeblendet (Bild im ersten Teil des Beitrags).

#### $\blacksquare$  Inseln in Masseflächen entfernen (V16)

Eine Massefläche im Layout vird initial mithilfe eines gefüllten Rechtecks oder Polygons in einer der hierfür zuständigen Masseebenen erzeugt (Ebene 0 oder bene 1 4). Die Lötaugen der Bauteile und die gewünschten Leiterbahnen, die zwar in der gleichen Kupferebene liegen, aber keine elektrische Verbindung mit dieser Massefläche haben sollen, zeichnet man in den zugeordneten Leiterbahnebenen (Ebene 2 oder Ebene 16). Dabei sorgt die . genannte Aura dieser Elemente, die in diesem Fall größer als Null sein muss, für die Isolation gegen die darunter befindliche Massefläche.

Die Aura liegt in der jeweils zugehörigen Löschebene (Ebene 1 oder Ebene 15) - also zwischen der Masseebene und der bene

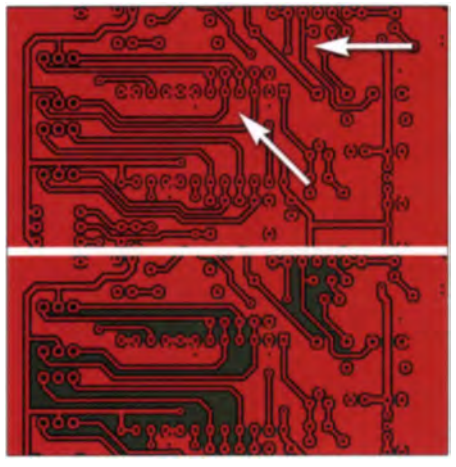

Bild 10: Beispiele für Inseln in herkömmlich erzeugten Masseflächen (oben) und deren Vermeidung durch den TARGET-Masseflächen-Generator (unten)

mit den Lötaugen und Leiterbahnen . Bei der (funktionalen) Überlag rung aller drei Ebenen zur resultierenden Kupfer-Ebene sind somit die Leiterbahnen in die Massefläche eingebettet, bleiben aber doch von dieser isoliert – eine geniale Idee!

Leider können bei die em erfahren leicht kleinere oder größere "In eln" entstehen. die keine oder nur eine sehr schmale elektrische Verbindung zur ursprünglichen Massefläche haben (Bild 10, oben). Aufgrund von Schaltkapazitäten zu benachbarten, eventuell HF-führenden Leiterbahnen können auf diesen Inseln kräftige Resonanzschwingungen oder blierte Spannung spotenziale ent stehen.

Sowohl durch den trom auf den tehen gebliebenen langen und schmalen erbindungsstegen als auch einfach durch die Spannung auf der Insel verden dann Störungen produziert, die Signale auf benachbarten Leiterbahnen beeinträchtigen. var

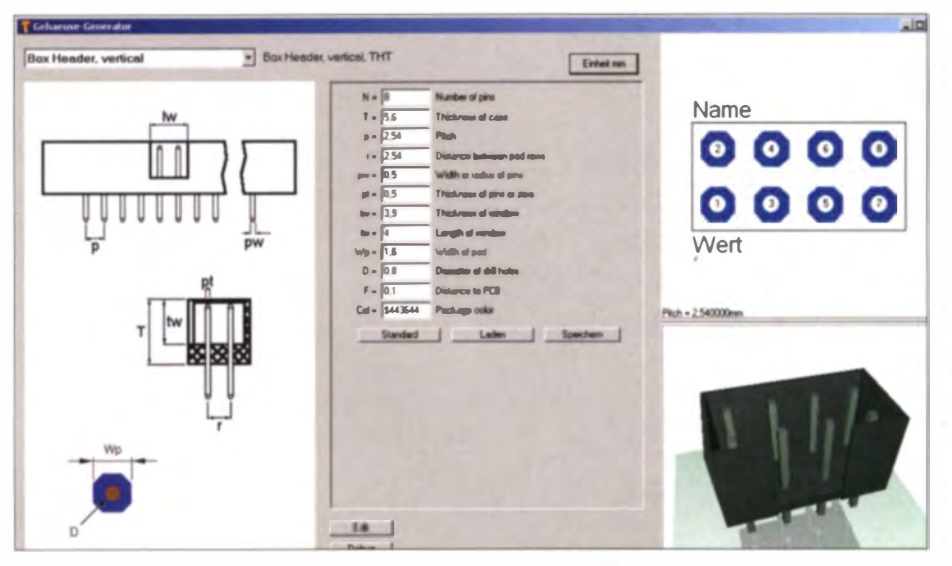

Bild 11: Der Gehäusegenerator ist eine große Hilfe bei der Erstellung neuer Symbole.

war es stets möglich, solche Inseln mithilfe zusätzlicher gefüllter Polygone in der zuständigen Löschebene abzudecken und damit zu verhindern, aber bei komplizierten Layouts war dies ein aufwendiges und fehlerträchtiges Verfahren.

Seit Version V16 gibt es endlich einen Lösungsansatz, der dieses Problem vermeidet. Mithilfe einer automatischen Funktion (Menii → Aktionen → Masseflächen → Masseflächen generieren  $\rightarrow$  Massefläche in Linien umrechnen) wandelt Target eine in Ebene 0 oder 14 vorhandene Massefläche in ein lückenloses Liniennetz von dünnen, nebeneinanderliegenden Leiterbahnen in Ebene 2 oder 16 um. Diese Leiterbahnen werden aber nur dort gezeichnet, wo der "Stift" zwischen zwei Aura-Bereichen genügend Platz zum Hindurchfahren findet. Wenn der Abstand zu eng ist, bleibt er draußen. Auf diese Weise können keine Masseflächen-Inseln entstehen (Bild 10. unten). Die Breite der Linien – und damit die Mindest-Stegbreite - kann frei gewählt werden. Der Preis für dieses Verfahren ist allerdings eine erhebliche Vergrößerung des Dateiumfangs, der im weiteren Verlauf einer Projektbearbeitung die Reaktionsgeschwindigkeit deutlich ausbremst. Es ist daher sinnvoll, die Umwandlung erst in der Schlussphase des Layoutentwurfs vorzunehmen. Das Liniengitter kann aber auch jederzeit (z. B. wegen Layoutänderungen) wieder in eine durchgehende Massefläche zurückverwandelt und später neu generiert werden

Im Übrigen findet beim Erzeugen der CAM-Daten (Gerber-Dateien für den Stiftplotter, der die Diapositive fürs Belichten der Platinen in der Produktion zeichnet) eine ganz ähnliche Umwandlung gefüllter Flächen in Linien statt. Wer verhindern will, dass im CAM-Prozess willkürliche Blendenwerte gewählt werden, sorgt mithilfe dieses Masseflächengenerators selbst für definierte Stiftbreiten. Hiermit werden u.a. die Radien in den Ecken festgelegt.

#### Gehäusegenerator (V17)

Wer seine Symbole bisher durchweg selbst gezeichnet hat und deshalb weiß, wie viel Arbeit allein in ordentlichen zweidimensionalen Zeichnungen steckt, für den ist der neue TARGET-Gehäusegenerator, untergebracht im Menü Gehäuse, eine äußerst beeindruckende Angelegenheit (Bild 11). Aus einer Drop-Down-Liste wählt man einen von mittlerweile 59 verschiedenen, alphabetisch sortierten Prototypen aus, angefangen bei Luftspulen (Air core coil, radial) über diverse IC-Sockel, ein- und mehrreihige Stift- und Federleisten, OFP-Gehäuse mit und ohne Beinchen, axiale und Single-Inline-Gehäuse, SOD-, SOP- und SOT 23-Gehäuse bis hin zu TO-220 vertikal in diversen Pin-Anordnungen. Dabei sind all diese Prototypen nicht starr, sondern können in ihren wesentlichen Eigenschaften, z.B. Breite, Höhe, Dicke, Polzahl sowie Breite, Länge und Rastermaß der Beinchen, Bohrdurchmesser usw. allein über

# **Praktische Flektronik**

die Eingabe einer Zahl variiert werden, wobei sowohl die daneben befindliche Zeichnung als auch die zugehörige 3-D-Ansicht sofort aktualisiert werden. Dies ist also ein ganz wunderbares Werkzeug, um sehr schnell sowohl die fürs Layout notwendigen zweidimensionalen Gehäusezeichnungen als auch beinahe fotorealistische 3-D-Symbole für die 3-D-Ansicht der fertigen Platine zu generieren.

Im ersten Anlauf wollte ich einen sechspoligen Wannenstecker generieren. Doch wie auch in Bild 11 zu sehen, gab es ein Problem. Zwar folgten die äußere Länge und Breite des Symbols sehr wohl der gewählten Polzahl (höhere Polzahl ergibt größere Länge). Aber der Programmierer des dahinter stehenden Scripts hatte übersehen. dass die Außenkanten der "Wanne" keineswegs im halben Raster der Anschlussbeinchen liegen - das wären 7,62 mm × 5,08 mm – sondern viel größer sind. In der 6-poligen Variante sind das z.B. 15,24 mm  $\times$  9.2 mm.

Doch IBF wäre nicht IBF, wenn man dort kein offenes Ohr für solche Themen hätte. Nachdem ich das Problem per E-Mail geschildert hatte, dauerte es keine 14 Tage, bis ein neues Update erschien, in dem nicht nur dieses Problem gelöst war, sondern auch gleich noch vier weitere Prototypen zur Verfügung standen. Diese Begebenheit mag stellvertretend dafür stehen, dass man sich bei Problemen - egal ob es sich um einen Bedienungsfehler oder um einen echten Programmtehler handelt stets vertrauensvoll an IBF wenden kann. Man wird dort keinen Sprachautomaten, sondern zeitnah Hilfe (oder Abhilfe) finden. Das ist wohl der größte Vorteil dieses deutschen Softwareentwicklers.

#### Componiverse (V17)

Wie eingangs bereits erwähnt, handelt es sich bei Componiverse um einen Tauschplatz für Bauteilsymbole. Allerdings wird

**Bild 12: Bei Componiverse** handelt es sich um eine Bauteilsymbol-Tauschbörse für **Target-Nutzer, Diese** können sowohl eigene Symbole hochladen als auch alle dort befindlichen in eigenen Projekten einsetzen. Die Schnellauswahlmaske ermöglicht eine gezielte Suche.

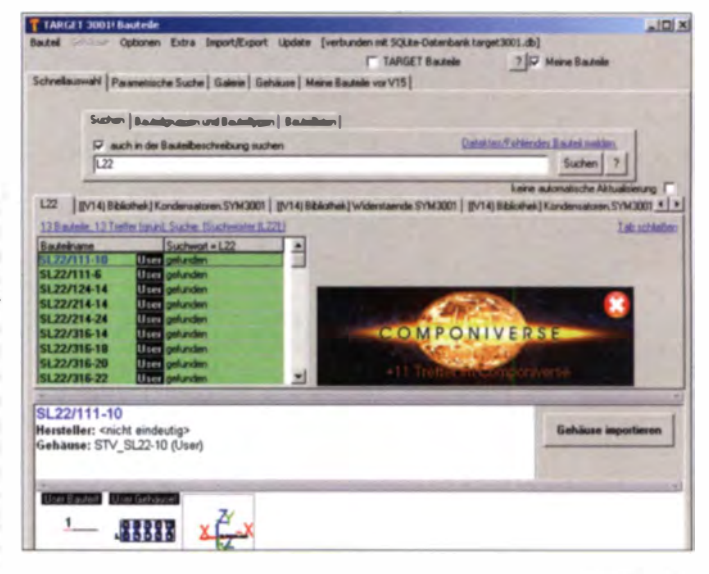

# **Praktische Flektronik**

niemand zu einem echten Tausch "Symbol gegen Symbol" gezwungen, sondern Target-V17-Nutzer können zwanglos jedes beliebige Symbol, das sie dort finden, in ihre Projekte herunterladen oder (nach einer einmaligen Anmeldung) eigene Symbole auch gruppenweise - hochladen.

Zur Erleichterung der Auswahl wird im unteren Teil der Maske das jeweils in dieser Liste angeklickte Bauteil mit seinem Schaltplan- und Gehäusesymbol abgebildet und das Gehäusesymbol zusätzlich in 3-D-Darstellung gezeigt (sofern verfügbar).

> **Rild 13: Bauteilpräsentation** in Componiverse

eventuell vorhandene 3-D-Darstellung de Gehäuses - der Microsoft Internetexplorer in der Version 11 oder ein anderer, hierzu funktionskompatibler Browser notwendig ist.

#### Symmetrische Signalleitungspaare (V17)

Das neue Leistungsmerkmal ymmetrische Signalleitungspaare hat mich nicht überzeugt. Ich fand, da der Aufwand, den man zur Vorbereitung bzw. für die Verwaltung treiben muss, deutlich höher ist als der, den man mit der Arbeit beim ganz normalen manuellen Verlegen von Leiterbahnpaaren hat. Gleichwohl wüsste

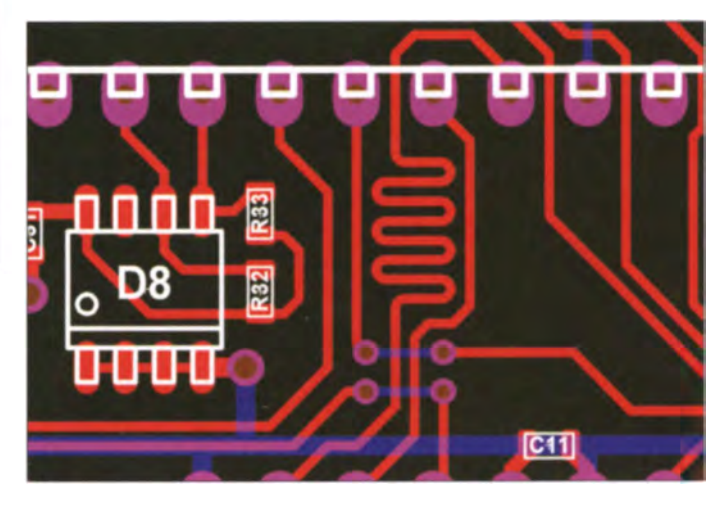

ich nicht, wie man die Sache einfacher gestalten könnte.

#### ■ Wellenwiderstandskalkulator (V17)

Infolge der Verbreitung von Bauteilen mit immer höheren Takt- und Grenzfrequenzen wird die Berücksichtigung des Wellenwiderstands von Leiterbahnen wichtig. Dieser ist eine Funktion der Leiterbahnbreite sowie der Dicke und der Dielektrizitätskonstante des Platinenmaterials. Bei einer 1,55 mm dicken Epoxidplatine variiert er zwischen 149  $\Omega$  bei 0.15 mm Leiterbahnbreite und 48.6  $\Omega$  bei 3 mm.

Wenn sich der Wellenwiderstand der Leiterbahn von der Impedanz am fernen Ende unterscheidet, kommt es zu Reflexionen und Verzerrungen. HF-Signale hoher Frequenz werden geschwächt und digitale Signale durch Überschwingen oder Verschleifen verfälscht. Zu einem definierten Abschlusswiderstand gehört deshalb auch eine bestimmte Leiterbahnbreite.

Wer bislang keine spezielle oftware wie [8] griffbereit hatte, musste dazu mit einer recht aufwendigen Formel und dem Taschenrechner arbeiten. Ab V17 übernimmt der Wellenwiderstandskalkulator diese Arbeit (Bild 14). Man findet ihn in der Leiterbahnen-Ändern-Maske unter einem neuen Button namens Impedanz-Kalkulator. Beachtenswerterweise arbeitet die Be-

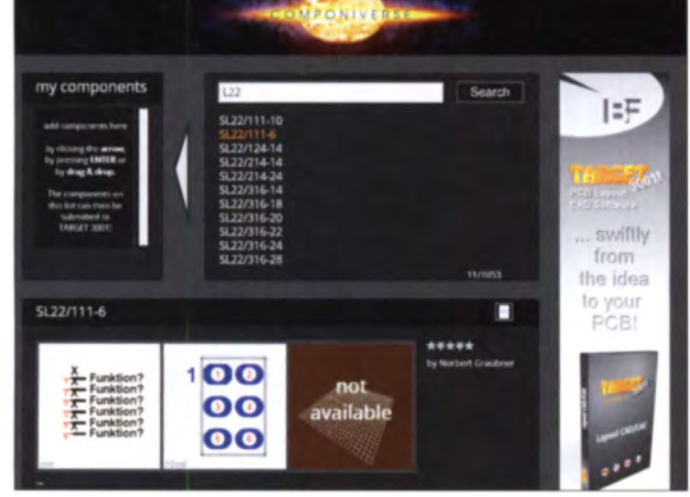

Die Suche nach einem Bauteil im Componiverse läuft ganz normal über die alphanumerische Schnellauswahl, also die Eingabe eines Suchbegriffs, der zumindest einen Teil der Zeichenkette des Bauteilnamens enthalten muss. So erscheint z. B. nach Einschränkung auf meine eigenen Symbole mithilfe der hierfür zuständigen Checkbox und Eingabe der Zeichenkette L22 zunächst eine Liste mit allen selbst erstellten Stiftleisten-Symbolen, welche die Zeichenkette L22 in sich tragen. Hierzu gehören "zufällig" auch einige Stiftleisten der Serie SL22 von Fischer Elektronik, die ich für frühere Projekte benötigt und erstellt hatte. Etwa eine Sekunde später meldet sich Componiverse und teilt mit, dass dort weitere elf Treffer existieren (Bild 12). Das ist nicht verwunderlich, denn ich hatte ja wenige Tage zuvor alle meine Symbole in das damals noch jungfräuliche Componiverse hochgeladen.

Nach einem Klick auf das Componiverse-Logo startet der Internetbrowser und präsentiert nach kurzer Zeit eine Maske mit der Liste der dort unter dem Suchbegriff L22 gefundenen Bauteile (Bild 13).

**Bild 15: Automatisch** mäandrierte und an den Übergängen manuell etwas nachgebesserte Leiterbahn

Mittels Drag&Drop kann man dieses und eventuell weitere Symbole aus der gezeigten Liste in das Feld links neben dem breiten Pfeil hinüberziehen. Nach nochmaliger Bestätigung (submit) wird der Internetbrowser verlassen (aber nicht geschlossen!) und das (oder die) Symbol(e) sind/ist in der Symbol-Importieren-Maske verfügbar.

Auch das Hochladen ist denkbar einfach. Nach dem Markieren eines oder mehrerer Symboleinträge in der Symbol-Importieren-Maske und einem Klick auf die rechte Maustaste M2 öffnet sich ein Kontextmenü mit dem Eintrag Bauteile im Componiverse hochstellen ... Es können jeweils nur die eigenen Bauteile (Kategorie User) hochgeladen werden.

Anzumerken wäre noch, dass für das Arbeiten mit Componiverse - speziell für die

Der integrierte

Wellenwiderstands-

große Hilfe bei der

Layoutgestaltung

von Platinen mit HF

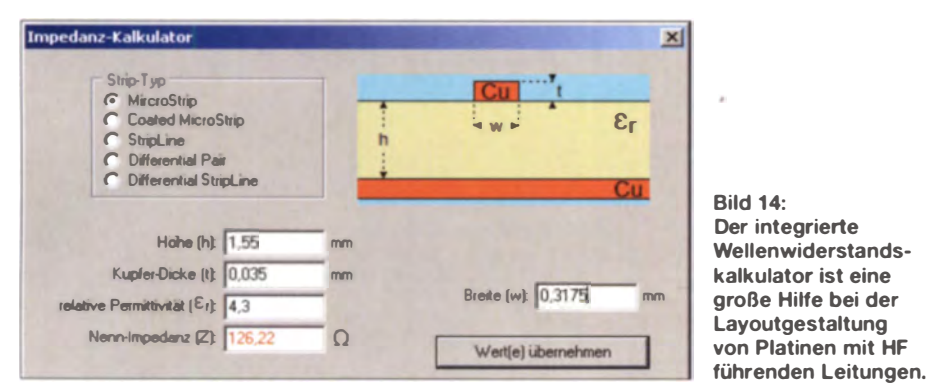

 $44 -$  FA 1/15

# **Praktische Elektronik**

rechnung bidirektional, d.h., man kann z. B. die Leiterbahnbreite eingeben und erhält den Wert des Wellenwiderstands. Das Programm berechnet aber auch anhand des-Wellenwiderstands die zugehörige Leiterbahnbreite. Eine nicht nur für HF-Techniker sehr nützliche neue Funktion!

nen hierfür geradezu idealen Chip, den TPS61175PWP. Dessen Preis bei Farnell [7] fand ich akzeptabel, Schnell waren Schaltplansymbol und Gehäuse gezeichnet. Aber in der Begeisterung hatte ich die Farnell-Bestellnummer vergessen. Unter V17 lässt sich das nun einfach nachholen:

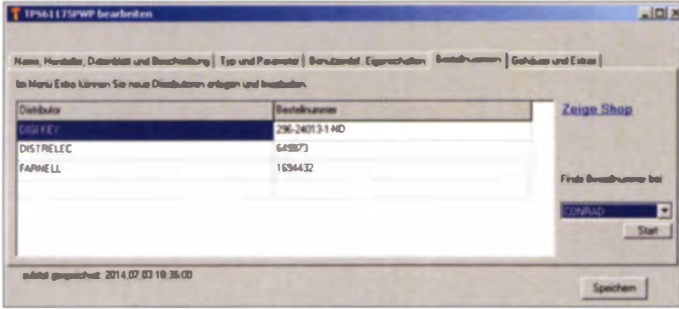

#### Leiterbahn mäandrieren (V17)

Ein nützliches Leistungsmerkmal ist auch die Funktion Leiterbahn mäandrieren (Bild 15). Man findet sie im Kontextmenü eines markierten Leiterbahnstücks. Dazu ist die Leiterbahn zu markieren und dann mit der rechten Maustaste auf einen der quadratisch markierten Endpunkte zu klicken. In schnellen Digitalschaltungen lassen sich hiermit Laufzeitanpassungen im Nanosekundenbereich vornehmen.

Ganz besonders gefallen mir die automatisch erzeugten halbrunden Wendeschleifen (anstelle von vier Knicken zu je 45°). Neben der Laufzeit, die wegen der hohen Dielektrizitätskonstante des Platinenmaterials  $\epsilon$  = 4.3 sicher nicht gleich der Lichtgeschwindigkeit sein dürfte, sollte man auch die Schaltkapazität und -induktivität bzw. den Wellenwiderstand dieses Konstrukts nicht außer Acht lassen. Die Leiterbahn muss also auch hier zwingend mit einem angepassten Widerstand abgeschlossen werden. Da die einzelnen Leiterbahnen in der Regel wesentlich näher zusammenstehen als zu irgendeiner Massefläche auf oder in der Platine (sofern überhaupt eine solche Massefläche vorgeschen ist), beeinflussen sich die einzelnen Windungen gegenseitig sehr stark. Vielleicht ist der Wellenwiderstand sogar frequenzabhängig. Er wird sich somit für eine solche Anordnung sicher nicht so einfach berechnen lassen wie bei einer einzelnen Mikrostreifenleitung.

Vor einer Verwendung mäandrierter Leiterbahnen in einem Projekt würde ich daher an einer eigens dafür erstellten Versuchsplatine praktische Vorversuche durchführen.

#### **Bestellnummern finden**

Für mein aktuelles Projekt benötigte ich einen 3-A-Step-up-Schaltregler mit einer extern synchronisierbaren Taktfrequenz von 1,3824 MHz. Mit der parametrischen Suchmaschine bei Texas Instruments fand ich ei-

**Bild 17:** Die Ausgabe der Stückliste ist mit lieferantenbezogenen Bestellnummern möglich. Die dazu erforderlichen Voreinstellungen des Stücklistenformats lassen sich sehr einfach vornehmen. Screenshots: **DL1SNG**  **Bild 16-**Lieferanten und **Bestellnummern als** Rauteil-Eigenschaften

neuen Eintrag ergänzt. Gegebenenfalls die Prozedur mit weiteren Lieferanten wiederholen. Nach dem Klick auf den Speichern-Button ist die Meldung Die Änderungen wurden erfolgreich gespeichert zu bestätigen. Nun sind die neuen Bestellnummern dauerhaft in die Datenbank eingetragen. Um die Ergänzung in das aktuelle Projekt zu übernehmen, ohne die Symbole in Schaltplan und Layout zu löschen und neu platzieren zu müssen, geht man folgendermaßen vor:

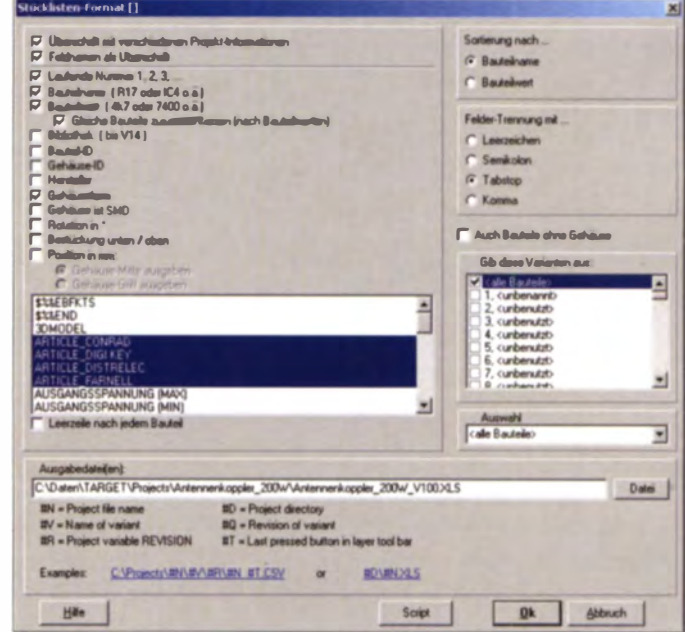

- Mit der rechten Maustaste den Bauteilnamen in der Symbol-Datenbank anklicken,
- in dem sich öffnenden Kontextmenü den Eintrag Bauteil-Eigenschaften bearbeiten ... wählen.
- $-$  in der Maske TPS61175PWP bearbeiten den Reiter Bestellnummern wählen.

Target zeigt daraufhin eine Liste von eventuell bereits eingetragenen Distributoren nebst dazugehörigen Bestellnummern für dieses Bauteil (Bild 16). Anschließend sind

- im Drop-Down-Menü der gewünschte zusätzliche Distributor zu wählen und der Start-Button zu betätigen und
- das Fenster Finde Bestell-Nummer mit OK zu bestätigen.

Nun öffnet sich der Internetbrowser, geht direkt auf die Seiten des gewählten Distributors und zeigt dessen Übersichtsseite mit allen infrage kommenden Bauteilen. Danach sind

- die gewünschte Bauform- (oder Verpackungs-) Variante des Bauteils anzuklicken.
- auf der Seite mit dem betreffenden Produkt die Bestellnummer - die nunmehr kein Link mehr ist  $-$  zu markieren und in die Windows-Zwischenablage zu kopieren.

Sofort kommt automatisch wieder Target in den Vordergrund, die Liste ist um den

- Bauteil (oder alle Bauteile gleichen Typs) im Schaltplan markieren,
- Menü-Funktion Bauteile  $\rightarrow$  Bauteil-Eigenschaften aus Datenbank nachladen ... starten: in der linken Hälfte der Maske stehen daraufhin die zu ergänzenden Bauteile und deren Bauteilnamen.
- Auf der rechten Seite der Maske den Button Bauteil auswählen anklicken, es öffnet sich das Symbol-Importieren-Menü.
- Das in seinen Eigenschaften ergänzte Bauteil auswählen und
- den Ersetzen-Button betätigen.

Für die Ausgabe der eingetragenen Bestellnummer in der Stückliste des Projekts ist in der Stücklistenmaske der gewünschte Lieferant zu aktivieren. Dies geschieht über das Markieren des jeweiligen ARTI- $CLE_XX - Eintrags$  im unteren (hellen) Teil der Maske (Bild 17). Auch mehrere Distributoren (sofern verfügbar) sind möglich. Unter der zusätzlichen Spalte mit der Überschrift ARTICLE Distributorname erscheinen dann (falls vorhanden) die zugeordneten Bestellnummern.

#### Export im Eagle-Format

Kurz vor Redaktionsschluss erhielt ich die Nachricht, dass IBF mit Hochdruck an einer Ausgabemöglichkeit von Target-Da-

teien (Export) im Eagle-Format arbeitet. Da der umgekehrte Weg, nämlich ein Import von Eagle-Dateien ins Target-Format, schön seit Längerem verfügbar ist, rundet IBF mit diesem neuen Leistungsmerkmal die Möglichkeiten von Target in einer sehr wertvollen Weise weiter ab.

Es ist für all jene hochinteressant, die  $-$  so wie ich - mit Eagle beim besten Willen nicht zurechtkommen, sich aber gelegentlich dennoch damit zu befassen haben. Das ist z. B. dann der Fall, wenn es darum geht, die Eagle-Datei eines Freundes oder eines Berufskollegen zu begutachten, ggf. weiter zu bearbeiten und das Projekt anschließend wieder im Eagle-Format zurückzugeben. In diesem Zusammenhang teile ich voll und ganz die Ansicht von Herrn Markus Friedrich , der mjr chrieb: ,,Je größer die

Schar der "Wanderer zwischen den Welten", umso besser für Target". Das neue Feature soll kurz nach dem Jahreswechsel erscheinen.

#### **■ Zusammenfassung**

Die vorstehende Beschreibung konnte längst nicht jedes Detail erfassen, das seit TARGET 3001! V14 an Neuerungen kam. Manches Wertvolle wurde sogar stillschweigend implementiert und gar nicht explizit als Neuerung vorgestellt. Offenbar werden die Entwickler von Target nicht müde, im Dialog mit den Anwendern immer wieder neue I deen aufzunehmen und zu implementieren, ohne dass dies gleich in eine "Featuritis" wie bei vielen anderen Softwareprodukten übergehen würde. Das ist Programmpflege vom Feinsten: Vertrau-

te Funktionen bleiben erhalten, neue kommen hinzu! Und weil all diese neuen Ideen aus der Praxis kommen, wird dieses hervorragende Werkzeug Target wohl auch weiterhin attraktiv und auf dem Stand der Technik bleiben.

Einige wenige Leistungsmerkmale mögen im Moment aus meiner Sicht noch nicht perfekt sein, aber schon morgen kann das anders aussehen. Bei so viel Engagement seitens IBF und angesichts der wirklich guten neuen Funktionen kann ich Nutzern älterer Versionen ein Update auf V17 nur empfehlen.

#### norbert.graubner@freenet.de

#### Literatur und Bezugsquellen

[8] Agilent Technologies: Programm AppCAD 3.0.2. www.hp.woodshot.com; auch enthalten auf den FA-Jahrgangs-CDs 2008 und 2003

# Für Einsteiger: Franzis Lernpaket Raspberry Pi

## MICHAEL WÖSTE - DL 1 DMW

Das Franzis-Lernpaket Raspberry Pi soll den Anfänger anhand von 20 Selbstbauprojekten in die Welt des Raspberry Pi einführen und zu eigenen Anwendungen inspirieren. Da der Raspberry Pi nicht zum Lieferumfang gehört, wurde kurzerhand der kleine Minicomputer geordert – dem Start in eine neue Computerwelt stand danach nichts mehr im Wege.

Franzis-Lernpakete bestehen in der Regel, so auch in diesem Fall, aus Handbuch, Steckbrett zur lötfreien Verdrahtung elektronischer Bauelemente und den für die beschriebenen Projekte benötigten Bauteilen. Die im Lernpaket enthaltenen beiden Steckbretter lassen sich sowohl horizontal als auch vertikal miteinander verbinden. Vier Leuchtdioden, ebenso viele Taster, zahl-

reiche Widerstände, ein Piezosummer und eine vierstellige Siebensegmentanzeige sowie Kabel für die Verbindung zwischen den digitalen Ein- und Ausgängen des Raspberry Pi und den Steckbrettern vervollständigen den Lieferumfang. Der Raspberry Pi selbst gehört nicht zum Lernpaket. Franzis geht davon aus, dass ein solcher, eine SD-Karte und die notwendige Peripherie wie

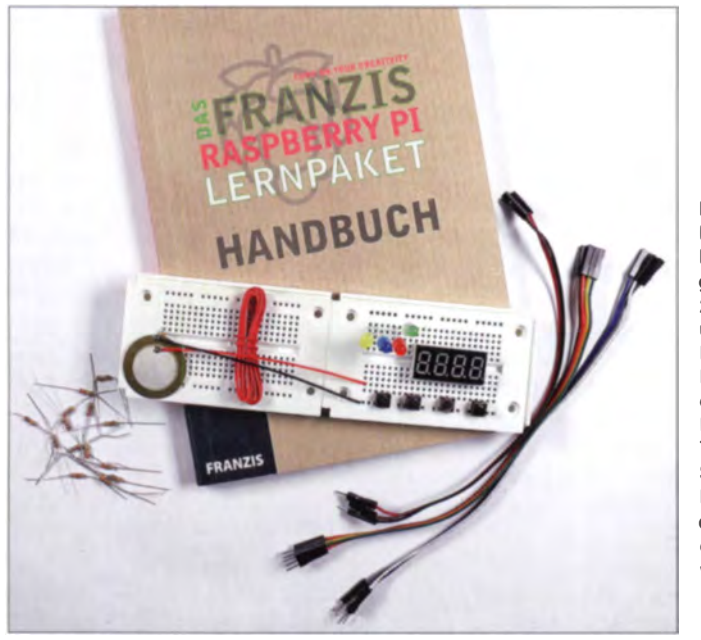

Bild 1: Im lieferumfang befinden sich nur das gesamte Material für 20 Elektronikprojekte und ein 1 92-seitiges Handbuch. Der zusätzlich erforderliche Raspbeny Pi samt Tastatur, Maus, SO-Karte und PC-Monitor ist in den meisten Fällen ohnehin schon vorhanden.

Foto, Screenshot: DL1DMW

Tastatur, Maus und PC-Monitor bereits vorhanden sind.

#### **B** Starten

Der kleine Linux-Computer wird von verschiedenen Distributoren ohne jede Anleitung ausgeliefert. Hier setzt das Franzis Lernpaket auf und nimmt den Einsteiger an die Hand. Das 192 Seiten umfassende deutschsprachige Handbuch beschreibt auf den ersten 15 Seiten die Inbetriebnahme des Raspberry Pi. Sie besteht im Wesentlichen aus dem Aufspielen des Betriebssystem-lmages auf die SD-Karte, dem ersten Start des Raspberry Pi mit dem Raspbian-Linux, einigen Betrachtungen und Hilfen zur grafischen Benutzeroberfläche.

#### **Experimente mit LEDs**

Ein erstes kleines Programm in der Programmiersprache Python schließt sich an. Der Benutzer gewinnt anhand dieser Übungen ein erstes Gefühl für sein neues Linux und die bereits installierte Programmiersprache Python. Ab Kapitel 2 kommen das Steckbrett und elektronische Bauteile zum Einsatz: Anstatt des klassischen Programms mit der Ausgabe "Hallo-Welt!" lernt man stattdessen ein Python-Skript kennen, welches eine LED zum Blinken anregt. Anhand der freien GPIO-Bibliothek zeigt Autor Christian Immler, wie digitale Ein- und Ausgänge mit Python in Aktion treten. Allen vorgestellten Projekten sind eine 1. tien vorgenemen 1 topenen und eine Abbildungen und detaillierte Beschreibungen gemeinsam. Das ermöglicht bzw. vereinfacht dem Benutzer sowohl die Verdrahtung zwischen den Allzweckein- und -ausgängen (GPIO, engl. General Purpose Input/Output) des Raspberry Pi und dem Steckbrett als auch zwischen den Bauteilen auf dem Steckbrett selbst. Auf Schaltbilder wurde weitgehend verzichtet, vermutlich, weil sie Elektronikeinsteiger verwirren. könnten .

Die Experimente bauen aufeinander auf und steigern sich allmählich in ihrem Schwierigkeitsgrad. Dank der Erläuterungen zu neu eingeführten Python-Kommandos und Sprachkonstrukten sind die Quellskripte in ihrer Wirkung gut nachvollziehbar. Um dem Lernenden die Tipparbeit zu ersparen bzw. Tippfehler auszuschließen, lassen sich die Quelltexte nach der Registrierung (E-Mail-Adresse erforderlich) von http://buch.cd auf den PC oder den Raspberry Pi herunterladen. Nicht nur dafür sollte bei der Arbeit mit dem Raspberry Pi ein Zugang zum Internet vorhanden sein. Es ist für die meisten Software-Installationen Voraussetzung.

Kapitel 3 und 4 beschreiben die Funktion einer Ampel und als Erweiterung die einer Fußgängerampel. Der Autor führt an diesem Beispiel in die Programmierung mit Schleifen und die Listenverarbeitung mit Python ein. Ein Kurzhubtaster dient für die Fußgänger zur Anforderung von "Grün". Im Python-Skript dient dazu ein als Eingang programmierter GPIO-Pin.

Das folgende Projekt nutzt vier auf dem Steckbrett verdrahtete Leuchtdioden zur Präsentation bunter LED-Muster, welche dank verschachtelter Schleifen möglich werden. Hier sind einige Besonderheiten der Skriptsprache zu beachten. Das nächste Projekt widmet sich dem Thema Pulsweitenmodulation (PWM). Aus der GPIO-Bibliothek werden dafür Funktionen genutzt - auf diese Weise lassen sich bequem LEDs in der Helligkeit steuern.

Im Kapitel 7 werden bfragen an das Betriebssystem - hier der von einer SD-Karte belegte Platz  $-$  dazu benutzt, um mittels LEDs eine grobe Speicherfüllstandsanzeige zu realisieren. Der Lerneffekt besteht in der Anwendung der Python-Zeichenkettenverarbeitung und der Abfrage von Statistikwerten aus dem importierten OS-Modul. Spätestens nach diesem Experiment erhält der Raspberry-Pi-Einsteiger eine erste Ahnung von der Eleganz und Mächtigkeit dieser interpretierenden Programmiersprache.

#### $\blacksquare$  Siebensegmentanzeige

Altmodische Textausgaben auf dem Bildschirm und blinkende LEDs werden schnell langweilig. Deshalb steigt Kapitel 8 in die Programmierung eines kleines grafischen Spiels ein: Ein simpler Würfel soll es sein - allerdings mit grafischer Ausgabe! Es ist erstaunlich, über welch starke Kommandos Python dank importierter Module verfügt - und kann es sogleich auf dem Raspberry Pi ausprobieren.

Dasselbe Modul -  $PyGame$  - dient im folgenden Experiment dazu, eine lauffähige

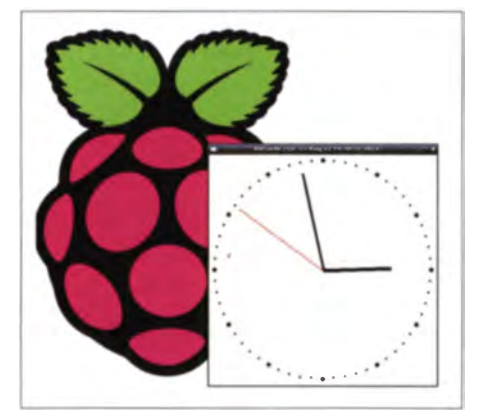

Bild 2: Eines der Projekte im Lernpaket ist diese mithilfe der Programmiersprache Python erstellte Analoguhr.

Analoguhr samt Sekundenzeiger auf dem Bild schirm darzustellen.

Die Projekte mit den Nummern 10 bis 14 wenden sich der vierstelligen Siebensegmentanzeige amt deren Programmierung zu: Was mit dem Ein- und Ausschalten einzelner Segmente einer Anzeige beginnt, endet dank erweiterter Listenprogrammierung mit der Darstellung von einer und dann mehreren Ziffern, der Uhrzeit bis hin zur Anzeige der IP-Adresse des Raspberry Pi in mehreren Schritten.

#### **• Grafikprogrammierung**

Weitere Selbstbauprojekte kombinieren die Programmierung einer grafischen Benutzeroberfläche bzw. grafischer Dialoge mit einem Modul namens Tkinter, dem Einund Ausschalten von Leuchtdioden, dem Dimmen von LEDs und der Darstellung auf einer Siebensegmentanzeige. So wird eine Lauflichtsteuerung oder die Einstellung der Blinkgeschwindigkeit der LED mittels Einstellung sdialog mit Mausbedienung realisiert.

Das Kapitel 16 beschreibt einen variablen Spielwürfel, dessen Wirkungsweise sich über einen grafischen Dialog bestimmen lässt. Die danach folgenden Projekte widmen sich der Ausgabe von NF-Signalen mit dem Piezosummer: Metronom und Eieruhr sowie Kurzzeitwecker stehen ebenfalls auf der Agenda. Der Kurzzeitwecker kombiniert eine Vorgabe der Laufzeit (Mausbedienung) mit der Anzeige des Abwärtszählers (Countdown) auf der Siebensegmentanzeige und einem Weckruf via Summer. Die letzten beiden Kapitel stellen ein kleines Spiel vor, welches als fortgeschrittene Programmierübung interaktiv Taster, Leuchtdioden und eine Musikausgabe intelligent miteinander kombiniert. Bei allen Programmen steht stets der Lerneffekt im Vordergrund.

#### **B** Fazit

Das Franzis-Lernpaket Raspberry Pi lehrt den Einstieg in die Handhabung des kleinen Computers auf Linux-Basis und zeigt anhand aufeinander aufbauender Elektronikprojekte, was unter dem Betriebssystem Raspbian mit der GPIO-Schnittstelle und Python programmierbar ist.

Der Leser lernt Python als leistungsstarke und flexible Programmier sprache kennen. Sie lädt dazu ein, eigene Ideen umzusetzcn .

Nach dem Studium des Handbuchs und dem Experimentieren bei den Projekten sollte der Anwender das nötige Basiswissen zur Programmierung besitzen und obendrein seine Grundkenntnisse in der Elektronik erweitert haben. Außerdem wird er sich über viele Erfolgserlebnisse freuen.

Das Lernpaket ist für Jugendliche ab etwa 14 Jahren und für Erwachsene geeignet. Der Preis beträgt 49,95 $E$ .

#### Bezugsquellen

- [1] Franzis Verlag GmbH, 85540 Haar b. München, Tel. (089) 2 55 56 1000; www.franzis.de  $\rightarrow$  Das Franzis Raspberry Pi Lempaker
- [2] Conrad Electronic SE, 92530 Wernberg-Koblitz, Tel. (096 04) 40 87 87; www.conrad.de  $\rightarrow$  Bestell-Nr. 12 29 547
- [3] Reichelt Elektronik GmbH & Co. KG, 26452 Sande. Tel.  $(0.44.22)$  95 53 33: www.reichelt.de  $\rightarrow$  Bestell-Nr. IS 3-6456-5245-2

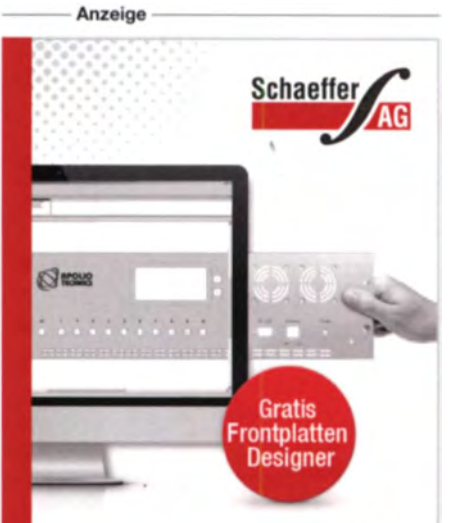

SIE DESIGNEN - WIR FERTIGEN

# **Frontplatten** in Profiqualität

٠e

www.schaeffer-ag.

Ab einem Stück und zu einem fairen Preis! Einfach unseren kostenlosen Frontplatten Designer auf www.schaeffer-ag.de herunterladen, Frontplatte entwerfen und direkt bestellen.

- **Automatische Preisberechnung**
- **E** Lieferung innerhalb von 5-8 Tagen
- **24 Stundenservice bei Bedarf**
- **Exzellenter Kundenservice**

# Alarmanlage am Fahrradständer

## Dr. -lng. KLAUS SANDER

Beim Diebstahl eines in einer gemeinschaftlichen Abstellanlage gesicherten Fahrrads treten unweigerlich Vibrationen auf. Der Beitrag zeigt eine nachrüstbare Warnanlage, die solche Bewegungen mithilfe eines Piezosensors erkennt und einen Alarm auslöst. Mit vorher registrierten RFID-Karten lässt sich die Warnanlage zeitweise außer Betrieb nehmen.

Vor wenigen Monaten wurde in den Medien wieder eine Diebstahlstatistik veröffentlicht. Im Gegensatz zu allen anderen Bundesländern verzeichnet Berlin ein Wachstum an Fahrraddiebstählen, im Jahr 2013 auf über 26 500. Nur 4‰ der Fälle wurden aufgeklärt.

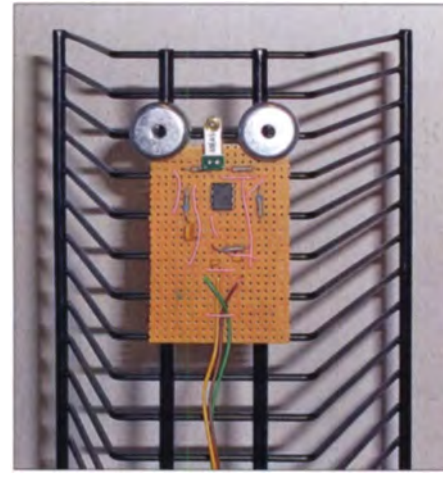

Bild 1: Zum Test wurde die Sensorbaugruppe mit Magneten an einem CD-Ständer befestigt

Es werden jedoch nicht immer vollständige Fahrräder entwendet. Kurz nach der damaligen Zeitungsmeldung ist mir bei einem paziergang aufgefallen , dass in Fahrradabstellanlagen, umgangssprachlich als Fahrradständer bezeichnet, eine verblüffende Menge von Fahrrädern nicht mehr vollständig ist. Nur noch die angeketteten Teile waren vorhanden. Der Rest war weg. Ob diese Fahrräder in der Statistik mit erfasst sind, ließ sich nicht ermüteln.

Fahrraddiebstähle können nicht immer verhindert werden. Es lässt sich aber etwas tun, um die Anzahl zu reduzieren. Dazu gehört der Einsatz von Bügel- oder Kettenschlössern. Bei Sicherheitssystemen, die über Mobilfunknetze GPS-Daten zur Positionsermittlung der gestohlenen Fahrräder weitermelden, wurde bisher kein überzeugender Effekt nachgewiesen. Der Grund liegt wahrscheinlich darin, dass die Fahrräder beim Diebstahl oft in Kleintransportern landen und dadurch die Funkverbindung unterbrochen ist.

#### • Konzeption der Warnanlage

Radfahrer stellen ihre Fahrzeuge heute oft auf größeren Anlagen ab. In Städten gibt es

außerdem auf den Hinterhöfen von Wohnhäusern auch Abstellanlagen. Es ist statistisch nachgewiesen, dass weniger Fahrräder gestohlen werden, wenn der Dieb die benötigte Zeit als zu lang eingeschätzt hat und wenn Sicherheitsanlagen zum Einsatz kommen. Das Fahrrad selbst muss nicht mit einer Sicherheitsanlage ausgerüstet sein, das kann auch die nachgerüstete Fahrradabstcllanlage übernehmen.

Der Zugriff auf ein Fahrrad führt stets zu Vibrationen an der Abstellanlage. Selbst durch preiswerte Piezosensoren lässt sich diese Bewegung erkennen. Um den Fahrradeigentümern den Zugriff zu erlauben , ist die Warnanlage für eine begrenzte Zeit abschaltbar. Dafür eignet sich die RFID-Technik.

#### **• Piezosensoren**

Das Wort Piezo kommt aus dem Griechischen und bedeutet "drücken" und "pressen". Bereits 1880 entdeckten Jacques und Pierre Curie den Piezoeffekt an Turmalin-Kristallen. Bei mechanischer Verformung der Kristalle entstehen an der Oberfläche elektrische Ladungen, die als Spannung mit einem Voltmeter messbar sind. Die Höhe der Spannung hängt von der Stärke der Verformung bzw. dem Druck ab. Der Effekt funktioniert auch in umgekehrter Richtung. Beim Anlegen einer Spannung verbiegt sich der Kristall. Heute finden anstelle von Kristallen spezielle Keramiken, z. B. aus Blei-Zirkonat-Titanat, Verwendung.

Als Sensor für mechanische Drücke lässt. ich dieses Prinzip direkt verwenden . Zum Test verbinden wir ein einfaches Piezoelement mit einer LED. Hierbei können wir einen interessanten Effekt nachweisen. Beim Biegen des Piezoelements ist die Spannung gering. Bei einer hohen Betätigungsgeschwindigkeit, z.B. beim Anschnipsen mit den Fingern, ist die Spannung viel größer und die LED leuchtet heller.

Für die Messung von Beschleunigungen oder Vibrationen reicht dieses Grundprinzip noch nicht aus. Dafür muss das Piezoelement biegbar und mit einem Masseelement verbunden sein. Durch die Beschleunigung der Masse ergibt sich die Kraft, die zum Verbiegen des Piezoelements führt. Auf diese Weise ist die Beschleunigung messbar. Dieser Effekt entsteht auch, wenn Vibrationen das Masseelement bewegen.

#### ■ Schaltung

Um einen optimalen Einbau in die Abstellanlage zu ermöglichen, besteht die Diebstahlschutzei nr ichtung aus zwei Baugruppen. Die Baugruppe in Bild 4 wandelt das Signal des Piezosensors in eine Spannung um. Die Schaltung basiert auf dem Prinzip des Ladungsverstärkers, der elektrische Ladungen in eine proportionale Spannung wandelt. Der an  $X1$  angeschlossene Piezosensor entspricht prinzipiell einem Kondensator. Der Minuseingang des Operations verstärkers liegt auf Masse hier ist es eine virtuelle Masse, die der Operationsverstärker ICIB als halbe Betriebsspannung erzeugt. Durch diese Teilschaltung ist nur eine Betriebsspannung erforderlich.

Erzeugt der Piezosensor keine Ladung, liegt an den beiden Eingängen des Operationsverstärkers 0 V, bezogen auf die virtuelle Masse. Erzeugt der Sensor eine Ladung, entsteht am Ausgang des Operationsverstärkers eine Spannung, die als Ladung über C1 zum Eingang zurückgekoppelt wird. C1 sammelt dabei zeitlich so lange Teilladungen, bis ihre Summe der Ladung am Eingang entspricht. Der Wert dieser Ladung entspricht der Ladung des Piezosensors, jedoch mit umgekehrtem Vorzeichen. Beide Ladungen gleichen sich somit am Eingang des Operationsverstärkers aus.

Am Ausgang entsteht eine Spannung, die proportional zur Eingangsladung ist. Als Operationsverstärker setzen wir den TLC 272 ein. R3 erzeugt eine stabile Nullpunktspannung, wenn keine Ladung auf-

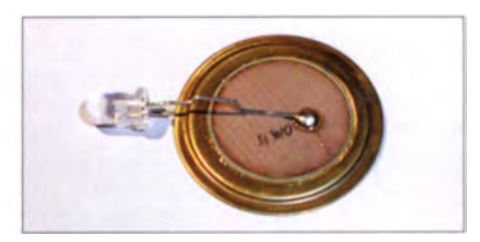

Bild 2: Bei der Verbindung einer LED mit einem Piezoelement lässt sich der Piezoeffekt leicht nachweisen.

Bild 3: Die Piezosensoren gibt es in verschiedenen Bauformen.

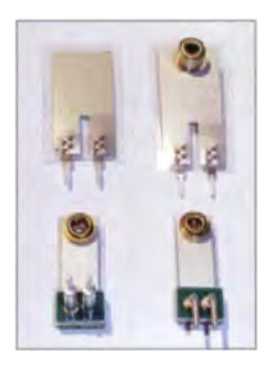

Fotos: Sander

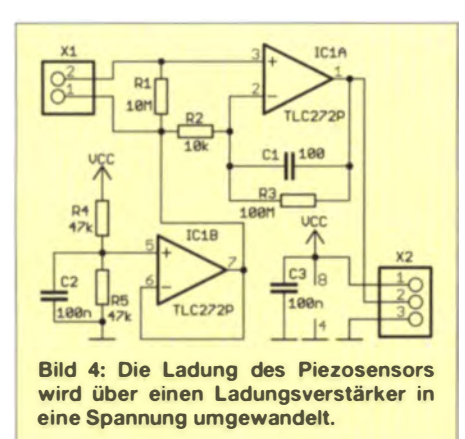

tritt. Der Wert von R3 sollte sehr hoch sein. In Bild 4 ist der Minimalwert von  $100$  M $\Omega$  angegeben. Werte im Gigaohmbereich verbessern die Eigenschaften der Schaltung bei geringen Ladungswerten. R<sub>3</sub> beeinflusst jedoch auch das Frequenzverhalten der Schaltung. Die Grenzfrequenz sinkt mit dem Widerstandswert.

Die Sensorschaltung wird mit 5 V versorgt, die die Controllerbaugruppe bereitstellt.

Die Baugruppe in Bild 5 wertet das Sensorsignal aus. Als Controller kommt ein mit 7,3728 MHz getakteter ATmega8 zum Einsatz. Die Sensorbaugruppe ist über X4 angeschlossen. Der integrierte A/D-Umsetzer liest das Signal ein und die Firmware wertet es aus. Gleichmäßige Vibrationen lösen kein Warnsignal aus. Bei kurzzeitigen stärkeren Signaländerungen schaltet der Controller das Relais K1 ein, über das sich dann Warnlampen und Sirenen schalten lässen.

Damit ein Eigentümer sein Fahrrad anschließen oder mitnehmen kann, muss er die Warnanlage über eine RFID-Karte abschalten. Der Code der Karte wird über IC3 eingelesen. Der Controller deaktiviert dann die Warnanlage für wenige Minuten.

#### **R** Nachbau

Die Layouts des Ladungsverstärkers und der Auswertebaugruppe stehen als PDF-

Datei auf [1] zum Herunterladen bereit. Auf beiden Platinen kommen ausschließli h bedrahtete Bauelemente zum Ein atz . Alternativ sind Platinen für SMD-Bestückung von [2] beziehbar. Diese Platinen ermöglichen einen kleineren Aufbau und einfacheren Einbau in die Abstellanlage. Der Piezosensor lässt sich direkt auf die Platine löten. Alternativ ist er über Kabel mit einer Länge von bis zu 1 m anschließbar.

Die maximale Kabellänge zwischen beiden Baugruppen sollte 2 m nicht überschreiten. Die Sensorbaugruppe ist in die Abstellanlage an der Stelle einzubauen, wo Vibrationen beim Entfernen eines Fahrrads am größten sind. Dies lässt sich durch Messungen mit einem einfachen Voltmeter testen. Tritt keine Vibration auf, liegt der Ausgangspegel bei etwa 2,5 V. Beim Abnehmen eines Fahrradschlosses sollte sich der Pegel um mindestens 0,1 V ändern.

Beide Baugruppen sind in wasserdichte Gehäuse einzubauen. Sinnvoll ist es, sie mit Epoxidharz zu vergießen. Der Piezosensor darf dabei nicht eingegossen oder verklebt werden. Für den Sensor ist ein Metallgehäuse sinnvoll. Alternativ ist er auch direkt in das Rohr der Abstellanlage einbaubar. Für die Auswertebaugruppe darf nur ein Kunststoffgehäuse Verwendung finden. Metallgehäuse würden zu einer Abschirmung führen und die RFID-Technik wäre damit nicht funktionsfähig.

#### **Firmware**

Der Controller ist bereits vorprogrammiert von [2] erhältlich. Die Firmware wertet das empfangene Signal aus und schaltet entsprechend der Situation das Relais. Parallel dazu überprüft sie, ob ein RFID-Signal zu empfangen ist. Die empfangenen RFID-Daten werden mit den im internen Speicher abgelegten Werten verglichen und bei Übereinstimmung Schaltvorgänge ausgelöst. Es sind bis zu fünf RFID-Kartendaten speicherbar.

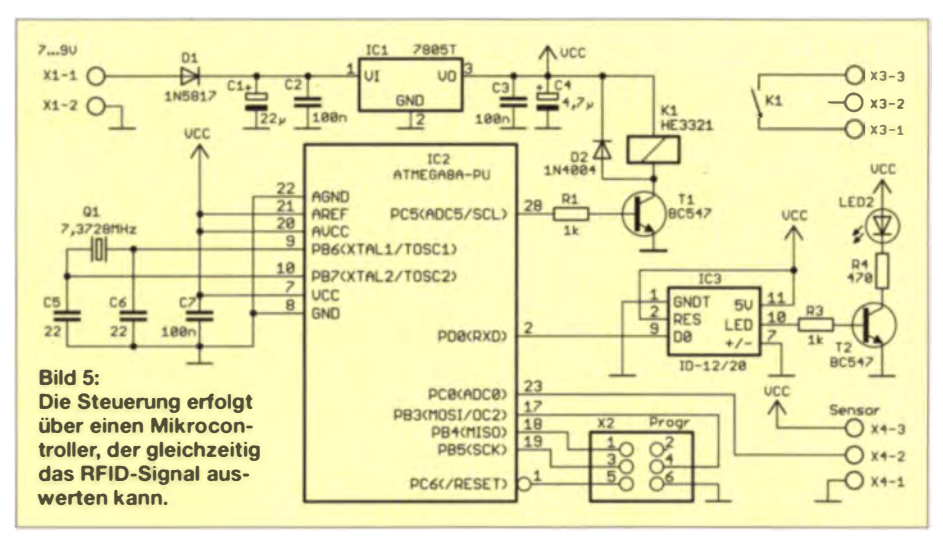

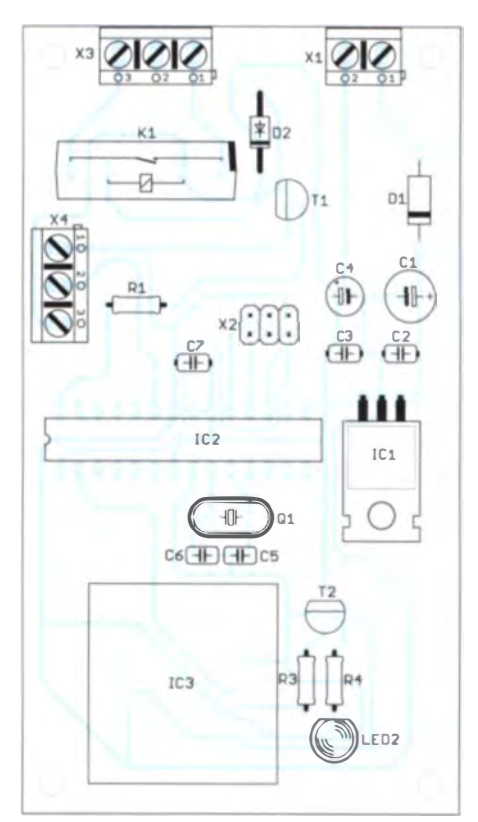

Bild 6: Bestückungsplan der Auswertebaugruppe; Maße 59 mm  $\times$  104 mm, M 1:1

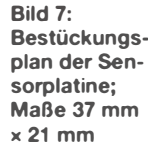

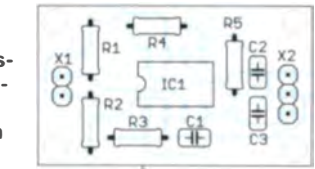

Vor der Nutzung müssen die Kartendaten eingelesen und abgespeichert werden. Dazu sind über X2 zwei Taster anzuschließen. Beim Verbinden des Pins 3 mit Masse und dem Halten einer RFID-Karte vor den RFID-Sensor werden dessen Daten abgespeichert und die Karte als gültig registriert. Das Verbinden des Pins 2 mit Masse führt zum Löschen aller bisher gespeicherten Kartendaten. Anschließend ist dann jedoch eine Neuprogrammierung mit allen gewünschten Karten erforderlich. Auf diese Weise lässt sich eine verloren gegangene Karte sperren.

#### **U** Weitere Anwendungen

Diebstähle treten heute auch verstärkt in Wohnungen auf. Dieses Sensorsystem lässt sich modifiziert auch an Fenstern und Wohnung stüren einsetzen. Doch das Verfahren ist selbst für völlig andere Anwendungen einsetzbar. Ein einfaches Beispiel wäre das Einschalten der Beleuchtung, wenn jemand die Haustür öffnet/bewegt.

#### info@sander-electronic.de

#### Bezugsquellen

<sup>[1]</sup> Sanders Elektroniklabor: www.s-elabor.de

<sup>121</sup> Sander electronic: www.sander-electronic.de

# BASCOM-AVR zur Programmierung von AVR-Controllern (4)

## Dr. -lng. KLAUS SANDER

ln diesem Teil beschäftigen wir uns mit lnterrupts als probate Mittel, um auf Ereignisse zeitnah zu reagieren. Gleichzeitig lernen wir einige Befehle kennen, die die Programme übersichtlicher machen.

lm Teil 3 haben wir uns mit der Strukturierung von Software durch Unterprogramme und Schleifen beschäftigt. Die Programmzeilen darin wurden so lange wiederholt, bis die Abbruchbedingung erreicht war. Eine andere Art sind Endlosschleifen. Am Ende der Schleife springt das Programm wieder zum Anfang und arbeitet den Inhalt der Schleife erneut ab. Eine Abbruchbedingung existiert dabei nicht.

Varianten. In Bild 11 erfolgt der Ablauf ohne Interrupt. Der Programmieraufwand ist etwas größer, weil geprüft werden muss, ob das Kochen des Eies schon beendet ist. Bei laufendem Kochprozess ist die Uhr regelmäßig abzufragen.

In Bild 11 ist das Interruptprinzip dargestellt. Hierbei ist nur die Uhr (im Controller der Timer) einzustellen und zu starten. Sobald die Zeit erreicht ist, unterbricht der

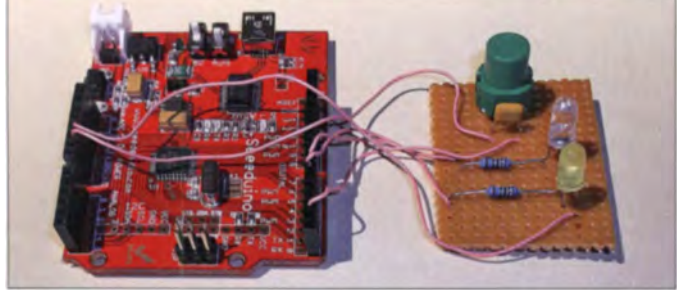

■ Programmunterbrechungen

Bei Prozessen, die durch einen Controller zu steuern sind, gibt es mehrere Teilprozesse, die parallel zueinander, aber nicht zeitlich synchron ablaufen. Die Steuerung aller Teilprozesse muss dennoch in Echtzeit erfolgen. Für diesen Zweck hat man den Interrupt eingeführt. Dabei handelt es sich um eine Unterbrechung des laufenden Programms. Das durch den Interrupt aufgerufene Teilprogramm sollte kurz sein. Da es sich außerdem um einen zeitkritischen Prozess handelt, muss es sofort abgearbeitet werden .

Um eine bessere Vorstellung für Interrupts zu entwickeln, sei hier ein Beispiel aus unserem Leben beschrieben. Wir sitzen am Frühstück stisch und möchten gern ein frisch gekochtes Ei essen. Das Ei wird ins kochende Wasser gelegt, die Eieruhr auf 5 min eingestellt und gestartet. Bis das Ei fertig ist, können wir den normalen Frühstücksprozess fortsetzen.

Würden wir keine Eieruhr benutzen, müssten wir immer wieder auf eine normale Uhr gucken, um festzustellen, ob die 5 min abgelaufen sind. Bei einer Eieruhr ist das nicht notwendig. Sobald die Zeit abgelaufen ist, ertönt ein Signal und wir können den Topf vom Herd nehmen und das Ei mit kaltem Wasser abschrecken.

Die Programmabläufe in den Bildern 11 und 12 symbolisieren die Prinzipien beider

Versuchsaufbau können wir Interrupts testen. Foto: Sander

Bild 10: Mit diesem

Timer das Hauptprogramm und startet das nterprogramm. Die Unterbrechung geschieht nur einmal, da der Timer innerhalb des Prozesses gestoppt wird.

Die Unterbrechung kann zu jedem Zeitpunkt und daher an jeder Stelle des Hauptprogramms erfolgen. Beide Programmteile arbeiten de shalb asynchron zueinander. Das lnterruptunterprogramm, auch als Interruptroutine bezeichnet, reagiert sofort auf den Interrupt. Das war auch der Ausgangspunkt für diese Erfindung – ein Computer sollte sofort auf einen Tastendruck reagieren.

Außer dem Timer gibt es noch andere Auslöser für Interrupts. Diese sind abhängig von der Hardware des jeweiligen Prozessors und den peripheren Baugruppen.

#### **• Programm vereinfachen**

Wir beginnen die Programmierung mit der einfachen Variante, den durch Eingangssignale ausgelösten Interrupts. Dies erfolgt mit der Schaltung nach Bild 13. Der Tastendruck soll einen Interrupt auslösen. Zur Ausgabe setzen wir zwei LEDs ein. Die eine zeigt die Funktion des Hauptprogramms an, die zweite signalisiert die Funktion des Interruptunterprogramms. Bevor wir uns mit dem Interrupt beschäftigen, zeige ich Ihnen noch etwas , um die Programmierung übersichtl icher zu machen. Gemäß den Programmbeispielen in Teil 3 lässt sich eine LED durch die Befehle

#### $Pord.6 = 0$ Portd.  $6 = 1$

ein- bzw. ausschalten. Bei einer einzigen LED haben wir noch ausreichend Übersicht. Sind jedoch mehrere LEDs an den Controller angeschlossen, wird es unübersichtlicher. Wir müssten uns merken, an welche Controllerpins LED1, LED2 usw. angeschlossen sind. BASCOM-AVR bietet eine Möglichkeit zur Vereinfachung, den Befehl Alias. Mit ihm lassen sich den gewünschten Registern oder Pins beliebige Namen zuweisen. Bei der Schaltung in Bild 13 würden die Befehle für die LED-Zuordnung

#### LED1 Alias Portd.6 LED2 Alias Portd.7

lauten. Ebenso ist die Zuordnung von Namen zu Werten möglich. Dies erfolgt jedoch über Konstanten. Eine LED wird durch den Wert 0 ein- und durch den Wert 1 ausgeschaltet. Mit den Konstanten

#### Const  $Ein = 0$  $Const$  Aus = 1

ist das Programm noch übersichtlicher. Das Schalten der LED1 ist somit über die Befehle

LED1 = Ein LED1 = Aus

möglich. BASCOM-AVR bietet einen weiteren Befehl zur Vereinfachung an . Soll eine LED nicht explizit ein- oder ausgeschaltet werden, sondern blinken, ist der nachfolgende Zustand nur vom vorherigen

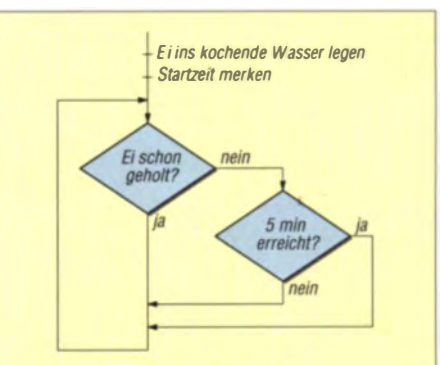

Bild 11: Programmablauf ohne lnterruptverfahren

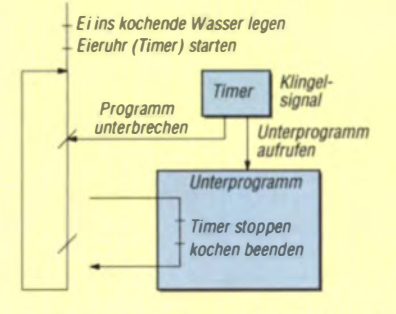

Bild 12: Programmablauf mit Interruptverfahren

abhängig. BASCOM bietet dafür den Befehl Toggle an. Toggle invertiert den Bitwert, sodass wir uns nicht den vorherigen Zustand merken müssen. Der Compiler prüft allein den aktuellen Zustand und invertiert das Signal. Der Befehl

#### Toggle LED1

schaltet den Zustand der LED um. Lag der Ausgang, an dem die LED angeschlossen ist, auf 1, so ist er nach dem Toggle-Befehl auf 0 gesetzt. Eine Endlosschleife mit einer im Abstand von 500 ms blinkenden LED ist durch die Befehle

Do

Toggle LED1 Waitms 500 Loop

realisierbar. Listing 10 zeigt ein einfaches Beispielprogramm, bei dem nur eine LED

#### Listing 10

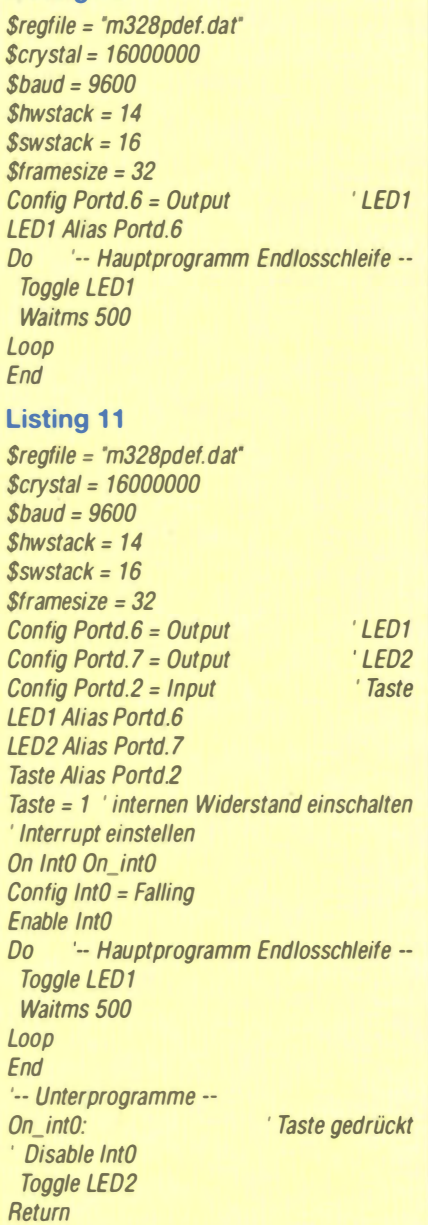

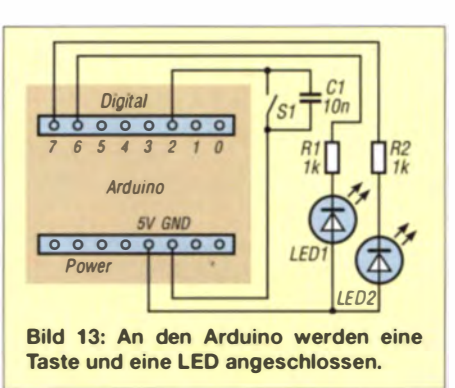

blinkt. Vergleichen wir das mit bisherigen Programmen, können wir feststellen, dass das Programm jetzt bei gleicher Funktion sehr übersichtlich wurde.

#### $\blacksquare$  10-Interrupts

Das Interrupttestprogramm in Listing 11 soll ständig LED1 blinken lassen, LED2 dagegen nur beim Tastendruck ein- oder ausschalten. In der Schaltung in Bild 13 ist der Anschluss der LEDs und der Taste dargestellt. Parallel zur Taste ist ein Kondensator geschaltet. Dieser ist notwendig, um das Prellen der Taste zu unterdrücken. Beim Drücken der nach Masse geschalteten Taste liegt Low-Pegel am Eingang des Controllers. Doch wie entsteht der für die Unterscheidung erforderliche High-Pegel bei nicht betätigter Taste? Normalerweise müsste dort ein Widerstand gegen Spannung angeschlossen sein. Auf dem Arduino-Board ist so ein Widerstand nicht erforderlich, da er in den Controller integriert ist.

Moderne Controller haben eine Reihe zusätzlicher Funktionen, die Anwendungen vereinfachen. Dazu gehört dieser Widerstand. Wäre der Widerstand ständig aktiv, kann das zu Problemen bei anderen Anwendungen führen. Der Widerstand ist de halb bei Bedarf im Programm einzuschalten. Jedoch besitzen nicht alle Controller diese Möglichkeit. Um korrekt laufende Anwendungen zu realisieren, ist es deshalb notwendig, sich vorher im Datenblatt des eingesetzten Controllers zu informieren.

Peripheriefunktionen sind meist komplex und erfordern für eine korrekte Arbeitsweise eine Reihe zusätzlicher Voreinstellungen in der Software. In diesem Fall ist es noch recht einfach, denn wir müssen hier nur den Eingang durch

#### $Taste = 1$

auf High-Pegel schalten.

In Listing 11 finden wir wieder den Programmabschnitt, der wie in Listing 10 die LED1 blinken lässt. Am Ende ist das Unterprogramm angegeben, welches beim Aufruf die LED2 ein- oder ausschaltet. Die Zuordnung der Interrupts ist bereits durch die Hardware des Controllers vorgegeben. Portd.2 ist die Interruptfunktion lntO zugeordnet . Bei Betätigung der Taste soll das Unterprogramm mit dem Namen On\_intO aufgerufen werden. Die Befehlszei le

#### On Int<sub>O</sub> On\_int<sub>O</sub>

weist dem Interrupt int0 das Unterprogramm  $On$  int $O$  zu. Der Interrupt tritt beim Drücken der Taste auf, das heißt, die Spannung am Eingang fällt von High auf Low. Durch

#### Config InfO = Falling

erfolgt die Konfiguration auf den High-Low-Übergang. Alternativ lässt sich der Interrupt auch beim Loslassen der Taste auslösen, also wenn die Eingangsspannung von Low auf High springt. In diesem Fall ist Falling durch Rising zu ersetzen. Ergänzend sei hier angemerkt, dass einige Controllertypen sogar die Auslösung des Interrupts erlauben, wenn es am Eingang eine Änderung des Signals entweder von Low nach High oder von High nach Low gibt. Soll diese Variante bei den dafür geeigneten Controllern zum Einsatz kommen, ist Falling durch Change zu ersetzen. Der Befehl

#### Enable InfO

gibt die Interruptauslösung frei. Listing 11 zeigt das vollständige Programm, das auch auf [4] verfügbar ist.

Bei manchen Anwendungen darf eine Funktion nur einmalig ausgeführt werden. So ist z. B. die Auslösung eines Alarms durch einen Kontakt gewünscht, das nochmalige Betätigen darf jedoch nicht zur Alarmabschaltung führen. Dazu ist der Interrupt nach dem Auslösen zu sperren. Dies ist durch den Befehl Disable möglich. In Listing 11 ist der Befehl

#### Disable Int<sub>0</sub>

bereits enthalten. Er wird jedoch nicht ausgeführt, da das Zeichen ' die Zeile als Kommentar festlegt. Nach Entfernen des Zeichens ' lässt sich der Interrupt nur einmal auslösen. (wird fortgesetzt)

#### Bezugsquelle

[4] Sanders Elektroniklabor: www.s-elabor.de/k00006.html

# **Nachlese**

#### **BASCOM-AVR zur Programmierung** von AVR-Controllern (1) FA 10/14, S. 1082-1083

Im Listing 2 müssen die Config-Zeilen korrekt

Config Portb.O = Input Config Portb. 1 = Output

lauten, da die LED am Port B.0 liegt.

# Frequenzvervielfacher und -feiler mit Mischstufen

## Dipl.-lng. THOMAS MOL/ERE - DL7AV

Die Möglichkeit, Frequenzvervielfacher und -teiler mit Mischstufen und ohne Hilfsoszillator aufzubauen, ist unter Funkamateuren weitgehend unbekannt. Auch ungewöhnliche Teilungsverhältnisse wie 3:1 lassen sich auf diese Weise realisieren. Der Beitrag erinnert an dieses Schaltungskonzept und stellt eine geeignete Versuchsschaltung vor.

Einige ältere Leser werden sich vielleicht noch an den legendären Plessey-Transceiver erinnern. 1 972 hatte der englische Halbleiterhersteller Plessey den SL600-Chipsatz herausgebracht und mit einem 92-seitigen Applications Manual beworben. Es handelte sich um 13 verschiedene ICs im TO-8-Metallgehäuse, mit denen sämtliche Funktionen eines KW-Transceivers mit Ausnahme der Oszillatoren und der Senderendstufe verwirklicht werden konnten. Plesse y ist 1989 von Siemens übernommen den Wegfall eines Umsetzoszillators nur sehr geringe Nebenwellen im Ausgangs- $\sin$ gional .

#### **• Prinzip der Frequenzteilung und** -vervielfachung mit Mischstufen

Einige der Blockschaltbilder in Bild 2 wirken zunächst irritierend. Lediglich die Frequenzvervielfacher sind sofort plausibel [2J. Wenn beide Eingänge einer Mischstufe das gleiche Signal mit der Frequenz  $f$ erhalten, entsteht am Ausgang ein Signal

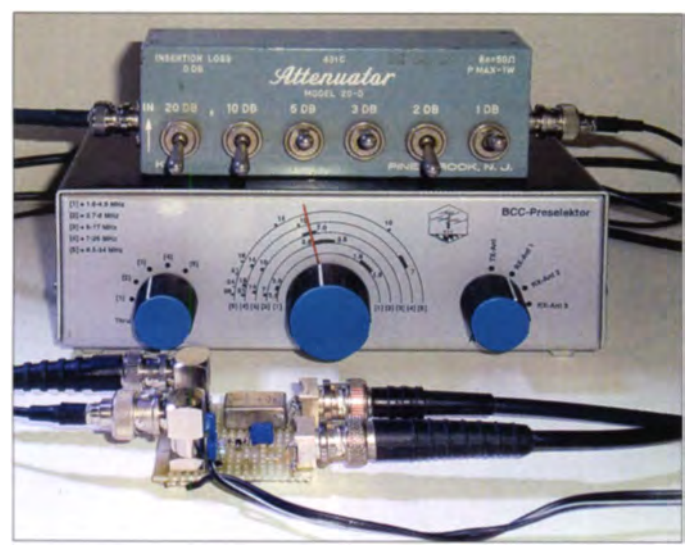

Bild 1: Dämpfungsglied und BCC-Preselektor sind Bestandteile des beschriebenen Versuchsaufbaus, mit dem das Prinzip der Frequenzteilung mit Mischstufen untersucht wurde. Im Vordergrund ist die auf einer Lochrasterplatine aufgebaute Testschaltung zu sehen.

> Foto und Screenshot: DL7AV

mit der Frequenz 2/. Mithilfe einer weiteren Mischstufe können dann weitere Signale z. B. mit der Frequenz 3f, erzeugt werden. Schwieriger wird es, Frequenzum setzungen auf  $f/2$ ,  $2f/3$  oder andere Teilung verhältnisse zu erklären .

Der im unteren Teil von Bild 2 dargestellte 2:1-Frequenzteiler soll deshalb hier näher betrachtet werden. Es ist klar, dass am Ausgang des Mischers die Frequenz f/2 erscheinen muss, wenn am zweiten Eingang ein Signal mit f/2 angelegt wird. Dieses existiert aber zunächst noch gar nicht. Zum Vergleich: Beim Analogoszillator ist in den ersten Pico ekunden nach dem Einschalten auch kein Ausgangssignal vorhanden. Das Signal schaukelt sich aus dem Rauschen heraus auf, wenn eine Kleinsignal-Schleifenverstärkung V> 1 vorliegt. Diese ist das Produkt aus dem Rückkopplungsfaktor und der Leerlaufverstärkung der nicht rückgekoppelten Schaltung. Der Vorgang kommt erst zum Stillstand, wenn das Signal in die Begrenzung gelangt.

Beim LC-Oszillator bestimmt der Schwingkreis die Ausgangsfrequenz und beim 2:1-Frequenzteiler kann nur der ursprünglich vorhandene spektrale Ausgangsrauschanteil auf der halben Frequenz zu einer Mischung auf  $f/2$  führen. Daneben liegende Rauschanteile nehmen am Entstehungsprozess nicht teil, schaukeln sich also nicht zu einem Ausgangssignal höherer Amplitude auf. Das Ausgangssignal mit  $f/2$  besitzt also eine ähnlich gute spektrale Reinheit wie das Eingangssignal, geringfügig verschlechtert durch das Eigenrauschen der Mischstufe.

#### **2:1-Frequenzteiler in der Praxis**

Da ich über diese interessante Anwendung bisher keine weitere Literatur finden konnte und der Sache auf den Grund gehen wollte, habe ich eine einfache Versuchs-

worden. Der ursprüngliche Name taucht manchmal auch unter der Bezeichnung Siemens Plessey auf.

Das Handbuch Plessey Semiconductors SL600 series [1] ist auch heute noch lesenswert. Dort werden z. B. Hinweise gegeben, wie man mit Mischstufen Frequenzumsetzer realisieren kann, und zwar mit rationalen Teilungsverhältnissen wie 3:2 oder 5:4 (Bild 2, Frequenzteiler unter b) bzw. c)) und ohne Zuhilfenahme digitaler Schaltungen oder eines Umsetzoszillators. Die Methode ermöglicht freilich noch andere (allerdings nicht sehr viel mehr) Teilerfaktoren als in Bild 2 gezeigt. Entsprechend steigt jedoch der Aufwand an Mischstufen und Filtern.

Das Konzept besitzt zwei für anspruchsvolle HF-Schaltungsentwickler sehr interessante Eigenschaften: Die Frequenzumsetzung ist rauscharm und erzeugt durch

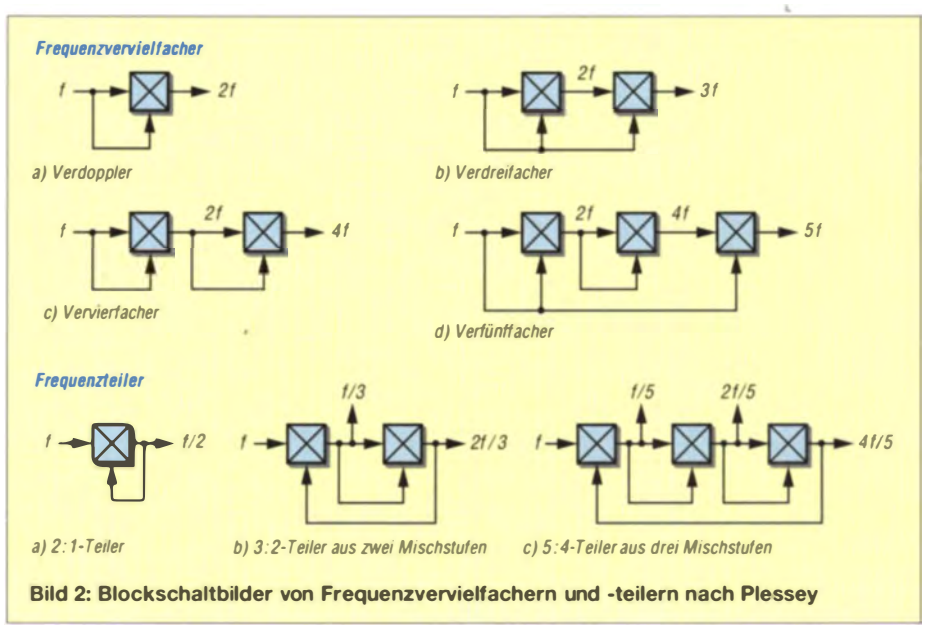

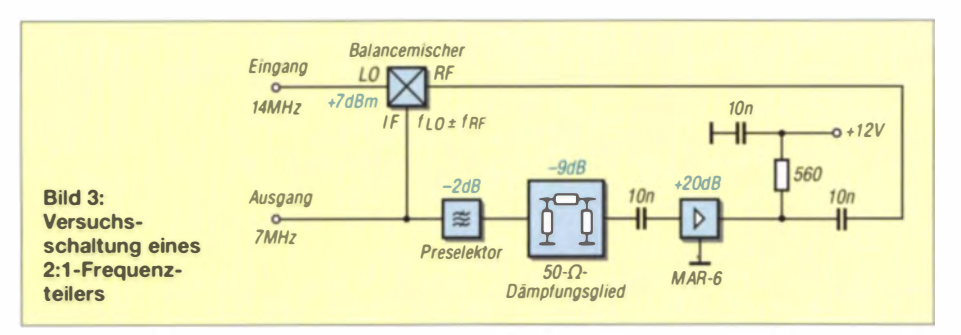

schaltung aufgebaut. Sie beruht auf dem Blockschaltbild des 2:1-Frequenzteilers in Bild 2. Die Applikation von Plessey ist auf den Balancemischer SL641C zugeschnitten, der im Gegensatz zu Diodenmischern eine Mischverstärkung von  $V_M$  > 1 besitzt. Neben der Mischverstärkung ist die Unterdrückung der Eingangssignale durch eine symmetrische (balancierte) Anordnung für diese Anwendung von entscheidender Bedeutung. Ein Eintaktmischer wie z. B. ein Dual-Gate-MOSFET würde das rückgeführte Ausgangssignal verstärken, was zu Selbsterregung und anderen unerwünschten Effekten führen könnte.

Die Versuchsanordnung halbiert die Frequenz eines 14-MHz-Signals auf 7 MHz. Da ich keinen SL641C mehr besitze, habe ich einen 7-dBm-Diodenringmischer mit einem kleinen MMIC-Nachverstärker kombiniert, um eine Mischverstärkung zu erzielen (Bild 3). Zusätzlich fanden ein einstellbares Dämpfungsglied und ein auf die Ausgangsfrequenz abgestimmtes Filter (der Einfachheit halber ein BCC-Preselektor) zur Dämpfung des unvermeidlichen Spiegelfrequenzsignals Verwendung.

Mit diesem Hardwareaufbau (Bild 1) konnte ich die Eigenschaften des 2:1-Frequenzteilers untersuchen. Es zeigte sich, dass die Schaltung kritisch auf Übersteuerungen des 20-dB-Nachverstärkers MAR-6 reagiert und die Pegel auf wenige Dezibel genau einzustellen sind. Es muss darauf geachtet werden, dass Mischer und Nachverstärker geringfügig in die Kompression gelangen und der Eingangspegel (RF) des Diodenmischers nicht den Datenblattwert von +1 dBm überschreitet

In Bild 4 ist das Ausgangsspektrum zu sehen. Man erkennt die Unterdrückung der LO-Frequenz und auch die vom Mischer erzeugte Summenfrequenz von 21 MHz. Die Schaltung ist also auch für einen Frequenzumsetzer auf 3f/2 verwendbar. Der Pegelunterschied zwischen beiden Mischprodukten erklärt sich aus dem selektiven 7-MHz-Abschluss des Mischers.

#### **Beispiel für eine** kommerzielle Anwendung

Eine nebenwellenarme Frequenzumsetzung bietet auch für kommerzielle Funk-Chipsätze Vorteile – hier ein Beispiel:

Im Jahr 1999 ist der Halbleiterhersteller Analog Devices ins GSM-Mobilfunk-Geschäft eingestiegen. Er stellte als einer der Ersten einen Direktmisch-Transceiver für GSM-Telefone auf 900 MHz und 1800 MHz vor (siehe Blockschaltbild des HF-Teils in Bild 5).

Der seinerzeit unter dem Namen Othello produzierte, inzwischen allerdings nicht mehr erhältliche Dualband-Chipsatz kam also ohne ZF-Filter aus. Dies führte zu einer Senkung der Herstellungskosten. Weitere Vorteile, wie die Einsparung eines VCO, ergaben sich aus dem in diesem Bei-

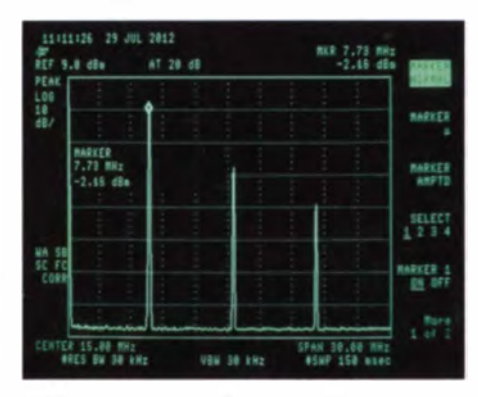

Bild 4: Ausgangsspektrum des Versuchsaufbaus nach Bild 3; gut erkennbar sind die Unterdrückung der LO-Frequenz und auch die vom Mischer erzeugte Summenfrequenz von **21 MHz.** 

trag beschriebenen Mischprinzip in der Frequenzaufbereitung.

Ein Direktmischkonzept ( $f_{\text{ZF}} = 0$ ) erfordert einen auf der Empfangsfrequenz arbeitenden Synthesizer. Dabei darf aber dessen VCO, ein LC-Oszillator, nicht auf der

Empfangs- und auch nicht auf der Sendefrequenz arbeiten. Anderenfalls wären Zustopfeffekte, unerlaubte Aussendungen auf der Empfangsfrequenz und Phasenverzerrungen des Sendesignals zu befürchten. Eine Frequenzumsetzung kann durch konventionelle Mischung erfolgen, die aber einen Hilfsoszillator erfordert und deswegen mit Nebenwellenproblemen behaftet ist. Eine weitere Möglichkeit wäre, den Synthesizer auf der doppelten oder vierfachen Frequenz schwingen zu lassen und ihn über digitale Frequenzteiler in den Transceiver zu koppeln.

Die Entwickler von Analog Devices haben das Problem innovativ gelöst, indem sie eine gemeinsame Synthesizer-Frequenz genau zwischen die damals existierenden beiden GSM-Bänder legten, also auf 1350 MHz. Für das 900-MHz-Band wurde diese Frequenz dann mit dem Faktor 2/3 multipliziert, für 1800 MHz mit 4/3. Diese Funktion verbirgt sich im Block Frequenzumsetzer

Der Vollständigkeit halber sei noch erwähnt, dass der im Blockschaltbild gezeigte separate Sende-VCO, der extrem hohe Phasenrauschanforderungen erfüllen muss, an den Hauptsynthesizer angebunden ist. Er wird über eine schnelle Phasenschleife GMSK-moduliert, zwischen 900 MHz und 1800 MHz umgeschaltet und steuert mit mehr als 0 dBm die Endstufe an. Deswegen reagiert er nicht mehr so empfindlich auf Direkteinstrahlung auf die eigene Antenne.

Wie leider allgemein üblich, hat Analog Devices weitere Schaltungseinzelheiten des Konzepts nicht veröffentlicht.

#### dl7av@amx.de

#### **Literatur und Bezugsquellen**

- [1] Bryant, J. M.: Plessey Semiconductors SL600 Series. Applications Manual, Application Note PLSB30, Publications No. P.S.1383
- [2] Nussbaum, H., DJ1UGA: Passive Frequenzverdopplung mit Mischern und Gleichrichtern, FUNK-AMATEUR 62 (2013) H. 6, S. 626-629
- [3] Fague, D.: Othello™. A New Direct-Conversion Radio Chip Set Eliminates IF Stages. www.analog. com/library/analogdialogue/archives/33-10/othello/

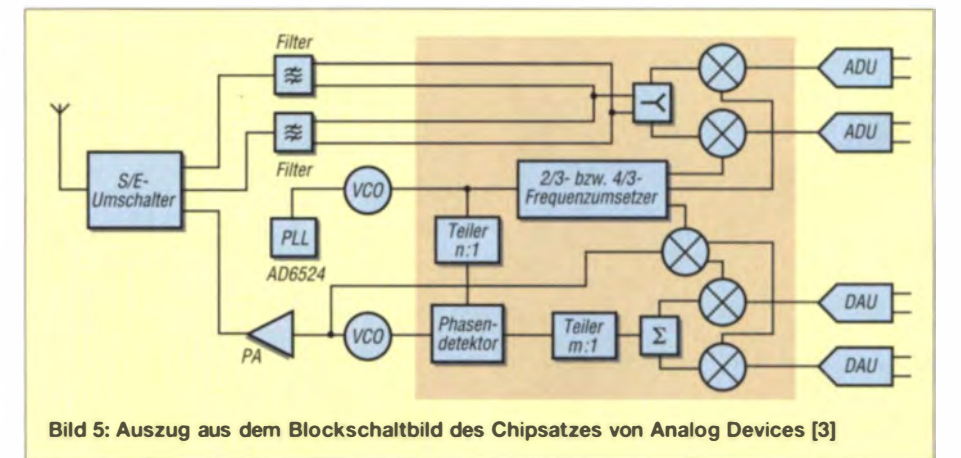

# **Red Pitaya – erste Schritte** mit dem Universalmesssystem

## **Dr.-Ing. MARTIN OSSMANN**

Mit schnellen A/D- und D/A-Umsetzern, FPGA und ARM-Prozessor bietet das Red Pitaya alles, was ein Messsystem braucht. Dieses Board lässt sich bis 50 MHz ohne eigene Programmierung direkt als Oszilloskop und Spektrumanalysator nutzen. Mit etwas mehr Aufwand ist die Analyse von Frequenz- und Phasengängen sowie die Impedanzmessung möglich. Die ersten Schritte mit dem Red Pitaya zeigt dieser Beitrag auf.

Das *Red Pitava*<sup>\*</sup>) ist ein universelles Messsystem, mit dem sich Baugruppen und Bauelemente bis circa 50 MHz untersuchen lassen. Auf dem Board befinden sich u.a. ein schneller ARM-Prozessor mit einer programmierbaren Gatteranordnung (FPGA, engl. Field Programmable Gate Array) sowie schnelle A/D- und D/A-Umsetzer. Vom

Purpose Input/Output) sowie je vier langsame Messein- und Signalausgänge vorhanden. Über eine USB-Buchse können USB-Geräte (WLAN-Adapter usw.) angeschlossen werden. An der einen Mini-USB-Buchse ist eine serielle Schnittstelle vorhanden. Die Strömversorgung erfolgt über eine zweite Mini-USB-Buchse.

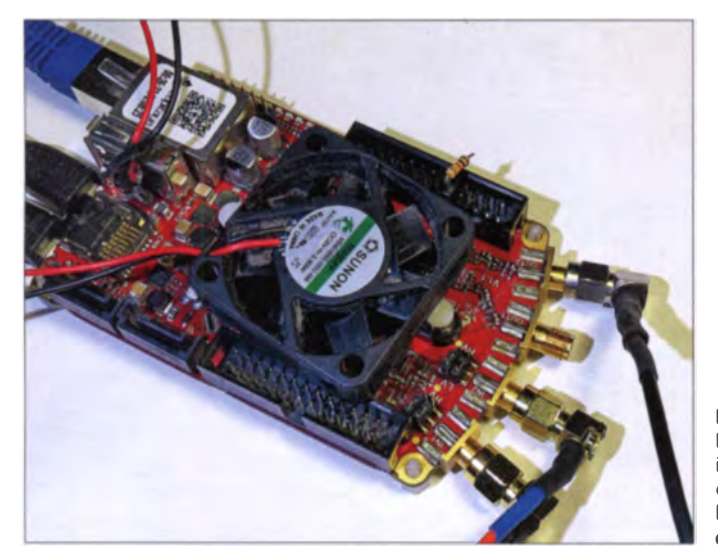

Preis her ist das Board auf den ersten Blick nicht gerade hobbykompatibel. Doch es stellt eine nahezu beliebig erweiterbare quelloffene Plattform (engl. Open Source) dar, für die in nächster Zeit bestimmt eine Reihe neuer Anwendungen hinzukommen. Die Funktionen eines Oszilloskops und eines Spektrumanalysators stehen schon von Anfang an zur Verfügung. Ich stelle sie hier kurz vor. Mit etwas C-Programmierung lässt sich dann ein Analysator zur Ermittlung von Frequenzgängen und Impedanzen realisieren. Wie das geht, zeigt ebenfalls der folgende Beitrag.

#### ■ Voraussetzungen

Der Red Pitaya verfügt über zwei hochohmige schnelle Messeingänge und zwei mit  $50 \Omega$  abzuschließende schnelle Signalausgänge. Zusätzlich sind allgemein nutzbare Digitalanschlüsse (GPIO, engl. General

**Bild 1:** Red-Pitaya-Board im Einsatz, hier mit einem aufgelegten Lüfter zur Kühlung des Prozessors

Vor der ersten Nutzung ist die Red-Pitaya-Software von [1] mittels PC auf eine Mikro-SD-Karte zu übertragen und die Karte in den Kartenhalter des Red Pitaya zu stecken. Die Browser-Oberfläche des Red Pitaya lässt sich über die vorhandene Ethernet-Verbindung erreichen – Programme lassen sich später auch aus dem Internet laden. Die gesamte Kommunikation des Messsystems erfolgt über die Ethernet-Schnittstelle. Wurde durch einen im lokalen Netz vorhandenen DHCP-Server (z. B. der des Routers) eine IP-Adresse vergeben, lässt sich das Red Pitaya unmittelbar von einem PC steuern und abfragen. Alternativ ist das Board über eine feste IP-Adresse samt Subnetzmaske erreichbar.

Die ausführliche Beschreibung der Inbetriebnahme steht bei [2] auf Englisch zur Verfügung.

#### ■ Oszilloskop und Signalgenerator

Nach der Inbetriebnahme sind unmittelbar über die Browser-Oberfläche des Red Pitaya

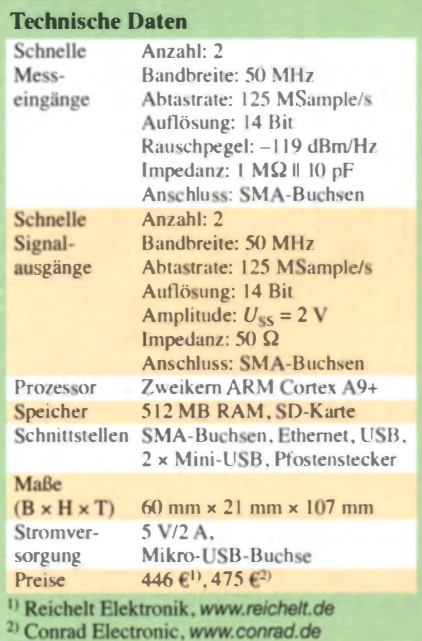

ein Zweikanal-Oszilloskop und ein Zweikanal-Signalgenerator nutzbar. Zur Bedienung reicht der ohnehin auf dem PC in der Regel verfügbare Internet-Browser. Die Abtastrate liegt je Kanal bei 125 MSample/s, womit sich spektrale Komponenten bis 50 MHz verarbeiten lassen.

Als Erstes messen wir das Ein- und Ausgangssignal eines 10,7-MHz-Filters bei einer Frequenz von 10,5 MHz. Der Generator ist wie in Bild 2 durch R1 mit 50  $\Omega$  abzuschließen. Hinweis: Die Ausgänge des Red Pitaya sind dafür vorgesehen, mit 50  $\Omega$ abgeschlossen zu werden. Sie haben aber selbst nicht 50  $\Omega$  Innenwiderstand! Das Sinussignal des Generators (OUT2) führen wir über R2 (300  $\Omega$ ) dem Filter zu. Die Eingangsspannung des Filters messen wir mit Kanal 1 (INI), die Ausgangsspannung des mit 330  $\Omega$  (R3) abgeschlossenen Filters mit Kanal 2 (IN2). Die Eingänge des Red Pitaya sind hochohmig  $(1 M\Omega)$ . sodass direkt z.B. Oszilloskoptastköpfe anschließbar sind.

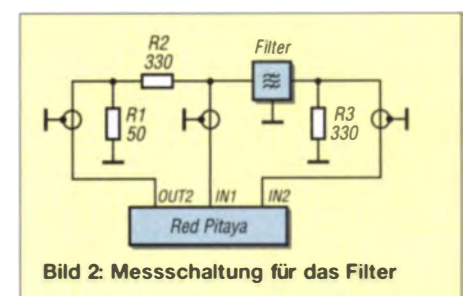

Bild 3: "Fliegender" **Anschluss des** 10.7-MHz-Filters während der Messungen

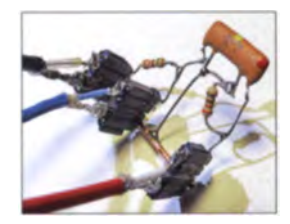

<sup>&</sup>lt;sup>\*</sup>) Die zur Drachenfrucht (engl. Red Pitaya) identische Farbe gab dem Board seinen Namen.

Bild 2 zeigt die Messschaltung. In Bild 4 ist das Ergebnis dargestellt. Die Amplitude des über Kanal 2  $(1N2)$  aufgenommenen Ausgangssignals des Filters (rot) ist deutlich kleiner als die des über Kanal 1 (INI) aufgenommenen Eingangssignals (blau). nutzbar. Die zugehörige Software gehört zum Lieferumfang und lässt sich wieder im Browser starten. Bild 5 zeigt das Spektrum bis zu der hier als Obergrenze gewählten Frequenz von 1 MHz, das ein 30 cm langer Draht auf meinem Schreibtisch auffängt.

Bild 4:

Ein- und Ausgangssignale des 10,7-MHz-Filters bei 10,5 MHz, aus denen sich die Dämpfung errechnen und die Phasenverschiebung ablesen lassen.

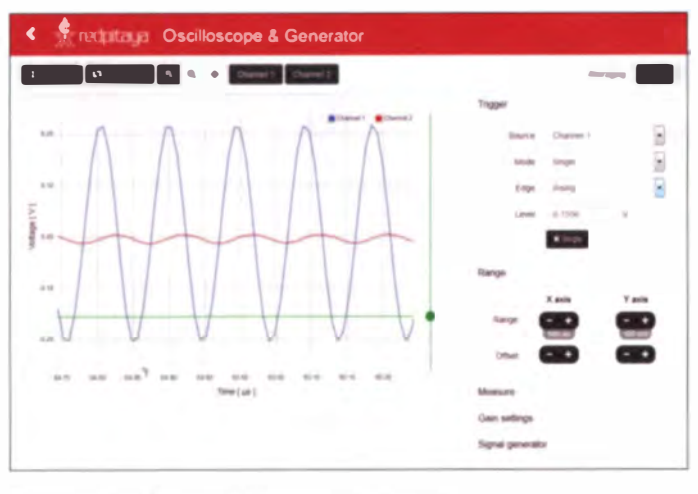

Der Amplitudenunterschied beruht darauf, dass die genutzte Messfrequenz 10,5 MHz nicht in den Durchlassbereich des 10,7-MHz-Filters fällt.

Wer nun verschiedene Frequenzen einstellt, kann so punktweise den Frequenzund Phasengang aufnehmen. Das wäre jedoch mühselig, zumal der Prozessor des Red Pitaya ja ohnehin alle beteiligten Komponenten selbst steuern kann. Da kommt zwangsläufig die Idee auf, dies zu automatisieren. Und genau die Umsetzung dieser Idee zeige ich weiter unten.

#### **B** Spektrumanalysator

Ein Spektrumanaly sator gehört bei den meisten Hobbybastlern nicht zum Messgerätepark. Doch das Red Pitaya ist auch als einfacher Zweikanal-Spektrumsanalysator mit einer Abtastrate von 125 M Sample/s

Bild S: Weboberfläche des Spektrumanalysators; mit 30 cm Draht am Eingang 1 ergibt sich auf meinem Schreibtisch dieses Spektrum. Deutlich<br>erkennbar ist. dass hier eine Energiesparlampe ihr EMV-Unwesen treibt.

Die Spitzen im Spektrum stammen von der Schreibtischlampe, in der eine Energiesparlampe ihr EMV-Unwesen treibt.

Die Dynamik des Spektrumanaly sators ist mit 84 dB  $(20 \cdot \log 2^{14})$  selbstverständlich durch die 14 Bit Verarbeitungsbreite des A/D-Umsetzers im Red Pitaya begrenzt. Doch für einfache Messungen ist diese

#### Kasten 1: Ebenen der Programmierung des Red Pitaya

#### linux-ARM -Prozessor

Komplexe .langsame" Vorgänge sind z. 8. in C programmierbar. Mit dem Zweikern-ARM-Prozessor ist nach meiner Erfahrung die Bearbeitung von Abtastraten bis zu einigen Hunderttausend Sample/s samt komplexer Algorithmen möglich.

Dieser Ebene kann u. a. zur Programmierung der Demodulation eines SOR-Geräts oder dem Management von Oszilloskop und Spektrumanalysator dienen. Auf dem PC ist dazu ein Cross-Compiler für den ARM-Prozessor erforderlich und der erzeugte Code z. B. per Ethernet über SCP zum Red Pitaya zu transferieren. Ich nutze dazu eine virtuelle Linux-Umgebung, es ist aber auch unter Windows möglich.

#### Javascript, Webinterface

Wer Anwendungen per Webbrowser bedienen möchte, muss ein geeignetes Webinterface Inklusive Benutzeroberfläche erstellen. Die

Beispielanwendungen erledigen dies mithilfe von Javascript. Die vorliegenden Quelltexte sind gut als Startpunkt nutzbar.

#### **Webserver**

Die Benutzung von Webservices erfordert es, dass die eigenen C-Programme über den Webserver NGINX mit dem Browser kommunizieren. Dazu finden ebenfalls zu erstellende **Shared Libraries Verwendung.** 

#### FPGA

Mit der FPGA-Programmierung sind schnelle Algorithmen realisierbar, um die hohen Datenraten zu bewältigen, welche z. B. die A/0- und D/A-Umsetzer liefern bzw. erfordern. Es ist der Zugriff auf den schnellen Block-RAM vorhanden und es lassen sich u. a. die "schnellen" Programmabschnitte von softwaredefinierten Empfängern (SDR) realisieren. Als Entwicklungsumgebung kommt Xilinx Vivado (freie Version) zum Einsatz.

Funktion für viele Bastler sicher hilfreich. Es lassen sich auch Spektren mit relativ hoher Auflösung aufnehmen, wenn man mit hoher Speichertiefe arbeitet.

#### **Eigene Ideen realisieren**

Die Hardware des Red Pitaya bietet sich für viele Einsatzmöglichkeiten an. Da die auf [3] verfügbare Software quelloffen ist, kann sie den Startpunkt für eigene Modifikationen bilden. Wer jedoch die vollständige Kaskade vom schnellen FPGA bis zum Web-Interface für eigene Anwendungen nutzen möchte, der sollte allerdings über die im Kasten I aufgeführten

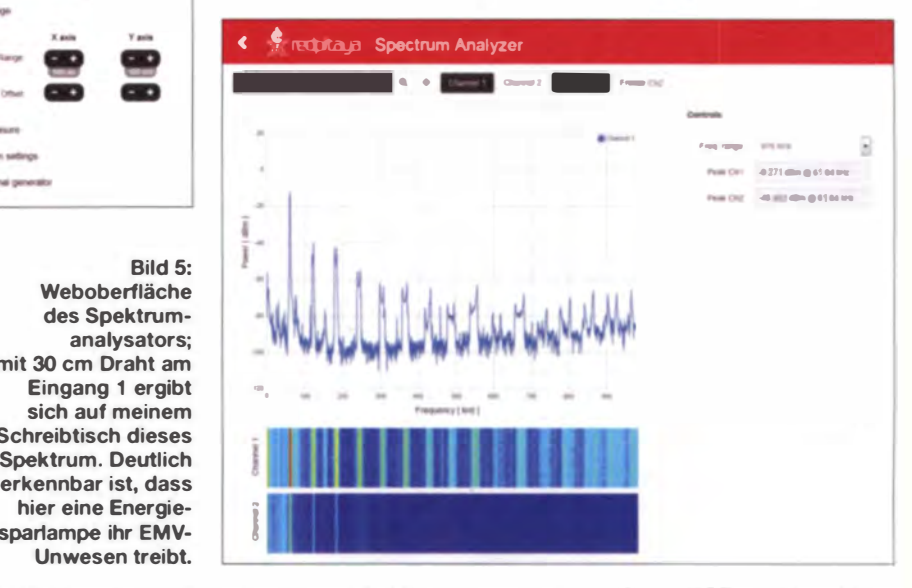

Kenntnisse und Fähigkeiten verfügen. Dass selbst durch die C-Programmierung alleine schon interessante Anwendungen realisierbar sind, zeige ich nachfolgend.

#### **Analysator für Frequenz**und Phasengang

Die Softwaresammlung, die zum Red Pitaya gehört, bietet zum einen ein C-Programm, mit welchem der Signalgenerator steuerbar ist. Zum anderen gibt es ein Programm zur zweikanaligen Aufnahme von Messwerten. Bei Kombination beider Funktionen lässt sich ein Programm erstellen, das automatisch den Frequenz- und Phasengang einer unbekannten Schaltung ermittelt. Bild 6 zeigt den schematischen Aufbau.

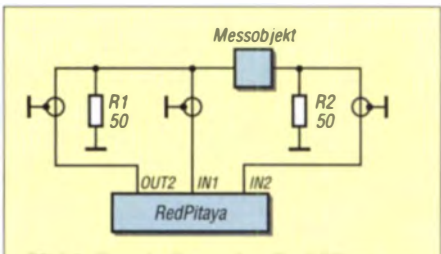

Bild 6: Beschattung des Red Pitaya zur Aufnahme des Frequenz- und Phasengangs

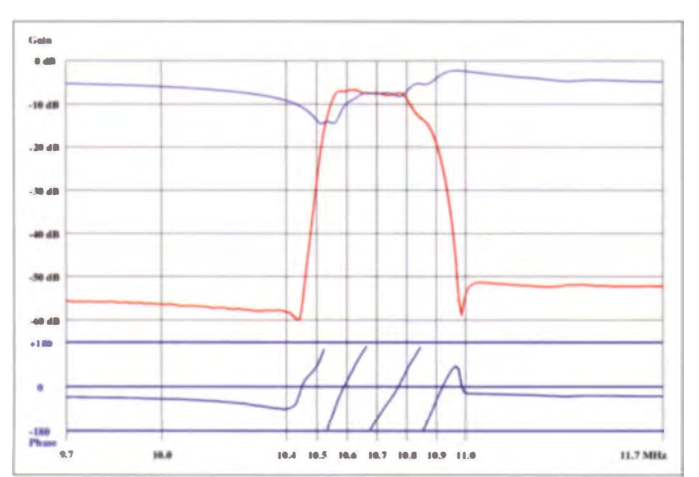

Die erforderliche Software ist ebenfalls im Forum [4] beschrieben und der Quelltext im GitHub Repository [5] erhältlich. In der Software lassen sich die Start- und Stoppfrequenz einstellen, die Anzahl der Messpunkte festlegen und einstellen, ob linear oder logarithmisch gewobbelt werden soll. Im FPGA wird das Sinussignal per direk-

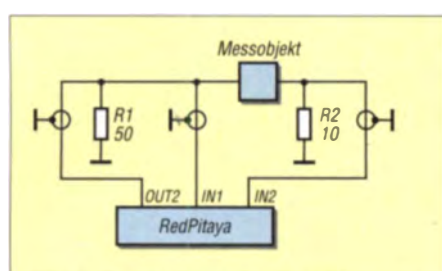

**Bild 8: Beschaltung des Red Pitaya zur** Impedanzmessung

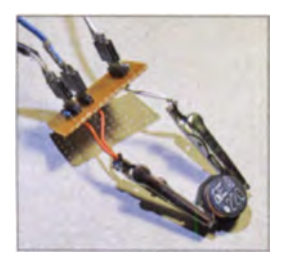

**Bild 9-**Selbst gebauter Adapter zur Impedanzmessuna Fotos, Screenshots: Oßmann

ter digitaler Synthese (DDS) erzeugt, wobei das C-Programm die Frequenz festlegt. Der ebenfalls im FPGA realisierte A/D-Umsetzer tastet die Eingangs- und Ausgangsspannung der zu vermessenden

Bild 7-Screenshot während der automatisierten Ermittlung des Frequenz- und Phasengangs des 10.7-MHz-Filters nach Bild 2

Schaltung synchron ab und speichert die je 16384 Abtastwerte im Puffer des Red Pitaya. Die Software analysiert anschließend die aufgenommene Wellenform und ermittelt aus den einzelnen Werten jeweils die Amplituden der Spannungen sowie die Phasendifferenz zwischen den Signalen. Um die Spannungs- und Phasenwerte auch für kleine Amplituden genau ermitteln zu

können, findet die Fehlerquadratmethode Anwendung. Bei ihr ermittelt man zu den Messwerten (Punkte in Bild 10) die Sinusschwingung, bei der der mittlere Abstand von den Messwerten am geringsten ist. Dabei werden Offsets eliminiert

Die Amplitudenmessung und Phasenberechnung erfolgen anschließend bei einer um die Schrittweite erhöhten Frequenz, bis das Ende des gewünschten Bereichs erreicht ist. Bild 8 zeigt das Ergebnis für unser 10.7-MHz-Filter aus Bild 2. Der Frequenzgang wurde im Bereich von 9,7 MHz bis 11,7 MHz aufgenommen. Die rote Kurve gibt die Verstärkung wieder. Die blaue Kurve (unten) zeigt die Phase an. In der violetten Kurve (oben) ist zur Kontrolle der Verlauf der Eingangsspannung dargestellt.

Es lässt sich gut der Durchlassbereich erkennen, innerhalb dessen die Phase mehrfach um 360° dreht. Die Sperrdämpfung ist höher als 50 dB. Wie man sieht, ist das Red Pitaya selbst ohne zusätzliche Hardware nutzbar, um den Frequenzgang von Schaltungen zu ermitteln.

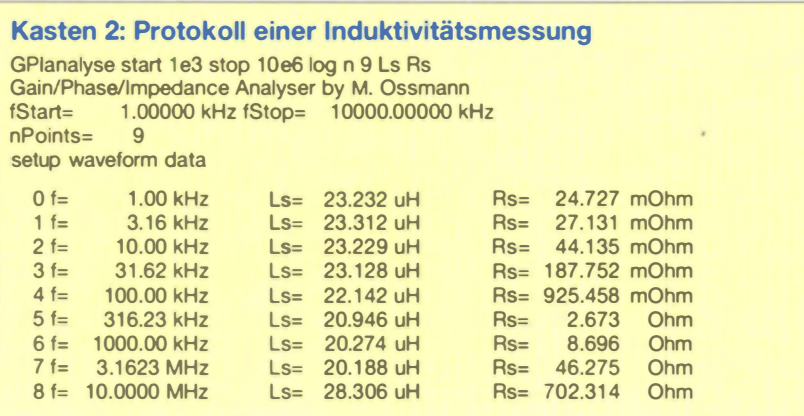

#### Impedanzmessung im Bereich von 1 kHz bis 50 MHz

Die gerade beschriebene Technik zur Messung des Frequenzgangs ist auch dazu nutzbar, um unbekannte Impedanzen zu ermitteln. Dazu ist lediglich mithilfe des Referenzwiderstands R2 und dem Testobjekt ein Spannungsteiler aufzubauen, siehe Bild 8. Aus dem frequenzabhängigen Spannungsabfall an R2 lässt sich die Impedanz berechnen.

Für den Anschluss an das Board kommt bei mir ein kleiner Adapter zum Einsatz, wie ihn Bild 9 zeigt.

Die Software ermöglicht die Ausgabe der Impedanz in den verschiedensten Formen: komplexe Impedanz, Serien/Parallel-Ersatzschaltbild,  $R_s$ ,  $L_s$ ,  $C_s$ ,  $C_p$ , Güte usw. In Kasten 2 ist das Protokoll der Induktivitätsmessung der Spule in Bild 9 dargestellt. Es ist erkennbar, dass der Verlustwiderstand zu höheren Frequenzen hin stark zunimmt. Die Induktivität verändert sich von 1 kHz bis 3 MHz nur wenig.

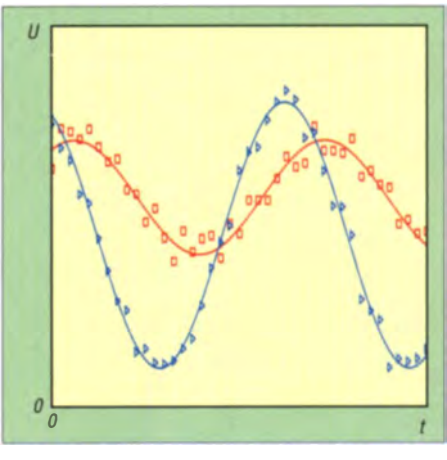

Bild 10: Messwerte (Punkte) und daraus ermittelte Schwingungen (Kurven) bei der Fehlerquadratmethode in zwei Beispielen

Mit dem Red Pitaya sind also Impedanzen messbar, ohne dass eine zusätzliche Hardware nötig ist.

#### Weitere Anwendungen

Wer zusätzlich den FPGA umschreibt, kann eine Reihe weiterer Test- und Messgeräte mit dem Red Pitaya realisieren. Dazu zählen u.a. AM-/FM-Generator, SSB-Generator und ein einfacher AM-Empfänger. Einige davon stelle ich in zukünftigen Beiossmann@fh-aachen.de trägen vor.

#### Literatur und Bezugsquellen

- [1] Red Pitaya: SD card preparation.
- www.redpitaya.com  $\rightarrow$  SD card image [2] Red Pitaya: User Manual.
- www.redpitaya.com → Instructions [3] Red Pitaya: Bazaar.
- www.redpitaya.com → Official
- [4] Red Pitaya: Forum.
- www.redpitaya.com → Forum
- [5] Red Pitaya: Ecosystem and Applications. www.redpitaya.com → Sources

# **FUNKAMATEUR - Bauelementeinformation**

## FM-Transceiver-Module für 2 m und 70 cm

#### Grenzwerte

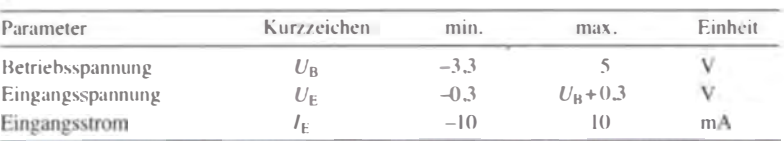

#### **Kennwerte**  $(f_{\text{NF}} = 1 \text{ kHz})$

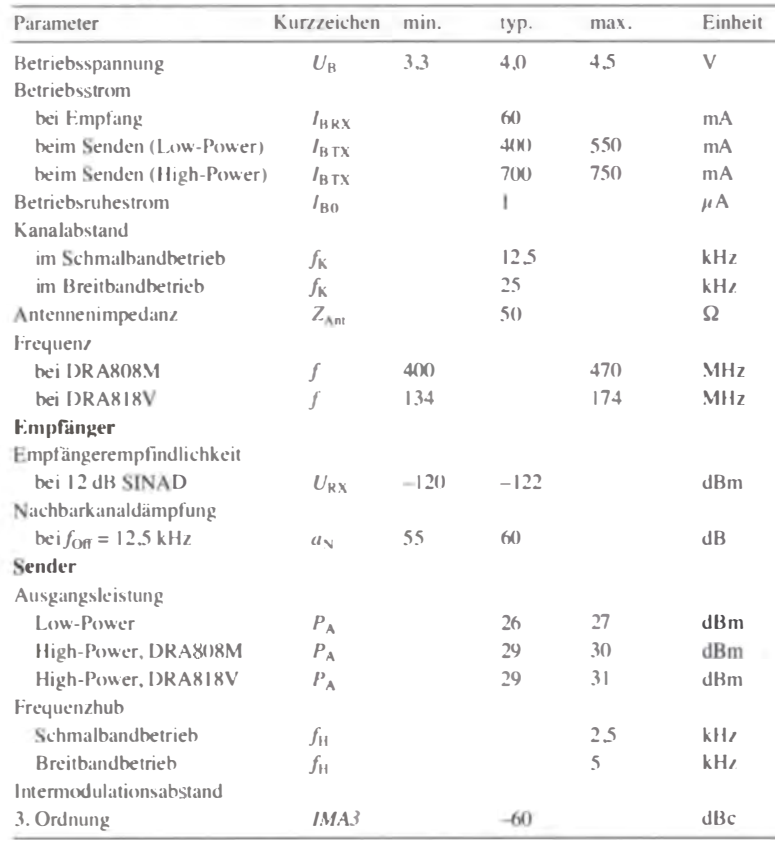

#### **Blockschaltbild**

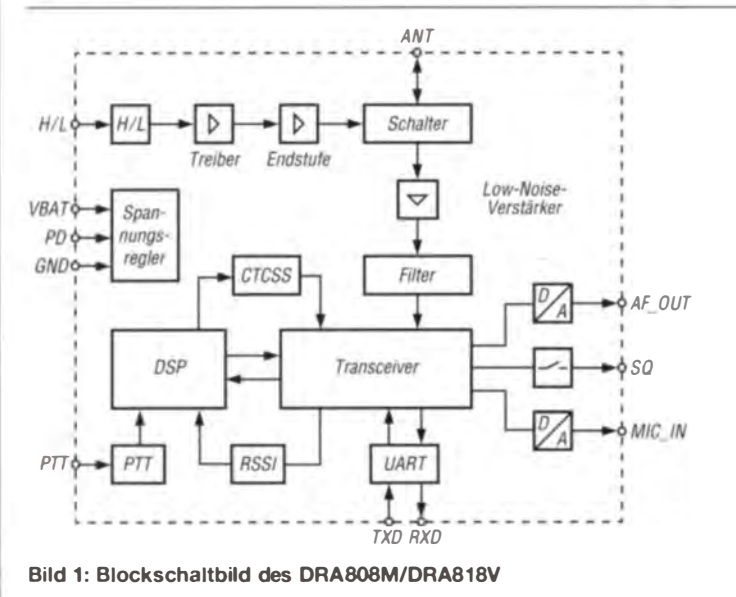

# **DRA808M DRA818V**

#### Kurzcharakteristik

- · DRAS08M 40 ... 470 MHz DRA818V 134 ... 174 MHz
- Sende- und Empfangsfrequenz unabhängig einstellbar
- Kanalabstand 12 kHz oder 25 kHz
- Ausgangsleistung
- 27 dBm oder 30 dBm bzw. 31 dBm  $\bullet$  Empfindlichkeit-122 dBm

#### **Beschreibung**

Die Module DRA808M und DRA818V sind für den Aufbau von FM-Transceivern geeignet. Sie basieren auf den Schaltkreisen RDA1845 bzw. RDA 1846. Das DRA808M ist für den UHF-Bereich (400 MHz bis 470 MHz), das DRA818V für den VHF-Bereich (134 MHz bis 174 MHz) vorgesehen. Ihre HF-Ausgangsleistungen sind zwischen  $27$  dBm  $(0.5 \text{ W})$  und 30 dBm  $(1 \text{ W})$ bzw. 31 dBm (1.25 W) umschaltbar. Beide Module besitzen -122 dBm (180) nV) FM-Empfindlichkeit, 38 CTCSS-Frequenzen und ein kompaktes Gehäuse (19 mm  $\times$  35.6 mm).

#### **Hersteller**

Dorji Applied Technologies, Shenzhen, China, www.dorji.com

**DRARIRV** 

#### **Bezugsquelle**

FA-Leserservice

#### **Anschlussbelegung**

Pin 1: Squelch-Ausgang (SQ) Pin 2, 4, 11, 13 ... 15: unbenutzt (NC) Pin 3: NF-Ausgang (AF\_OUT) Pin 5: PTT-Eingang (PTT) Pin 6: Leistungsspareingang (PD) Pin 7: HF-Leistungsauswahl (H/L) Pin 8: Versorgungsspannung (VBAT) Pin 9, 10: Masse (GND) Pin 12: Antenne (ANT) Pin 16: UART-Eingang (RXD) Pin 17: UART-Ausgang (TXD) Pin 18: Mikrofoneingang (MIC: IN)

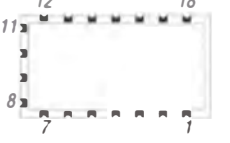

**Bild 2: Pinbelegung der Module** 

#### Funktionen

#### Betriebsmodus, Leistungsaufnahme

Beim DRA808M und beim DRA818V lässt sich über den Anschluss PD der Betriebsmodus und somit die Leistungsaufnahme der Module steuern. Liegt der Anschluss auf Low-Pegel, befinden sich die Module im Schlafmodus. Bei High-Pegel sind sie im normalen Betriebsszustand.

#### endeleistung

Über den Anschluss H/L kann die Ausgangsleistung des Senders von 0.5 W (Low-Pegel) auf 1 W bzw. 1,25 W (High-Pegel oder Pin unbeschaltet) umgeschaltet werden.

#### Sende-Empfangs-Umschaltung

Die Sende-Empfangs-Umschaltung erfolgt über den Anschluss PTT. Liegt er auf Low-Pegel (Masse) sind die Module auf Senden geschaltet, bei High-Pegel auf Empfang.

#### Squelch

Ein nachgeschalteter NF-Verstärker lässt sich über das vom Ausgang SO abgegebene Signal stummschalten. Liegt der Ausgangssignal auf Low-Pegel, ist der NF-Verstärker zu aktivieren.

#### **Steuerung per AT-Befehle**

sen sich sowohl das DRA808M als auch das DRA818V durch einfache ASCII-Folgen über ein Standart-UART-Interface steuern. Dies ist im einfachsten Fall über ein Terminalprogramm möglich. Das Datenwort besteht aus einem Startbit, 8 Datenbits, einem Stoppbit und keiner Parität. Die Übertragungsgeschwindigkeit beträgt 9600 Bit/s. Ein ausgegebener Befehl beginnt mit AT und endet mit <CR><LF>, wobei mehrere Parameter durch Kommata getrennt werden.

#### Kommunikation kontrolle

Der Befehl AT+DMOCONNECT<CR><LF> ermöglicht die Kontrolle der UART-Schnittstelle. Ist die Kommunikation in Ordnung, sollte +DMOCONNECT:0<CR><LF> empfangen werden.

#### Frequenzeinstellung, Kanalabstand, CTCSS Der Befehl

AT+DMOSETGROUP=BW,TF,RF,TC,SO,RC<CR><LF> wird zum Setzen einer Reihe von Parametern benutzt. BW: Kanalabstand,  $0 \rightarrow 12.5$  kHz,  $1 \rightarrow 25$  kHz TF: Sendefrequenz in Megahertz,  $DRA808M \rightarrow 400.0000...470.0000,$  $DRA818V \rightarrow 134.0000 ... 174.0000$ 

#### Applikationsschaltung

RF: Empfangsfrequenz in Megahertz,  $DRA808M \rightarrow 400.0000...470.0000.$  $DRA818V \rightarrow 134.0000 ... 174.0000,$ möglichst ganzzahlige Vielfache von 12 kHz oder 25 kHz TC: TX-CTCSS-Frequenz,  $DRA 808M \rightarrow 00$  kein Code, 01...38 Code-Nummer; DRA818V - 0000 kein Code, 0001...0038 Code-Nummer SQ: Squelch-Level, 0 ... 8 RC (nur DRA818V): 0000 kein Code, 0001...0038 CTCSS-Nummer; 0231 ... 07541 CDCSS-Nummer Nach Ausführung des Befehls gibt das Modul durch +DMOCONNECT:X<CR><LF> zurück, ob alle Einstellungen ausgeführt werden konnten (X  $= 0$ ) oder ein Parameter sich außerhalb des Wertebereichts bewegt  $(X = 1)$ .

#### Lautstärke

Der Befehl AT+DMOSETVOLUME=X<CR><LF> ermöglicht die Lautstärkeeinstellung. Durch +DMOSETVOLUME:X<CR><LF> meldet das Modul zurück, ob die Einstellung erfolgreich war

 $\cup$ 

 $\cup$ 

 $(X = 0)$  oder fehlgeschlagen ist  $(X = 1)$ .

#### Filtereinstellungen (nur DRA818V)

Der Befehl AT+SETFILTER=PRE,HP,LP<CR><LF> stellt die Filter des Moduls ein. PRE: Pre/Deemphasis,  $0 \rightarrow$  eingeschaltet,  $1 \rightarrow$  ausgeschaltet HP: Hochpassfilter,  $0 \rightarrow$  eingeschaltet,  $1 \rightarrow$  ausgeschaltet LP: Tiefpassfilter  $0 \rightarrow$  eingeschaltet,  $1 \rightarrow$  ausgeschaltet Durch +DMOSETFILTER: X<CR><LF>

meldet das Modul zurück, ob die Einstellung erfolgreich war  $(X = 0)$  oder fehlgeschlagen ist  $(X = 1)$ .

#### Scan (nur DRA808M)

Der Befehl S+Frequency<CR><LF> scannt die angegebene Frequenz in Megahertz.  $DRA808M \rightarrow 400.0000...470.0000.$  $DRA818V \rightarrow 134,0000$  ... 174,0000 Durch

#### $S=X < CP > L$ F>

meldet das Modul zurück, ob ein Signal auf der Frequenz vorhanden ( $X = 0$ ) oder nicht vorhanden ist ( $X = 1$ ).

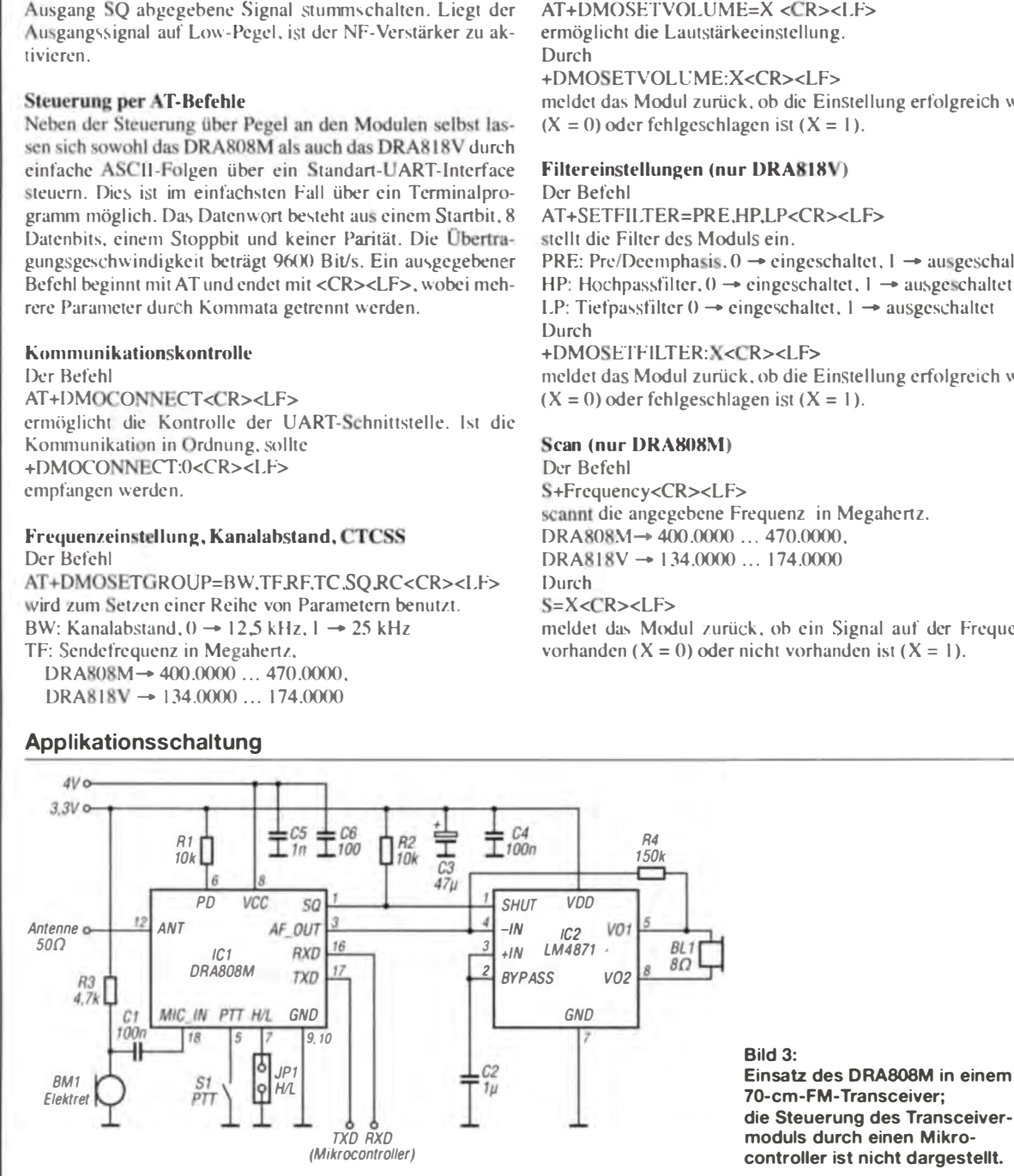

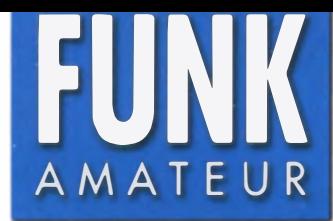

# FUNK<br>A M A T E U R **VHF/UHF-FM-Dualband-Handfunkgerä** VHF/UHF-FM-Dualband-Handfunkgerät

#### Sender

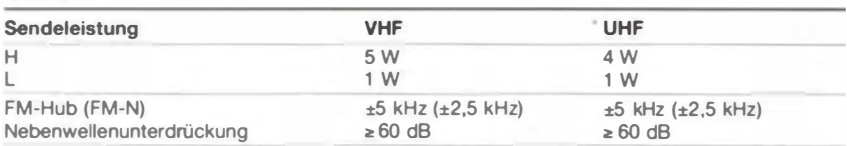

#### Empfänger

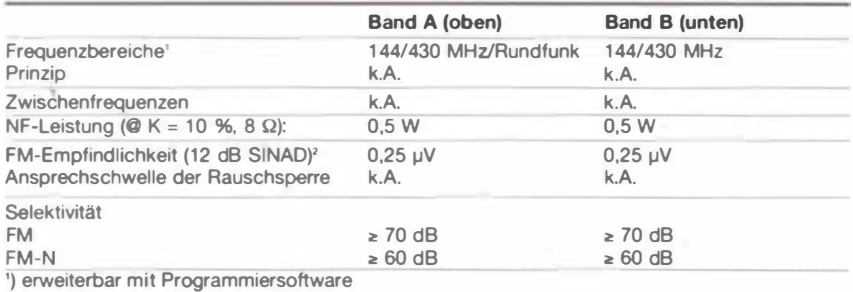

') innerhalb der Amateurbänder

#### Allgemeines

 $\cup$ 

 $\cup$ 

VHF/UHF-FM-Dualband-Handfunkgerät mit FM-Rundfunkempfänger

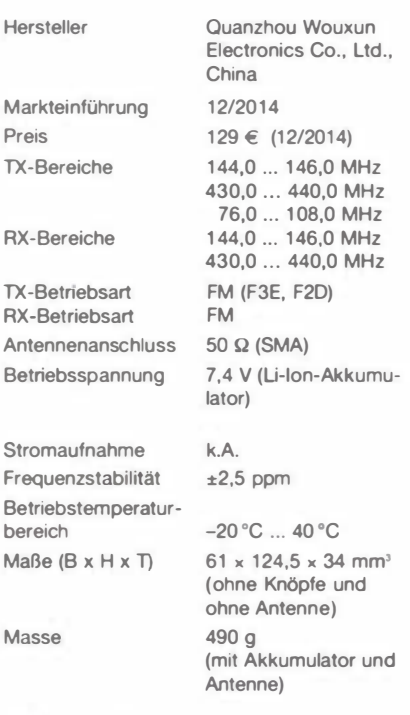

#### Lieferumfang

- Transceiver
- Antenne mit SMA-Anschluss
- Li-Ion-Akkumulator {7,4 V/1 700 mAh)
- Ladegerät
- Handschlaufe
- Gürtelclip
- Bedienungsanleitung (deutsch)

#### Zubehör (optional)

**Programmiersoftware** (kostenlos herunterladbar)

#### Besonderheiten (Auswahl)

- Duai-Stand-by-Funktion zur Überwachung zweier Frequenzen auf einem oder zwei Bändern
- FM-Rundfunkempfänger eingebaut
- Senden wahlweise in zwei Leistungsstufen
- 999 Speicher
- alphanumerische Bezeichnung der Kanäle möglich
- 1 750-Hz-Tonruf {Frequenz umschaltbar) • Abstimmschrittweite 5/6,25/10/12,5/25/50/
- 1 00 kHz wählbar
- Sprachsynthesizer (englisch/chinesisch) eingebaut
- Wide/Narrow-Umschaltung (FM-Hub für den Betrieb im 12,5-kHz-Raster reduzierbar)
- VOX-Funktion mit in neun Stufen einstellbarer Empfindlichkeit
- VOX-Betrieb ohne spezielles Headset möglich
- diverse Suchlaufvarianten {VFO- und Speichersuchlauf) mit wählbarer Bedingung für die Fortsetzung des Suchlaufs
- großes Punktmatrix-Farbdisplay
- Tastenquittungston, abschaltbar
- TOT-Funktion
- Roger-Piep
- Busy-Channei-Lock-Out-Funktion
- RX-Batteriesparfunktion
- Tastenverriegelung
- Resel-Funktion • Stoppuhr-Funktion
- drei nutzerprogrammierbare Tasten (PF 1 , PF2 und PF3)
- weiße LED als Taschenlampe
- weitere Funktionen vorhanden, die für den Einsatz als Betriebsfunkgerät von Bedeutung und/oder mit Optionen nutzbar sind
- Buchsen für Audiozubehör • Cloning-Funktion zur Übertragung der Einstellungen auf andere KG-UV8D
- Grundeinstellungen mit der optionalen
- Programmiersoftware veränderbar, um den Frequenzbereich und die Funktionen des Handfunkgeräts für andere Einsatzzwecke anzupassen

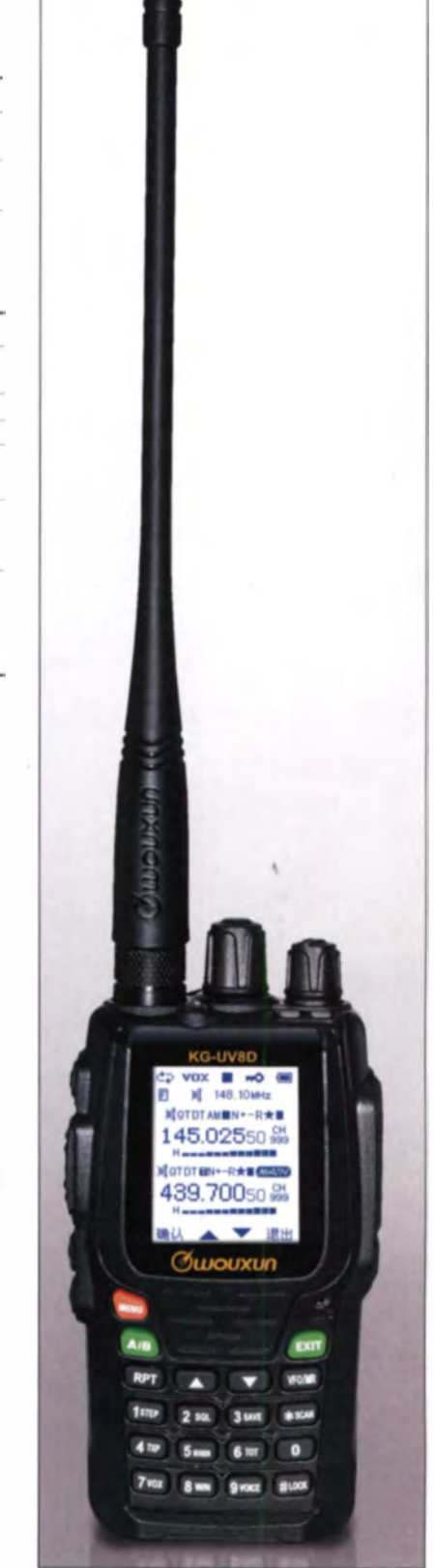

#### Importeur/Großhändler

Maas funk-elektronik · Inhaber Peter Maas Heppendorfer Straße 23 501 89 Eisdorf-Barrendorf Telefon {0 2274) 9387-0 · Telefax 9387-31 www.maas-elektronik.com

#### Bedienelemente (Auswahl)

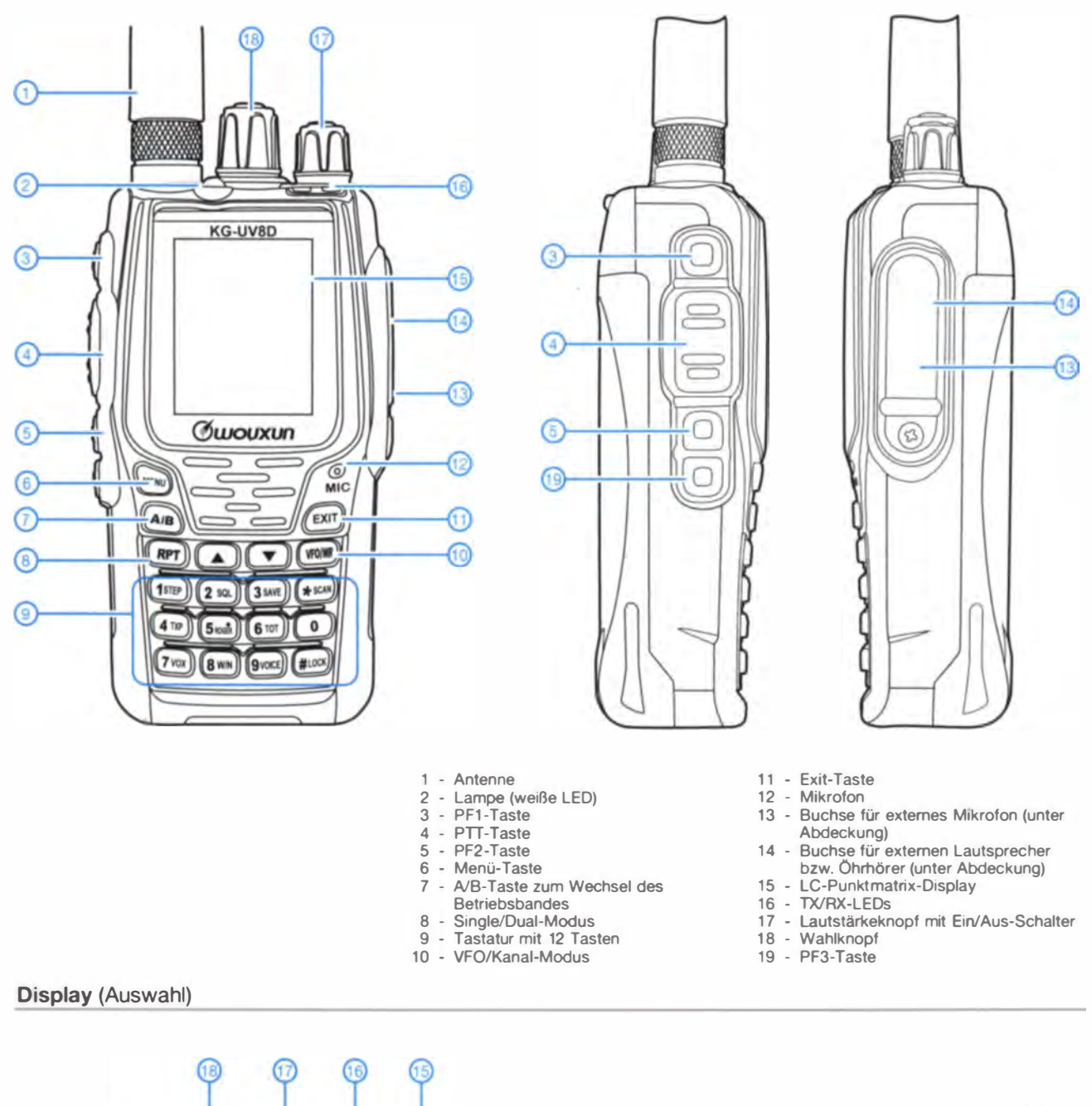

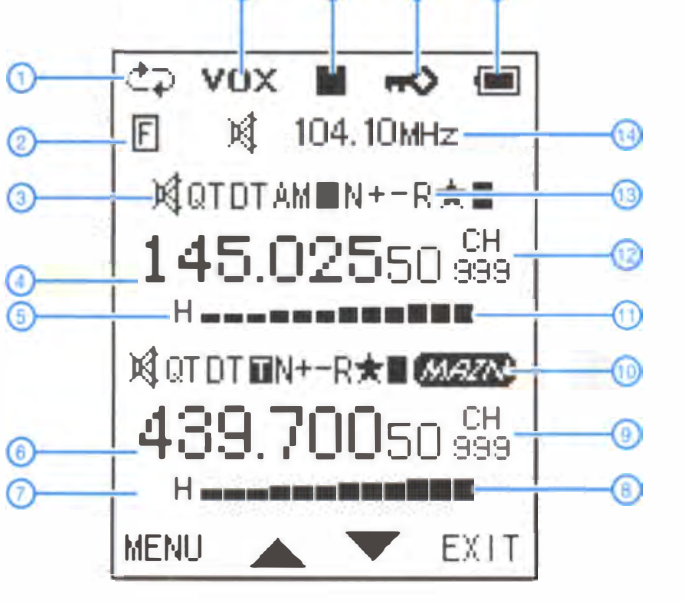

- 1 Crossband-Repeater (Nutzung in
- 
- Deutschland nicht zugelassen) 2 Zweitfunktionen der Tasten aktiviert 3 Band A stummgeschaltet 4 Frequenzanzeige bzw. Kanalname
- 
- (Band A)
- 5 Sendeleistungsstufe (Band A) 6 - Frequenzanzeige bzw. Kanalname
- (Band B) 7 - Sendeleistungsstufe (Band B)
- 8 S-Meter und Sendeleistungsanzeige (Band B)
- 9 Speichernummer (Band B)
- 10 Hauptbandmarkierung 11 - S-Meter und Sendeleistungsanzeige (Band A)
- 12 Speichernummer (Band A)
- 
- 13 Revers-Betrieb 14 Rundfunkfrequenzanzeige 15 - Akku-Ladezustand
- 
- 16 Tastaturverriegelung<br>17 Batteriesparfunktion
- 18 VOX aktiviert

# **Einsatz von MMICs in Breitband**verstärkern für 1 bis 150 MHz (2)

## Dipl.-Ing. HARALD ARNOLD - DL2EWN

Nach der Beschreibung eines vielseitig einsetzbaren Eintaktverstärkers mit dem SGA6489 im ersten Teil des Beitrags folgt nun abschließend die Vorstellung eines breitbandigen Gegentakt- sowie eines speziellen Eingangsvorverstärkers. Auch hier unterstreichen die Messergebnisse die sehr gute Eignung für Anwendungen im Bereich unterhalb von 50 MHz.

Zunächst werden die ermittelten Messwerte der Rückwärtsdämpfung und des IIP2 des zuvor beschriebenen Eintaktverstärkers ergänzt und die Ergebnisse zusammengefasst.

## Isolation (Rückwärtsdämpfung)

Speist man ein Signal in den Ausgang eines Verstärkers ein und misst am Eingang den Pegel, so ist dieser kleiner als der einwurde bei  $f = 7.1 \text{ MHz} + 7.3 \text{ MHz} = 14.4$ MHz ausgewertet. Er ergab sich für den Eintaktverstärker mit SGA6489 ein Wert von  $43$  dBm.

#### **M-Messplatz**

In diesem Zusammenhang sei kurz die Geräteausstattung erwähnt, mit der ich die in diesem Beitrag aufgeführten Messungen vorgenommen habe.

**Bild 11:** 

**Isolation zwischen** 

Aus- und Eingang

des Eintakt-Breit-

dem SGA6489

handverstärkers mit

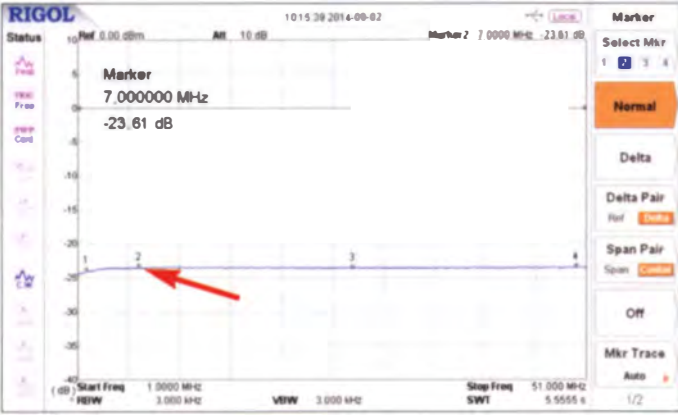

gespeiste. Der Unterschied wird durch die Isolation (Rückwärtsdämpfung) des Verstärkers hervorgerufen und als S-Parameter  $S_{12}$  beschrieben. Für viele MMIC-Anwendungen ist eine gute Isolation wünschenswert.

Übrigens weisen die in manchen Veröffentlichungen sehr gelobten, nach ihrem Entwickler benannten Norton-Verstärker [6], je nach Ausführung eine relativ schlechte lsolation auf, die Last "schaut" also nur wenig gedämpft auf die Quelle.

In Bild 11 ist der Frequenzgang der Isolation des Eintaktverstärkers mit dem SGA 6489 zu sehen. Es wird ein sehr guter Wert von mehr als 23 dB über den gesamten Frequenzbereich erzielt.

#### Eingangs-Interzeptpunkt zweiter Ordnung (IIP2)

Obwohl das Datenblatt zu Intermodulationsprodukten zweiter Ordnung keine Aussagen enthält, habe ich diesbezüglich einige Messungen durchgeführt. Stellvertretend für andere Frequenzpaare habe ich Störsignale mit den Frequenzen 7,1 MHz und 7,3 MHz gewählt. Das IP2-Störsignal

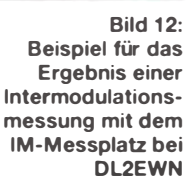

Zwei moderne und oberwellenarme HF-Generatoren erzeugen die Signale. Als Combiner fungiert der Bausatz Splitter/Combiner  $BX-032$  [7] und zur Auswertung wird der Rigol-Spektrumanalysator DSA815-TG benutzt. Für alle zu diesem Projekt durchgeführten Messungen hat sich der Messplatz als hinreichend genau erwiesen. In Bild 12 ist als Beispiel das Ergebnis einer Intermodulationsmessung zu sehen.

#### Auswertung

In Tabelle 3 auf S. 62 sind die Ergebnisse der Messungen am Eintaktverstärker mit SGA6489 im Frequenzbereich von 1 MHz bis 51 MHz (einige bis 150 MHz) den Datenblattwerten bei 850 MHz gegenübergestellt. Sie unterscheiden sich nur unwesentlich. Der Einsatz des SGA6489 im Bereich zwischen 1 MHz und 150 MHz ist also ohne Probleme möglich.

Sehr wichtig ist eine gute Masseführung mit Durchkontaktierungen unmittelbar am Schaltkreis. Andernfalls kann z.B. beim Aufbau auf einer Lochrasterplatine Schwingneigung im GHz-Bereich auftreten und die guten Messdaten zunichtemachen.

#### Gegentaktverstärker mit zwei SGA6489

Für einige Anwendungsfälle wie Empfangsvorverstärker, ZF-Verstärker und Treiberstufen in Sendern kann ein Gegentaktver-

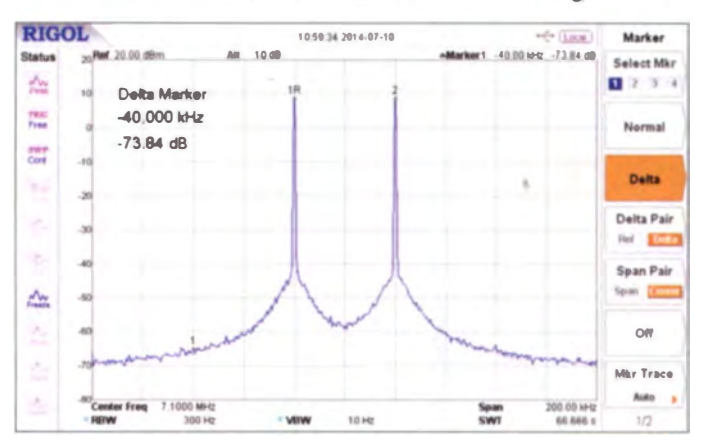

stärker sehr sinnvoll sein. Er unterdrückt z. B. geradzahlige Harmonische wesentlich besser als der Eintaktverstärker.

Beim Gegentaktverstärker mit zwei SGA 6489 werden beide Verstärkerstufen über

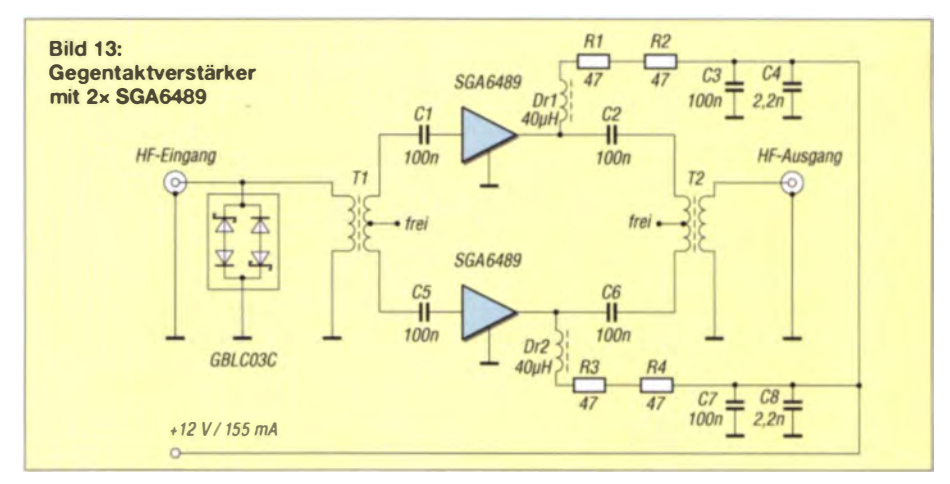

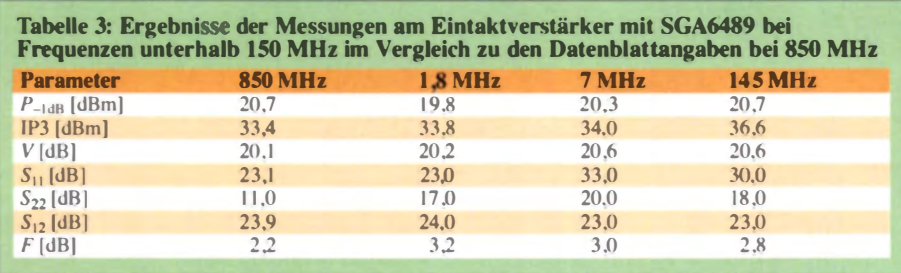

Ein- und Ausgangstransformatoren zusammengeschaltet (Bild 13). Diese dienen zur Realisierung der notwendigen Phasenbeziehungen und zur Transformation von Ein- und Ausgangsimpedanzen der beiden MMIC-Verstärker an 50  $\Omega$ .

meter  $S_{22}$ ) in Bild 16. Die Werte sind viel besser, als ich erwartet hatte.

Das Oberwellenspektrum bei einem Ausgangspegel von 20 dBm (100 mW) ist in Bild 17 dargestellt. Die erste Oberwelle (zweite Harmonische) hat einen Abstand

**Bild 14:** 

Verstärkung

2x SGA6489

des Gegentakt-

verstärkers mit

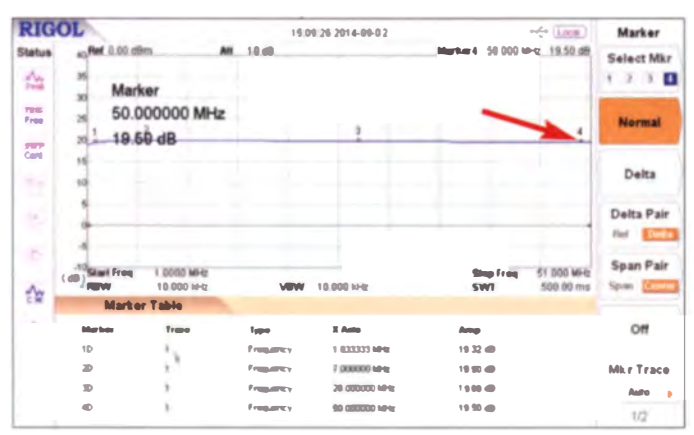

Da ich im einschlägigen Fachhandel keine geeigneten Fertigbauelemente finden konnte, habe ich T1 und T2 selbst hergestellt. Für gute Breitbandigkeit von 1,8 MHz bis 51 MHz bzw. 146 MHz verwendete ich Kerne vom Typ BN73-2402. Die jeweilige Gegentaktseite bekam je zwei Windungen 0,3-mm-Kupferlackdraht, die Ein- bzw. Ausgangsseite erhielt je 3 Windungen aus dem gleichen Drahtmaterial. Damit gelang die Anpassung recht gut.

Im Vergleich zum Eintaktverstärker fehlen beim Frequenzgang der Verstärkung einige

**Bild 15:** Frequenzgang der Eingangsrückflussdämofung des Gegentaktverstärkers

von -55 dB zur Grundwelle (7 MHz), die zweite (dritte Harmonische) einen Abstand von -36 dB. Das gesamte Spektrum ist typisch für einen guten Gegentaktverstärker. Auch die OIP3-Messung ergab verhältnismäßig gute Daten (Tabelle 4).

**Bild 16:** 

Ausgangsrück-

flussdämpfung

des Gegentakt-

verstärkers

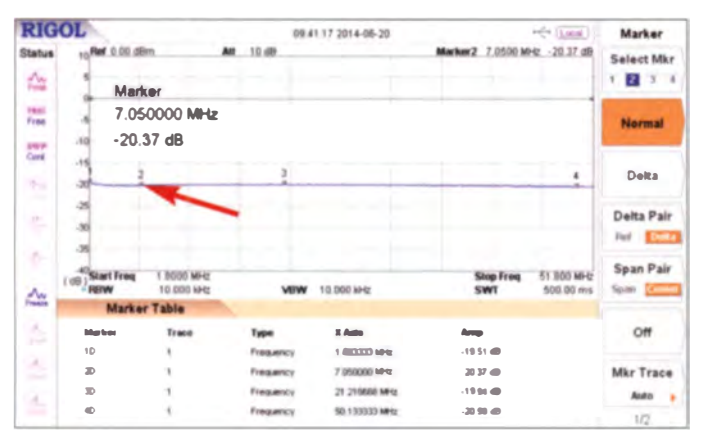

Zehntel dB (Bild 14). Das sind die Verluste im Ein- und Ausgangstransformator, die aber wirklich sehr gering ausfallen. Die gemessene Eingangsrückflussdämpfung (S-Parameter  $S_{11}$ ) sehen wir in Bild 15, die Ausgangsrückflussdämpfung (S-Para-

**Bild 17:** Oherwellensnektrum des Gegentaktverstärkers bei einem 7-MHz-Ausgangssignal  $(20 \text{ dBm})$ 

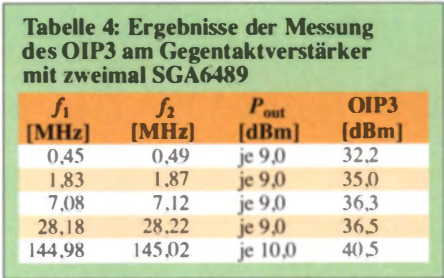

Auch der Wert für IP2 musste gemessen werden. Unter den gleichen Bedingungen wie beim Eintaktverstärker ergab sich ein Interzeptpunkt zweiter Ordnung von 67 dBm. Zum Vergleich: Der Eintaktverstärker hatte nur einen Wert von 43 dBm.

Bedingt durch den Eingangstransformator nimmt das Rauschen etwas zu. Gemessen habe ich einen Mittelwert von  $F = 3.8$  dB. Der Wert des 1-dB-Kompressionspunkts beträgt 22 dBm und verbesserte sich damit um 2 dB gegenüber dem Wert des Eintaktverstärkers (20 dBm). Auch die Isolation

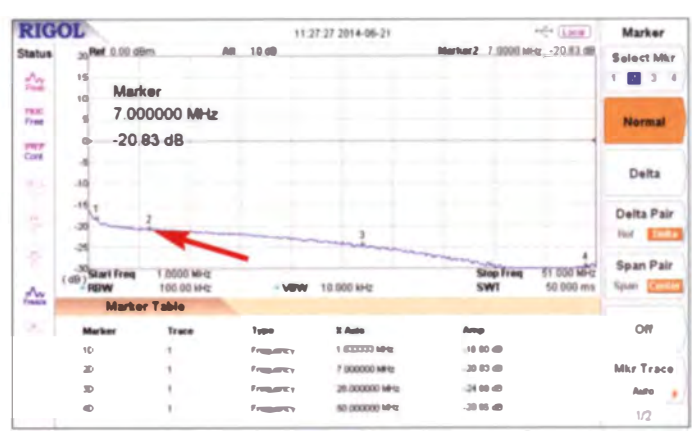

(Rückwärtsdämpfung) bleibt mit 24 dB auf hohem Niveau.

Wird ein solcher Gegentaktverstärker als Vorverstärker oder Treiber in einer Sendesignalaufbereitung eingesetzt, ist bei einer Ausgangsleistung von  $P = 40$  mW (PEP) ein Intermodulationsabstand dritter Ordnung von mehr als 50 dB erreichbar.

#### Eintaktverstärker mit NGA-186

Der NGA-186 ist ein MMIC von Stanford Microdevices (heute RFMD [5]) und für

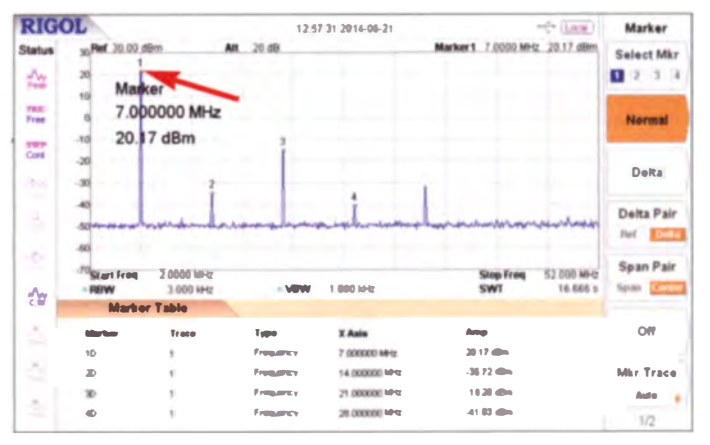

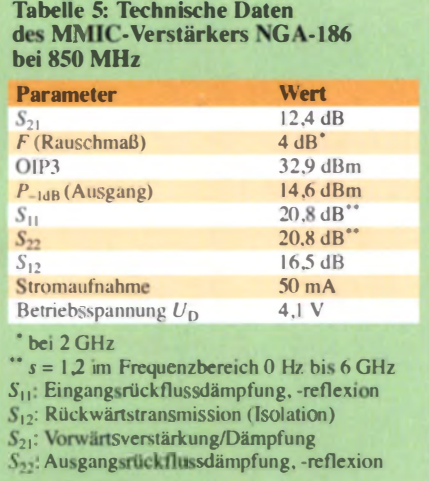

den Frequenzbereich von 0 Hz bis 6 GHz spezifiziert. Er wird als Gallium Arsenide **Heterojunction Bipolar Transistor MMIC** bezeichnet. Warum habe ich nun diesen Typ gewählt?

**Bild 19:** Versuchsaufbauten der beschriebenen Eintakt- und Gegentaktverstärker mit dem SGA6489 (unten) im Größenvergleich mit dem Norton-Gegentaktverstärker von DK6ED (oben) **Foto und Screen**shots: DL2EWN

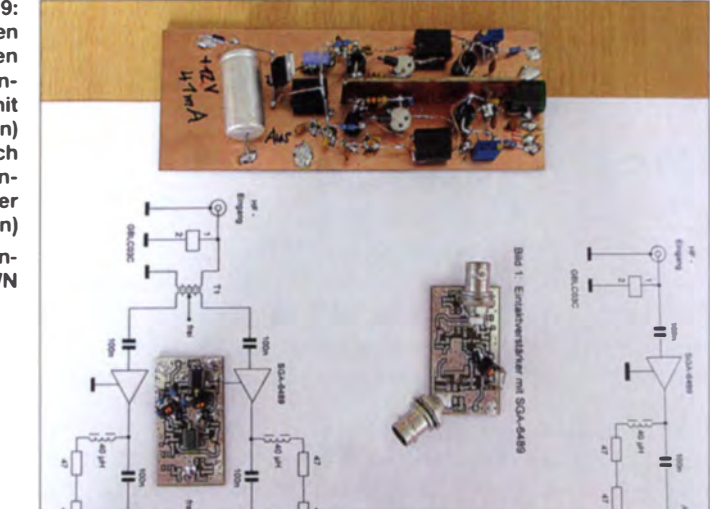

2 m. Insgesamt gibt es also nur sehr geringe Abweichungen vom Datenblattwert 32,9 dBm bei 850 MHz. Für die Rückwärtsdämpfung konnte ich einen Betrag von 16,8 dB messen.

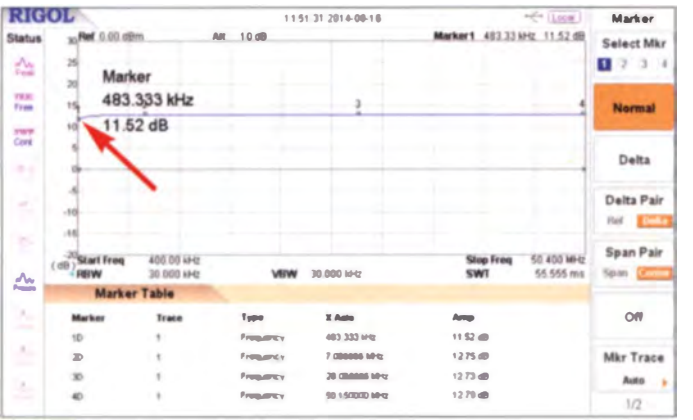

Der zuvor beschriebene SGA6489 hat 20 dB Verstärkung bei einer Stromaufnahme von 75 mA. Bei Empfangs- oder Oszillatorverstärkern sind oft nur maximal 12 dB sinnvoll. Hohe Aussteuerfähigkeit bei guten Intermodulationswerten ist aber bei der Schaltungsentwicklung ein wichtiger Parameter, ebenso die Höhe des Betriebsstroms (Tabelle 5).

Die Schaltung des Eintaktverstärkers mit dem NGA-186 entspricht der in Bild 3 im ersten Teil des Beitrags und wird deshalb nicht noch einmal abgebildet. Allerdings sind jetzt anstelle der beiden  $47 - \Omega$ -Widerstände einer mit 75  $\Omega$  und einer mit 82  $\Omega$ einzusetzen. Bei einer Betriebsspannung von 12 V fließen nur 50 mA.

In Bild 18 ist der Frequenzgang der Verstärkung zu sehen. Sie beträgt im Mittel 12,7 dB. Bei 480 kHz sind es 11,5 dB. Das liegt daran, dass Köppelkondensatoren und Drossel etwas zu geringe Werte haben. Im Bereich um 145 MHz beträgt die Verstärkung immer noch 12,5 dB.

Die gemessenen IP3-Werte liegen bei 31,5 dBm im 160-m-Band, 32 dBm im 40-m-Band, 33 dBm bei 6 m und 32.7 dBm bei

**Rild 18-**Die mittlere Verstärkung von 12,7 dB ist beim Fintaktverstärker mit dem NGA-186 über den gesamten Frequenzbereich weitestgehend konstant und fällt nur an der unteren Grenze etwas ab.

Das ermittelte Stehwellenverhältnis am Ein- und Ausgang von  $s = 1,2$  stimmte im Frequenzbereich 1,8 MHz bis 51 MHz mit den Herstellerdaten bei 850 MHz überein. Nun blieb noch ein wesentlicher Parameter: das Rauschen, Immer, wenn bei einem aktiven Bauelement das Material Gallium-Arsenid (GaAs) im Spiel ist, vermutet man einen Rauschanstieg zu tiefen Frequenzen hin. Im Datenblatt ist ein Wert von  $F =$ 4 dB bei  $f = 2$  GHz angegeben.

Ermittelt habe ich dann ein Rauschmaß von  $F = 4.5$  dB bei 470 kHz und  $F = 3.2$  dB bei 1850 kHz und 7100 kHz. Bis 145 MHz blieb dieser Wert dann konstant.

Insgesamt qualifiziert sich so der NGA-186 zu einem universell einsetzbaren Bauteil mit einer Verstärkung von etwa 12 dB.

#### ■ Schlussbemerkungen

Für die Messungen an Verstärkern mit dem SGA6489 habe ich die dazugehörigen Schaltungen auf Versuchsleiterplatten des in [8] vorgestellten 1-W-Linearverstärkerbausatzes aufgebaut. Diese Platinen hatte ich seinerzeit ohne Lötstopplack anfertigen lassen. Die SGA6489 besitzen das gleiche Gehäuse wie die MOSFETs des Bausatzes. Damit sind eine gute Durchkontaktierung, Masseführung und Wärmeableitung gewährleistet.

In Bild 19 sehen wir unten rechts den Eintakt- und links daneben den Gegentaktverstärker mit SGA6489. Oben ist zum Grö-Benvergleich der Versuchsaufbau des Norton-Gegentaktverstärkers von DK6ED zu sehen [6]. Mit dessen Daten hält selbst der beschriebene SGA6489-Eintaktverstärker locker mit bzw. übertrifft sie bei Parametern wie Frequenzbereich und Verstärkung. Man kann also ohne Abstriche auf das umständliche Bewickeln der Doppellochkerne verzichten und den benötigten Verstärker mit geeigneten MMICs aufbauen.

Insgesamt lässt sich feststellen, dass die in den Datenblättern der beiden verwendeten MMIC-Verstärker veröffentlichten Parameter bei  $f = 850$  MHz auch im Frequenzbereich von 1,8 MHz (470 kHz) bis 51 MHz (145 MHz) eingehalten oder sogar übertroffen werden. Diese Feststellung trifft wahrscheinlich auch auf andere MMIC-Bauteile zu, für die der Hersteller eine untere Grenzfrequenz von 0 Hz angibt. Es existieren allerdings auch MMIC-Verstärker, die erst ab 50 MHz oder sogar ab 500 MHz aufwärts spezifiert sind. Diese sollten dann nicht unterhalb der angegebenen Frequenzgrenze eingesetzt werden. Der SGA6489 ist bei [7] erhältlich, der NGA-186 bei eBay-Händlern [9].

#### harald.amold@yahoo.de

#### **Literatur und Bezugsquellen**

- [6] Kunze, C., DK6ED: Großsignalfeste Vorverstärker für Lowband-Empfang. FUNKAMATEUR 63 (2014) H. 1, S. 52-53
- [7] FUNKAMATEUR-Leserservice: Majakowskiring 38, 13156 Berlin, Tel. (0 30) 44 66 94-72, Fax -69, E-Mail: shop@funkamateur.de; Online-Shop: www. funkamateur.de -> Online-Shop
- 181 Arnold, H., DL2EWN: FA-SDR-TRX für 160 m bis 10 m (3). FUNKAMATEUR 58 (2009) H. 12, S. 1318-1321
- [9] eBay International AG: www.ebay.de, Suchbegriff: NGA-186

# Magnetschleifenantennen zum Empfang von Lang- bis Kurzwelle

## Dipl.-lng. (FH) JÖRG LOGEMANN - DL2NI

Magnetschleifenantennen (Magnetic Loops) zum Empfang von Langbis Kurzwelle erweisen sich insbesondere bei der Unterbringung im Freien als vollwertige Lowband-Empfangsantennen mit sehr geringem Platzbedarf. Im Beitrag werden die Eigenschaften von im Leerlaufbetrieb, im Kurzschlussbetrieb und abgeschirmt betriebenen Varianten ausführlich erörtert und detaillierte Aufbauhinweise gegeben.

In den letzten Jahren erschienen viele Beiträge über Magnetschleifenantennen (engl. Magnetic Loops, im Weiteren Loops genannt) für Empfangszwecke in der Amateurfunk-Fachliteratur. Der Hauptgrund dafür ist sicher der immer stärker werdende Störnebel, mit dem selbst auf dem Lande lebende Funkamateure zu kämpfen haben , vgl.  $a$ .  $[1]$ .

gen, wie man solche Antennen am besten an den Empfänger anschließt, wie man sie also gewissermaßen "anpasst".

Ich behandele nur kleine Loop-Antennen, deren Umfang weniger als  $0,1 \lambda$  bis  $0,15 \lambda$ . beträgt. Ferritantennen kommen nicht zur Sprache , damit die ganze Sache nicht zu unübersichtlich wird. Auch der resonante Fall findet keine nähere Betrachtung. Hier

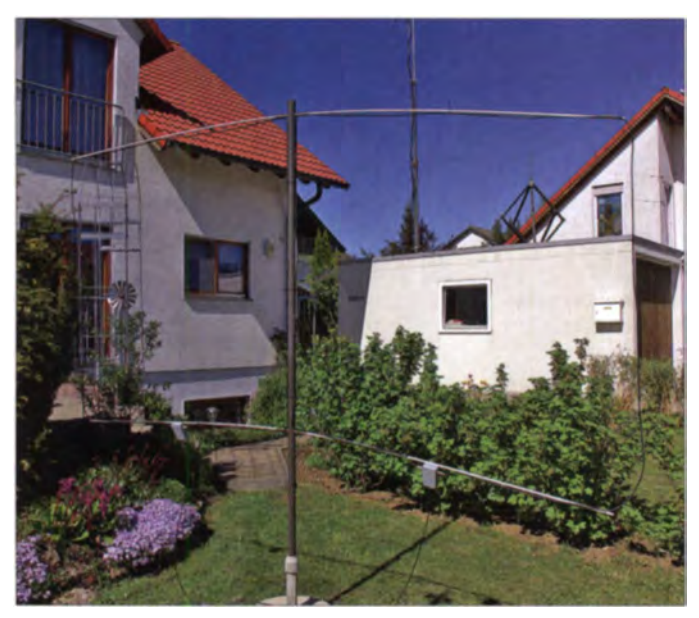

Insbesondere auf den unteren Amateurfunkbändern wie 136 kHz, 475 kHz, 1,8 MHz, 3 ,7 MHz und eventuell noch 7 MHz stellen solche kleinen Loop-Antennen vollwertige Empfangsantennen dar, sind also keineswegs Behelfsantennen! Die einfache Loop-Antenne weist durch ihr Acht-Diagramm mit zwei Nullstellen bereits eine Riebtwirkung auf, die zum Ausblenden von Störquellen im Nahfeld (flache Erhebungswinkel!) geeignet ist.

Ebenfalls sehr interessant sind Loop-Antennen nach dem Prinzip des huygensschen Erregers oder Loop-Arrays, die beide nur eine Nullstelle und ein Maximum aufweisen. Insbesondere sei hier auf die Ausarbeitungen von K9AY und KB7GF hingewiesen.

Mein Beitrag soll mit ein wenig Theorie und viel Praxis Licht in die verschiedenen Problematiken bringen und vor allem zci-

gelten dieselben Bedingungen, wie bei einem hochohmigen "Leerlaufbetrieb", nur ist die Antennenspannung um den Gütefaktor Q höher, dafür die Antenne aber schmalbandig.

Bild 1:

Loop-Antenne im Garten - dort, wo sie hingehört ...

#### **Eigenschaften** kleiner Loop-Antennen

Das Diagramm einer kleinen Loop-Antenne ist ein Acht-Diagramm. Bild 2 zeigt, dass zu beiden Breitseiten der Loop je eidass zu oetden Brensehen der 1.00p je er zum Unterdrücken von Störungen verwendet werden kann, sofern sie nicht aus derselben Richtung wie das Nutzsignal kommen .

Welche Impedanz hat nun eine kleine Loop-Antenne bzw. wie kann man sie optimal an einen Empfänger anpassen? Eine typische Impedanz einer k leinen Loop-Antenne ist  $0,00005 \Omega + j50 \Omega$  bei 1 m

Kantenlänge und 1,8 MHz oder anders ausgedrückt:  $0.05$  m $\Omega$  (Verluste nicht berücksichtigt!) in Reihe mit etwa  $4 \mu$ H; die zu erwartenden Verluste der Loop, bedingt durch Skineffekt und Verluste an Kontaktstellen, betragen etwa  $20...50$  m $\Omega$ ; durch diesen ungefähren Faktor 1000 zwischen Strahlungs- und Verlustwiderstand ergäbe sich ein Wirkungsgrad im Promillebereich !

Hier sieht man schnell, dass eine Anpassung an den Strahlungswiderstand, wie man sie bei Sende-Loops mit viel Aufwand und hochwertigen Bauteilen bei allerding auch größeren Loops versucht, nicht infrage kommt und auch nicht sinnvoll ist. Im Sendefall ist jedes Dezibel Verlust zu viel und bedeutet ein entsprechend schlechtere Signal. Da das Verhältnis Strahlung widertand zu Verlustwiderstand mit 3. Potenz des Rahmendurchmessers steigt<sup>1)</sup>, werden zum Senden größere Rahmendurchmesser bevorzugt.

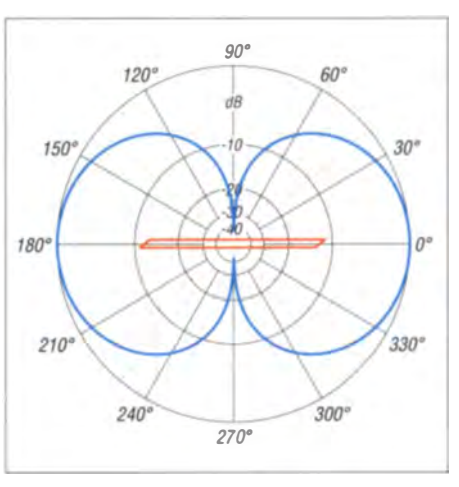

Bild 2: Loop-Diagramm in Form einer Acht; die Strahlungsrichtungen verlaufen bei einer Magnetschleifenantenne längs zur Schleife und nicht quer wie etwa bei einer Quad-Antenne.

Im Empfangsfall kann man sich, bedingt durch das auf den unteren Bändern vorhandene Außenrauschen, erheblich schlechtere Antennenwirkungsgrade bzw. Gewinne leisten! Das typische Außenrauschen in verschiedenen Wohnlagen wurde von der ITU, u.a. in [2], über Jahrzehnte hinweg untersucht. Ein entsprechendes Diagramm ist just in der vorangegangenen FA-Ausgabe als Bild in [1] zu sehen.

Auf der linken Achse ist das Rauschmaß aufgetragen, das vom Umgebungsrauschen verursacht wird. Man sieht, dass es sich (wie ebendort erläutert) nicht lohnt, bei 1.8 MHz ein Rauschmaß von 2 dB im

<sup>&</sup>lt;sup>1)</sup> Der Strahlungswiderstand einer Loop steigt in 4. Potenz mit dem Durchmesser (z. B. [1], Kapitel "Small Transmitting Loop Antennas"), der Verlustwiderstand (hier nur Skineffektverluste) steigt linear, also mit der I. Potenz.

Empfänger anzustreben, 50 dB wäre schon ausreichend (3.5 MHz: 40 dB, 7 MHz 30 dB, 10.1 MHz 25 dB)! Dieses Zugeständnis an Rauschmaß kann man nun auch an die Antenne machen. Das heißt. die Antenne kann über einen entsprechend schlechten Gewinn verfügen, ohne dass eine Einbuße an Empfangsqualität feststellbar ist. Entscheidend ist immer der Signal-Rausch-Abstand  $(S+N)/N$ .

Welche Spannung liefert nun eine solche Antenne? Angenommen werden soll eine elektrische Feldstärke  $E = 1$  mV/m, welche schon einem kräftigen Signal von  $S9+20$  dB bis  $S9+26$  dB entspricht. Die Spannung über den Anschlüssen einer ins Maximum gedrehten Loop errechnet sich aus

$$
U = \frac{2 \cdot \pi \cdot A \cdot N \cdot E}{\lambda} \tag{1}
$$

Hierbei sind U: Spannung in V, A: Fläche der Loop in m<sup>2</sup>, N: Anzahl der Windungen, E: Feldstärke in V/m,  $\lambda$ : Wellenlänge in m, π: Naturkonstante 3,141592654...

#### Loop-Antenne im Leerlaufbetrieb

In unserem Beispiel mit 1 m Kantenlänge und 1 Windung folgt für  $f = 1.8$  MHz

$$
V = (2 \cdot 3,1415 \cdot 1 \text{ m}^2 \cdot 1 \cdot 0,001 \text{ V/m}) /
$$
  
166,6 m = 37.7  $\mu$  V.

Diese Spannung misst man also an einer quadratischen Loop mit 1 m Kantenlänge als Leerlaufspannung. Erhöht man die Frequenz um den Faktor 2 auf 3,6 MHz, verdoppelt sich die Ausgangsspannung der Antenne bei konstanter Feldstärke, da die Wellenlänge im Nenner der Formel steht. Fazit: Die Ausgangsspannung einer kleinen Magnet-Loop-Antenne verhält sich bei konstanter Feldstärke proportional zur Frequenz, wenn die Antenne hochohmig abgeschlossen ist (Leerlaufbetrieb).

#### **Loop-Antenne** im Kurzschlussbetrieb

Man kann eine Loop-Antenne auch auf einen Kurzschluss arbeiten lassen, indem man einen niederohmigen Transformator, z. B. mit einem Windungsverhältnis  $\ddot{u} = 1:6$ entsprechend einem Impedanzverhältnis  $\ddot{u}$  = 1:36, entsprechend 1,39  $\Omega$ :50  $\Omega$ , zur Speisung verwendet oder einen Transimpedanzverstärker zum Einsatz bringt. In diesen Fällen entnimmt man der Antenne sozusagen einen Strom.

Wie groß ist dieser Strom und welche Voroder Nachteile hat diese Methode? Es kann in diesem Kurzschlussfalle kein unendlicher oder sehr großer Strom fließen, da der Innenwiderstand und hier besonders dessen induktiver Anteil diesen Strom begrenzt. Die Zahlenwertgleichung aus [3]

$$
L [\mu H] = 0,008 \cdot N^{2} \cdot s \cdot \left[ \ln \left( \frac{\sqrt{2} \cdot s \cdot N}{(N+1) \cdot l} \right) + 0,37942 + \frac{0,3333 \cdot (N+1) \cdot l}{s \cdot N} \right]
$$
 (2)

liefert den Wert der Induktivität des quadratischen Rahmens. Hierbei sind N: Anzahl der Windungen, s: Kantenlänge der Loop in cm, l: Länge der Spule in cm (bei einer Windung: Drahtstärke), In. natürlicher Logarithmus.

Es ergibt sich bei 1 m Kantenlänge eine Induktivität  $L = 4.37 \mu$ H entsprechend einem Blindwiderstand  $X = 49.44$  Q bei 1.8 MHz. Die in Reihe liegenden 1.39  $\Omega$ , die sich aus den durch den Transformator herabtransformierten 50  $\Omega$  ergeben, wirken sich kaum aus: Der Betrag des komplexen Widerstands der Antenne mit dem Einfluss des Transformators ist  $Z = 49,48$   $\Omega$ . wodurch letztlich der Strom bestimmt

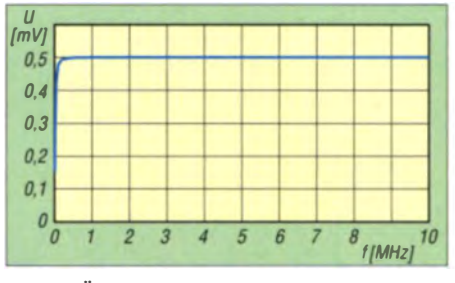

Bild 3: Übertragungsverhalten der Loop im Kurzschlussbetrieb

wird. Es ergibt sich mit den oben errechneten 37,7  $\mu$ V ein Strom von 761,9 nA. Dieser ruft wiederum an den 1.39  $\Omega$  vom Transformator eine Spannung von 1,06 $\mu$ V hervor, die mit der Übersetzung des Transformators von 1:6 auf den sechsfachen Wert, also auf 6.36  $\mu$ V an 50  $\Omega$ , erhöht werden. Das ist erheblich weniger als im Leerlaufbetrieb!

Rechnen wir dieselbe Antenne auf 136 kHz durch, sieht es ganz anders aus. Die Leerlaufspannung beträgt nur noch 2,85  $\mu$ V, wo hingegen bei der Transformatorspeisung  $5.96 \mu$ V zur Verfügung stehen. Der induktive Blindwiderstand beträgt hier  $X = 3.74 \Omega$ . zusammen mit den 1.39  $\Omega$  vom Transformator entsteht ein komplexer Widerstand (Betrag) der Loop  $|Z| = 3.99 \Omega$  und damit ein höherer Strom.

Nehmen wir noch ein weiteres Frequenzbeispiel zu Hilfe, erkennen wir leicht die Zusammenhänge: Bei 3,6 MHz ergibt sich ein Blind- bzw. komplexer Widerstand von X = 98,88  $\Omega$  bzw.  $|Z|$  = 98,89  $\Omega$ . Die Leerlaufspannung beträgt 75.45  $\mu$ V, also der doppelte Wert gegenüber 160 m. bei der Transformatorspeisung ergeben sich  $6,36 \mu$ V, also derselbe Wert wie auf 160 m. Die im vorigen Kapitel aufgestellte Regel bestätigt sich und es kommt zusammenfassend eine zweite hinzu:

Fazit: Die Ausgangsspannung einer kleinen Magnetschleifenantenne bleibt bei konstanter Feldstärke über der Frequenz konstant, wenn sie im Kurzschlussbetrieb. verwendet wird.

Die ab einer Grenzfrequenz geringere Ausgangsspannung der Loop im Kurzschlussbetrieb kann leicht mit einem Verstärker ausgeglichen werden; auch bei der "Leerlaufspeisung" benötigt man einen Verstärker zur Impedanzanpassung.

Die Kurven in Bild 3 und 4 zeigen die Ausgangsspannungsverläufe einer 1-m<sup>2</sup>-Loop bei 1,8 MHz und einer Feldstärke von 1 mV/m sowie einer Verstärkung von 30 dB bei der Transformatorversion.

Das Absacken der Spannung im Kurzschlussbetrieb unterhalb etwa 200 kHz wird durch den transförmierten Widerstand des Transformators (hier  $1.39 \Omega$ ) bestimmt. Mit einem Transimpedanzverstärker, realisiert mit einem hochfrequenten

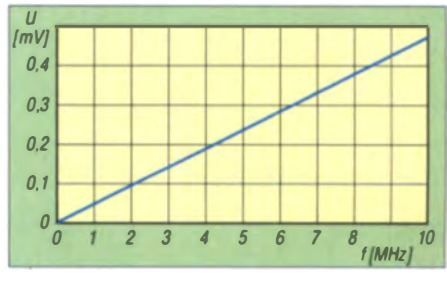

Bild 4: Übertragungsverhalten der Loop im Leerlaufbetrieb

OP, ließen noch etwas geringere Widerstände und somit geringfügig niedrigere untere Grenzfrequenzen erzielen.

#### Geschirmte Loop-Antenne

Die nachfolgend beschriebene Loop-Antenne soll ein Sensor für Magnetfelder sein. Dennoch nimmt jede Magnetantenne auch E-Feldkomponenten auf, da sie nie streng symmetrisch aufgebaut werden kann und zudem eine Längenausdehnung größer Null aufweist. Ein einfaches Mittel. die E-Feldkomponente und nicht die H-Feldkomponente zu unterdrücken, ist die Schirmung des Strahlers.

Warum ist das sinnvoll? Wir erwarten von einer Loop-Antenne zwei scharf ausgeprägte tiefe Minima, die wir ja zur Unterdrückung lokaler flach einfallender Störungen nutzen wollen. Durch zusätzlich empfangene E-Feldkomponenten werden die se Nullstellen aufgefüllt, da das E-Felddiagramm nicht an derselben Stelle wie das H-Felddiagramm eine Nullstelle aufweist. Die Richtwirkung der Rahmenantenne wird sozusagen verschmiert.

Treten in der unmittelbaren Nähe der Rahmenantenne E-Feldstörungen wie etwa durch Motoren und Schaltwandler erzeugtes Prasseln und Rauschen auf, ergibt die Schirmung eine deutlich hörbare Verbes-

# Antennentechnik

serung; dies konnte ich bei meinen Mesungen im eigenen Garten immer wieder bestätigen. Für den Vergleich hatte ich vorübergehend einen geschirmten und einen gleich großen ungeschirmten Rahmen nebeneinander montiert, sodass eine einfache Umschaltung möglich war.

Bild 5 zeigt den prinzipiellen Aufbau und die Verdrahtung der Loop mit Schirmung im Kurzschlussbetrieb. Als Strahlerkabel kann man ein beliebiges  $50 - \Omega - 75 - \Omega - 1$ oder  $93-\Omega$ -K oaxialkabel verwenden. Je höher die Impedanz, desto geringer der Kapazität sbelag des Kabels.

Diese Kapazität kann bei größeren Loops zusammen mit der Rahmeninduktivität zu Eigenresonanzen führen. Bei niederohmigem Abschluss wird diese Resonanz jedoch stark gedämpft, sodass sie kaum in Erscheinung tritt. Beim hochohmigen Abschluss (Leerlaufbetrieb) muss man hierauf achten. Sinnvoll ist freilich ein leichtes Kabel, wie RG178 oder RG316, auch RG58, RG59 oder RG62 sind geeignet.

Die Verdrahtung der beiden Transformatoren ist in Bild 5 ebenfalls zu erkennen. Gegenüber der Speisung ist der Schirm zu unterbrechen, da er sonst einen Kurzschluss für das magnetisch empfangene Signal bildet. Den entstandenen Spalt kann man mit Schrumpfschlauch wasserdicht verschließen. Der Innenleiter bildet die eigentliche Empfangsschleife und wird mit dem Transformator verbunden.

Der Schirm wird unten an der Speisung zusammengefasst und mit dem Schirm des abgehenden Koaxialkabels verbunden. Diese Verbindung ist auch, wie in Bild 8 dargestellt, über ein Metallgehäuse und daran befestigten Koaxialbuchsen realisierbar. Hierzu montiert man einfach Koaxialstecker, z. B. BNC, an die Speiseenden des Strahlerkabels und baut entsprechende Buchsen in ein Metallgehäuse, welches die Verbindung herstellt. Die Ausgangsbuchse wird ebenfalls in dieses Gehäuse geschraubt.

#### **• Praktischer Aufbau von** Transformator und Verstärker

Beim Transformator schaut man am Besten den Konstrukteuren von Halbleiterendstufen über die Schultern, denn hier gibt es ähnliche Anforderungen: Es ist dort eine niedrige Impedanz der Kollektoren/ Drains der Endtransistoren auf 50  $\Omega$  zu bringen und das möglichst verlustarm. Rohrkerne oder Stapel aus Ringkernen haben sich hier bewährt. Als Material kommt z. B. Nr. 43 von Fair Rite infrage oder ein ähnlich hochpermeables Material, wenn die Langwelle noch mit abgedeckt werden soll. Statt zweier Rohrkerne eigen sich ebenso ein Doppellochkern, zwei Stapel Ringkerne oder Stapel aus je zwei Rohrkernen.

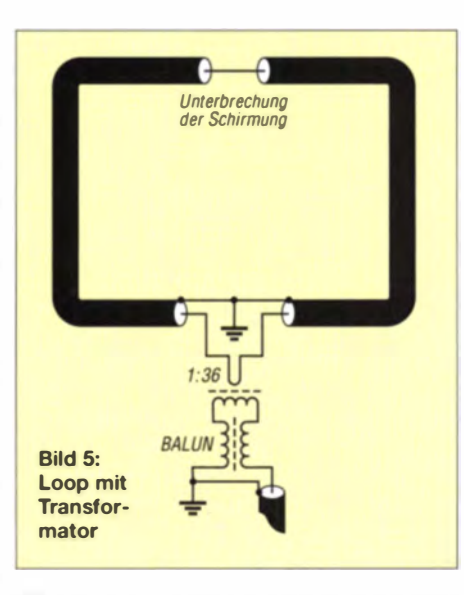

Wichtig ist nur die erreichte Induktivität. Für die gewünschte untere Grenzfrequenz sollte ein induktiver Blindwiderstand den Wert der Abschlussimpedanz um das Fünfbis Zehnfache übersteigen. Die Sekundärwicklung muss also  $250...500 \Omega$  bei der unteren Frequenz, also bei z. B. 100 kHz entsprechend  $400...800$   $\mu$ H aufweisen. Bild 6 zeigt solch einen typischen PA-Transformator. Die Primärwicklung, an die die Loop angeschlossen wird, ist die eine Windung, die aus den an einer Seite mit einem Stück Leiterkartenmaterial (FR4) verbundenen 6-mm-Messingröhrchen besteht. Auf der anderen Seite der Röhrchen

wird diese Verbindung durch einen Spalt im Kupfer der FR4-Platte unterbrochen; hier ist dann der Primäranschluss. In die Messingröhrchen kommt die Sekundärwicklung. In der Skizze sind ledig-

lich 2 Wdg. gezeigt, 6 Wdg. haben sich als sinnvoll erwiesen und ergeben die zuvor erwähnten I ,39 Q auf der Primärseite . Auf kürze stmögliche Verbindungen ist hier zu achten. Vermessungen dieses Transformators haben ergeben, dass mehr als 6 Wdg. zu einer Grenzfrequenz unter 10 MHz und mehr als 8 Wdg. zu einer Grenzfrequenz unter 5 MHz führen.

Will man auch das 40-m-Band mit dieser Antenne bedienen, sind 6 Wdg. das sinnvolle Maximum. Sind nur das 160-m-B and und die Langwelle von Interesse. bringen 7 oder 8 Wdg. einen leichten Vorteil. Bild 7 zeigt den bei den Messungen verwendeten Tran formator mit zweimal zwei gestapelten Rohrkernen des Typs 2643 5400 02 von Fair Rite. Die Induktivität der Primärwicklung beträgt circa 21  $\mu$ H, die der Sekundärwicklung etwa 756  $\mu$ H. Der Spalt für die Primärwicklung ist deutlich zu erkennen.

Da der Transformator zwei symmetrische Wicklungen aufweist, ist ein nachfolgender Balun auf der 50- $\Omega$ -Seite sehr zu empfehlen, damit die Symmetrie des Diagramms und damit die E-Feld-Unterdrückung erhalten bleiben. Bei den Experimenten wurden 7 Wdg. RG316 durch zwei gestapelte 20mm-Kerne aus N30-Material von Epcos gewickelt. Deutlich sind die beiden blauen Kerne in Bild 8 zu erkennen .

Der Impedanztransformator 1:36 und der Balun finden in einem Rose-Aluminiumgehäuse mit den drei BNC-Buchsen Platz. Dies sorgt auch für die korrekte Masseverbindung (Achtung: an entsprechenden Stellen Lack entfernen!) aller Buchsen.

#### Der Verstärker

Für eine Loop-Antenne mit I... 1,5 m Kantenlänge benötigt man eine Verstär-

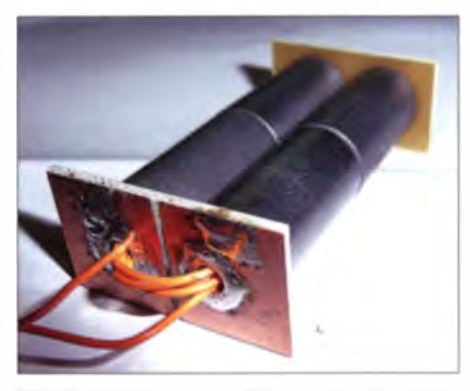

Bild 7: Praktische Ausführung des Transformators

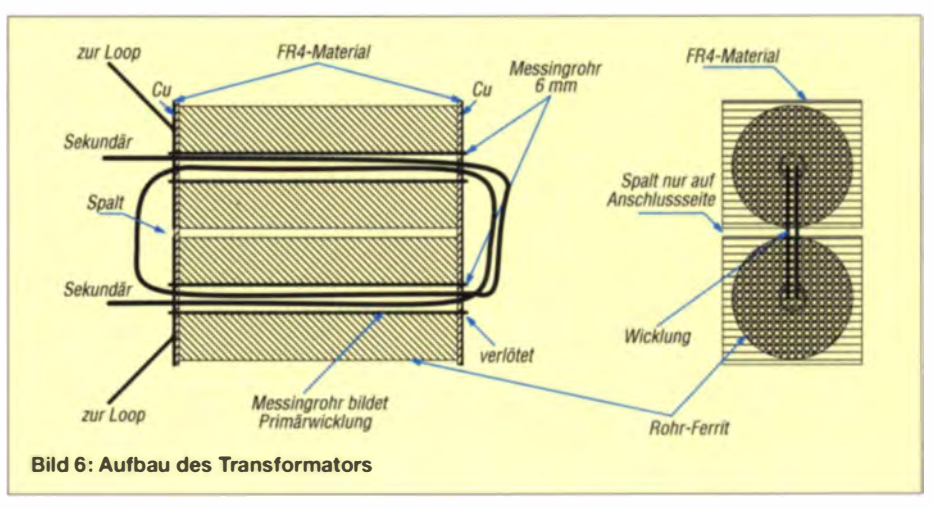

## **Antennentechnik**

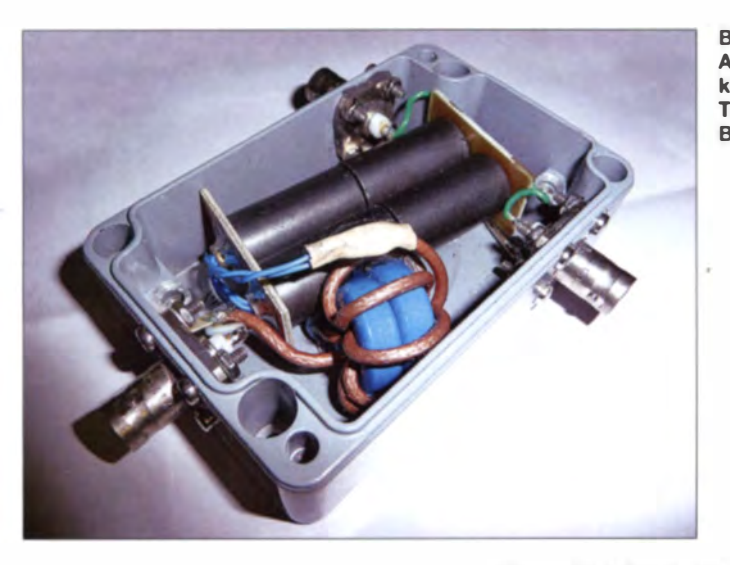

Rild R. **Aufbau des** kompletten **Transformators mit Ralun** 

**Fotos: DL2NI** 

entworfenen Platine hat sich der Aufbau auf kupferkaschierten Platten bewährt, da man hier über eine sehr gute Massefläche verfügt. Bild 9 zeigt die Schaltung.

Der Eingangsverstärker bildet einen Summierverstärker. Hierdurch entstehen zwei (oder mehr) gleichberechtigte Eingänge, deren Signale summiert werden; es handelt sich gewissermaßen um einen idealen Powercombiner in 50-Ω-Technik, jedoch ohne die sonst hinzunehmenden 3 dB Dämpfung vor dem Verstärker. Mit dem zusätzlichen Eingang kann man Arrays von Loopantennen, z.B. nach KB7GF, aufbauen: weitere Eingänge lassen sich einfach durch Hinzufügen von weiteren 50- $Ω$ -Widerständen wie R1 und R2 sowie Koppelkondensatoren wie C1 bis C4 realisieren. Es scheint, als ließen sich Koppelkondensatoren einsparen, indem man nur einen Kondensator hinter dem Knotenpunkt anordnet. Das ist zwar richtig, jedoch müsste der Kondensator durch die niedrige Eingangsimpedanz des OPV im Milliohmbereich eine sehr viel größere Kapazität aufweisen.

Durch die hohe Entkopplung der Eingänge (Größenordnung 60dB) kann man einen nicht benutzten Eingang einfach offen lassen. Auf den ersten Verstärker folgt ein Tiefpass bei 7 MHz in 100-Ω-Technik. Die 100-Ω-Technik (auch höhere Werte wären möglich) ist hier sinnvoll, weil sie den Ausgangsstrom des OPV etwas reduziert und unnötiges Leistungsaufkommen im OPV und damit Intermodulation vermeidet.

Der folgende Verstärker hat somit auch einen Eingangswiderstand von  $100 \Omega$ . Der Tiefpass soll unerwünschte Signale fernhalten, wie UKW-Rundfunk oder die der höheren KW-Bänder, auf denen die Loop wenig Sinn ergäbe. In Bild 9 ist in Violett der Pegelplan angegeben, insgesamt stehen 33 dB Verstärkung zur Verfügung. Durch Umdimensionierung der Gegenkopplungswiderstände wäre die Verstärkung leicht zu verändern. Das Rauschmaß des Verstärkers habe ich mit rund 6 dB und den Ausgangs- $IP3$  mit  $>$  38 dBm gemessen.

#### Praktische Erfahrungen

Mit der oben vorgeschlagenen Verstärkung von 33 dB erscheinen Signalpegel am Empfänger wie von einer "großen Antenne". Beispiele auf Langwelle: DLF auf 207 kHz S9+40 dB entsprechend 5 mV an 50  $\Omega$ , DCF77 ebenfalls 5 mV, auf 160 m und 80 m sind ähnlich starke Signale wie an einem Dipol zu beobachten. Das Besondere ist jedoch, dass man mit Drehen der Antenne lokale Störungen wie Prasseln und Rauschen, was oft von Schaltnetzteilen herrührt, um mehr als 20 dB "ausnotchen" kann.

kung von mindestens 30 dB. Anders als bei Antennen auf den UKW-Bändern soll diese Verstärkung keine Kabeldämpfung ausgleichen, sondern einfach das schwache Empfangssignal anheben. Ebenfalls anders als auf den UKW-Bändern haben wir es mit einem sehr hohen Umgebungsrauschen zu tun (siehe oben), sodass auch keine extrem geringen Rauschmaße gefordert sind. Wir wollen das Empfangssignal einfach so aufbereiten, dass die Signalpegel in einen "normalen" Bereich kommen, der Empfänger also ein Regelverhalten wie an einem "großen Dipol" zeigt.

Durch die Verwendung des 1:36-Transformators ist ein Verstärker mit 50  $\Omega$  Eingangswiderstand nötig. Die beiden Bedingungen  $V > 30$  dB und  $Z = 50 \Omega$  lassen die Verwendung von MMICs vieler Hersteller wie Mini Circuits, Hittite, Triquint, RFMD u.a. zu. obwohl hier 30 dB Verstärkung nur zweistufig zu erreichen sind. Ein Aufbau aus diskreten Bauteilen ist ebenso denkbar. Hier zeige ich jedoch einen neuartigen Weg: Im NF-Bereich sind jedem Elektroniker Schaltungen mit Operationsverstärkern (OPV) wohl bekannt. Durch das Verhältnis zweier Widerstände

(Gegenkopplung) ist die Verstärkung in weiten Bereichen variierbar und die Wahl der Gegenkopplungs- und Ausgangsserienwiderstände bestimmen Ein- und Ausgangswiderstand des Verstärkers, im vorliegenden Fall sind das 50  $\Omega$ .

Es gibt mittlerweile etliche als HF-Verstärker bis in den Bereich von 200...300 MHz verwendbare rauscharme OPVs wie den AD8099 von Analog Devices oder den OPA847 von Texas Instruments. Beide haben Verstärkungsbandbreiten (Gain Bandwidth) von über 3 GHz! Der hier vorgeschlagene LMH6624MF von National Semiconductors ist etwas "zahmer" und weist hier eine Verstärkungsbandbreite von "nur" 1.5 GHz auf.

Für den KW-Bereich reicht das allemal und hochfrequente, oft nicht bemerkte Schwingneigungen im Gigahertzbereich werden dadurch etwas reduziert. Wenn man beim Einbau dieser nur als SMD erhältlichen Verstärker auf extrem kurze Leitungen achtet und den Aufbau mit SMD-Widerständen und Kondensatoren so klein wie möglich gestaltet, macht der Verstärker keinerlei Probleme. Abgesehen vom optimalen Aufbau auf einer speziell

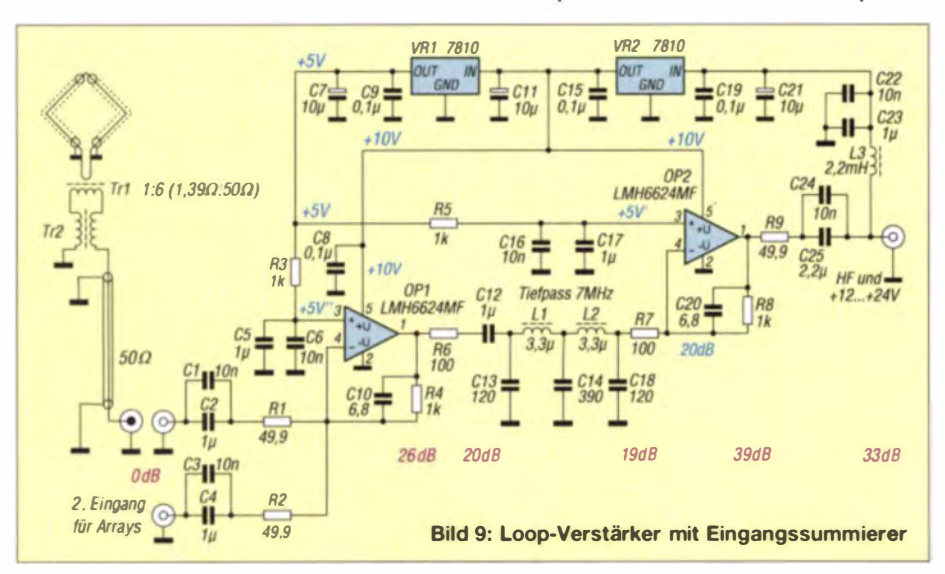

Dies gilt nur für flach einfallende Signale, also Bodenwellenausbreitung, wie sie für solche Störungen typisch ist. Steil einfallende Signale, z. B. starke europäische oder deutsche Signale, die man gegenüber DX-Signalen ausblenden möchte, lassen sich nicht so gut unterdrücken, da die Loop-Antenne ein Toroid-Diagramm aufweist, also von oben genauso gut empfängt wie von der Schmal seite und demzufolge ein Minimum nicht mehr feststellbar ist.

Alles in allem ist die geschirmte Loop-Antenne sehr ruhig und lässt sich aufgrund ihrer geringen Größe auch gut an störungsarme Orte verfrachten. Inklusive Verstärker ist sie bezüglich der Leistung mit Fullsize-

Dipolen vergleichbar, allerdings nur, wenn sie außerhalb des Hauses im Freien steht! Oft wird hier Anderes behauptet, wie z. B. die Loop-Antenne sei auch gut als "Zimmerantenne" zu verwenden.

Im Haus hat man aber eine erhebliche Signaldämpfung hinzunehmen , die mit einem einfachen Versuch nachvollziehbar ist. Empfängt man mit dem Autoradio einen LW- oder MW-Sender und fährt unter einer Brücke hindurch, in die Garage oder durch einen Tunnel, so bricht das Empfangssignal schlagartig zusammen. Diese Beobachtung habe ich mit aktiven Empfangsantennen sogar in meinem Haus in Holz ständerbauweise gemacht; die Netz-

verkabelung reicht bereits als Schirmung aus und bringt überdies noch erhebliche Störpegel hinzu. Die Loop-Antenne gehört also ins Freie und ist dann eine vollwertige Empfangsantenne!

#### d/2ni@darc.de

#### Literatur und Bezugsquellen

- [1] Schnorrenberg, W., DC4KU: Antennenrauschen im Kurzwellenbereich. FUNKAMATEUR 63 (2014) H. 12, S. 1290-1291
- 12 | ITU-R: Recommendation 1 TU-R P.372-7 Radio noise  $(1951... 2003)$ . http://www.itu.int/dms\_pub reclitu-r/rec/p/R-REC-P.372- 7-200102-5!!PDF-E. pdf
- [3] Silver, H. W., N0AX (Ed.): The ARRL Antenna Book. 22. Edition, ARRL, Newington, 2011 (FA-Leserservice A-6948) und viele weitere Aufl.

# Sloper-Antennen für 30 m und 40 m

## Dr. -lng. CHRISTOPH KUNZE - DK6ED

An einem vorhandenen Mast, etwa für einen KW-Beam, lassen sich sehr leicht sog. Sloper für niederfrequentere Freqenzbänder installieren. Diese Drahtantennen können obendrein die Abspannungen des Mastes ersetzen. Der Beitrag zeigt praxiserprobte Beispiele.

Sloper (engl. sinngemäß für etwas Geneigtes) sind einfach zu errichten. Es sind Drahtantennen , die nur einen einzigen höher gelegenen Festpunkt benötigen und von dort schräg in Richtung Boden abgespannt werden. Grundsätzlich werden sie als  $\lambda$ /2-Strahler in Form eines Dipols ausgeführt und in der Mitte gespeist. Reicht die Höhe des Aufhängungspunkts nicht aus,

für den Nah- als auch für den DX-Verkehr geeignet, wie man aus Bild 3 erkennen kann. Horizontal bildet sich eine Hauptstrahlrichtung aus und es entsteht eine deutliche Rückdämpfung in Richtung des Antennenmastes, wie sie in Bild 4 dargestellt ist.

Interessant werden Sloper besonders dadurch, dass man eventuell vorhandene Ab-

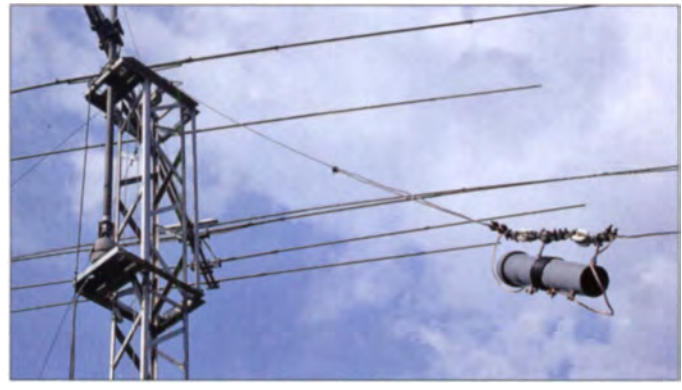

Bild 1: Ausführung des Sperrkreises am Sloper; dahinter der Mast mit KW-Beam Foto: DK6ED

lässt sich ein Dipolast durch einen metallischen Mast ersetzen, es entsteht ein  $\lambda$ /4-Sloper, s.a. [3]. Sehr günstig ist es, wenn sich an der Spitze des Mastes ein Beam befindet, denn dieser wirkt als zusätzliche kapazitive Belastung. Details gehen aus Bild 2 hervor. Ist der Mast kürzer als  $\lambda/4$ und hat keinen Beam an der Spitze, kann ein Radial system erforderlich sein.

Vom Strahlungsdiagramm gesehen sind Sloper Vertikalstrahler, sie haben allerdings im Gegensatz zu echten Vertikalantennen einen sehr großen vertikalen Öffnungswinkel und sind daher sowohl spannungen des Antennenmastes vom Tragsystem isoliert anbringen kann und sie dann als Strahler nutzt.

#### **U** Varianten von **Mehrband-Slopern**

Ein solches Sloper-System tut bei mir bereits seit vielen Jahren gute Dienste. Der Mast ist 10 m hoch und trägt einen sommer XP 507-Beam. Das System ist dreimal abgespannt. Eine bzw. zwei der Abspannungen sollen nun als Doppel-Sloper mit je einer Resonanz im 30- und 40-m-Band eingesetzt werden.

ls einfachste Lösung erschien die Möglichkeit, die Abspannung als  $\lambda$ 4-Strahler auszuführen und auf 40 m anzupassen und dann im Abstand von 25 cm einen  $\lambda$ /4-Strahler für 30 m anzuhängen [1], auch Gerd Janzen, DF6SJ, hat solche Systeme untersucht [2]. Meine Erfahrung zeigt allerdings, dass sich derartige Antennensysteme nur auf dem längeren Band bewähren. Der zweite, kürzere, parallellaufende Draht wirkt als kurzgeschlossene Viertelwellen-Leitung (Stub) und hat somit im Resonanzfall eine Sperrwirkung.

Erst nach einiger Zeit ergab sich, dass auf dem 30-m-Band eigentlich ein weiterer paralleler 80-m-Sloper die Strahlung auf seiner 3-fach-Resonanz übernahm. Nach dessen Demontage ging die Signalstärke auf dem  $30-m-B$ and um  $1.5$  bis  $2 S-$ Stufen zurück. Das 40-m-Band war nicht betroffen. Es musste nach einer Alternative geucht werden.

Es bieten sich zwei Möglichkeiten zur Verbesserung der Ergebnisse an, das Spreizen der Sloper-Enden um 90°, um die Beeinflussung beider Strahler zu reduzieren, oder der Bau eines Trap-Strahlers. Ich habe mich für die zweite Möglichkeit entschieden, um die Zahl der Drähte geringzuhalten.

Das Prinzip ist bekannt, ein Sperrkreis (engl. Trap) trennt den kürzeren, auf dem 30-m-Band resonanten Drahtab schnitt von dem längeren, auf dem 40-m-Band resonanten. Interessant ist nun, dass dieser

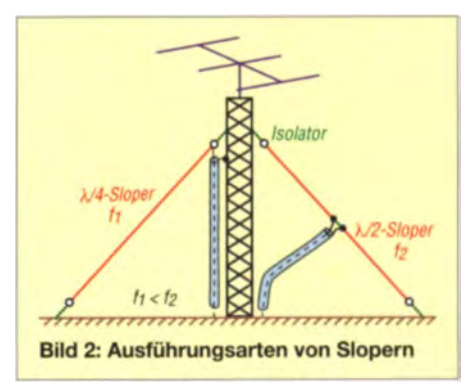

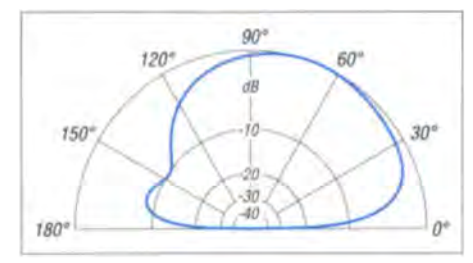

Bild 3: Simuliertes vertikales Strahlungsdiagramm eines Slopers über realem Grund mittlerer Leitfähigkeit

Trap keineswegs in der Mitte des 30-m-Bandes resonant sein muss, denn eine absolute Trennung beider Segmente ist nicht erforderlich. Die Erfahrung zeigt, dass eine

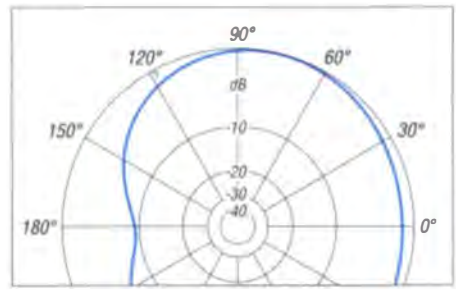

**Bild 4: Simuliertes horizontales Strahlungs**diagramm eines Slopers (x-symmetrisch)

solche Abtrennung eher zu Schwierigkeiten führt, denn wenn die Resonanz des Parallelschwingkreises in der Mitte des 30-m-Bandes liegt, wird er dort am stärksten belastet. Aus diesem Grunde wurde die Resonanz zwischen die beiden genutzten Bänder gelegt. Dadurch reduzieren sich die Antennenverluste und die thermische Belastung der Bauteile nimmt ab.

#### Ausführung eines **Mehrband-Slopers**

Der Sperrkreis ist als Parallelschwingkreis ausgeführt, hat 9 Windungen aus isoliertem 2,5-mm<sup>2</sup>-Draht und ist auf ein 50-mm-HT-Rohr aus dem Baumarkt Windung an Windung gewickelt. Der Kondensator ist ein russischer Doorknob-Typ mit einer Kapazität von 64 pF und einer Belastbarkeit von 15 kVA. Die Eigenresonanz des Kreises liegt dann bei rund 9.4 MHz. Die Kondensatoren kann man günstig auf einem Flohmarkt oder via Internet erwerben. Das HT-Rohr ist nur am höher liegenden Ende geschlossen, somit kann die eindringende Feuchtigkeit ungehindert nach unten ablaufen.

Damit sich die Induktivität der Spule nicht verändern kann, ist sie auf doppelseitiges Montageband gewickelt und am Anfang und am Ende mit der äußeren und mittleren Schraube festgelegt, wie Bild 1 zeigt. Der Kondensator befindet sich im Innern des Rohres zwischen den äußeren Schrauben.

Daraus resultiert auch meine Auswahl eines 50er-HT-Rohrs, denn so entsteht genügend Platz für eine einfache Montage des Kon-

densators. Wichtig ist außerdem ein ausreichend großer Abstand zur mittleren Schraube, um Überschläge zwischen Wicklung und Kondensator auszuschließen.

Die Drahtlängen ergeben sich aus Bild 5. Der Sperrkreis wird an die Abspannung des Antennenmastes angehängt. Die elektrische Unterbrechung der Abspannung wird sicher über zwei Antenneneier vorgenommen, die entsprechende Zahl von Drahtseilklemmen stellt die mechanische Verbindung sicher.

Bei genauer Betrachtung von Bild 5 fällt auf, dass für den Draht der 30-m-Resonanz zwei Werte ausgewiesen werden. Dies ist das typische Problem eines Slopers mit Dachkapazität. Je größer der ja grundsätzlich geerdete Beam an der Spitze des Mastes ist, um so größer ist seine Kapazität, die wiederum die Resonanzfrequenz des Slopers becinflusst. Mein XP507-Beam ist recht groß und hat einen geerdeten Boom. So lässt sich die Drahtlänge von rechnerisch 6.95 m bis auf 6.40 m reduzieren.

Um auch später zu einem reproduzierbaren Ergebnis zu kommen, muss man sich auf jeden Fall die Stellung des Beams merken, bei der der Abgleich durchgeführt wurde. Das Drehen der Antenne kann das SWV inshesondere auf dem 30-m-Band recht deutlich beeinflussen!

Der Einfluss des Beams auf den Draht hinter dem Sperrkreis ist deutlich geringer, rechnerische und tatsächliche Länge stimmen überein. Mit dieser Kenntnis gestaltet sich der Abgleich des Systems dann recht einfach. Die Länge für das 40-m-Band hinter dem Sperrkreis führt man wie vorgegeben aus. Für die Drahtlänge zwischen Speisepunkt und Sperrkreis sind die Abmessungen abhängig von den örtlichen Gegebenheiten zu wählen.

Aus Bild 1 geht ferner hervor, dass ich zwischen Sperrkreis und Speisepunkt eine große Abgleichlänge nutze, die durch eine Drahtseilklemme kurzgeschlossen wird. Damit wird das System sehr variabel.

Zuerst erfolgt der Abgleich auf 30 m. Die Erfahrung zeigt, dass das 40-m-Band dann bereits weitgehend abgedeckt ist. So lässt sich nach entsprechendem Endabgleich

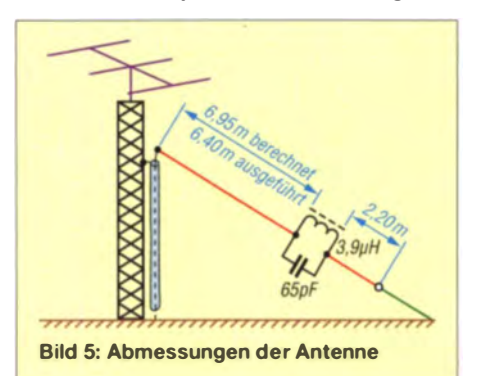

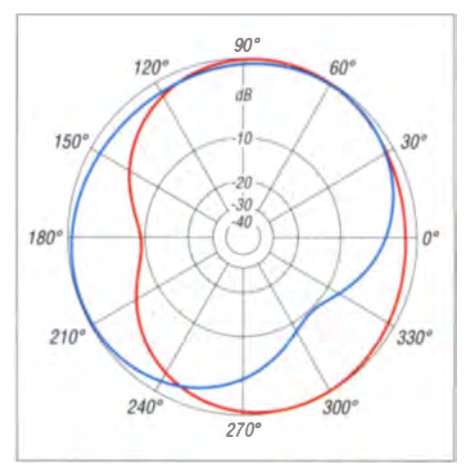

Bild 6: Simulierte horizontale Strahlungsdiagramme zweier versetzter Sloper

auf dem 30-m- und 40-m-Band über die gesamten Bänder ein SWV  $s = 1$  erreichen.

#### Optimierung

Wie dem horizontalen Strahlungsdiagramm in Bild 4 zu entnehmen ist, ergibt sich in Richtung auf den Antennenmast eine Lücke von 10 dB. Diese Lücke lässt sich durch einen zweiten Slöper ausgleichen. Aufgrund der Lage der Abspannungen des Antennenmastes kann dieser zweite Strahler jedoch nicht um 180° versetzt angeordnet werden, sondern wegen der Dreipunktabspannung beträgt der Winkel lediglich 120°.

Das Strahlungsdiagramm einer solchen Doppel-Sloper-Antenne zeigt Bild 6. Es wird offensichtlich, dass eine solche hochfrequenztechnisch nicht ganz optimale Anordnung fast ohne Einbuße ist, da jeder einzelne Slöper eine so breite Strahlungskeule hat, dass keine Nachteile auftreten.

#### Eraebnis

Dafür, dass im Grunde keine neue Antenne zu errichten war und lediglich zwei Antennenabspannungen als Strahler für das 30- und 40-m-Band angepasst wurden, ist das Ergebnis sehr gut. Sowohl im näheren Bereich als auch für DX-Entfernungen sind die Resultate überzeugend. Die Richtungsumschaltung bringt gerade im DX-Verkehr das simulierte Vor-Rück-Verhältnis von 10 dB, und die Zahl der erreichten Länder ist nach dem Umbau deutlich angestiegen. Somit habe ich mit geringem technischen und materiellen Aufwand ein ausgezeichnetes Ergebnis erzielt.

#### dk6ed@darc.de

#### **Literatur und Bezugsquellen**

- [1] Kunze, C.: A Quarter-Wave Sloper For 40 to 160 Meters. TCA - The Canadian Amateur 27 (2013) H. 11/12, S. 23-25
- [2] Janzen, G.: Fffiziente Vertikalantenne für fünf Bänder. CQDL 84 (2013) H. 12, S. 868-871; 85 (2014) H. 1, S. 35-38
- [3] Steyer, M., DK7ZB: Erfahrungen mit Slopern. FUNKAMATEUR 52 (2003) H. 6, S. 562-563

# Bezugsquellenverzeichnis / Fachhändleranzeigen

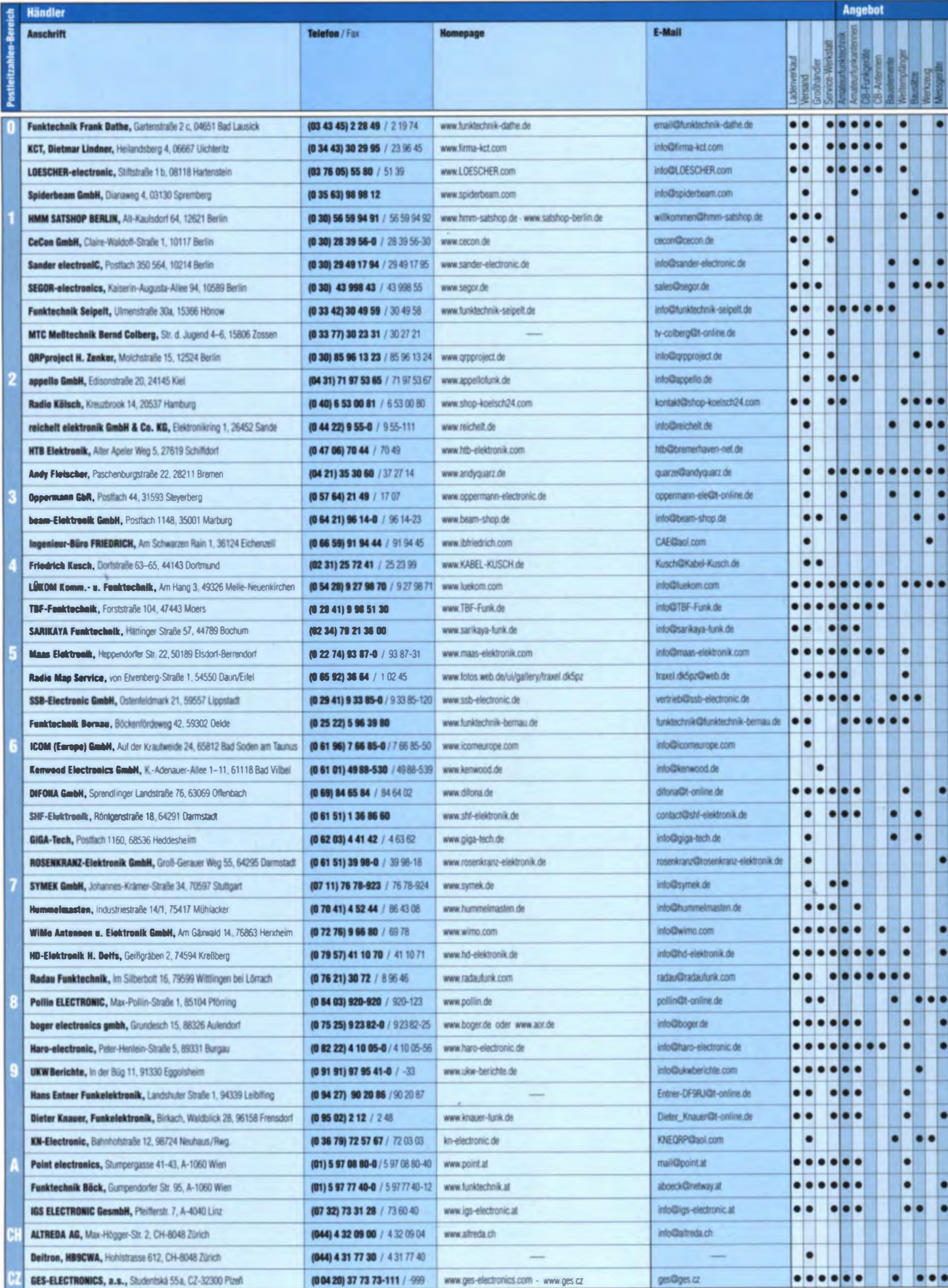

 $70 \cdot FA$  1/15

\*) in Briefmarken

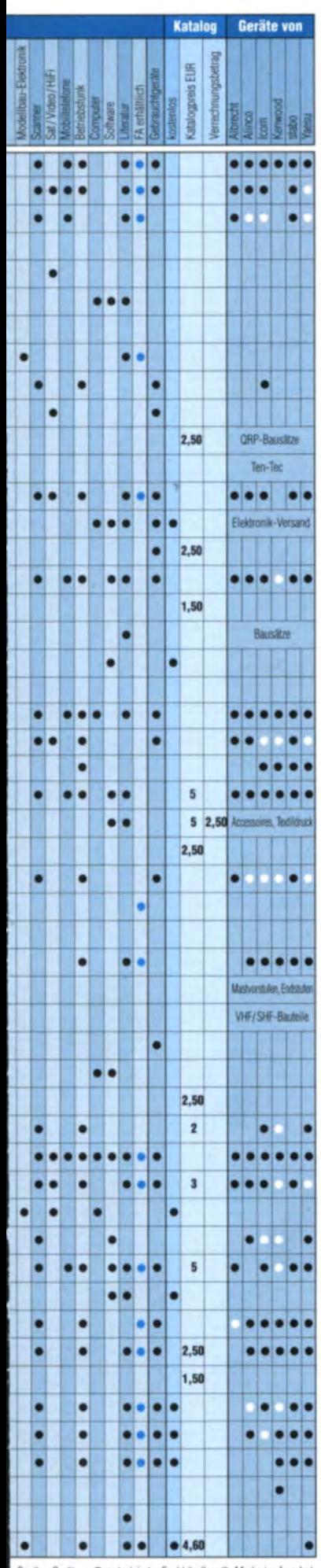

# **Fachhändler**

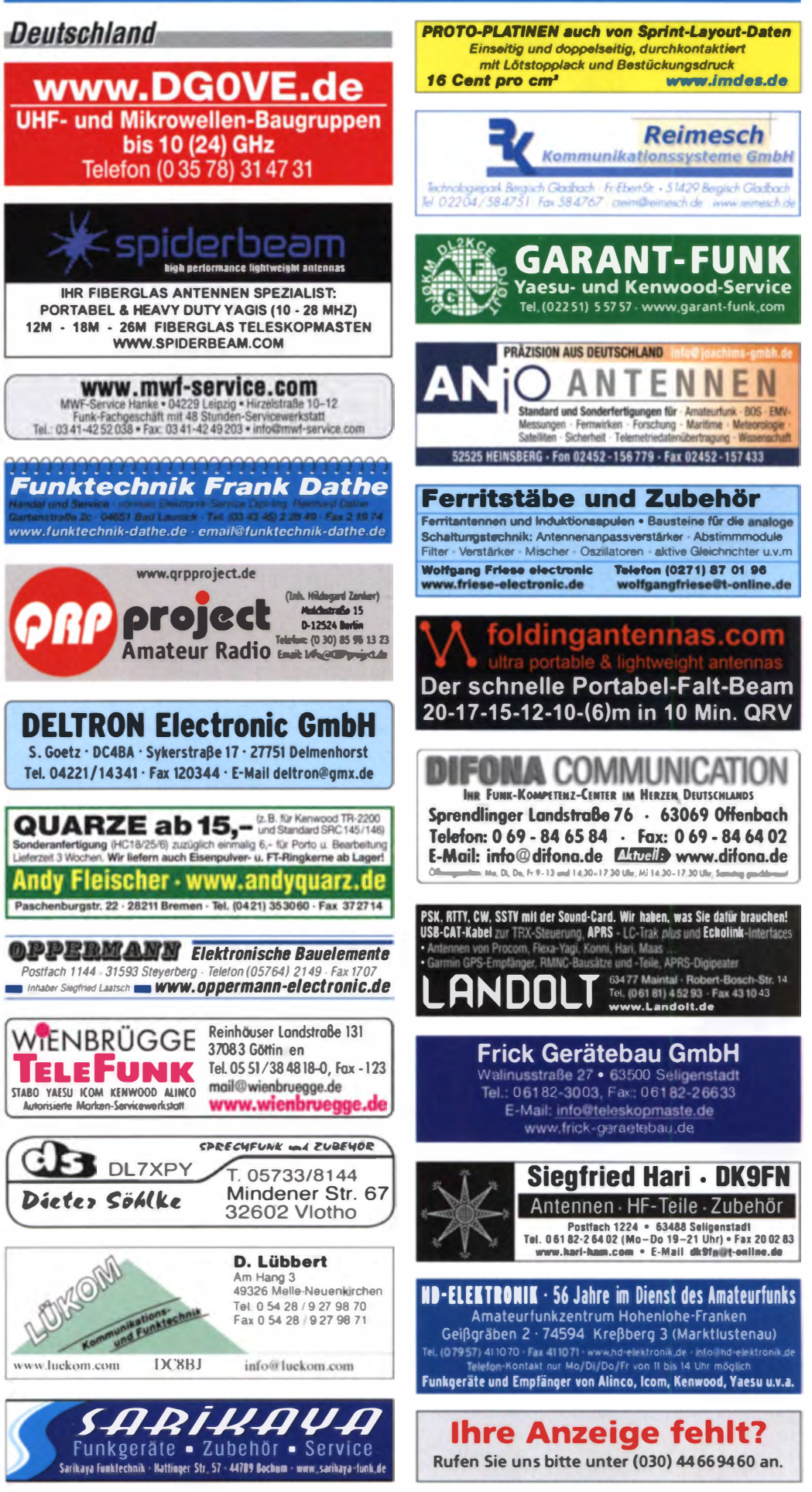

Spalte «Geräte»: · autorisierter Fachhändler O Marke im Angebot

#### **Fachhändler Deutschland** Transverter **KUHNE electronic** Konverter www.hummelmasten.de Signalquellen **MICROWAVE COMPONENTS** Geschäft/täglicher Versand/Service Empfangsverstärker **Aluminium-Gittermasten** Leistungsverstärker Die-Fr 9-12.30 und 14.30-17.30 Shop.kuhne-electronic.de Sa und andere Zeiten nach Vereinbarung Hummelmasten Hummel Telefon (03443) 302995 Industriestraße 14/1 **Spulen und Trafos** info@firma-kct.com 75417 Mühlacker masten Reparaturen und Einzelanfertigungen innerhalb 24 Stunden! Tel. (07041) 45 244 - Fax 864388 www.firma-kct.com Felix Reinhard Wimmer - Tel. (0160) 4 13 33 35 · www.wimmertrafo.de **Funktechnik** Dietmar Lindner www.steckmast.de DL2HWA/DLØKCT Untersbergstraße 2 - 83404 Ainring-Mitterfeld<br>Tel. (08654) 479747 - Fax (08654) 479748 Jürgen Simon · dh5ab@tecadi.de Heilandsberg 4 Wir führen: Yaesu, Kenwood, Icom, Alinco, Stabo, Albrecht usw.<br>Geschäftszeiten: Di-Fr 9-12 und 14-18, Sa 9-12 Uhr 06667 Uichteritz **Osterreich** www.ftv-austermayer.de **Rößle Elektronik** Ihre privaten Kleinanzeigen IGS ELECTRONIC veröffentlichen wir Ing. G. Schmidteuer (OESDI) GenmbH<br>4040 Linz/Donau, Pfeifferstrasse 7 im FUNKAMATEUR 86637 Wertingen Dr. Bihler-Weg 3 zum Pauschalpreis: tel 0732 733128 fax 0732 736040 Bis zu einer Länge von 10 Zeilen violigiga abutrario al www.co-dectronic.a > Die ganze Amateurfunk Elaktronik < kostet jede Anzeige ganze 5 € und wird dafür Gebrauchte Transceiver, Empfänger ... 40 000-fach gedruckt! **Electronic** . Werkstattgeprüft . mil Gewährleistung<br>
electronic . Ankaul zu lairen Konditionen . Stationsaullösungen **Point electronies** Anzeigenschluss für FA 2/2015: Das Funk - Fachgeschäft lein-Str. 5 · 89331 Burgau · Telefon 0 82 22/ 4 10 05-0 · Fax -56<br>ww.haro-electronic.de · E-Mail info@haro-electronic.de Freitag, der 9. Januar 2015 A-1060 Wien, Stumpergasse 43 Tel. +43 1 597 08 80 Yaesu FT-1000MP MarkV, 200 W, KW, VB, Tel. E-Mail: mail@point.at Home Page: www.point.at **SCHÜLEIN ELECTRONIC Tel. (0911) 36 80 999** (0152) 27620599 Haeberleinstraße 4 info@schuelein.com Yaesu FT-857, KW-2 m-70 cm. Bestzustand. **Schweiz** 90411 Nürnberg www.schuelein.com 495,-; FC - 30 autom. Antennentuner, dto., DF6DV, Tel. (0234) 433566, werner  $195$ se & moi Landstr. 16 · CH-5430 Wettingen · www.gmw-funktechnik.ch Unser Klassiker: RADIO AMATEUR'S AND CB-MAP OF THE WORLD nswald@rub.de GMW-FUNKTECHNIK Tel./Fax (+41) 056 426 23 24 . E-Mail omw-tec@bluewin.ch .<br>Tassen, Konni-Antennun, GB-Antennes, Wilson, Salercon etc.<br>Profallete koetenios anferderni We also apeak Emplish. on Funker-Tessen, Konni-A Rohde & Schwarz Siemens FUG 100, 450,-**GROSSE AUSWAHL RUND UM FUNK!** Amateur: Berufs: Flug: Marine: VHB, möglichst an SAH. eckart didt-online de, Security: Handwerker: PNR: CB-Hobbyfunk: KW: WHF: UHF: SNF-Funk, GPS-Empfänger ...<br>YAESU-VERTEX · ICOM · KENWOOD · AOR · DIAMOND · DAIWA · usw Tel. (02331) 973340 **Antennenbaumaterial** Eigenbau-Endstufe mit der Triode 3-1000 Z, nuXcom.de Yagi - Antennenbausätze Ausgangsleistung je nach Ansteuerung über 1 Ihr Fachgeschäft für Yaesu · Diamond · Daiwa kW, für 80 bis 10 m ausgelegt. 980,- VHB (SAH). Basitzefür 2m, 70cm + Zubehör Forchstrasse 99 d eckart.d@t-online.de, Tel. (02331) 973340 GIANORA-HSU CH-8132 Egg bei Zürich - Schweiz<br>moreocodis-iliticmonics & systems Tel. +41-44-8 26 16-28 Fax - 29 Rohde & Schwarz Kurzwellen-Transceiver XK www.gianora-hsu.com 405 mit Antennentuner FK 245 und Redienteil www.DX-WIRE.de Erweitert auf unteres Seitenband, alle Verbin-*Tschechien* dungskabel vorhanden. Sendeleistung beträgt Antennendrähte und -litzen, Isolatoren, Abspannmaterial, wahlweise 60 oder 400 W, Betriebsspannung GFK-Masten, Mantelwellensperren. aktive Preise schnelle preiswerte EU-Lieferung 24 V. 690,- VHB (SAH). eckart dut-online.de, Entstörmaterial und Ferrite, Teflon<sup>e</sup>-Kabel und -Litzen<br>I. Peter Bogner Antennentechnik (DK1RP), Tulpenstraße 10, It Top Produkte Create Heil Inrad MFJ u a Tel. (02331) 973340 95195 Röslau · Tel. (09238) 990845 · em@il p.bogner@gmx.de geseuro.com/radio Collins-Sammlungsauflösung KWM-2A, 312B-3 und 516F-2, alles optisch sowie elektrisch in perfektem Zustand. Bei Bedarf kann auch eine Icom IC-781, 150 W, AT, CRT-Ro.-Monitor. Tel. KLEIN komplette S-Line 75S-1, 32S-1, 312B-3, 516F-2 Abkürzungen in Kleinanzeigen: (0152) 27620599 abgegeben werden 1499 .- FP g.m. wiegand  $FP = Festival$ @web.de, Tel. (0163) 6817658  $NN = Nachnahme$ IC-7000 (Zweitgerät), guter Zustand, NR. kom- $NP = Neurories$ plett abzugeben, 850,- FP. DJ9OZ@darc.de **Funk & Amateurfunk** Kenwood-TRX TS-950 SDX: KW/150 W 10-m- $NR = \text{Nichtrauche}$ TS-2000 von Kenwood, US-Version 4 Jahre alt. PA BV-2001. Röhre: SWR/PWR-Meter Diamond VB/VHB = Verhandlungsbasis; SX-100, 60 MHz, 3 kW, Alinco-Standmikrofon, ohne Gebrauchsspuren, kaum benutzt, mit zu-VS = Verhandlungssache kn-electronic.de Heil-Mikrofon-Kopfhörer-Set; für Yaesu FT-767: SAH = Selbstabholer sätzlich eingebautem Aufzeichnungsmodul neue Leiterplatte, Controll-Unit und TCXO; Trafo-**Bausätze und Bauteile** DRU-3A für CQ-Rufe zu verk. 1200,- FP. Netzteil Provitec 22 A; Hafu-Mikrofon-Laut-<br>sprecher-Set Yaesu VX-7/MH-57, Einbaulautspr. für Funkamateure Seaton-spezial antended DH7HT@gmx.de Acom 1000 A, 1000-W-Linearverstärker, 1,6für IC-756; TRX Yaesu FT-900AT, KW/100 W; Gebrauchtgeräte: Fairer Ankauf, Verkauf mit 54 MHz, GU-74A, Bestzustand, sehr wenig ge-Hafu Yaesu VX-8, 6 m/2 m/70 cm, Tel. (0162) Übergangsgarantie durch Haro-electronic. laufen, rauchfrei. 1800 .-. Tel. (0172) 2827283 2128517 Telefon (0 82 22) 41005-0 Rollspule 4 µH, 20 µH; Kugelvariometer 48 µH, 99 uH. mit Motor 23 uH; Röhren: GI6B, GI7B, **Ischrittlichs**h  $\sum$  von Längst- bis Kurzwelle

GI7BT, GI23B; Liste bitte per E-Mail. Fassungen für GU43B, GU50, Mini. Mantelwellensperre mit

Teflonkabel, Bilder unter www.dl9usa.de, Tel

Hobby-Aufgabe: Collins KW-Empfänger 51J-4

mit rundem Emblem (einstrahlsicher), VB ca.

1200,-; Drake TR-7 PS 7 gut erhalten, VB ca.

900,-; Drake TR-4 Cw mit Zusatz VFO LSP (An-

tennen, Relais muss ausgetausch werden), VB

ca. 450,- bis 500,-, sonst o.k. und gut erhalten;<br>MINOLTA EP 450 Z schw. Fotokopierer, neue

Fotowalze Toner dabei, VB ca. 70,- bis 200,-

(mein damaliger EK-Preis 750,-); 1 goldene

Junghans Mega-Chrono-Stoppuhr, läuft einwandfrei, mit Feldstärkeanzeige, VB 600,- bis<br>700,-, neue Batterie! Raritat. Alles SAH und VB.

Alle Fotos können angefordert werden. Erich\_

TRX Ultraforce, 26-30 MHz, neu, Icom IC-751-

A. 100 W KW, Hafu Yaesu VX-8, 6 m/2 m/7 0 cm,

DG1SEL 41-online de, Tel. (07129) 930551

VB. Tel. (0151) 27147677

NEU: neben dem bisherigen Steckplattenprogramm auf Atlas liefern wir jetzt auch

DAZU: passender Antennenumschalter mit SMA-Buchsen (gerade oder gewinkelt) und mit PREDISTORTION-Feedback-Anschluss

AUSSERDEM: HERMES-Universaladapter mit Schnittstelle zu HERCULES (100-W-PA) Es sind auch unbestückte Leiterplatten aus eigener zertifizierter Fertigung sowie

Loch Leiterplatten GmbH

Dipl.-Phys. Gerd Loch (DJ8AY)

Volmerstraße 14 · 12489 Berlin

E-Mail into@loch-leiterplatten.de

Telefon (030) 631 63 83 · Fax 6 31 63 84

Internet www.loch-leiterplatten.de · www.hpsdr.eu

**HERMES (1-Platinen-HPSDR)** 

**Bausätze lieferbar.** 

(03563) 97228

**GRAHN-Spezialantennen** Stuttgarter Str. 215 - 73230 Kirchheim/Teck Telefon (07021) 979850 aufgepasst!  $\overline{M}$  $\omega$  $\overline{\phantom{a}}$ atin Ë e WL<sub>S</sub> ₹  $\mathbf{d}$ 

\*) Eine echte Alternative, wenn Sie auf eine Außenantenne verzichten müsser

 $\Box$ 

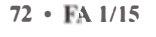

īη
# **DIFONA COMMUNICATION**

**IHR FUNK-KOMPETENZ-CENTER IM HERZEN DEUTSCHLANDS** 

# Kein Geld verschenken!

# Sonderaktionen noch bis zum Jahresende!

nser Jubiläumsjahr - 30 Jahre DIFONA - geht zu Ende und mit ihm enden auch einige attraktive Sonderaktionen. Wer jetzt noch rechtzeitig zugreift, kann viel Geld sparen.

FT-

DX

 $30000$ 

Beim Kauf eines FT-DX 3000D sparen

Weitere Sparmöglichkeiten (in Klam-

mern das zu erwartende Cashback):

Vergünstigung: Das Duoband-Gerät

FTM-400DE (digital und analog) er-

halten Sie zusammen mit dem MH-

FT-DX 1200D (-100 €) € 1499,-

€ 2299.-

€ 769.

**Zwar nicht** 

im Cash-

hack-Pro-

aber mit

einer an-

deren Top-

gramm

Sie durch Cashback 200 E

Unser Preis (vor Cashback):

**FT-8570 (-60 €)** 

**FTM** 

 $400D$ 

Bis zum 31.12.2014 bieten wir aktuelle Modelle im Rahmen einer Sonderaktion - solange Vorrat reicht - an:

€ 1295,-

 $IC - 7100$ 

 $\circ$ 

 $\overline{C}$ 

 $\overline{\mathbb{Q}}$ 

c

 $\overline{\circ}$ 

 $\overline{C}$ 

**NWW-**

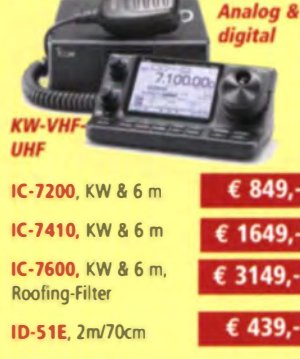

IC-E2820 mit D-Star Modul UT123

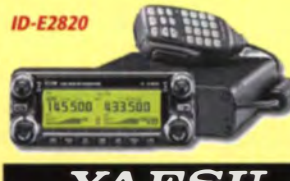

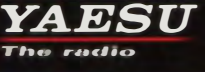

Letzte Chance, die große "Cashback-Aktion" von YAESU zu nutzen! Noch bis zum 31.12.2014 gibt es beim Kauf von YAESU-Geräten Bares zurück: für den Digital-Repeater DR-1XE, der in besonderem Maß gesponsert werden soll, nicht weniger als 600 Euro!

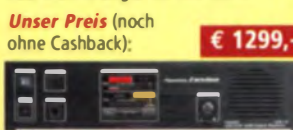

**YAESU-Repeater DR-1XE** 

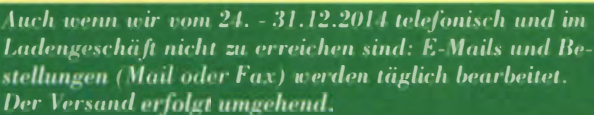

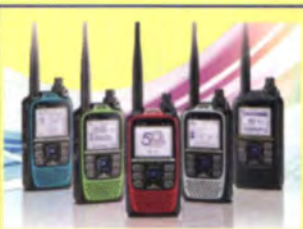

# etzte Gerätel

Die limitierte Sonder-Edition des ID-51E zum 50jährigen Bestehen von ICOM ist nahezu ausverkauft. Einige wenige Geräte sind noch verfügbar. Das 2m/70cm-Handfunkgerät (digital und analog verwendbar) bietet interessante Verbesserungen, unter anderem eine schnellere Datenübertragung.  $6529$ 

Allen Kunden und Freunden unseres Hauses danken wir für das Vertrauen, das uns im ablaufenden Jahr und in den vergangenen drei Jahrzehnten entgegengebracht wurde. Wir werden alles tun, um auch 2015 Ihre/Eure Wünsche zur vollsten Zufriedenheit zu erfüllen - und jederzeit ein fairer Partner im Amateurfunk zu sein. Frohe Weihnachten und ein gutes, gesundes neues Jahr!

> Alfred Krämer, DJ3YM und das ganze Difona-Team

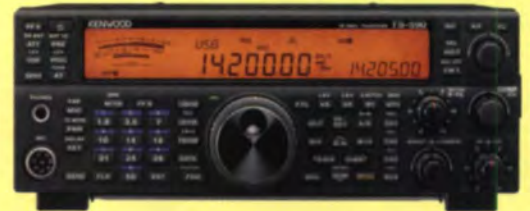

Jetzt noch besser: der neue **KENWOOD TS-590SG.** Mit innovativen Elementen des TS-990.

Inklusive Voice-Sythesizer: Bei uns erhalten Sie den neuen KENWOOD TS-590 SG zusammen mit dem Voice-Modul VGS-1 (Sprachausgabe und "Papagei"). ACHTUNG: Dieses Paket-Angebot gilt befristet für alle Geräte, € 1869,die bis 31. Dezember 2014 gekauft werden! **Unser Preis:** 

## **DMR: Einstieg** leicht gemacht

Das weltweite DMR-Netz wächst. und es lohnt sich einzusteigen. Mit den aünstigen Angeboten von Hytera.

Als ihre Nummer 1 im Hytera-DMR-Amateurfunknetz bietet Ihnen DIFONA kompetente Beratung und mehr als 100 verschiedene Artikel -

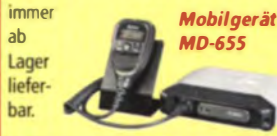

## **Mit Telepost** präzise messen

SWR und Leistung absolut zuverlässig messen - und bei Bedarf alarmieren oder abschalten. Die digitalen Messgeräte von Telepost sind dafür die perfekte Lösung, Und damit auch die beste Investition zum Schutz Ihrer Station! Mit individuellen Kopplern für Sendeleistungen bis 10 kW.

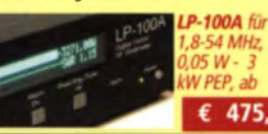

Zu den attraktiven Digital-Geräten von Hytera zählen unter anderem die Renner des Jahres: PD 365 (unter 200 Euro), PD 685 (unter 400 Euro), PD 685 G (unter 450 Eurol. PD 785 (unter era

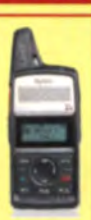

400 Euro) und **PD365 PD 785 G (unter 440 Eu-**

ro), Außerdem alle Mobilgeräte und Repeater, die bei uns ebenfalls zu unschlagbaren Preisen ab Lager erhältlich sind - mit Beratung von Amateur zu **Amateur** 

Ab sofort finden Sie bei uns auch alle 2-m-Versionen und -Repeater für das neue 2-m-DMR Hamnet.

## **Mit MFJ noch** mehr Spaß

Nicht nur Contestfreunde können den Funkspaß durch Voice- und Memory-Keyer von MFJ steigern.

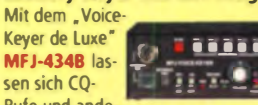

Rufe und andere Texte leicht aufzeichnen und wieder abspielen. **Und für CW-Freunde** MFJ-492 ohne Display MFJ-495 mit Display

Sprendlinger Landstr. 76 63069 Offenbach Tel. 069 - 846584 Fax 069 - 846402 E-Mail: info@difona.de Öffnungszeiten: Montag, Dienstag, Donnerstag und Freitag 9 - 13 Uhr und 14.30 - 17.30 Uhr. Mittwoch: 14:30 - 17:30 Uhr. Samstag geschlossen

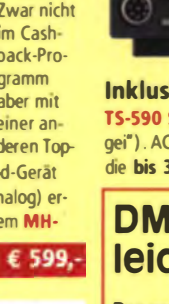

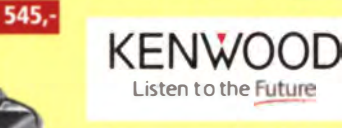

85A11U (Lautsprecher-

Mike mit Kamera) für nur:

Mit der neuen Version TS-590 SG hat Kenwood erneut Maßstäbe für die Mittelklasse gesetzt. Siehe rechts gro-Bes Bild und Angebot - bis 31.12.2014!

Auch von Ken- TMwood bieten D7100 wir zum Ende unseres Jubiläumsjahres

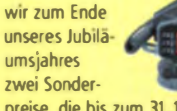

preise, die bis zum 31.12.2014 gültig sind:

TM-D710GE, Dualband-Gerät (2m/70) cm) mit eingebautem GPS für APRSund Echolink-Einsatz € 589,-

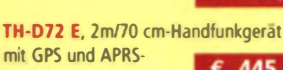

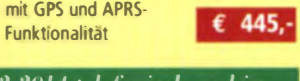

 $199.$ 

 $E = 139.$ 

€ 199,

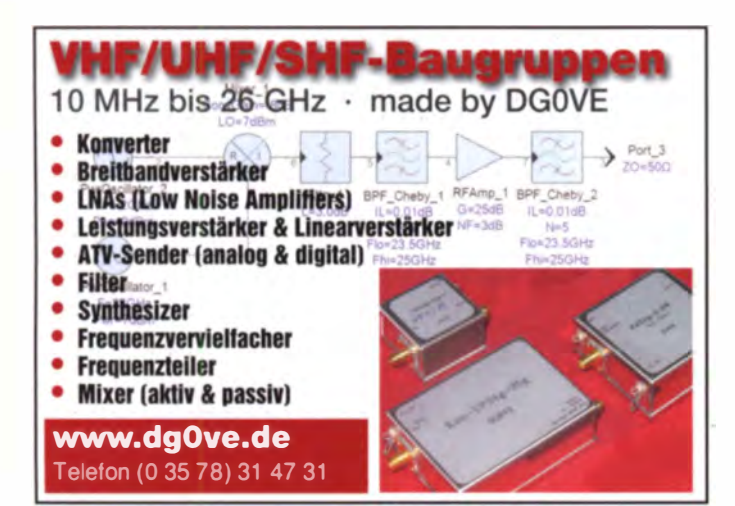

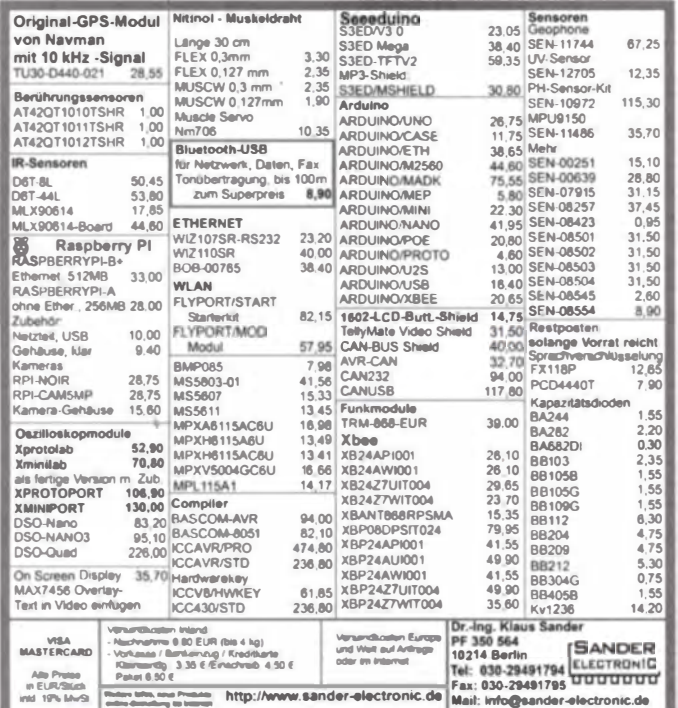

Ihre privaten Kleinanzeigen veröffentlichen wir im FUNKAMATEUR zum Pauschalpreis: Bis zu einer Länge von 10 Zeilen kostet jede Anzeige ganze 5 €

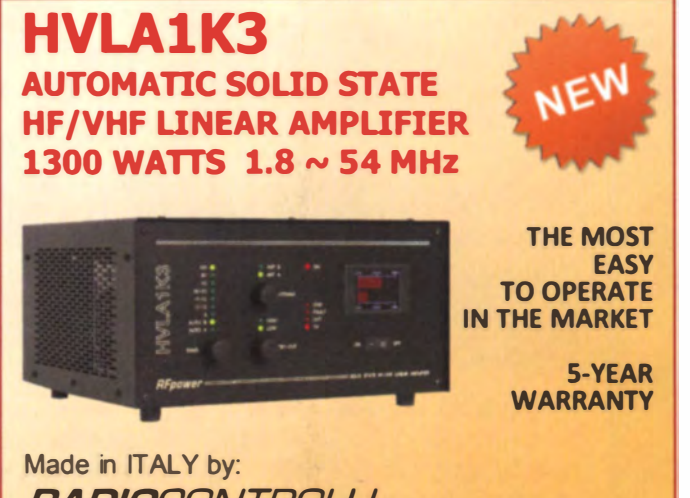

**RADIOCONTROLLI** Via dell'artigianato, 10 36025 Noventa Vicentina (VI) Tel. +39 - 0444 - 860522

> www.rf-power.it info@rf-power.it

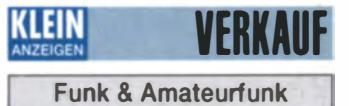

2-m-Handy Alinco DJ-S1, voll funktionsfähig, mit Akkuleergehäuse und ext. Mikrofon, 30,-<br>FP, DGOLG@gmx.de, Tel. (0341) 9129157

Icom ID-31E. 70-cm-FM/D-Star, neu, nur einmal getestet. 18 Monate Restgarantie. 240.ham@gmx-topmail.de, (0173) 6854910

Gepflegter Kenwood TR-2400 VHF-Transceiver für 2 m mit Steckerlader und Original-Manual abzugeben, 49,- FP. g.m.\_wiegand@web.de, Tel. (0163) 6817658

Yaesu-KW-Transceiver FT-840, USB, LSB, AM, FM, 100 W, 12 V 20 A, Mike, Handbuch usw.<br>VB 450,-. Tel. (0172) 2827283

FM-Transceiver Yaesu FT-4700 RH für 2 m und 70 cm mit abnehmbarem Bedienteil zu verk. Mit Bedienungsanleitungen in dt. und engl., Duplexer, 2-Band-Mobilantenne, Fahrzeughalterung, Mikrofon u. Lautsprecher, 180 .- VHB, reinhold @rutenkroeger.com, Tel. (0171) 4119855

70-cm-Handy Alinco DJ-S4E, voll funktionsfä-<br>hig, mit DTMF-Tastatur und Ladegerät, 40,-FP DGOLG@gmx.de, Tel. (0341) 9129157

Aus dem Nachlass von DL9UMF: kleine UKW-Station: TR- 751E. LA-2065R.TR-851E. LA-4040R und GD16ML nur zusammen für 300-Tuner MFJ-949E u. MFJ-945C, je 50,-; neuw. Analyser MFJ-259B,190,-. DL1TC@arcor.de

Yaesu VX-8GE, neuwertiges Duoband-2 m/70 cm-APRS/GPS-Handfunkgerät mit starkem Zweitakku (2200 mAh), Autoladegrät und allem Originalzubehör sowie Handbüchern und OVP, original Datenkabel und Software, 250.- FP marin@iasevoli.de

Alinco DJ-G7E, 23cm/70cm/2m Handfunkgerät mit Standlader, Lautsprechermike, 2 Akkus, Schutztasche, Gürtelschlaufe, deutsche Anleitung und OVP 295,-. Tel. (02306) 80869 oder DC4DN@darc.de

2/70/23 Standard C710, Triband-PA CPB710, mobiler Adapter CMA510 gepflegt, OVP gegen Gebot zu verk. Twinbander C558 2/70, 145 KG UV6D 4m/2m, 60,-; 2/70 Diplexer N, 20,-;Garmin 12Maps Geocache, 50,-. Tel. (07138) 67591 12tannen@arcor.de

UFT 771 (RFT) komplett, Funkwerk Köpenick, 70 cm. 9 Kanale außerhalb des Amateurfunkbereiches beguarzt, mit Handmikrofon/Lautsprecher mit 2 Ruftönen, Antenne, 2 defekte Akkus 12 V/225 mAh und Netzladegerät zu verk. richter. guenter@t-online.de

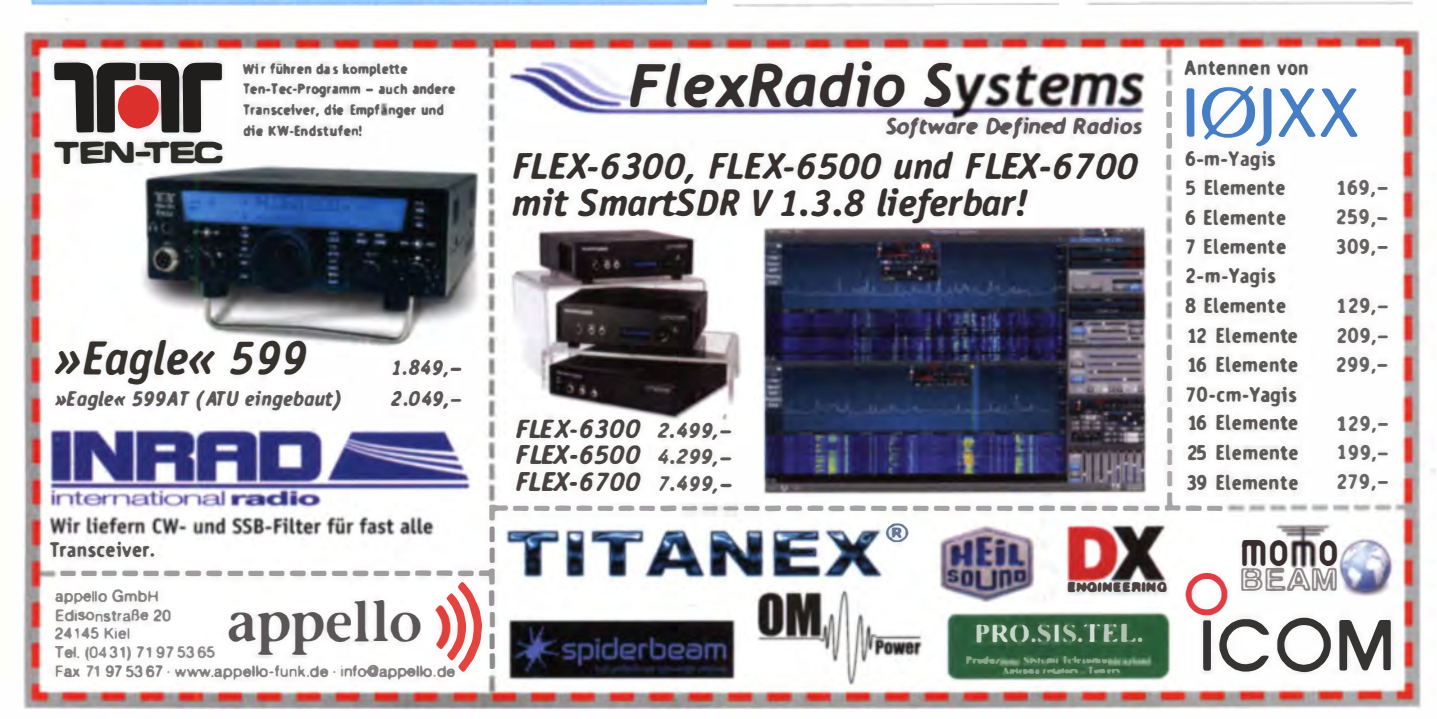

74 • FA 1/15

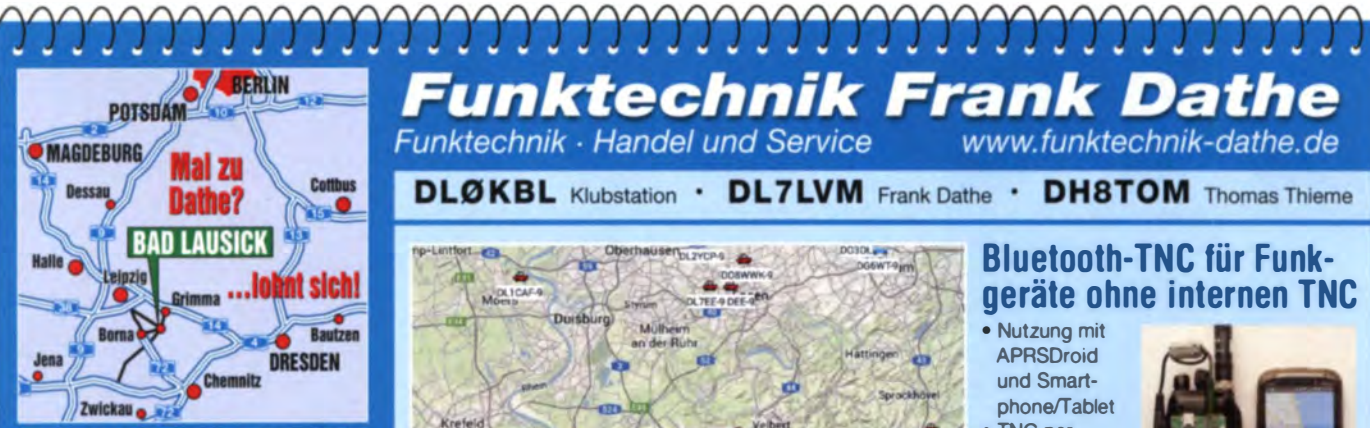

04651 Bad Lausick - Gartenstraße 2c Tel. (03 43 45) 2 28 49 - Fax 2 19 74 email@funktechnik-dathe.de

## Offnungszeiten:

Montag, Dienstag, Donnerstag, Freitag 9-12.30 und 13.30 - 17 Uhr Mittwoch 13.30 - 17 Uhr Samstag 9 - 12 Uhr Montag - Samstag täglich Postversand

Wir sind autorisierter Vertragspartner für:

- ALINCO  $\bullet$  ICOM · KENWOOD • YAESU
- Außerdem führen wir Funkgeräte und Funkzubehör vieler anderer Hersteller und Importeure.

## **Funktechnik Frank Dathe** Funktechnik - Handel und Service www.funktechnik-dathe.de

**DLØKBL Klubstation · DL7LVM Frank Dathe · DH8TOM Thomas Thieme** 

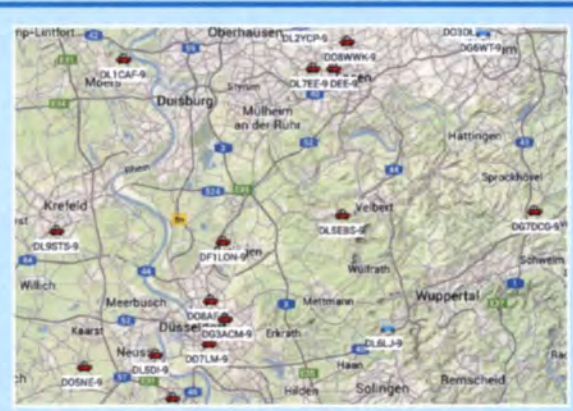

Mit den besten Weihnachtsgrüßen verbinden wir unseren Dank für Ibr Vertrauen in uns und wünschen für das kommende Jahr **Gesundheit und Erfolg.** 

## **Bluetooth-TNC für Funk**geräte ohne internen TNC · Nutzung mit

- APRSDroid und Smartphone/Tablet
- **TNC** per default im KISS-Mode · Bluetooth-SPP

(Serial Port)

Profile-)konform

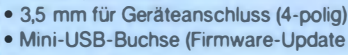

- und Laden) · eingebauter Li-Ion-Akku (1200 mAh)
- · kostenfreie Anroid-App zur Konfiguration nassende Kabel lieferbar

Maße: 40 mm × 75 mm × 12 mm

Lieferung als Bausatz mit passendem Gehäuse

 $95 \in$ 

Betriebsurlaub 24.12.14 bis 5.1.15

**Ihr mitteldeutsches Amateurfunkzentrum:** Ladengeschäft, Versand, Service, Schulung ...

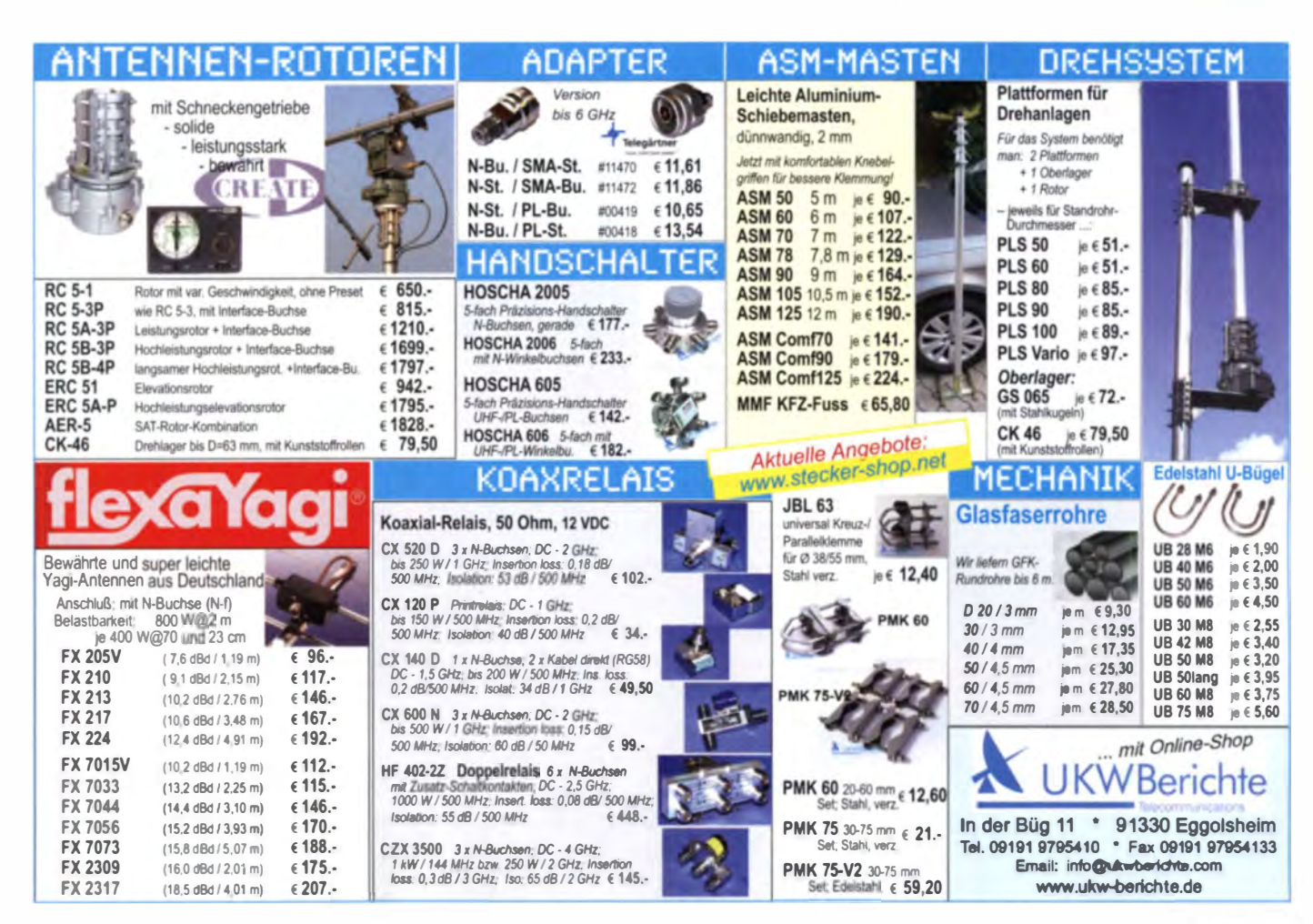

 $FA$  1/15  $\cdot$  75

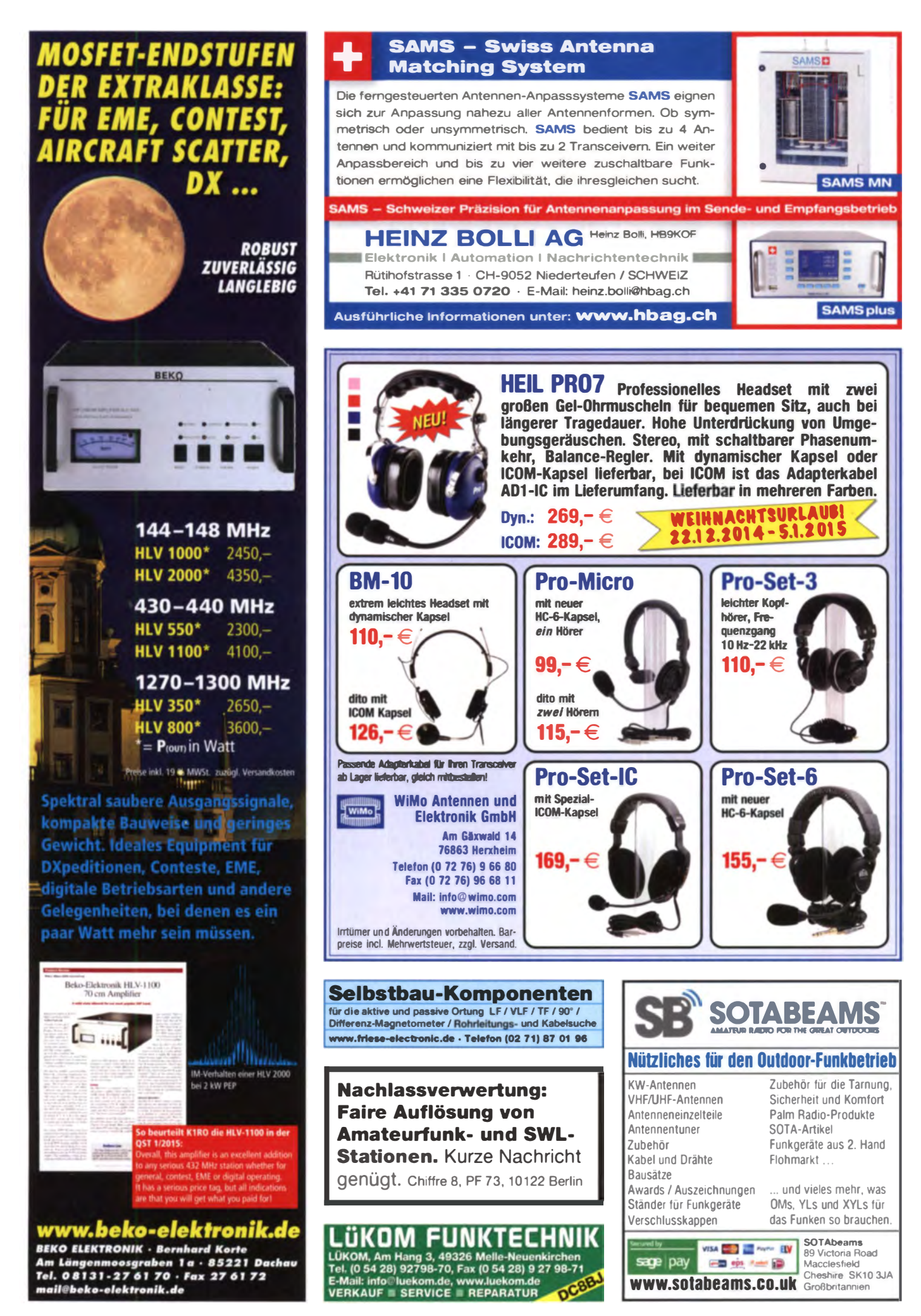

## **RINGKERNE**

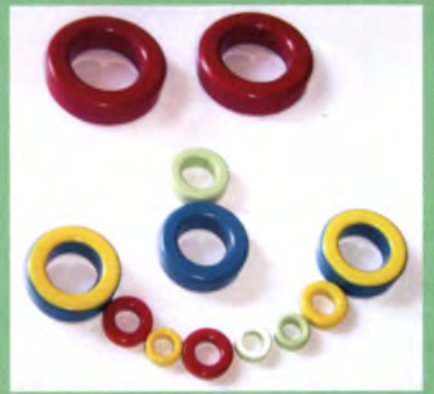

# enpulver-Ringkerne zum Herstellen von Spulen, Dros<br>d.Rekom

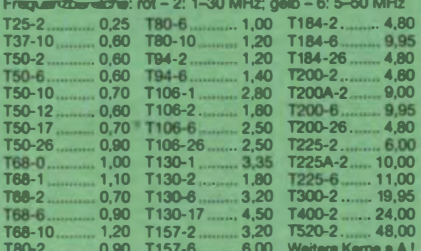

## T200-2

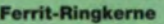

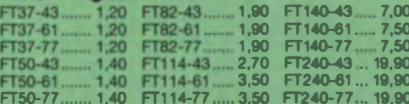

nur $64.80$ 

## Radox-Litze zum Bewickeln der Kerne

Hrzebaständige Litze (1 mm<sup>2</sup>, 32 Adem à 0,2 mm) mit extrem<br>hitzebaständiger Radox-Isolation (2,6 mm Außendurch-<br>messer) ..... nur 2,60/m; 5 m ...... nur 9,95; 10 m ...... 15,50<br>Andere Querachnitte, Farben und Längen auf A

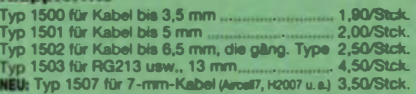

## **Andy Fleischer - DC9XP**

schenburgstraße 22 - 28211 Bromon<br>on (04 21) 35 30 60 - Fax (04 21) 37 27 14

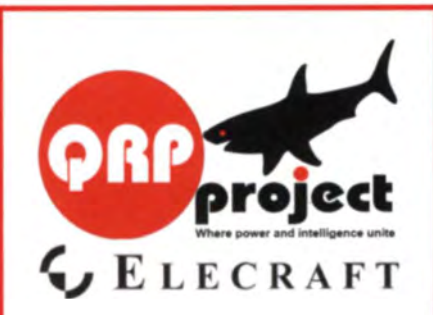

**QRPproject Hildegard Zenker** Einzige Elecraft Vertretung in DL Molchstr. 15 12524 Berlin Tel. 030 85961323 Email: Verk@qrpproject.de www.qrp-shop.de Bausätze für den Amateurfunk Transceiver, Zubehör, Bauteile Wir beraten und helfen gerne Nik, DL7NIK und Peter, DL2FI

## Hohe Sonnen-Aktivität 2015 → optimale KW! Funkdienst- und Rundfunk-Stationen weltweit

Topaktuelle Frequenzen, Sendepläne und Codes für alle Anwender von raffinierten neuen Software-Definierten Radios (SDRs) zusammen mit hochentwickelten Digital-Daten-Dekodern wie PLATH und WAVECOM!

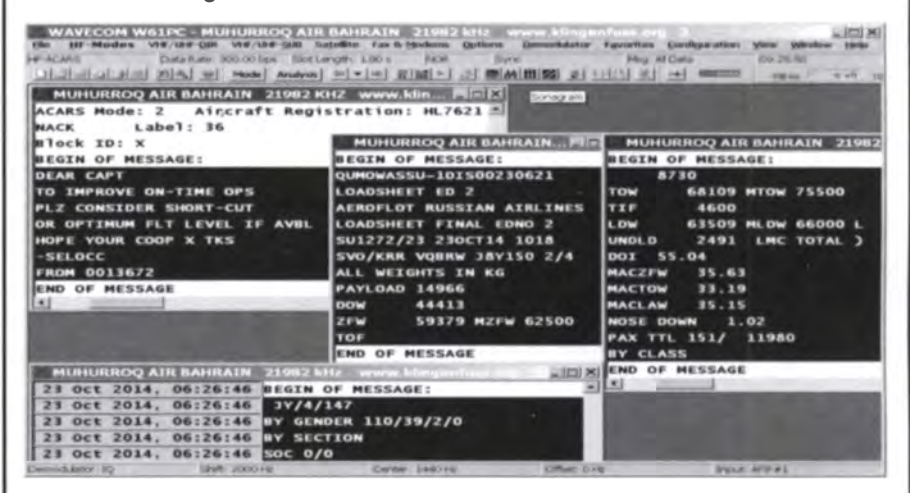

## Kurzwellen-Frequenz-Handbuch 2015 - FUR 40

370 Seiten. 13900 Einträge mit sämtlichen Rundfunk- und Funkdienst-Stationen weltweit. Neueste Sendepläne für 2015. Anwenderfreundlich, übersichtlich und topaktuell. 19. Auflage!

## Super-Frequenzliste 2015 auf CD - EUR 30

5200 KW-Rundfunk-Frequenzen. 8800 Funkdienst-Frequenzen. 23400 vormals aktive Frequenzen, 330 Bildschirmfotos von Digital-Daten-Dekodern, Oberfläche auch in Deutsch, 21. Auflage!

## Handbuch Funkdienst-Radiostationen 2015/2016 - EUR 50 mit Nachtrag Jan 2016

550+10 Seiten, 8800 Frequenzen, Hunderte von Bildschirmfotos, Frequenzen, Stationen, Rufzeichen, Abkürzungen, NAVTEX/Presse/Wetter-Sendepläne, Schlüsselgruppen, .... 28. Auflage!

## Radio-Daten-Code-Handbuch - EUR 40

600 Seiten. Digitale Datenübertragung auf HF. Militär-Modem-Standards. Luftfahrt- und Wetter-Schlüssel. Unicode. Hunderte von Bildschirmfotos. Global verwendetes Standardwerk. 18. Auflage!

## Modulationsarten auf 4 CDs - EUR 110

194 Aufzeichnungen von VLF bis SHF. Ideal zum Üben und für professionelle Funküberwachung.

Sämtliche Veröffentlichungen erscheinen in leichtverständlichem Englisch. Nationaler Postversand = 4 EUR/kg, weltweit 7 EUR/kg. Auf unserer Webseite und im kostenlosen Katalog 2015 finden Sie Paketpreise, genaue Beschreibungen und Referenzen aus aller Welt. Wir sind der weltweit führende Verlag auf diesem Gebiet - seit 46 Jahren!

Klingenfuss Verlag · Hagenloher Str. 14 · D-72070 Tübingen Fax 07071 600849 · Telefon 62830 · info@klingenfuss.org · www.klingenfuss.org

Ihre privaten Kleinanzeigen veröffentlichen wir im FUNKAMATEUR zum Pauschalpreis: Bis zu einer Länge von 10 Zeilen kostet jede Anzeige ganze 5 € und wird dafür 40 000-fach gedruckt!

Anzeigenschluss für den FA 2/2015 ist am Freitag, dem 9. Januar 2015

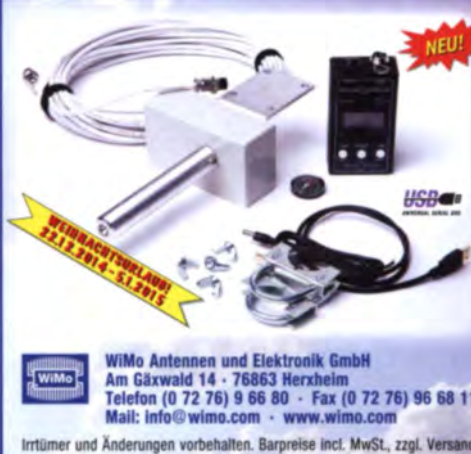

Robuster 12-V-Rotor für Portaber<br>Faktionen Der PR-12 ist für kleine Beams, VHF/UHF Yagis usw. geeignet. Profi-Antrieb mit Schneckengetriebe. Sanfter **Start/Stop-Betrieb schont Mechanik und** Antennen. Anzeige der Richtung über **LC-Display, Anschluss zum Computer per** USB (für Contest-Logger). Incl. 16m Kabel, Betrieb per 12-V-Bordnetz. Perfekt für Campingurlaub, Fieldday, SOTA und andere Portabel-Funkaktivitäten.

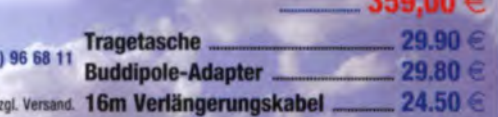

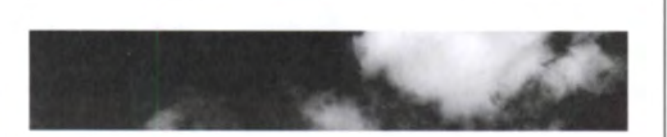

Wir sind eine der jüngsten Universitäten Deutschlands und denken in Möglichkeiten statt in Grenzen. Mitten in der Ruhrmetropole entwickeln wir an 11 Fakultäten Ideen mit Zukunft. Wir sind stark in Forschung und Lehre, leben Vielfalt, fördern Potenziale und engagieren uns für eine Bildungsgerechtigkeit, die diesen Nomen verdient.

UNIVERSITAT<br>D\_U I S\_B U R G<br>E S S E N D

Offen im Denken

Die Universität Duisburg-Essen sucht am Campus Dulsburg in der Fakultät für Ingenieurwissenschaften, Fachgebiet Hochfrequenztechnik/ Digitale Signalverarbeitung eine/einen

## Laboringenieurin/Laboringenieur (Hochfrequenztechnik)

(Entgeltgruppe 11 TV-L)

### Ihre Aufgabenschwerpunkte:

- Selbstständiger Aufbau und Betreuung komplizierter Versuchsstä nde zur Hochfrequenz-Signalverarbeitung für neuartige Kommunikationsund Lokalisierungssysteme
- Selbstständige Planung, Durchführung und Dokumentation von Experimenten im Bereich Hochfrequenztechnik
- Selbstständige Herstellung anspruchsvoller Bauteile und HF-Schaltungen im Rahmen von Forschungsprojekten u. a. zu . Massive MIMO" und . Reflect Arrays•
- Selbstständige Instandhaltung von Mess-/Laborgeraten sowie Anlagen des Fachgebiets (u. a. HF·Messkammer, In-Raum-Messlabor)
- Weiterhin gehören zum Aufgabenspektrum:
- Selbstständige Geräte- und Materialbeschaffung sowie Materialbearbeitung (z. B. 3D-Druck)
- Mitwirkung in Praktika und technische Anleitung von Studierenden bei Bachelor- und Masterarbeiten bzgl. HF-relevanter Themen
- Verantwortliche TT·Systembet reuung im Fachgebiet DSV
- Selbstständige E rstellung technischer Unterlagen für Lehre und Forschung

### Ihr Profil:

- Studium der Fachrichtung Hochfrequenztechnik oder Mikrowellentechnik (ssB. Sc., FH, D I)
- Ausgeprügte Erfahrungen auf den Gebieten HF-Schaltungsentwicklung und Antennendesign sowie entsprechender Simulationstools
- Breite Erfahru ngen in Hardware-Aufbau, Inbetriebnahme und Messgerate-Einsatz
- Gute IT-Kenntnisse, grundlegende Erfahrungen in der Windows 7, Linux und Netzwerk-Administration sowie MS Office
- Englischkenntnisse
- Selbstständiges und strukturiertes Arbeiten, Serviceorientierung, **Teamfähigkeit**

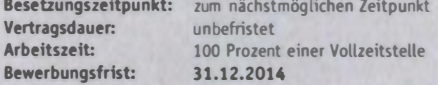

Oie Universität Duisburg- Essen verfolgt das Ziel, die Vielfalt ihrer Mitglieder zu fördern, und berücksichtigt die Kompetenzen, die diese z. 8. aufgrund ihres Alters oder ihrer Herkunft mitbringen (s. http:// www.uni-due.de/diversity). Bewerbungen geeigneter Schwerbehinderter und Gleichgestellter im Sinne des § 2 Abs. 3 SGB IX sind erwünscht.

Ihre vollständige Bewerbung richten Sie bitte schriftlich unter Angabe der Kennziffer 361/14 an den Kanzler der Universität Duisburg-Essen, Campus Duisburg, Dezernat 4, z. H. Frau Eilers, 4 7048 Duisburg.

Weitere Informationen zur Stelle erhalten Sie bei Herrn Theo Kreul (Tel: 0203 379-1078, E-Mail: theo.kreul@uni-due.de und zum Bewerbungsverfahren im Personalsachgebiet bei Frau Eilers (Tel.: 0203 379-1359, E-Mail: claudia.eiters@uni-due.de).

Bitte beachten Sie, dass Bewerbungen auf elektronischem Weg nicht angenommen und Bewerbungsunterlagen nicht zurückgeschickt werden. Schnellhefter oder Bewerbungsmappen sind daher nicht erforderlich. Wenn es nicht zu einer Einstellung kommt, werden die Bewerbungsunterlagen in regelmäßigen Abständen auf datenschutz· rechtlich unbedenklichem Wege vernichtet.

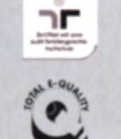

www.uni-due.de

## **Funk & Amateurfunk**

Tecsun Pl-880 Weltempfänger mit SSB, bis 30 MHz in Originalverpackung, ufb. Beschreibung FA-3/201 4, 1 88,-. Dl2DRI@web.de oder Tel. (0352g) 5027355

Yaesu VR-5000, Allmode Communications Re· ceiver (Scanner) für 100 kHz .... 2600 MHz, 300, FP. reparix@gmx.net, Tel. (0041 ) 44 g3g 18

3-Eiement·Beam SteepiR 6-20 m. teilzerlegt, tadelloser Zustand, Preis VHS. Tel. (06501) 15485, di7mihsc@freenet.de

Drei 5-Eie.-Monobandantennen von Hygain: Lang John 1 05BA·S für 28 MHz, Lang John 1 55 5BA-S für 21 MHz und Long John 205 BA-S für<br>14 MHz, mit Manuals in Englisch. Antennen sind noch unbenutzt. Verkauf gegen Gebot. grafhans@web.de, Tel. (08654} 650030

Koaxialkabel RG213U. 27 m, 1 N-Stecker und 1 PL-Stecker, 40.-; Steuerungskabel 7-adrig, 19 m, 25,-; bei Versand entstehen Zusatzkosten; Statik-Unterlagen für Versatower BP 60 SX/BP 40/P 40/W 40. biscay@gmx.de

Duo-Band-Magnetfußantenne 2 m/70 cm Typ "Allgon" (Schweden), Stablänge 315 mm, 3-m-Koaxkabel mit PL·Stecker. 20,- FP. DM2EHE@ swschwedt.de

INMARSAT-Emplangl Verkaufe 2 Parabolspiegel (o 60 bzw. 70 cm) und Feed·SSB AFH 1 550 mit Zubehör für Empfangseinstellung zur Selbst· montage. Preis VHS. DG4MGF, skcebsiew@ yahoo.com

Antennen: magnetische Antenne AMA 10D. 10-40 m, neuw., AHP 490,- plus Versand; Jaybe· am 06/2-m·Antenne, Gewinn 12 dBd, ff· nungswinkel 36•, 1 kW Spitze, 2,5 m lang, 50 Q, AHP 95,- plus Versand; 70-cm·Backltre-An· tenne, Amateur-Alu-Serienkonstruktion aus München, AHP 95,- plus Versand; 2-m/70-cm-Triplexer·Antennen, AHP 4g,- plus Versand. Jagelle, DF9AI, Garbsen/Hannover, Tel. (05131) 4558-60, Fax -61

70-cm-Yani Flexa FX 7056, 15,4 dBd, 40 - VHB nur an SAH. Tel. (05522) 4332, DJ3FF@gmx.de

Gittermast, 15 m, 7-teilig, Farbe grün, Viereck 30 x 30 cm, gut geeignet als Funkmast, licht· mast oder für Windrad, bereit zum Aufstellen, freistehend, Standort Potsdam, Transport mög· lich. VB 800.-. Tel. (03329) 611755 Oscar

DAIWA Vertikalrotor EV700X mit Bedieneinheit und ca. 10 m Steuerkabel an, Rotor ist getestet<br>und funktionsfähig. 200.– VHB. jreg@ewetel. net. Tel. (04404) 950g13

Antennen-Rotor PRO.SIS.TEL PST61D-PRO mtt Winkelgeber anstelle von Poti kompl. einschl. Steuergerät, User Manual und Solware abzug. 800,- VHB. reinhold@rutenkroeger. com, Tel. (0171) 4119855

TV-Satelittenrotor STAB HH 120 mit Handfernsteuerung Rotor Control MP01, alles neu. Preis VHS. DG4MGF, skcebslew@yahoo.com

DAIWA Horizontalrotor DR7500a, Bedienteil ist ein Eigenbau, Rotor ist getestet und funktions· fähig, 180,- VHB. ireg@ewetel.net, Tel. (04404) 950913

Antennenentlastungsfeder, rostfrei. zum Abfan· gen der Bewegung der Abspannung am Baum. Windungslänge: 32 bis g2 cm bei 2 bis 62 kp Zugkraft, 50,- FP. Hans. Steinort@t-online.de. Tel. (05064} 1 304

Aus dem Nachlass von Dl9UMF: Tuner MFJ· g4ge u. M fJ.g45C, je 50,-; neuw. Analyser MFJ·25gß,1 go,-. DL 1 TC@arcor.de

HOSCHA 606: Antennenschalter 5-fach mit Al-Frontplatte und UHF/PL-Winkelbuchsen, 74, VHB. DK3PZ@eudxf.eu, Tel. (0451) 2008g84

Symmetrischer KW-Antennenkoppler Annecke in sehr gutem technischen und optischen Zu· stand abzug. (keine Rollspule, sondern Spule mit Anzapfungen), 290,- VHB. DB1AE@darc.de

**Z-Match-Eigenbau-Antennenkoppler**, bis 1 kW<br>PEP nutzbar, 120,– VHB. eckart.d dt-online.de,<br>Tel. (02331) 973340

Automatic Antenna Switch RCS-12 von Ameritron für 8 Antennen, 200,- VHB. gyokile@t· online.de, Tel. (06471) 942942

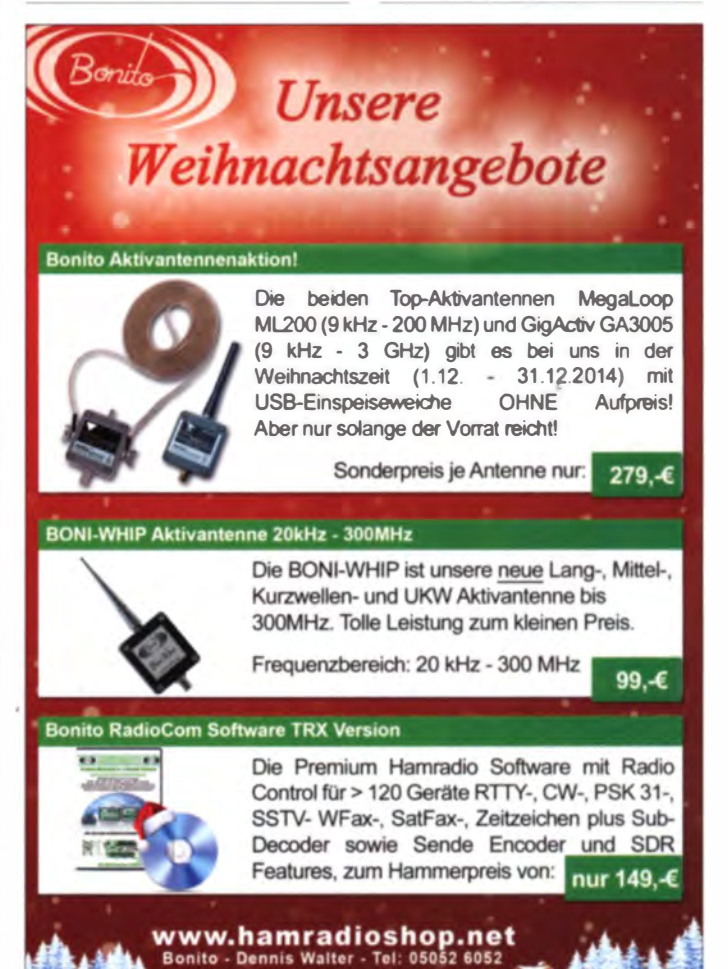

## **Funk & Amateurfunk**

ETM9COG-X3 mit Geber, SWR Power Meter Diamond SX100 30 W-3 kW, DAIWA NS-660P 15W-1,5 kW, Preise VHS. Tel. (06501)15485, dj7mihsc@freenet.de

Dynamische Hör-Sprech-Garnitur DHS 66 zu verk. Meyer, Tel.  $(030)$  93495169

INRAD-Filter #704 3C für FT-1000MP/MKV/D. 250 Hz 455-kHz-ZF NP 169 - für 100 - FP DI 1AKP@web.de

CAT-Interface LCU3-1 von WiMo für Icom-Geräte, Anschluss über COM1, 15.- FP\_DM2EHE@swschwedt.de

Biete Kenwood PD-20 Regelnetzteil 0-35V/20A und RFT-Schaltnetzteil SV-18 aus Bj. 1989 sowie Uraltröhre AEG K-1 mit Messerkontakten aus Bj. 1916 zum Verkauf/Tausch. Tel. (0228) 96637000 Yaesu-Filter XF-114CN (250 Hz/8,2MHz-ZF) für FT-1000MP/ MKV/D. 90 - VHB. DL1AKP@web.de

Drake R-4C Audiomodul mit LM383 bzw. TDA2003, 30.- FP. g.m.\_wiegand@t-online.de, Tel. (0163) 6817658

Advantest R4132D Spectrum Analyzer 10 kHz...3, 5 GHz, gut erhaltenes, schönes Gerät, bernsteinfarbiger Bildschirm, LO-output. 800,- FP. reparix@gmx.net, Tel. (0041) 44 939 18

Powermeter HP437 mit PWR-Sensor 8481/18 GHz oder 8485/26 GHz: Sweeper HP8350 mit HF-Einschub 83592(10 MHz-20 GHz): Messbrücke 2-800 MHz; Suhner Divider 12 GHz. Guter Zustand, jeweils VHS. Tel. (08092) 84084

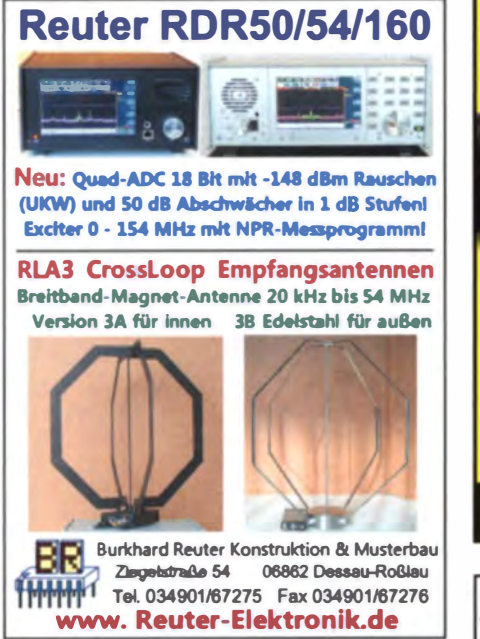

## Komplettsysteme für digitale Betriebsarten **ALL-IN-ONE R2 APRS Tracker**

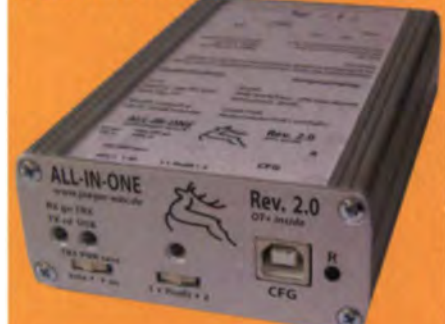

Mobil Tracker 124/82/35 mm (L/B/H) zum Übermittel des Standorts in das APRS Netz. Integrierter 2m / 70cm TRX mit SW und GPS Empfänger SiRF startV. Konfiguration überUSB Port. Der ALL-IN-ONE R2 Tracker wird durch einen Opentracker = mit 2 Profilen und welteren Features gesteuert. Profilwechsel durch Schalter. Trigger gesteuerte Alttvierung und zuitgesteuerter Nachlauf von 45 Min. mit anschließender kompletter Abschaltung des Trackers bis zum nächsten Trigger Impuls. **ALL-IN-ONE R2 APRS Tracker mit aktiver GPS Antenne** 275,00

www.jaeger-edv.de info@jaeger-edv.de 2 06184/9520018

Scone Meter HANTEK DSO 1200, 2-Kanal- Gerät, Bandbreite 2 x 200 MHz, 400,-FP. reparix@gmx.net, Tel. (0041) 44 939 18

RAS FSH3 und FSVP legendäre Messempfänger-Kombination von Rohde & Schwarz: ESH3 (9 kHz bis 30 MHz). ESVP (20 bis 1000 MHz) und ESH3-Z2 (Impulsbegrenzer). Die Empfänger verfügen über integrierte Signalgeneratoren und eignen sich daher auch für eine einfache Netzwerkanalyse (skalare Transmissionsmessung), nur sehr wenig Gebrauchsspuren, weil sie fast nur über GPIB-Bus bedient wurden, alle Anzeigen funktionieren, beide im Desktopgehäuse. Keine Unterlagen dabei, Bedienunterlagen gibt es im Internet. Nur zusammen für 2799. - VHB. webmaster@df3dcb.de, Tel. (0175) 9447765

PC-Oscilloscope Pico Scope 5203, 2 Kanal, Bandbreite 250 MHz, sehr qute FFT-Spectrum analzer-Funktion, eingebauter Arbitrary-Funktionsgenerator bis' 20 MHz. 900. - FP. reparix@ omx net Tel (0041) 44 939 18

Tektronix 485, 350-MHz-Analog-Scope, schönes, kompaktes Gerät, mit "Rucksack", Manual mit Schaltplänen, 300,- FP reparix@gmx.net, Tel. (0041) 44 939 18

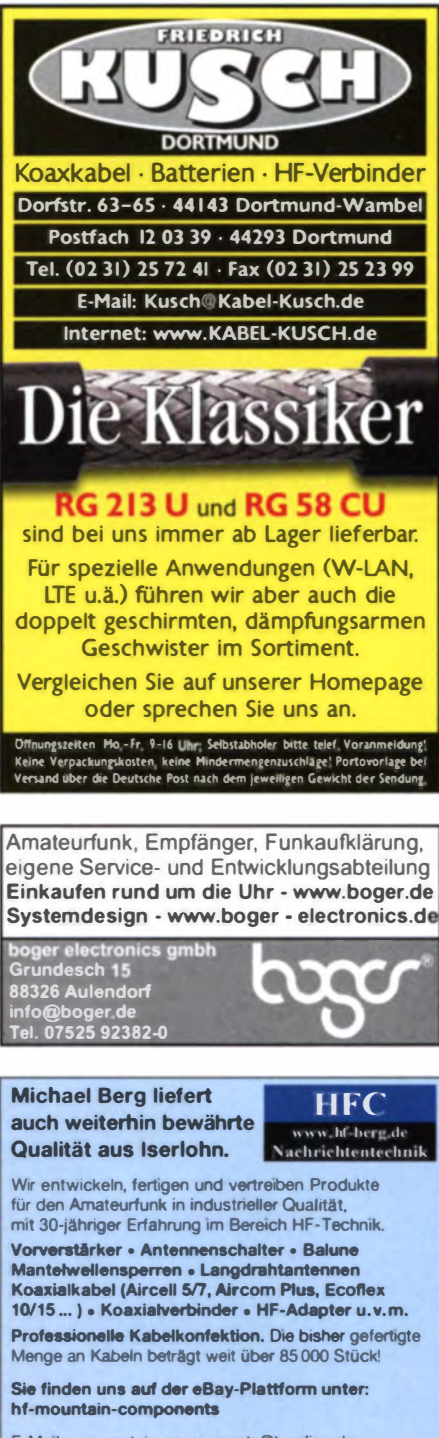

F-Mail: mountain-components@t-online.de Web: www.hf-berg.de<br>Telefon: (02372) 75980

HFC-Nachrichtentechnik Michael Berg<br>Schleddenhofer Weg 33 - 58636 Iserlohn

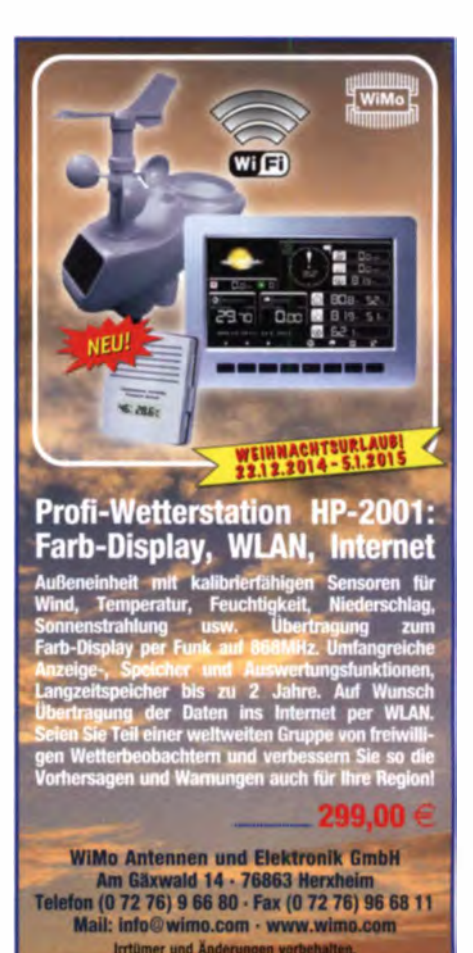

Irrtümer und Änderungen vorbehalten.<br>eise Inklusiv Mehrwertsteuer zuzüglich Versand

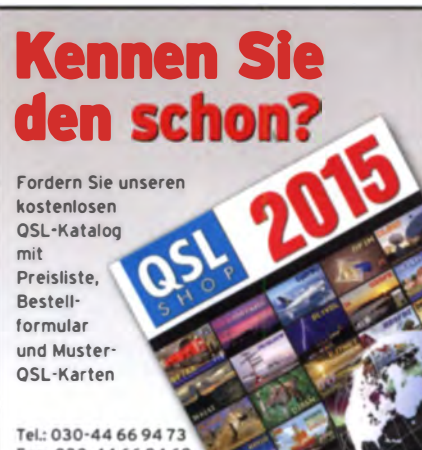

Fax: 030-44 66 94 69 E-Mail: order@qslshop.com Internet: www.asl-shop.com

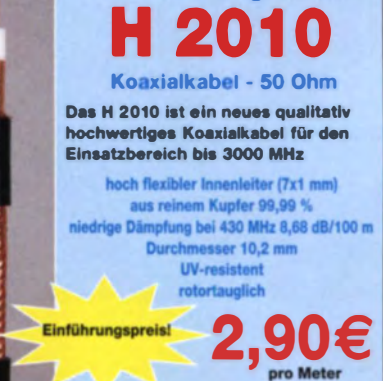

erbinder für H 2010 fl in den Norman UHF, N, SMA, TNC, BNC und 7/18

**Neu im Programm!** 

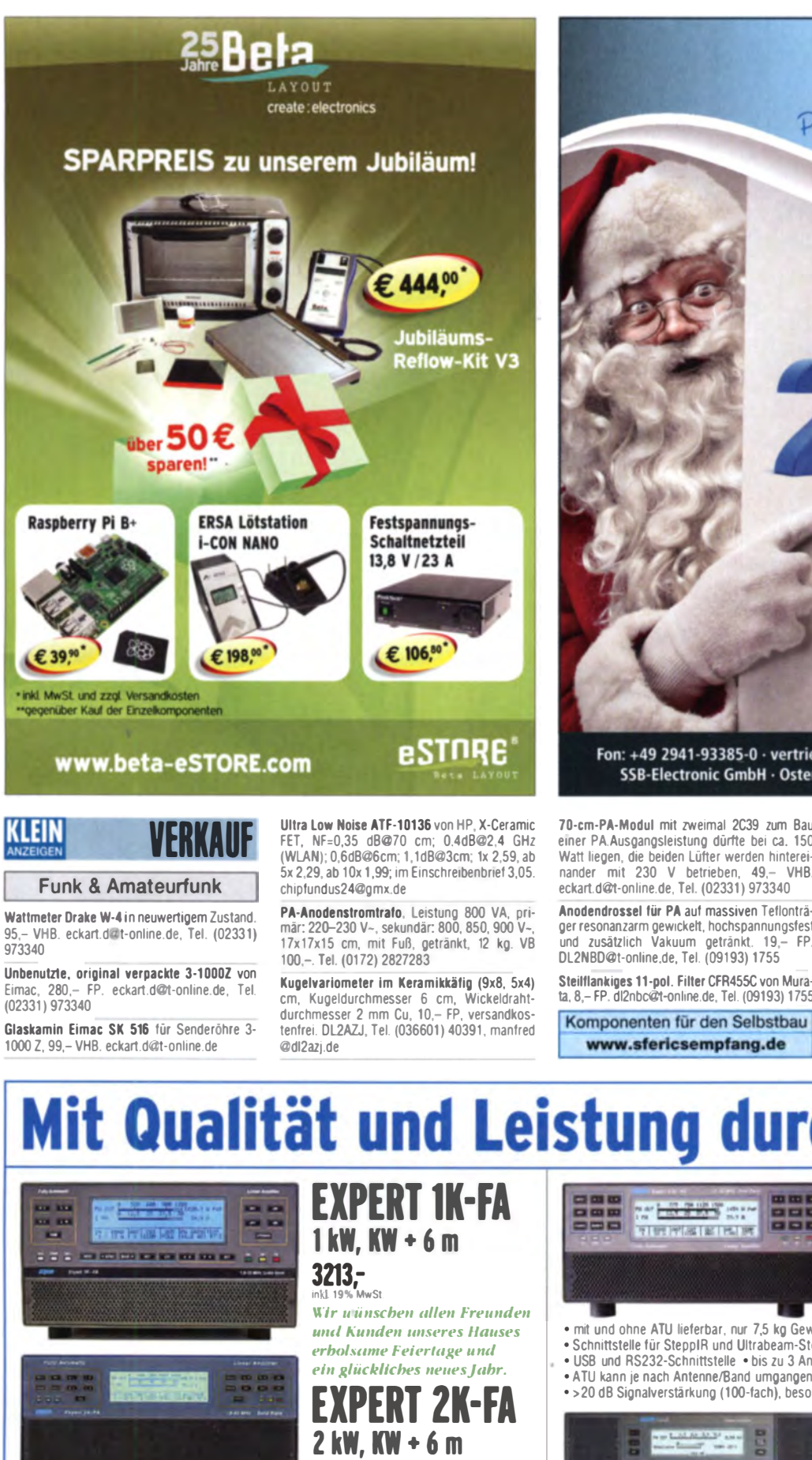

Passion in hig

Wir wünschen unseren Kunden eine besinnliche Weihnachtszeit. Bleiben Sie uns auch in 2015 gewogen, denn es erwarten Sie ein vielzahl neuer Produkte, allesamt "Made in Germany", aus lippstadt in Westfalen.

Ihr SSB-Team

Fon: +49 2941-93385-0 · vertrieb@ssb-electronic.de · www.ssb.de SSB-Electronic GmbH · Ostenfeldmark 21 · 59557 Lippstadt

70-cm-PA-Modul mit zweimal 2C39 zum Bau einer PA.Ausgangsleistung dürfte bei ca. 150 Watt liegen, die beiden Lüfter werden hinterei-<br>nander mit 230 V. betrieben 49- VHR nander mit 230 V betrieben, 49.- VHB. eckart.d@t·online.de, Tel. (02331 ) 973340

Anodendrossel fiir PA auf massiven Teflonträ· ger resonanzarm gewicke�. hochspannungsfest und zusätzlich Vakuum getränkt. 1 9,- FP. DL2NBD@t-online.de, Tel. (09193) 1755

ta, 8,- FP. dl2nbc@t-online.de, Tel. (09193) 1755

www.sfericsempfang.de

Ebook • Vom Löschfunkensender zum GMDSS System" mit viel Bezug zum Amateurtunk. Details<br>unter www.info-inmarsat.gmxhome.de

Lagerräumung! FA-Jg. 2001 (12 neue Hefte) nur 9,90 inkl. Porto. ver1ag@lunkamateur.de

Ebook Neuerscheinung: Eine Zeltreise durch 50 Jahre KommunikatiOns· und NavigatiOnstechmk Aufbau der Seefunk-Nachrichtensysteme ab 1 953, 454 Serten, 624 Bilder, 51 Zeichnungen und 8 Karten im PDF Format als Ebook. 25,90 FP. DJ7WL@gmx.eu, Tel. (0321) 21 053699

"Die Funkstation am Herzogstand" von H. Ren-<br>ner und M. Rothe, DF3MC, 330 S., Hardcover,<br>2014, 33,– FP. DF3MC@darc.de

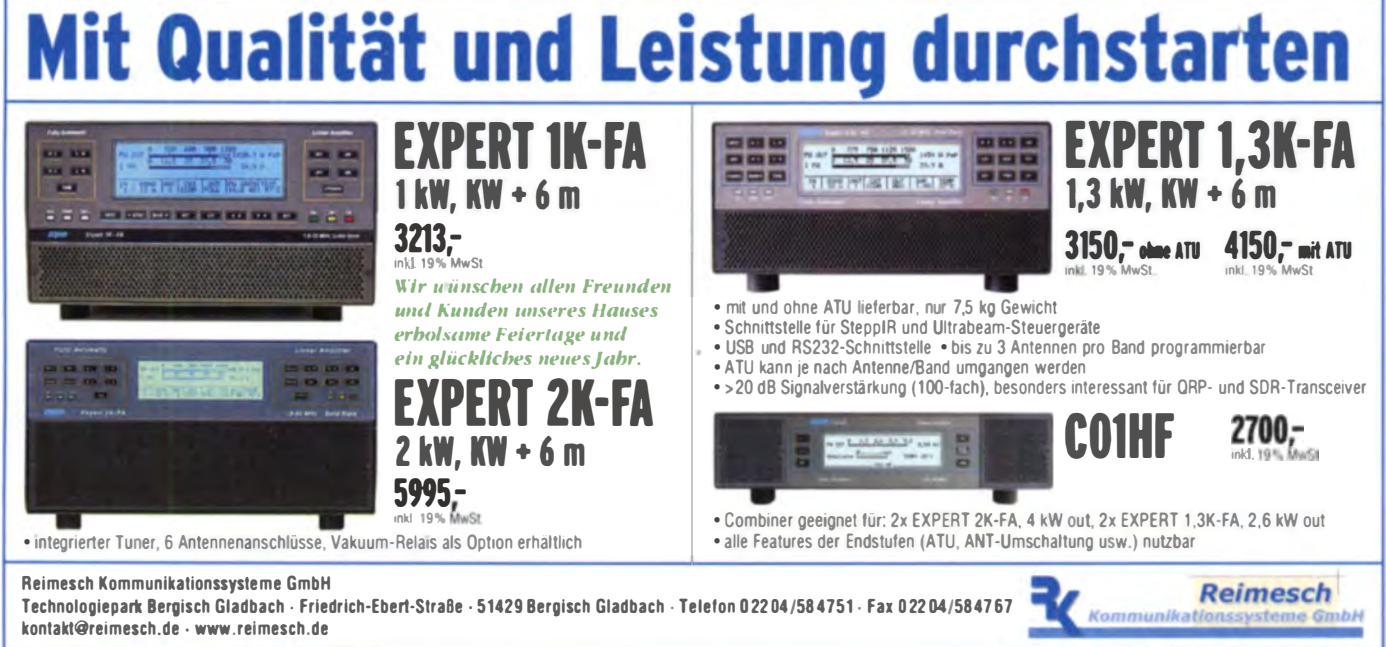

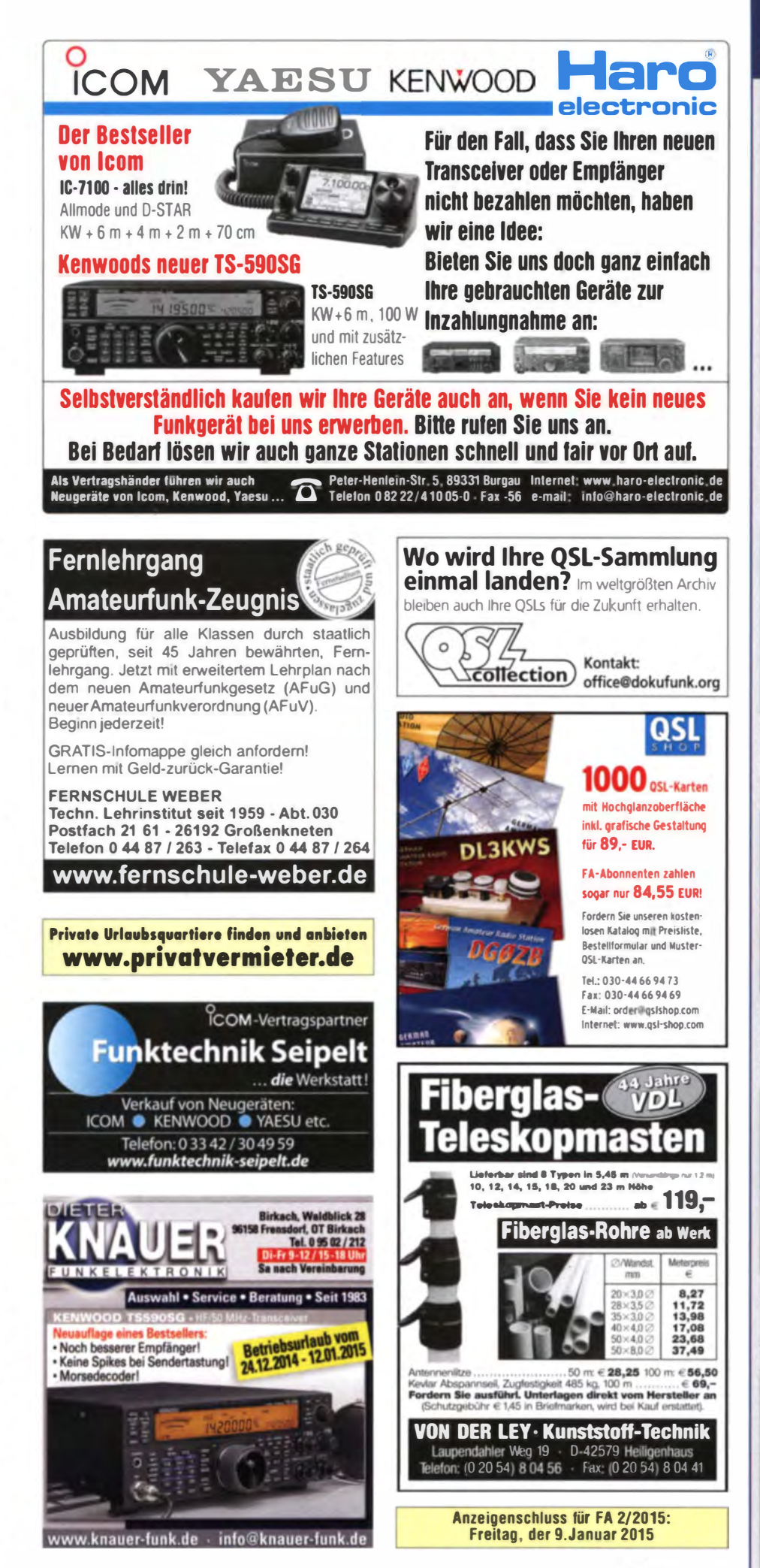

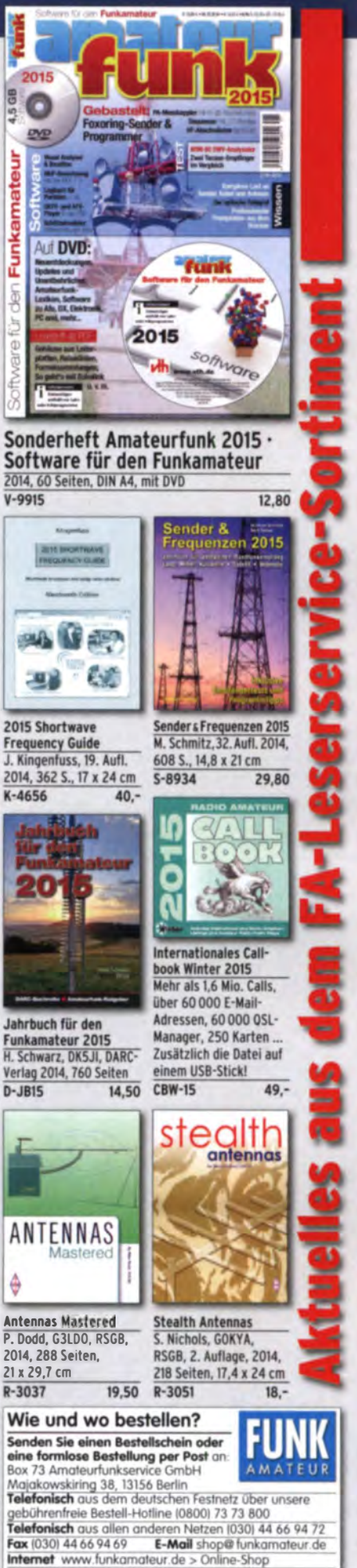

Versandpauschale Inland 3,90.

Versandpauschale Ausland 5,90 sänderungen infolge Wechselkursschwankung

Ab 100,- Warenwert liefern wir versandkostenfrei.

is interest Zwistlanunbauf entwicklung

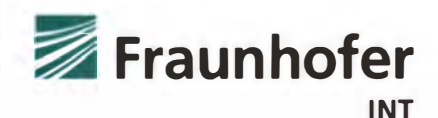

FRAUNHOFER-INSTITUT FÜR NATURWISSENSCHAFTLICH-TECHNISCHE TRENDANALYSEN INT

DAS FRAUNHOFER INT IN EUSKIRCHEN SUCHT FÜR SEIN GE-SCHÄFTSFELD ELEKTROMAGNETISCHE EFFEKTE UND BEDRO-HUNGEN ZUM NÄCHSTMÖGLICHEN ZEITPUNKT EINE/EINEN

## STAATL. GEPR. TECHNIKER/-IN FÜR ELEKTROTECHNIK ODER ELEKTRONIKERI-IN

### Was Sie mitbringen

- Einschlägige relevante Ausbildung
- Erfahrung im Bereich Hochfrequenztechnik und -messtechnik sowie im Thema Hochfrequenzmessgeräte
- Gute PC und Englischkenntnisse sowie handwerkliches Geschick
- Einsatzbereitschaft, selbstständiges Arbeiten und Teamfähigkeit
- Kommunikationsfähigkeit u nd Zuverlässigkeit

## Das Aufgabengebiet umfasst

- Aufbau von Hochfrequenz-Messschaltungen und -Messplätzen
- Netzwerk- und Spektrumanalyse sowie Antennenmesstechnik
- Messaufgaben und Testreihen im HF-Labor (inkl. Planung)
- Programmierung von Gerätesteuerungen und Wartung
- Aufarbeitung und Dokumentation von Arbeitsergebnissen

### Was Sie erwarten können

- Work-Life-Balance durch flexible Arbeitszeiten und Unterstützungsangebote zur Vereinbarkeit von Familie und Beruf
- Berufliche Gleichstellung von Frauen und Männern
- Bevorzugung von schwerbehinderten Menschen bei gleicher Eignung

Anstellung, Vergütung und Sozialleistungen basieren auf dem Tarifvertrag für den öffentlichen Dienst (TVöD). Zusätzlich kann Fraunhofer Ieistungs- und erfolgsabhängige variable Vergütungsbestandteile gewähren . Die Stelle ist zunächst auf zwei Jahre befristet. Wir haben Interesse an einer langjährigen Zusammenarbeit.

Bitte richten Sie Ihre schriftliche oder elektronische Bewerbung bis zum 05.01.2015 mit allen wichtigen Unterlagen unter Angabe der Kennziffer INT-2014-24 an:

Fraunhofer-Institut für Naturwissenschaftlich-Technische Trendanalysen INT Herrn Dr. Michael Suhrke Postfach 1491

53864 Euskirchen E-Mail: michael.suhrke@int.fraunhofer.de  $Telefon: +49 2251 18-302$ 

http://www.int.fraunhofer.de

## Elektronik/Computer

Technics: New Class A-Stereo-Amplifier SU-700, 2x 100-W-Ausgänge, 4-16  $\Omega$ , 100,-. Tel. (0172) 2827283

Verkaufe RFT-TPW-Netzregler NR 220/20 (Aus.gangssp. 220 V, einstellb. auf –1 %…+3 %, stabilisiert auf Ausgangsstrom max.<br>20 A, Regelung erfolgt über schnell angetriebenen Stelltrafo, daher keine Veränderung der Kurvenform der Ausg.sp., Abmessun· gen 53,4x28,4x30 cm, Masse 48 kg), kompl. m. techn. Doku. für 65,-; AMPLIFIER RESARCH Breitbandleistungsverstärker Modell 150L (liefert im Frequenzbereich 10 kHz...220 MHz eine Aus-<br>gangsleistung von 150 W an 50 Ω, Eing.: BNC-Buchse, Ausg.: N-Buchse, erforderl. Eing.leistg. ca. 10 mW, eingeb. Verstärkungseinsteller, Netzbetrieb, bestens z.B. für lmmunity·Tests). VHB 390,-; Dummy-Load für Prüf· u. Messzwecke DC ... 2,5 GHz. 20 W. kurzeitig 1 50 W, mit größerem Kühlkörper auch dauernd, ein· gebauter Chipwiderstand EMC 5657), für 1 5,-; hochwertige sta· bilisierte tndustrieschaltnetzteile im kompl. Modulgehäuse m. Übersp.schutz, Überstromschutz, Parallellschaltung möglich, bestens für Power-Mostet-PAs, Typ 1: POWER ONE PMP 13-48, 1 300 W, 45 ... 56 V programmierbar, max. 26 A , Größe BxHxT 6x26x23 cm, kompl. mit Doku. je Modul 49,-; Typ 2: DANICA TPS5000 (kompl. Gerät mit 3 Modulen mit je 1 200 W in Parallel· schaltung verfügbar, Moduldaten: 1200 W, 49... 55 V einstellbar, Imax A, Größe: 19x26x35 cm, Module auch einzeln verwendb. kompl. m. Doku. je Modul 35,-. Hartmut.Kuhnt@okunet.de. Tel. (035872) 321 16

Biete komm . KW·Empfänger EK0100, russ. KW·Emplänger Sa· lut 001 , Grundig-Koffer· und · Taschenradios Satellit 2000, Luxus Boy, Music Boy 170, Satellit 600, Stereo Concert Boy, Transistor 4000, Receiver R35 HiFi, Prima Boy 207 und 209, DDR-Koffer· und -Taschenradios Mikki, Sternchen, Stern 1, Stern 2, Stern 3, Stern 4 usw.; Röhren: EL84, EL34, EL36, EF86, ECC82, ECC83, ECC85, ECC865, EM80, weitere auf Anfrage. Tel. (03342) 200498

DCF77-Gude-Expert Mouse Clock 0131 für den Empfang von Zeit und Datum im Umkreis von ca. 2000 km um Frankfurt, se· rielle Schnittstelle, für Windows- und Linux-Systeme geeignet. 35,- FP. axel.groeger@gmail.com, Tel. (01 60) 94475431

Tonbandgerät Uher 4200 Report Stereo IC in sehr gutem Zustand mit Vollrind Iedertasche, Netz· u. Ladegerät sowie Service· Manual. Bei Interesse Zweitgerät als ET·Träger. 60,- VHB. eckart d@t-online.de, Tel. (02331) 973340

ADSL2 Modem Router 1W 4LAN Qos mit Installations-CD und Handbuch gegen Erstattung der Versandkosten zu verschenken. DM2EHE@swschwedt.de

# IKLEIN

Würde gerne ein Kenwood TM-D710 neuwertig mit Daten- und Echolink·Kabel gegen lcom ID·E880 tauschen. OE9PKV, klaus.p@ lampertmail.at

Biete Kenwood P0-20 Regelnetzteil 0·35VI20A und RFT·SchaH· netzteil SV-18 aus Bj. 1989 sowie Uraltröhre AEG K-1 mit Messerkontakten aus Bj. 1 916 zum Verkauf/Tausch. Tel. (0228) 96637000

Tausche Yaesu FT-8570 gegen Kenwood TS-480HX. DL2HDK, (01 76) 5691 9537, dl2hdk@gmx.de

## KLEIN

Gebrauchtgeräte: Fairer Ankauf, Verkauf mit Übergangsgarantie durch Haro-electronic, Telefon (0 82 22) 41005-0

Sammler kauft alte Wehrmachtsfunkgeräte. Amateurfunkgeräte, Empfänger. 1 2-Kanai·CB·Funkgeräte sowie Teile und Zubehör (auch defekt). Tel. (0173) 4727655

Kenwood TS-830, gebraucht, defekt, zum günstigen Preis ge· sucht. KW·Transceiver mit 3 Röhren. Tel. (01 72) 2827283

Kenwood TS-480HX gesucht. DL2HDK, Tel. (0176) 56919537, dl2hdk@gmx.de

Suche Tektronix-Oszi der 7000er Reihe, Generatoren HP8640B, HP606B, RFT 2510 und GF20. Tel. (0151) 12233798, hmk.wien @web.de

Suche Röhren: ECC83, ECC81, EL34 und EL84. Tel. (0172) 3787 1 89, andreasschroe@aol.com

IC-7400 Gerätedeckel gesucht. Dl8KE@aol.com

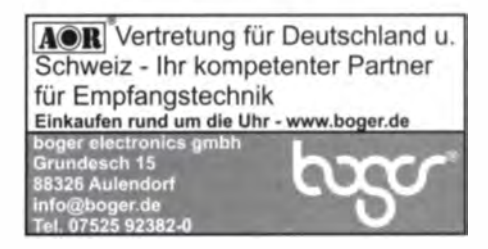

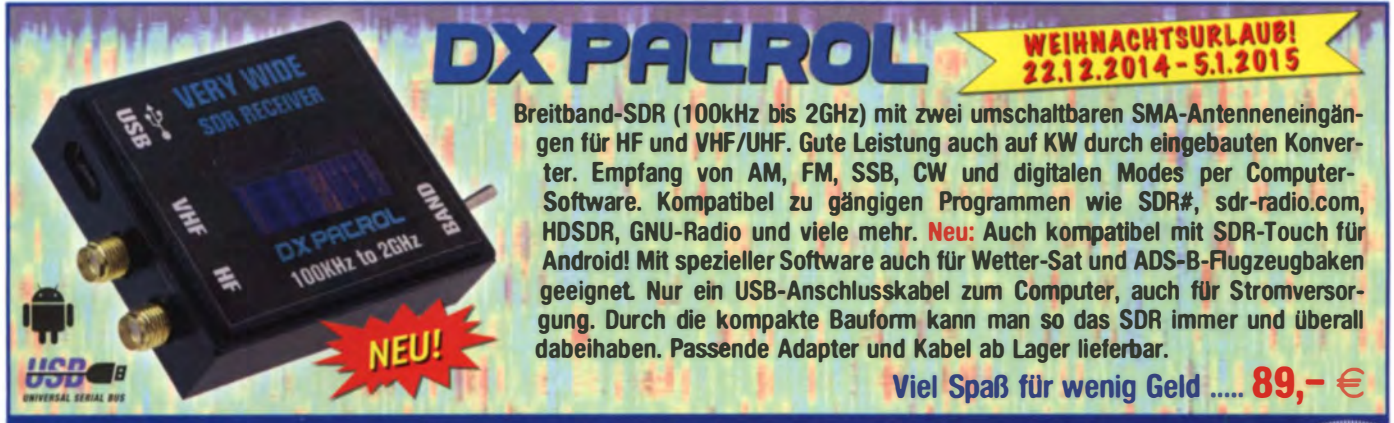

Irrtumer und Anderungen vorbehalten, Barpreise inklusive Mehrwertsteuer, zuzuglich Versand. WiMo Antennen und Elektronik GmbH · Am Gäxwald 14 · 76863 Herxheim · Teleton (0 72 76) 9 66 80 · Fax (0 72 76) 96 68 11 · Mail: info@wimo.com · www.wimo.com

## **KLEIN**

KW-1000 PA von KW-Flectronics! Suche einen Keramikwellenschalter oder eine ganze PA zum Ausschlachten HB9MKV@uska.ch, Tel +004 1617812107

Ältere evtl. reparaturbedürftige oder auch modifizierbare KW-PA in der Klasse um 500-1000 W, z. B SB-2xxx, FL-2xxx, Ameritron bis max 200,- gesucht. DL5ZA@web.de, Tel. (0170) 3456082

Interlace ONE vom Funkamateur, funktionstüchtia zu vernünftigem Preis gesucht. DDONM@ darc.de

**KLEIN** VERSCHILEDENES Gebrauchtgeräte: Fairer Ankauf, Verkauf mit

Übergangsgarantie durch Haro-electronic, Telefon (0 82 22) 41005-0

Am Nordseedeich große FeWo (125 m<sup>2</sup>) Top-Ausst., für 3 Personen, Bad m. Sauna, tolle Küche, alles in ehem. Bauernhaus auf 7000 m<sup>2</sup> Grundst., fast Alleinlage, Haustiere erlaubt, Nichtraucher. KW und UKW vorhanden. Hausprospekt anfordern! NS 60,-, HS 70,-. Tel. (04865) 1255

Die ehemaline Tronosphärenfunkstation 301 ist zu besichtigen. Standort von DM0BARS, Interessant nicht nur für Funkamateure. Mehr Informationen unter www.bunker-wollenberg.eu

Funk- und Rundfunk-Nostalgie: Eine Zeitreise in die faszinierende Welt der Funk- und Rundfunk geschichte. Multimedia-DVD-ROM, Vers. 1.8.5. 180 Themen, 1400 Fotos und Abbildungen, 138 Tondokumente und Musik der 20er- bis 50er-Jahre sowie 53 Kurzvideos und 72 Gerätebeschreibungen. Preis. 19 € + 2 € Versand. Info. www.rundfunk-nostalgie.de, G Krause, Wagnerstr. 8, 26802 Moormerland, Tel. (0178) 9742601

XYL gibt Funker-Bastler-Nachlass in JO40ps an SAH zum Billigstpreis ab. Tel. (06631) 5375 oder 5281

Auflösung einer Amateurfunkstation mit vielen Geräten, elektronischen Bauteilen und Antennenmaterial. Bitte Liste anfordern, qth Nahe St. Peter-Ording, Tel. (04865) 901515

Ich bin SWL und mein Gerät ist ein Yaesu TF-890 Welcher Funkamateur kann mir bei der Wahl und dem Kauf einer Magnetic-Loop (Behelfsantenne) mit Rat und Tat zur Seite stehen. Ich (82 J.) suche eine aute Antenne (80-15 m), die sich auch abstimmen lässt. Ich darf weder außen noch innen im Gebäude Antennen jeglicher Art anbringen (2 Jahre alter Neubau). Zurzeit benutze ich den Regenablauf, der dicht am Haus verläuft, als Antenne mit mäßigem Ergebnis. Die Störungen aus dem Haus sind zeitweise unerträglich. Kann mir jemand eine renommierte Firma empfehlen? Preis? Jönsson, An der Stadtfreiheit 10, 23556 Lübeck, Tel. (0451) 4797901

Wer kann Messempfänger R&S ESH3 re-<br>parieren? Fehler "Error51" bei Einbruch der -10 V"-Versorgung (Netzteil ist o.k.). DG9XE @arcor.de

Am 14. März 2015 findet die 23. Funk- und Computer-Börse mit Ham-Meeting des OV Freising C04 in Attaching statt. Infos auf www.darc.de/c04, Anmeldung bitte an DL2RJ @darc.de

Heathkit Manuals! Habe über 600 Stck, davon alle kol mit Aboleich, Schaltolan u. Details, Jch tausche auch gerne. Versende 14 Listen kostenlos Die Manuals sind zu haben bei Ernst Huber, Eisfeld 28, 85229 Markt Indersdorf, Tel (08136) 56 44 Fax 22 96 45, E-Mail: huber e@t-online.de. Internet: http://www.huber-manuals.de

www.ham-spirit.de - der kostenlose Kleinanzeigenmarkt!

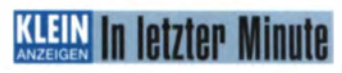

Biete FritzBox! 2170, DSL-Router mit DSL-Modem. 4 x LAN (10/100 Base-T), 2 x USB, Netzteil, 4 m DSL-Kabel 1.5 m LAN-Kabel voll funktionsfahig, FP 35,- inkl Porto. dk3red@qrp4fun.de

# **Oszilloskope und Analysatoren Grundlagen und Messaufbauten mit Multisim**

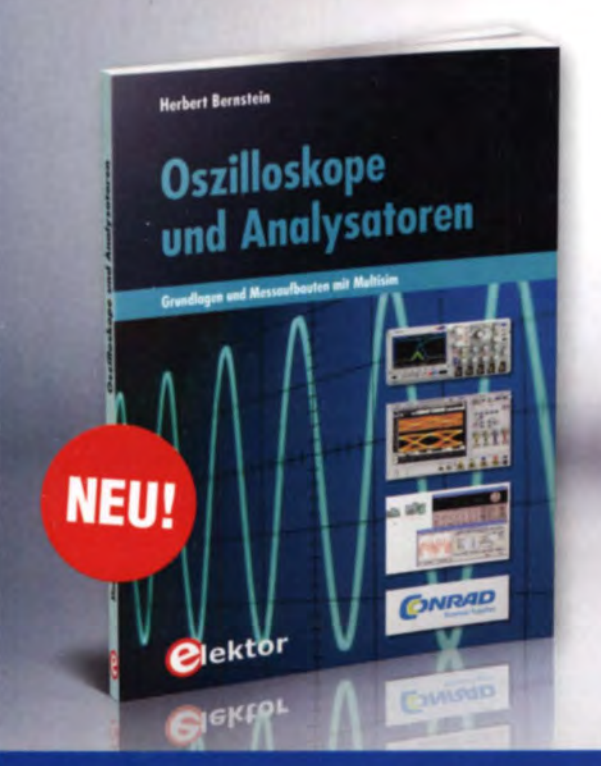

Dieses Fachbuch beinhaltet alles über analoge Oszilloskope, digitale Speicheroszilloskope, Logikanalysatoren, Bode-Plotter, Spektrum- und Netzwerkanalysatoren mit praxisorientierten Fakten.

Der Autor hat auch für die komplexen Vorgänge der elektronischen Messtechnik praktische kurze Erklärungen und zeigt viele Anwendungen aus der Messpraxis. Die sieben Kapitel vereinfachen das Erlernen für diese wichtigen Messgeräte und im Wesentlichen basiert das gesamte Buch auf der Simulation mit Multisim. Neben der Theorie finden Sie auch praxisnahe Messschaltungen.

- · Analoges und digitales Oszilloskop mit zahlreichen Messübungen
- · Messpraktikum für analoge 2- und 4-Kanal-Oszilloskope
- · Arbeiten und Messen mit dem digitalen Speicheroszilloskop mit Analyse-Methoden
- · Logikanalysator, Anwendungen des simulierten Logikanalysators und Bitmustergenerator, Untersuchung eines 8-bit-D/A- und -A/D-Wandlers
- · Bode-Plotter, Pråzisions-Funktionsgenerator MAX038 mit Wobbler, aktive und passive Filterschaltungen

386 Seiten • Format 17 x 23,5 cm (kart.) ISBN 978-3-89576-287-1

- · Spektrumanalysator, Dezibel, logarithmische Bezugsgröße, Dämpfung und Verstärkung, Messung von Rauschsignalen, Verzerrungen und Klirrfaktor, Mittelwertbildung von Rauschsignalen S-Parameter, Crestfaktor
- · Netzwerkanalysator, Fehler des Netzwerkanalysators, Smith-Diagramm und Ortskurven, komplexe Widerstände, Analyseverlahren mit dem<br>Netzwerkanalysator, S-, T-, M-, X-Parameter und S-Funktion, Leitungstheorie, Stehwellenverhältnis Dämpfung, Gruppenlaufzeit, Anpassschaltung für **HF-Transistoren**

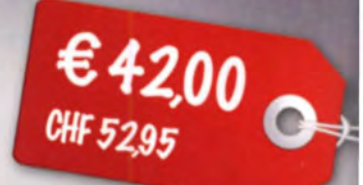

## Weitere Infos & Bestellung unter www.elektor.de/oszilloskope-und-analysatoren

# Antennen · Schaltungstechnik · Geräte FUNKAMATEUR-Leserservice · Freecall 0800-7373 800

(Hrsg.), 2004, 394 S. 2·0001 25.-

<Hrsg.l. 2006, 388 S. 2·0D02 25,-

2009, 388 S.

(Hrsg.), 2010, 386 S. 2·0004 25,-

(Hrsg.), 2011, 386 S. Z-0005 25,-

(Hrsg.), 2011, 386 S.<br>Z-0006 25,-

(Hrsg.), 2013, 386 S. (Hrsg.), 2014, 386 S. z-ooo1 25,- 2-ooo8 25,-

(Hrsg.),<br>Z-0003

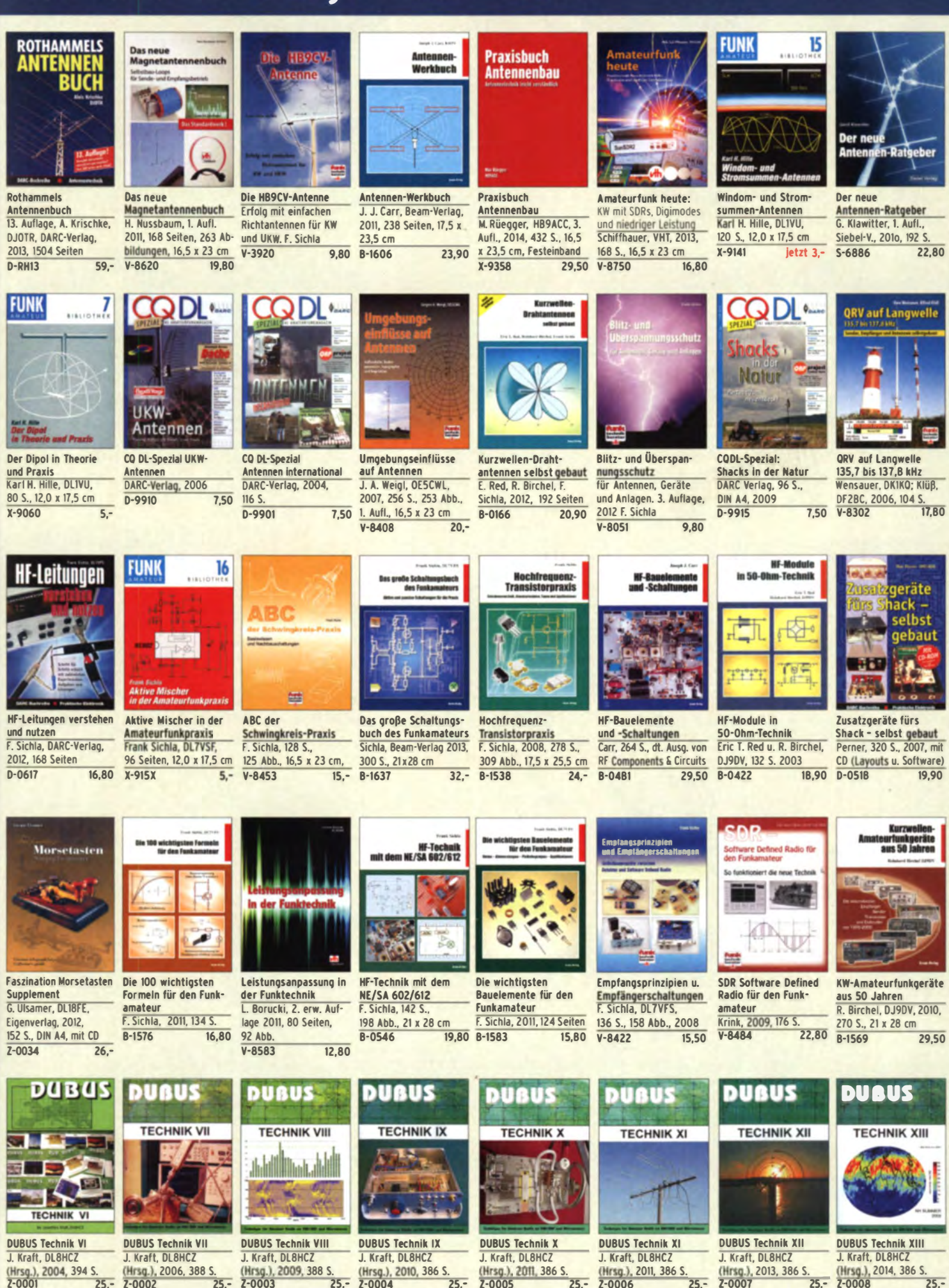

## FUNKAMATEUR-Leserservice · Freecall 0800-73 73 800 www.funkamateur.de · Fax 030-44 66 94 69

# **FUNKAMATEUR-Leserservice**

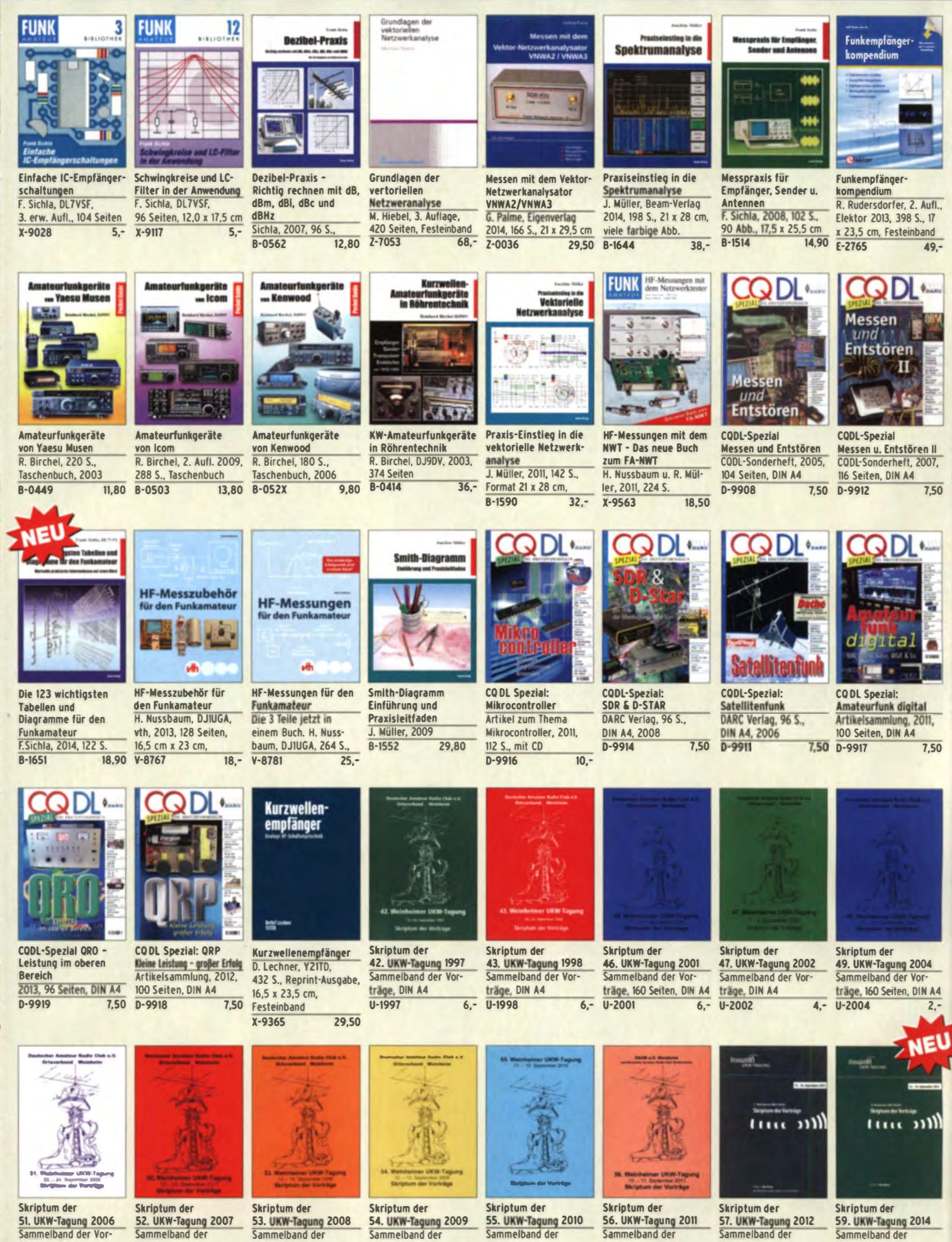

träge, DIN A4  $4 - 0.2007$  $U - 2006$ 

Sammelband der Vorträge, DIN A4  $4 - U - 2008$ 

Vorträge, DIN A4, 140 S.  $U - 2009$  $4.7$ 

54. UKW-Tagung 2009 Vorträge, DIN A4, 180 S.  $4 -$ 

Sammelband der Vorträge, DIN A4  $6, U - 2010$ 

Sammelband der Vorträge, DIN A4  $U - 2011$ 

 $6. -$ 

Sammelband de Vorträge, DIN A4  $U - 2012$ 

ammelband Vorträge, DIN A4  $10. - U - 2014$  $12. -$ 

FUNKAMATEUR-Leserservice · Freecall 0800-73 73 800 www.funkamateur.de · Fax 030-44 66 94 69

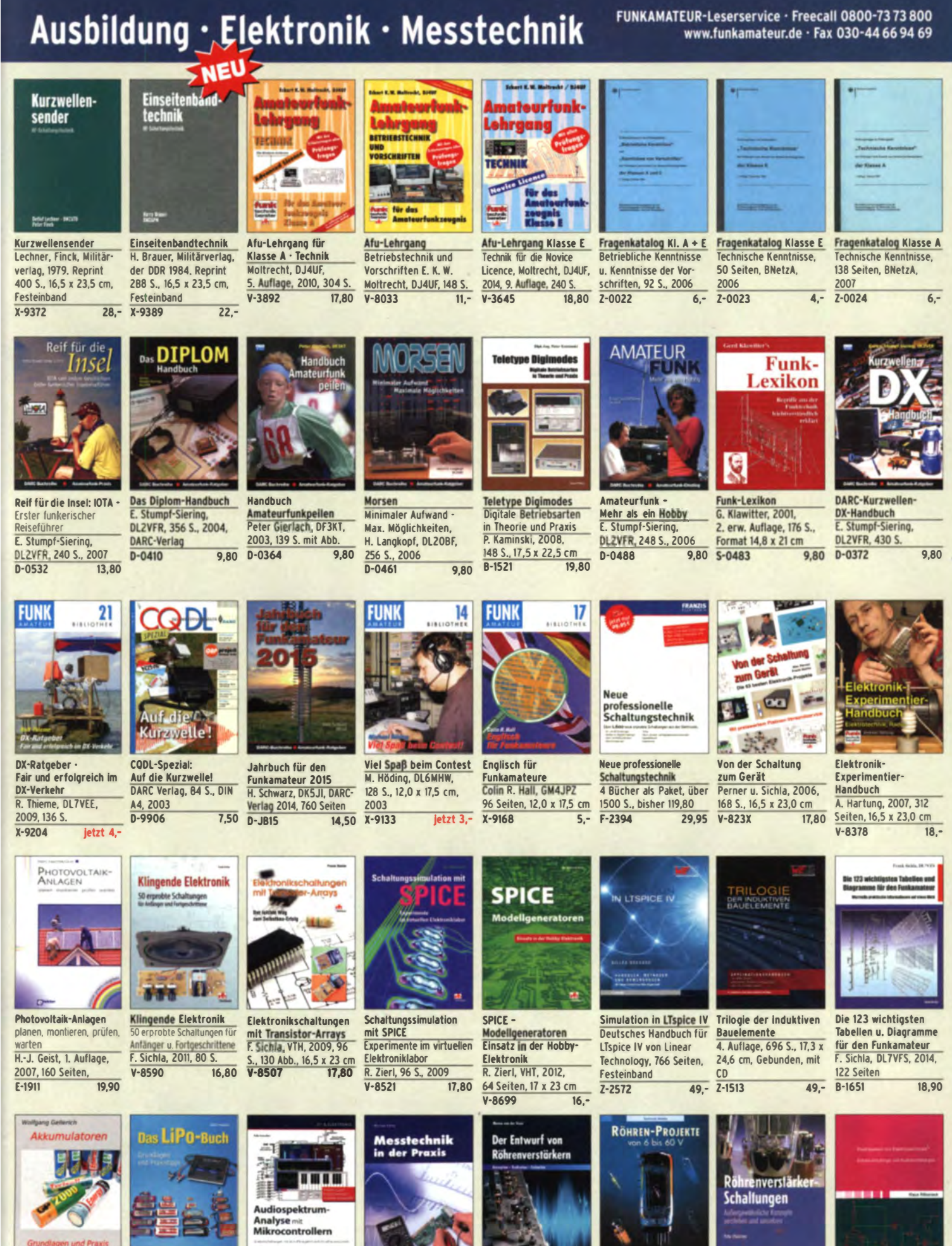

Akkumulatoren - Grundlagen und Praxis W. Gellerich, 2011. 226 Seiten, 16 x 23 cm<br>7-0033

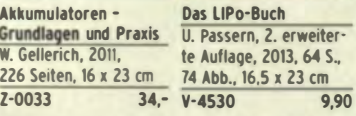

9.90 F-1387

Audiospektrum·Analyse mit Mikrocontrollern F. lrmscher, 2013, 240 mit CD, 16 x 23 cm<br>1387 39,93

e Messtechnik ln der Praxis M. Ebner, 1. Auflage, 2007. 232 Seiten.

Radlo·Baubuch: Vom 14 x 21 cm

E-1676 29,80 E-1605 32,80 Detektor zum DRM·RX B. Kainka, 208 S., 2006,

B. Kainka, Elektor-Verlag P. Dielemann, 304 S.<br>153 Seiten. 14 x 21 cm 2009. 17 x 23.5 cm 153 Seiten, 14 x 21 cm<br>32.80 E-1427 27

Röhrenprojekte von 6 Röhrenverstärker-<br>bis 60 V Schaltungen 27.90 E-2222

Schaltungen<br>P. Dielemann, 304 S.

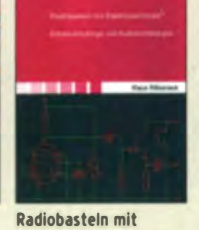

Elektronenröhren K. Röbenack, Shaker· Verlag 2013, 108 Seiten<br>Z-0035 28.- $46 - 2 - 0035$ 

# Empfangstechnik · BOS · TV · Rundfunk · Röhrentechnik

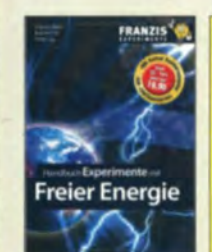

Handbuch Experimente Energiesparen leicht mit freier Energie<br>P. Lay, K. Kehrle, G P. Lay, K. Kehrle, G. Die heimlichen Stromver-<br>Wahl: 408 Seiten. braucher im Haushalt Wahl; 408 Seiten, braucher im Haushalt<br>Softcover, Th. Riegler, 2008, 120 Softcover, Th. Riegler, 2008, 120 S.<br>F-0113 19.95 V-8415 17. F·0113 19,95 V-8415 17,-

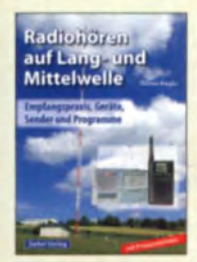

Radiohören auf Lang· Radiohören mit DAB und Mittelwelle<br>Empfangspraxis, Geräte, Empfangspraxis, Geräte, Das Radio der Zukunft<br>Sender und Programme Th. Riegler, 2012, 248 S., Th. Riegler, 2007, 122 S., 298 Abb., 14,8 x 22 cm<br>136 Abb. 5-8675 25.80  $\frac{15 - 5 - 8675}{15}$  $5 - 6633$ 

19 **FUNK** 

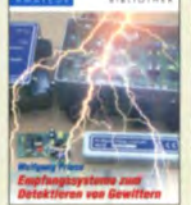

Empfangssysteme zum Detektieren von<br>Gewittern Gewittern W. Friese, DG9WF, 128 S...<br>W. Friese, DG9WF, 144 S., 96 Abbildungen, 2009 106 Abb., 64 Tab., 2007<br>X-9184 **Y-9184** 

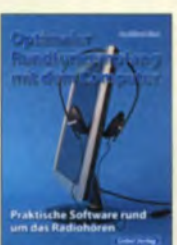

Optimaler Rundfunk-<br>
empfang mit dem Südeuropa, Mitte **Computer Figure 1: Computer Figure 1: Computer Figure 1: Computer Computer Computer Computer Computer Computer**<br> **G. Klawitter, 2011.** R. Zierl, 2007, 120 S., **G. Klawitter, 2011,**<br>239 Abb. **Taschenbuch, 72** 

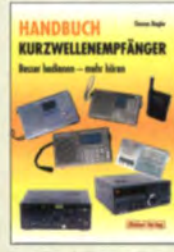

**Handbuch Kurzwellen- Kurzwellenempfang<br>empfänger: Besser – heute** empfänger: Besser beute<br>bedienen – mehr hören N. Schiffhauer, 2012 bedienen - mehr hören **N. Schiffhauer, 2012**<br>Riegler, 1. Aufl., Siebel- 208 Seiten, mit DVD Riegler, 1. Aufl., Siebel-<br>Verlag, 2009, 128 S.<br>V-8729 26.80 Verlag, 2009, 128 S.<br>S-6770 18,80  $5 - 6770$ 

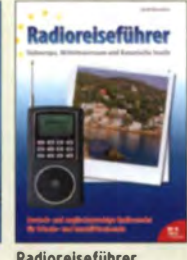

Ortungstechnik Im LF-/VLF-Bereich

**FUN** 

Radiohören

mit DAB und DAB+

96 Abbildungen, 2009<br>X-9192 9.80

Südeuropa, Mittelmeer-239 Abb. Taschenbuch, 72 Seiten<br>5-6626 14.50 5-6961 9.90 S-6961

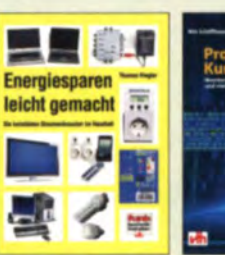

Professioneller Kurzwellenfunk N. Schiffhauer, VTH, 2014. 352 Seiten, 620 Abb. 16,5 x 23 cm<br>V-8927 34 80  $V - 8927$ 

> DRM Digital Radio Mondiale Th. Riegler, 125 S., 14,5 x 21 cm, Siebel-Verlag,

**Digital Radio Mondial** 

S-6504 14,80

Antennenpraxis Scanner-Empfang So hören Sie meh Th. Riegler, 136 S., 179 Abb., 2008, DIN A5

Piratensender w.o. Roth, 2004, 288 S., Oie Story der See· und Alpensender u. der illegalen Rundfunk�;raten s-63n 13,90

Not- und Katastrophen· funk auf Kurzwelle R- Klein-Arendt, Siebel Verlag 2013, 320 Seiten.<br>S-8873 28.9

14,80

nsende

2006

20

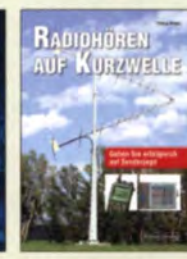

Radiohören auf Kurzwelle T. RieQier, Siebei-Verlag, 160 Seiten, 2009 23,80

80S-Funk Band I Grundlagen, Geräte,

verkehr. M. Marlen, 5. Aufl. 2006, 288 S.<br>S-9991 vergri

Internetradio

Internetradio: Grenzenlose Programmvielfalt Th. Riegler, Siebel-Verlag 2014, 208 Seiten, 14,8 x 21 cm<br>S-8903

Z4,80 S-6732

Die ganze W<mark>elt</mark><br>für kleines Geld

Die ganze Welt für Flugfunk Kommunikation<br>kleines Geld bu. Navigation i. d. Luftfahr N. Schiffhauer, VTH, 2013, 80 S., 23 x 16 cm 80 S., 23 x 16 cm<br>
V-8859 9,90 Seiten, 14,8 x 21 cm

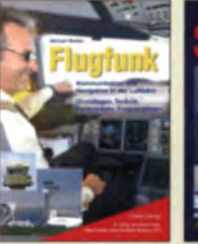

u. Navigation i. d. Luftfahrt Seiten, 14,8 x 21 cm<br>S-6787 1 19,90

Seefunk auf UKW, Lang-, Mittel- und Kurzwelle M. Marlen, 2008, 488 Seiten, 14,8 x 21 cm<br>5-6695 23 50 23.50 Kurzwellenempfang mit SDR und PC

Kurzwellenempfang mit SDR und PC R. Zierl, 2011, 112 Seiten, 14,8 x 21 cm S-6947 16.80

18

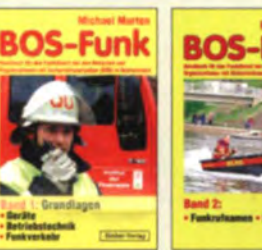

Betriebstechnik, Funkvergriffen S-6916

UKW-

**Handbuch** 

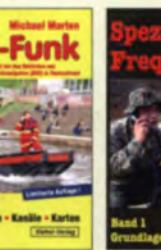

BOS-Funk Band 2 Spezial-Frequenzliste<br>Funkrufnamen, Kanäle, Band 1: Grundlagen Funkrufnamen, Kanäle, Band 1: Grundlagen<br>Karten, M. Marten, 2013 M. Marten, 2007, 156 S. Karten, M. Marlen, 2013 M. Marlen, 2007, 156 S.  $\frac{19.90}{19.90}$  S-6640

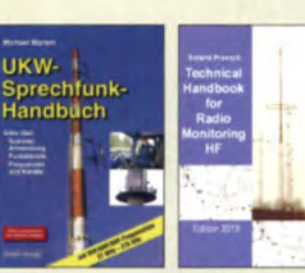

UKW-Sprechfunk-<br>
Handbuch: Radio Monitoring HF Handbuch: Radio Monitoring HF<br>27 MHz - 275 GHz Edition 2013 27 MHz - 275 GHz<br>M. Marten 9 Aufl 2008 R. Proesch 2

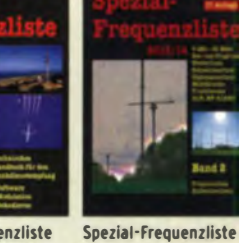

Band 2: 2013/2014

 $S-6923$ Auflage vergriffen

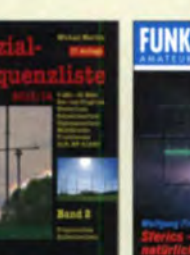

M. Marten, 2013, 544 S.<br>S-6923 24.90 Sferics - faszinierende natürliche Radiowellen w. Friese, bG9wr. 80 s., 12.0 x 17.5 cm  $X-9176$  6.

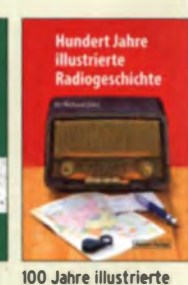

Technisc hes Handbuch für Radio Monitoring R. Proesch, 2013, 524 S.  $49 - 7 - 1453$  49,-Radlooeschichte R. Zierl, 2011, 248 Seiten, 14,8 x 21 cm<br>S-6954 36.- $5 - 6954$ 

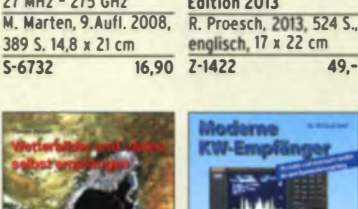

Wetterbilder und -daten Moderne KW-Empfänger<br>selbst empfangen Portable u. stat. Geräte

selbst empfangen – Portable u. stat. Geräte<br>Th. Riegler, 2. Auflage, für den KW-Empfang 112 S. mit CD-ROM R. Zierl, 2007, 152 S.<br>V-3998 17,80 S-6596 17,50

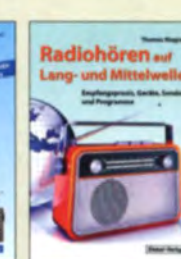

HF • Edition 2013

17 x 22 cm

Radiohören auf Langund Mittelwelle Empfangspraxis, Geräte.<br>Sender und Programme Sender und Programme<br>Th. Riegler, 2010, 216 S.,

Lehrbuch Walter, 3. überarb. Aufl. 2009, 224 S. m. CD-ROM<br>2-0011 39.-

 $2 - 0011$ 

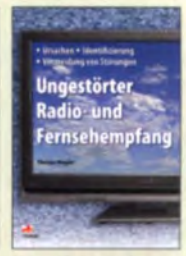

Ungestörter Radio· und Fernsehempfa Th. Riegler, 2010, 144 Seiten, 15,5 x 23 cm<br>V-8569 19,80 **V-8569** 

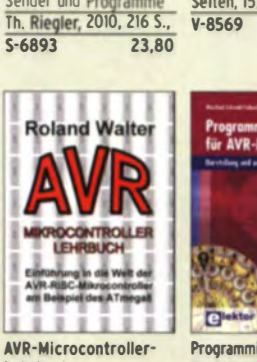

Programmiertechniken für AVR-Mikrocontroller M. Schwabi·Schmidt, 2007, 214 Seiten E-1768 39,80

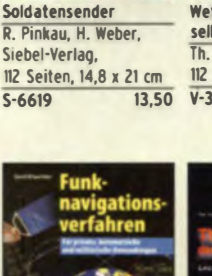

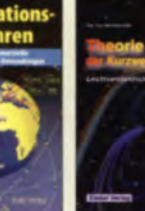

S-8873 28,90 S-6563 12,80 Funknavigationsverfahren für private, kommerzielle u. militärische Anwendungen Kiawitter, 96 S.

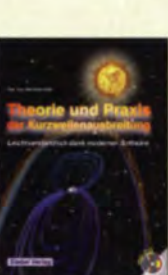

S-6596

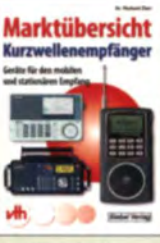

Theorie und Praxis der Marktübersicht<br>Kurzwellenausbreitung Kurzwellenemofä Kurzwellenausbreitung Kurzwellenempfänger<br>G. Klawitter, Siebel-Ver- R.Zierl, VHT, 2013, 176 S., lag, 2008, 160 S., mit CD 384 Abb., Format DIN A5<br>12,80 S-6725 23,50 V-8798 19,50 23,50 **V-8798** 

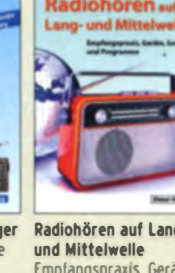

# Bausätze für Funkamateure

## Antennenanalysator FA-VA3

**Bausatz** nach DLISNG IFA 3 und 4/2012)

# 111 und BX-111K restlos aus **Julie District Library Superior**<br>Daule, Upgrades, Ersatzleile und<br>Displays welterhin verlüghat.

Wobbelnder Stand-Alone-Analyzer für den Fre-<br>quenzbereich von 50 kHz bis 160 MHz mit vektorieller Anzeige auf Grafikdisplay, USB-Anschluss

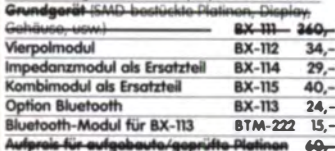

### menanalysator FA-VA3 mit Kombim ال کنترم vio BX 1111 BX 111K 440

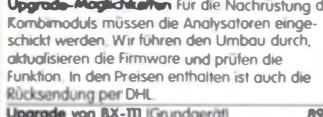

Upgrade von BX-TTI mit Option BX-112  $40 -$ 

## 10-MHz-DCF77-Frequenznormal

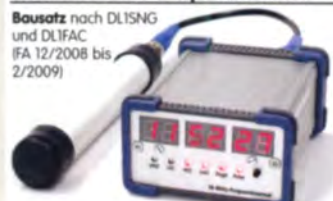

DCF77-gesteuertes 10-MHz-Frequenznormal mit Uhrzeitanzeige (UTC, MEZ, LMST=Sternzeit)

Komplettbausatz mit Platinen (SMD-Bauteile vor bestückt), bearbeitetern u. bedrucktern Gehäuse Aktivantenne sowie Baumappe BX-176 269,-

### **EMV-Spion nach DBINV / DJ3VY** Empfindlicher Breitband-Detektor

m Auffinden von Quellen elektromagnetsicher Störungen

mit 3 Sonden (für NF bis etwa<br>50 MHz) sowie einer E-Feldsonde<br>Im FA 7/2012 beschrieben

Bouteilen (keine SMD) sowie bear-

Kompletter Bousatz mit Platine

beitetern und bedrucktern

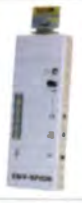

Gehäuse BX-077  $78. -$ **BX-077.A** Sondarpreis für Abunnenten  $75. -$ 

## Netzteile 0-15V/1 A . 0-15 V/2 A

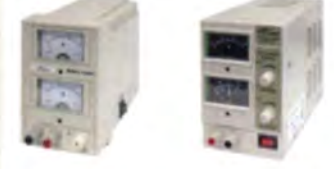

etzteile, Spannung einstellbar 0 ... 15 V (max. 1 oder 2 A). Klemmbuchsen für Kabelschuhe

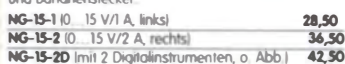

## Frequenzzählermodul FA-ZM

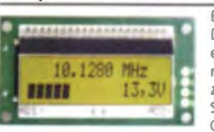

DL7JSP (FA 7/13) für ein programmierbo-<br>res PIC-Frequenzzählermodul mit Soannungsanzeige

 $39.$ 

 $36.$ 

Option<br>Maximale Eingangsfrequenz mindestens 50 MHz, TCXO, Display mit bernsteinfurbener Beleuchtung<br>Stromversorgung +7...24 V/25 mA.<br>Die Platine ist bis auf 3 größere SMD-Teile (Elkos und Spannungsregler) SMD-vorbestückt und daher leicht

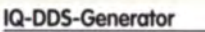

Bousatz nach DLISNG und DLIFAC IFA 9-12/2009

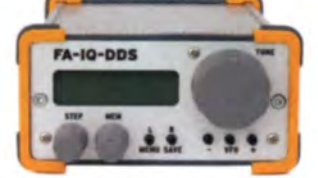

High-End-DDS mit IQ-Ausgängen für 10 Hz...165 MHz. 2 Kanäle (0...360° einstellbar), 500-MHz-<br>Takt, USB-Anschluss und viele weitere Features für EME und weitere anspruchsvolle Anwendungen Kampformande mit Platinen ISMD-Bautelle vor-<br>bestückt), bearbeitetem Gehäuse, Grafikalisplay, sowie Baumappe und Software  $RX-210$  $305.$ 

Feldstärke-Messkoffer

Die komplette Messtechnik zur exakten

**PCAAK** 

Bestimmung der<br>H- und E-Feldstärke mit Powermeter PWRM-1, zwei HF-Sondan (HES.) und EFS-11, BNC-Adapter und 9-V-Batterie alles im handlichen **Mit Kallbrierung** 

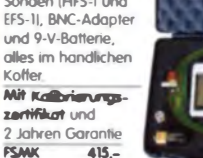

### Digitales LC-Meter II mit PIC (Bausatz)

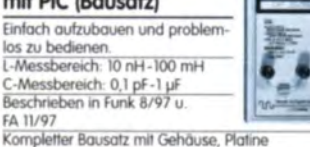

programmiertem PIC und deutscher Anleitung. **Das Original von AADE!** BA-001 110-

## 45-MHz-Zähler mit CMOS-ICs

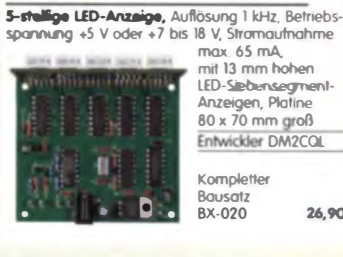

## Digitales LC-Meter-Modul

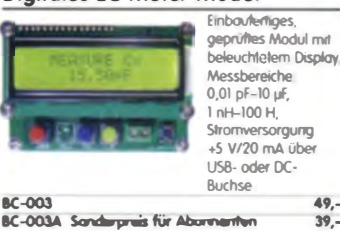

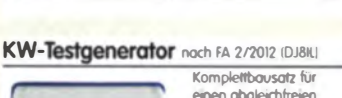

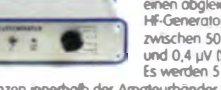

Frequenzen innerhalb der Amateurbänder mitg **BX-083** Bausatz mit bearbeitetem Gehöuse

### 500-MHz-Vorteiler 10:1 noch FA 4/2012 Komplettbausatz mit bear **The Read** lУни beitetern Gehäuse, BNC-

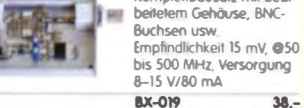

## SDR-Kits für Einsteiger und Fortgeschrittene

Diese Bausätze basieren auf dem SDR-Einsteic  $R$ ikit das Diese Bausafiza basieren auf dem SDR-Einsteiger-Kit, das<br>K. Raban, DM2CQL, im Heft 9/2006 des FUNKAMATEUR<br>veröffentlicht hat, Die Bausätze bestehen jeweils aus Platine, ICs, constructure and other passiven Bautelien. Gehörse-Kits, zu<br>denen auch die jeweilserforderlichen Buchsen und Kabel gehören,<br>sind optional und können als Zubehör erworben werden.

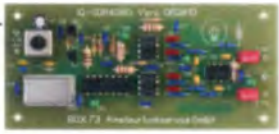

Þ

7.50

reis

 $4,80$ 

4.50

.<br>Hell-Nr **whenever** Prinzip TTL-Takt **FUNKAMATEUR Gehäuse** Band/Version ANTR R. Source - The House Command The House - The Canada Command Command - 150 kHz<br>136 kHz - 150 kHz<br>Gehäuse KP 1: Weißblechgehäuse, gebohrt, 4 Buchsen und Verbindungskabel **BX-059** 

## **Universal-SDR-Kits**

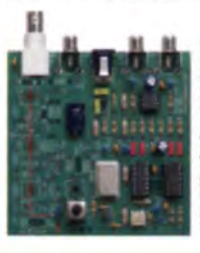

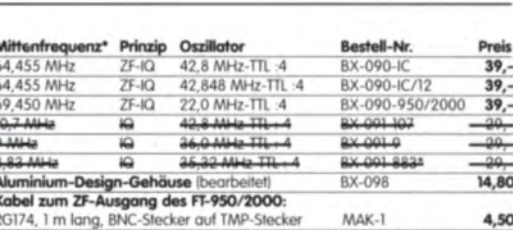

Empfones- bzw. Darstellbereich ie nach Soundkarte ±24 kHz ±48 lotz bzw. ±96 kHz

# Messzubehör

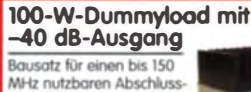

widerstand, der mit 100 W  $\overline{\phantom{a}}$ belastbar ist und für Mess wecke über einen -40 dB-Ausgang (BNC) verfügt Eingangsseitig hat der Dummyload eine N-Buchse<br>Komplett, mit bearbeitetem Gehäuse u. Kühlkörpe

Komplet 67.

## **BNC-Dämpfungsglieder bis 2 GHz**

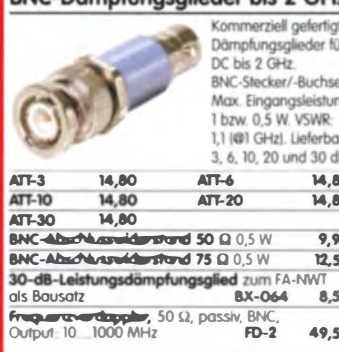

## www.funkamateur.de

3 Messbereiche

20/200/2000 W

Anzeige mit großem

Nur noch wenige am

reflektierte Leistung

## SWR-Wattmeter T-Kit 1225

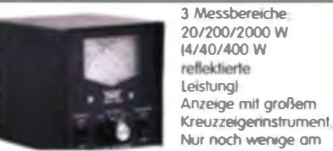

Lager Bousatz für ein SWV-/Wattmeter für 1,8 MHz bis 30 MHz, komplett mit Gehäuse und englischer Originalanleitung. **BT-225**  $139 -$ 

## Breitbandverstärker bis 6 / 2 GHz

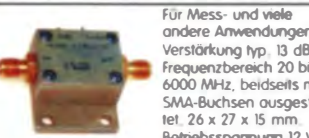

Verstärkung typ. 13 dB,<br>Frequenzbereich 20 bis 6000 MHz beidseits mit SMA-Buchsen ausgestattet\_26 x 27 x 15 mm Betriebssparmung 12 V,

max\_50 mA Nicht RoHS-konforme Surplusware, ungebraucht<br>ZJL-6G (US-Listenpreis 114,95 \$)  $55,-$ 

+15 dBm Output, Verstärkung 33 dB,<br>2 x SMA-Buchse (Listenpreis 150 \$)<br>7 Wir sind kain Mini-Circius-Distributor,  $110,-$ 

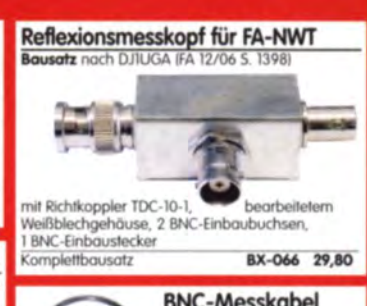

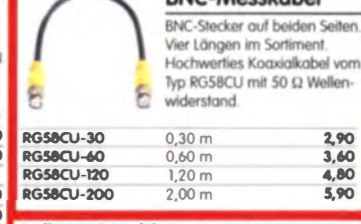

### Splitter/Combiner (0,1...450 MHz) 'n -<br>Komplettbausatz mit PSC-2-1, bearbeitetern Gehäuse<br>und 3. BNC-Buchsert, Alu-Gehäuse wie BX-019 ö 49. BX-OIB

Dynamikkompressor-Bausatz für den FT-817, 857, 897 ... **Bestseller! Der Adapte** für das Yossu-<br>Originalrullurum,<br>SMD-vorbestückte Platine, einige diskrete Bauelemente hearheiletes Gehäuse Typenschild und dazu ein fertigkonfektioniertes RJ45-Anschlusskabel  $32.$ **RX-Rx7 A (Sendammin für Ahummerhan)**  $30.$ 

## LW-Empfangskonverter

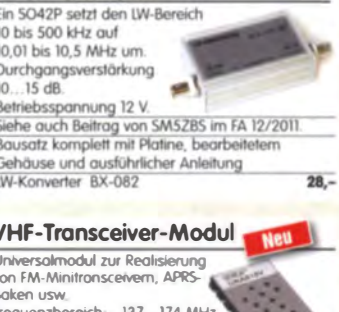

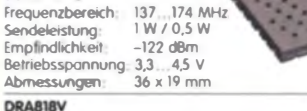

13.90

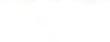

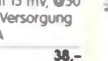

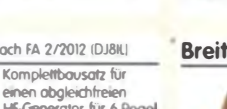

49.

 $39. -$ 

26.90

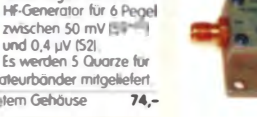

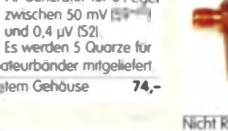

201-2+ RoHS-konform, 10 bis 2000 MHz

## FIFI-SDR 2.0 (FA 11/2010)

Superkompakter SDR-Empfänger für 0,1 - 30 MHz. der vom OV Lennestadt entwickelt wurde. Silab Si570-basiert und mit eingebauter Soundkarte!

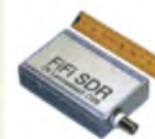

Firmware-Updates ganz einfach via Internet und PC möglich Kompletter Bausatz mit SMD-bestückter Platine

deard-IC Gehäuse neu  $2.1017$ 

Speisung und Steuerung

vom PC ous über USB

FiFi-SDR 2.0 mit Preselektor RX-222 0  $139 -$ Sondwynes für Abonnenten BX-222.A  $129.$ 

### **Handtaste Swiss made**

**burshipting** aus der<br>Edukation von HB9KOC

Hodtwertige Morsetaste mit präziser Mechanik. Material: Chromstabl\_eloxiedes Aluminium\_lackier les Hortholz. In Rot lieferbar. Limitierte Auflage!  $198 -$ STAATLET **STMTI-USB** dto mit USB-Anschluss  $240.$ 

## Aktiv-/Passiv-Antennensystem

0.01 Hz bis 146 MHz. Bausatz. Lieferung ohne

Strahler und Antennenfuß aku

 $1100$ 

 $12,72008$ 

in

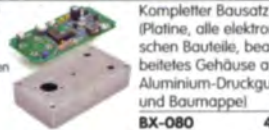

(Platine, alle elektronischen Bauteile, bear beitetes Gehäuse aus Aluminium-Druckguss und Baumappel 45-

### Optimierte Aktivantenne für den Portabelbetrieb

Bousetz noch DJBIL IFA 8/20111 BX-081  $29.50$ 

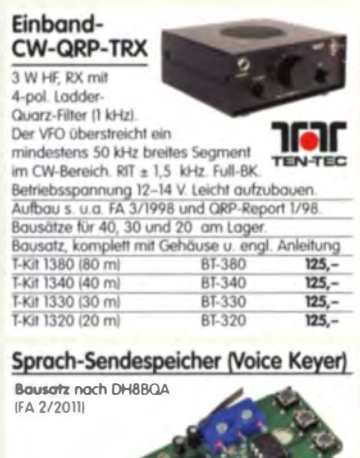

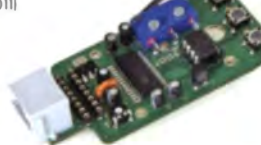

Speichert bis zu 60 Sekunden lange CQ-Rufe<br>Ideal für Conteste, QRP- und Urlaubseinsatz Austauschplatine für die Yaesu-Mikrofone MH-31 IFT-817/857/897, FT-950 usw) Durch Jumper-Feld auch an Kenwood- und Icom-Transceivern nutzbar

**Bousatz** mit Platinen (SMD-Bauteile vorbestückt) PTI-Taster, Electret-Kapsel BX-184 3<br>BX-184M (mit baugleichem No-Name-Mikrofo<br>zum Umbau, ohne Anschlusskabel)  $39. -$ 49.

### Automatische Steuerung für Antennenumschalter

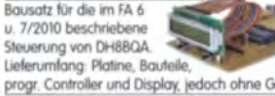

46.50 **BX-162** 

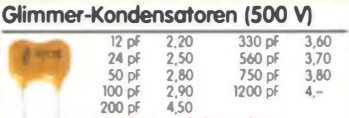

## »FA-SY Nº 1« für 10 bis 160 MHz

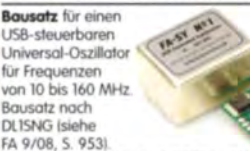

Herzstück ist ein SiLab-IC Si570 in CMOS-Version (±20 ppm, mit der On-board-Heizung reduzierbar).<br>Größe 36 x 27 x 19 mm, alle SMD-Teile bestückt. Stromversorgung über USB oder/und 12 V extern

BX-026 39.50 FA-SY Nº 1 Bousetz komplett FR-3T FF 1 BOUSDITE KOMPIERT BX-026 39,50<br>FA-5Y Nº 2 (wie Nr. 1, LVDS bis 215 MHz) BX-027 45,50<br>FA-5Y Nº 3 (wie Nr. 1, LVDS bis 810 MHz) BX-028 77,50 -027 und BX-028 demnächst w FA-SY-Adapter zum Programmieren und Testen der verschiedenen FA-SYs. Bausatz: Platine 75 x 41 mm mit USB-Buchse und Sockel BX-029 3.50

## FA-SY-Steuerplatine »FA-SY-SP«

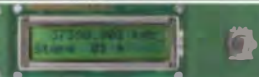

Baunotz noch DG8SAQ (FA 2/10, S. 154) für die Steuerung der »FA-SYs« ohne PC Damit wird der<br>FA-SY zum Universal-VFO! Platine, 2x16-LC-Display, Drehimpulsgeber, never Controller usw **BX-085**  $36 -$ FA-SY-SP Komplettbausatz dto. jedoch mit blauem Display BX-085-B  $41 -$ 

### VHF-Empfangskonverter

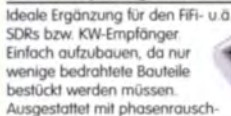

armen LO, 13-dBm-Ringmischer und MMICs von Minicircuits. Betriebsspannung 5 V (135 mA)<br>Siehe Beitrag von U. Richter, DC8Ri, im FA 4/2014.<br>Für 50, 70 und 144 MHz auf 28 MHz lieferbar. Bausatz, komplett mit SMD-vorbestückter Platine, bearbeitetem Gehäuse und ausführlicher Anleitung<br>6-m-Konverter BX-047-50 55,-4-m-Konverter BX-047-70 55 BX-047-144 2-m-Konverter  $55.$ 

## 1:1-NF-Übertrager

Hochohmiger P1200 von ETA für Interfaces zwischen PC-Soundkarte u. Funkaerät  $\frac{17 \times 17 \times 13 \text{ mm}}{P1200}$  $3,80$ 

## **PicoKeyer-Plus**

Bausatz von HamGodgets (NOXAS) PicoKeyer-Plus mit vielen Zusatzfunktionen Is. FA 5/2010, S 530 f. Programmierter Controller (BZ-006) im Lieferumfana

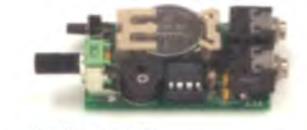

BZ-006 14.50

## Portabel-Aktivantenne

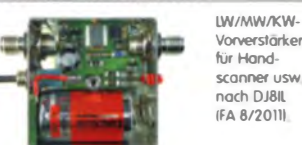

Komplett mit Platine, Bauteilen, Batterie sowie bearbeitelern Weißblechgehäuse **RX-081** 

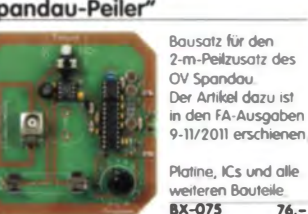

76,

**DEI-45** 

## CW-Filter noch FA 9/2012 (DJ3YY)

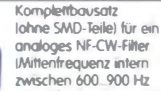

Mittenfrequenz intern<br>zwischen 600. 900 Hz einstellbar) und umschalt

barer Flankensteilheit zur Verbesserung der Selektion **BX-084 Bausatz mit bearbeitetern Gehäuse** 58.

## **Bluetooth-Adapter für**

die serielle Schnittstelle Bausatz nach DH8BQA (FA 4/2011)<br>Komplettbausatz mit SMD-vorbestückter Platine und Steckverbinder Das Bluetooth-Modul RTM-222 seperat bestellt werden **BX-132** tooth-Modul BTM-222 15.

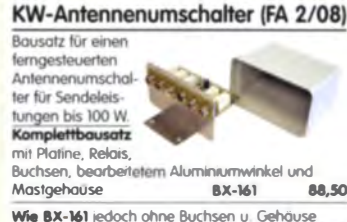

36,50 **RX-160** Platine PLB-11

**A8.50** 

## Platinenhalter - Dritte Hand

Solide Montagehilfe für Ihre Werkstatt zum Bestücken und Prüfen von Leiterplatten

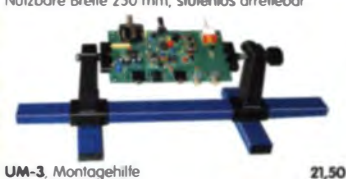

QRP-Linear-Endstufe (1,8-150 MHz)

### Bausatz nach DL5EWN (FA 7-9/2008) für einer besonders intermodulationsarmen 5-W-Linearverstärker, bestehend aus Platine sowie allen erforderlichen aktiven und passiven Bauelement jedoch ohne Kühlkörper und Befestigungsmaterial

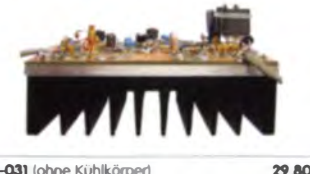

BX-031 (ohne Kühlkörner)

## **FA-SM »StationsManager«**

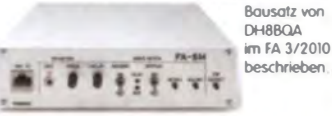

Komplettbausatz (keine SMD-Teile) mit Platine allen Bauteilen sowie bearbeitetern und bedrucktern Aluminiumgehäuse **RX-182**  $145. -$ 

## **Digitale Einbauinstrumente**

3 1/2-stelliges LCD-Display<br>lerweiterbar z B 0 ... 19,99 VI,<br>Stromversorgung 9 ... 12 V,<br>hyp, Stromaufnahme 0,5 mA,<br>für Snap-In-Montage, Einbauöffnung 54 x 38 mm,

Einbauinstrument muss mit galvanisch getrennter Betriebsspannung versorgt werden. **DEI-35** nur 5,50

DEI-35<br>4 1/2-studiges LED-Display Stromversorgung 3,5...30<br>hyp, Stromaufnahme 9 mA,<br>für Snap-In-Montage,<br>Rahmenmaß 48 x 29 mm, Einbauöffnung 45 x 26 mm, Einboutiefe 20 mm

nur 9,50

 $0.000...33.000"$ 

00.0 199.9° mV

000

# Quarze · Filter · ICs

## 30-W-Linear-PA nach DL2EWN

Bausatz (siehe FA 2/2011) mit RD100HHFL Platine Ausgangsübertrager T-30A und allen Bauteilen jedoch ohne Kühlkörper, Buchsen und Gehäusel

Bousatz (o. Abb. wie beschrieben) **BX-032** 89. Ausgangsübertrager-Bausatz 1.4 Ferrite, Röhrchen, Kabel usw.<br>T-30A  $\overline{14}$ 

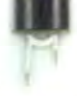

 $\overline{\mathcal{D}}$ .

## Filtergehäuse aus Weißblech mit Lochungen für 2 bzw. 3 **BNC-Buchsen**

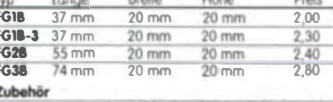

Ser Satz Irenn/Abschirmbleche, lätbar 2,40<br>BNC-Einbaubuchse und -stecker 5,50 **FGAB** 

## Alu-Design-Gehäuse

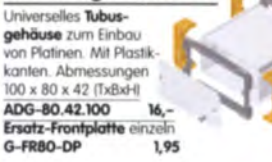

Universelles Reservation zum Einbau von Abmessungen 160 x 120 x 42 mm (T x B x H) ADG-120

## Aluminium-Kleingehäuse

Universelles Gehäuse qus zwei Halbschaler zum Einbau kleiner Platinen mit 51 mm Breite und bis zu 80 mm Länge

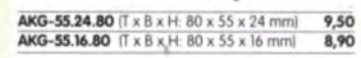

Aluminium-Design-Gehäuse ADG-D105.30.100 (TxBxH: 100 x 105 x 30 mm) 12 -<br>ADG-D105.30.160 (TxBxH: 160 x 105 x 30 mm) 15 -

## Platinen, Platinensätze, Teilesätze

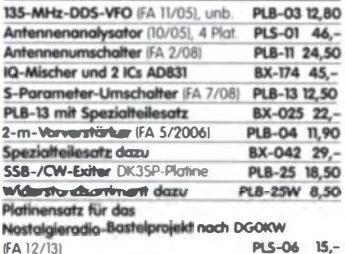

## Liefer-und Zahlungsbedingungen

Die Versandpauschale für das Inland beträgt nur 3,90 €, sie entfällt ab einem Warenwert von 100 € Für Nachnahme gilt ein Mindestbestellwert von 20€ Dabei fallen zusätzliche Postgebühren an! Paypal nur bei Bestellungen aus dem Ausland.

FUNKAMATEUR-Abonnenten werden auf Wunsch auch per offener Rechnung beliefert. Erstbestellungen von Neukunden nur schriftlich.

Zwischenverkauf, Preisänderungen und Irrtum vorbehalten.

Die Versandkostenpauschale für Sendungen ins Ausland beträgt grundsätzlich 5,90 €

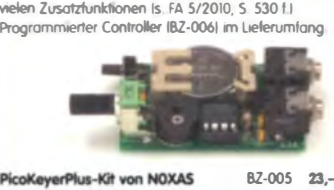

Chip (prog. Controller) separat

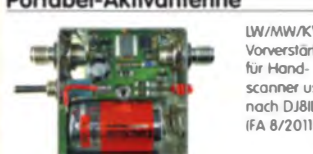

29.50

## "Spandau-Peiler"

# HF-Bauteile · Quarze · Filter

 $\frac{9,90}{4.50}$ 

1,50

Quarze, div. mit 6-mm-Achse 38 0 LU- $600$  kHz **FD-60+140** 4.000,0 kHz **Ideal für Audions Detektor-**Empfänger, QRP-ATUs<br>2 Pakete: 60 und 140 pf 8.000.0 kH Größe 20,2 x 20,2 x 11 mm,<br>10 mm lange Achse ø 6 mm, für Spannzangenknöpfe geeignet  $FD - 60 + 140$ 10 Stück FD-90+150 (ohne Abb.) 2 Pakete: 90 und Größe 20,2 x 20,2 x 18 mm, Achse ø 6 m<br>für Spannzangenknöpfe geeignet FD-90+190 **MMICs**  $\bullet$ Typ Aquivalent finax Vp@tGHz NE OIPs (GHz) (dB) (dB) (dBm)<br>8 12,1 5,3 26,0 FRA-1  $26,0$ ERA-1  $16$ 4,7 26,0 **ERA-3**<br>ERA-4  $\frac{22.2}{13.7}$  $3,8$ <br> $5,5$  $23.0$  $32.5$ ERA-5  $\frac{19,8}{11,1}$   $\frac{4,5}{8,4}$   $\frac{33,0}{36,5}$ **ERA-6**  $36,5$ **MAR-1 MSA0185**  $15,5$  5,5 14,0 **MAR-2 MS40285**<br>**MAR-3 MS40385**<br>**MAR-4 MS40485**  $\frac{12}{12}$ 6.5  $17.0$  $6,0$  $23<sub>1</sub>$ 6.5  $25.5$ 8 **MAR-6 MS40685**<br>MAR-7 MS40785  $\frac{16}{12,5}$   $\frac{3,0}{5,0}$   $\frac{14,5}{12,5}$ <br> $\frac{27,5}{3,3}$   $\frac{27,0}{27,0}$ **MAR-8 MSA0885** PGA-103  $0,6$  41,9 PHA-1  $\frac{15.7}{20}$   $\frac{2.2}{35}$   $\frac{42}{375}$ **Diverses von Mini-Circuits** ZAPD-215 Power-Splitter/Combi Isolation 25 dB, SMA-<br>dto. 2-Wege/0°, 10-10<br>Richtkoppler 800-200 ZFSC-2-2N<br>ZADC-23-2000-1 SMA-Buchsen **RK-2**<br>RK-3 Frequenzverdoppler 5 Frequenzverdoppler Mitsubishi-Power-Module fü · Betriebsfrequenzbereich 135 bis 170 MHz bzw. 60 bis 80 MHz · für FM-Betrieb, mit ext. Gate-Spannung auch für SSB-Linearbetrieb geeignet Eingangs- und Ausgangsimpedanz 50 Ohm<br>• unempfindlich gegen ausgangsseitige Fehlanpassung<br>• in vielen Amateurfunkgeräten im Einsat  $11<sub>b</sub>$ **RAOBARTER M**  $\frac{12}{12}$  $\frac{13,2}{17}$ **RA13H1317 M**  $>30 W$ **RA30H1317 M1** ÷  $50 \text{ mW}$ >60 W (typ. 80 W) **RA60H1317 M101**  $12$  $\overline{17}$  $50 \text{ mW}$ RA30H0608 M101\* 12,5 ü  $50 \text{ mW}$  $>30W$ Original-Mitsubishi-Datenblätter auf www.funkamateur.de Universal-Ge-Dioden **CMOS-ICs im DIP-Gehäuse** transistoren **TNA** n an 74AC74 **BC 5478**<br>BC 557B AA113  $0.80$ **74HC74** 04%  $0.60$  $0.20$  $74HCA$ SC 308C  $0,20$ 74HC4060  $0.20$ Ferritperlen zur CD4026E SF 245  $0,20$ 

Foliendrehkos

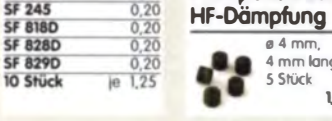

n lang,

 $\mathbf{t}$ 

Typ<br>VHF-70-105

**VHF-110-105** 

**VHF-220-105** 

**VHF-310-105** 

**VHF-420-105** 

**VHF-150-10** 

VHF-200-10

VHF-330-10<br>VHF-460-10

**VHF-540-10** 

Silab-XOs

Si570, CMOS, 3,3 V

160 MHz

29,50<br>Si570, LVDS, 3,3 V<br>10. 810

Si571 ab 1. KW 2015

Ider om Loger!

51570. LVDS. 3.3 V

10...810 MHz 10...810 MHz 59,-

 $50$ 

**Alle Vort** 

**Si570** 

Programmierbare

## Versilberter Kupferdraht

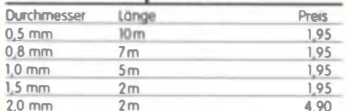

## Oszillatoren

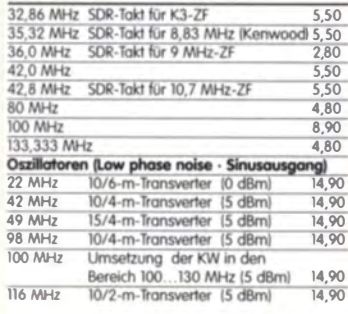

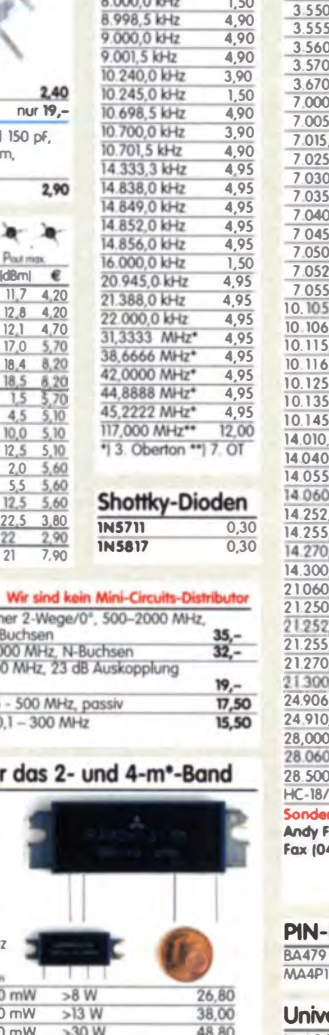

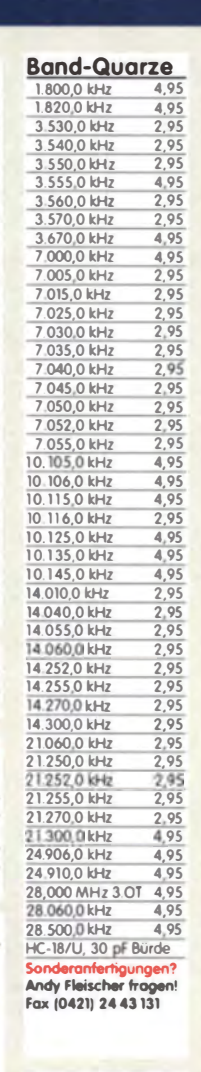

## **Dioden**

Dekodischer Johnson-Zöhler, 10 Ausgänge

14-Bit-Binörteiler mit Oszillator<br>Dekadlscher Zähler mit Decoder u. 7-Seament-Ausaängen

abgleichbar [nH]

**B5 145** 

185 260

260 360

365 .470

95 210

130 260

230 425

325 570

405 680

CA3018

CA3046

CA3127E

**Typ** 

MC3386P

**Transistor-Arrays** 

69 OC

 $6200$ 

Dual-D-Flip-Flop

Dual-D-Flip-Flop

Filterspulen für 30 bis 250 MHz

Rastermaß 2,3 mm, Typen mit Abschirmkappe (S)

Gut abgleichbare VHF-Filterspulen mit Ferritkerne

Induktivität [nH]

 $\overline{70}$ 

 $110$ 

220

310

 $420$ 

 $150$ 

200

330

460

540

24.50

für Selbstbauproiekte. Grundfläche 10 x 10 mm

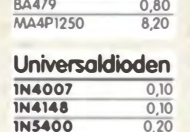

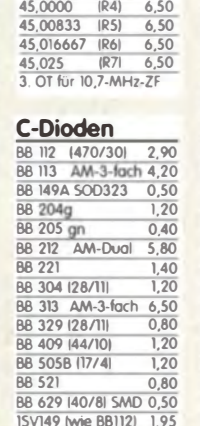

 $\frac{44.9}{44.9}$ 

 $\frac{44.9}{44.9}$ 

44,9  $\frac{44.9}{44.9}$ 

 $44,9$ 

 $\frac{1}{\sqrt{2}}$ 

Wdg

 $\overline{2,5}$ 

35

 $6.5$ 

 $8.5$ 

10,5

 $3,5$ 

 $4.5$ 

 $, 6, 5$ 

8.5

 $10.5$ 

4 npn-Transistoren 120 MHz

5 npn-Transistoren 120 MHz

5 npn-Transistoren 1 GHz

Frequenz Kopplung max Input

5 npn-Transistoren

Mono- und Bidirektionale

Koppler 50 Q www.mini-circuits.com

TDC-10-1 1.400 MHz 10.0 dB 1/2 W<br>PDC-10-18D 1.400 MHz 11.5 dB 2/4 W<br>PDC-20-18D 0,5..200 MHz 19,2 dB 3/5 W

### 9-MHz-Quarzfilter, monolithisch **PINAF24** (2,4 kHz, 8pol., 18 pF || 980 Ω)<br>**PINAF24** (8 kHz, 2pol. 2 pF || 3 kΩ)<br>**PINAE8** (12 kHz, 4pol. 2 pF || 3 kΩ) 4Q  $500$ 8,90 10,7-MHz-Quarzfilter, mono 10MXF24 (2,4 kHz, 8pol., 20 pF II 500 Ω)  $49 39 -$ **10M7A** (8 kHz, 2pol. 2 pF || 3 kΩ)<br>**10M7A** (8 kHz, 2pol. 2 pF || 3 kΩ)  $5,90$ 8,90 10M12D (12 kHz, 8pol.)  $\overline{\mathbf{16}}$  – **10M30A** (30 kHz, 2pol. 2 pF II 3 kΩ)  $5,90$ 21,4-MHz-Quarzfilter, monolithisch  $500$ **21M12D** (12 kHz, 8pol. 2 pF II 2 kΩ)  $19, -$ Keramische Filter (Murata)<br>CFL455G3  $4.20$ **CFLI455D2**  $3,90$ **CFW455D**  $5,10$ CFZ450C3N 2.90 SFJ 10.7 |Stettned 10.7 MHz ī

**Quarzfilter und keramische** 

40-m-Frontend-Quarzfilter, 2-polig, monolithisch<br>7.007MISA (fm=7.007 MHz, 15 kHz, 2 pFil3k) 8,90<br>7.022MISA (fm=7.022 MHz, 15 kHz, 2 pFil3k) 8,90

7.035M30A (fm=7,035 MHz, 30 kHz, pFlI8,9k) 3,80

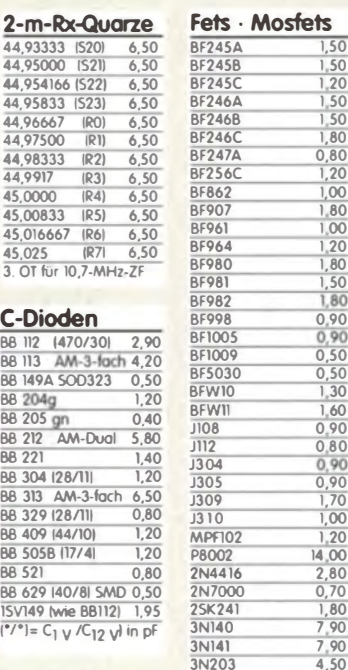

3N20  $3N211$ 

 $3N21$ 

 $4067$ 

 $\frac{1}{4082}$ 

**AORA** 

Höhe (mm)

12

 $12$ 

 $12$ 

 $12$ 

 $12$ 

 $\overline{12}$ 

 $12$ 

 $12$ 

 $12$ 

 $\overline{12}$ 

2,80

2,20

4,90

 $150$ 

23.50

18.00

 $24.50$ 

**Mixer** 

 $ADE-1$ 

 $SBL-1$ 

SBL-1X

SRA-1W

**IAM-81008** 

0,60

 $0.70$ 

0,65

 $\frac{0,65}{0,70}$ 

Güte@Frequenz

780100 MHz

80@100 MHz

66@100 MHz

80@100 MHz

800100 MHz

90@100 MH

90050 MHz

90@50 MHz

800050 MHz

80@80 MHz

## $185$ 9MXP24 D **FUNKAMATEUR** ŦΓ Durchlasskurve eines 9MXF24D (oben) Maßzeichnung des Typs 9MXF24D .<br>Gl MQF 10.7/0003/6 Telefiter GmbH

30-44 66 94 69

Mengenrabatte für alle Quarzfilter auf Anfrage

 $\ddot{\phantom{a}}$ 

 $\begin{array}{r} 0,80 \\ \hline 0,80 \\ \hline 1,20 \\ \hline 1,00 \\ \hline 1,80 \end{array}$ 

 $0,50$ <br> $1,30$ 

 $\frac{1,60}{0,90}$ <br>0,80<br>0,90

 $\frac{1,00}{1,20}$ 

 $\frac{0,70}{1.80}$ 

 $7,90$ <br> $7,90$ 

 $3,20$ <br> $4,20$ 

 $6,50$ <br>4,80<br>4,20

 $2.60$ 

16.

Preis (10 SNick)<br>1,20 (9,90)

1.20 (9.90)

120 (990)

1,20 (9,90)<br>0,95 (7,90)<br>0,95 (7,90)

0,95 (7,90)

0.95 (7.90)

0,95 (7,90)

SBL-1MH +13 dBm 13,50

SRA-2 1-1000 MHz 18

TUF-1H +17 dBm 12.95

8,90

9,95

13,50

 $13 -$ 

 $350$ 

 $120$  $(9,90)$  **Services** 

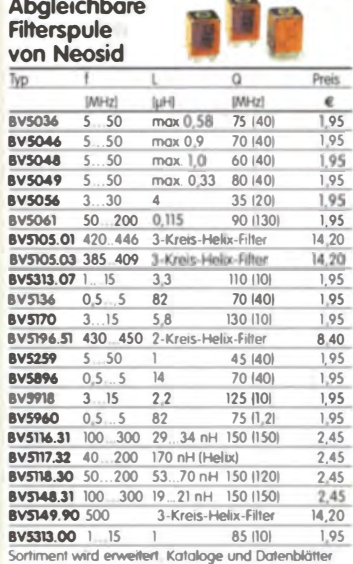

findet man beim Hersteller auf www.neosid de

## Sende-Transistoren

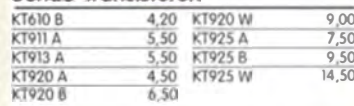

## Schottky-TTL-ICe

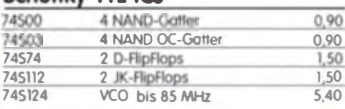

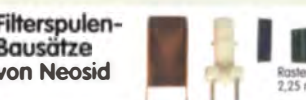

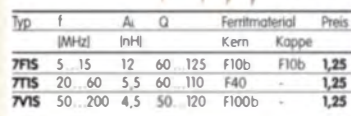

**FUNK** 

## Und wo bestellen? Bestellkorte, Bestellschein oder<br>formlose Bestellung per Post an:

FUNKAMATEUR-Leserservice **Box 73 Amateurfunkservice GmbH** 

Majakowskiring 38, 13156 Berlin

Telefonisch über die (aus dem deutschen Festnetz) gebührenfreie Bestell-Hotline (0800) 73 73 800 Telefon aus allen anderen Netzen (030) 44 66 94 72 Per Fax (030) 44 66 94 69

Per E-Mail shop@funkamateur.de

Onlineshop im Internet www.funkamateur.de Preisänderungen infolge Wechselkunsahwunkungen des<br>Dollars sowie Inturn und Zwischenverkauf vorbehalten

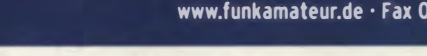

FUNKAMATEUR-Leserservice · Freecall 0800-7373 800

## FUNKAMATEUR-Leserservice · Freecall 0800-73 73 800 www.funkamateur.de · Fax 030-44 66 94 69

Miniaturdrehschalter mit System

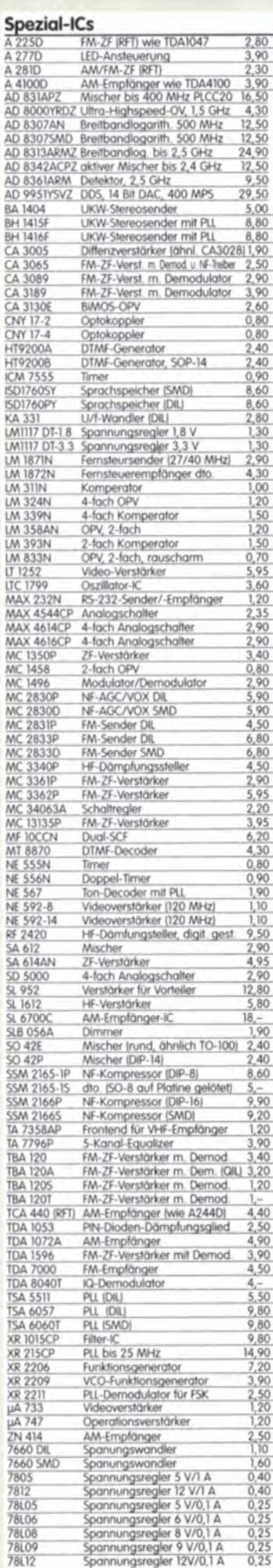

### Melodie- und Soundeffekt-ICs **HF-Transistoren** Melodiegenerator-IC "Lullaby" M955C4 DIP14 2,40<br>dlo. mil 3 Weihnachtsliedern M955C2 DIP14 2,40  $BFI15$ **RE167**  $rac{60}{BF173}$ Melodie-IC "Its a small world" M66T68 TO92 2,10 Ding-Dong M602 DIP8  $2.20$ **BF199** 3 verschiedene Sirenen UM3561 DIP8<br>6-Ton-Generator für Alarm SMC06085 DIP8 **BF224**  $3.20$ BE450  $2,20$  $\frac{64}{66}$ Datenblätter auf www.funkamateur.de **RF979 REPIO** Hochlast-Widerstände REO<sub>60</sub> BFR90 indubility arms mit 100 W belastbare **BFR91** Widerstände für den Selbstbau von Dummy-Loads  $\frac{100 \text{ N}}{50 \Omega}$ , 100 W **11,20**<br>100  $\Omega$ , 100 W **11,20 BFT66** Hachsports/ast-an 10-MQ-Widerstände BFW16/ zur Ableitung statischer Aufladungen (o. Abb | 0,95 BFX89 **REYOC** N-Flanschsteckerund -buchse N-Flanschstecker N-ST-FL 2,30 N-Flanschbuchse N-BU-FL 1,30<br>beide mit 4-Loch-Flansch 2N5109 N-Winkeladapter Wenn hinter dem Gerät nicht<br>genug Platz ist, könnte dieser Adapter Ihr Problem lösen. N-WA  $4.90$ TMP-Buchsen u. - Stecker Ausführungen, wie sie in allen kommerziellen Transceivern eingebaut werden Н J,  $1$  TMP-V TMP-45 TMP-S TMP-V (Buchse vertikal)<br>TMP-45 (Buchse 45 ° geneigt) TMP-S (Stecker, crimpbar) Mess- und Adapterkabel Spezialkabel zur Verbindung kommerzieller Transceiver IZF-Ausgang von FT-950, FT-2000 usw.) mit externen Nochsetzern o Messgeräten RG-174, 1 m lang, gecrimpt,<br>BNC-Stecker/TMP-Stecker MAK-1 5.90 Ferritstäbe

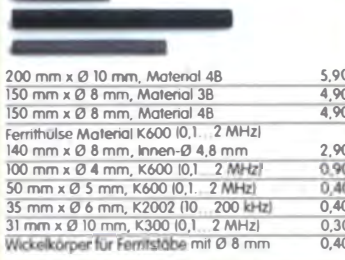

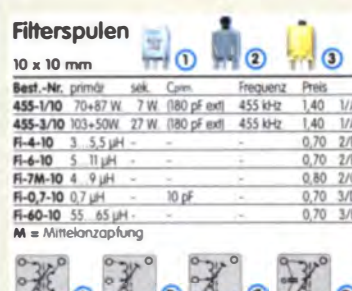

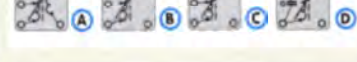

## Einbauinstrument

**INST-100** 

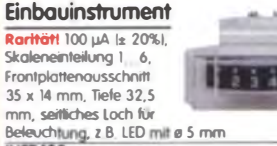

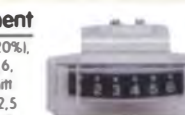

7.90

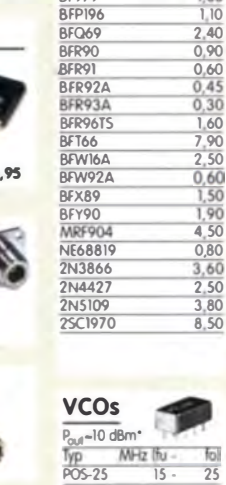

 $\overline{130}$ 

 $\overline{20}$ 

 $\frac{130}{30}$ 

 $0,50$ <br>0,50<br>0,80<br>0,50<br>0,50

 $\frac{1}{00}$ 

Achse

 $Viele$ 

Scholt

**Beste** 

 $\overline{MOS}$ 

 $\overline{MDS}$ 

**MDS** 

 $MDS$ 

 $MDS-$ 

 $MDS-$ 

 $MDS-$ 

 $\overline{M}$ 

 $\overline{MDS}$ 

AADS.

 $MDS-$ 

 $MDS-$ 

 $MDC$  $MDS-$ 

 $MDS-$ 

MDS-

 $R = Ke$ 

Gesar

Stellur

Typ

T-622  $0,1-200$  N

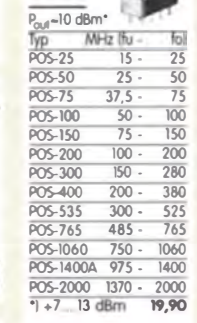

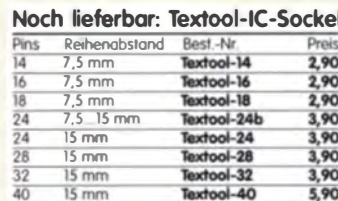

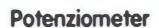

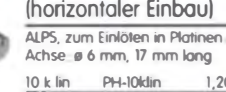

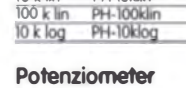

(vertikaler Einbau) 10 k lin PV-10klin<br>100 k lin PV-100klin 10 k log

 $\frac{1,20}{1,20}$ PV-100klog

 $\frac{.20}{.20}$ 

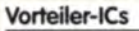

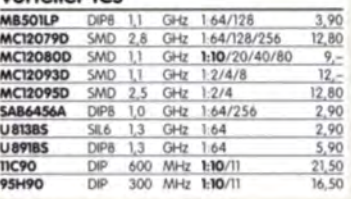

## NF-Verstärker-ICs

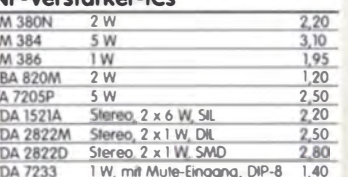

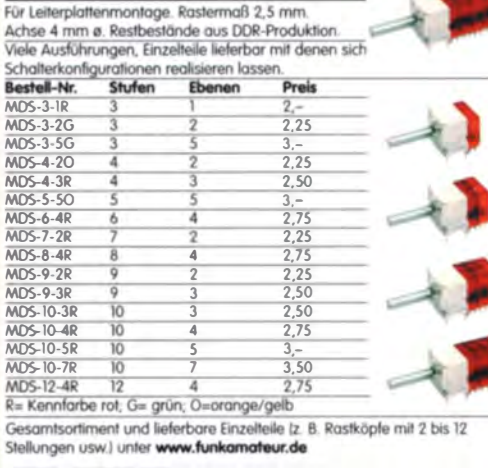

### Breitbandübertrager von Mini-Circuits für 50- $\Omega$ -Systeme (Case X65 = DIL 6-polig)

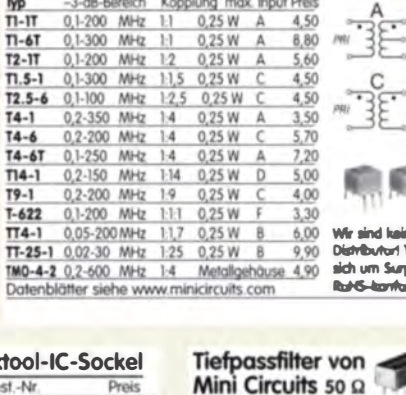

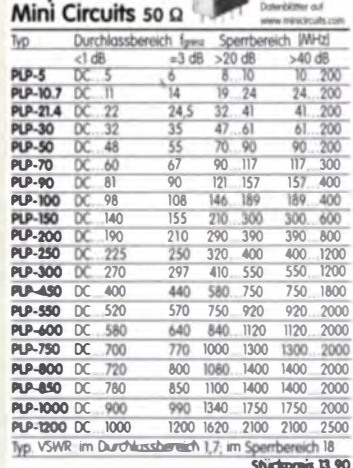

in Cornelin

e han are, die nicht

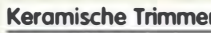

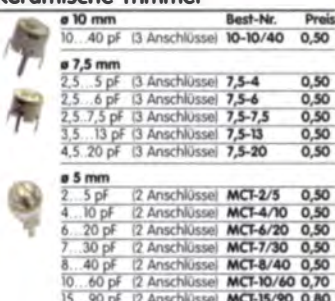

15...90 pF 12 Anschlüssel **MCF-15/90**<br>| dan 10- und 7,5-mm-Typen handel ist sich um Suspluesana Die<br>| urgebraucht absi lastel angesti<sup>5</sup>multi<br>| 5-mm-Trenmer starrenen aus lauferder Poduktion. sind ungabra.<br>Die 5-mm-fre

## **MOCCET-**

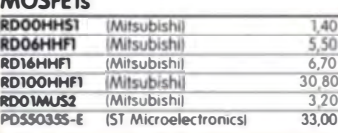

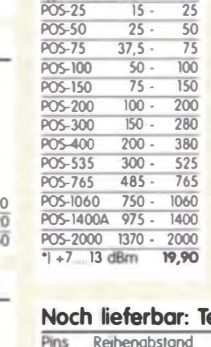

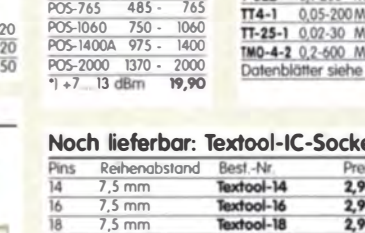

# **Bestellformular**

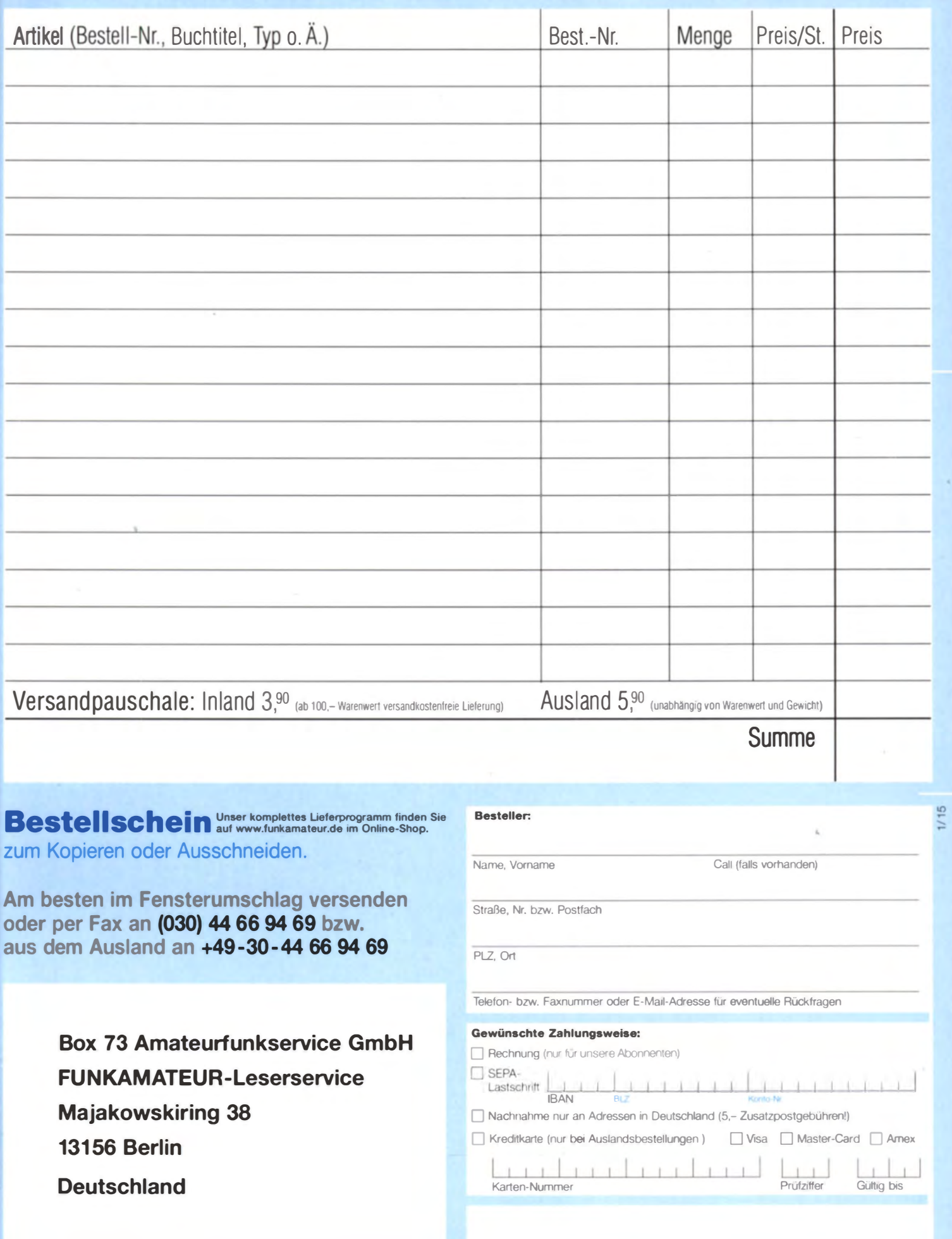

Datum, Unterschrfit

Die Überraschung und der Bestseller auf der Ham Radio 2013: Rothammels Antennenbuch von Alois Krischke in der 13. Auflage.

# Der FA-Leserservice hat auch für Sie neuen Rothamme

Alois Krischke, DJOTR, hat die deutsche "Antennenbibel" in den vergangenen fünf Jahren komplett überarbeitet, um rund 500 Seiten und viele neue Kapitel ergänzt. Das Buch umfasst jetzt 1504 Seiten, hat 1607 Abbildungen und 268 Tabellen.

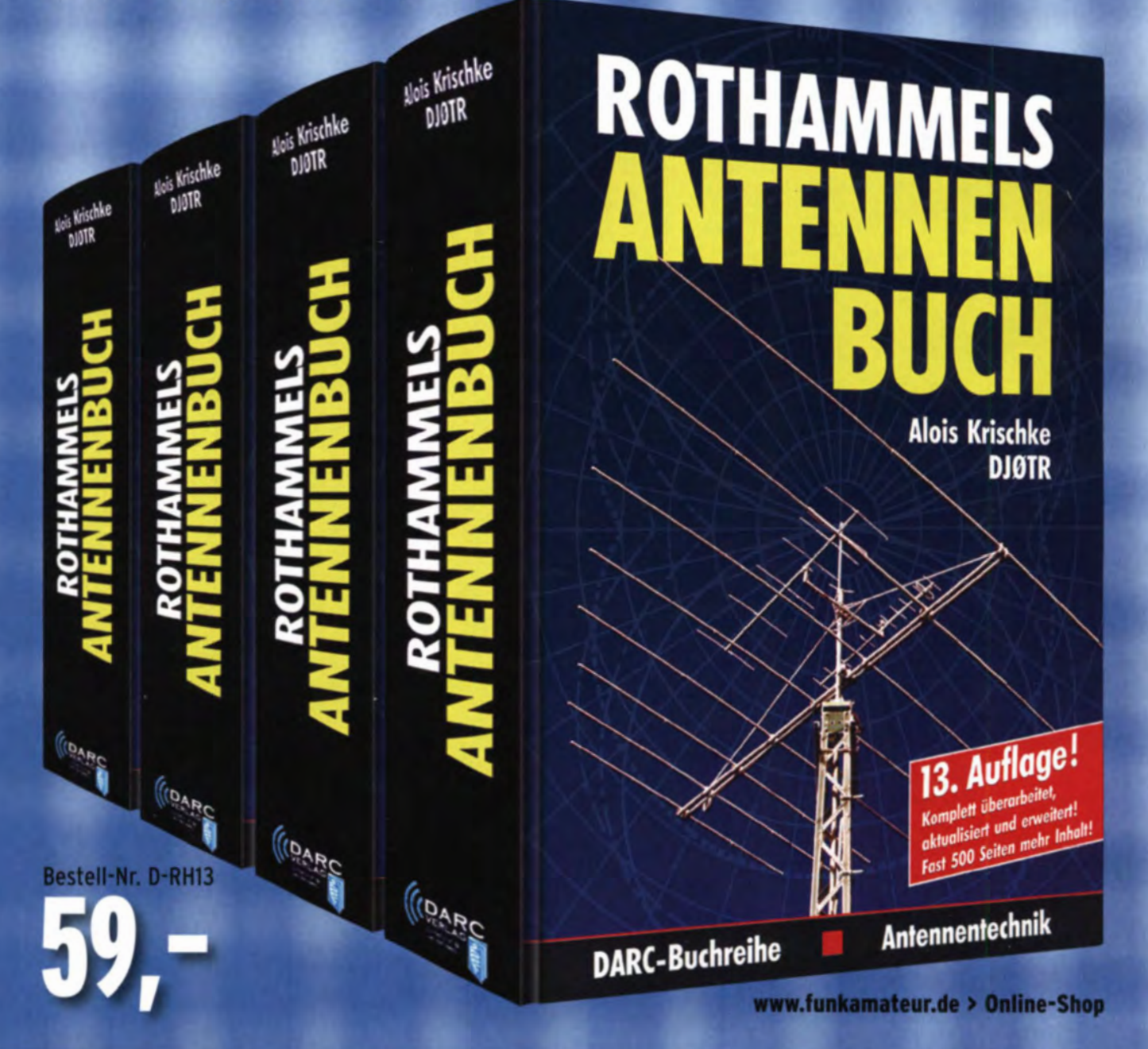

## Arbeitskreis Amateurfunk & Telekommunikation in der Schule e. V.

Bearbeiter: Wolfgang Lipps, DL40AD Sedanstr. 24, 31177 Harsum E-Mail: wolfgang.lipps@aatis.de

## **• 30. Bundeskongress für Amateur**funk in Schule und Freizeit (1)

Der AATiS lädt vom 13. bis 15.3.15 nunmehr zu seinem 30. Bundeskongress nach Goslar/ Harz ein. Als Schwerpunktthemen wurden dieses Mal naturwissenschaftlich-technische Projekte für den Unterricht gewählt. Wie in früheren Bundeskongressen wechseln sich Vortragsthemen und Workshops ab. Neben Lehrern sind auch Ausbilder, Jugendreferenten und weitere Interessenten willkommen, die die ses Angebot zur persönlichen Fortbildung nutzen möchten. Das Programm des Bundeskongresses besteht aus Vorträgen und Workshops. Interessenten werden gebeten, sich rasch anzumelden, da die Teilnehmerzahl auf 90 Personen begrenzt ist. Gesamtprogramm und Anmeldeformular mit den Teilnahmekosten können vom Bearbeiter dieser Seite angefordert werden, befinden sich aber auch unter www.aatis.de.

Eine ausführliche Beschreibung der Angebote erfolgte im aktuellen "Winter-Rundschreiben", das den AATiS-Mitgliedern vor zwei Wochen zugesandt wurde.

## Drehlinsen-Leuchtfeuer-Simulation AS 135

Drehleuchtfeuer, wie sie in den Leuchttürmen der See- und Luftfahrt anzutreffen sind, werden heutzutage noch mit Motoren und Linsensystemen realisiert.

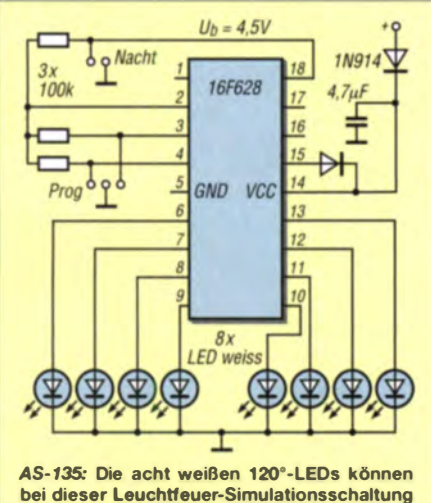

beliebig durch rote und grüne ersetzt werden. Die einzelne grüne LED dient als Lichtsensor für die automatische Tag-/Nacht-Aktivierung.

Ob die rasanten Fortschritte in der LED-Entwicklung dazu führen, die bewährte Analogtechnik abzulösen, bleibt offen. Auf jeden Fall ist es interessant, sich über die Möglichkeiten Gedanken zu machen, wie sich an- und abschwellende Lichtblitze in 360°-Drehung mit digitalen Mitteln realisieren lassen. Die auch für Anfänger leicht aufzubauende Schaltung ei-

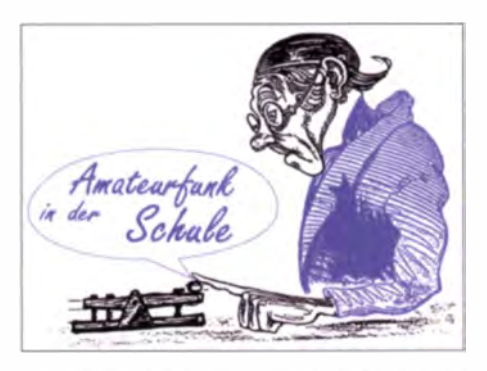

nes LED-Drehfeuers wird durch ein Mikrocontroller-Programm gesteuert, das das geforderte Leuchtverhalten simuliert. Zur Stromersparnis enthält die Platine einen Dämmerungssensor, der die Schaltung nur bei Dunkelheit aktiviert. Die Platine hat einen Durchmesser von 40 mm und kann deshalb leicht in vorhandene Modell-Leuchttürme eingesetzt werden. Als LEDs werden 120°-Typen genutzt.

## Programmierbare Laufschrift AS115

AS515 ist ein mikrocontroller-gesteuertes Laufschriftmodul. Zum Aufbau des Gerätes werden ausschließlich bedrahtete Bauelemente verwendet. Die durchkontaktierte und mit Bestückungsaufdruck versehene Leiterplatte ist 100 mm  $\times$  60 mm groß. Das Modul hat eine 53 mm  $\times$  76 mm große Matrix aus  $10 \times 7$  orangefarbenen hellen LEDs.

Die vom Anwender gewünschten Texte können über eine Windowssoftware bearbeitet und selbst in den Controller übertragen werden. Da die Texte im EEPROM gespeichert werden, bleiben sie auch bei Stromausfall erhalten. Der Controller kann bis zu vier Nachrichten mit jeweils maximal 120 Zeichen speichern. Im Window prograrnm kann man auch die Geschwindigkeit einstellen. Das Modul besitzt eine Mini-USB-Buchse, über die es mit Strom versorgt und auch programmiert wird. Nach der Programmierung kann auch ein USB-Handyladegerät für den erforderlichen Strom sorgen.

## Universeller Low-Power-Datenlogger AS505

Der Low-Power-Datenlogger basiert auf einem 256 kByte + 16 kByte nichtflüchtigen Speicher (2 x 1 28 k Byte FRAM) und ist damit für gering sten Energieverbrauch ausgelegt, sodass als Energieversorgung eine CR2032-Knopfzelle ausreicht, alternativ AA- oder AAA-Batterie(n) zwischen  $0.7$  V und  $3.3$  V. Eine quarzbasierte Echtzeituhr ist enthalten.

Die Konfiguration und das Auslesen der Daten erfolgen über einen seriellen USB-Adapter mit einem Terminalprogramm auf PC, wobei dort eine Datenauswertung mit Excel möglich ist. Es bestehen Anschlussmöglichkeiten für verschiedene Sensoren parallel (Single Wire, analog, I<sup>2</sup>C, GPIO, Komparator). Der Aufbau erfolgt in SMD in einem sehr kleinen und leichten Gehäuse. Dieser Workshop ist insbesondere für Freunde der SMD-Technik geeignet! Entsprechendes Werkzeug und Lupen usw. sind mitbringen!

## Der Function-Realizer

Man kann jede Schaltfunktion direkt aus der Wahrheitstabelle mit booleschen Variablen realisieren. Dafür gibt es verschiedene Darstel-Jung formen in disjunktiver oder konjunktiver Form.

Die Zeileneinträge der Wahrheitstabelle beschreiben zunächst keine speziellen Bauteile, sondern nur Aktionen wie z. B. das Betätigen oder Nicht-Betätigen einer Taste bzw. eines Schalters. Diesen Aktionen werden in der Ausgabe palte eine boolesche Antwort 0 bzw. I zugeordnet .

Mit wenig Aufwand lässt sich eine Wahrheitstabelle mit mehreren Eingabevariablen direkt in der Hardware realisieren. Dabei gelingt auf einfache Weise die Umsetzung der Wahrheitstabelle in einem Kontaktplan und umgekehrt. Der Function-Realizer erleichtert auch den Zugang zur heute aktuellen technischen Entwicklungsrichtung der Speicherprogrammierbaren Steuerung SPS.

Mit der Schaltung lassen sich 256 verschiedene Schaltfunktionen mit drei Eingangs- und einer Ausgabevariablen realisieren und sofort testen. Neue Schaltfunktionen lassen sich ebenfalls rasch umsetzen.

> Wolfgang Lipps, DL4OAD (wird fortgesetzt)

## Winter-Rundschreiben erschienen

Das Winter-Rundschreiben mit seinen 40 Seiten Umfang im Format A5 ging den AATiS-Mitgliedern Mitte Dezember per Post zu. Die aktuelle Ausgabe enthält folgende Themen:

- Programm des 30. Bundeskongresses mit ausführlichen Erläuterungen.
- Anmeldeformular zum 30. Bundeskongress.
- Berichte über ARISS-QSOs mit Alexander Gerst, KN5ONO.
- Rückblick auf UKW-Tagung und Interradio.
- Jugendzeltlager des DARC-OV St. Ingbert. - Fuchsjagd-Ferienaktion in Börnichen/Erz-
- gebirge.
- Urkunden für Kinder: Morse-, Löt-, Uchtbaken- und Morse-Diplom.
- Bewährte Inhalte bei Kinder- und Jugendaktivitäten.
- 15. Europatag 2014 erfolgreiche Bilanz.
- Ausschreibung 16. Europatag.
- Kreative Lösungen beim Aufbau der AATiS-Uhren.
- Satzung des AATiS.
- Medienübersicht (Bausätze, Praxishefte, digitale Medien).

Wer als Nichtmitglied ein gedrucktes Exemplar wünscht, schickt eine 1 ,45-€-Briefmarke sowie einen Adressaufkleber an den Bearbeiter dieser

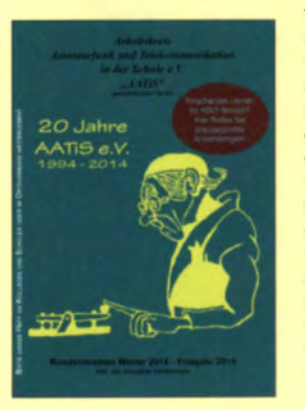

Seite. Das Heft kann auch als PDF-Ausgabe von der AATiS-Homepage heruntergeladen werden. Dort sind noch alle Ausgaben ab **Winter** 2001 /2002 verfügbar.

Deren Inhalt zeigt die erstaunliche Vielfalt an<br>Aktivitäten des AATiS Aktivitäten des AATIS

# CB- und Jedermannfunk

Bearbeiter: Harald Kuhl, DL1ABJ Postfach 25 43, 37015 Göttingen E-Mail: cbjf@funkamateur.de

## **PMR446 fürs Motorrad**

Zählt man nicht zu den allwettertauglichen Gepannfahrern . legen Motorradfreunde bei Temperaturen um den Gefrierpunkt derzeit eine Winterpause ein. Diese Zeit wird gerne zur Vorbereitung auf die nächste Tourensaison genutzt und das ist wohl der Grund, warum ausgerechnet jetzt ein bemerkenswertes neues PMR446-Funkgerät den europäischen M arkt erreicht: Das Wintec MR-200 ist ein FM-Gerät für dem Funkbetrieb mit 500 mW auf den acht analogen PMR446-Sprechfunkkanälen. Die kompakte Box (Abmessungen: 79 mm  $\times$  60 mm  $\times$  $26$  mm, Breite x Höhe x Tiefe: Masse:  $180$  g) wird direkt ans Motorrad montiert und erhält die für den Betrieb benötigte Stromversorgung aus dessen 12-V-Bordnetz. Die grundsätzlich benötigte externe Antenne schließt man über eine SMA-Buchse an; ein geeigneter Strahler samt Koaxialkabel und Montagematerial gehören zum Lieferumfang.

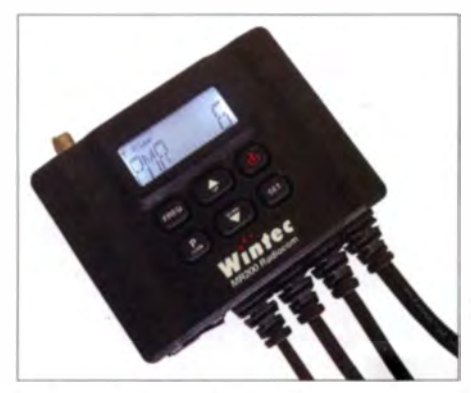

Das Wintec MR-200 Ist für die Montage an Motorrädern konzipiert.

Mit diesem Aufbau unterscheidet sich das MR-200 erheblich von den meisten sonst üblichen PMR446-Lösungen fürs Motorrad, die im Wesentlichen aus einem herkömmlichen FM-Handfunkgerät mit fest angebauter Antenne und einer Hörsprechgarnitur (Headset) im Motorrad-Integralhelm bestehen. Die beim MR-200 abgesetzt an der Verkleidung oder auf dem Gepäckträger montierbare Antenne dürfte in der Praxis die vom Motorrad aus erzielbare Reichweite merklich steigern .

Anschlussmöglichkeiten bestehen also für Antenne und Stromversorgung, außerdem für die Hörsprechgarnituren des Fahrers und des Beifahrers sowie zur Einspeisung einer externen Audioquelle (Ansage vom Navigation gerät, Radio, MP3-Player). Eine aktivierbare Schaltung stellt sicher, dass Funkdurchsagen Priorität haben und bei geöffneter Rauschsperre der Lautstärkepegel der externen NF-Quelle automatisch reduziert wird.

Zum Lieferumfang gehören neben dem Funkgerät (Blackbox) und der erwähnten abgesetzten Antenne samt Kabel ein Fahrer-Headset, eine Kabelzuleitung mit integrierter PTT-Taste bzw. Fernbedienung für die Lenkermontage, ein Verlängerungskabel, ein 12-V-Anschlusskabel, diverses Montagematerial sowie eine Bedienungsanleitung. Letztere ist reichlich bebildert und gibt Tipps zur optimalen Montage von Funkgerät, abgesetztem Bedienteil und Hörsprechgarnitur(en).

Grundeinstellungen nimmt man vor der Fahrt direkt am PMR446-Transceiver vor: Über sechs Tasten auf der Oberseite des MR-200 wählt man den gewünschten Kanal und stellt gegebenenfalls einen CTCSS-Code (1 bis 51) ein. Außerdem führt ein Tastendruck in den Einstellmodus (Set). Dort wählt man die NF-Lautstärke getrennt für Fahrer und Beifahrer sowie die Ansprechschwelle der Rauschsperre (Squelch) und stellt bei Bedarf die Parameter der Ausschaltautomatik ein. Außerdem lässt sich die Sendefunktion deaktivieren, wenn man bei einer Fahrt ausschließlich die ebenfalls im MR-200 integrierte sogenannte Intercom-Funktion (Gegensprechanlage) nutzen und nur per Kabel mit dem Beifahrer sprechen will.

Die aktuellen Einstellungen sind auf dem LC-Display des Transceivergehäuses ablesbar, ergänzt durch farbige LEDs zur Anzeige des Sendebetriebs (rot) bzw. der während des Empfangs geöffneten Rauschsperre (grün). Eine wegen auftretender Fahrtgeräusche ohnehin kaum nutzbare VOX-Funktion ist nicht integriert.

Interessant ist das MR-200 vor allem für Fahrchulen und für Tourenfahrer, die auf längeren Strecken miteinander in Sprechverbindung bleiben wollen. Große Tourenmotorräder aus den USA und Japan hatten früher 11-m-CB-Funk erienmäßig an Bord oder waren dafür vorbereitet. In Deutschland hatte die Baehr GmbH (www.baehr.net) hochwertige/-preisige 11 -m-Nachrüstlösungen im Angebot; heute beschränkt sich das Unternehmen auf Lösungen für den PMR446-Funk.

## **Robust und wetterfest**

Das aktuelle PMR446-Modell von Baehr heißt Capo 3 und besteht aus einem FM-Transceiver für acht Sprechfunkkanäle, einer externen Antenne, einer Hörsprechgarnitur für den Helmeinbau und einer Fernbedieneinheit für die Lenkermontage. Das Funkgerät ist in einem robusten wetterfesten Aluminiumgehäuse eingebaut und für die feste Montage am Motorrad konzipiert.

Diese PMR446-Funkanlage lässt sich autark oder in Zusammenspiel mit einer Gegensprechanlage des gleichen Herstellers nutzen. Entsprechend ist eine wie beim MR-200 integrierte Intercom-Funktion im Capo 3 nicht vorhanden. Beim neuen Funkgerät von Winte sollte man dagegen auf einen möglichst wettergeschützten Montageort am Motorrad achten und die Anschlussbuchsen vorsichtshalber zusätzlich schützen. Dafür liegt der Preis für das MR-200 im Funkfachhandel bei 300  $\epsilon$ , während die Capo-3-Anlage von Baehr über  $600$  E kostet.

## Wintec LP-101E

Ebenfalls von Wintec kommt mit dem Modell LP-101E ein neues PMR446-Handfunkgerät. Dank des wettergeschützten Gehäuses (Abmes sungen inkl. Antenne:  $55 \text{ mm} \times 150 \text{ mm} \times$ 

32 mm, Breite x Höhe x Tiefe; Masse: 200 g inkl. Akkumulator) eignet es sich für den Einsatz bei Funkwanderungen, ob am Strand oder im Schnee: Der Transceiver in seinem robusten schwarzen Kunststoffgehäuse erfüllt laut Hersteller die Normen IP-55 sowie IPX-7 und übersteht demnach selbst kurze Aufenthalte im Wasser

Die sonstige Ausstattung des LP-101E orientiert sich an der Oberklasse der PMR446-Handfunkgeräte im mittlerweile umfangreichen Angebot: VOX-Schaltung mit neun Ansprechstufen, CTCSS (51 Töne wählbar), manuelle Rauschsperre mit neun Abstufungen, reduzierbare Sendeleistung, schneller Kanalsuchlauf (ohne CTCSS), beleuchtbares LC-Display mit Kanalanzeige und S-Meter, Batteriesparmodus, elf wählbare Ruftöne, Tastenquittungston (abschaltbar). Eine aktivierbare Tastensperre schützt beim Transport vor ungewollten Bedienvorgängen. Mithilfe eines als Zubehör erhältlichen Schnittstellenkabels ist die externe Programmierung von Einstellungen möglich.

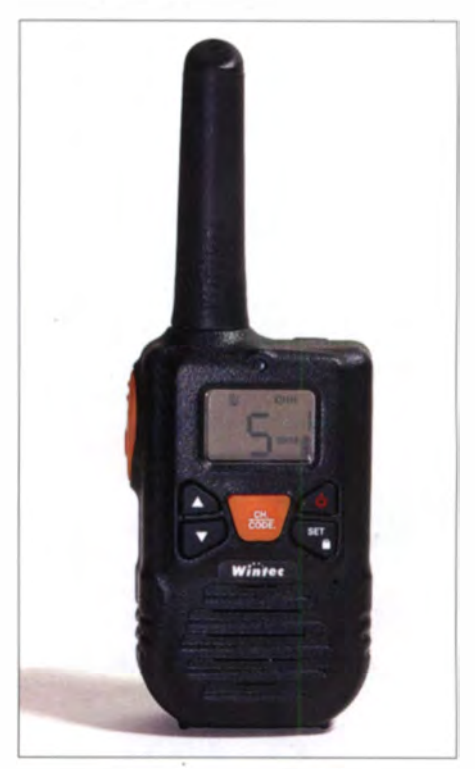

Wetterfestes PMR446-Handfunkgerät: Wintec LP-101E Fotos: Werkfotos

Die Stromversorgung erfolgt wahlweise über einen mitgelieferten 3,7-V-Lithium-Ionen-Akkumulator (1250 mAh) oder mithilfe von drei Mignonzellen (AA), sollte einmal keine Auflademöglichkeit in Reichweite sein. Neben dem Transceiver mit seiner fest angebauten Antenne gehören ferner ein Standladegerät, ein Steckernetzteil, ein Gürtelclip, eine Trageschlaufe sowie eine Bedienungsanleitung zum Lieferumfang.

Seitliche Buchsen ermöglichen den Anschluss einer als Zubehör erhältlichen Hörsprechgarnitur oder eines Lautsprechermikrofons. Wasserdicht ist das Gerät aber nur, solange diese Buch en mithilfe der angebrachten Gummiabdeckung geschützt werden und man das eingebaute Mikrofon nutzt. Im Funkfachhandel kostet das Wintec LP-101E rund 70  $E$ .

# **Kurzwelle** in Deutsch

## Liste analoger deutschsprachiger Sendungen auf Lang-, Mittel- und **Kurzwelle**

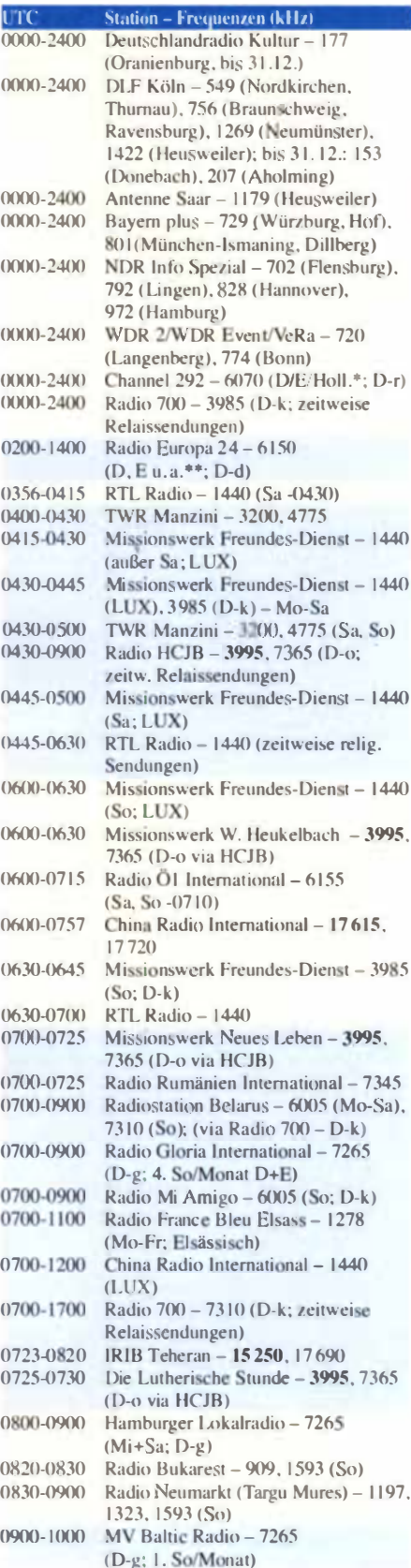

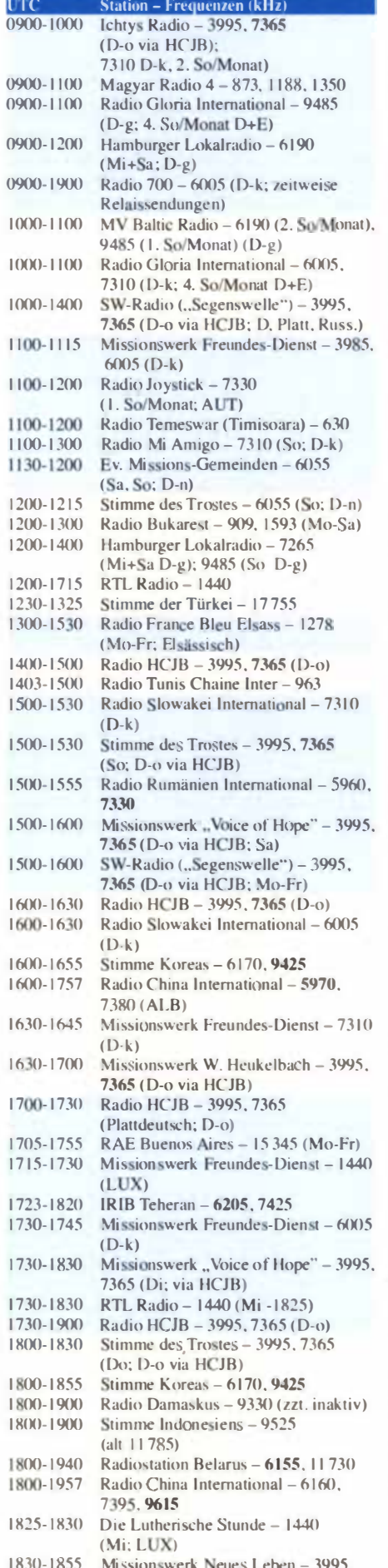

7365 (D-o via HCJB)

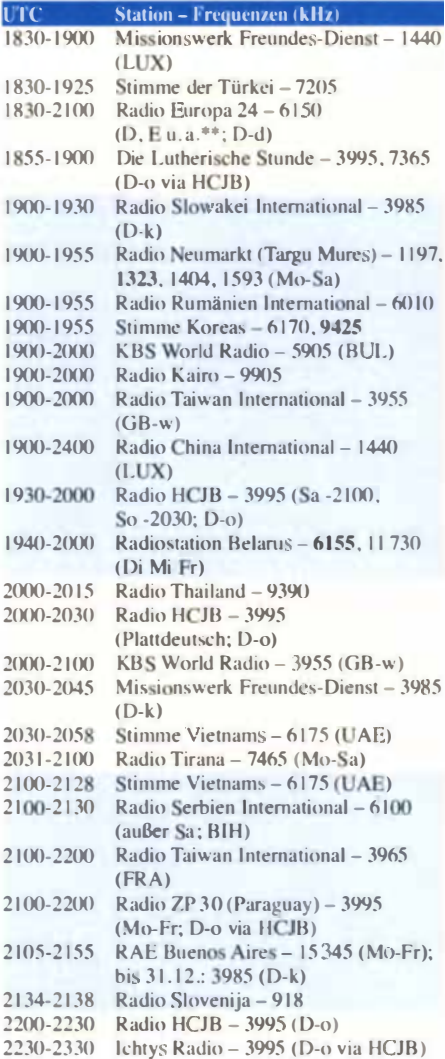

Ć

ũ ă

## **Sendungen im DRM-Modus**

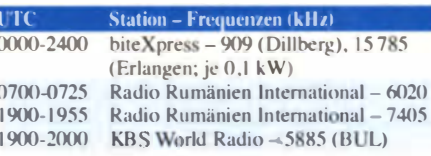

\* weiterhin unregelmäßig Testprogramme;

Info: www.radio-6150.de/deutsch/programm/ \*\* Testprogramme; nicht verwechseln mit Channel 292 (ex Radio 6150)

Viele Stationen strahlen ihre Programme über Relaisstationen aus, die zum Teil außerhalb des Ursprungslandes liegen. Die Standorte sind wie folgt gekennzeichnet:

- 
- ALB Albanien (Cerrik)<br>AUT Österreich (Moosbrunn)
- BIH Bosnien-Herzegowina (Bijeljina)
- BUL Bulgarien (Kostinbrod)
- Deutschland (Datteln-d, Göhren-g,  $\mathbf{D}$ Kall/Eifel-k, Nauen-n, Weenermoor/Ostfriesland-o, Rohrbach-r)
- FRA Frankreich (Issoudun)
- GB Großbritannien (Woofferton-w)
- LUX Luxemburg (Marnach)
- UAE Vereinigte Arabische Emirate (Dhabayya)

Die am besten hörbaren Frequenzen sind in Fettdruck wiedergegeben. Hans Weber

# BC-DX-Informationen

## **Grüße per Kurzwelle**

Die Kurzwelle bietet BC-DXern immer wieder Gelegenheiten für seltene Empfangsmöglichkeiten. Gerneint sind damit diesmal nicht die raren Signale von Inlandsdiensten etwa aus Papua Neuguinea oder Peru, sondern Programme, die nur einmal jährlich ausgestrahlt werden. Dazu zählte als wohl bekanntestes Beispiel bis vor einigen Jahren Radio St. Helena: An einem Samstagabend im Herbst hörten Wellenjäger aus aller Welt auf  $11092.5$  kHz USB (1 kW) ein Musik- und Grußprogramm von dieser im Südatlantik gelegenen Insel. Mittlerweile gibt es diese Radiostation nicht mehr, doch im Internet (www.sthelena.se) findet man noch Spuren.

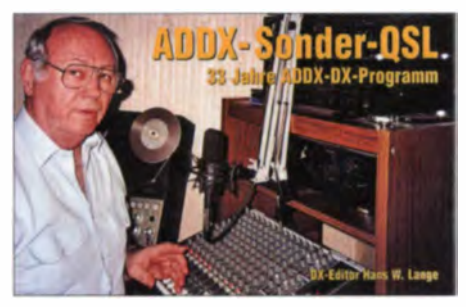

Hans Wemer Lange ist durch seine DX-Programme bekannt, die unter anderem über Radio HCJB laufen. Am Samstag, dem 20. 12. 14, kommt dort nun sein letzter DX-Beitrag, was die Andenstimme mit einer Sondersendung würdigt: ab 0530, 0730, 1600, 1900 und 2200 UTC auf 3995 kHz und (tagsüber)<br>7365 kHz (SI : ADDX  $OSL:$  ADDX

Ebenfalls nur einmal jährlich sendet die BBC ihr Antarctic Midwinter Broadcast (www.bbc. co.uk/programmes/p021bmjc): Auf mehreren Kurzwellen erfolgt die Ausstrahlung jedes Jahr an einem Sommerabend am 21.6. in Richtung Antarktis, wo Mitarbeiter in britischen Forschungsstationen die Grüße von ihren Angehörigen zum antarktischen Winterfest hören. Radio Öömrang produziert auf der Nordseeinsel Amrum anlässlich des Lokalfestes .,Biikebrennen" ein Programm, das jeweils am 21.2. per Kurzwelle in Richtung Nordamerika gesendet wird: von 1600 bis 1700 UTC auf 15 215 kHz für Auswanderer aus Friesland.

Gleichfalls aus Deutschland kommt einmal jährlich, am Abend des 24. 12., vom Norddeutschen Rundfunk (NDR) die Sendung "Gruß an Bord" (www.ndr.de/grussanbord), seit 2012 auch auf Kurzwelle. Erstmals 1953 ausgestrahlt, besteht das Programm im Wesentlichen aus Grußbotschaften an seefahrende Angehörige in aller Welt. Die Übertragung der Sendung am 24.12.14 läuft wie immer live. Ergänzend dazu gab es am  $7.12$ . und  $14.12.14$  vorbereitende Veranstaltungen, bei denen man Grüße aufzeichnen lassen konnte .

Die KW-Ausstrahlung erfolgt von 1900 bis 2100 UTC auf 6125 kHz, 9685 kHz, 9925 kHz. II 6 0 kHz, II 800 kHz. Für den zweiten Teil der Sendung, die mit der Übertragung einer evangelischen Christmette aus der St.-Nicolai-Kirche in Hamburg beginnt, wechselt man die Sendefrequenzen von 2100 bis 2300 UTC auf 6040 kHz, 9515 kHz, 9765 kHz, 9880 kHz, 9925 kHz

Der NDR hat hierfür u. a. bei der KW-Sendestelle Nauen Übertragungszeit angemietet; weitere mögliche Standorte sind Issoudun/Frankreich, Moosbrunn/Österreich und Madagaskar. Eventuelle kurzfristige Frequenzänderungen erfährt man gegebenenfalls unter der genannten Internetadresse. Außerdem ist "Gruß an Bord" von 1900 bis 2300 UTC auf den NDR-Mittelwellen 702 kHz (Flensburg), 792 kHz (Lingen) 828 kHz (Hannover) und 972 kHz (Hamburg) zu hören.

Gegenüber der Sendung im Vorjahr hat das Moderatorenteam gewechselt: Herbert Fricke und Annemarie Stoltenberg führten bis 2013 durch "Gruß an Bord" . jetzt haben Regina König. Ocke Bandixen. Lars Cohrs und Andrea Christina Furrer das Ruder übernommen.

Empfangsberichte erreichen den NDR per E-Mail ( gruss-an-bord@ndr.de und ndr@ndr.de ) sowie per Briefpost: Norddeutscher Rundfunk, NDR Info, Redaktion ..Gruß an Bord", Rothenbaumchaussee 132, 20149 Hamburg. Betätigt wurde im vergangenen Jahr mit einer Sonder-OSL-Karte.

Angesichts des voranschreitenden Rückzugsdeutscher Radiostationen aus den AM-Bereichen ist diese Übertragung auf Kurzwelle besonders bemerkenswert. Seit die Deutsche Welle kein deutschsprachiges Radioprogramm mehr ausstrahlt. bestehen bei Urlaubsreisen kaum noch Möglichkeiten, im Ausland Nachrichten auf Deutsch zu empfangen. Die für Ende 2014 anstehende Abschaltung der Langwellen von Deutschlandfunk (153 kHz, 207 kHz) und Deutschlandradio (177 kHz) beendet eine weitere Empfangsmöglichkeit.

## **EUNN Zypern**

European News Network (EUNN) hat den wöchentlichen Sendebetrieb am 31.10.14 begonnen und war samstags von 1845 bis 1900 UTC mit seinem Nachrichtenprogramm in englischer Sprache zunächst auf 5925 kHz zu hören. Mittlerweile hat man wegen Gleichkanalstörungen die Sendefrequenz verlegt und sendet jetzt über Anlagen in Bulgarien (Kostinbrod) auf 5905 kHz. Produziert wird die sam stägliche Sendung in einem Studio auf der Mittelmeerinsel Zypern.

Am 22.11.14 hat auch Global 24 Radio über Sendeanlagen in Bulgarien getestet: Ein Musikprogramm war rund um die Uhr auf 9465 kHz aufzunehmen. Zum Einsatz kam ein sowjetischer KW-Sender aus dem Baujahr 1957, der während des Tests zeitweise technische Probleme zeigte. Gleichzeitig war auf 9395 kHz das reguläre Programm von Global 24 Radio direkt aus den USA ( via WRMI ) aufzunehmen.

## **■ Madagascar World Voice**

Möglicherweise beginnt in den kommenden Monaten der Missionssender Madagascar World Voice (MWV) mit dem Betrieb seiner Kurzwellenstation in Mahajunga. Ursprünglich wollte man schon seit 2011 für Hörer in Afrika, Europa und Asien senden, doch verzögerte sich die Lieferung der 100-kW-Sender aus den USA. Dann wechselte in Madagaskar die Regierung und man musste sich erneut um eine Sendelizenz bemühen. Die dafür notwendigen Formalitäten haben bis Herbst 2014 gedauert, doch jetzt sind die Betreiber voller Zuversicht: Am 14.11.14 waren endlich alle notwendigen Papiere seitens der Behörden unterschrieben und nun werden die noch benötigten Sender aus den USA per Schiff zur Insel im Indischen Ozean gebracht. Die etwa 120 m hohen Antennenmasten für die drei Antennen sowie die Gebäude für die drei 100-kW-Sender stehen bere it .

Keinen Schritt weitergekommen ist dagegen Trans World Radio am Standort Parakou in Benin: Von dort sendet man für umliegende Länder bereits auf der Mittelwelle 1566 kHz, die bei guten Ausbreitungsbedingungen abends bis nach Mitteleuropa aufzunehmen ist. Die schon 2010 beantragte Kurzwellenlizenz hat dagegen vorerst wohl keine Aussicht auf eine Bewilligung. Dies bestätigte ein Sprecher der Station nun erneut. Offenbar wollen die zuständigen Behörden in Benin keine wechselnden Sende-

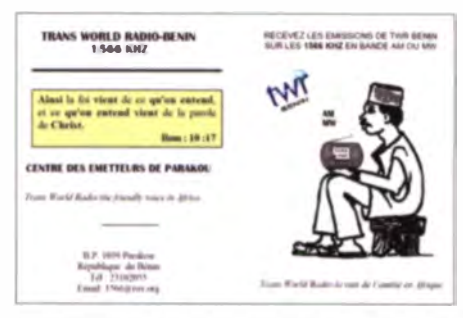

TWR Parakou aus Benin ist bei guten Ausbreitungsbedingungen abends auf 1 566 kHz zu hören. Scan: HKu

frequenzen zulassen, was aber für den internationalen Sendebetrieb auf Kurzwelle notwendig wäre.

## **Arabisch aus Bahrain**

Radio Bahrain ist bei guten Ausbreitungsbedingungen und ungestörter Frequenz ab dem späten Nachmittag bis in den späten Abend hinein auf 9745 kHz (60 kW) aufzunehmen. Die Station übernimmt auf dieser Frequenz rund um die Uhr aus dem Inlandsdienst das Arabischprogramm mit viel Musik. Das früher auf 6010 kHz ausgestrahlte englische Inlandsprogramm ist schon seit längerer Zeit nicht zu hören. Anschrift für Empfangsberichte: Radio Bahrain, P.O. Box 702, Manama, Bahrain. Gleichkanalstörungen können auf 9745 kHz durch die Voice of Kuanghua aus Taiwan sowie durch China Radio International aus der Volkrepublik China auftreten.

## **■ Westsahara auf Mittelwelle**

Mit einem trennscharfen Empfänger und einer Rahmenantenne ist abends auf 1550 kHz Radio Westsahara (Radio Nacional de la RASD) aufzunehmen. Das Programm in arabischer Sprache bringt oft Übertragungen von Versammlungen und landestypischer Musik. Eventuell kommt um 2300 UTC eine Sendung in spanischer Sprache. Der Sender steht in der Sahara auf algerischer Seite der Grenze zu Marokko.

Die Informationen und Abbildungen stammen von Michael Lindner (Li) und Harald Kuhl  $(HKu)$ .

# **Ausbreitung** Januar 2015

### **Bearbeiter:**

Dipl.-Ing. František Janda, OK1HH CZ-251 65 Ondrejov 266, Tschechische Rep.

Wenn wir das neue Jahr beginnen, in dem die Sonnenaktivität im 24. Sonnenfleckenzyklus scheinbar endgültig in Richtung Sonnenfleckenminimum zu fallen beginnt, ist eine kurze Rekapitulation angebracht.

Die Nummerierung der Sonnenfleckenzyklen begann ab dem Minimum im Frühiahr 1755, zuvor gab es einzelne Auf zeichnungen ab 1700, aber reguläre Beobachtungen ab Mitte des 18. Jahrhunderts. Von bisher 23 Sonnenfleckenzyklen waren nur zwei niedriger als der jetzige 24., nämlich der 5. und 6. im Zeitraum 1798 bis 1823. Das war das sogenannte Dalton-Minimum. Vier Zyklen waren etwa vergleichbar mit dem 24. nämlich der 7., 12., 14. und 16. in den Jahren 1823 bis 1833, 1879 bis 1890 und 1902 bis 1913. 17 Zyklen waren höher, der 1. bis 4., der 8. bis 11., der 13., 15. und 17. und schließlich die Zyklen 18 bis 23. Die Favoriten mit einem  $R_{12}$ -Maximum über 130 waren die Zyklen 3, 4, 8. 11, 18, 19 und 22, vier davon waren im 20. Jahrhundert, in dem sie für die Radiokommunikation Bedeutung erlangten. In einem einzigen Zyklus, nämlich dem 19., stieg der  $R_{12}$ -Wert zwischen 1957 und 1959 auf über 170. Der höchste  $R_{12}$ -Wert war im März 1958 mit 201.3

Jetzt erwarten wir einen etwa fünf Jahre dauernden Abfall der Sonnenaktivität hin zum Minimum. Danach beginnt die Sonnenaktivität wieder zu steigen und wir werden in der Lage sein, erste Vorhersagen zum 25. Sonnenfleckenzyklus zu treffen.

Für Januar 2015 werden von den bekanntesten Vorhersagezentren folgende Sonnenfleckenzahlen R vorausgesagt: SWPC 71.7  $\pm$ 9; IPS 71.5.  $SIDC$  69 ± 7 (mit klassischen Methoden) oder 80 ± 8 (mit der kombinierten Methode). Für unsere Zwecke nehmen wir wieder  $R = 73$ , das entspricht einem Flux  $F = 121$  s.f.u.

So wie wir im Oktober noch nicht wussten, was Anfang November auf der Sonne geschah (gemeint ist der Protonenflare am 7.11.14, wovon uns ein Teil der CME am 10.11.14 traf), so können wir auch jetzt noch keine akkuraten Vorhersagen für den Januar erstellen.

Folgende prinzipiellen Aussagen sind aber zutreffend: Wir können im Januar mit noch kür-

zeren Öffnungen der oberen KW-Bänder rechnen als derzeit. An manchen Tagen werden die Funkwege über höhere geografische Breiten geschlossen sein. Das betrifft beispielsweise und vor allem das 10-m-Band, auf dem sowohl die US-Ostküste als auch die US-Westküste ziemlich oft nicht erreichbar sein werden. Die unteren KW-Bänder profitieren wie im Dezember von der sehr niedrigen Dämpfung. Und wenn die Sonnenaktivität irgendwie steigt, werden sie noch besser öffnen als die oberen Bänder.

Auch im Winter können wir die sporadische E-Schicht antreffen, beispielsweise zwischen dem 1. und 10. Januar 2015 während des Meteorschauers der Quadrantiden (QUA), dessen Maximum zwischen dem 2. und 4. Januar 2015 erwartet wird.

## Legende zu den Diagrammen Als Berechnungsgrundlage dienen: Sendeleistung: 1 kW ERP RX-Antenne: Dipol horizontal, λ/2 hoch weiße Linie: MUF Parameter: Signalstärke in S-Stufen

 $S<sub>5</sub>$ S6 S7

 $S2$  $S3$  $S$   $58$   $59$ 

 $59$ 

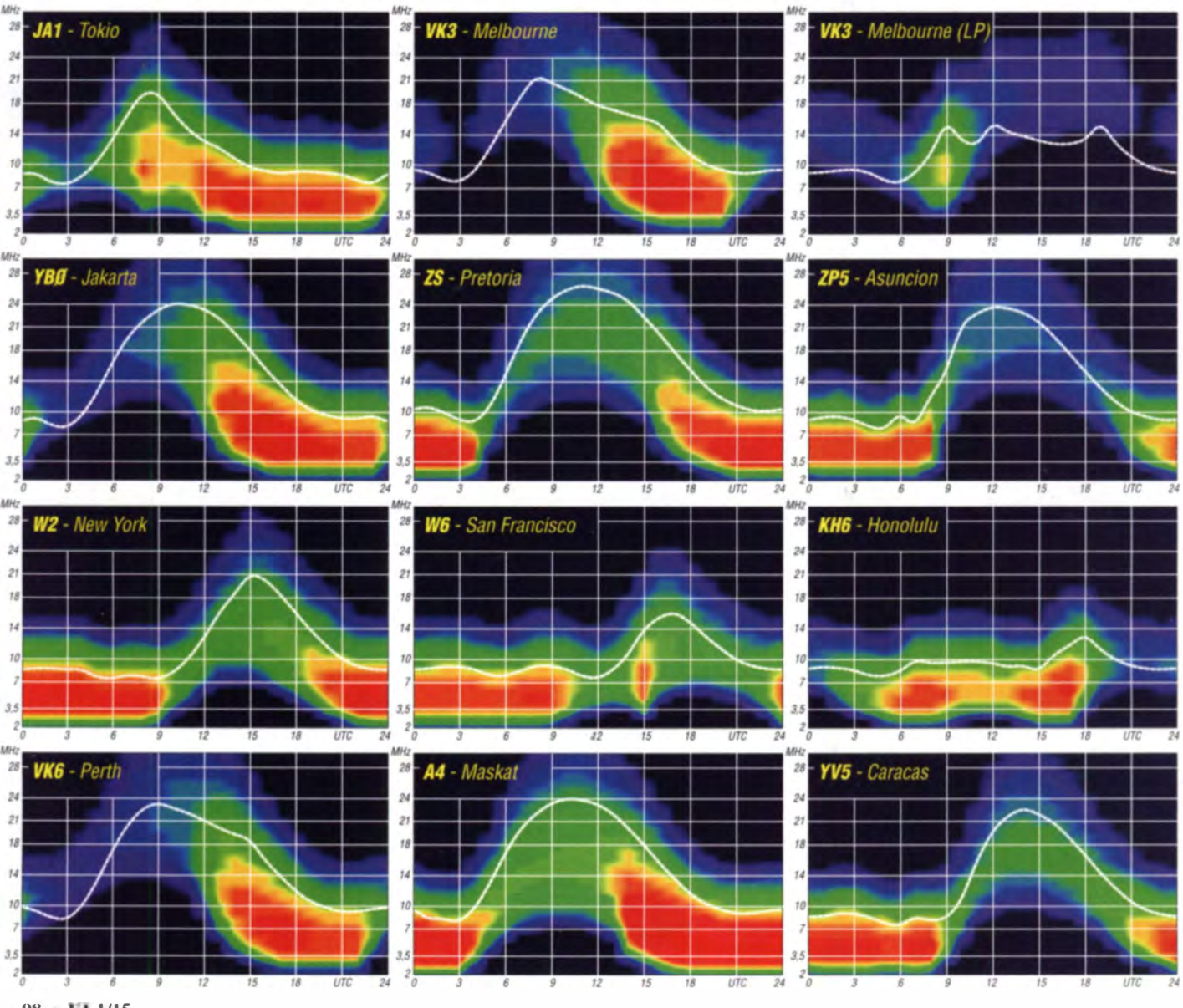

98 · FA 1/15

# **IOTA-QTC**

**Bearbeiter:** Dipl.-Ing. (FH) Mario Borstel, DL5ME PSF 113527, 39034 Magdeburg E-Mail: dl5me@darc.de

## Inselaktivitäten

Afrika: Heli, DD0VR, ist noch bis 8.1.15 unter S79VR von den Seychellen, AF-024, zu hören. - Harald, DF2WO, funkt ebenfalls noch bis 8.1.15 als D44TWO im Ferienstil von den Kapverdischen Inseln, AF-005. OSL via MOOXO. - Toshi, JA8BMK, und Ken, JNITHL, planen vom 10. bis 25.1.15 unter 5R8DX Funkbetrieb von Madagaskar, AF-013 (LH-2455). OSL über JA8BMK. - Mitte November wirbelte FT4FA mehrere Tage von Tromelin, AF-031. Trotz 70000 QSOs schafften es leider nicht alle IOTA-Jäger, ins Log zu kommen

Asien: Richard, PAORRS, wird vom 1.1. bis 3.2.15 erneut als 9M2MRS von Penang, AS-015, in CW, RTTY und PSK aktiv. - Mehrere Mitglieder der Rockall DX-Group planen im Januar unter EP6T eine IOTA-Expedition nach Kish, AS-166. Diese Inselgruppe wurde letztmalig im Jahr 2002 aktiviert - der weltweite Bestätigungsgrad liegt bei 16,3 %. Eine exakte Terminangabe lag noch nicht vor. Aktuelle Informationen sind unter www.qrz.com/db/EP6T oder www.rockall.be zu beziehen.

Anfang November haben Pai, VU2PAI, und Krish, VU2VKU, nach mehr als 20 Jahren als VU4CB die Inselgruppe der Nicobaren, AS-033, für mehrere Tage aktiviert. Beide OPs waren recht fleißig und haben versucht, die extrem rar gewordene indische IOTA-Referenz AS-033 (weltweiter Bestätigungsgrad 5,1 %) an die Inseljäger zu bringen. Obwohl das Team zum Schluss auf zwei OPs geschrumpft ist, legten beide mit fast 9000 OSOs einen prima Betriebsdienst in CW und SSB hin.

Nordamerika: Pete, K8PGJ, aktiviert von Januar bis Februar 2015 als ZF2PG Grand Cayman, NA-016 (LH-1042). - Tom, KC0W, funkt vom 11.1. bis 3.2.15 erneut in CW als HH5/KC0W von Haiti, NA-096 (LH-0343).

Für das Highlight des Monats wird ein mehrköpfiges Team sorgen, das als KIN von der Insel Navassa funkt. Für viele DXer wird es ein neues und in einigen Fällen auch das letzte fehlende DXCC-Gebiet (siehe auch DX-QTC) sein. Nicht zu vergessen der Inselstatus mit

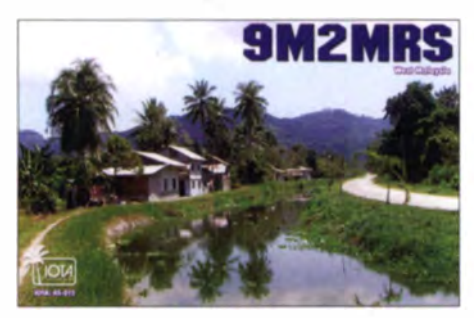

NA-089, der nach 22 Jahren vielen IOTA-Jägern einen neuen IOTA-Punkt aus der Karibik bringt. Nach derzeitiger Planung (1.12.14) ist die Aktivierung vom 25.1. bis 13.2.15 angesetzt.

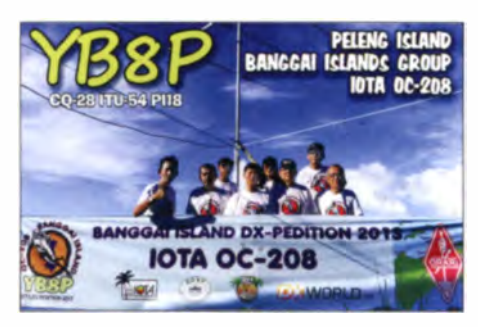

Mitte November war Pierre, VE3KTB/VY0, von NA-008 aktiv, meistens zu nicht EUfreundlichen Zeiten.

Ozeanien: Ryosei, JH0IXE, will vom 25.12.14 bis 5.1.15 nochmals als T8CW von Palau, OC-009, funken. Die OSL geht über JA0FOX. - Michael, G7 VJR, aktiviert vom 26.12.14 bis 1.1.15 unter VK9/G7VJR im Ferienstil in CW Norfolk, OC-005 (LH-1469). OSL via M0OXO. - Wayne, KK6BT, bringt vom 5. bis 11.1.15 als TX5W die Südseeinsel Raivavae, OC-114 (LH-2581), in die Luft. OSL direkt an KE8G, kein Büro. Weitere Informationen auf www.tr5w.com

Mike, JA6EGL, Hiro, JA6KYU, Yasu, JA6UBY, und Yu, JE6DND, aktivieren vom 9. bis 15.1.15 unter T88SM, T88HS, T88CP und T88HK erneut Koror, OC-009. Geplant sind die Bänder von 160 m bis 6 m und die Sendearten CW und SSB. OSL direkt via Heimatrufzeichen, kein Büro. - Mitte November waren Jürgen, DL7UVO, und Burkhard, DL3KZA, mit vorangestelltem YB9-Präfix von der Inselgruppe. OC-151, zu hören. - Auch Din, YB8RW, und Yudin, YB8OUN, waren Mitte November wieder aktiv und brachten Bangai, OC-208, in den Äther. - Philippe, FO4BM, war mehrere Tage im November unter FO8AA/p und FO4BM/p von Mangareva, OC-063, zu hören.

Südamerika: Tatsuo, JA3ARJ, Masumi, JA3AVO, Shozo, JA3HJI, Jusei, JA3IVU, Kunio, JH3LSS, Hiroko (YL), JH3PBL, und Shima, JI3DNN, planen vom 10. bis 16.1.15 unter XR0YJ die Aktivierung der Osterinseln, SA-001 (LH-0319), im Ferienstil. Näheres auf ja3avo.blog81.fc2.com. - Peter, PA8A, besucht vom 14. bis 29.1.15 erneut Bonaire, SA-006 (LH-1279). Als PJ4B will er im Urlaubsstil auf allen Bändern aktiv sein. QSL direkt an PA8A, kein Büro.

## OTA-Update 2015

Am 31.1.15 ist Stichtag für die IOTA-Liste und Honor Roll. Eine Abrechnung ist Online beim IOTA-Hauptquartier möglich (www. rsgbiota.org), QSL(s) müssen aber zur Kontrolle nach wie vor dem IOTA-Checkpoint (für DL ist das dk1rv@darc.de), vorgelegt werden. Weiterhin ist es möglich, QSOs, die im IOTA-Contest getätigt worden sind, zur Wertung zu bringen, ohne die QSL vorlegen zu müssen. Folgende Hinweise sind jedoch zu beachten:

- Die Inselstation der beantragten IOTA-Gruppe muss ein Log eingereicht haben.
- Das QSO mit der Inselstation muss im Log stehen.
- Band und Sendeart müssen exakt stimmen.
- Die Uhrzeit des QSOs darf eine Differenz

von 15 min mit dem Contestlog der Inselstation nicht übersteigen.

Das OSO darf nicht vom Contestauswerter zurückgewiesen werden.

## **IDTA-Most Wanted List 2015**

In der Rangliste (Top Twenty) sind nur die Inseln berücksichtigt, die bisher mindestens einmal aktiviert wurden. Im Jahr 2014 gab es durch neue IOTA-Gruppen, Anpassungen und durchgeführte Inselaktivitäten erhebliche Bewegung in der Liste. Die langjährige Berkner-Gruppe, AN-014, wurde ersatzlos gestrichen (siehe FA 12/14, S. 1345).

Durch die erfolgreiche Saudische DXpedition von 7Z7AB nach AS-190 ist diese völlig aus den Top 20 verdrängt worden. Auf Platz I und 3 sind die neuen Gruppen AS-201 und AS-200 zu finden, die nach der Aktualisierung im Februar 2015 mit hoher Wahrscheinlichkeit ihre

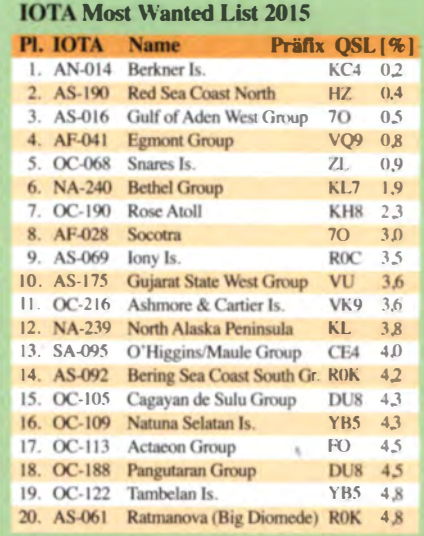

Plätze räumen müssen, da zu beiden Inselgruppen bereits einige DXpeditionen durchgeführt wurden und OSLs bis Ende Januar 2015 eingereicht werden

Weitere Veränderungen wird es bei den IOTA-Gruppen OC-105, OC-109, OC-122 geben, da es zu diesen Inseln im Jahr 2014 erfolgreiche DXpeditionen gegeben hat und momentan der QSL-Rücklauf bzw. die Abrechnung läuft. Ob die IOTA-Aktivierung von OC-188 durch Dindo, DX8DX, ausreichte, wird man im Laufe des Jahres sehen. Auf den Plätzen 4 bis 9 gab es keine Veränderungen, da keine weiteren Aktivitäten zu verzeichnen waren. Alle Angaben sind ohne Gewähr und zum Stichtag 1.12.14.

## **OTA-Informationen**

Jim, JA9IFF (IOTA-Checkpoint Asien), berichtet auf seiner Website, und Hans-Georg, DK1RV (IOTA-Checkpoint DL, OE und HB9) per E-Mail, dass zurzeit die begehrte IOTA-Trophy (1000 bestätigte IOTA-Inseln) nicht ausgeliefert werden kann, da der Produzent nicht mehr in der Lage ist, die Fertigung durchzuführen. Hier ist also etwas Geduld gefragt, bis ein neuer Lieferant gefunden worden ist.

Ich wünsche allen IOTA-Jägern und IOTA-Expeditionären ein erfolgreiches Inseljahr 2015.

# XVOVR - von Halong Bay bis PhuQuoc-lsland

Bevor so manches in Vergessenheit geraten sollte, entschloss ich mich Mitte 2014 einen Rückblick über unsere vierwöchige Reise von der Halong Bay bis PhuQuoc-lsland mit den teils beschwerlichen Aktivitäten eines fernreisenden Funkamateurs niederzuschreiben . ..

Es war wieder einmal soweit. Morgens nach dem Sonntagsfrühstück holte Helmut (Heli), DDOVR, die We ltkarte und ich verdrehte gleich die Augen, weil ich wusste, was jetzt kommen würde - Urlaubsüberlegungen. Wir planten wieder einmal ein Jahr im Voraus. Ohne Funk gibt es bei uns allerdings nur in seltenen Fällen einen Urlaub und es wird alles daran gesetzt, eine Sendelizenz zu bekommen. Japan, Neuseeland, Südafrika, Australien, Réunion u. v. a. hatten wir schon etliche Wochen lang bereist. Wo solls denn jetzt hingehen? Eine Inselaktivität - das wäre auch ganz nett. Also die IOTA-Liste rausgekramt und nachgeschaut, was noch interessant sein könnte.

Für die Lizenzbeantragung ist es erforderlich , sämtliche vorkommenden Sende-OTHs mit Anschrift und genauem Reisedatum anzugeben. Wir nutzten dazu meistens Booking.com, weil dort die Adressen präzise hinterlegt sind und im Verhinderungsfall oft 24 Stunden vorher storniert werden kann.

Wie beantrage ich die Lizenz - ganz einfach auf die Website www.qsl.net/oh2mcn gehen und das entsprechende DXCC-Gebiet raussuchen. Dort sind alle Hinweise und Applikationsformen abrufbar. Nach Ausfüllen der Formulare, Kopien von Sendelizenz, HAREC-Lizenz, Passfotos, Beschreibung der Ausrüstung und Antennen dann schnell zur Post und per Einschreiben aufgeben , denn die Wartezeiten für den Rück lauf der Genehmigungen können je nach Gegebenheit bis zu einem Jahr dauern. Manche Länder verlangen für die Bearbeitung sofort Bares, das man auch beilegen sollte. Wir haben damit immer positive Erfahrung gemacht (außer bei Mauritius - auf diese Lizenz warten wir nunmehr schon viele Jahre).

Hilfreiche Tipps zu Vietnam und bei der Lizenzbeschaffung gab Herr Nguyen Bac Ai, XV2A , (in Vietnam immer zuerst Familienund dann Vornamen angeben). Hier auch großer Dank für seine Unterstützung, wir konnten ihn aus Zeitgründen leider nicht persönlich kennen lernen.

So landeten wir Ende Dezember 20 13 mit der neu eröffneten Flugroute von Emirates und fast 30 kg Gepäck pro Reisender in Ho-Chin-Minh-City. Nach Recherchen im Internet hatten wir festgestellt, dass Vietnam ein Land ist, das sich ganz gut mit Bus und Bahn bereisen lässt. Doch alleine reisen ist eigentlich nur die halbe Freude, deshalb hatten wir unsere zwei Dresdner Reisepartner Petra und Diddi mitgenommen .

## **Ankunft in Vietnam**

Nach unserem Eintreffen in Ho-Chin-Minh-City und einer tropischen Übernachtung standen wir den nächsten Tag wieder am Airport und flogen weiter nach Hanoi. Da wir zu viert gebucht hatten , verteilte sich Helis Übergepäck, denn die Air Vietnam ließ nur 25 kg Gepäck pro Fluggast zu. Zwei Stunden später erreichten wir Hanoi.

Übrigens, die Temperaturen sind im Reisemonat Dezember in Hanoi wesentlich milder als in Ho-Chin-Minh-City.

Nach dem Bezug des Hotelzimmers besichtigten wir den Literaturtempel, besuchten das Wasserpuppentheater (ein unbedingtes Muss) und staunten nicht schlecht über die Weihnachtstradition der Vietnamesen. Viele Kinder waren als Weihnachtsmann verkleidet und ganz Hanoi bewegte sich überwiegend per Moped oder Fahrrad auf den Straßen. Wir haben zwei Tage gebraucht um zu verstehen, w ie man unbeschadet durch die quirligen Fahrzeuge die andere Straßenseite erreicht.

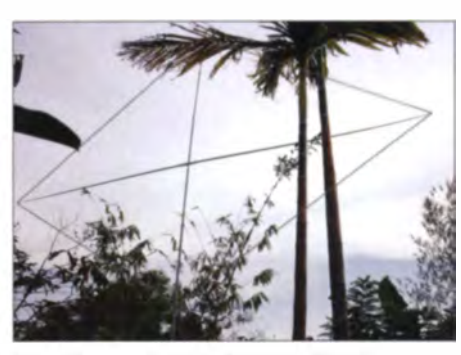

Die 1 -Eiement-Quad im PhuQuoc Resort

Abends stellte Heli noch schnell die frisch erworbene Edelstahi-Telesk pantenne von MFJ auf den Minibalkon - ein Gegengewicht als Vertikalradial nach unten und der KX3-Tuner zeigte ein SWV von  $s=1.2$ . Schnell übers Band gedreht kamen einige ORP-Stationen ins Logbuch von XVOVR. Die weiteste Verbindung an jenem Abend gelang mit einer Station aus Sankt Petersburg.

Am nächsten Tag ging es weiter nach Hai-Phong und mit dem russischen Tragflächen-

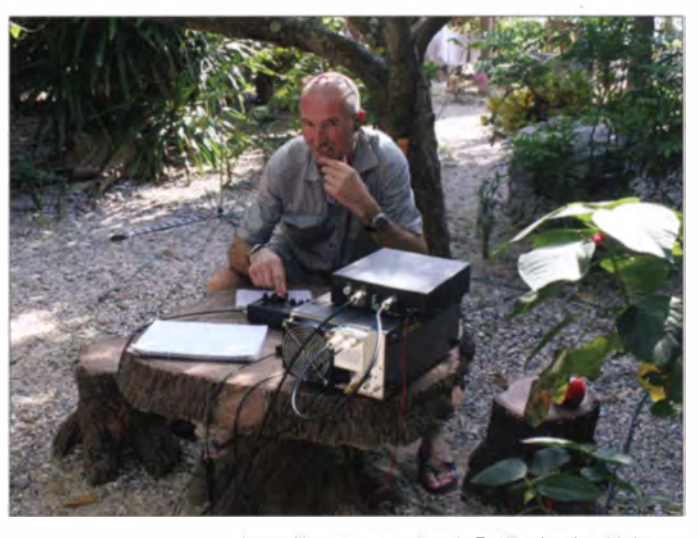

Heli, XVOVR, beim Funkbetrieb auf Monkey lsland mit KX3 (Eiecraft), HL-1.1 KFX (Tokyo High Power, modifiziert), AT-600 (LOG) und MFJ-1979-Antenne

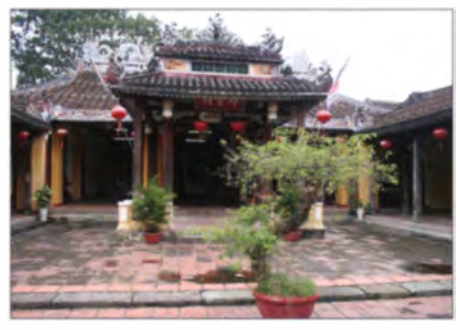

Einer der Tempel in der Altstadt von HoiAn

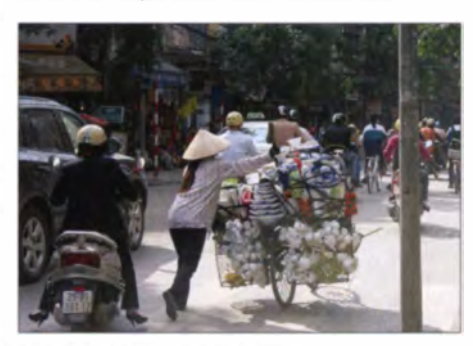

Hanoi - ein laufendes Geschäft

boot Kometa zur Insel CatBa in der Halong-Bay. Nach einem kurzen Telefonat mit Hang , der Verwalterin des Monkey Island Resorts, wurden wir 20 min später von der anderen Seite der Insel mit einem Boot abgeholt und nach Monkey Island gebracht. Diese Insel ist völlig autark - mit eigenem Generator, Bambus-Bungalows sowie wöchentlicher Trinkwasser- und Lebensmittelzufuhr vom Festland per Tanker. Diddi (als Nicht-Funker) unterstützte Heli beim dortigen Aufbau der Antenne. Knapp eine Stunde später war schließlich XVOVR erneut QRV.

## **• Probleme mit der Sendeleistung**

Beim Abstimmen der PA mit dem Antennentuner zeigte sich jedoch, dass eine Leistungserhöhung über 300 W nicht möglich war, da sich der Generator der Insel abschaltete und die Beleuchtung komplett ausfiel - alles musste neu gestartet werden. Ein weiterer Nachteil bei der Geschichte war, dass nach Reduzierung der Sendeleistung der Automatiktuner neu abgestimmt hat und wertvolle Zeit verloren ging. So blieb nichts weiter übrig, als mit 300 W ..CQ" zu rufen und das immerhin drei Tage andauernde Pile-up abzuarbeiten.

Eine Abstrahlung in Richtung USA war durch zwei Berge nicht möglich, alle anderen Gebiete ließen sich je nach Tageszeit mäßig bis sehr gut erreichen. So kamen etwa 300 QSOs ins Log. Wenige Tage später reisten wir mit einem Nachtzug über HaiPhong und Hanoi nach Hue. Nach Besichtigung einiger Sehenswürdigkeiten der alten Kaiser stadt Hue ging es am nächsten Tag für zwei Tage weiter nach Danang, um hier das Unesco-Welterbe HoiAn mit einer kurzen Bustour zu besichtigen. Die nächsten Tage fuhren wir wieder mit dem Zug von Danang, mit einem Zwischenstopp im Badeort Mui Ne, an die Küste.

In Mui Ne wurde es dann schließlich wieder Zeit. Funkbetrieb zu machen. Die Vertikalantenne direkt am Meer aufgebaut, drei Radials ins Wasser gelegt, zeigte der KX3-Tuner  $s = 1,1$ auf 18 077 kHz. Nach einem Anruf kamen u. a. JA6REX/VK8 aus der Nähe von Perth und kurze Zeit später ZL4TE auf 14060 kHz mit ORP-Leistung ins Log. Ein QSO mit DL1DGS war übrigens die erste Verbindung von diesem Standort nach Deutschland.

Weiter ging die Reise über Ho-Chin-Minh-City, mit einer erlebnisreichen Flussfahrt auf dem Mekong und dem Besuch eines Floating-

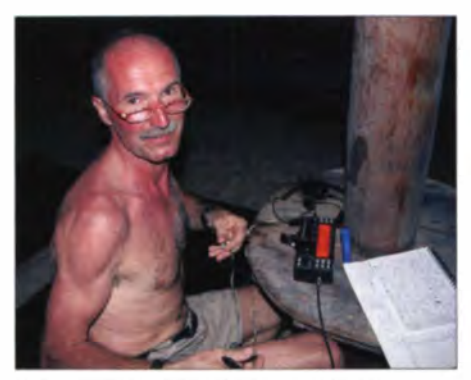

Hell, XVOVR, beim QRP-Betrieb aus Mul Ne

Die Endstufe wurde schließlich mit dem Lüftungsstrahl zur Steckdose gerichtet, sodass diese etwas gekühlt wurde. Das Resultat war u.a. ein nur handwarmer Stecker, der zumindest Hinger anhaltenden Funkbetrieb möglich machte. So gingen dann jede Menge Rufzeichen ein. Selbst QRP-Stationen mit nur 5 W Ausgangsleistung fanden im Getümmel der QRO-Station Eingang ins Logbuch, wie z.B. JE2QYZ oder auch BI7MCK.

Die Funkaktivitäten lockerten wir bei schlechten Ausbreitungsbedingungen mit einem aus-

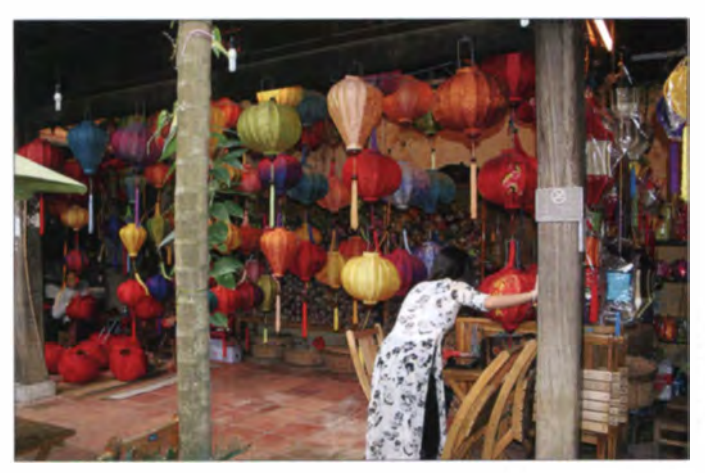

Markts ab 5 Uhr früh sowie einem Schnellboottransfer nach Phu Quoc Island. Im dortigen Kim Hoa Resort angekommen, baute Heli am Silvestertag gegen 0800 UTC die Stromsummenantenne von DLIVU zwischen dem Hauptgebäudeanbau und dem Nebengebäude in luftiger Höhe auf. Nach Befragen einiger Bauarbeiter durfte er dazu auf einem oberen Balkonplateau eine Baustange als Aufhängepunkt nutzen. 20 min später war XVOVR erneut bereit und arbeitete einige Dutzend Stationen.

Am Neujahrstag bestätigte ein Blick aus dem Bungalow Richtung Haupthaus, dass die oberen Stockwerke des Gebäudekomplexes über die Silvesternacht komplett fertiggestellt wurden - bis auf den Aufhängepunkt der Stromsummenantenne. Also schnell wieder auf das Gebäude und die abenteuerliche Fassadenbrüstung hinaufklettern, um die Antenne abzuhängen und das OTH in Richtung Peace Resort (nahe dem alten Flughafen) zu verlegen.

Noch am Abend wurde dort eine Single-Quad aufgebaut und die PA mit etwa 400 W abgestimmt. Das Resultat nach 10 min Funkbetrieb: Stecker und die Steckdosen sind kochend heiß. Mehr als 300 W waren demnach nicht möglich. Besuch der Lampionmanufaktur Hoi An; hier werden farbige Seidenlaternen mit Bambusrahmen gefertigt

Fotos: DE3BWR

geliehenen Moped vom Peace Resort auf. Damit erkundeten wir die Insel u. a. mit dem Besuch einer Pfefferfarm (ein weiteres Muss) inkl. Einkauf von etwa 1 kg Pfeffer, der Besichtigung einer Perlenzuchtanlage sowie Badeausflügen in fast leere Traumbuchten. Höhepunkt der abendlichen Attraktionen war ein nächtlicher Fisch- und Textilmarkt. Der Rückflug von der Insel nach Ho-Chin-Minh-City verlief deutlich bequemer, als die Hinfahrt mit dem Schnellboot.

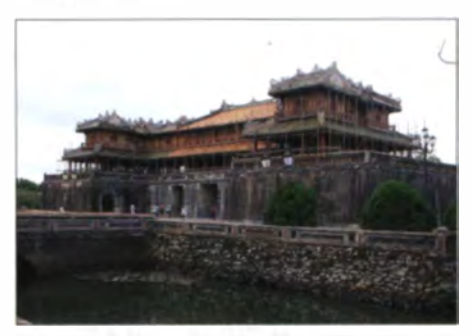

Kaiserstadt Hue - das Ngo-Mon-Mittagstor zum Kalserpalast; durch den Vietnam-Krieg ist die Stadt immer noch stark beschädigt und wird derzeit liebevoll restauriert

## **• QSL-Probleme**

Nach etwa vier Wochen im heimatlichen Shack wieder angekommen, kam der Schock. Per E-Mail erhielt Heli vom ersten OSL-Direktempfänger einen Fehlerhinweis bezüglich der XV0VR-QSL-Karte. Die IOTA-Nummern auf dem Vordruck waren vertauscht und die Monky Island wurde vom IOTA-Komitee nicht anerkannt. So entschlossen wir uns nach schon fast 500 verschickten QSL-Karten für einen Neudruck und nochmaliger Versendung der korrigierten Karten. Wir hoffen, dass inzwischen alle YLs und OMs die richtigen Karten erhalten haben.

## **Ansichten**

Vietnam ist immer eine Reise wert, da das Land sehenswert und die Leute sehr freundlich und hilfsbereit sind. Alle Speisen vom Frühstück bis zum Abendbrot sind lecker und nicht ganz so scharf wie die z. B. thailändische Küche. Man kann je nach Geschmack schon am Morgen die berühmte Pho-Suppe bekommen. was unsere Mitreisenden Petra und Diddi auch gern probierten.

Der Verkehr ist ziemlich quirlig und wir raten niemals selbst zu fahren, außer auf Inseln, wo

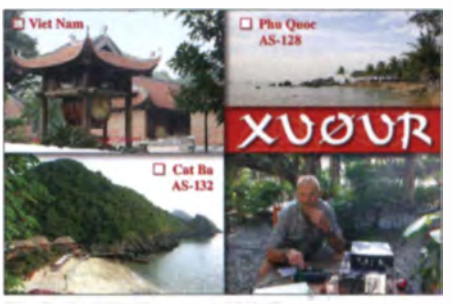

Die finale QSL-Karte von XVOVR

nur Moped- und Fahrradverkehr zulässig sind. Das Überqueren von Straßen muss man langsam angehen, da teilweise chaotische Verhältnisse vorherrschen - oder haben Sie schon einmal beobachtet, wie eine 10 m lange Leiter mit zwei Mopeds transportiert wird? Ganze Familien (bis zu fünf Personen) werden mit einem Möped befördert. Alle möglichen Ziele erreicht man mit Bus und Zug, ansonsten mit dem Taxi. Es ist für europäische Verhältnisse relativ preiswert .

## **Anregung**

Viele Funkamateure unternehmen ähnliche Reisen, scheuen aber den beschwerlichen Weg in den entsprechenden Urlaubsländern, QRV zu werden. Oft äußerten Leute gegenüber DDOVR ihre Wünsche, ein QSO auf einer bestimmten Frequenz oder Sendeart zu machen. da sonst niemand im Zielgebiet aktiv ist. Manchmal kann man erst nach Betrachtung des Globus verstehen, dass für bestimmte Gegenden das bereiste Land ein absolutes DX und New-one ist. So zum Beispiel für Japan die Amalfiküste und die vor Sizilien gelagerten aeolischen Inseln - das war unser nächstes Reiseziel, doch dieses Mal nur mit Rucksack und ORP-Ausrüstung.

Als Frau würde ich mir mehr Verständnis für unsere OMs wünschen und hoffe, dass es noch viele Nach- und Mitmacherinnen gibt.

Birgit Wossog, DE3BWR

# DX-QTC

Bearbeiter: Dipl.-lng. Rolf Thieme, DL7VEE Boschpoler Str. 25, 12683 Berlin E-Mail: rolf@dl7vee.de URL: www.dl7vee.de

Frequenzen in kHz , alle Zeiten in LITC Berichtszeitraum: 5.11. bis 2.12.14

## • Conds

Der Flux ist mit bis 170 noch sehr hoch, doch durch die jetzt langen Nachtzeiten in Europa sind die Pazifikgebiete auf den höheren Frequenzen nicht mehr so gut erreichbar. Es gab jedoch noch tolle Öffnungen auf 10 m und 12 m, so zum Beispiel zu T88XC und YJ0BJ. Im CQ WWDX CW, der den Namen Telegrafieweltmeisterschaft zu Recht verdient, ging es recht gut von  $80$  m bis  $10$  m.  $160$ -m-DX war bei den überlauten Europäern wie gewohnt schwierig. Die zahlreichen Pile-ups dank vieler kleiner DXpeditionen und rarer Rufzeichen ließen bis zum Schluss nicht nach. 10 m war komplett von 28 000 kHz bis 28 200 kHz belegt, aber man merkt die langsam zurückgehenden Bedingungen bei den weit entfernten Pazifikstationen schon.

## **• DXpeditionen - Rückblick**

Das Hauptereignis war Tromelin unter Fr4TA und die DXpedition endete mit 70 800 CW/ SSB/RTTY-QSOs, darunter stolze 58 % mit uropa . Auf www.tromelin2014.com kann man sich u. a. eine interessante Bilderschau anse-

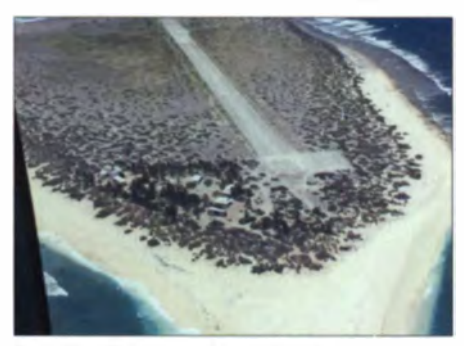

Tromelin mit Camp und Landebahn Quelle: FT4TA-Website

hen. - W4VKU und VU2PAI waren als Vorhut unter VU4CB von AS-033 QRV. Die Hauptexpedition VU4KV startete am 15.11.14 mit zehn OPs an gut ausgerüsteten Stationen und verbuchte mehr als 46000 OSOs.

W1AW/KH8 berichtete, dass die meisten Antennen des verstorbenen AH8LG leider nicht mehr funktionieren. Dieser hatte ein noch halb-

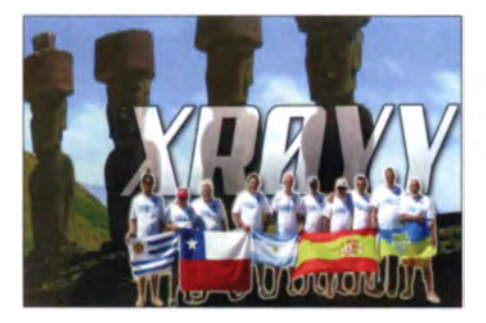

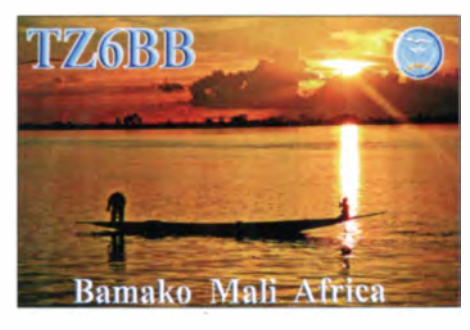

wegs gutes QTH bezüglich Short Path nach EU. - DF2UU funkte in CW als A35DX und 5W0UU. SW0UU war hierzulande auf 30 m lauter als W1AW/KH8, was wohl daran liegt. dass der kurze Weg von der Hauptinsel von A merikaniseh-Samoa nach Europa durch Berge versperrt ist. Bei den gut 22 000 QSOs von W1AW/KH8 sind leider nur wenige EUs darunter. - JH3PRR war als KH8B zum CW-Contest mit gutem Signal auf 20 m QRV und versuchte auch Lowband mit Europa. - Nepal wurde durch verschiedene kleinere Aktivitäten in den Äther gebracht: 9N7KT war JN1THL. 9N7RZ JA8RUZ und 9N7BM JA8BMK.

Ulli, DL9WVM, aktivierte ET3AA in CW bis Anfang Dezember auf den höheren Bändern. OSL via N2OO. - Mehrere Europäer waren von Mauritius (3B8) und Rodriguez (3B9) QRV. - Joe, W8GEX, und seine XYL Janet, W8CAA, funkten fleißig als C6ADX und C6AYL in SSB und RTTY. QSL nur direkt.

Anlässlich des 60. Jahrestages der Revolution in Algerien gab es zahlreiche Sonderstationen mit den Präfixen 7U, 7V, 7W und 7Y. - Auch VP8-Stationen benutzten aus Anlass des 100. Jahrestages der "Battle of Coronel" den Zusatz  $/100. - Sigi$ , DL7DF/6W, nutzte wohl ein letztes Mal ein mietbares Ressort im Senegal. Dieses befindet sich bereits im Abbau und der Besitzer geht zum Jahresende zurück nach Europa. - DF2WO war wieder als XT2AW aus Burkina Faso mit langsamen CW zu hören, QSL über MOOXO.

JA1XGI konnte als E6XG von Niue mit seinen 300 W und einer Vertikal ein brauchbares Signal auf 20 m in SSB in Europa erzeugen. Auch NL8F funkte als V73TM in unseren Morgenstunden auf 20 m in SSB über den langen Weg mit Europa. - Mit nur 100 W waren OZ1BII als ZF2EE und DL7VOA als J340 unterwegs in der Karibik . - J6/DL7VOG hatte eine kleine Endstufe dabei und funkte mit kurzen Vertikals von 160 m bis 10 m in CW und RTTY. LW9EOC aktivierte nach 5J0T nochmals die San-Andres-Inseln unter 5K0A. - RA9USU (ex 706T) war zum Contest als 702A von AF-028 in CW QRV. QSL über UA3DX. - Eine russische Gruppe und HC2AO arbeiteten um den CW WWDX Contest von Galapagos. Lei-

der gab es kein Gruppenrufzeichen, sodass jeder unter seinem eigenen Rufzeichen HC2xxx/HC8 funkte. QSLs via RC5A.

## **Bouvet**

Nach der spektakulären Ankündigung von ON4WW für Bouvet ab 2016 gibt es von UN7PCZ einen weiteren tollen Hinweis: Eine 12 Mann starke Gruppe will etwa Mitte Dezember 2015 für zwei Wochen von Bouvet aktiv sein. Näheres unter 3YOF bei QRZ.com.

## • Kurzinformationen

Das DX-Summit-Cluster von Radio Arcala aus Finnland läuft ab Ende November voll online in neuem Outfit unter der alten Adresse (www.dxsummit.fi). Mir selbst erscheint das neue Gewand etwas umständlicher ... Viele DXer nutzen die weltweit vernetzten schnellen Telnet-Cluster mit teilweise komfortablen Suchfunktionen. Einen besonderen Service bietet auch das Cluster F5LEN.

Felix, DLSXL, ist von Dezember bis Februar 2015 wieder OP an DP1POL in der Antarktis. - Im Zusammenhang mit der geplanten DXpedition EP6T wurde bekannt, dass sich einige Studenten im Iran in einer Amateurfunkausbildung befinden und in Kürze mit neuen EP-Rufzeichen zu rechnen sei. - Die Renovierung des UN-Hauptquartiers in New York ist abgeschlossen, die Bake 4U1UN ist wieder zu hören. Es gibt jedoch keine Genehmigung für eine Klubstation in den oberen Etagen mehr. Man denkt über einen neuen Standort nach.

## **U** Vorschau

Afrika: Unter D44TWO sollte DF2WO noch bis 8.1.15 zu hören sein. QSL an M0OXO. Eine vierköpfige englische Crew ist als C5X von Gambia QRV. Termin ist der 15. bis 26.1.15 und die QSLs vermittelt M0OXO. -Erich, OE4AAC, ist als S79AC im CW-Urlaubsstil vom 17.1. bis 10.2.15 von AF-024 zu hören. - Vom 10.1. bis 5.2.15 will F6BLP als 6W7SK in CW aus dem Senegal funken.

Amerika: Der Termin für Navassa (K1N) ist noch nicht präzisiert, sollte aber Ende Januar liegen. Siehe http://navassadx.com. Die letzte

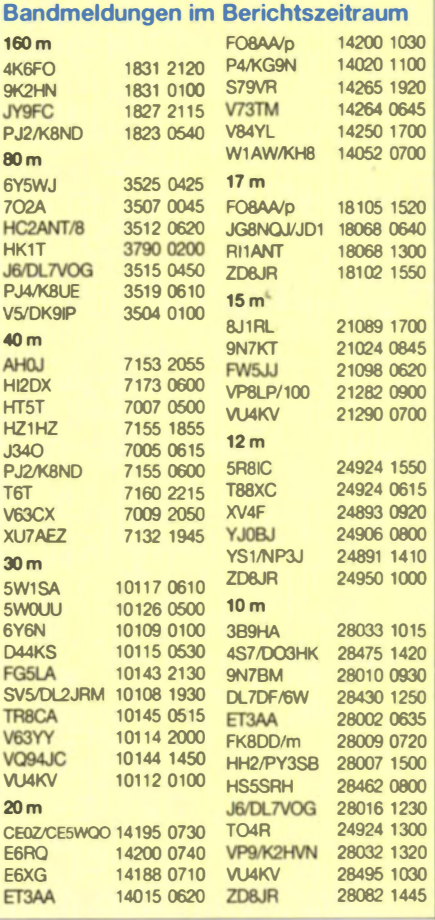

Aktivierung liegt mehr als 20 Jahre zurück. -VP9/K4KKG ist vom 31.12.14 bis 5.1.15 von den Bermudas ORV. OSL via W3HNK und LoTW

Daniel, DL5YWM, ist noch bis 1.1.15 aus Peru (OA1 und OA4) QRV. Zudem wäre eine IOTA-Aktivierung bei Gelegenheit denkbar. QSL via Heimatrufzeichen. - Eine japanische Gruppe funkt zwischen dem 9. und 17.1.15 als XR0YJ von der Osterinsel (CE0Y). Vorgese-

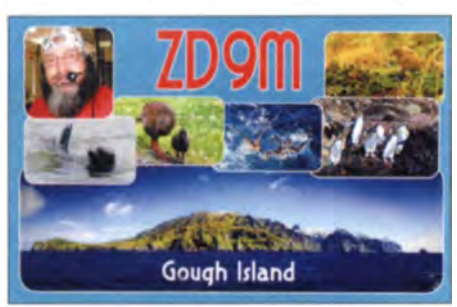

hen ist Betrieb in CW, SSB und Digimode von 80 m bis 6 m. - Speziell den unteren Bändern wollte sich HH5/KC0W ab dem 11.1.15 aus Haiti widmen

Asien: EP6T, eine Inselaktivität aus dem Iran, ist für den 16. bis 31.1.15 angekündigt. Zehn meist belgische Teilnehmer mit mehreren Stationen laut www.rockall.be sind dabei (siehe auch IOTA-OTC). - Peter, DC0KK, ist wieder unter 4S7KKG bis April in CW und Digimodes aus Sri Lanka in der Luft. QSLs gibt es zuverlässig auch via Büro.

# **CW-OTC**

## Focus-QSO-PARTY

Die "Focus 25th Anniversary QSO Party" anlässlich des 25. Geburtstages und der 100. Ausgabe des Magazins Focus, das der First Class CW Operators Club (FOC) intern herausgibt und bei der man für 100 Punkte kostenfrei ein schönes Erinnerungsdiplom bekommt, findet vom 25.12.14, 0000 UTC, bis zum 5.1.15, 2359 UTC, statt. Gefunkt wird in CW auf allen neun Kurzwellenbändern. Diese Party ist kein Contest, der Austausch von Namen und beispielsweise Grüßen zum Jahreswechsel ist ausdrücklich gewünscht, gemäß dem schönen FOC-Motto von Samuel Johnson: "A man should keep his friendship in constant repair". Punkte gibt es für die Klubstation GS4FOC (10), Focus-Editoren G4BUE, V31JP, S57WJ (je 10), FOC-Präsidenten, Contest-Kolumnisten, Kommiteemitglieder und Focus-Verteiler (je 3). FOC-Mitglieder zählen jeweils I Punkt, FOCer rufen "CQ Foc25".

Zur Abrechnung genügt eine E-Mail bis zum 20.1.15 an gabor.s57wj@gmail.com mit Angabe des eigenen Rufzeichens und der erreichten Gesamtpunktzahl, es ist kein Log erforderlich. Detaillierte Informationen finden Sie unter www.g4foc.org.

Hardy Büttig, DL1VDL (FOC 1943)

## WRTC2018-Arbeitsgruppe

Am 22.11.14 traf sich in Rheine die WRTC2018-Arbeitsgruppe aus Mitgliedern Von Weihnachten bis Neujahr hält sich DL2GAN bei 9N1AA in Nepal auf und will als 9N7CB von dessen Station auf 20 m und 15 m Vorrangig in SSB funken.

Europa: JW9JKA (LA9JKA) ist noch einmal von EU-027 bis April 2015 in SSB ORV. -Kurz vor Jahreswechsel will 3A/EA5TDO auf 40 m bis 10 m in SSB und RTTY Monaco aktivieren.

Ozeanien: Vom 22.12.14 bis 2.1.15 sind JIILET und JA1UII als JD1BOI und JD1BON von Ogasawara zugange. Geplant sind CW, SSB und RTTY von 80 m bis 6 m. - JH0IXE funkt vom 25.12.14 bis 4.1.15 als T8CW Allband und Allmode von Palau. Vom 7. bis 15.1.15 ist eine weitere japanische Gruppe unter T88SM, T88HS, T88HK und T88CP aktiv. QSL übers Heimatrufzeichen (direkt). -G7VJR von ClubLog ist zum Jahreswechsel von Norfolk (VK9N) in CW auf den höheren Bändern QRV. OSL an M0OXO.

Ausblick: Eine kleine Gruppe will im Februar als TI9/3Z9DX von Cocos Island QRV werden. Da auch dort strenge Naturschutzauflagen gelten, könnte dies für längere Zeit die letzte Aktivierung von Tl9 sein. - Für Januar und Februar 2016 gibt es nunmehr zwei genehmigte Zeitslots durch den U.S. Fish and Wildlife Service zur Aktivierung von Palmyra (KH5). Entsprechende Anträge sind bis Mitte Januar 2015 einzureichen

In der zweiten Jahreshälfte 2015 will ein kleines Team von fünf OPs für eine knappe Woche Trindade unter PO0T aktivieren. Weitere aktu-

der RRDXA und des BCC zu ihrem zweiten Treffen. Unter Leitung des Chairmans Christian Janßen, DLIMGB, kam kurz die erfolgreiche Bewerbung zur Sprache. Als wesentliches Ergebnis der Besprechung wurden die Regeln für die Qualifikation abschließend diskutiert und beschlossen. Sie definieren die Qualifikationsconteste sowie die Gewichtung einzelner Kategorien und Conteste.

Weitere Themen des Meetings betrafen die Finanzplanung, die Gründung der formalen Organisation und das Marketing. Zahlreiche Deelle Informationen folgen. - VK0EK (Heard Island) ist jetzt für November 2015 vorgesehen.

## DXCC-Listen

Gelegentlich erreichen mich noch Anfragen zu den von mir vor Jahren veröffentlichten Übersichts- und Bandpunktlisten zum DXCC-Diplom. Dazu kann ich auf das hervorragende Programm Most-Wanted.exe von DL7UCX.

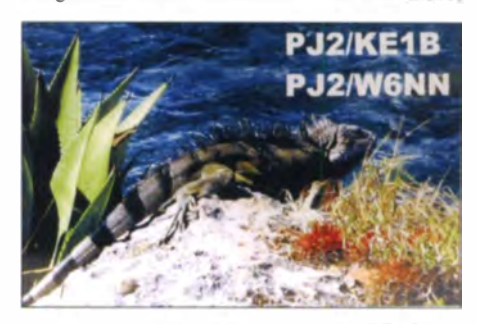

welches auch das Führen von DXCC-Übersichtslisten am PC ohne elektronisches Logbuchprogramm erlaubt, und die Erläuterungen dazu auf meiner Homepage bei CFD-Datei verweisen. Auch im FA 12/12 findet man eine ausgiebige Beschreibung.

Bitte nehmt an der Umfrage des DARC e.V. zur DXCC-Wertung und/oder Most-Wanted-DXCC teil (www.dxhf.darc.de/-toplist/public/ index.php).

Zum Jahresende wünsche ich allen DXern und ihren Familien alles Gute für 2015!

### Über die WRTC

Die World Radiosport Team Championship (WRTC) findet alle vier Jahre statt und bringt mehr als 50 Zweimann-Teams der besten Funksportler aus aller Welt in einem Wettbewerb zusammen (FA 3/14, S. 258).

Anders als bei den meisten Funksportcontesten arbeiten die Teilnehmer bei der WRTC mit identischen Antennen aus der selben geografichen Region, sodass alle Variablen außer dem eigenen Können eliminiert werden. Die vorhergehenden WRTCs fanden in Seattle/USA

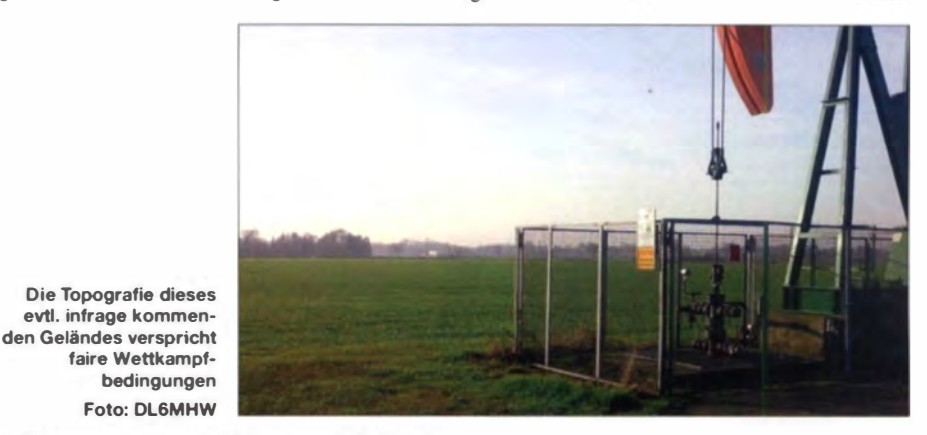

tails wurden geklärt und Ideen entwickelt, u. a. zur Förderung der Jugendarbeit. Am 23.11.14 besichtigte eine kleine Gruppe das als Austragungsort vorgeschlagene Emsland westlich von Lingen. Die Gegend zeigte sich bei sonnigem Spätherbstwetter von ihrer besten Seite. Völlig flach bietet sie hervorragende topografische Bedingungen für einen fairen Wettbewerb.

(1990), San Francisco/USA (1996), Slovenien (2000), Finnland (2002), Brasilien (2006), Russland (2010) und New England/USA  $(2014)$  statt.

Mehr Informationen sind auf www.wrtc2018.de oder über den WRTC-Chairman Christian Jan-Ben, DL1MGB (contact@wrtc2018.de), verfüg-Michael Höding, DL6MHW bar.

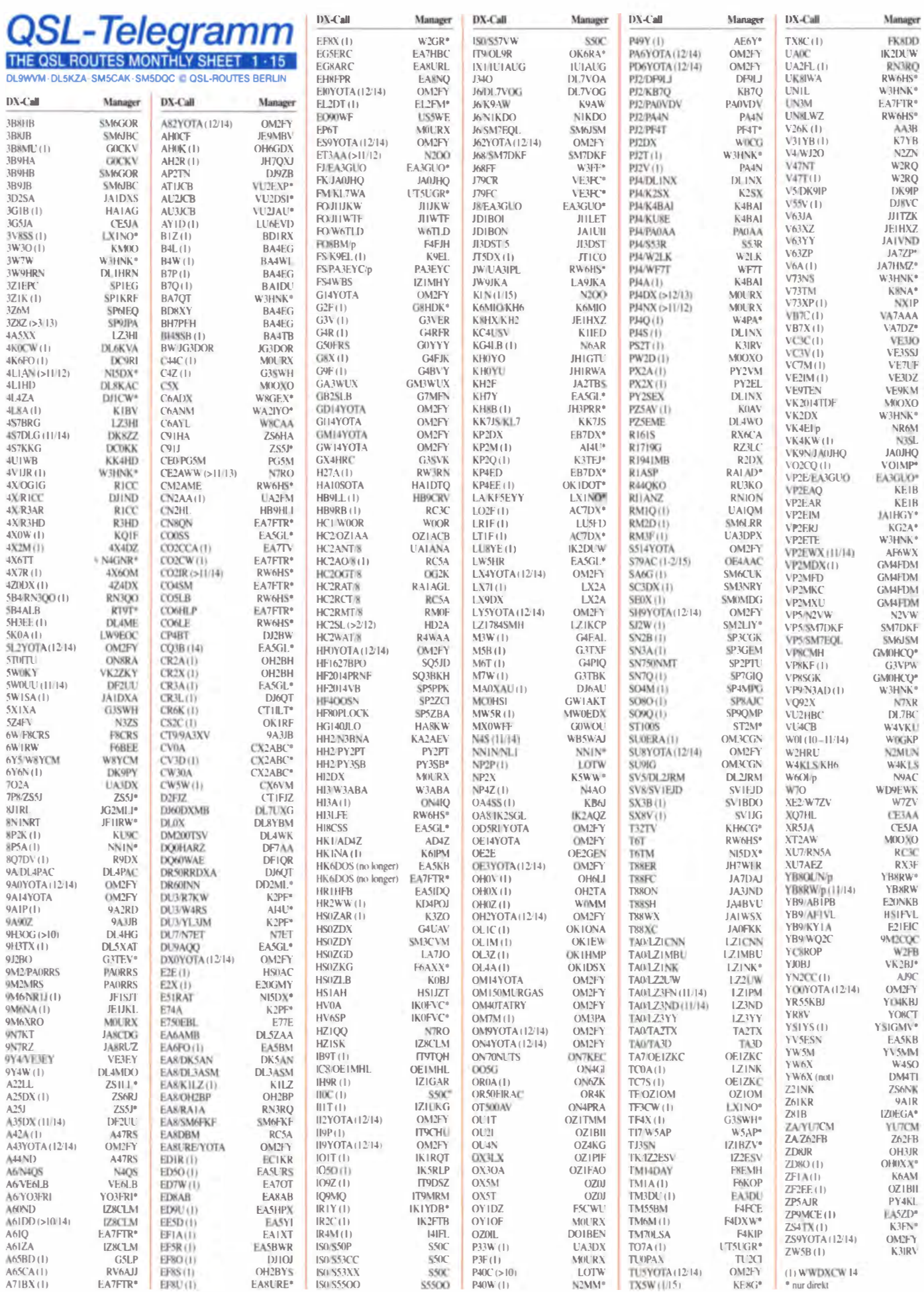

 $104 \cdot FA$  1/15

# **QSL-Splitter**

Im Berichtszeitraum gab es u. a. die folgenden direkten OSL-Eingänge: AT5RP, T30D, XF1P, VR2XMT und ZF2AH sowie via Büro (meist über Manager): 4S7DOG, 4S7KKG, 4S7UJG, 5V7TH, 5W1SA, 6W7SK, 7Q7GM, A35AX, A52SV, CP9/DF7NX, CR1X, CR2X, CV5K, CW5O, FG/DM1DZ, FJ/DK7LX, FO8WBB, FS/DK5ON, HB0/DF4SA, IS0/IK5EKB, J8/DH5FS, GM4SSA, S7GM, TA/UY2UQ, TA4/G4IJD, TF8GX, TJ3AY, TK/OH2KW, TO7BC, V31RU, XP1A, XT2CJA, XV9NPS, YB9/DL3KZA, YP1S sowie via LoTW: 3G1B, 3V8BCC, 4K6FO, 4W/G3ZEM, 5B4AIF, 5J0R, 8P2K, 9M2CNC, 9M2TO, A65BP, A71EM, BV1EL, CX9AU, DU3LA, E21EIC, FK/JK1KSB, FT4TA, GI5I, GJ8DX, GM4SSA, HK1NA, IT9JOF, MJ5Z, OH0CC, OJ0AM, P40YL, PZ5RA, T6T, VK9DLX, VK9LM, VK9XSP, VP9I, YB0NFL, YB5QZ, YS1/NP3J, YV5JBI, ZA/S56A, ZD8RH, ZD9XF sowie ZF2DX.

Pierre, HB9AMO, äußerte sich zum 9Q5BQ-LoTW-Status: "Momentan gebe ich meine handgeschriebenen QSO-Daten in Logger32 ein, um sie schließlich ins LoTW hochzuladen. Bei 12 500 Kontakten ist allerdings etwas Geduld erforderlich."

Neue QSL-Route: Vasiliy, RW6HS, betonte, dass er nunmehr als aktueller QSL-Manager für CO2IR zuständig ist.

EG8ARC: Dieses Sonderrufzeichen war vom 17. bis 24. 11. 14 anlässlich der Atlantic Rallye For Cruisers (ARC) QRV. Die ARC vereint jedes Jahr mehr als 200 Boote mit 1200 Seglern, um den Atlantik von Gran Canaria nach Saint Lucia zu queren. OSL via EA8URL.

Maurice, F5NQL, ist neuer QSL-Manager für FH/FM5CD, FH/F5ROP und FH/F4AJO, die von Mayotte gefunkt haben, bevor sie nach Tromelin (FT4TA) gingen. Die QSL-Karten sind inzwischen gedruckt und sämtliche Verbindungen mit ihnen werden automatisch übers OSL-Büro beantwortet.

Oscar, HK6DOS, teilte mit. dass weder EA7FTR noch EA5KB weiterhin QSL-Mana-

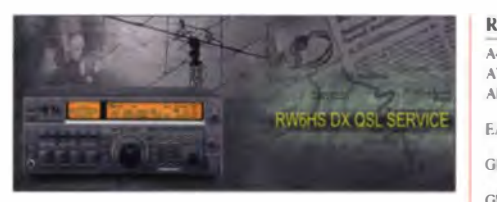

 $\mathbb R$  $\overline{\lambda}$  $\lambda$  $\Delta$ 

 $\mathbb{R}$ 

 $\overline{G}$ 

 $\overline{17}$ 

J6

J.A

Jŀ

JF

 $\mathbb{R}$ 

 $J($ 

 $\mathbf{B}$ 

 $\mathbf{B}$ 

IF.

Jŀ

Л

 $\mathbf{I}$ 

K)

 $\tilde{K}$ 

 $\alpha$ 

 $\tilde{R}$ S) S)  $\dot{v}$ V)  $\overline{V}$ V) v  $\mathbf{v}$ 

V

 $\mathbf{v}$ V) W

W WSCAA

WRGFY

YSIGMV

Mehr Informationen zum QSL-Service von RW6HS gibt es auf http://rw6hs.ucoz.ru/index/services/0-18 Screenshot: UU

ger für ihn sind. Zurzeit funktioniert daher nur der Weg über eQSL.

QSL-Status VK9DLX und VK9LM: Am 27.11.14 kam die Information, dass die OSL-Karten in Druck gingen. Unsicher ist, ob sie noch vor Weihnachten ausgeliefert werden, doch spätestens im Januar startet der Versand. Bitte nutzen Sie auch OQRS auf http://oqrs.lagunaria-dx-group.org. Die Logs beider Stationen wurden inzwischen ins Logbook of The World hochgeladen. Weitere Informationen finden sich auf www.lordhowe2014.org.

VP5/G3SWH: "Es tut mir leid berichten zu müssen, dass abgesehen von einer kleinen Anzahl von QSLs die erste Charge von Karten mit der Post zwischen der Druckerei in der Ukraine und Großbritannien verloren gegangen ist", so Phil, G3SWH. Eine Ersatzlieferung steht noch aus." Da er über Weihnachten nicht zu Hause ist, beginnt er Anfang Januer mit der Beantwortung der direkten QSL-Anfragen, um die jährliche IOTA-Aktualisierung abzusichem. VP5/G3SWH wurde Anfang Oktober 2014 von DK7LX und G3SWH von Grand Turk Island (NA-003) betrieben.

Aufgrund der weltweiten Probleme mit der Managertätigkeit von Kadek, YB9BU, rät Roger, G3KMA, mit einem Statement vom 11.11.14 jedem Inseljäger davon ab, weiterhin QSL-Anfragen – egal für welche YB-Insel-Expedition - an o.g. Station zu senden. Weiterhin meint G3KMA, dass Inselaktivisten aus und in Indonesien auf die QSL-Managertätigkeit von YB9BU verzichten sollten (d. Red... diese OSL-Erfahrungen können bestätigt werden). Tnx für die QSL-Karten via DG0ZB, DJ1TO, DL5ME, DL7VEE und DL9RCF.

## Quellen: 425 DXNews, The OPDX Bulletin

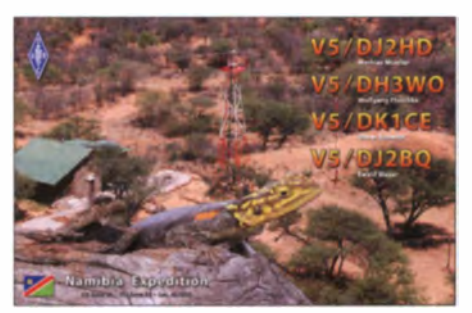

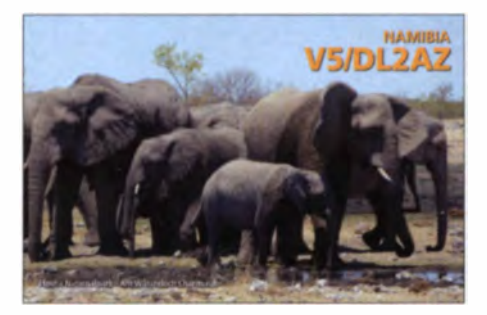

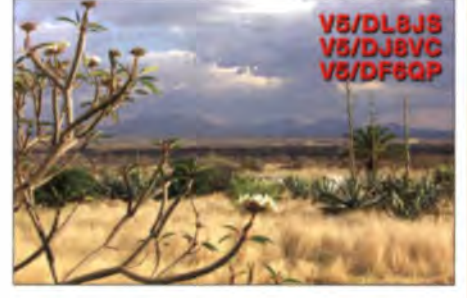

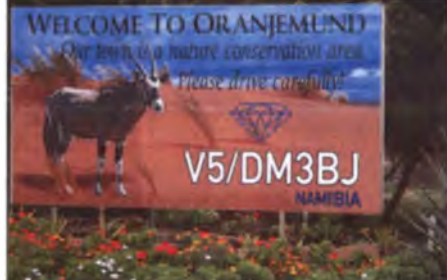

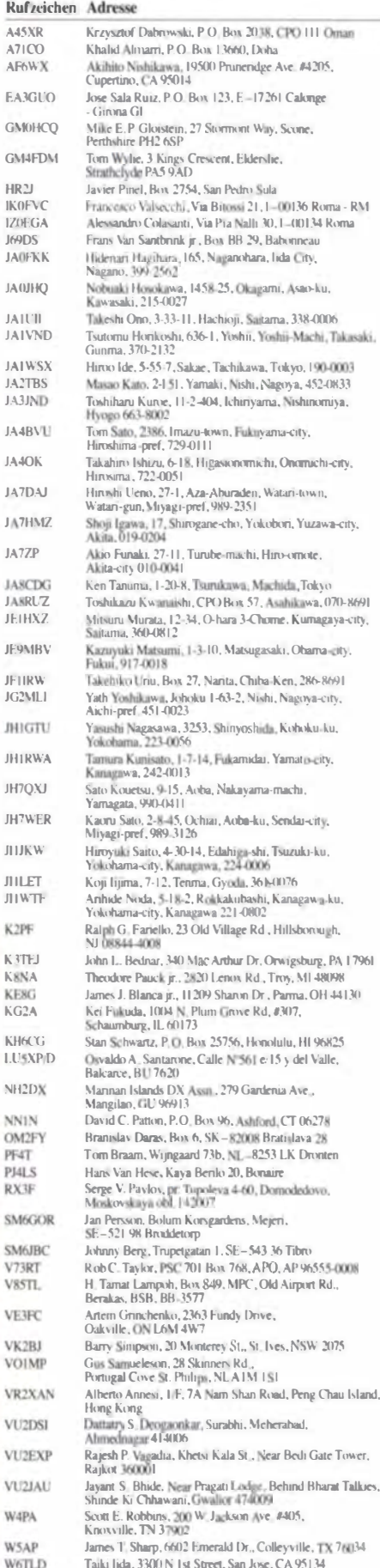

ZS9YOTA (1210) Nico Van Rensburg, P.O. Box 8725, Edleen 1625 RSA

Arry San Salvador

Janet K., Pater, 2419 Pierson Rd., Oxford, OH 45056

Joseph B. Pater, 2419 Pierson Rd., Oxford, OH 45056 Mario Moran, Avenida Independencia 25, Colonia General

# Digital-QTC

**Bearbeiter:** 

Dipl.-Ing. Jochen Berns, DL1YBL Heyerhoffstr. 42, 45770 Mari E-Mail: dl 1 ybl@dbOur.de

Jürgen Engelhardt, DL9HQH Azaleenstr. 31, 06122 Halle Packet-Radio: DL9HQH@DBOZWI E-Mail: dl9hqh@gmx.de

## Digital Voice

## **B** Neues rund um DMR

Die Interradio in Hannover entwickelt sich immer mehr zu der Messe rund um Neuigkeiten, Trends und Informationen zum Thema DV. Viele der Messestände zeigten das Produktportfolio vor allem bezüglich DMR, D-STAR und auch Yaesu mit Fusion war zu sehen. Am Difona-Messestand konnte man Informationen von Stefan, DL1BH, und Michael, DJ2VA, über das Hytera-Netz bekommen. Zu bestaunen gab es das kleine Hytera-Handfunkgerät PD355/365, das neben analog auch DMR beherrscht, allerdings nur 32 Kontakte verwalten kann. Ferner sind 256 Kanäle in drei Zonen erreichbar.

Bei einer maximalen Sende leistung von 3 W sowie CTCSS und CDCSS sorgt ein Lilon-Akku mit 2 Ah für eine Betriebsdauer von 12 h. Einige Softwareprobleme sind im laufenden Betrieb schon auffällig geworden, man kann jedoch davon ausgehen, dass beim nächsten Firmware-Update auch diese beseitigt werden. Das PD355 hat eine Masse von 160 g und die Abmessungen  $(123 \times 55 \times 23 \text{ mm})$ .

Auch Motorola stellte sein schon länger in den USA als SL300 bekanntes Gerät für Europa als SL1600 auf der PMR- Expo in Köln vor. Das Gerät besitzt fast die gleichen Abmessungen wie das Hytera-Pendant mit ( $125.7 \times 55 \times 22$  mm). Es bietet 99 Kanäle, programmierbar als analoge FM- oder DMR-Kanäle. Als Display dient eine Siebensegment-16-Ziffern-Matrix-Anzeige hinter dem Gehäuse des Gerätes (leuchtet durch). Damit ist es äußerst robust und durch IP54 gegen Staub und Wasser geschützt. Die Leistung ist programmierbar in 1-, 2- bzw. 3-W-Stufen.

## **Hytera-Netz und** Zukunftsperspektiven

Hans-Jürgen, DL5DI, und Thorsten, DG1HT, stellten in einer Präsentation Neuigkeiten rund um das Hytera-DMR-Netz vor. Als Einführung zeigte Hans-Jürgen wie die Registrierungsdatenbank für die DV-Netze aufgebaut und auch abgefragt werden kann. Er ging vor allem auf das Problem der Synchronisierung mit der Datenbank des DMR-MARC-Netzes in den USA ein. Mit Stand Ende November 2014 können wir den Prozess der Umstellung als vollzogen ansehen. Einige Probleme und kleinere Baustellen sind noch vorhanden, die nun nach und nach abgearbeitet werden müssen. Der DMR-Live-Monitor wird zukünftig weiter überarbeitet und modernisiert. Eine genaue Anzeige des RSSI-Wertes und Positionsdaten wären sicherlich wünschenswert. Im Hytera-Vortrag wurden als Zukunftsaussichten noch die Vernetzungsmöglichkeiten

mit D-STAR, Echolink, SIP, Mumble (analog) usw. diskutiert. Auch die genutzen Reflektoren und ihre schnell gewachsenen Netzwerkstrukturen wurden mit ihren Vorteilen beschrieben. Aufgrund meiner sehr schlechten Erfahrungen von Relaisstörern und Störungen im Ruhrgebiet werde ich solch eine Verbindung von analog und DV auf meinen digitalen Umsetzern nicht realiieren .

## **E** MOTOTRBO trifft Android und iOS

Innerhalb eines Vortrages auf der Interradio 2014 wurde beispielhaft ein neues Software-Produkt namens MotoTRBO Anywhere von Motorola vorgestellt. Was ist die Idee dahinter und welchen Nutzen können wir für den Amateurfunk daraus ziehen? Erst einmal ist das Produkt kein Erstz für ein konventionelles Funkgerät, sondern enveitert den Betrieb über die Reichweite eines Repeaters hinaus. Jedes Smartphone mit Android- oder iOS-Betriebssystem kann sich über LTE (3G, 4G) oder WiFi an einen Mo-<br>torola-Anywhere-Server (MTA) anmelden. Über ein XRT-9000/9100-Gateway hat man eine direkte Verbindung an ein IPSC- bzw. Capacity-Plus-DMR-System. Die Software als App ist frei verfügbar und z. B. über Google Play installierbar. Derzeit versuchen wir noch Capacity- und Software-Maintenance-Lizenzen sowie Talkpath-Lizenzen für den dl-master zu erhalten. Gedanken müssen wir uns ebenfalls über Capacity-Plus und Linked-Capacity-Plus machen, um die volle Funktionalität zu erhalten. Ein MTA verwaltet 500 aktive Nutzer. Es sind 30

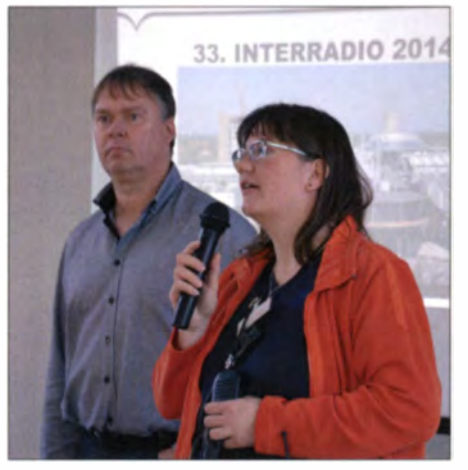

Jochen, DL1YBL, kurz vor Übername des Mikrofons zu seinem Vortrag "MOTOTRBO trifft Android" auf der Interradio 2014 Foto: Interradio

Einzel- oder Gruppenrufe zwischen den Smartphones oder insgesamt 60 Gespräche mit DMR-Geräten möglich. Diese Entwicklung zeigt, dass sich in Zukunft die Kommunikation immer mehr in Richtung kleiner und flexibler universeller Geräte entwickeln wird.

Auf der PMR-Expo in Köln war die neueste Software-Version von MotoTRBO Anywhere und auch WAVE für TETRA zu sehen. Nach einem Test mit einem Samsung S5 und der MO-TOTRBO-App war es möglich, über ein hausinternes WiFi-LAN mittels Gruppen und Individual-Rufzeichenl sowie einem SL1600 zu kommunizieren. Die Sprachqualität auf beiden Seiten war sehr gut. Das WAVE-Produkt für TE-TRA bietet Teams die Möglichkeit, innerhalb einer Cloud oder einer eigenen IT-Infrastruktur

eingesetzt zu werden. Dadurch gibt es die Möglichkeit einer Interoperabilität zwischen heterogenen Netzen wie DMR, TETRA, P25 usw. Intelligente (smarte) Endgeräte können ebenfalls über ein 3G/4G-LTE-Netz durch PTT-Push-to-Talk teilnehmen.

Das Problem fehlender Interoperabilität durch Diversität, das wir jetzt schon im Amateurfunk haben, könnte mit diesen Ansätzen gelöst werden. So ist z. B. ein D-STAR-System vom Konzept inkompatibel zu DMR oder Yaesu Fusion, TETRA oder P25 und umgekehrt. Daran müssen wir in Zukunft arbeiten, damit diese Inseln über gute Brücken beidseitig zusammenwachsen können.

## Packet-Radio

## **Digipeater**

## DBOBBG (Bamberg)

Im Oktober gab es einige Änderungen der Hardware bzw. Software von DB0BBG. Dabei wurde der RMNC/Flexnet durch DLC7/XNET ersetzt. Durch die erfolgte Umstellung lassen sich nun auch die HAMNET-Links für Packet-Radio nutzen .

## DBOFBG (Freiberg)

Nach mehrmonatigen Umbauarbeiten ist der Digipeater nun mit neuer Hardware wieder betriebsbereit. Den bisherigen Knotenrechner hat man durch einen DLC-7 ersetzt, der um einen DLC-7-Link erweitert wurde. Die für DB0FBG speziell vorgesehenen Modems konnten abermals angepasst und somit wiederverwendet werden. Für den 76k8-Zugang kommt ein für den DLC-7 entwickeltes Modem (DM-307) zur Anwendung. Informationen zu diesem System kann man unter http://nt-g.de bekommen. Auf dem neuen System läuft weiterhin XNET, wobei die früher verwendeten Portnummern beibehalten wurden. Betriebserfahrungen bitte per E-Mail an d/1jad@darc.de.

## DBOTOD (Hochkopf)

In den vergangenen sechs Monaten gab es bei DB0TOD einige Ergänzungen bzw. Umbauten. Die Umbauten bezogen sich auf D-STAR und HAMNET. Für den D-STAR-Zugang wurde der bisherige 70-cm-PR-Zugang genutzt. Um weiterhin in Packet-Radio bei DBOTOD einteigen zu können, hat man den früheren 2-m-Zugang reaktiviert. Um die Erweiterungen bzw. Umbauten durchzuführen, waren einige "Berggänge" bzw. Mastbesteigungen nötig. Für diese Mühen wurden die Betreiber des Digipeaters mit einer wunderbaren Sicht auf die Alpen belohnt.

Hier noch die aktuellen technischen Daten: Als D-STAR-Repaeter wird ein KF451 von Bosch auf 438,500 MHz (-7,6 MHz) und UP4DAR genutzt. Der Packet-Zugang ist mit 1k2 auf 144,8375 MHz zu erreichen. An Linkverbindungen stehen die HAMNET-Links zu DB0FRG (Freiburg) auf 5 GHz und zu DB0XR (Hornberg) auf 2.4 GHz zur Verfügung. Ein weiterer HAMNET-Link zu DB0HRH (Küssaburg) ist in Planung. Die Packet-Radio-Links zu DB0FRG, DB0HRH und DB0SAE (Bad Säckingen) sind weiterhin in Betrieb.

# Sat-QTC

Bearbeiter. Thomas Frey, HB9SKA Holzgasse 2, 5242 Birr, Schweiz E-Mail: th.frey@vtxmail.ch

## **• Japanische MicroSats gestartet**

Am 6. 11. 14 um 0736 UTC startete eine Dnepr-Rakete mit der primären Nutzlast Asnaro-1 und vier Microsatelliten vom Startplatz in Dombarovsky in der Nähe von Yasny, Russland. Kosmotras berichtete, dass alle Satelliten in ihren vorgesehenen Orbit ausgesetzt wurden.

Die vier japanischen Microsatelliten, zwei davon mit Amateurfunk-Downlinks, sind Chubu-Sat-1, TSUBAME, Hodovoshi-1 und OSAT-EOS. Im 70-cm-Band wurden Signale von ChubuSat-1 und TSUBAME empfangen. Informationen und ein Video vom Start sind unter http://russianspaceweb.com/dnepr \_asnaro.html verfügbar.

## **E TSUBAME**

TSUBAME ist ein MicroSat des Laboratory for Space Systems im Tokyo Institute of Technology. Neben vier Ingenieurs- und Wissenschaftsmissionen sollen Funkamateure auch wieder via Internet Telemetriedaten übermitteln. Mehr Informationen sind unter http://lss. mes. titech.ac.jp/ssp/tsubamelabst\_e. html verfügbar. Am 6.11.14 um 1351 UTC hörte JE9PEL die CW-Bake auf 437,275 MHz. Die NORAD-Nummer für die Keplerdaten ist 40 302.

## **■ LO-75 und TeikyoSat-3 sind verglüht**

Laut Space-Track.org sind LO-75/CAPE-2 am 23. 10. 14 und TeikyoSat-3 am 25. 10. 14 in der Erdatmosphäre verglüht.

## AO-7 40 Jahre im Orbit (2)

Der Amateurfunksatellit AMSAT-OSCAR-7 wurde bekanntlich am 15.11.1974 mit einer Delta-Rakete von der Vandenberg Air Force Base in den Orbit gebracht. Nach knapp sieben Jahren Betrieb verstummte der Satellit wegen eines Batterieschadens im Jahr 1981.

21 Jahre später, am 21.6.02, hörte Pat Gowen, G3IOR , erneut die 2-m-Bake von A0-7 . Der Kurzschluss in der Batterie hatte sich über die Jahre aufgelöst und der Satellit wird nun direkt über die Solarpaneele mit Strom versorgt. och heute kann man die W-Bake mit einem "verschmierten" Morsesignal manchmal auf 1 45 ,97 15 MHz hören.

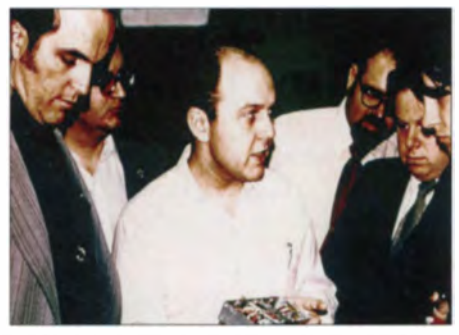

Karl Meinzer, DJ4ZC, mit dem für AO-7 entwickelten Lineartransponder

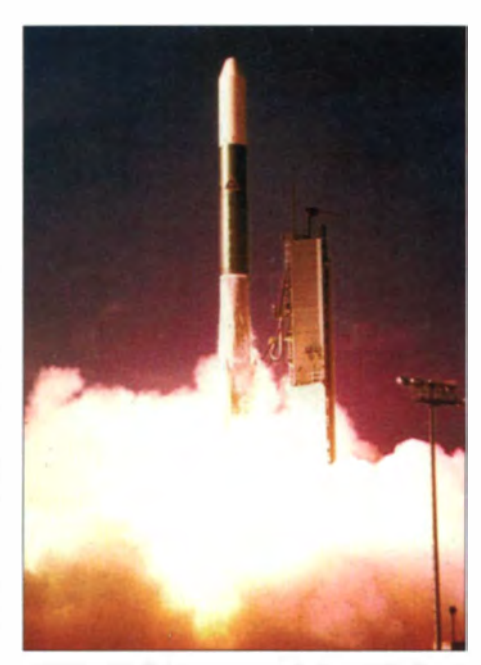

AMSAT-OSCAR-7 beim Start mit einer Delta-Rakel **Fotos: AMSAT-DL** 

Seither ermöglichte OSCAR-7 vielen Funkamateuren etliche DX-Kontakte. Der Satellit zeugt von hohem technischen Standard, da er auch noch nach so vielen Jahren funktioniert. Informationen zu AO-7 finden sich auf der Website ww2.amsat.org/?page\_id=1031.

## **Exste CubeSat-Mission der** Vereinigten Arabischen Emirate

Das in Dubai ansässige Institut für fortgeschrittene Wissenschaft und Technik, El AST, arbeitet mit der Amerikanischen Universität von Shariah an der ersten CubeSat-Mission der Vereinigten Arabischen Emirate. Sie soll unter dem Namen Navif-1 mit einer Falcon-9-Rakete Ende 2015 starten. Der CubeSat soll innerhalb seiner mechanischen Abmessungen von  $100 \times$ 100 mm K antenlänge auch Raum für Kommunikationseinrichtungen bieten.

## ■ NanosatC-BR1 ist ausgefallen

Der erste brasilianische Satellit, NanosatC-BR1, ist wegen Problemen mit den Batterien ausgefallen, die Mission kann nicht länger fortgesetzt werden. Die Spannung erreicht nicht viel mehr als 6,5 V, was für einen normalen Betrieb nicht mehr ausreicht. Der Grund für diesen Spannungsabfall ist nicht bekannt, es wird jedoch versucht, die Spannung anzuheben. Die Perspektive, ob dies gelingen wird, sei nicht sehr optimistisch.

## • A0-73 ein Jahr im Orbit

Vor einem Jahr, am 21.11.13, um 0710 UTC, startete FUNcube-1/AO-73 ins All. Die ersten Signale wurden von ZSILS um 0737 UTC empfangen und er konnte die Daten via Internet ins "Data Warehouse" (http://warehouse. funcube.org.uk) übermitteln.

Seitdem funktioniert der Satellit sehr zufriedenstellend. Die Batterie wird stets 7 bis 10 min nach Wiedereintritt in das Sonnenlicht nach einer Eklipse - wieder voll geladen und die Spannung fällt nicht unter 8 V.

Am 21.11.14 feierte man den ersten Geburtstag des Satelliten. Dessen Transponder wurde bereits am 20.11.14 abends aktiviert, damit er während des gesamten Geburtstages verfügbar war.

## **E** ChubuSat-1 neu im Orbit

Mit dem MicroSat des Komaki Amateur Radio SATCOM Club ist geplant, einen Packet-Radio-Crossmode-Digipeater zu aktivieren, wenn die Primärkommunikation nicht benutzt wird. Primär sollen mit einer optischen und einer Infrarotkamera Einzelheiten auf der Erde sowie Weltraumschrott fotografiert werden. Der Satellit verfügt über eine Dreiachsenstabilisierung. Von der IARU wurden folgende Frequenzen koordiniert:

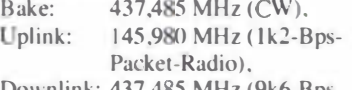

Downlink: 437,485 MHz (9k6-Bps-Packet-Radio).

Weitere Informationen sind im nicht mehr ganz aktuellen Dokument www.frontier.phys.nagoya -u.ac.jp/chubusat/ChubuSat-20130311.pdf ersichtlich. Die NORAD-Nummer für die Keplerdaten lautet 40 300.

## ■ Samantha Cristoforetti, IZOUDF, auf der ISS

Seit dem 24. II. 14 gibt es nach der kürzlichen Rückkehr von Alexander Gerst, KF50NO. nunmehr Chancen auf eine weibliche Stimme aus dem All bei ARISS-Schulkontakten. Die ehemalige Kampfpilotin Samantha Cristoforetti, IZOUDF, ist die erste italienische ESA-Astronautin auf

der Internationalen **Raumstation** ISS. Sie soll im Mai 2015 w ieder auf die Erde zurückkehren. Es gibt bisher schon so viele Anmeldungen für Schulkontakte, dass gion 1 mit the-

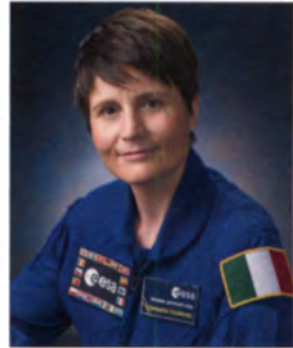

die IARU-Re- Samantha Cristoforetti, IZOUDF

oretischen Wartezeiten von wenigstens drei Jahren rechnet. Über Twitter erreicht man Samantha via https://twitter.com/AstroSamantha. **Quelle: AMSAT-UK** 

## **HAMSAT II als Ersatz für VO-52**

Wie AMSAT-India meldet, ist ein möglicher neuer OSCAR-Satellit aus Indien in Planung. Er soll Nachfolger des beliebten Amateurfunk-Satelliten HAMSAT (VO-52) werden, der über neun Jahre lang eine wertvolle Kommunikation ressource war, bevor er am 11.7.14 durch den Ausfall der Lilon-Batterien seinen Dienst einstellte.

Nitin Muttin, VU3TYG, von AMSAT-India erklärte, hierzu sei eine enge Kooperation mit dem Start- Up-Unternehmen Dhruva Space geplant. Der Satellit soll mit einer PSLV-Trägerrakete der indischen Raumfahrtbehörde ISRO mitfliegen. Ausführliche Informationen finden sich auf amsatindia.org.

**Ouelle: AMSAT-India** 

# Bergfunk-QTC

Bearbeiter:

Dipl.-lng. Harald Schönwitz, DL2HSC Försterweg 8, 09437 Börnichen E-Mail: dl2hsc@darc.de

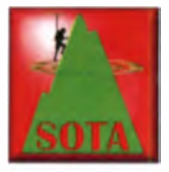

## **B** SOTA international

Seit dem 1.12.14 sind die Azoren eine eigene SOTA-Assoziation, Joao, CU3AA, erstellte die Listen. Auf den neun größten Inseln sind insgesamt 29 Berge der As-

soziation CU zu aktivieren.

W7O: Neuer Manager in Oregon ist Etienne, K7ATN. Er löst Guy, N7UN, in dieser Funktion ab.

OK: Das SOTA-Management ist dabei, die tschechischen Berglisten auf Regelkonformität zu prüfen. Dabei werden sicher wie in DM eine Menge Gipfel dem Rotstift zum Opfer fallen. Ähnliches ist für die Tiroler (OE/TI) Berge geplant. Etwa die Hälfte der Berge könnte hier ge trichen werden.

SOTA-Challenge 2015/16: MMOFMF stellt im SOTA-Reflector (reflector.sota.org.uk) den ncucn Wettbewerb vor. Wie bereits bei der 12-m-Challenge gibt es diesmal für Aktivitäten auf 6 m und auf 10 m zusätzliche Punkte. Die Auswertung erfolgt automatisch, wenn die Verbindungen in die Online-Datenbank eingetragen werden.

## **SOTA DL/DM**

Nach seiner SOTA-Wanderung zur Ham Radio 2014 plant Volker, DK2MT, eine neue Tour. In der Zeit vom 14.2. bis zum 21.2.15 will er nach der Anreise mit der Bahn ins Sauerland bis zu zehn SOTA-Berge aktivieren. Begin-

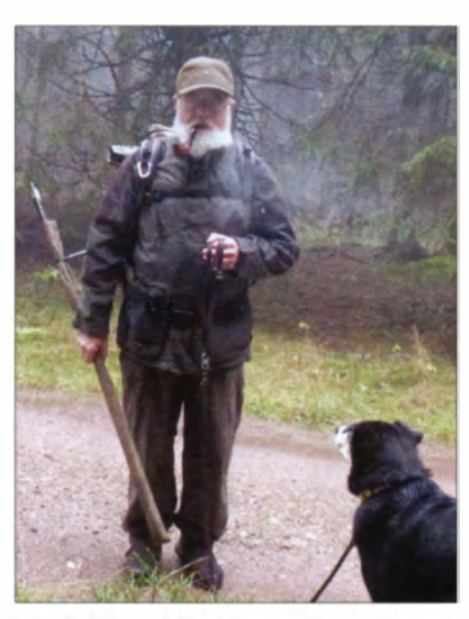

Lutz, DJ3AX, und Hund Benny auf dem Weg zum Großen Beerberg (DM/TH-001) am 16. 11. 14 Foto: DJ3AX

nend in Bödefeld südlich von Meschede wandert er von Altastenberg über Züschen. Medelon, Hildfeld und Willingen nach Olsberg. Ob er das alles schafft, ist jedoch angesichts der Kürze der Tage und unvorhergesehener Wetterbedingungen noch nicht sicher.

Lutz, DJ3AX, setzte im November seine Rennsteigwanderung in Thüringen mit Berg Nr. 31 fort. Am 16.11.14 konnte er vom Großen Beerberg (DM/TH-001) 28 QSOs auf 40 m in CW unter dem Rufzeichen DL0GMA führen. am 30.11.14 war Lutz vom Großen Inselsberg  $(DMTH-004)$  auf  $2$  m in FM aktiv.

Robert, DM1CM, stellt auf seiner Seite des SOTA Mapping Projects einen "HF Linked Dipol Antenna Designer" zur Verfügung. Unter

www.sotamaps.org/extras.php besteht die Möglichkeit, sich online die gewünschte Antenne berechnen zu lassen.

## **GMA/SBW**

GMA: Mario, DL4MFM, hat auf der GMA-Seite (www.cqqma.eu) einige Neuerungen eingeführt. Seit dem 20. 11. 14 ist ein neuer Server für verschiedene Dienste wie SMS, RBN, SOTA. HuMPS und DX-Cluster online. In der Statistik gibt es den neuen Menüpunkt "Chaser-Muffel". Der Jäger sieht hier, welche Jäger-QSOs er noch nicht bestätigt hat.

SBW: Dass auch "Flachländer" an einem UK W-Bergwettbewerb teilnehmen. zeigt Joe, DL3VL, aus Berlin. Mittlerweile ist er eine gefragte Talstation bei den Bergfunkern und von vielen Bergen der Sächsischen Schweiz oder des Erzgebirges usw. aus erreichbar (falls er nicht selbst in den Bergen unterwegs ist).

Die Abrechnung des SBW 2014 (Sächsischer Bergwettbewerb) muss bis zum 31.1.15 bei DL2DXA eingereicht werden (die Regeln stehen auf www.dl2lto.de). Gewertet werden die Kategorien  $2 m + 70 cm$ ,  $23 cm$  und höher sowie YL. Die YL-Kategorie wird ab einer Teilnahme von mindestens drei YLs eingeführt, hier sind die Punkte aller Bänder zusammengefasst. Berg- und Talpunkte werden in allen Kategorien addiert.

## Bergfunk-Termine 2015

GMA-S2S-Wochenenden im ersten Halbjahr: 7.2. und 8.2., 2.5. und 3.5. (mehr auf www.cqgma.eu);

Bayerischer Bergtag BBT im ersten Halbjahr: 7. 2. und 8. 2., 21. 2. und 22. 2., sowie 30. 5. und  $31.5.$  (Achtung: neue Ausschreibung  $\rightarrow$  www. bergtag.de);

Treffen Amateurfunk Erzgebirge TAE: 2.10. bis 4. 10. 15. (www. wildenstein.de/amateurfunk).

# SWL-QTC

### **Bearbeiter:**

Andreas Wellmann, DL7UAW Angerburger Allee 55, 14055 Berlin E-Mail: andreas.wellmann@t-online.de

## **• MAR-Runde**

Hinter der Abkürzung MAR (Medical Assistance Radio) verbirgt sich ein Zusammenschluss von überwiegend deutschen Funkamateuren, die vorrangig im medizinischen Bereich tätig sind oder es früher einmal waren. Sie bieten in Not- und Katastrophenfällen ihre Hilfe und Unterstützung mit den Mitteln des Amateurfunkdienstes an.

Gegründet wurde die Runde vor mehr als 30 Jahren von Dr. med. Wilfried Ruppert, DJ5RT. Der im Jahr 2010 verstorbene OM Herbert Schneider, DF9K N. war über viele Jahre als Netcontrol-Station aktiv. Momentan sind über 40 Teilnehmer bzw. Mitglieder der MAR-Runde aufgeführt [1]. Das Klubstationsrufzeichen lautet passend DL0MAR.

Die MAR-Runde ist täglich zwischen 8.30 und 9 Uhr auf der Kurzwellenfrequenz 14 332 kHz in SSB zu finden. Als Netcontrol-Station fungiert Gerd Habermann. TU5JM.

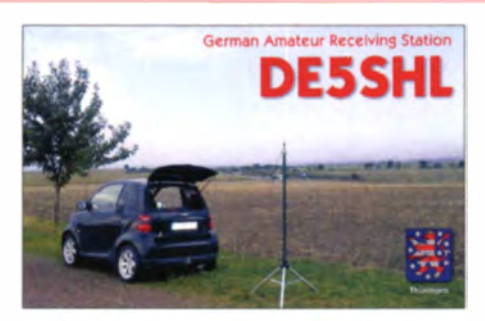

Im Anschluss an den täglichen Kurzwellenbetrieb ist die MAR-Runde von 9 bis 9.10 Uhr auf dem 70-cm-Relais DB0VE auf 438,700 MHz zu hören. Das Relais Schöneck (Locator JO40KE, nordöstlich von Frankfurt/Main) ist auch via Echolink unter der Node-Nr. 335868 weltweit erreichbar. .Im Störungsfall steht als Ausweichvariante das Echolink-Relai Köln-Stadt (JO30LW, DB0KOE, 438,7375 MHz, Node-Nr. 8850) zur Verfügung.

## **E** Conteste zum Jahreswechsel auch für SWLs

Auch der erste Tag im neuen Jahr wartet bereits mit einigen interessanten Contestterminen auf. Zwei davon sind für Hörer von besonderer Beachtung, denn es handelt sich dabei um Wettbewerbe, in denen eine spezielle SWL-Kategorie vorgesehen ist. Die Kurzconteste dauern nur jeweils drei Stunden, sodass auch noch genügend Zeit für andere Akti vitäten an diesem Feiertag verbleibt.

Im vergangenen Jahr beteiligte sich zum Beispiel der Hörer DL-P01-17291 als einziger deutscher Teilnehmer in der SWL-Kategorie des SARTG-RTTY-Wettbewerbs. Da ist sicher noch einiges an "Luft nach oben" vorhanden. Die genauen Contestaus chreibungen sind [2] zu entnehmen.

### Literatur

III www .mar-runde.de

121 www.darc.de/referate/dx/contest/kalender/2015-januar

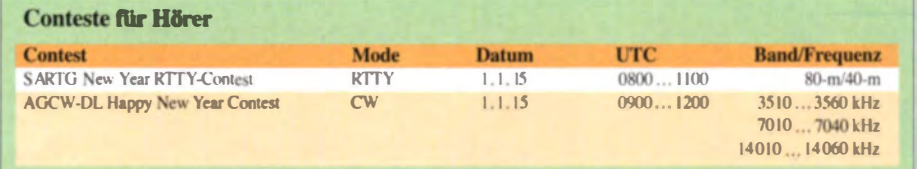
# **ORP-OTC**

**Redaktion FUNKAMATEUR** Majakowskiring 38, 13156 Berlin E-Mail: gtc@funkamateur.de

#### ORP vor über 40 Jahren

Mit der nachstehend beschriebenen Schaltung möchten wir keineswegs eine Lanze für das Basteln mit Röhren brechen und schon gar nicht Peter, DK1HE, die Show stehlen [1]. Vielmehr soll der Beitrag zeigen, wie elegant man vor Jahrzehnten bestimmte Dinge beim Aufbau einer Einband-Kleinstation durch geschickte Kombination von Transistor- und Röhrentechnik lösen konnte.

Manfred Kramer, DM2CVO, heute DL2KMK, hat die Schaltung vor 45 Jahren aufgebaut und in [2] veröffentlicht. Dabei ging es ihm gar nicht um ORP im heutigen Sinne, sondern er wollte eine Kleinstation (Abmessungen B × H × T: 320 mm  $\times$  180 mm  $\times$  245 mm) haben, die er auf Reisen und zu Besuchen bei Verwandten mitnehmen konnte. Er schätzte die Sendeleistung auf 20 bis 25 W.

#### Masse wird zum Pluspol

Zunächst fällt die ungewöhnliche Stromversorgung der Transistoren auf (üblicherweise Minus an Masse), hier wird die Masse des Röhrenteils zum Pluspol. Die Transistor-Masse liegt auf -45 V. Diese werden in Einweggleichrichtung aus einer separaten Wicklung des Netztransformators erzeugt (Schaltbild des Netzteils aus Platzgründen weggelassen). Manfred hätte also genauso gut +45 V erzeugen und Transistor- sowie Röhrenmasse zusammenlegen können. So aber können die LC-Kreise der Transistorstufen problemlos an Masse liegen ohne die sonst übliche RC-Kombination zur Abblockung.

Zudem wird die negative Gleichspannung -45 V für die Gitter von Rö1, 3 und 4 ohnehin gebraucht. Die hohe Betriebsspannung war insbesondere bei T3 nötig, um die Röhre Röl mit  $U_{\text{eff}}$  = 2 V an 50  $\Omega$  ansteuern zu können. Die in den Transistorstufen Tl bis T3 eingesetzten LC-Filter sind Rundfunk-ZF-Filter (sog. Vagant-Filter) für 10,7 MHz, die in der DDR gut erhältlich und daher in Transistorschaltungen verbreitet waren. Beim FM7 alias FM207 beträgt lt. [3] das Windungszahlverhältnis  $ii = 10$ . sodass am Kollektor von T3 der Spitzenwert der Wechselspannung theoretisch  $\hat{U} = 28.28$  V betragen muss. Praktisch ist es ein ganzes Stück mehr wegen der nicht perfekten Kopplung im FM7; da ist  $U_b$  = 45 V eine gute Wahl!

Der auf 3.5 MHz schwingende VFO in ECO-Schaltung arbeitet zugleich als Verdoppler und basiert auf einem MOSFET SM103, der von der Steilheit her einem BF245 ähnelte.

#### 200 V HF machen gar nichts

Die im Empfänger eingesetzte ECF 82 übernimmt die HF-Verstärkung (Rö3) und multiplikative Mischung (Rö2). Neben der mit damaligen Transistoren unerreichbaren hohen Großsignalfestigkeit des Empfängereingangsteils machte diese Schaltungsvariante eine antennenseitige Sende-Empfangs-Umschaltung entbehrlich. Bei weggeschalteter Anoden- und Schirmgitterspannung richtet die im Sendefall anliegende HF-Spannung von schätzungsweise  $U_{\text{eff}}$  = 200 V bis 250 V am Steuergitter der Röhre Rö3 keinen Schaden an!

Mit R12 erfolgt ein Herabregeln der Verstärkung von Rö3, sodass der Mischer Rö2 von starken Signalen entlastet wird - viel wirksamer als eine bloße NF-Regelung mit einem Potenziometer im Signalweg. Clever!

Im Gegensatz zu einem sonst üblichen Collins-Filter, das als Tiefpass kräftige MW-Rundfunksignale wie ein Scheunentor ungehindert passieren lässt, erbringt das zweikreisige Bandfilter mit L2, L3, C25 ... 27 sende- wie empfangsseitig eine ordentliche Selektion.

L2 und L3 waren auf Keramikspulenkörper mit 15 mm × 15 mm Ouerschnitt gewickelt. Dieses Filter ist allerdings zugleich eine Achillesferse, denn die Koppelwicklung an L3 zur Antenne

dürfte sendeseitig nur einen Teil der theoretisch möglichen HF-Spannung ausgekoppelt haben. Heute würde man dafür Ringkerne nehmen und kann einen Koppelfaktor nahe  $k = 1$  erreichen.

#### **Brummen und Entbrummen**

Direktmischempfänger mit ihrer hohen Verstärkung im NF-Bereich (soll ein S1-Signal, 200 nV an 50  $\Omega$ , am Kopfhörer 1 mW erzeugen, sind 121 dB Durchgangsverstärkung nötig, die zum großen Teil vom NF-Verstärker aufzubringen sind, hier Rö2 und T8...6) sind auch heute noch schwierig zu konstruieren. Konkret ist hier eine Brumm-Modulation durch die Heizwendel in Rö2 und Rö3 hinzunehmen. Dem versuchte DM2CVO durch einen sog. Entbrummer R14 (s.a. [4]) entgegenzuwirken. Auch C43 mit einem damals exotisch anmutenden Wert von  $5000 \mu$ F tat das Seinige dazu. Ein Restbrumm blieb, vermutlich verursacht durch Mikrofonie-Empfindlichkeit von Rö2 und Rö3, denn der Netztransformator befand sich auf demselben Chassis.

Zudem schwangen Sender und Empfänger auf derselben Frequenz. Ein CW-Ton von etwa 650 Hz impliziert, dass der VFO um diesen Betrag von der Frequenz der Gegenstation versetzt schwingen muss. Derselbe Versatz beim Anruf der Gegenstation war damals überwiegend hinnehmbar, sonst hätte Manfred sicher ein Relais eingebaut, das den VFO beim Empfang um 162 Hz (Vervierfachung!) tiefer zieht. Heute wäre man ohne RX/TX-Versatz chancenlos. Dennoch, alles in allem aus heutiger Sicht: Chapeau! -rd

#### Literatur

- 111 Solf, P., DK1HE: 3-Band-Röhren-Transceiver für Kurzwelle. ORP-Report 18 (2014) H. 1, S. 3-7; H. 2,  $$6 - 11$
- [2] Kramer, M., DM2CVO: 20-m-Kleinstation mit Direktmischempfänger. FUNKAMATEUR 23 (1974) H. 4, S. 187-189
- [3] Gärtner, F: HFW-Kleinfilter Daten und Anwendungsmöglichkeiten. FUNKAMATEUR 22 (1973) H. 9. S. 432
- 141 Wollert, K., DL7KWB: Bauelemente aus der Frühzeit der Rundfunktechnik. FUNK AMATEUR 63 (2014) H. 9, S. 958-960; H. 10, S. 1076-1077

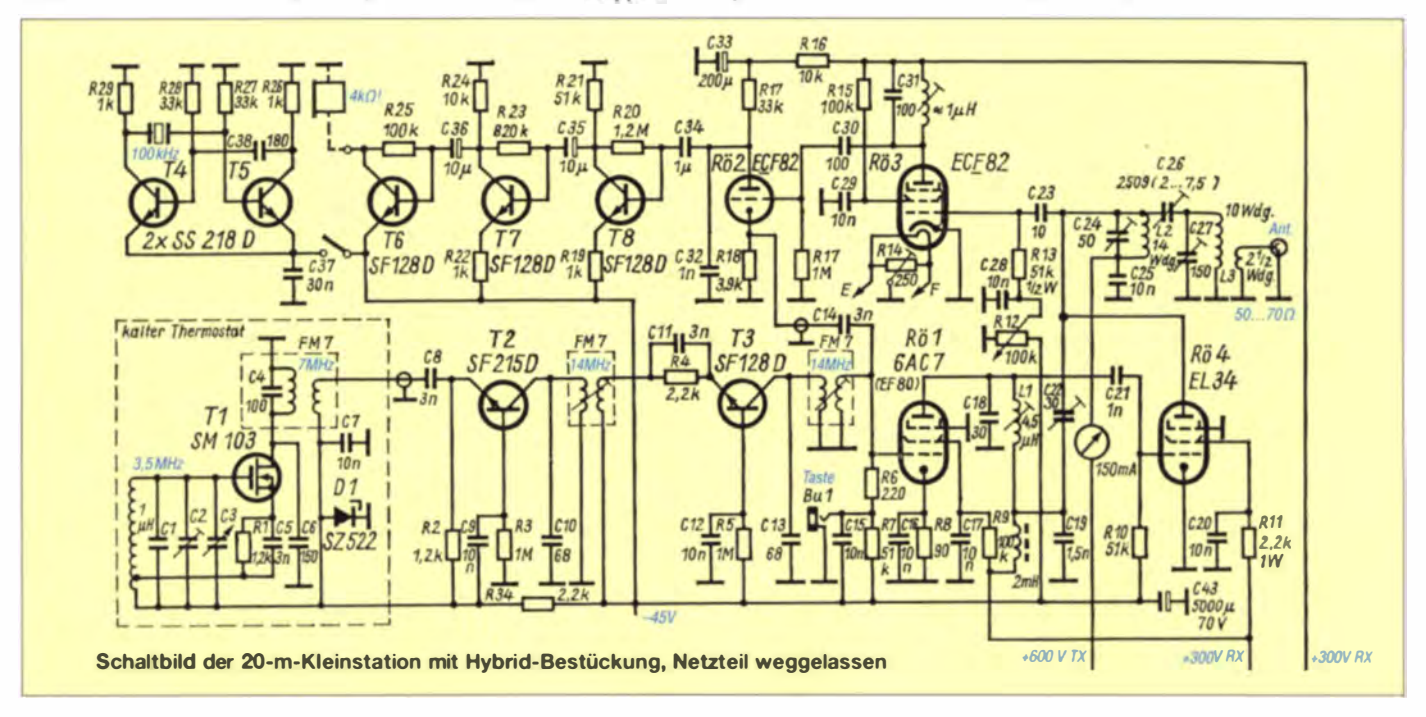

## Amateurfunkpraxis

# UKW-QTC

Aktuelles, Aurora, MS, EME: Dipl. - lng. Bernd J. Mischlewski, DF2ZC Auf dem Scheid 36, 53547 Breitscheid E-Mail: BerndDF2ZC@gmail .com Magie Band, Topliste, Conteste: Dipl.-lng. Peter John, DL7YS **Am Fort 6, 13591 Berlin** E-Mail: dl7yspeter@posteo.de

#### ■ Marconi-Memorial-Contest 2014

Der IARU-Region 1-VHF-CW-Wettbewerb auch unter der Bezeichnung Marconi-Memorial-Contest bekannt - am  $1./2.11.14$  ließ im Vorfeld durchaus Überreichweiten erwarten. Zumindest versprach der Hepburn-Forecast dafür eine gewisse Wahrscheinlichkeit. Tatsächlich glückten unter der Woche auf 2 m des Öfteren OSOs bis an die 1000-km-Grenze. Während des Contest-Zeitraums hingegen herrschten dann doch wieder nur maximal leicht angehobene Ausbreitungsbedingungen. Wie solch ein Contest aus der Perspektive eines Vollzeit-Teilnehmers abläuft, zeigen die Berichte von Harry, DK2GZ, und Michael, DL6IAK. Beide OMs waren während des Marconis von benachbarten Standorten in JN49GB und JN481X ORV.

Harry, DK2GZ, arbeitete während des Contests portablerweise vom Bollenberg (JN49GB). Der eigentlich geplante Austausch des alten Dieselgenerators durch aktuelle Technik mit weniger Lärm und Gestank war der Versuchung zum Opfer gefallen. Zwei Wochen vor dem Marconi bot sich die Gelegenheit, eine Transistor-PA mit dem Freescale LDMOS zu erwerben. Diesem "ein Watt/Euro Angebot" konnte man einfach nicht widerstehen...

Rechtzeitig am Montag vor dem Marconi traf die neue Endstufe ein. Der erste Eindruck war recht positiv - bis auf die sehr lauten Lüftergeräusche. Gemeinsam mit Michael, DL6IAK, wurde dann am 29.10.14 das Equipment im Labor vennesscn. Mit dem generierten Zweiton aus dem K3 sah DK2GZs Transverter zwar gar nicht so gut aus, aber der nachfolgende Test mit dem CW-Signal zeigte nahezu mustergültige Ergebnisse. Michaels umgebauter LT2S war allerdings einen Tick besser, wenngleich noch nicht vollständig funktionsfähig. Deshalb sollte bei DL6IAK auch der IC-746 zum Einsatz kommen, dessen TX-Spektrum in CW aber DK2GZs Transverter wiederum deutlich unterlegen ist. Michael hatte allerdings noch

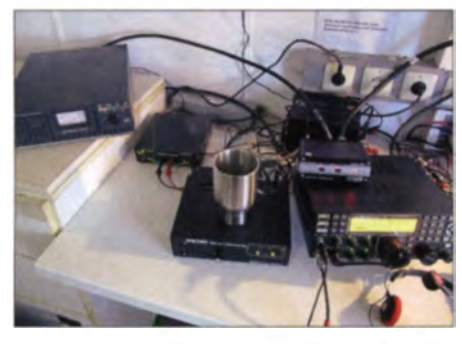

Blick ins Contest-Shack bei OK2GZ: ganz links der "Radaumacher" aus Italien

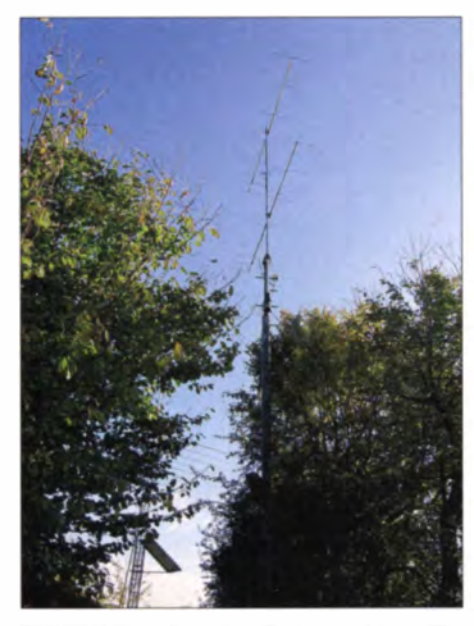

OK2GZ funkte mit zwei vertikal gestockten 8-Eiement-Yagis (IOJXX); ordentlicher Gewinn bei relativ großem Offnungswinkel - gut für Contestbetrieb.

die Hoffnung, bis zum Wochenende einen Kuhne-Transverter zum Einsatz zu bringen, was dann auch gelang.

Gegen 11.30 Uhr am Samstag war dann alles im Auto verstaut, und los ging es zum Funk-QTH . Der Stationsaufbau war innerhalb einer knappen Stunde erledigt. Währenddessen war Kollege Michael in JN48IX auch schon in die Gänge gekommen, sodass der obligatorische Rapportvergleich zwischen beiden anstand. Bereits die erste Gegenstation bemängelte allerdings an DK2GZs Signal extreme Lüftergeräusche im Hintergrund, die die Verständlichkeit stark beeinträchtigten. In den Sprachpauen zeigte das Wattmeter zeitweise 50 % der Ausgangsleistung an: Darf denn eine so kleine und vor allem leichte Endstufe tatsächlich einen solchen Lärm produzieren? Zum Glück ist das bei einem reinen CW-Contest egal, doch die bewährte Röhren-PA mit der GS-31 blieb weiterhin als Reserve im Kofferraum. Für einen Fonie-Wettbewerb muss aber eine Lösung her. Ansonsten ergaben die Vergleichsrapporte das zwischen beiden OMs bekannte Muster: Michaels Standort am Panoramahof Nussbaum hat eindeutig Vorteile.

#### Leistung geht raus - doch keine Antwort

Um 1400 UTC ging der Contest los; Harry begann CQ zu rufen, doch die ersten Minuten wollte kein einziges QSO gelingen. Die verzweifelten Blicke aufs Wattmeter zeigten jedoch, dass alles in Ordnung ist: Leistung geht raus. Nach gefühlten ewigen 10 min kamen endlich die ersten Anrufer, und nach der ersten Stunde stand in etwa die QSO-Zahl des Vorjahres im Log. In der zweiten Stunde lief es erneut etwas verhaltener, dafür Stunde drei wieder ganz ordentlich.

Als Harry das erste Mal übers Band drehte, fiel DL6IAKs deutlich niedrigere QSO-Nummer auf. Das gab es noch nie; dazu später mehr. Nach etwa 3 h wurde dann der ON4KST-Chat aktiviert, damit der Punkteschnitt nach oben wandert: Die Erfahrung zeigt, dass man Michael eigentlich nur über den Kilometerschnitt ge-

fährlich werden kann. Umso erstaunlicher war nach Contestende, dass DL61AK es auch ohne Chat auf einen hervorragenden Schnitt gebracht hatte. Nach 2 ½ h Ruhepause zwischen 4 und 06.30 Uhr ging es dann am frühen Sonntagmorgen wieder weiter. Zu solch früher Stunde gelingen stets die meisten DX-OSOs und bringen einen hohen Schnitt.

Obwohl im Umkreis von 30 km ordentliche Feldstärken zu verdauen waren, hielten sich die üblichen Contest störungen doch in Grenzen. Nur wenn DL61AK Richtung Nordwest-Frankreich funkt und DK2GZ gleichzeitig nach HA und S5 arbeitet, wird es ein wenig problematisch, da die Antennen dann frontal zueinander tehen.

#### Hilfe - ein Contest ohne Internetzugang!

Während Harry es beim Aufbau eher ruhig angehen lassen konnte, war sein Funkkollege Michael beim Panoramahof bis kurz vor dem Contest noch damit beschäftigt, seine Anlage zu reparieren und womöglich zu optimieren sowie eine Lösung für den Internetzugang zu finden .

Mit Schrecken hatte er nämlich festgestellt, dass die Prepaid-Karte zu wenig Guthaben auswies, und sie war auch nicht fürs Nachladen via Internet autorisiert. Alle möglichen Lösungsversuche fruchteten nicht - Michael musste ohne Internetunterstützung arbeiten: kein Zugang zum ON4KST-Cluster, um während der "toten" Zeit nachts Skeds zu vereinbaren, kein Monitoren des DX-Clusters, um zu

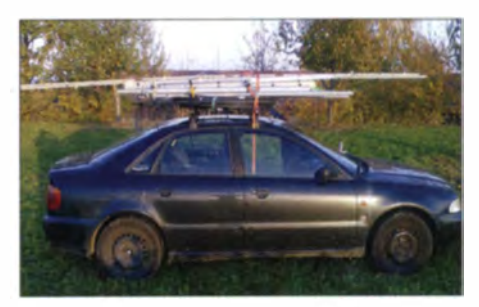

Ein jeder Funkamateur wird beim Blick auf Michaels Auto sofort gewusst haben, was er vor hat...

sehen, in welche Richtung das Band aufgeht und wo welche DX-Stationen gemeldet werden. Nun denn, so konnte/musste DL6lAK einmal ermitteln, wie groß der Einfluss von Cluster- und Chat-Zugang auf den Funkerfolg sind. Gleich zum Conteststart stellte sich ein im Gegensatz zum Internetthema echtes Problem ein: Der Monitor stürzte ab, sobald der Rotor in Bewegung gesetzt wurde. Das Steuergerät aus Produktion der Mondfahrernation erzeugte wohl nicht nur ein extremes Streufeld des Transformators, sodass dessen Metallgehäuse ordentlich vibrierte, sondern hatte wohl auch sonst irgendwelche Rückwirkungen auf die Stromversorgung. Am Ende war Michael eine ganze Weile damit beschäftigt, hier eine dauerhafte EMV-verträgliche Lösung zu finden. Die räuml iche Trennung alleine hatte das Problern nicht gelöst. Erst als die Versorgung noch über verschiedene Leitungssysteme erfolgte, konnte man halbwegs vernünftig weiterarbeiten .

Nach dieser Verzögerung führte abends Harrys Info, dass er 33 000 Punkte überschritten habe, zur weiteren "Steigerung" der Laune: Michael

## Amateurtunkpraxis

hatte da gerade einmal 22000 Punkte im Log. Nach 3 h schon 11 000 Punkte Rückstand - das aufzuholen würde hart werden. Doch im Laufe der Zeit verringerte sich der Vorsprung nach und nach. Und am späten Vormittag lag Michael dann QSO-mäßig vor Harry.

Mit dem neuen Kuhne-Transverter (Version 14 MHz ZF) ist Michael sehr zufrieden: Er hat in der Praxis subjektiv überzeugen können. Er wurde diesmal ohne externen Vorverstärker betrieben. Die 30 m von der Antenne ins Shack werden schließlich mit einem 7/8-Zoll-Kabel, das nur etwa 0,5 dB gemessene Dämpfung aufweist, überbrückt. Deshalb sollte alles auch ohne VV funktionieren; schließlich handelt es sich hier um terrestrische Signale und kein EME.

Für den Transverter weist das Messprotokoll ein Rauschmaß von  $F = 1,3$  dB aus. Es fiel schon auf, wie leise die Transverterkombination war, selbst im Vergleich zu anderen Geräten ähnlichen Rauschmaßes. Das Empfangserlebnis bescherte ein erstaunlich ruhiges Band zwischen den Signalen. In der Praxis war es oft so, dass beim Anruf von Gegenstationen, die zwar schwach, aber gut lesbar waren, öfter die eigenen Daten wiederholt werden mussten. Das lässt entweder auf eine deutlich höhere Ausgangsleistung der Gegenstation schließen oder auf einen schlechteren Empfänger.

Rein gefühlsmäßig meint Michael nach vielen Contesten, dass diese Empfängerkonfiguration die beste war, mit der er je gearbeitet hat. Mit Labormessungen will er seinen subjektiven

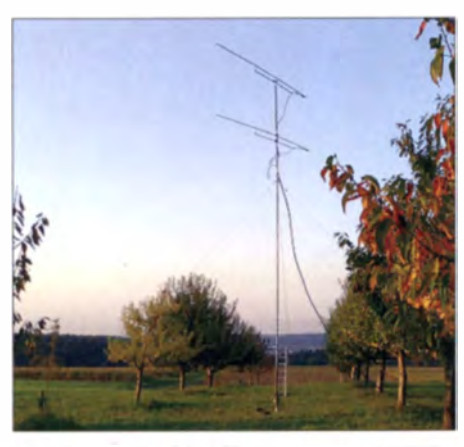

Ist das nicht ein schöner Conteststandort? Mit diesen beiden Yagi-Antennen war Michael im Okto-<br>ber-Contest auf 70 cm ORV. Fotos: DL6IAK ber-Contest auf 70 cm QRV.

Eindruck vom Transverter noch mit harten Zahlen unterfüttern. Weil es sich zwangsläufig anbot, hat er auch einen Versuch gemacht, den Einfluss und die Vorteile einer Chat-Anbindung während des Contests zu analysieren:

Im ON4KST-Chat tummeln sich neben den ambitionierten Conteststationen stets auch eine Reihe von Ms, die das Aktivitätsangebot nur für DX-Kontakte > 600 km nutzen wollen, selbst aber selten rufen. Diese Stationen reagieren auf Anfragen oder sprechen selbst andere Teilnehmer an, um gezielt eine Verbindung anzubahnen. Wenn Frequenz und Antennenrichtung stimmen, klappt es gerade in CW nicht selten auch mit dem nicht so ganz benachbarten Nachbarn. Dieses Vorgehen kostet zwar Zeit, davon hat man aber zwischen 23 Uhr und 9 Uhr genug.

Betrachtet man einmal die Verteilung der Distanzen von Harrys und Michaels Standort, so liegt ab 700 km DK2GZ QSO-mäßig eindeutig vorne (plus 2 bis 800 km, plus 1 bis 900 km, plus 1 bis 1000 km, und auch eines mehr bis 1100 km). Dies sind mit hoher Wahrscheinlichkeit Kontakte, die durch Chat-Anbahnung ermöglicht wurden und sonst nicht ins Log gefunden hätten.

Harry hat nach dieser nur überschlägigen Rechnung alleine aufgrund "OSO-Anbahnung" via Chat seine Punktzahl um etwa 3 % erhöht. Ein Wert in diesem Bereich kann durchaus entscheidend sein, da es stellenweise relativ eng zwischen den Platzierungen zugeht. Dieser Vorteil wird noch größer, geht man davon aus, dass ein Großteil der Verbindungen in dieser Region nur über Chat ermöglicht worden sind, was sicherlich anzunehmen ist. Gar nicht berück sichtigt ist hierbei der Informationsgewinn durch Beobachtung des DX-Clusters.

Im Gesamtergebnis lag DL6IAK dann doch 10 000 Punkte vor DK2GZ, doch der nächste Contest kommt ja schon im März, in SSB und CW. Bis dahin muss Harry aber eine Lösung für die lauten PA-Lüfter gefunden haben ... In der Endabrechnung stellt sich der Vergleich

wie folgt dar (siehe auch Tabelle rechts oben):

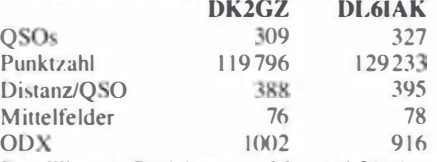

Detailliertere Berichte zum Marconi 2014 sowie für frühere Conteste kann man auf Michaels Website http://d/6iak.etonlein.de/konteste ein ehen.

#### **• Meteorschauer Quadrantiden**

Regel mäßig beginnt das UKW-Jahr - was Meteorscatter angeht - mit den Quadrantiden. Dieser recht ergiebige Meteoritenschauer meldet sich stets am 3. oder 4. I. zurück. Danach folgt eine "Schauerpause" bis zu den Lyriden Ende April. Bekanntermaßen verhalten sich die Quadrantiden ein wenig kapriziös: Ihre Dauer beträgt nur etwa 9 h. Befindet sich die Bahn des Meteorstroms während dieser Zeit hinter dem Horizont, so wird es nichts mit dem Scattern. Mitunter durchquert die Erde vor oder nach dem offiziellen Schauertermin noch weitere Zonen hoher Partikeldichte, was dann für bis zu 2 h zu erneuter hoher Meteoritenzahl führt: Band-Monitoring ist angesagt.

Nach den derzeitigen Berechnungen wird das Schauermaximum für den 4.1.15 um 0200 UTC erwartet. In Mitteleuropa steht der Radiant dann deutlich über dem Horizont. Deshalb sollten sich gute QSO-Erfolge einstellen, wenn man sich die Nacht um die Ohren schlagen möchte. Doch was tut man nicht alles für ein schönes DX-QSO auf 2 m oder 6 m...

#### **AGCW-Neujahrscontest**

Gleich am Neujahrstag kann man 2015 zumindest funksportlich beginnen: auf 144 MHz und 432 MHz. Die Arbeitsgemeinschaft Telegrafie (AGCW) veranstaltet an diesem Tag ihre traditionellen UKW-Neujahrsconteste. Von 1400 bis 1700 UTC findet die 2-m-Ausgabe statt, von 1700 bis 1800 UTC der 70-cm-Teil.

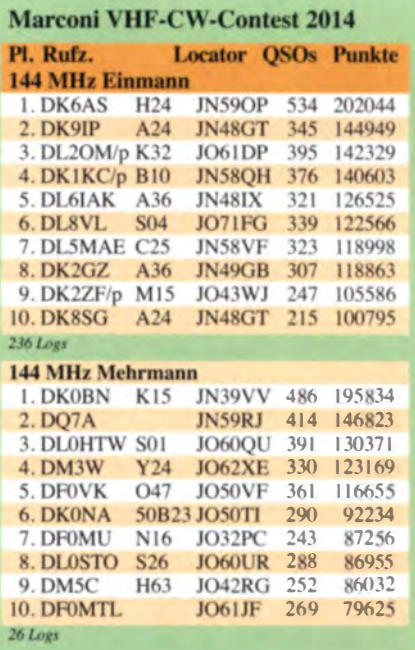

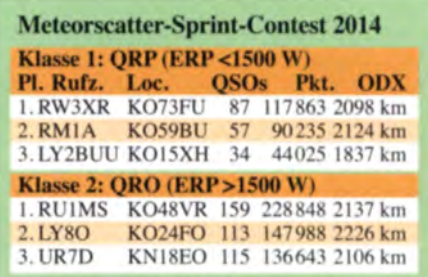

In drei Leistungsklassen (A: <5 W, B: 5... 50 W.  $C: >50$  W) gilt es, in Telegrafie so viele und weite QSOs wie möglich zu loggen. Auszutauschen sind RST und die laufende QSO-Nummer sowie die jeweilige Teilnahmeklasse und der Locator, jeweils durch ein "/" getrennt. Die komplette Ausschreibung ist auf der AGCW-Website abgelegt: http://tinyurl.com/okq5jfp.

#### **E** Meteorscatter-Sprint-Contest 2014

Der vom Portal MMMonVHF durchgeführte Sprint-Contest fand am 12. und 13.8.14 während des Perseiden-Maximums statt.

Dieser Wettbewerb demonstriert regelmäßig, was alles auf 2 m via Meteorscatter möglich ist, selbst wenn man mit nur z. B. 75 W an einer 13-dBd-Antenne (1500 W ERP) funkt. Einen Auszug der Ergebnisliste zeigt die Tabelle weiter oben.

#### ■ 23-cm-Bake HB9EME abgeschaltet

Dr. Markus Schleutermann, HB9AZT, informierte, wurde laut Betreiber André Breguet, HB9HLM, die 23-cm-Bake HB9FME auf dem Tête-de-Ran, JN37KB, schon Ende Juli abgeschaltet. Ausschlaggebend dafür sind finanzielle Gründe, scheinbar wollte der Standorteigentümer eine massive Erhöhung der Miete durchsetzen.

Falls ein neuer geeigneter Standort für die seit 2005 bestehende Bake gefunden wird, soll diese wieder installiert werden. Der Fall zeigt die Bedeutung der Sicherung von unabhängigen Höhenstandorten für den Amateurfunk.

## Amateurfunkpraxis

# DL-QTC

#### **DL9KCE mit Ehrenpreis** der CISPR ausgezeichnet

Während einer Plenarsitzung der CISPR - dem Internationalen Sonderkomitee für Funkstörungen - erhielt LARU-Verbindungsmann Thilo Kootz, DL9KCE, die Ehrenauszeichnung in Form des "1906 Award" der Organisation. Begründet wurde die Verleihung mit seinen richtungsweisenden Beiträgen bei Störungsmodellen im Frequenzbereich unterhalb 30 MHz zur Veröffentlichung in der CISPR 16-4-4.

Darin heißt es: "Spezifikation eines Messaufbaus und Methoden zur Störungs- und Immunitätsmessung - Teil 4-4: Unsicherheiten, Statistik und Grenzmodelle - Statistik von Beschwerden und ein Berechnungsmodell der Grenzwerte für den Schutz der Funkdienste". OM Kootz leistete weiterhin Beiträge zur CISPR-Datenbank, der Eigenschaft von Funkdiensten im Rahmen der CISPR 31 und technische Beiträge zur Erfassung der Störaussendungen von Wechselrichtern und den angcschlossenen Solaranlagen.

Die CISPR-Mitglieder kamen kürzlich zu ihrer zweiwöchentlichen Jahrestagung in Frankfurt am Main zusammen. Der 1 906 Award wurde im Jahr 2004 vom Executive Commitee der Internationalen Elektrotechnischen Kommission (IEC) geschaffen. Sie selbst erarbeitet und verabschiedet Normen und Standards der Elektrotechnik, Elektronik und Informationstechnik auf weltweiter Ebene. Mit der Auszeichnung sollen Experten geehrt werden, die ausgezeichnete und fundamentale Arbeit geleistet haben. Weitere Informationen zum 1906 Award findet man auf www.iec.ch/about/awards/1906.

**Ouelle: DL-RS 42/14** 

#### **100 Jahre Karl Rothammel:** Sonder-DOK 100ASK

Am 26.12.14 wäre Karl Rothammel, u.a. DM2ABK und Y21BK, 100 Jahre alt geworden (er starb am 29. 11. 1987). Sein Antennenbuch, das inzwischen von Alois Krischke, DJOTR . weitergeführt wird. dürfte nahezu jedem deutschen Funkamateur bekannt sein. Einen ausführlichen Beitrag dazu lesen Sie auf S. 30 dieser Ausgabe.

OM Rothammel zu Ehren vergibt die Klubstation DL0ASK noch bis 31.12.14 den Sonder-DOK 100 ABK. Die vom OV X29 des DARC e. V. betriebene Klubstation in Sonneberg,

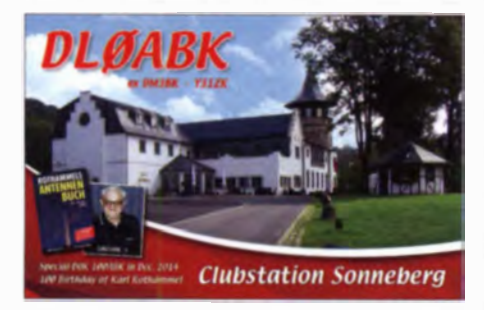

105001, hatte früher die Rufzeichen Y31ZK bzw. DM3BK. Hier wirkte auch Karl mit und war eine Zeit lang Stationsleiter. Die Station ist auf allen KW-Bändern sowie mindestens auch auf 2 m zu arbeiten. Die Hauptaktivitäten werden sich auf die Wochenenden und Conteste konzentrieren , doch sind auch unter der Woche QSO möglich . einen festen Plan gibt es jedoch nicht. Neben SSB, CW und FM (auf 2 m) sind weitere Sendearten wie PSK, RTTY, WSJT-X und vielleicht auch EasyPal möglich. Sollte jemand spezielle Sked-Wünsche haben, bitte eine E-Mail an d/Oabk@darc. de. Der Sonder-DOK zählt auch fürs Spielzeugstraßendiplom, Information auf der Website des OV X29.

Herbert Banz, DLSASK

#### **F** THW und Funkamateure arbeiten zusammen

Im Rahmen einer Kooperationsvereinbarung zwischen dem Technischen Hilfswerk (THW), Landesverband Bayern, und dem DARC e.V. sind die ersten Erfolge zu verzeichnen. Der

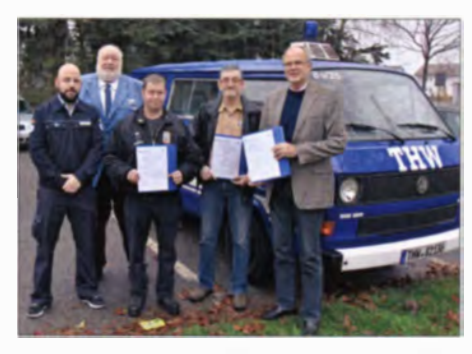

Nach erfolgreicher 80S-Prüfung (v. l. n. r.): Prüfer Phitipp Dosch, Ausbilder und Prüfer Rudi Weyrich, DL1NCB, vom THW Miltenberg, Marco Hilbert,<br>DO2MAH, Michael Roth, DO1SMR, und Wolfgang Mett, DE3CE Foto: DL1NCB

DARC unterstützt das THW durch die Herstellung von drahtlosen Fernmeldeverbindungen, soweit andere Verbindungen nicht oder nicht ausreichend zur Verfügung stehen.

In den vergangenen Jahren hat sich weltweit gezeigt, dass bei großen Katastrophen wie zum Beispiel bei den Erdbeben in Chile und Haiti oder der Nuklearkatastrophe von Fukushima es den Funkamateuren gelungen ist, die ersten Funk- und Nachrichtenverbindungen wieder herzustellen. Auf diese, den Funkamateuren zur Verfügung stehenden Ressourcen, kann schließlich auch das THW im Bedarfsfall zurückgreifen .

In Zu ammcnarbeit mit dem THW-Ortsverband Miltenberg haben nach gründlicher Ausbildung nun die ersten Funkamateure aus dem OV Madonnenland (A45) am 5. 12. 14 die Prüfung zum Sprechfunker der Behörden und Organisationen mit Sicherheitsaufgaben (BOS) erfolgreich bestanden. Zwei weitere Funkamateure werden in nächster Zeit ihre Prüfung ablegen.

Künftig sind dann auch gemeinsame Übungen vorgesehen. Zuerst mit dem OV Miltenberg, dann weiter im Geschäftsführerbereich Karlstadt und zu guter Letzt landesweit.

Rudi Weyrich, DL1NCB

#### $\blacksquare$  **Ilmenauer Contest-Station DF0HQ** im MDR-Fernsehen

Am 26. II. 14 war ein Fernsehteam des MDR bei der Contest-Station DFOHQ im thüringischen Ilmenau zu Gast. Der Bericht über die erfolgreiche Arbeit dieser Klubstation wurde einen Tag später in der Sendereihe MDR um 4 ausgestrahlt. Eine mehrminütige Zusammenfassung findet sich auf www.youtube.com/ watch?v=9BRbduvJYo8.

Die Ilmenauer sind alljährlich bei der deutschen Headquarter-Station DA0HQ mit von der Partie. In dieser Angelegenheit war das MDR-Fernsehen in diesem Jahr schon einmal bei DF0HQ zu Gast, um den Filmbeitrag "Funken für den Weltmeistertitel" aufzuzeichnen. Zur nachahmenswerten Öffentlichkeitsarbeit der Ilmenauer s.a. den Beitrag "Öffentlichkeitsarbeit und Weiterbildung bei DFOHQ" im FA 12/14. S. 1343.

#### **U** WRTC2018-Arbeitsgruppe

Am 22. 11. 14 traf sich in Rheinc die WRTC2018-Arbeitsgruppe zu einem zweiten Sondierungstreffen. Ausführliche Informationen darüber finden Sie in dieser Ausgabe auf S. 103.

#### **■ Lehrgang Zeugnisklasse-E**

Der OV Bad Homburg (F11) führt in Kooperation mit der Volkshochschule Bad Homburg einen Kurs zur Erlangung der Amateurfunkzeugnis-Klasse-E durch. Er beginnt im Februar 2015 und findet dann jeden Donnerstag ab 19.30 Uhr statt. Der Lehrgang umfasst 20 Kursabende und endet mit der Prüfung bei der BNetzA.

Seminarort ist das Vereinsheim des OV F11 in der Schönen Aussicht 24 a, 61348 Bad Hornburg (Hinterhaus im Hof rechts, Souterrain). Informationsanfragen und Anme ldung bitte pcr E-Mail an Klaus Woyczehowski, DL9WO, kontakt@fox11.de oder auf www.fox11.de sowie im aktuellen Programm der VHS Bad Hom-<br>burg. **Daniel Keil, DD7DKA** Daniel Keil, DD7DKA

#### **• MRR-Aktivitätsabend**

Jeden Mittwoch zwischen 1600 und 1900 UTC werden beim MRR (Military Radio Runde) alte Militärfunkgeräte ausgepackt. Die Ausschreibung zum Military on thc Air findet man auf http://dl7umg.darc.de/texte/AusschreibungMO TA%28n%29.pdf.

Dank Arcomm gibt es nun auch eine Loging-Software (Freeware) für den Aktivitätsabend (Ham-MRR), zu finden auf www.qslonline.de/<br>kontest.htm. Daniel Schirmer. DL5SE Daniel Schirmer, DL5SE

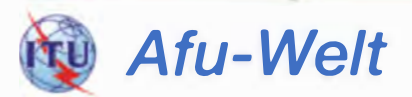

#### **Türkei: 50 MHz für Funkamateure** weiterhin geschlossen

Auch wenn neue Frequenzen weltweit für Funkamateure freigegeben werden, bleibt das 6-m-Band in der Türkei den Funkamateuren verschlos en .

Auf eine schriftliche Anfrage von TA2IBY an die Regulierungsbehörde wurde das damit begründet, dass der Frequenzbereich 50 MHz bis 52 MHz von anderen Diensten benutzt werde. In der "Regelung zu speziellen Funkdiensten" aus dem Jahr 2009 heißt es, dass Funkamateure nach besonderer Genehmigung das 6-m-Band benutzen dürfen. ln der Vergangenheit wurden Sondererlaubnisse erteilt, um die Teilnahme an bestimmten Contesten zu ermöglichen. Dem Anschein nach wird es diese Ausnahmen auch nicht mehr geben. Ersoy Yilmaz, TA2IBY

## **Amateurfunkpraxis**

# **OE-QTC**

**Bearbeiter:** 

Ing. Claus Stehlik, OE6CLD Murfeldsiedlung 39, 8111 Judendorf E-Mail: oe6cld@oevsv.at

#### OE3XOL im Probebetrieb

Seit Ende November ist am Repeater OE5XOL auf 438,575 MHz ein Yaesu DR-1XE-Repeater im Auto-Auto-Mode im Probebetrieb. Dies bedeutet, dass sich der Repeater automatisch auf Digital- oder Analogbetrieb einstellt. Um weiterhin ungestört Analogbetrieb machen zu können, ist es jedoch notwendig, den CTCSS-Ton von 123 Hz am Sender und Empfänger einzustellen!

Aufgrund eines Software-Problems im DR-1XE ist es zurzeit nicht möglich. Echolink-Betrieb durchzuführen. Daher werden vorerst keine Rundsprüche über OE5XOL (analog 438,575 MHz) ausgestrahlt. Die Aussendung der Rundsprüche über D-STAR bei OE5XOL ist davon nicht betroffen.

#### SOTA-Aktivität von OE5HCE

Christian, OE5HCE, war am 28, 10, 14 erneut in den Bergen unterwegs und aktivierte den Pfänder (OE/VB-512), den Hirschberg (OE/VB-509) sowie den Eichenberger Hochberg (OE/VB-511). Ein interessantes Video mit vielen Eindrücken und Bildern findet man auf

# **HB9-QTC**

#### Rearheiter<sup>.</sup>

Dr. Markus Schleutermann, HB9AZT Büelstr. 24. 8317 Tagelswangen E-Mail: hb9azt@bluewin.ch

#### Jugend-Elektronikzentrum St. Gallen (JEZ) gerüstet für Notfunk

Anlässlich der "Digital Days" unter Leitung von Franz Sigg, HB9ASF, wurde im JEZ am 13.11.14 die neue Pactor-Station vorgestellt, die beim Ausfall der üblichen Telekommunikationsverbindungen den Versand von E-Mails via Kurzwelle über das weltweite Winlink-System erlaubt. Ein Fachvortrag von Karl Künzli, HB9DSE, zum Thema Pactor/Winlink, rundete neben der Vorstellung eines neuen D-STAR-Repeaters für die Region St. Gallen das interessante Programm ab.

Das JEZ führt neben Amateurfunkkursen für Jugendliche auch Einsteigerkurse in die Elektronik durch und leistet so einen wichtigen Beitrag zur Nachwuchsförderung in den technischen Berufen. Den Benutzern stehen neben der Amateurfunkstation HB9JEZ auch eine bestens eingerichtete Elektronik- und Mechanikwerkstatt sowie die nötigen Kursräumlichkeiten zur Verfügung.

#### **Botschaftsfunk abgeschaltet**

Das bewährte und unter anderem beim Zusammenbruch der Kommunikationsverbindungen mit den USA beim Anschlag auf das "World

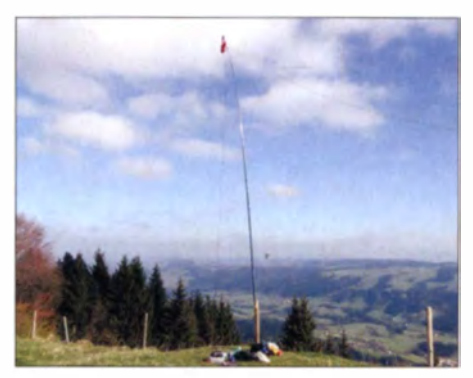

Der Antennenmast für die Dipolantennen auf dem **Hochberg** Screenshot: UU

Youtube unter www.youtube.com/watch?v=A76 NNLZLP2Y.

#### **HAMNET** - ein Vortrag von Kurt, OE1KBC

HAMNET - Highspeed Amateurradio Multimedia NETwork, OM Kurt Baumann erklärt: Was ist HAMNET? Was ist es nicht? Wer kann an HAMNET teilnehmen? Welchen Nutzen kann man daraus ziehen. HAMNET in OE. HAMNET-Accesspoints. Was braucht man für HAMNET? Aufbau im Detail. HAMNET-Linkstrecken. User-Einstiegsequipment erklärt. HAMNET-digitaler Backbone für digitale Relaisvernetzung. Dieser Vortrag ist ab sofort auf Youtube unter www.youtube.com/ watch?v=HykdwxsSI0w zu finden und dauert nicht ganz 38 min.

Trade Center" 2001 erfolgreich eingesetzte Botschaftsfunksystem wird vom EDA (Eidgenössisches Departements für auswärtige Angelegenheiten) ab Januar 2015 nicht mehr benötigt. Ob in erster Linie die jährlichen Kosten von 5,9 Mio. Fr. dafür ausschlaggebend waren, das bewährte System außer Betrieb zu nehmen, bevor überhaupt ein funktionstüchtiges Nachfolgesystem existiert, ist unklar. Die Argumentation des EDA in dieser Sache ist schwer nachzuvollziehen: Die Bedeutung des Kurzwellenfunks habe sich relativiert, nachdem das Netz ebenfalls auf Betreiben des EDA in den vergangenen Jahren von etwa 70 auf 20 Stationen ausgedünnt worden sei. Nun soll mit noch unbekanntem Aufwand und mit nicht unerheblichen Entwicklungsrisiken ein neues Notfunksystem aufgebaut werden, das 2015 öffentlich ausgeschrieben wird und nur im Notfall zur Übermittlung eingesetzt werden soll.

#### ■ Züricher Kantonsrat lehnt mehr Beschränkungen für Antennen ab

Zumindest im Kanton Zürich scheinen die Politiker doch langsam zu erkennen, dass die drahtlose Kommunikation ohne Antennen nicht funktioniert. Der Züricher Kantonsrat lehnte eine Behördeninitiative der Stadt Zürich ab, die forderte, dass Gemeinden künftig Zonen mit einer Pflicht zur vertieften Standortabklärung für Antennen definieren dürfen. Unter anderem mit dem Ziel, dass die Mobilfunkanbieter Antennenstandorte möglichst gemeinsam nutzen. Die Ablehnung wurde im Kantonsrat damit begründet, dass der Schutz der Bevölkerung vor nicht ionisierender Strahlung

Zum Thema digitale Sendearten gibt es drei weitere Vorträge von Kurt, die bereits in Arbeit sind und ebenfalls hald auf Youtube veröffentlicht werden.

#### CW-Treffen in Wien

Im letzten CW-Meeting im November 2014 wurden die folgenden vorläufigen Termine für 2015 festgelegt. Die Treffen beginnen wie immer um 18 Uhr und dauern im Schnitt etwa  $2<sub>h</sub>$ 

Dienstag, 17.2.15: Geplant ist ein Vortrag über das Thema "Einmann-DXpedition auf den Seychellen" von Erich, OE4AAC.

Dienstag, 25.8.15: Ein Vortrag von Oskar, OE1OWA, über das Thema "Alte Telegrafiegeräte" wird vorbereitet.

Dienstag, 17.11.15: Heinz, OE3LHB, referiert zum Thema "Übersicht über Morseprogramme auf PCs".

Man trifft sich wie immer in den Klub-Räumlichkeiten des Landesverbandes Wien, Eisyogelgasse 4/3, 1060 Wien.

#### **DMR** in OE

Seit Ende November läuft das Hytera-Netzwerk mit neuer Software. Hier eine kurze Zusammenfassung: ganz einfach auf TS2 mit TG9 funken und in OE gehört werden; Echofunktion ist auf TS2 mit TG9990 "umgesiedelt"; kein TG232 auf Zeitschlitz TS2 notwendig: Sprechgruppen auf TS1 unverändert (1.2. 9, 20 und 232). Weitere ausführliche Informationen dazu in FA 2/15.

ausschließlich Sache des Bundes sei. Zudem könnten Behörden in einem bewährten freiwilligen Dialogmodell bereits Einfluss auf die Standorte nehmen. In der Debatte wurde selbst von grüner Seite zugegeben, dass die Bevölkerung im Vergleich mit der Belastung durch ortsfeste Antennen durch die Verwendung des eigenen Mobiltelefons eine weitaus stärkere Strahlenbelastung erfahre. Es ist zu hoffen, dass diese auch für Amateurfunkantennen günstige Tendenz in weiteren Kantonen Einzug halten wird

#### UKW-Radio: Ausstieg bis 2024

Die UKW-Radiosender in HB9 sollen bis Anfang 2024 zugunsten des DAB+-Radios stillgelegt werden. Die meisten Radioempfänger in neu ausgelieferten Autos sind allerdings immer noch konventionelle UKW-Radios, da sich DAB im Ausland längst nicht überall durchgesetzt hat; ob sich das bis in zehn Jahren markant ändern wird, bleibt abzuwarten. Offen ist auch, was dann zumal mit dem in jüngster Vergangenheit mit großem Aufwand erneuerten UKW-Notsendernetz IBBK passieren wird. Soll die Information der Bevölkerung via Radio in Krisenlagen auch dann noch gewährleistet sein, muss dieses System mit hoher Wahrscheinlichkeit ebenfalls auf DAB+ umgestellt werden.

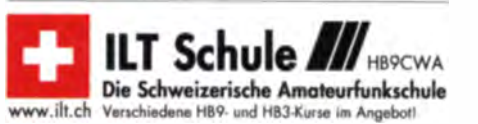

# Januar 2015

## $25.12 - 5.1$

0000/2359 UTC Focus-QSO-Party [www.g4foc.org] (CW)

## • •

0800/1100 UTC SARTG New Year Contest (RTTY) 0900/1200 UTC AGCW-DL Happy New Year Con. (CW) 1400/1800 UTC AGCW-VHF/UHF-Contest (CW) 1 800/2200 UTC NAC/LYAC [28 MHz] (CWISSBIFM)

## $1. - 7.1.$

0000/2359 UTC Aktivitätswoche Rheinland-Pfalz auf allen Bändern. Mehr Informationen auf www.darc.do/uploads/<br>media/Ausschreibung-RLP-Aktivwoche\_2015.pdf.

## • •

0200/0330 UTC QRP Fox Hunt [80 m, 5 W) (CW)

000012400 UTC 070 Club PSK-Fest (PSK31) 0700/1600 UTC Schwaben-Cont. [KW, UKW] (CW/SSB/FM)

## $-4.1$

1200/1200 UTC WW PMC Contest [KW] (CW/SSB) 1800/2400 UTC ARRL RTTY Round-up (Digi) 2000/0700 UTC EUCW 160-m-Contest (CW)

## • •

Kids Day (ARRL) - www.arrt.org/kids-day.

## •

1 800/2200 UTC NAC/LYAC (144 MHz) (CW/SSBIFM)

2200 UTC NAC/LYAC [50 MHz] (CW/SSB/FM)

## 10, 1.

Amateurfunk-Fiohmarkt bel F17 von 9-15 Uhr in derWetterau, im Bürgerhaus, An der Faulweide 1, 61231 Bad Nauheim-Schwalheim.

0500/0900 UTC Old New Year Contest (CW/SSB) 0800/1200 UTC Distrikt-R-Contest [KW] (CW/SSB) 1 500/1 900 UTC Akt. Nordrhein [KW, UKW) {CW/SSBIFM)

## $10 - 11.1$

1800/0559 UTC North American QSO Party (CW)

## 11. 1.

0630/0830 UTC NRAU-Baltic Contest [80, 40 m] (CW) 0900/1059 UTC DARC 10-m-Contest (CW/SSB) 0900/1100 UTC NRAU-Baltic Contest [80, 40 m] (SSB) 1 000/1 400 UTC Midwinter Contes! [80-10 m) (CW/SSB)

## •

1 80012200 UTC NAC/LYAC (432 MHz] (CWISSB/FM)

## 7. •

Microwave Meeting Heelweg 2015 von 9.30-15 Uhr im Cafe/Saal "de Vos", Halseweg 2, 7054 BH Westendorp.<br>Mehr Infos auf www.*pamicrowaves.nl/website.* 0000/0400 UTC LZ Open Contest (CW)

 $17. - 18.1$ 

1200/1159 UTC HA DX Contest (CW/SSB) 1800/0559 UTC North American QSO Party (SSB)

## $18.1.$

0700/1300 UTC OE-V/U/5-Contest (CW/SSB/FM) 0800/1 100 UTC OK/OM-VIU/S-Contest (CW/SSB) 0800/1100 UTC DUR-Aktivitätscont. [>1 GHz] (CW/SSB/FM)

20. 1.

#### 1 80012200 UTC NAC/LYAC [1,3 GHz) (CW/SSB)

 $3 - 25, 1$ 

#### 2159 UTC CQ World-Wide 160 m Contest (CW)

• •

#### 19. Radio-Beurs-Apeldoorn von 9.30 - 15 Uhr im Wijkcentrum "DOK ZUID", 1. Wormenseweg 460, 7331 GZ Apel-<br>doorn. Mehr auf www.pi4sdh.nl/static/static.php?page=10.

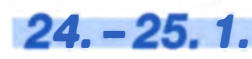

0600/1800 UTC REF Contest (CW) 1200/1200 UTC BARTG RTTY Sprint (RTTY)

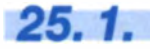

## Hambeurs Wetteren 2015 (WTN) von 10-15 Uhr im<br>Scheppersinstitut Cooppalları 128, 9230 Wetteren. Route<br>und weitere Infos: http://wtn.uba.be bzw. http://users.skynet. be/on5au.

27. 1. 1800/2200 UTC NAC Mikrowellen (CW/SSB)

## $31.1 - 1.2$

#### 1300/1300 UTC UBA DX Contest (SSB)

Quellen: DL-DX RTTY Gontest Group, DARC·Contestkalender. WA7BNM Contest Calendar, IARU-Region 1-Contest Calendar, ARRL Contest Calendar. Angaben ohne Gewähr!

## Vorschau auf Heft 2/15 erscheint am 28.1.2015

#### ZD9XF und ZD9ZS funkten von Tristan da Cunha

Vom 10.9. bis zum 2.10.14 aktivierte der erfahrene DXpeditionär Nigel, G3TXF, mit seinem Mitstreiter Paul, ZS1S, die im Südatlantik gelegene Insel. Während Paul unter ZD9ZS in SSB sendete, funkte Nigel, einer der weltweit besten CW-OPs, unter dem Rufzeichen ZD9XF in 22 Tagen<br>25 700 QSOs. Foto Foto: G3TXF

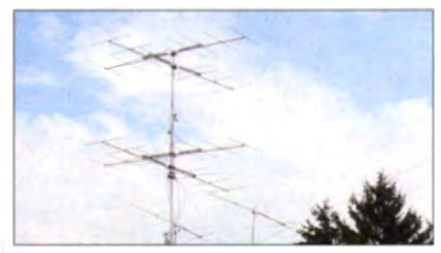

Junior 1 - ein Bausatz für Einsteiger Der in Kürze erhältliche Radiobausatz von H B9KOC enthält einen minimalistischen Doppelsuper für AM- und SSB-Empfang im Frequenzbereich von 5,9 MHz bis 8,1 MHz und ist ein sinnvolles Basteiprojekt für lange Winterabende. Foto: HB9KOC

- ... und außerdem:
- PEP messen aber richtig!
- SSB-Sendeaufbereitung mit Red Pitaya
- Duinocade Spielekonsole selbst gebaut
- 9-cm-Transverter aus Surplus-Material
- Funken über ferngesteuerte Stationen

## Inserentenverzeichnis

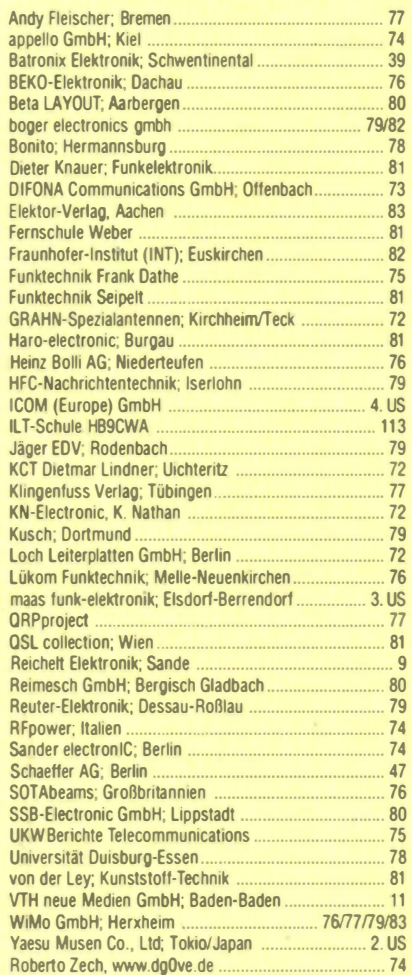

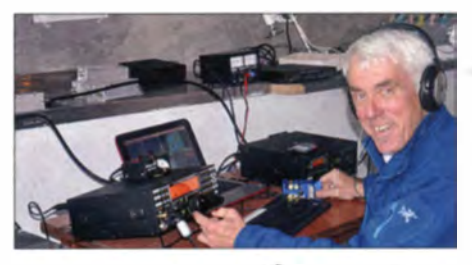

Horizontal polarisierte Rundstrahler<br>Zunehmend setzen UKW-Contester und -DXer Rundstrahler als zusätzliche Antennen ein. Der Beitrag stellt verschiedene Möglichkeiten zur Realisierung horizontal polarisierter Rundstrahler für UKW vor und gibt Tipps zu deren praktischem Aufbau. Detailliert erörtert wird dabei die Gewinnabschätzung, weil hier teils unrealistische Vorstellungen herrschen. Foto: DK3CM

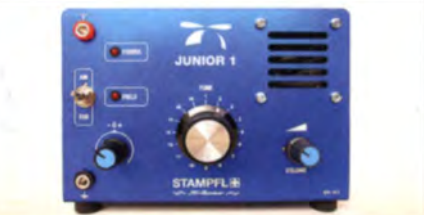

Wir wünschen Ihnen und Ihren Familien ein erfolgreiches und gesundes neues Jahr!

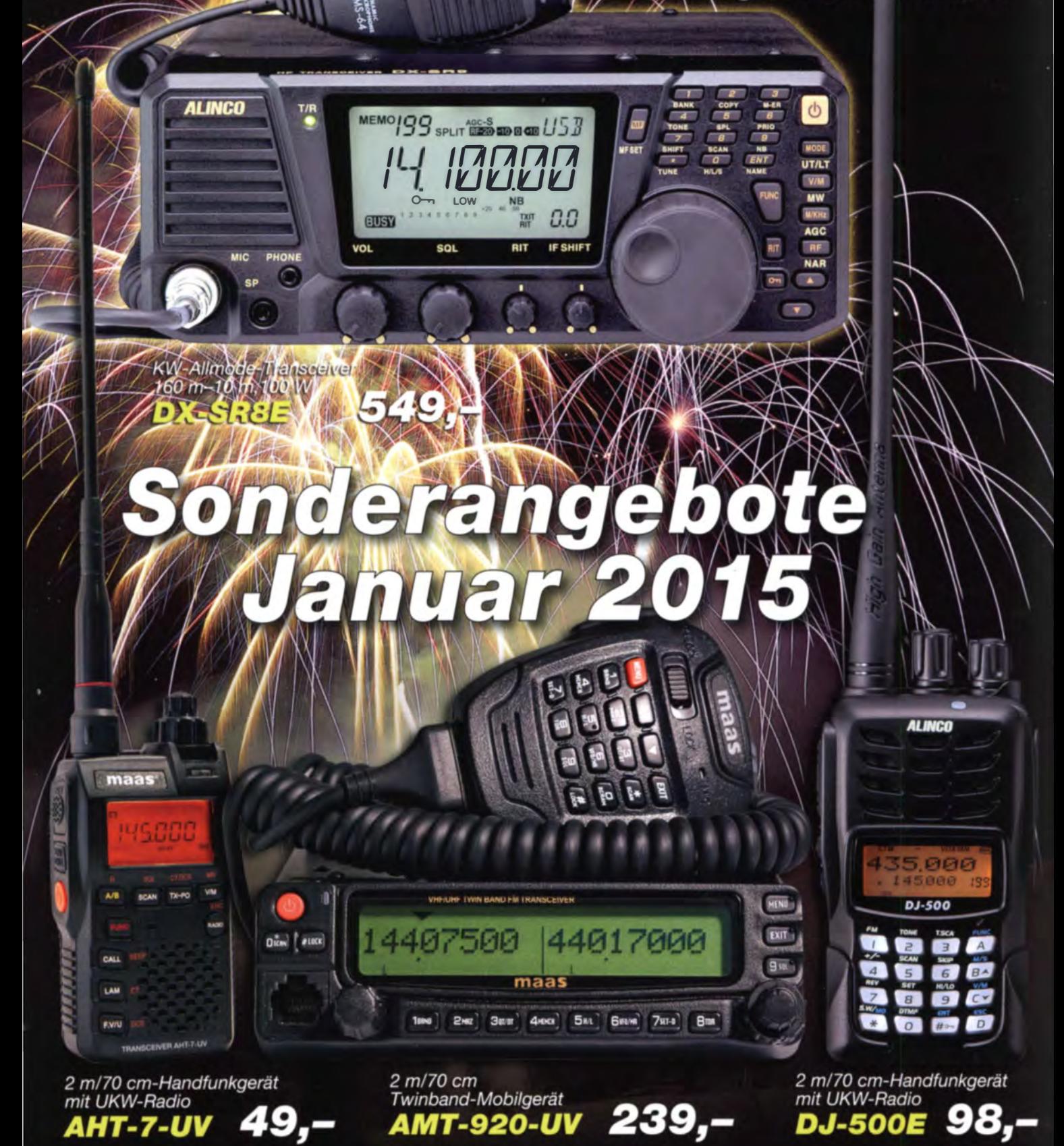

**ALINCO** 

Unser Betrieb bleibt bis 5.1.2015 wegen Betriebsferien und Inventurarbeiten geschlossen.

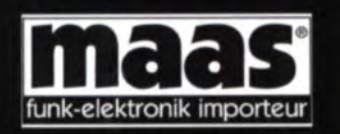

#### **Maas Funk-Elektronik · Inh. Peter Maas**

Heppendorfer Straße 23 · 50189 Elsdorf · Tel. (02274) 93 87-0 · Fax -31 info@maas-elektronik.com · www.maas-elektronik.com

# COM

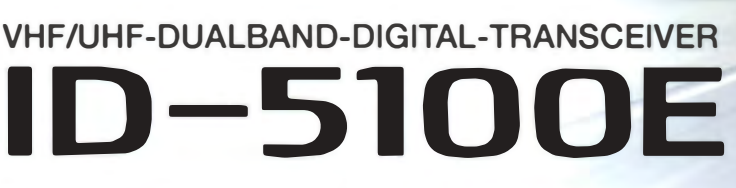

 $11:12$ 

**ROM** 

## **Innovation und Mobilität** auf höherem Niveau

 $FM$   $*$ 

145.500

 $D-1$ **RX>CS** 

**MENU** 

Das gezeigte Display basiert auf der eingebauten optionalen Bluetooth®-Einheit UT-133

 $CD$ 

HOME

### Touchscreen-Bedienung

**SUB** 

Intuitive Touchscreen-Bedienung auf einem Display mit 320 x 128 Pixeln.

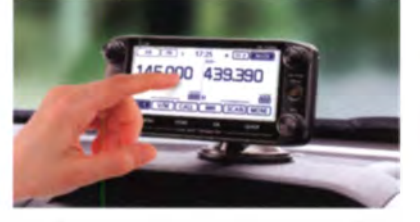

Das Foto zeigt auch den optionalen Montagefuß<br>MBF-1 und die Bedienteilhalterung MBA-2.

#### **DV/DV-Dualwatch**

Überwacht zwei DV-Signale und empfängt einen der beiden Kanäle. Simultanempfang von FM/FM oder FM/DV möglich.

 $ID - 5100$ 

Ò.

+ DV MAIN

**SCAN MONI** 

QUICK

cococo

Herne Bay

H TX somethilli

**BBB** UR: CQCQCQ

DR

 $\overline{\text{cs}}$ 

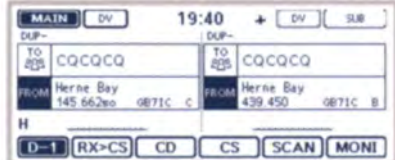

\* Displaybeispiel für DV/DV-Dualwatch-Betrieb

#### **Dplus-Reflector-verlinkt**

о<br>ІСОМ

Dplus-Reflector-Link-Befehle wurden der DR-Funktion hinzugefügt, was einfachen Reflector-Betrieb gestattet.

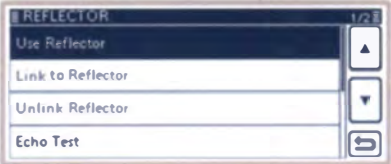

\* Beispiel für Reflector-Einstellung

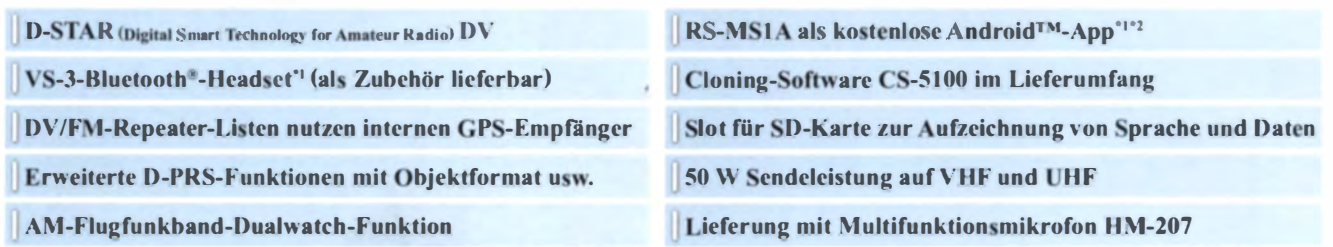

" Optionale Bluetooth<sup>e</sup>-Einheit UT-133 erforderlich; <sup>-2</sup> nutzbarer Funktionsumfang abhängig vom jeweils verwendeten Android™-Smartphone bzw. -Tablet,

Die genannten Leistungsmerkmale, die Screenshots und die technischen Daten können jederzeit ohne Vorankündigung geändert werden. Icom, Icom Inc. und das Icom-Logo sind registnerte Marken der Icom Inc. (Japan) in den Vereinigten Staaten, im Vereinigten Königreich, in Deutschland, Frankreich, Spanien, Russland, Japan und/oder in anderen Ländern.<br>Android ist eine Marke der Google Inc. Die Wortmarke Blu

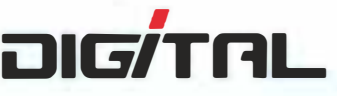

Icom (Europe) GmbH Auf der Krautweide 24 · 65812 Bad Soden am Taunus · Germany